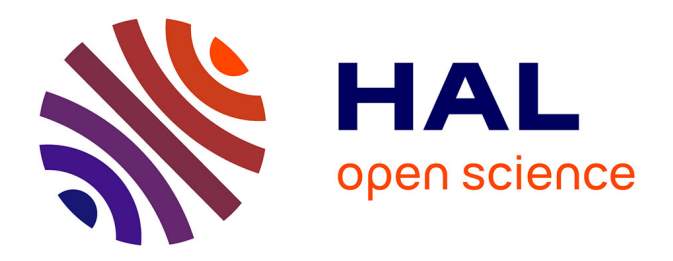

# **Optimisation des installations de chauffage de billettes par induction électromagnétique dans l'industrie de la forge afin d'améliorer son efficacité énergétique**

Bernard Paya

# **To cite this version:**

Bernard Paya. Optimisation des installations de chauffage de billettes par induction électromagnétique dans l'industrie de la forge afin d'améliorer son efficacité énergétique. Autre [cond-mat.other]. Université Grenoble Alpes, 2017. Français. NNT : 2017GREAI115. tel-01762167

# **HAL Id: tel-01762167 <https://theses.hal.science/tel-01762167>**

Submitted on 9 Apr 2018

**HAL** is a multi-disciplinary open access archive for the deposit and dissemination of scientific research documents, whether they are published or not. The documents may come from teaching and research institutions in France or abroad, or from public or private research centers.

L'archive ouverte pluridisciplinaire **HAL**, est destinée au dépôt et à la diffusion de documents scientifiques de niveau recherche, publiés ou non, émanant des établissements d'enseignement et de recherche français ou étrangers, des laboratoires publics ou privés.

# Communauté *L* UNIVERSITÉ Grenoble Alpes

# **THÈSE**

Pour obtenir le grade de

# **DOCTEUR DE LA COMMUNAUTE UNIVERSITE GRENOBLE ALPES**

Spécialité : **Matériaux, Mécanique, Génie civil, Electrochimie** Arrêté ministériel : 25 mai 2016

Présentée par

# **Bernard PAYA**

Thèse dirigée par **Luc SALVO, Professeur**

préparée au sein du **Laboratoire de Science et Ingénierie des Matériaux et Procédés (SIMaP)** dans **l'École Doctorale Ingénierie - Matériaux Mécanique Énergétique Environnement Procédés Production (I-MEP2)**

**Optimisation des installations de chauffage de billettes par induction électromagnétique dans l'industrie de la forge afin d'améliorer leur efficacité énergétique**

Thèse soutenue publiquement le **5 décembre 2017**, devant le jury composé de : **Monsieur Denis NETTER** Professeur, Université de Lorraine, Président du jury et Rapporteur **Monsieur François BAY** Professeur, Mines ParisTech, Rapporteur **Monsieur Laurent LEVACHER** Ingénieur Chercheur, EDF R&D, Membre **Monsieur Marc COURTEAUX** Ingénieur de Recherche, PSA Peugeot Citroën, Membre **Monsieur Thierry AMEYE** Ingénieur, CETIM, Membre invité **Monsieur Luc SALVO** Professeur, Laboratoire SIMAP, Grenoble INP, Directeur de thèse

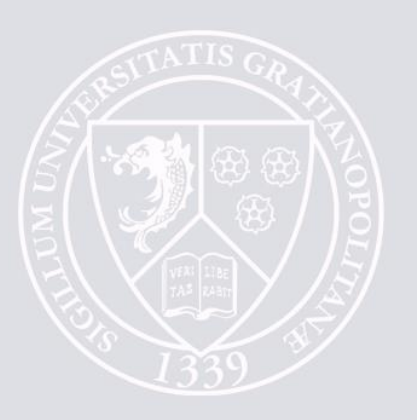

# **AVERTISSEMENT / CAUTION**

<span id="page-2-0"></span>L'accès à ce document, ainsi que son utilisation, sont strictement limités aux personnes expressément habilitées par EDF.

EDF ne pourra être tenu responsable, au titre d'une action en responsabilité contractuelle, en responsabilité délictuelle ou de toute autre action, de tout dommage direct ou indirect, ou de quelque nature qu'il soit, ou de tout préjudice, notamment, de nature financière ou commerciale, résultant de l'utilisation d'une quelconque information contenue dans ce document.

Les données et informations contenues dans ce document sont fournies "en l'état" sans aucune garantie expresse ou tacite de quelque nature que ce soit.

Toute modification, reproduction, extraction d'éléments, réutilisation de tout ou partie de ce document sans autorisation préalable écrite d'EDF ainsi que toute diffusion externe à EDF du présent document ou des informations qu'il contient est strictement interdite sous peine de sanctions.

The access to this document and its use are strictly limited to the persons expressly authorized to do so by EDF.

-------

EDF shall not be deemed liable as a consequence of any action, for any direct or indirect damage, including, among others, commercial or financial loss arising from the use of any information contained in this document.

This document and the information contained therein are provided "as are" without any warranty of any kind, either expressed or implied.

Any total or partial modification, reproduction, new use, distribution or extraction of elements of this document or its content, without the express and prior written consent of EDF is strictly forbidden. Failure to comply to the above provisions will expose to sanctions.

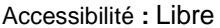

### **Remerciements**

<span id="page-3-0"></span>Me voici arrivé au terme de l'objectif que je m'étais fixé alors que je n'étais qu'un étudiant. Un cursus un peu original où la carrière de chercheur a précédé la reconnaissance officielle par un diplôme. Je me rappellerai longtemps de ce dîner du Working Group de l'UIE « Education, Research, and Dissemination of Knowledge », en marge de la conférence HES de Padoue, au cours duquel le Professeur François Bay m'a évoqué pour la première fois la possibilité d'obtenir un doctorat par la voie de la VAE. Il n'a pas cessé de me soutenir, tout d'abord par sa lettre de recommandation pour l'École Doctorale lors de la procédure de recevabilité, puis en acceptant d'être rapporteur de ma thèse. Qu'il en soit chaleureusement remercié.

Alors que mes perspectives de recherche à EDF s'assombrissaient, le Professeur Yves Fautrelle a facilité mes démarches pour m'engager dans cette voie du doctorat par VAE au sein de l'Université de Grenoble Alpes et m'a donné un but de travail pour passer ce cap difficile. Merci à lui.

Je remercie aussi tous ceux qui ont accepté de participer à mon jury de thèse : le Professeur Luc SALVO, mon référent qui m'accompagné et conseillé lors de la phase de rédaction du mémoire, le Professeur Denis Netter qui a accepté d'être rapporteur et président du jury, Monsieur Laurent Levacher pour sa lettre de recommandation et pour sa participation au jury, Monsieur Marc Courteaux qui est, dans ce jury, l'œil de l'industriel utilisateur et enfin Monsieur Thierry Ameye avec lequel j'ai travaillé ces dernières années à la réalisation du logiciel objet de cette thèse.

J'ai été très touché lors de la préparation du dossier de recevabilité par les lettres de recommandations que m'ont adressées le Professeur Sergio Lupi et Monsieur Gérard Griffay. Je les en remercie. Je remercie aussi Madame Sandrine Leclerc, mon chef de Département, pour avoir accepté que j'entreprenne cette démarche et pour m'avoir accordé le temps nécessaire pour la mener à bien, de même que Monsieur Bernard Maestrali, mon chef de groupe d'études, qui a dû souvent jouer de l'aiguillon pour me faire avancer. Sans rancune.

Ce testament du Dernier des Mohicans ne serait pas ce qu'il est aujourd'hui sans tous ces frères peauxrouges – entendez mes collègues – qui, un jour ou l'autre, ont séjourné dans cette tribu si sympathique de « l'Inde-Uxion », avec qui j'ai partagé des travaux passionnants et des moments d'amitié et de franche rigolade : Yves, Olivier, Bernard, Jean-Michel, Philippe, etc.… – pour ne citer que les derniers – sans oublier notre ange gardien Fabienne. Il y a un peu de leurs travaux dans ce testament que je laisse, maintenant que le feu du camp est définitivement éteint.

Je remercie aussi ma femme et mes enfants pour le soutien qu'ils m'ont apporté au moment de la rédaction de ce mémoire. Les « Courage, Papa, tu vas y arriver ! » m'ont fait chaud au cœur, moi qui quelques années auparavant leur disais « Courage, mes enfants, vous allez y arriver ! » alors qu'ils décrochaient leurs derniers diplômes.

Ma dernière pensée va au Docteur Daniel Paya. Depuis ma plus tendre enfance, il a veillé sur moi et m'a montré le chemin à suivre en le faisant avant moi : baccalauréat scientifique, école d'ingénieur de Supélec, une carrière dans la recherche fondamentale nucléaire et une thèse de doctorat pour couronner le tout. Du haut de sa demeure éternelle, il a continué à veiller sur moi et à me soutenir pendant que je rédigeais ce mémoire. En pensant à lui, je me revois petit garçon en culotte courte, fier de dire : « J'ai tout fait comme Papa ! TOUT ! ». Merci Papa.

## **Synthèse**

<span id="page-5-0"></span>Ce mémoire a été rédigé en vue de l'obtention du diplôme de Docteur de l'École doctorale I-MEP2 de l'Université Grenoble Alpes par la « Validation des Acquis par l'Expérience ». Il se présente en deux parties. La première partie décrit le parcours professionnel montrant l'expérience acquise dans le domaine de la recherche à la division R&D d'EDF. La deuxième partie présente une synthèse des travaux de recherche ayant abouti à la réalisation d'un logiciel de dimensionnement des installations de chauffage par induction à destination des forgerons.

### **Partie A : Parcours professionnel et personnel**

Après une présentation rapide de l'histoire de la R&D d'EDF dans les usages de l'électricité, je passe en revue les différentes actions que j'ai menées en les classant selon différentes thématiques :

- Les travaux de modélisation numérique, allant de la conception d'outils de calcul à l'exploitation des logiciels commerciaux,
- L'expertise en chauffage par induction dans ses secteurs traditionnels assurant un soutien technique aux équipes commerciales ou permettant l'amélioration des performances énergétiques des équipements existants,
- Le développement de solutions innovantes dans les secteurs industriels autres que ceux de la métallurgie,
- La conduite de projet internes R&D puis projets externes avec des financements publics français ou européens,
- Le rayonnement international et le soutien aux jeunes.

### **Partie B : Optimisation d'une ligne de chauffage par induction dans le secteur de la forge**

Une étude menée par le CETIM pour le compte de ses adhérents a révélé que les installations de chauffage par induction installées chez les forgerons n'étaient pas toujours exploitées dans de bonnes conditions, c'est-à-dire avec la meilleure efficacité énergétique. Le logiciel Forg'Induc issu d'un partenariat entre le CETIM et EDF se veut un outil d'aide à l'optimisation de ces installations. Son noyau de calcul rassemble du savoir-faire acquis dans ma carrière au sein d'EDF Lab Les Renardières.

#### *La charge à chauffer*

Le cœur du noyau de calcul est la modélisation électrothermique du chauffage par induction d'une billette dans un inducteur solénoïde.

- La simulation électromagnétique transitoire utilise la méthode des éléments finis et du pas à pas sur le temps électrique. Le profil de température est constant durant la simulation électrique et provient du calcul thermique. Le maillage est adapté au phénomène d'effet de peau et le calcul se déroule sur plusieurs périodes électriques jusqu'à obtenir un régime établi. C'est alors qu'est calculé le profil de puissance dissipée dans chaque maille et moyennée sur une demipériode électrique.
- La simulation thermique est basée sur une modélisation thermique transitoire aux différences finies implicites. Les sources de puissance dissipées dans la charge à chauffer proviennent du calcul électromagnétique. Le réfractaire et l'isolant électrique situé sur les spires de l'inducteur subissent le rayonnement de la pièce chaude située dans le four et sont refroidis par la circulation de l'eau dans l'inducteur.
- Le couplage entre le calcul électromagnétique et le calcul thermique nécessite une interpolation des grandeurs échangées, températures et puissances, entre les deux maillages, électrique et thermique. La méthode d'interpolation employée garantit la conservation de l'énergie.

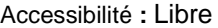

- L'optimisation du temps de calcul passe par l'analyse de l'évolution des propriétés électromagnétiques au cours du chauffage en vue de réduire le nombre de résolutions électromagnétiques, les plus consommatrices en temps de calcul.
- L'introduction d'un coefficient d'atténuation du champ magnétique permet d'ajuster les puissances dissipées dans la charge dans des configurations d'inducteurs de dimensions finies sans devoir recourir à des modèles 2D plus complexes.
- L'acquisition par EDF d'un banc de caractérisation électromagnétique des métaux conçu surmesure permet de mesurer l'évolution de la résistivité et des courbes d'aimantation en fonction de la température jusqu'à 1 000 °C en température et 120 kA/m en champ magnétique.

#### *L'inducteur*

Les pertes énergétiques de l'installation de chauffage par induction sont essentiellement localisées au niveau de l'inducteur. Nous avons mis au point des modèles plus raffinés d'évaluation de la résistance propre de l'inducteur :

- Pour des inducteurs réalisés avec des tubes de section rectangulaire, nous avons adopté une approche entièrement analytique basée sur le concept de conducteurs pleins et creux infinis pour lesquels une résolution analytique des équations de Maxwell est possible.
- pour des inducteurs réalisés avec des tubes de section circulaire, nous avons préféré une approche par expériences numériques 2D permettant d'établir des relations empiriques dépendant des principaux paramètres influents.

Les inducteurs à brins divisés sont une solution électrotechnique permettant de réduire les pertes Joule dans les inducteurs au-delà de ce que permettent les configurations traditionnelles à une seule couche de tube. L'introduction de modèles numériques multi-brins dans une version ultérieure du logiciel pourrait sensibiliser les utilisateurs à l'intérêt de cette technologie plus chère, certes, mais plus performante.

Pour assurer un fonctionnement en toute sécurité de l'inducteur, il faut analyser sa capacité à être refroidi correctement sans endommager l'isolant électrique ou le réfractaire. Le modèle thermique que nous avons développé permet d'évaluer le profil de température le long du circuit de refroidissement de l'inducteur ainsi que le comportement thermique du conducteur.

Dans la perspective d'une récupération de l'énergie perdue par l'installation, nous avons montré qu'il était possible d'augmenter la température du circuit de refroidissement de l'inducteur sans nuire au rendement électrique, ni à la sécurité de fonctionnement de l'inducteur. Un banc de récupération a été mis au point pour récupérer 60 à 75 % de l'énergie perdue par la chauffeuse ; son dispositif de pilotage maximise la récupération tout en assurant la sécurité générale du fonctionnement de la ligne, en particulier en évacuant le surplus d'énergie non réutilisée.

#### *Le générateur de fréquence*

La modélisation simplifiée de l'onduleur à résonance permet de décrire son comportement global sans devoir entrer dans les détails de fonctionnement de l'électronique de puissance, savoir-faire que les constructeurs ne veulent pas dévoiler. Ce modèle permet de réaliser deux fonctionnalités principales :

- Le suivi en fréquence : il s'opère grâce à l'évaluation de l'impédance de l'inducteur et son interaction avec le circuit oscillant. Dans sa version la plus élaborée, le suivi assure un déphasage fixé entre le courant de l'onduleur et la tension à ses bornes, déphasage que fixe le constructeur pour garantir le bon fonctionnement de son onduleur.
- Le contrôle des limites du générateur : Selon l'impédance qu'il trouve à ses bornes, il applique ou réduit la consigne pour respecter ses limites : tension maximale, courant maximal et puissance maximale.

Ce pilotage du générateur n'est possible que parce que l'ensemble des éléments électrotechniques du circuit oscillant est décrit en détail. Les montages implémentés dans le logiciel sont le montage parallèle (condensateurs en parallèle avec l'inducteur) et le montage série (condensateurs en série avec l'inducteur).

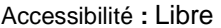

Le calibrage du générateur permet l'identification de deux paramètres du générateur inaccessibles à l'utilisateur final : le déphasage tension – courant en sortie de l'onduleur et l'inductance de ligne de la connexion. Cette identification utilise la méthode de Nelder-Mead. Le calibrage est dépendant du mode de pilotage du générateur et peut corriger les imprécisions sur la valeur de la capacité des condensateurs du circuit oscillant.

Enfin il est important de coupler correctement la modélisation électromagnétique de l'ensemble inducteur-charge avec la modélisation du générateur. L'adaptation s'effectue à chaque pas de temps dans le cas d'un chauffage en statique ou à l'issue d'un cycle complet de chauffage dans le cas du chauffage au défilé.

#### *Les processus d'optimisation*

Une analyse préalable basée sur des approches analytiques et numériques équivalent 1D ont mis en évidence les principaux paramètres influents sur la consommation énergétique de la ligne :

- La fréquence de travail,
- Le courant de l'inducteur,
- Le diamètre interne de l'inducteur,
- L'épaisseur du réfractaire.

Le processus d'optimisation électrique vise à optimiser les deux premiers paramètres. La fréquence de travail est déterminée par les différentes configurations possibles des condensateurs et des transformateurs formant le circuit oscillant. Le courant présente au plus deux paliers correspondant aux deux phases, magnétique et amagnétique, du chauffage.

Le processus d'optimisation géométrique vise à optimiser l'ensemble des paramètres. En raison de leur forte interaction, nous l'avons décomposé en trois étapes. La première étape fixe le diamètre interne de l'inducteur et donne les valeurs cibles pour le courant et la fréquence ; le comportement du générateur est simplifié par rapport au comportement réel. La deuxième étape donne la conception détaillée de l'installation qui approche au mieux les valeurs cibles de la première étape. La troisième étape reprend le processus d'optimisation électrique sur l'installation conçue lors de la deuxième étape ; le générateur est alors modélisé avec toute sa complexité.

#### *Validation des modèles développés*

Les travaux de validation du chauffage en statique ont été réalisés par des comparaisons avec des expériences menées d'une part au laboratoire d'EDF Lab Les Renardières et d'autre part chez un forgeron partenaire du projet. Les expériences des Renardières ont montré l'importance du calibrage du générateur dans le logiciel Forg'Induc afin de représenter correctement le chauffage du lopin. Les expériences chez un forgeron nous ont permis de nous mettre dans la peau d'un utilisateur final et de n'alimenter le logiciel Forg'Induc qu'avec les données disponibles au niveau du poste de conduite de l'installation. Dans les deux cas, nous avons constaté un bon accord entre les expériences et les modèles.

Les travaux de validation du chauffage au défilé ont été réalisés par des comparaisons avec des simulations numériques réalisées en 2D avec le logiciel COMSOL. Le défilement des lopins dans la chauffeuse était réalisé par une approche lagrangienne de la résolution thermique. Ces simulations ont permis de développer les améliorations du logiciel Forg'Induc et de les valider : introduction du coefficient d'atténuation, calcul du profil de température du réfractaire en régime permanent, modification du calcul de la résistance des inducteurs à spires circulaires, et corrections de bugs divers. La version 1.0 de Forg'Induc donne aujourd'hui des résultats comparables à ceux de COMSOL. La comparaison avec un cas industriel reste néanmoins requise pour pouvoir complètement valider ce mode de fonctionnement.

Les deux processus d'optimisation ont été testés sur la configuration industrielle statique du forgeron partenaire dont nous avons volontairement dégradé les performances. Dans les deux processus d'optimisation, nous avons retrouvé des caractéristiques et des performances énergétiques proches de celles de l'installation réelle que nous avions jugée par ailleurs correctement dimensionnée et exploitée. Nous n'avons pas, à ce jour, validé l'outil sur une installation à réellement optimiser.

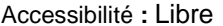

## **Executive Summary**

<span id="page-9-0"></span>This dissertation is written in order to obtain a PhD graduate from École doctorale I-MEP2 of the University Grenoble Alpes thanks to the "Validation of Professional Experience". It is divided into two parts. The first part describes the professional career in research at the R&D division of EDF Company. The second part presents an overview of research works which lead to the realisation of a design software for industrial induction heating devices intended to the forging industry.

### **Part A: Professional and personal career**

After a short remind of the history of EDF research in the uses of electricity, I review all the actions I leaded, sorting them according different themes:

- Numerical modelling work, from the conception of software tools to the exploitation of commercial software,
- Experience in induction heating in the conventional industrial sectors, assuring a technical support to the commercial teams or looking for the energy improvement of existing devices,
- Development of innovative solutions in other industrial sectors,
- Project management inside EDF first, then collaborative projects with French or European financial support,
- International recognition and support for young researchers.

### **Part B: Optimisation of billet induction heating devices in forging industry**

A study made by CETIM for its members revealed that induction heating devices installed at forging shops was not always operated in good conditions, i.e. with the best energy efficiency. Forg'Induc software, result of a partnership between CETIM and EDF, claims to be a software tool for energy optimization. Its calculation core gathers part of the know-how acquired during my career at EDF Lab Les Renardières.

#### *The load to be heated*

The heart of the calculation core is the electrothermal modelling of a billet induction heating in a solenoid coil.

- The transient electromagnetic simulation uses the finite elements and step by step in the electric time method. Temperature distribution is constant during the electric simulation and comes from the thermal calculation. The mesh is adapted to the skin effect phenomenon and the calculation lasts several electric periods until a stabilized regime. The power distribution in each mesh is then calculated and integrated over half of the electric period.
- Thermal simulation is based on a transient thermal modelling using the finite differences method. Power sources distribution in the load to be heated comes from electromagnetic calculation. The refractory and the electric insulation on the coil turns receive the radiation coming from the hot load inside the furnace and are cooled thanks to water flowing inside the coil.
- The coupling between electromagnetic and thermal calculation requires an interpolation of the exchanged data, temperatures and power sources, between the two meshes, the electric one and the thermal one. The used interpolation method guaranties the energy conservation.
- The calculation time optimization goes through the analysis of the physical properties evolution during the heat in order to reduce the number of electromagnetic computations, the most computing time consuming.
- The introduction of a magnetic field attenuation coefficient allows to adjust the power dissipated inside the load for finite sizes configurations of inductor without requiring more complex 2D models.
- EDF acquisition of a tailor-made test bench for electromagnetic characterisation of metals allows to measure the temperature evolution of the resistivity and the magnetisation curve up to a temperature of 1 000 °C and a magnetic field of 120 kA/m.

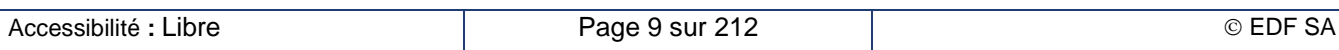

#### *The coil*

Energy losses of the induction heating device are mainly located at the inductor level. We have developed refined models for evaluating the coil self-resistance:

- For coils built with rectangular tubular section, we adopt a fully analytical approach based on the concept of infinite solid and hollow conductors for which an analytical resolution of Maxwell equations is feasible.
- For coils built with circular tubular section, we prefer an approach based on 2D numerical experiences establishing empirical relationships depending on the main relevant parameters.

The multi-strand coil is an electrotechnical solution reducing the Joule losses in the coil over the capacity of conventional one-layer configuration. The implementation of numerical multi-strand models in a future software version could sensitize end-users to the interest of such a technology, more expensive, I agree, but more efficient.

To assure a safe operation of the coil, one should analyse its capability to be correctly water cooled without damaging the electric insulation or the refractory. The developed thermal model evaluates the temperature distribution all along the coil cooling circuit and also the coil thermal behaviour.

Looking forward to the energy losses recovery coming from the device, we show the possibility to higher the cooling circuit temperature without affecting neither the electric efficiency nor the safe operation of the coils. An energy recovery test bench has been developed to recover 60 to 75 % of the energy lost by the furnace; its process control maximise the recovery while assuring a global safe line operation, in particular evacuating remain energy not reused.

#### *The frequency power supply*

The simplified model of the resonant inverter supplying the inductor allows to describe globally its behaviour without going deep in the details of the power electronics, know-how that induction manufacturers do not want to share. This model realizes two main functions:

- Frequency adaptation: it operates thanks to the evaluation of the inductor impedance and its interaction with the oscillating circuit. In the most elaborated version, it conserves a fixed phase shift between the inverter's output current and voltage, phase shift chosen by the induction manufacturer to guaranty a safe operation of the inverter.
- Control of the power supply limitations: According to the impedance connected to its terminals, it applies or reduce the set points in order to respect its limits: maximal voltage, maximal current and maximal power.

This power supply control is only possible because all the components of the oscillating circuit are described in detail. The configurations implemented in the software are the parallel configuration (capacitors and coil connected in parallel) and the serial configuration (capacitors and coil connected in series).

The power supply calibration aims to identify two inverter parameters inaccessible to end-users: the phase shift between output voltage and current and the inductance of the connection line. This identification uses the Nelder-Mead method. This calibration depends on the converter driving strategy and can rectify inaccuracy of the capacitance value of the resonant tank capacitors.

Finally, it is important to correctly couple the electromagnetic modelling of the coil-load system to the modelling of the converter. The supply adaptation occurs at each thermal time step in the case of static heating or at the end of a heating cycle in the case of continuous heating.

#### *The optimisation procedures*

A preliminary analysis based on analytical and 1D equivalent numerical approachs shows the most relevant parameters acting on the line energy consumption:

- The working frequency,
- The coil current,
- The coil inner diameter,
- The refractory thickness.

The electric optimisation procedure aims to optimise the two first parameters. The working frequency is determined by the different connection of the capacitors and transformers constituting the resonant tank. The current presents, at the most, two steps corresponding to the two heating phases, magnetic and non-magnetic.

The geometric optimisation procedure aims to optimise all the set of parameters. Because of their strong interaction, we split it into three steps. The first step determines the coil inner diameter and gives target values for current and frequency; the converter behaviour is simplified compared to the real one. The second step completes the design of the coil that fits the target values determined in the first step. The third step starts an electric optimisation procedure on the coil designed in the second step; the converter is then modelled with all its complexity.

#### *Validation of the developed models*

Static heating validations were realised by comparison with experiments conducted on one hand at EDF Lab Les Renardières laboratory and on the other hand at a forge partner premises. Les Renardières experiments show the impact of the converter calibration process in Forg'Induc software to correctly represent the slug heating. Experiments in the forging shop was an opportunity to put ourselves in the end-users' shoes and to only give to Forg'Induc data available from the driving cabin. In both cases, we observed a good agreement between experiments and models.

Continuous heating validation were realised by comparison with 2D numerical simulation made with COMSOL software. Billet scrolling is obtained using a lagrangian approach of the thermal resolution. These simulations contributed to improve Forg'Induc software: introduction of the attenuation coefficient, steady state temperature profile in the refractory, coil resistance evaluation in the cylindrical crosssection shape and correction of other bugs. Forg'Induc version 1.0 gives today similar results as COMSOL. Nevertheless, a comparison with an industrial case is required to completely validate this heating solution.

The two optimisation procedures were tested on the industrial static configuration intentionally degraded. In both cases, we recovered the characteristics and the energy performances close to the real ones that we considered as correctly designed and operated. No validation of the optimisation procedure is made yet on a plant to be optimised.

# **Sommaire / Summary**

<span id="page-13-0"></span>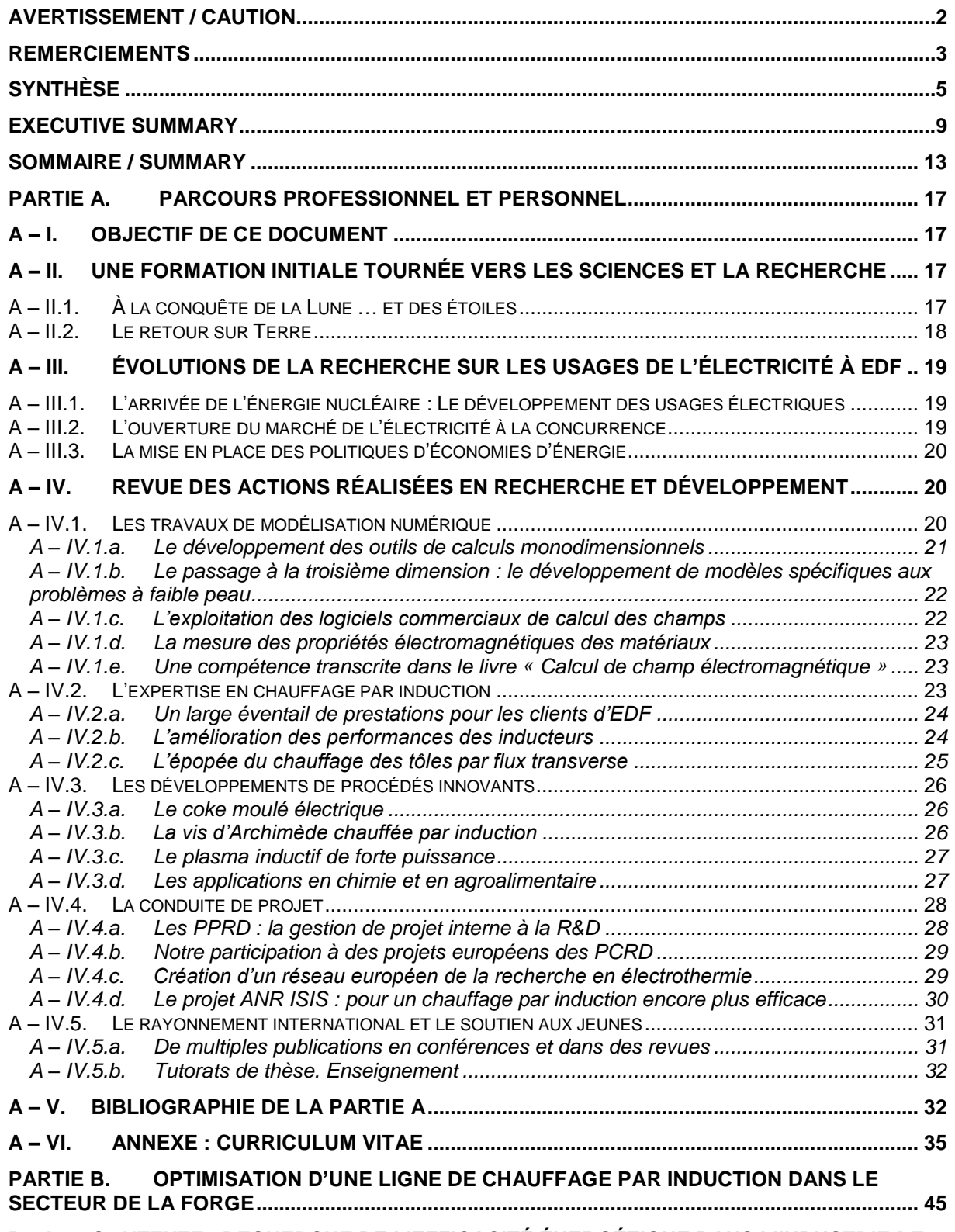

#### **B – I. CONTEXTE : RECHERCHE [DE L'EFFICACITÉ ÉNERGÉTIQUE DANS L'INDUSTRIE DE](#page-49-0)**

#### **EDF R&D Optimisation des installations de chauffage de billettes par induction électromagnétique dans l'industrie de la forge afin d'améliorer leur efficacité énergétique**

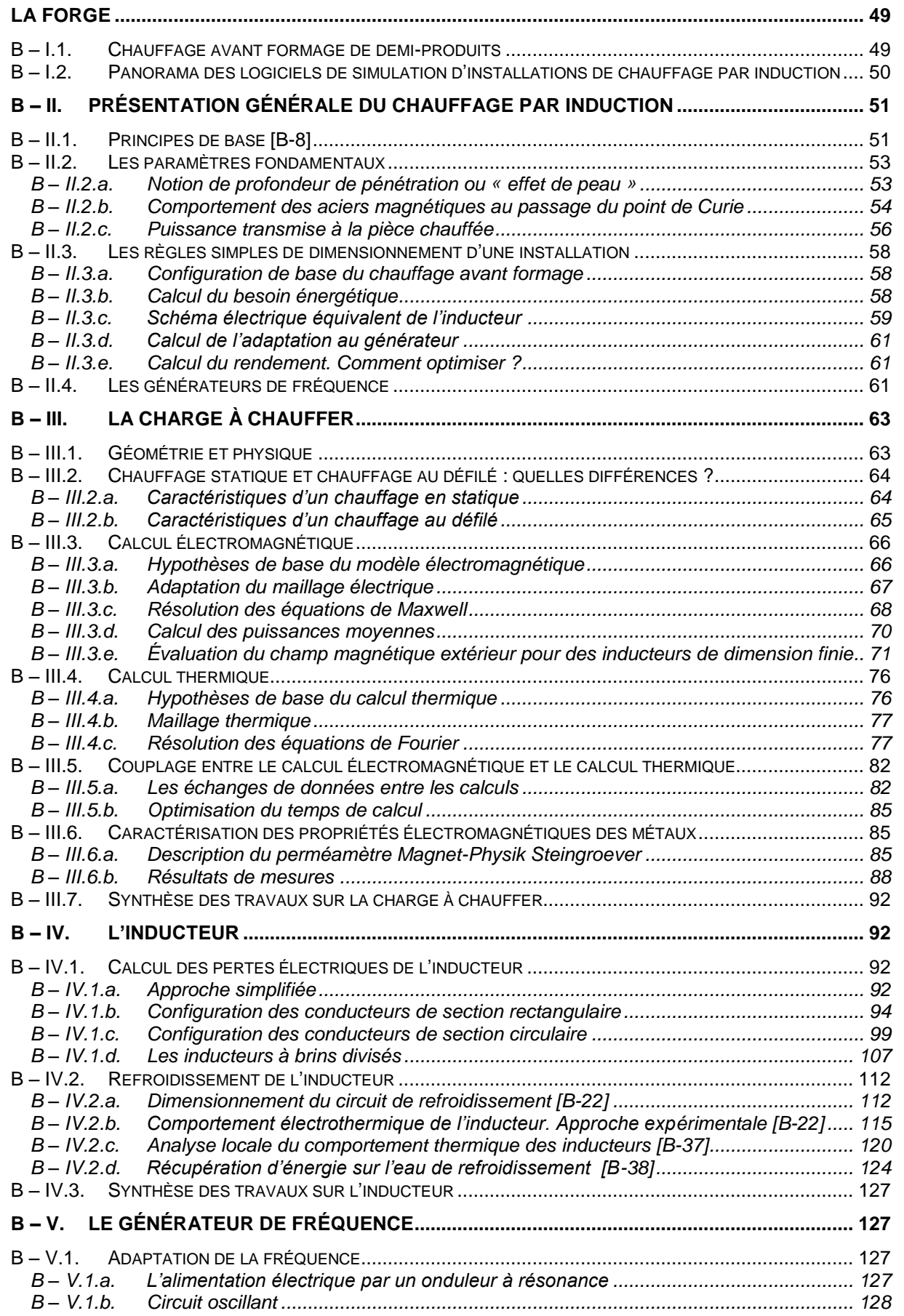

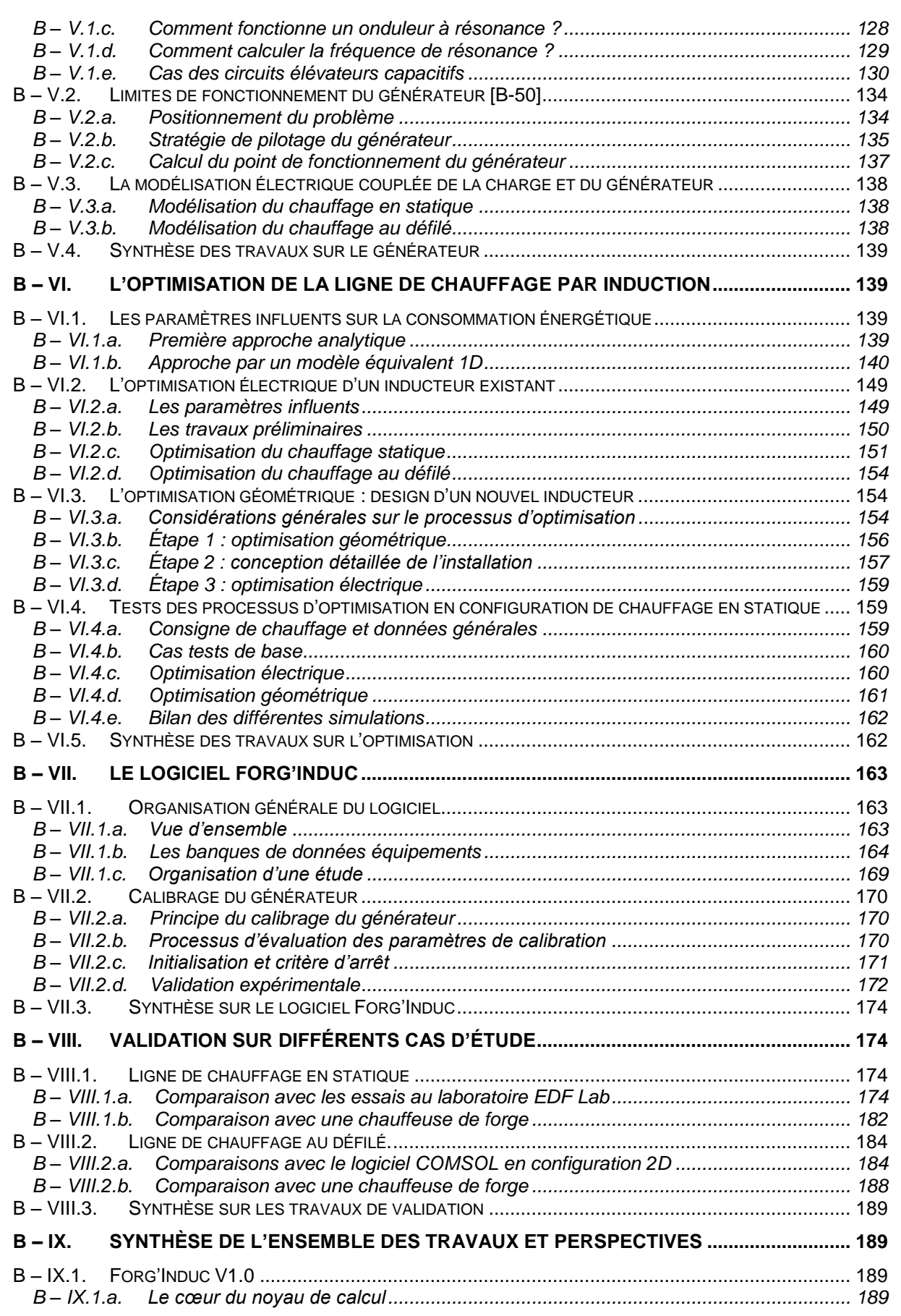

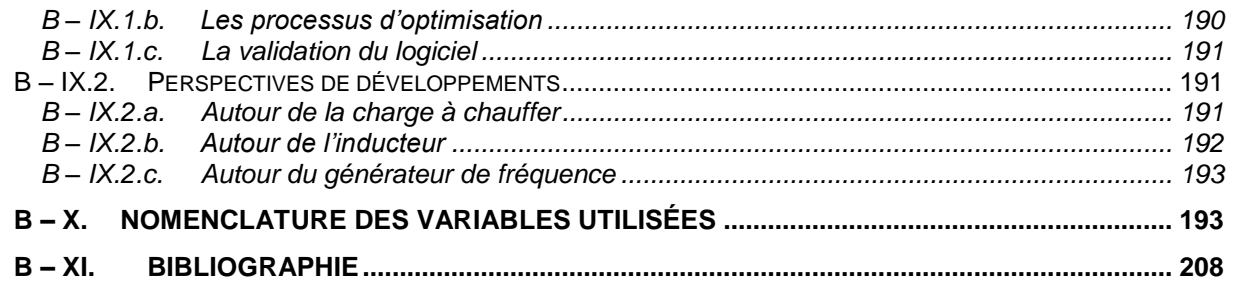

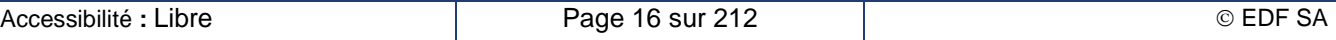

# <span id="page-17-0"></span>**Partie A. Parcours professionnel et personnel**

*Un petit pas pour l'homme, un bond de géant pour l'humanité.*

*Neil Armstrong, 21 juillet 1969*

# <span id="page-17-1"></span>**A – I. Objectif de ce document**

Ce document présente les trente années de ma carrière de recherche qui s'est déroulée pour l'essentiel au centre de recherche EDF Lab des Renardières et portait sur l'activité de chauffage par induction pour les usages industriels. Cette présentation a pour but d'obtenir le diplôme de Docteur auprès de l'École doctorale I-MEP2 de l'Université Grenoble Alpes dans le cadre de la VAE (Valorisation des Acquis par l'Expérience).

Comme le précise la notice de candidature de doctorat par VAE de l'École Doctorale I-MEP2, « *la première partie du mémoire décrit le parcours professionnel et personnel du candidat permettant d'évaluer les aptitudes et compétences en matière de recherche. Le candidat indiquera les formations scientifiques et professionnelles qu'il a suivies en mettant l'accent sur les compétences professionnelles et l'expérience acquises* ».

Un premier chapitre présente rapidement ma formation scientifique initiale ainsi que les stages à caractère de recherche scientifique que j'ai réalisés avant mon embauche à la R&D d'EDF.

En préambule à la revue de mes travaux de recherche à EDF, je présente les circonstances économiques et politiques dans lesquelles ils se sont déroulés ainsi que leur évolution au cours du temps. Ce rappel historique va éclairer les orientations prises par mes travaux de recherche pour cadrer avec les objectifs de l'entreprise EDF.

Ensuite, je passe en revue les différentes actions de recherche et de développement que j'ai menées durant ma carrière. Le Curriculum Vitae (chapitre A – [VI\)](#page-35-0) en présente une vue chronologique inversée. Dans ce document, j'ai adopté plutôt une présentation thématique pour mieux en dévoiler les différentes facettes. On y trouve ainsi :

- Les travaux de modélisation numérique,
- L'expertise en chauffage par induction,
- Les développements de procédés innovants,
- La conduite de projet,
- Le rayonnement international et le soutien aux jeunes.

# <span id="page-17-2"></span>**A – II. Une formation initiale tournée vers les sciences et la recherche**

# **A – II.1. À la conquête de la Lune … et des étoiles**

<span id="page-17-3"></span>De tout temps, l'humanité a été fascinée par ce qu'elle voyait dans le ciel nocturne : la Lune, les planètes, les étoiles. Les hommes imaginaient toutes sortes d'êtres vivants, humains ou animaux qui se promenaient dans le ciel, donnant vie à ce qu'on appelle aujourd'hui les constellations. Ils en ont fait le domaine de leurs divinités bienfaisantes ou malfaisantes. Certains érudits prétendaient lire l'avenir dans les présages du ciel : conjonction de planètes, éclipses, étoiles filantes, comètes ….

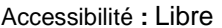

De hardis aventuriers ont tenté le voyage sur la Lune. Et pour atteindre l'astre de la nuit, tous les moyens sont bons. Dès le Ilème siècle, Lucien de Samosate [A-1] s'envola pour la Lune à bord de son bateau emporté par une gigantesque tempête. En 1552, Domingo Gonsales [A-2] conduisit un attelage de gansas (cygnes ou oies sauvages). Après la fin de la guerre de Sécession, le Gun Club de Baltimore [A-3] envoya sur la Lune un obus habité par trois hommes pour un voyage en 97 heures 20 minutes (admirez la précision !). Cet exploit fut réédité en 1902 par le Professeur Barbenfouillis [A-5] qui ramena un Sélénite sur Terre. Le savant Cavor [A-4] construisit un astronef à partir d'un métal extraordinaire, la cavorite, qui crée l'apesanteur. Mais le plus célèbre de ces explorateurs auprès des jeunes de 7 à 77 ans reste sans conteste le reporter belge Tintin [A-6], qui à bord de la fusée atomique XFLR6 s'est posé sur la Lune dans le Cirque Hipparque. Mais tout cela n'est que fiction.

Avec le programme Apollo, les américains avaient décidé de passer du rêve à la réalité accomplissant ainsi le vœu exprimé par feu leur président J. F. Kennedy de poser un pied sur la Lune avant la fin de la décennie 1960. Le monde était enthousiasmé par cet objectif et suivait la progression des différentes missions avec un intérêt relayé par des télévisions qui entraient peu à peu dans les foyers. Le petit garçon que j'étais à cette époque (j'avais 7 ans lors du décollage de la mission Apollo 7) était subjugué par cette aventure qui me faisait découvrir le ciel et ses beautés. Ma vocation était née : plus tard, je serais astronome.

Dès lors, je dévorais les livres de vulgarisation en astronomie pour découvrir toutes les merveilles du ciel. Les connaissances scientifiques générales apprises à l'école se trouvaient alors appliquées aux différents domaines de l'astrophysique, pour ma plus grande joie. Collège, lycée, baccalauréat scientifique, classes préparatoires, du classique pour la formation initiale d'un ingénieur et ma passion pour la recherche en général et l'astrophysique en particulier n'a jamais fléchi. D'ailleurs, le principal domaine de la philosophie qui m'avait intéressé était l'épistémologie, c'est-à-dire la philosophie de la pensée scientifique et l'histoire des sciences.

Même étudiant à Supélec, je poursuivais mon rêve. Je saisis l'opportunité de la proximité avec l'Université Paris-Sud Orsay pour suivre un module d'enseignement en Astrophysique pour les étudiants de Maîtrise (aujourd'hui Master 1). De même, l'enseignement de la troisième année en physique des gaz et plasmas, commune avec le DEA éponyme (aujourd'hui Master 2) comprenait un enseignement optionnel sur les plasmas astrophysiques.

Pendant l'été entre la deuxième et la troisième année d'école d'ingénieur, mon rêve s'est enfin concrétisé. J'effectuais un stage de trois mois dans le service d'Astrophysique du CEA à Saclay. Mon travail consistait à analyser des spectres infrarouges de nuages de poussière afin d'en déterminer la composition. Je disposais pour cela du spectre du mono- et du dioxyde de silicium. En les combinant dans les bonnes proportions et en ajustant des dimensions des grains de silice, j'arrivais à déterminer les principales caractéristiques de ces nuages. Certains des spectres avaient été observés à l'observatoire européen de l'ESO (European Southern Observatory) au Chili, d'autres provenaient du premier télescope infrarouge IRAS en orbite autour de la Terre à cette époque.

# **A – II.2. Le retour sur Terre**

<span id="page-18-0"></span>L'étroitesse du marché de l'emploi en astrophysique et l'ardent désir de fonder un foyer avec celle qui devait devenir ma femme eurent raison de mon rêve, mais pas complétement. L'enseignement de Supélec m'a fait découvrir toutes sortes de domaines scientifiques de recherche, tout aussi passionnants les uns que les autres. Il n'y avait qu'à choisir et ce fut l'électromagnétisme.

Mes premières recherches ont démarré à la Direction des Applications Militaires du CEA à Limeil-Valenton où j'ai effectué mon Service National dans le contingent scientifique. Mon travail consistait à modéliser l'impulsion électromagnétique (IEM) générée par l'explosion d'une bombe atomique. Le flux de particules chargées issues de l'explosion de l'engin crée un champ électromagnétique se propageant dans l'espace et ionise l'atmosphère. Il se développe alors des courants induits et donc un champ électromagnétique induit qui atténue le champ source. L'IEM a la capacité d'aveugler les dispositifs de pilotage des avions de chasse ou des missiles ou de perturber l'électronique de puissance embarquée dans ces engins ou présent dans les installations au sol. La détermination de la forme de ces ondes doit permettre ensuite d'étudier les moyens de protection à apporter aux équipements pour limiter l'impact de cette perturbation.

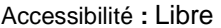

La méthode des différences finies explicites dans le temps montre rapidement ses limites. Le pas de temps assurant la stabilité du modèle se réduit avec la conductivité électrique qui décroit par recombinaison des cations avec les électrons ; elle ne permet donc pas de modéliser à moindre coût de calcul la phase d'extinction de l'onde. La solution que nous avons mise en place consistait dans un premier temps à introduire le temps retardé en remplacement du temps vrai en choisissant comme retard le temps mis par l'onde à parcourir la distance entre le point d'observation et le point de l'explosion. Tout d'abord, cela permettait de décrire de façon simple l'évolution de la densité de courant du flux de particules et la conductivité de l'air ionisé comme une fonction du temps retardé ; on supposait alors que la vitesse des particules était proche de celle de la lumière. De plus, le terme prépondérant du courant de déplacement, à l'origine du phénomène de propagation, s'éliminait dans l'équation de Maxwell-Ampère et le terme résiduel devenait négligeable devant les courants source et induits par la loi de Lenz. On se retrouvait alors dans l'approximation des régimes quasi-stationnaires pour laquelle il existait une solution générale analytique. Il ne restait plus qu'à faire évoluer les données physiques, courant et conductivité, pour déterminer le profil de l'onde.

À l'issue de cette année de Service National, je fus embauché au centre de recherche d'EDF basé aux Renardières près de Fontainebleau au sein d'une équipe étudiant et développant la technique du chauffage par induction pour les usages industriels.

# <span id="page-19-0"></span>**A – III. Évolutions de la recherche sur les usages de l'électricité à EDF**

Pour comprendre les évolutions dans les travaux de recherche que j'ai menés à EDF durant ces trente années. i'ai estimé utile de resituer ces travaux dans l'histoire de l'entreprise, en particulier celle de ses activités liées à la commercialisation de l'électricité. En effet, les travaux de recherche sur les usages de l'électricité ont pour but de soutenir les équipes commerciales d'EDF dans leurs activités de vente et de conseil auprès de leurs clients. Une partie importante du budget de R&D dans ce domaine provient directement des ressources des entités commerciales. Il faut donc que nos travaux répondent aux attentes de nos « Directions clientes ». Je distinguerai trois périodes principales : tout d'abord l'arrivée de l'énergie nucléaire, puis l'ouverture du marché de l'électricité à la concurrence et enfin la mise en place des politiques d'économies d'énergie.

# <span id="page-19-1"></span>**A – III.1. L'arrivée de l'énergie nucléaire : Le développement des usages électriques**

Les années 1980 virent la mise en service progressive sur le réseau électrique des différentes tranches nucléaires. L'entreprise disposait alors d'une capacité de production de plus en plus grande qu'il fallait écouler sur le réseau jusqu'aux clients finaux. Les objectifs fixés aux équipes commerciales étaient alors de promouvoir l'usage de l'énergie électrique dans tous les domaines, en particulier dans ses applications thermiques. La mission confiée à la R&D consistait alors à mettre au point des solutions électriques performantes et souvent innovantes et d'en accompagner le développement jusque chez les clients finaux en passant par des fabricants d'équipements électriques français. Le laboratoire de chauffage par induction créé en 1977 avait en charge les développements de cette technique de chauffage, principalement pour des applications industrielles mais aussi pour des usages domestiques. Ses travaux ont apporté une connaissance accrue de la technique, une amélioration notable des performances dans les secteurs traditionnels de l'induction que sont les secteurs de la métallurgie et la diversification des usages de l'induction dans d'autres secteurs comme l'agroalimentaire, la chimie, le verre ou les matériaux pulvérulents.

# <span id="page-19-2"></span>**A – III.2. L'ouverture du marché de l'électricité à la concurrence**

L'année 1999 marque un tournant dans la politique commerciale de l'entreprise avec la mise en application progressive de la directive européenne du 19 décembre 1996 portant sur l'ouverture du marché de l'électricité à la concurrence. Dès février 1999, les principaux clients électro-intensifs ont le choix de leur fournisseur d'électricité. Le seuil d'ouverture au marché s'abaissera régulièrement jusqu'en juillet 2004, date à laquelle l'ouverture sera complète pour tous les clients professionnels puis en juillet

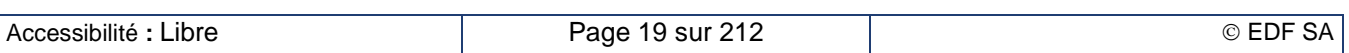

2007 pour les clients domestiques. L'activité R&D en chauffage par induction est impactée par ce changement dès le départ car l'essentiel des travaux menés au laboratoire concernait les secteurs électro-intensifs, les premiers clients à être abordés par les sirènes de la concurrence. Dès lors, les objectifs des équipes commerciales ont changé. Plus question de promouvoir le placement des solutions électriques pour des clients qui pouvaient vous quitter l'année suivante pour se fournir auprès d'un concurrent. Il faut faire de la marge, exercice assez difficile pour une grosse entreprise comme EDF qui avait vécu pendant plus de 50 ans en situation de monopole. Dans ce contexte, tout appel à la R&D se traduisait par une baisse de la marge. Le budget commandité par la branche commerce s'est alors considérablement réduit et l'activité était réorientée vers des services liés à la maîtrise des consommations d'énergie (les contrats de progrès) ou une valorisation financière de travaux de R&D partagés entre EDF et le client permettant une fidélisation de ce client tout en proposant un prix de l'électricité plus élevé que la concurrence.

# <span id="page-20-0"></span>**A – III.3. La mise en place des politiques d'économies d'énergie**

La loi POPE ou loi de Programmation des Orientations de la Politique Énergétique du 13 juillet 2005 a conduit les équipes commerciales à modifier l'approche de leurs clients en utilisant les arguments de la maîtrise des consommations et de l'efficacité énergétique. Le processus des CEE (pour Certificats d'Économie d'Énergie) s'est mis en place à partir de juillet 2006. Il oblige les fournisseurs d'énergie à promouvoir et faciliter la mise en œuvre chez des utilisateurs finaux de solutions considérées comme plus économes en énergie que la solution généralement utilisée sur le marché. Cette obligation se mesure par une quantité d'énergie économisée cumulée sur la durée de vie de l'équipement et validée par des CEE. L'obligation porte alors sur une quantité de CEE fixée par le gouvernement pour chaque obligé, CEE à collecter sur une période fixée de trois ans avec une pénalité en cas de défaillance. La collecte de ces CEE est alors entrée dans les objectifs des équipes commerciales au même titre que la marge sur la vente d'électricité. L'induction, technique reconnue comme énergétiquement efficace, répond bien à la philosophie de la démarche mais nécessite de long travaux préparatoires pour la transformer en CEE. Le financement de ces travaux ne pouvait pas être obtenu auprès de la Branche Commerce de l'entreprise à cause de son temps de retour trop long selon ses critères ; il a été recherché auprès de fonds publics européens ou français. La préparation de ces dossiers a permis au laboratoire induction d'acquérir une notoriété plus grande dans le monde scientifique essentiellement européen. Après quelques refus au niveau européen, le projet ISIS financé par l'ANR a été accepté. J'en assurais la coordination pendant quatre ans à partir de décembre 2009. Les résultats des travaux des cinq dernières années permettent aujourd'hui de proposer les outils de maîtrise de l'énergie en chauffage par induction exploitables par les équipes commerciales.

# <span id="page-20-1"></span>**A – IV. Revue des actions réalisées en recherche et développement**

Note : Dans l'ensemble de ce chapitre sont citées de nombreuses entités avec lesquelles j'ai travaillé tout au long de ma carrière : départements d'EDF, laboratoires universitaires, industriels constructeurs ou utilisateurs finaux. Certains ont changé de dénomination depuis. J'ai pris le parti de les appeler par le nom qu'elles avaient au moment où je travaillais avec elles. Pour certaines d'entre elles, j'ai cité aussi le nom qu'elles portent aujourd'hui.

# **A – IV.1. Les travaux de modélisation numérique**

<span id="page-20-2"></span>La compétence en modélisation numérique est une étiquette qui me colle à la peau mais que je ne renie pas car elle s'est développée tout au long de ma carrière. Elle concerne tout à la fois la conception d'outils de calcul numérique pour simuler le chauffage par induction mais aussi le savoir-faire dans l'utilisation des outils commerciaux à base d'éléments finis pour définir correctement les problèmes à résoudre.

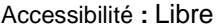

## **A – IV.1.a. Le développement des outils de calculs monodimensionnels**

<span id="page-21-0"></span>La première des activités de conception d'outil de calcul numérique a consisté à modéliser le chauffage par induction de produits longs de forme plane (logiciel CADIC) ou cylindrique pleine ou tubulaire (logiciel CADIA) dans une ligne d'inducteurs solénoïdes. Il nécessitait de déterminer à la fois le comportement électromagnétique et le comportement thermique de la pièce chauffée sachant que ces deux comportements interagissent l'un sur l'autre.

Le calcul électromagnétique résout l'équation temporelle du champ magnétique dans la pièce chauffée par la méthode des éléments finis d'ordre deux et en pas à pas dans le temps sur trois périodes complètes de la source. Il nécessite la connaissance préalable de la carte des températures qui modifie les valeurs des propriétés électriques et magnétiques de la pièce. La prise en compte de la courbe d'aimantation des aciers magnétiques rend non linéaire l'équation différentielle à résoudre et oblige alors à mettre en place une boucle de convergence à chaque pas du temps électrique. Les puissances Joule dissipées sont calculées sur la dernière demi-période permettant ainsi l'évaluation de la puissance en chaque point, moyennée sur une période du signal. Cette répartition de la puissance sert de terme source au problème thermique, résolu par la méthode des différences finies implicites. À chaque pas de temps thermique, on évalue ainsi une nouvelle carte de température qui doit être à nouveau introduite dans le calcul électromagnétique pour l'évaluation des propriétés électromagnétiques de la pièce. Les moyens informatiques disponibles il y a trente ans m'ont obligé à optimiser le calcul pour en réduire le temps. Ainsi le maillage du calcul électromagnétique est adapté à la profondeur de peau de l'induction à chaque instant thermique où le calcul électrique est effectué. De plus, l'étude des évolutions des propriétés électromagnétiques avec la température détermine la pertinence à actualiser les sources de puissance Joule entre deux itérations thermiques : une faible variation permet d'éviter un nouveau calcul électromagnétique, le plus consommateur en temps. Malgré tout, une simulation numérique complète réalisée sur un ordinateur HP 1000 prenait jusqu'à une dizaine de minutes pour les métaux non magnétiques et jusqu'à deux heures pour les aciers !

Cet outil a commencé une deuxième vie quand, il y a six ans, la commission Forge du CETIM (Centre Technique des Industries Mécaniques) a souhaité disposer d'un outil d'optimisation énergétique des chauffeuses de forge. À l'équipe technique du CETIM qui nous a sollicité pour travailler dans un projet subventionné par l'ADEME, nous avons proposé de mettre notre outil au goût du jour et d'y inclure l'expertise que nous avions par ailleurs pour en faire un outil d'optimisation. L'idée était d'autant plus pertinente que les performances des ordinateurs personnels actuels permettaient de diviser par 50 au moins les temps de calcul. Il y avait néanmoins un gros travail à réaliser pour transformer un programme de calcul scientifique ne calculant qu'une configuration à la fois en un logiciel destiné à des forgerons capable de fournir une configuration optimale en quelques clics de souris. Un premier travail [A-7] a consisté à modéliser de façon simple le comportement de l'onduleur à résonance alimentant l'inducteur. Chaque résolution électrique permet d'évaluer l'impédance de l'inducteur qui varie au fur et à mesure que la pièce chauffe. Sa variation modifie la fréquence de résonance du circuit, donc la fréquence de l'onduleur. De plus, le générateur peut se retrouver dans des configurations de limitation en tension ou en courant, ce qui modifie le courant réellement injecté par rapport à la consigne. Un deuxième travail [A-8] a consisté à mettre en place des processus automatisés d'optimisation de l'installation afin de réduire la consommation globale d'énergie. L'optimisation électrique considère que l'inducteur est fixe ; elle recherche la meilleure configuration électrique possible en agissant sur la fréquence et sur la tension ou le courant de sortie du générateur. Il s'agit donc de faire fonctionner un inducteur existant sur une pièce nouvelle et dans les conditions optimales. L'optimisation géométrique considère que l'exploitant souhaite fabriquer ou faire fabriquer un nouvel inducteur encore plus performant que ceux dont il dispose. L'optimisation propose alors une nouvelle géométrie d'inducteur et les paramètres électriques optimisés pour cette nouvelle géométrie. Une première version du logiciel appelé Forg'Induc [A-9] doit être diffusée à l'issue de cette thèse. Mais déjà, des travaux ont commencé pour proposer la modélisation du chauffage de billettes de section carrée qui requiert une modélisation en deux dimensions.

L'ensemble de ce travail est décrit plus en détail dans la Partie B de ce mémoire.

## **A – IV.1.b. Le passage à la troisième dimension : le développement de modèles spécifiques aux problèmes à faible peau**

<span id="page-22-0"></span>La deuxième activité de conception d'outils de calcul numérique a concerné des développements de modèles tridimensionnels spécifiquement adaptés au chauffage par induction. Ce travail a été réalisé dans le cadre de projets de développement de logiciels tridimensionnels qui faisaient appel à plusieurs équipes de recherche d'EDF. Nos besoins plus prononcés pour l'électromagnétisme en haute fréquence nous a conduit à prendre en charge la modélisation des phénomènes ayant une faible profondeur de peau électromagnétique comparée aux dimensions caractéristiques des pièces à chauffer. Ses applications concernent les opérations de traitement thermique superficiel des pièces de mécanique ou d'automobile. La méthode que j'ai développée avec le doctorant que j'encadrais est inspirée de la méthode des « impédances de surface » qui considère une décroissance exponentielle des courants selon la normale à la surface des pièces ; elle supprime alors le calcul électromagnétique dans le volume interne de la pièce, évitant ainsi le maillage lourd d'une fine peau au voisinage de la surface. Elle permet aussi une résolution du problème en complexe, supposant toutes les grandeurs harmoniques. Cette approche n'était valide que pour des matériaux linéaires et loin des bords des pièces. Les principales avancées dans ce domaine furent d'étendre son domaine de validité, d'une part, aux pièces de dimensions finies, donc présentant des bords et, d'autre part, aux matériaux magnétiques.

L'extension aux pièces de dimensions finies [A-10] est obtenue en modifiant la valeur de l'impédance au voisinage de l'arête par identification avec la résolution du problème analytique complet. J'ai établi des critères d'utilisation de l'impédance de surface classique en évaluant l'erreur sur le calcul des puissances actives et réactives par rapport à l'impédance de surface modifiée.

L'extension aux matériaux magnétiques [A-11] m'a conduit à développer deux nouveaux concepts : celui du vecteur de Poynting complexe et celui de la puissance réactive équivalente. Le vecteur de Poynting complexe, extension du vecteur réel, permet, en calculant son flux à travers les bords d'un volume fini, de déterminer la puissance active et réactive moyenne contenue dans ce volume comme étant respectivement les parties réelle et imaginaire de ce flux. Cela permet d'attribuer une interprétation énergétique à l'impédance de surface avec une résistance et une admittance associées respectivement aux densités surfaciques de puissance active et réactive. Reste que la définition de la puissance réactive ne fait pas l'unanimité quand les matériaux magnétiques déforment les ondes sinusoïdales. J'ai donc procédé par analogie avec les circuits électriques pour lesquels on définit une puissance active moyenne due aux éléments résistifs, une puissance réactive due aux éléments inductifs et une puissance déformante due au couplage de deux harmoniques distinctes du fait des non linéarités. Ces deux dernières peuvent être regroupées en une puissance réactive équivalente et les trois, en une puissance apparente dont la valeur est le produit du courant efficace par la tension efficace dans le circuit. On calcule ainsi une impédance équivalente de l'élément de circuit non linéaire. L'analogie consiste alors à considérer que les champs électrique et magnétique sont les images respectives de la tension et du courant ; la puissance apparente est calculée comme le flux du vecteur de Poynting efficace, c'est-à-dire le produit vectoriel des champs électrique et magnétique efficaces. Il ne reste donc plus qu'à calculer les puissances active et réactive d'un élément de surface par identification avec un modèle 1D. C'est l'outil monodimensionnel CADIC décrit plus haut qui me permet d'évaluer ses grandeurs. Il est utilisé pour différentes valeurs de champ magnétique extérieur afin de tracer la variation de l'impédance de surface avec le champ magnétique. Cette formulation a été implantée tout d'abord dans le logiciel TRIFOU, puis dans le logiciel FLUX3D où elle est exploitée aujourd'hui comme formulation par défaut des impédances de surface non linéaires. Je reviens plus en détail dans la Partie B de ce mémoire (chapitre B – [III.3.d\)](#page-70-0) sur ce modèle de puissance réactive que j'ai introduit dans les calculs 1D axisymétriques.

### **A – IV.1.c. L'exploitation des logiciels commerciaux de calcul des champs**

<span id="page-22-1"></span>Le deuxième volet de ma compétence en modélisation numérique porte sur l'utilisation des codes commercialisés par des sociétés extérieures à base d'éléments finis pour la modélisation couplée de l'électromagnétisme et de la thermique du solide. Le plus ancien de ces outils est le logiciel FLUX2D© développée par le LEG (Laboratoire d'Électrotechnique de Grenoble, aujourd'hui G2Elab, entité de l'ENSIEG, aujourd'hui ENSE3) et commercialisé par la société CEDRAT. À mon arrivée dans le laboratoire Induction, EDF avait passé un contrat avec CEDRAT pour l'intégration du couplage

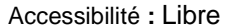

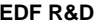

magnétothermique destiné au chauffage par induction [A-12] ainsi que l'installation du logiciel sur les ordinateurs de l'entreprise. J'eus alors la charge de suivre ce contrat et de réaliser les travaux de validation par comparaison avec, d'une part, les outils CADIA et CADIC que j'avais développés et, d'autre part, les expérimentations que j'ai menées en laboratoire. Dès lors que FLUX2D fut opérationnel sur nos stations de travail, il devint l'outil privilégié pour toutes les études qui nécessitaient une analyse bidimensionnelle et un couplage magnétothermique. La même histoire s'est reproduite quelques années après quand le choix des départements ME (Machines Électriques, aujourd'hui THEMIS) et ADEI (Applications De l'Électricité dans l'Industrie, aujourd'hui EPI) concernant le code 3D s'est finalement porté sur FLUX3D©. Je fus chargé de suivre plusieurs contrats passés avec la société CEDRAT pour l'implantation dans le logiciel, d'une part de nos travaux sur l'impédance de surface nonlinéaire évoqués au chapitre A – IV.1.b et, d'autre part, sur la mise en place de nouvelles fonctionnalités comme la modélisation de régions de faible épaisseur par une approche surfacique (application au chauffage de tôles) ou le couplage avec la thermique du solide en volumique et en surfacique. Là encore, les nouvelles fonctionnalités ont été testées et validées par comparaison avec des expériences en laboratoire [A-13]. Depuis dix ans, FLUX3D© est l'outil de référence de l'équipe pour toutes les études réclamant une modélisation tridimensionnelle. Certains des travaux réalisés avec FLUX ont été présentés lors de réunions annuelles du Club des Utilisateurs Européens de FLUX organisées par CEDRAT.

## **A – IV.1.d. La mesure des propriétés électromagnétiques des matériaux**

<span id="page-23-0"></span>La modélisation numérique du chauffage par induction nécessite la connaissance des propriétés électriques et magnétiques des matériaux chauffés et leur évolution avec la température. La littérature étant quasiment inexistante dans ce domaine, le laboratoire a dû investir dans des équipements permettant la caractérisation magnétique des aciers à haute température. Un premier équipement acquis en 1987 nous a permis d'explorer la plage de température de l'ambiante jusqu'à 1 000 °C environ mais le travail de caractérisation était réalisé à la main avec une température pas toujours très stable. Je fus chargé en 2011 d'acquérir un nouvel équipement entièrement automatisé et corrigeant les défauts de l'installation précédente. Cet équipement spécifique fourni par la société Magnet-Physik Dr Steingröver est unique au monde : il permet de mesurer la résistivité électrique et la courbe d'aimantation dans le même cycle de chauffage et de refroidissement et ce, jusqu'à une température de 1 200 °C [A-14]. Des campagnes de mesure ont été réalisées sur différents métaux pour alimenter la base de données du logiciel Forg'Induc ou pour des projets tels qu'Optipro-Indux [A-15]. Je réalise aussi des prestations de mesures pour des clients utilisateurs. Cet équipement est décrit plus en détail dans la Partie B de ce mémoire (chapitre B – [III.6.a\)](#page-85-2) ainsi que quelques résultats de mesures particulièrement significatifs.

## **A – IV.1.e. Une compétence transcrite dans le livre « Calcul de champ électromagnétique »**

<span id="page-23-1"></span>Ma compétence en modélisation numérique est reconnue auprès de mes collègues de la R&D. Les membres de l'équipe Induction ou les stagiaires travaillant dans l'équipe me sollicitent régulièrement pour des conseils dans l'utilisation optimale du code. Jean-Claude Vérité, Chercheur Senior au département ME qui coordonnait la rédaction d'un ouvrage de la collection EDF R&D sur le calcul de champ électromagnétique m'a confié la rédaction du chapitre sur l'électrothermie [A-16]. Ce chapitre commence par décrire les spécificités de la modélisation numérique des équipements électrothermiques, en particulier l'importance de la profondeur de peau qui réclame de soigner le maillage dans les zones où le phénomène est présent. Il reprend ensuite toute l'histoire des modèles numériques utilisés à EDF en chauffage par induction, depuis les outils analytiques jusqu'aux outils couplés tridimensionnels. Une place est accordée aussi aux applications microondes, aux arcs électriques et aux plasmas.

# **A – IV.2. L'expertise en chauffage par induction**

<span id="page-23-2"></span>L'expertise en chauffage par induction est venue progressivement au fur et à mesure des travaux réalisés, le plus souvent, en collaboration avec des partenaires extérieurs constructeurs de matériel ou utilisateurs finaux. Elle s'est déclinée sous deux formes principales : la réalisation de prestations

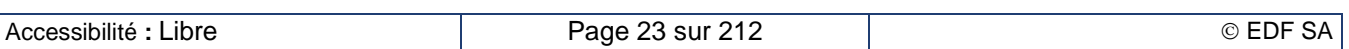

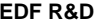

d'études pour les clients finaux et le développement de solutions performantes présentant des innovations dans la conception des inducteurs.

### **A – IV.2.a. Un large éventail de prestations pour les clients d'EDF**

<span id="page-24-0"></span>À l'époque du monopole, les prestations réalisées pour les clients industriels répondaient aux objectifs de valorisation et de promotion des usages de l'électricité pour développer les ventes d'électricité. Ces prestations étaient très appréciées en raison de notre indépendance vis-à-vis des constructeurs d'équipement qui donnait à nos conclusions un caractère jugé plus impartial et, pour ne rien gâcher, elles étaient entièrement financées par les services commerciaux qui nous sollicitaient et donc gratuites pour le client. Ces prestations revêtaient différentes formes :

- Conseil dans la phase de définition du besoin ;
- Étude sur papier de la faisabilité technique, souvent en préalable à une consultation des constructeurs ;
- Expérimentations dans notre laboratoire dès que la demande sortait du standard ;
- Mesures et expérimentation chez l'industriel avec, éventuellement, prêt de l'alimentation électrique ;
- Diagnostics des dysfonctionnements des installations existantes et préconisations d'amélioration.

L'ouverture du marché à la concurrence et les orientations vers la maîtrise des consommations d'énergie ont fortement modifié le contenu et la forme des prestations. Tout d'abord, les prestations sont devenues payantes pour le client final ce qui nous conduisit à nous présenter comme un cabinet conseil comme un autre. Sur le plan technique, l'accent était plus souvent porté sur l'optimisation énergétique des solutions que sur la mise au point d'une nouvelle solution innovante.

La confidentialité ne m'autorise pas à citer tous les industriels qui m'ont sollicité mais de nombreux secteurs industriels étaient concernés par nos études. Je cite en premier lieu les secteurs liés au travail des métaux tels que la sidérurgie, l'aluminium, la forge, le traitement thermique automobile ou mécanique [A-17], l'industrie aéronautique et spatiale, le photovoltaïque, mais aussi d'autres secteurs de diversification tels que l'agroalimentaire, la chimie et la pétrochimie, les plastiques, les matériaux pulvérulents, etc.…

## **A – IV.2.b. L'amélioration des performances des inducteurs**

<span id="page-24-1"></span>Le deuxième volet de mon expertise concerne le développement de solutions innovantes améliorant les performances des installations de chauffage par induction.

Les premières études ont porté sur le développement d'inducteurs à faibles pertes utilisant une configuration multicouche. J'ai réalisé à cette occasion (voir Partie B chapitre B – [IV.1.d\)](#page-107-0) un modèle analytique calculant la répartition des courants dans les conducteurs divisés qui constituent l'inducteur et la puissance Joule dissipée dans ces conducteurs. Ce modèle permet de dimensionner l'inducteur pour obtenir la meilleure efficacité possible selon la fréquence de travail : nombre et taille des brins divisés, méthode de refroidissement. Il montre que la montée en fréquence oblige à diminuer la taille des brins divisés ce qui rend plus délicat leur refroidissement. Les configurations existantes au début de ma carrière ne dépassaient pas 500 Hz. La configuration CELINE®, développée conjointement avec CELES (aujourd'hui FIVES CELES) [A-18] permet d'atteindre 1 500 à 2 000 Hz. Le projet ISIS (chapitre A – IV.4.d) a permis de faire le grand saut jusqu'à 400 kHz.

Les études concernant le refroidissement des inducteurs (voir Partie B Chapitre B – IV.2) partent du constat que, si performant soit-il, l'inducteur est toujours le siège de pertes ohmiques. De plus, son refroidissement à l'eau fait qu'il collecte l'essentiel des pertes rayonnées par les pièces chauffées et qui transitent à travers le réfractaire jusqu'à l'inducteur. La récupération de cette énergie est alors envisageable, surtout si le fluide de refroidissement peut atteindre des températures élevées : 100 °C pour l'eau, 200 à 300 °C pour des huiles thermiques. Ma première approche a consisté à développer un modèle numérique à base de formules analytiques donnant la répartition des puissances dissipées et les échanges thermiques entre la paroi et le fluide en utilisant les modèles simplifiés de la thermohydraulique [A-19]. J'ai montré que l'utilisation d'un inducteur « chaud » ne dégradait que

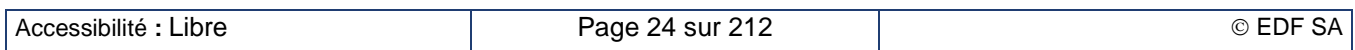

faiblement le rendement par rapport à un inducteur froid. J'ai poursuivi par la modélisation bidimensionnelle d'un inducteur en vue de déterminer le comportement thermique local des spires et j'ai comparé les résultats avec une expérimentation en laboratoire [A-20]. Les spots de température élevés observés étaient suffisamment réduits pour envisager sereinement de proposer cette solution de valorisation de l'énergie perdue. Les travaux se sont poursuivis dans le projet ISIS (chapitre A – IV.4.d) avec la réalisation d'une machine de récupération d'énergie [A-21].

## **A – IV.2.c. L'épopée du chauffage des tôles par flux transverse**

<span id="page-25-0"></span>Le chauffage des tôles par flux transverse est souvent considéré comme le Graal dans le domaine du chauffage par induction. C'est une technique qui présente comme gros avantage de rester performante à basse ou moyenne fréquence alors que la solution plus conventionnelle du chauffage par flux longitudinal réclame une fréquence de travail d'autant plus élevée que l'épaisseur de la tôle s'amenuise afin de conserver un rendement raisonnable. Le principal inconvénient qui en a limité l'usage est que le chauffage est intrinsèquement hétérogène et sensible à la largeur de la tôle chauffée ; il faut alors compter sur le défilement de la tôle dans l'inducteur pour envisager un chauffage homogène en sortie de l'unité. Avant mon arrivée, l'équipe Induction avait approché la question par la voie expérimentale. Ces travaux ont montré toute la complexité du problème et se sont révélés très onéreux car l'optimisation nécessitait de modifier la géométrie des inducteurs. Peu à peu, toutes les équipes de par le monde ont jeté l'éponge, et la nôtre aussi. Nous étions convaincu que la mise au point de la solution ne pouvait pas progresser rapidement sans l'utilisation de modèles numériques tridimensionnels qui n'existaient pas à cette époque. Je fus chargé de mener une veille active sur ce sujet, en particulier en passant un contrat avec le laboratoire MADYLAM à Grenoble (aujourd'hui appelé SIMAP) pour le développement de formulations tridimensionnelles électromagnétiques implantées dans le logiciel FLUX-EXPERT® puis avec le laboratoire EPM-NM à Bucarest (Université Politehnica) pour le développement d'un modèle thermique en chaînage avec FLUX-EXPERT®.

Cette approche s'est avérée fructueuse. Quand l'IRSID (la R&D d'USINOR, aujourd'hui ArcelorMittal Research) s'est approché de nous pour développer la solution, j'étais persuadé que nous n'y arriverions pas, eu égard à l'expérience passée. Nous avions de nombreux paramètres de réglages à notre disposition tels que la fréquence, le nombre de pôles, le pas polaire, la taille d'encoche, l'entrefer électrique, pour ne citer que les principaux. Seulement, il est apparu beaucoup plus simple de déformer des inducteurs virtuels faits de chiffres que des inducteurs réels faits de cuivre et de culasses en acier. À force d'expérimentations numériques pas chères et rapides à réaliser, les deux équipes d'EDF et de l'IRSID ont pu dégrossir le problème et approcher d'une solution qui convienne au cahier des charges. Cette solution a été mise en œuvre à l'échelle de 3 MW par le constructeur CELES et installé dans les locaux de l'IRSID [A-22]. Par ailleurs, la modélisation numérique a permis de répondre à une question sur la stabilité des tôles d'acier magnétique dans l'entrefer. En effet, les forces ferromagnétiques sont centrifuges (la tôle est attirée par l'inducteur le plus proche jouant le rôle d'électro-aimant) alors que les forces de Lorentz des courants induits sont centripètes (la tôle est centrée entre les deux plateaux d'inducteurs). La modélisation numérique a montré l'existence d'une fréquence d'inversion au-delà de laquelle les forces centripètes donc stabilisantes sont prédominantes [A-23].

L'inducteur développé avec USINOR et CELES présentait des pièces mobiles permettant d'ajuster les performances des inducteurs selon la largeur de la bande chauffée. L'étape suivante a consisté à supprimer les pièces mobiles et à réaliser le réglage en pilotant le courant circulant dans plusieurs inducteurs concentriques. On se retrouvait alors avec des inducteurs magnétiquement couplés les uns aux autres ce qui nécessitait la mise au point simultanée des inducteurs et de leur alimentation associée. J'ai eu la charge d'organiser le travail d'une équipe composée d'un autre ingénieur EDF, de deux doctorants et de leurs tuteurs universitaires. Le doctorant du laboratoire LEP de l'Université de Padoue avait en charge la mise au point et l'optimisation de l'inducteur ; celui du laboratoire LAPLACE de l'ENSEEIHT Toulouse devait réaliser les onduleurs commandés et les boucles de régulation associées. Outre les activités de pilotage du projet, j'ai apporté des contributions scientifiques significatives tant sur la modélisation numérique des inducteurs [A-24] que sur la partie expérimentale en proposant une méthode de mesure de la matrice d'impédance de l'ensemble du dispositif que j'ai appelée méthode de la pseudo-énergie [A-25]. Elle permet de mesurer avec une bonne précision les faibles composantes résistives dans les termes non-diagonaux de la matrice d'impédance. Durant le travail de thèse, la méthode a été déroulée « à la main » ; le laboratoire LAPLACE a développé par la suite une version automatisée de cette démarche en vue de l'implémenter dans les onduleurs. Les travaux se sont <span id="page-26-0"></span>poursuivis dans le cadre du projet ISIS (chapitre A – IV.4.d) avec le transfert de la technologie vers le constructeur FIVES CELES.

# **A – IV.3. Les développements de procédés innovants**

La première partie de ma carrière correspondant à la période du monopole de l'entreprise fut propice au développement de procédés particulièrement innovants dans des secteurs industriels non habitués à l'utilisation du chauffage par induction. La mise au point de ces procédés contribuait alors au développement des usages de l'électricité dans l'industrie.

## **A – IV.3.a. Le coke moulé électrique**

<span id="page-26-1"></span>Le coke moulé électrique consiste à cokéfier du charbon réputé non cokéfiable qui est auparavant broyé puis aggloméré avec du brai pour en faire des boulets. Le fonctionnement du four de cokéfaction envisagé rappelle celui du haut fourneau dans son principe d'échange thermique : il utilise la contrecirculation du lit de boulets de charbon (du haut vers le bas) et des gaz de cokerie (du bas vers le haut). Cette solution assure les échanges thermiques dans un sens puis dans l'autre entre les boulets et les gaz et permet de défourner du coke froid à la base du four et des gaz froids au gueulard. La partie médiane est la zone où l'énergie électrique est apportée au lit de boulets, exploitant ainsi le caractère électriquement conducteur du lit de boulets chaud.

Deux techniques électriques de cuisson avaient été envisagées dans cette zone : la cuisson par conduction directe et la cuisson par induction. Les premières simulations numériques préalables que j'ai réalisées ont montré que l'homogénéité du chauffage était plus accessible à une solution de chauffage par induction d'un lit tubulaire avec un noyau magnétique au centre [A-26]. J'ai conduit une expérimentation de cette solution à une échelle significative (1 m de diamètre du lit de coke, 1,4 m de hauteur de chauffe, 500 kW de puissance à la bobine) pour montrer la validité de la solution et l'homogénéité du chauffage obtenu.

Comme la société DECOBECQ, partisan de la conduction directe, persistait à dire que sa solution était tout aussi homogène, je fus chargé, à la demande de l'IRSID, de réaliser une expérimentation sur le four à conduction directe DECOBECQ avec le même protocole et le même raffinement que celle que j'avais menée auparavant sur le four à induction. Les résultats se sont avérés conformes aux modélisations.

La conjoncture économique de la sidérurgie à la fin des travaux de recherche a rendu la solution non compétitive et le projet industriel a été abandonné. La configuration induction a été exploitée à nouveau quelques années plus tard dans la régénération des filtres à charbon actif.

## **A – IV.3.b. La vis d'Archimède chauffée par induction**

<span id="page-26-2"></span>La vis d'Archimède est un moyen couramment utilisé pour le transport de matériaux pulvérulents. Le chauffage par induction permet d'exploiter tout à la fois le chauffage, le transport et le malaxage des produits. Un brevet sur le chauffage par induction avait été déposé juste avant mon entrée à EDF et je fus chargé de développer la solution.

Mes premiers travaux ont consisté à conduire l'expérimentation chez notre partenaire OMYA traitant des poudres de carbonate de calcium [A-27]. Cette expérimentation a permis de valider le procédé et de s'assurer que les approximations que nous utilisions dans les modèles numériques 2D étaient bien valables.

À la lumière de ce succès, nous avons engagé les travaux de valorisation et de diffusion de la technique. La vis qui avait servi aux premiers essais a été aménagée afin de pouvoir la rendre transportable dans un camion et adaptable sur une ligne industrielle d'un utilisateur potentiel. J'ai ainsi voyagé aux quatre coins de la France pour des applications telles que la stérilisation de poudres alimentaires, le séchage de produits pulvérulents ou de boues de retraitement des déchets industriels. J'ai présenté la technique dans différentes publications touchant une population variée : l'industrie chimique [A-28], l'industrie des équipements électriques et électrothermiques [A-29], l'industrie en général [\[A-30\]](#page-34-0) et une publication de la R&D d'EDF [A-31]. J'ai démarché des constructeurs potentiels pour valoriser la solution. L'étude technico-économique et l'analyse des marchés réalisées en collaboration avec mes collègues experts sectoriels ont montré que le solution inductive n'était pas compétitive par rapport à d'autres solutions

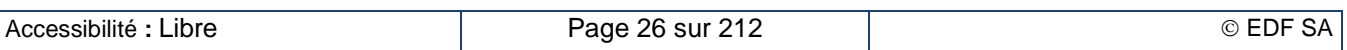

existantes (même coût d'investissement et coût d'exploitation beaucoup plus élevé). La valorisation a été abandonnée.

### **A – IV.3.c. Le plasma inductif de forte puissance**

<span id="page-27-0"></span>Le plasma inductif est une technique qui permet d'obtenir des flammes de température très élevée, typiquement entre 10 000 et 15 000 K, avec un grand degré de pureté du plasma du fait de l'absence de contact avec les parois froides de la torche. La faible conductivité du plasma, comparée à celle des métaux, réclame un fonctionnement de la torche à des fréquences de quelques mégahertz pour des puissances allant jusqu'à une centaine de kilowatts. Cette gamme de fréquence et de puissance n'est accessible qu'à des générateurs à triode ; on ne peut envisager un transfert au plasma que de 40 à 50 % de la puissance consommée au réseau.

L'objectif qu'on m'assigna fut de concevoir des torches de puissance plus élevée ayant un meilleur rendement. En effet, une torche de 400 à 500 kW peut fonctionner dans une gamme de fréquence de 100 à 400 kHz accessibles aux nouvelles générations de générateurs à transistors MOS à haut rendement, qui faisaient leur apparition à cette époque [A-32]. J'ai confié au constructeur CFEI (aujourd'hui EFD INDUCTION France) une étude préalable visant à exploiter la configuration du noyau magnétique central du four à coke moulé électrique pour faire baisser la fréquence de travail de la torche.

Par la suite, le laboratoire induction a pris la décision d'investir dans une installation de plasma inductif de 360 kW alimentée par un générateur à MOS [A-33]. Je fus en charge de la mise en service et de l'exploitation de ce moyen d'essai et j'avais pour m'épauler deux doctorants et un technicien préparant son diplôme d'ingénieur CNAM sur ce sujet. Nous avons ainsi résolu petit à petit toutes les difficultés concernant l'amorçage du plasma, le comportement électrique du générateur, la stabilité thermique du plasma, sa caractérisation électromagnétique, le comportement électrique et thermique de la torche à cage froide métallique. La cage froide métallique était l'un des cas d'application des travaux menés sur la modélisation par impédance de surface (chapitre A – IV.1.b) [A-34].

Une fois que l'ensemble de l'équipement fut bien maîtrisé, le savoir-faire accumulé fut transféré à notre partenaire CFEI pour lui permettre de construire des équipements de plusieurs centaines de kilowatts.

## **A – IV.3.d. Les applications en chimie et en agroalimentaire**

<span id="page-27-1"></span>L'équipe induction s'est longtemps intéressée au chauffage de cuves en acier pour les besoins de l'agroalimentaire et de la chimie. Une contrainte importante, souvent imposée dans des procédés chimiques, était de pouvoir maîtriser tout à la fois le chauffage et le refroidissement de la cuve. L'idée que j'ai mise au point et brevetée [A-35] est inspirée des travaux précédents concernant la cage froide métallique [A-36] que j'avais réalisés et brevetés lors des études sur le plasma inductif. Le circuit de refroidissement est confiné entre la paroi de la cuve et une enveloppe extérieure et l'ensemble est placé à l'intérieur d'un bobinage inducteur. Les fentes pratiquées dans l'enveloppe extérieure permettent au champ magnétique de pénétrer l'espace du circuit de refroidissement et donc de chauffer la paroi intérieure de la cuve.

L'échangeur multitubulaire à induction est un échangeur de chaleur électricité – fluide : l'énergie déposée par induction dans les tubes métalliques est transférée par convection dans le fluide circulant à l'intérieur des tubes. Cet équipement se veut complémentaire de la configuration appelée « tube à passage direct de courant » dans laquelle un courant électrique se développe dans le tube mis sous tension. La mise au point de cette installation requiert de maîtriser tout à la fois l'injection de puissance par induction et le transfert par convection au fluide. J'ai développé un logiciel simple permettant de dimensionner l'installation et de contrôler la puissance injectée et les températures du tube et du fluide. À chaque pas d'espace dans le sens de déplacement du fluide, la puissance électrique est calculée par approche analytique et les échanges convectifs utilisent les modèles simplifiés de la thermohydraulique. Ce modèle a été d'abord exploité pour le chauffage de liquides, puis de gaz [A-37]. Je l'ai appliqué lors des avant-projets réalisés dans le cadre du projet ULCOS (Chapitre A – IV.4.b) pour le préchauffage des gaz de hauts-fourneaux avant injection en fond de cuve.

# <span id="page-28-0"></span>**A – IV.4. La conduite de projet**

## **A – IV.4.a. Les PPRD : la gestion de projet interne à la R&D**

<span id="page-28-1"></span>Au début de ma carrière, les programmes de recherche étaient tous gérés, équipe par équipe sur la base de temps de l'année calendaire. Cette gestion prenait la forme de fiches d'actions appelées « Action Initiée à la Demande » (AID) pour les travaux commandités et financés par les unités internes de l'entreprise ou « Action de Recherche et Développement » (ARD) pour la recherche plus fondamentale financée au niveau de la direction. Ce mode de gestion, plutôt artificiel, ne correspondait que rarement à la réalité des travaux de recherche, lesquels s'étalaient souvent sur plusieurs années et pouvaient faire appel aux compétences de plusieurs équipes de la R&D.

Le coke moulé électrique fut l'un des premiers projets choisis par la direction pour expérimenter un nouveau mode de gestion appelé « Projet Pluriannuel de Recherche et Développement » ou PPRD. Dans cette structure, on définissait un programme cohérent de recherche et développement sur plusieurs années mentionnant toutes les équipes de R&D et les partenaires extérieurs impliqués dans le projet. Le responsable de projet avait en charge l'organisation du travail entre les équipes et le reporting au commanditaire du projet.

Le projet « Coke moulé électrique » qui m'a été confié avait pour objectif technique de choisir la meilleure solution de cokéfaction électrique et d'être capable de dimensionner une unité de taille industrielle. Il fallait aussi évaluer l'intérêt économique d'une telle solution. L'équipe induction avait en charge de mener une expérimentation du fonctionnement du four à induction (en partenariat avec le constructeur ALSTOM-SCAM, aujourd'hui DANIELI-ROTELEC) et du four à conduction directe (en partenariat avec le constructeur DECOBECQ). Une équipe de thermohydraulique basée à Chatou mettait au point un modèle numérique d'échange de chaleur entre le massif de boulets de coke qui descend dans le four et les gaz de cokerie qui montent. Des experts sectoriels du secteur de la sidérurgie évaluaient l'intérêt technico-économique du procédé. Outre les résultats techniques que j'ai déjà évoqués au chapitre A – IV.3.a, cette expérimentation de la gestion de projet pluriannuel a permis de mettre au point des outils de gestion adaptés à une plus longue période et a montré la pertinence d'un tel mode de gestion sur des projet tels que celui-ci.

Le projet « plasma inductif de forte puissance » fut un projet beaucoup plus complexe qui s'est déroulé sur une période totale de 11 années qu'on peut décomposer en trois phases distinctes : la préparation du projet technique, la mise au point de l'installation et le transfert de savoir-faire vers le constructeur. La première phase visait à préparer un dossier d'investissement d'une installation de forte puissance qui serait installée dans notre laboratoire. Ces travaux ont été menés en partenariat avec le constructeur de torches inductives CFEI et ont abouti à la rédaction de cahiers des charges de l'ensemble de la plateforme d'essais, décomposée en quatre lots : la plateforme de plasma inductif, le générateur de fréquence, la platine de distribution des gaz plasmagènes et l'ensemble de l'instrumentation de mesure. L'ensemble de ce travail a permis aussi de définir un projet de recherche cohérent redevable du mode de gestion des PPRD.

Le PPRD « Plasma inductif de forte puissance » correspond à la deuxième phase, celle de la mise au point de l'installation des Renardières. Les travaux techniques décrits au chapitre A – IV.3.c nous ont amené à développer des partenariats avec des universitaires pour co-encadrer des thèses et réaliser des études complémentaires, elles aussi objet de thèses dans les laboratoires partenaires. Une étude de marché des potentialités du plasma inductif de forte puissance, conduite avec un expert sectoriel EDF et un cabinet extérieur nous a conduit à rencontrer des équipes de recherche renommées en Russie. Le PPRD a démontré la faisabilité et les performances du plasma inductif de forte puissance et a dévoilé des potentialités économiques d'utilisation. Les commanditaires du projet ont alors estimé que des travaux de recherche ultérieurs orientés vers les usages de l'équipement sortaient de la mission qui nous était confiée. Pour valoriser les travaux réalisés, nous avons transféré en retour au constructeur CFEI le savoir-faire que nous avions acquis durant toute la période précédente.

Les projets de développements de code de calcul électromagnétiques tridimensionnels TRIFOU puis FLUX3D ont été pilotés par des équipes R&D de Clamart. Dans le cadre de ces deux projets, j'avais en charge des actions concernant le développement des formulations d'impédances de surface (décrites en détail aux chapitres A – IV.1.b et A – IV.1.c), la validation sur des cas-tests liés au chauffage par induction et surtout la gestion du club des utilisateurs EDF des codes. Ces deux dernières actions avaient toute leur importance dans le processus de mise sous assurance-qualité du logiciel qui nous

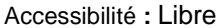

était demandée par nos commanditaires. C'est à ce moment que ma compétence en modélisation numérique fut reconnue par mes collègues de Clamart.

### **A – IV.4.b. Notre participation à des projets européens des PCRD**

<span id="page-29-0"></span>C'est au début des années 2000 que l'équipe « Induction » a commencé à s'impliquer dans des projets extérieurs bénéficiant de financements publics nationaux ou européens.

Le projet LATECS piloté par le centre de recherche belge IMEC fut le premier d'entre eux. Il visait à fabriquer des cellules photovoltaïques par dépôt de silicium sur de la céramique. Certains partenaires mettaient au point la technologie de dépôt en couche mince. Nous avions en charge d'imaginer des solutions pour l'industrialisation du procédé par extrapolation avec les expériences menées dans les laboratoires des autres partenaires. J'ai eu la mission d'organiser les travaux des équipes d'EDF R&D en charge de différents aspects de l'étude, à savoir : le chauffage du substrat par induction par l'intermédiaire d'un support graphite, l'étude aéraulique du four rempli de chlorosilane permettant le dépôt du silicium et l'ingénierie de l'ensemble en vue d'une production au défilé. À l'issue de ce projet, EDF n'a pas souhaité poursuivre dans cette voie, compte tenu des difficultés rencontrées dans le principe même du procédé, et qui n'avaient pas été résolues.

Le projet ULCOS (Ultra Low CO<sub>2</sub> Steelmaking) est un important projet européen d'une durée initiale de 5 ans, regroupant 46 partenaires autour de l'ensemble de la sidérurgie d'Europe occidentale exploitant des hauts-fourneaux. Son objectif est de proposer des solutions pour réduire notablement la production de gaz carbonique dans l'élaboration de l'acier à partir de minerai de fer par rapport à la solution du haut-fourneau communément utilisée. Deux années préparatoires ont été nécessaires pour préparer l'ensemble du programme d'étude et pour convaincre la Commission Européenne d'ouvrir un appel à projet « sur mesure » dans le cadre des programmes du 6ème PCRD et du Fond Européen du Charbon et de l'Acier. Je pris une part active à cette phase de préparation, EDF étant le seul partenaire électricien du projet.

Le projet a démarré officiellement le 1<sup>er</sup> septembre 2004. Dans une première phase, d'une durée de 18 mois, ce sont près de 40 filières qui ont été étudiées, pour la plupart sous forme d'approche papier de faisabilité technique et d'évaluation technico-économique et environnementale. J'avais la charge de piloter une tâche étudiant l'usage massif de l'électricité sur une nouvelle génération de hauts-fourneaux : le haut-fourneau avec recyclage du gaz de gueulard. L'objectif principal était de réduire la consommation de coke en ne l'utilisant que pour ses propriétés réductrices des oxydes de fer. Le complément d'énergie nécessaire au fonctionnement de l'ensemble était apporté, non plus par de l'air assurant la combustion du coke, mais par le préchauffage électrique des gaz recyclés injectés en partie basse, essentiellement du monoxyde de carbone. Cette énergie est apportée par des torches à plasma soufflant dans les tuyères et par des échangeurs multitubulaires à induction pour l'injection complémentaire en fond de cuve. Les sidérurgistes évaluaient dans une autre tâche les besoins en débit de gaz et en enthalpie à chaque point d'injection. La société Europlasma devait dimensionner une torche de 15 MW pour l'injection en tuyère. Nous étudiions une alimentation électrique de la torche limitant la pollution harmonique sur le réseau électrique, ainsi que l'échangeur multitubulaire pour l'injection en fond de cuve. La société Arcelor concevait l'implantation des équipements électriques autour du haut-fourneau et mettait au point les règles de gestion de la maintenance, en particulier le remplacement régulier des électrodes de la torche à plasma et le démarrage du haut-fourneau.

La faisabilité technique de cette voie a été démontrée ainsi que ses performances environnementales nettement supérieures à l'objectif initial du projet. Son principal point faible était son coût d'investissement, très nettement supérieur à celui d'autres voies utilisant le haut-fourneau. Elle ne fut donc pas retenue par les sidérurgistes, principaux acteurs du projet ULCOS, pour l'étude plus approfondie des phases suivantes.

### **A – IV.4.c. Création d'un réseau européen de la recherche en électrothermie**

<span id="page-29-1"></span>Pour promouvoir les actions de recherche et de développement dans le domaine de la maîtrise de l'énergie par l'usage de l'électrothermie, je fus chargé par ma hiérarchie de monter un réseau d'expertise avec les principales universités européennes travaillant sur ce sujet ainsi que des partenaires industriels. L'action « Initial Training Network » ou ITN du programme « Marie Curie » du 7ème PCRD

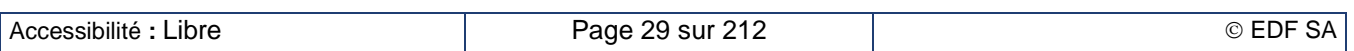

était l'occasion de monter ce réseau en favorisant la formation initiale de jeunes chercheurs qui préparaient une thèse de doctorat et en utilisant le réseau pour favoriser les échanges entre les partenaires universitaires et industriels du projet. C'est ainsi que je me suis fait connaître et que j'ai fait connaître notre laboratoire auprès des universitaires étrangers leaders en électrothermie : les universités d'Hanovre et de Padoue, ainsi que les universités de l'Europe orientale.

Le thème fédérateur du projet était le développement de solutions électrothermiques permettant de réaliser des économies d'énergie. Les différents partenaires pilotaient au moins une thèse et devaient accueillir au moins un autre doctorant en provenance d'un autre partenaire, certains même plusieurs. Cela devait favoriser d'une part la mobilité des jeunes chercheurs et d'autre part la collaboration entre les partenaires en jouant sur la complémentarité des compétences des laboratoires qui accueillaient ces jeunes. La reconnaissance internationale du réseau passait par l'organisation de conférences ou de sessions spéciales au sein de conférences internationales existantes. À trois reprises entre 2007 et 2010, nous avons déposé un dossier de candidature. Dans la dernière version, nous avions prévu le recrutement de 13 doctorants, 4 post-doctorants et la visite de 4 scientifiques séniors de renommée internationale. Cependant la compétition entre les projets soumis à la Commission Européenne était très rude. Seuls 10 à 12% des dossiers présentés étaient finalement acceptés et les notes que nous avions obtenues, même si elles semblaient élevées, ne furent pas suffisantes.

Cette expérience eut néanmoins des résultats positifs. Tout d'abord, les différents partenaires ont pris conscience de l'intérêt de développer des solutions performantes en termes de consommation d'énergie et de maîtrise de l'énergie. J'ai pu ainsi présenter une communication co-rédigée par les partenaires du réseau sur un panorama des solutions électrothermiques innovantes réduisant les consommations d'énergie [A-38]. Par ailleurs, EDF a choisi de poursuivre une collaboration avec l'Université de Padoue et l'ENSEEIHT qui s'est concrétisé par la mise en place de deux thèses de doctorat portant l'une sur l'inducteur multi-bobines à flux transverse, et l'autre sur l'alimentation électrique associée (chapitre A – IV.2.c). Enfin, Le savoir-faire que j'ai acquis dans la préparation de projets avec financements publics m'a permis de répondre rapidement et avec succès à l'appel à projet de l'Agence Nationale de la Recherche (ANR) dans le cadre du programme Efficacité Énergétique et réduction des émissions de CO<sup>2</sup> dans les Systèmes Industriels (EESI).

### **A – IV.4.d. Le projet ANR ISIS : pour un chauffage par induction encore plus efficace**

<span id="page-30-0"></span>Le projet ISIS (Innovative Solutions for Induction Systems), présenté dans le cadre de cet appel, est fortement inspiré des projets européens Marie Curie présentés auparavant car ces derniers portaient sur le thème de l'efficacité énergétique des solutions électrothermiques. De nombreuses modifications ont dû néanmoins être apportées pour tenir compte du caractère plus industriel de l'appel EESI, de son périmètre réduit à la France et d'une enveloppe d'aide disponible plus petite. Le projet pouvait sembler moins audacieux avec un nombre réduit d'études mais la présence du constructeur FIVES CELES comme partenaire important et fortement impliqué dans le projet pouvait faciliter la valorisation rapide des résultats des travaux réalisés. Ce projet rassemblait, autour d'EDF et du constructeur FIVES CELES, quatre laboratoires universitaires (SIMAP, LAPLACE, CEP Mines ParisTech et CRISMAT) et un cabinet d'ingénieur conseil (ATYS Consulting), a accueilli deux doctorants et un post-doctorant. Il comportait les développements techniques déjà cités aux chapitres A – IV.2.c et A – IV.2.b sur l'alimentation multi-bobines, les inducteurs à faible pertes et la récupération d'énergie, mais aussi une analyse du marché du chauffage par induction et des freins à son développement et une étude des possibilités d'utilisation de l'énergie récupérée sur les installations [A-39].

Outre les travaux techniques dans lesquels j'étais impliqué, j'avais la charge de coordonner les travaux des différents partenaires et d'assurer les actions de communication globale pour l'ensemble du consortium [A-40], [A-41]. Ce projet fut riche en réalisations de prototypes industriels, d'outils de calcul numérique et de communications de la part de tous les partenaires du projet. Le projet est contractuellement clos aujourd'hui mais l'industrialisation des produits mis au point dans ce cadre se poursuit chez le constructeur FIVES CELES. EDF entend valoriser ces travaux en proposant la création de fiches standards de Certificats d'Économie d'Énergie ou CEE (voir chapitre A – III.3) sur l'utilisation du chauffage par induction avec des premiums sur les configurations développées dans le projet ISIS.

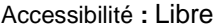

# <span id="page-31-1"></span><span id="page-31-0"></span>**A – IV.5. Le rayonnement international et le soutien aux jeunes**

### **A – IV.5.a. De multiples publications en conférences et dans des revues**

Tout au long de ma carrière, j'ai été amené à publier sur les résultats des travaux de recherche que j'ai menés dans les différents domaines : modélisation numérique, solutions performantes du chauffage par induction, procédés innovants, etc.… La plupart de ces communications ont fait l'objet de présentations dans des conférences en France et à l'international. Certaines d'entre elles ont été reprises pour des publications dans des revues scientifiques ou techniques. Une liste exhaustive de ces publications est présentée dans le Curriculum Vitae en annexe de ce mémoire. La Figure A – 1 synthétise cette liste en distinguant le rayonnement français ou international. Les communications donnant lieu à des publications dans des revues consécutives à leur présentation en conférence sont comptabilisées dans les deux rubriques, la publication dans une revue intervenant parfois l'année suivant sa présentation en conférence. Concernant les brevets, seuls les premiers dépôts des brevets France sont comptabilisés.

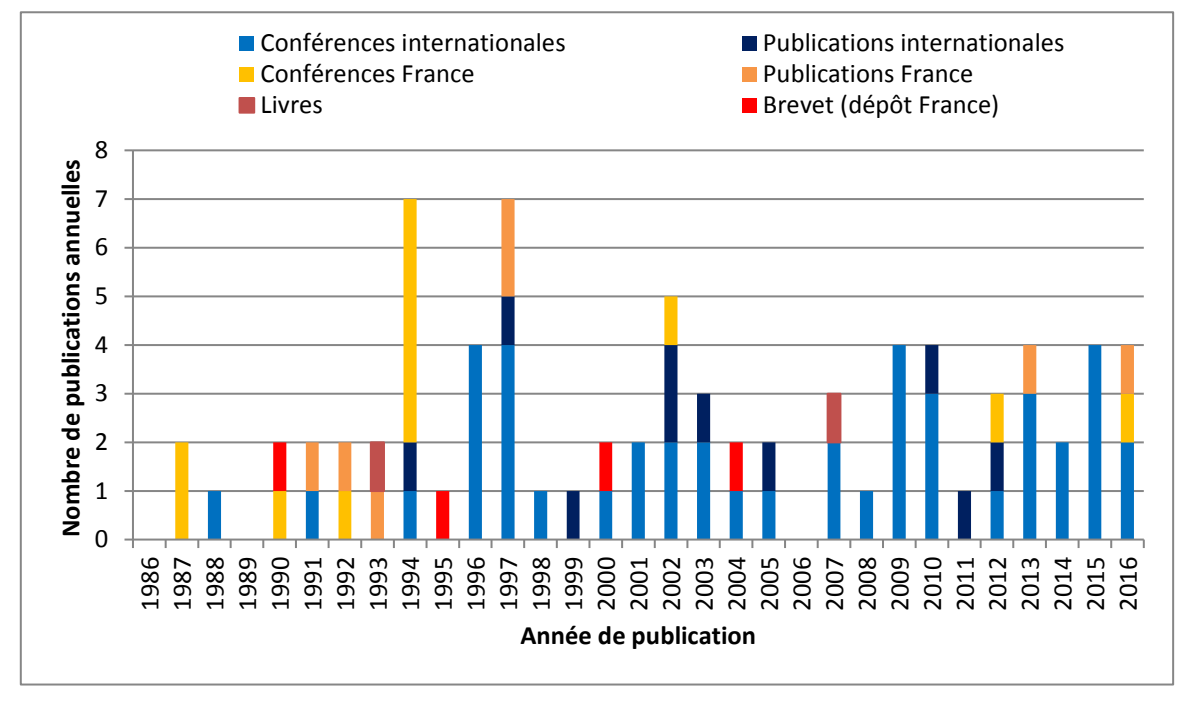

**Figure A – 1 : Nombre de publications annuelles**

Durant la première décade, les publications et communications que j'ai réalisées étaient essentiellement destinées à un public d'industriels français. Elles entraient dans la stratégie de l'entreprise EDF de « faire-savoir » les développements des solutions performantes d'utilisation de l'électricité. Pour diffuser ses communications, l'entreprise s'appuyait sur des organismes tels que la SFT (Société Française de Thermique) ou le CFE (Comité Français de l'Électricité), organisateurs de conférences, ou le CINELI (Centre d'Information sur les utilisations de l'Électricité dans l'Industrie et l'agriculture) pour les publications dans des revues ou livres. Les publications que j'ai réalisées à cette époque (en moyenne 1,5 par an hors 1994) portaient essentiellement sur les innovations en chauffage par induction (vis d'Archimède et coke moulé) et l'utilisation des modèles numériques.

La conférence internationale EPM 1997 à Paris La Défense, organisée par le CFE, fut la dernière conférence officiellement soutenue par EDF dans le domaine des usages industriels de l'induction ; ce fut aussi pour moi la première expérience de communication internationale au cours de laquelle je présentais les résultats de nos travaux expérimentaux sur les plasmas inductifs [A-33], ainsi qu'une présentation générale sur les plasmas inductifs lors de la journée de formation préalable à la conférence [A-42]. Dès 1994, mes activités de tutorat de thèses ou de mémoire d'ingénieur CNAM ont donné aux communications co-rédigées un caractère plus scientifique et plus international. Les principales conférences auxquelles j'ai participé concernaient la modélisation numérique (Compumag et autres),

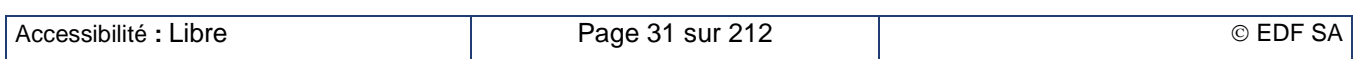

les plasmas (TPP : Thermal Plasma Processes) et le chauffage par induction (EPM et HES). Le nombre des communications était en moyenne de 2,9 publications par an.

Les travaux de mise en place du projet européen de réseau entre les différents acteurs universitaires européens (chapitre A – IV.4.c) ont donné un élan supplémentaire aux publications. Au cours de la troisième décade, j'ai écrit une moyenne de 2,5 publications par an dont la moitié a fait l'objet de présentations orales dans les principales conférences concernant l'induction : EPM, HES, MEP ainsi qu'une session spéciale Induction de l'IEEE-IECON. Les travaux du projet ISIS (chapitre A – IV.4.d) ont fait l'objet d'une communication introductive d'une session ou « keynote lecture » [A-41] à la conférence EPM 2012 à Beijing (Chine). Les activités touchant aux économies et à la maîtrise de l'énergie ont été particulièrement valorisées. J'ai aussi été admis aux différents comités scientifiques des conférences EPM et HES depuis 2009.

Les différentes activités que j'ai menées m'ont conduit à rédiger une centaine de notes internes que je ne cite pas dans ce dossier pour des raisons de confidentialité. On y trouve des comptes-rendus de prestation pour les clients extérieurs, des comptes-rendus d'essais ou des notes de calcul, des notices techniques de logiciel, des notes de sécurité et d'utilisation des équipements, des avancements et bilans de projets, les supports des cours donnés dans les écoles, etc.…

## **A – IV.5.b. Tutorats de thèse. Enseignement**

<span id="page-32-0"></span>Mon expertise dans le domaine du chauffage par induction me permet de soutenir les collègues qui travaillent dans l'équipe ainsi que les stagiaires qui sont régulièrement recrutés, d'année en année. J'ai eu aussi en charge le tutorat de thèses de doctorat ou de mémoire d'ingénieur CNAM avec des candidats recrutés par EDF. M. Nicolas AYMARD (suivi universitaire par le LRTI St Nazaire) a travaillé sur la modélisation numérique et le développement des méthodes d'impédances de surface. M. Benoit MICHAUD (suivi universitaire par le CUST Clermont-Ferrand) a étudié l'association d'un générateur à transistors MOS avec la torche à plasma inductif de notre plateforme. M. Philippe FACHE (mémoire Ingénieur CNAM Paris) a caractérisé le fonctionnement de la torche à plasma inductif. Enfin, M. Aristide SPAGNOLO (suivi universitaire par le LEP Padoue) a mis au point l'inducteur multi-bobines de chauffage de tôles par flux transverse. Par ailleurs, de nombreuses collaborations avec des universitaires impliquaient un travail de thèse effectué au sein du laboratoire universitaire. Je fus alors régulièrement invité à participer au jury de thèse à l'issue des travaux.

Dès les premières années, je fus sollicité pour des activités d'enseignement. Le stage CPC organisé par le service formation d'EDF jusqu'en 1996 était une formation interne destiné aux forces de ventes de l'entreprise. Je leur présentais un éventail des applications possibles de l'induction, les travaux de recherche que nous menions et, au cours de la visite du laboratoire induction, le soutien technique que l'équipe Induction pouvait leur apporter. Des cours sur le chauffage par induction comportant aussi une partie plus théorique ont été donnés dans différentes écoles d'ingénieurs : ENSEM Nancy, IUSTI Marseille, IUP Béthune, Supélec. Celui que je donne encore aujourd'hui à Supélec existe depuis vingt ans. Mon intervention à l'ESFF (École Supérieure de Fonderie et de Forge) est plus orientée vers les outils de fusion par induction. Enfin, pendant sept années, les étudiants de 5<sup>ème</sup> année de HEI (3<sup>ème</sup> année du cycle ingénieur) ont reçu un cours sur les méthodes numériques de résolution des équations aux dérivées partielles, particulièrement orienté sur les équations de l'électromagnétisme.

# <span id="page-32-1"></span>**A – V. Bibliographie de la partie A**

Hormis des premières références, cette bibliographie est un extrait des publications que j'ai diffusées à l'extérieur d'EDF. Elle est classée par ordre de citation dans ce document. Une liste plus exhaustive est présentée dans le Curriculum Vitae ; les documents sont classés par catégorie, puis dans l'ordre chronologique inversé. Les rapports EDF dont la diffusion est plus limitée ne sont cités ni dans ce document, ni dans le CV.

- [A-1] Lucien de Samosate, « Histoires vraies », en grec ancien « Ἀληθῆ διηγήματα », IIème siècle.
- [A-2] Francis Godwin, « The man in the Moon or A discourse of a voyage tither by Domingo Gonsales, the speedy messenger », 1638.
- [A-3] Jules Verne, « De la Terre à la Lune, trajet direct en 97 heures 20 minutes », 1865, suivi de « Autour de la Lune », 1869

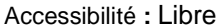

- [A-4] H. G. Wells, « The first men in the Moon », 1901
- [A-5] Georges Méliès, « Le voyage dans la Lune », Star film, 1902
- [A-6] Hergé, « Objectif Lune », Casterman, 1953, suivi de « On a marché sur la Lune », Casterman, 1954
- [A-7] B. Paya, "Simplified model of resonant inverters for the modelisation of induction heating of billet" – IECON 2014, Conférence annuelle de l'IEEE Industrial Electronics Society, 28 octobre - 1 novembre 2014, Dallas, TX, USA
- [A-8] B. Paya, R. Thomas, T. Ameye, "Optimisation of an induction heating device in forging industry to improve energy efficiency" – Colloque MEP 2014, 16-19 septembre 2014, Hanovre, Allemagne
- [A-9] B. Paya, R. Thomas, « Économies d'énergie dans le chauffage par induction : un nouvel outil pour la profession » – revue La Forge, n° 54, Octobre 2013, pp. 27-32
- [A-10] N. Aymard, M. Feliachi, B. Paya, "An improved modified surface impedance for Transverse Electric problems" – IEEE Transactions on magnetics, 1997, Vol. 33, N° 2, pp. 1267-1270, suite à la conférence CEFC'96, 18-20 mars 1996, Okayama, Japon
- [A-11] B. Paya, C. Guérin, "Magnetic field dependence of non linear surface impedance: which field to choose?" – IEEE Trans. on Magnetics, Mars 2002, Vol. 38, N°2, pp. 585-588, suite à la conférence Compumag 2001, 2-5 juillet 2001, Évian les Bains, France
- [A-12] B. Paya, « La modélisation du chauffage par induction grâce au logiciel FLUX2D© » Journée d'études de la SFT sur la modélisation en électrothermie, 29 mars 1990, Moret-sur-Loing, France
- [A-13] B. Paya, V. Fireteanu, A. Spahiu, C. Guérin, "3D magneto-thermal computation of electromagnetic induction phenomena" – COMPEL, 2003, Vol. 22, N°3, pp.744-755, suite au Symposium IGTE 2002, 16-18 septembre 2002, Graz, Autriche. Présenté aussi au Club des Utilisateurs Européens de FLUX 2002, 7-8 octobre 2002, Munich, Allemagne, sous le titre : « Validation of the 3D magneto-thermal application »
- [A-14] B. Paya, P. Teixeira, "Measurement of Electrical and Magnetic Properties of Steels at Elevated Temperature" – Conférence HES 2013, 21-24 mai 2013, Padoue, Italie
- [A-15] B. Paya, P. Teixeira, "Electromagnetic characterisation of magnetic steel alloys with respect to the temperature" – Conférence EPM 2015, 12-16 octobre 2015, Cannes, France.
- [A-16] B. Paya, « L'électrothermie » Chapitre 6 du livre « Calcul de champ électromagnétique. Exemples d'application » sous la coordination de J.C. Vérité – Collection EDF R&D, éditions TEC & DOC, Lavoisier, 2007
- [A-17] B. Paya, "Numerical magneto-thermal computation for contour hardening design" Conférence EPM 2003, 14-17 octobre 2003, Lyon, France
- [A-18] B. Paya, T. Dériaud, « Nouvelles technologies d'inducteurs. Les inducteurs multicouches à haut flux » – Journée ATTT – CFE sur le traitement thermique par induction, 16 décembre 1994, La Défense, France
- [A-19] B. Paya, "Investigation on energy recovering in an induction coil for continuous through heating billet" – Congrès UIE'08, 19-21 mai 2008, Cracovie, Pologne
- [A-20] B. Paya, F. Gheorghe, T. Tudorache, "Recovering energy in an induction coil: Impact on the water and coil temperature" – Conférence EPM 2009, 19-23 octobre 2009, Dresde, Allemagne
- [A-21] B. Paya, B. De Kepper, "100 kW heat recovery test bench to collect induction losses" Conférence EPM 2015, 12-16 octobre 2015, Cannes, France.
- [A-22] Y. Neau, B. Paya, M. Anderhuber, G. Griffay, F. Ducloux, J. Hellegouarc'h, J.-Y. Ren, "High power (3 MW) transverse flux inductor for industrial heating of wide range size strips" – Conférence EPM 2003, 14-17 octobre 2003, Lyon, France
- [A-23] Y. Neau, B. Paya, T. Tudorache, V. Fireteanu, "Numerical evaluation and experimental

validation of eddy currents and electromagnetic forces in Transverse Flux Induction Heating of magnetic steel sheets" – Conférence EPM 2000, 3-6 avril 2000, Nagoya, Japon

- [A-24] A. Spagnolo, A. M. Souley, B. Paya, O. Pateau, "Modeling of Multi-coil Transverse Flux Induction Heating Device" – Conférence EPM 2009, 19-23 octobre 2009, Dresde, Allemagne
- [A-25] M. Souley, A. Spagnolo, O. Pateau, B. Paya, J.C. Hapiot, P. Ladoux, P. Maussion, "Methodology to characterize the impedance matrix of multi-coil induction heating device" – Conférence EPM 2009, 19-23 octobre 2009, Dresde, Allemagne
- [A-26] B. Paya, « Coke moulé par induction. Conception des inducteurs et essais sur maquette » Journée d'études de la SFT sur les nouveaux développements au niveau des générateurs et les nouvelles applications de l'induction, 28 octobre 1987, Moret-sur-Loing, France
- [A-27] B. Paya, « Vis chauffante par induction. Étude technologique » Journée d'études de la SFT sur les nouveaux développements au niveau des générateurs et les nouvelles applications de l'induction, 28 octobre 1987, Moret-sur-Loing, France
- [A-28] B. Paya, « Le séchage par vis à induction » conférence du CFE CHEM'ELEC, 15-16 octobre 1992, Perpignan, France. Publié sous le titre « Innovation. La vis chauffante par induction », revue Information Chimie, N°345, février 1993, ISSN 0020-045X, pp.91 93
- [A-29] B. Paya, « la vis chauffante par induction » Revue Générale de l'Électricité (RGE), 1992, N°9, pp. 52-54
- <span id="page-34-0"></span>[A-30] B. Paya, « La vis chauffante par induction » – Les cahiers de l'ingénierie, n° 42, décembre 1991, EDF Industrie, CINELI, pp.6-8
- [A-31] B. Paya, « la vis chauffante par induction » Collection de notes internes de la Direction des Études et Recherches, Utilisations de l'électricité, Électricité de France, Direction des Études et Recherches, 1993, vol 93, N°24
- [A-32] F. Tuaz, R. De Framond, B. Paya, J. Reboux, « Vers une nouvelle génération de plasmas d'induction », Congrès européen « L'induction et ses applications industrielles » organisé par le CFE, 20-22 mars 1991, Strasbourg, France
- [A-33] B. Paya, F. Tuaz, « Résultats de la plate-forme de plasma inductif forte puissance des Renardières. Perspectives industrielles » – Revue d'Électricité et d'Électronique (REE), N°10, Novembre 1997, pp. 51-58, suite au congrès EPM 1997, 27-29 mai 1997, Paris la Défense, France
- [A-34] N. Aymard, P. Fache, B. Paya, "New metallic torch design for Inductive Coupled Plasma at medium frequency – « Progress in plasma processing of materials 1999 », Begell House Inc., ISBN 1-56700-126-2, pp.1-6, suite à la conférence TPP5, 13-16 juillet 1998, St Petersbourg, Russie
- [A-35] EDF, « Dispositif et procédé de chauffage de cuve par induction à moyenne fréquence avec refroidissement ». N° publication FR2871984 - 2005-12-23 (BOPI 2005-51). Inventeurs : J Nuns, B. Paya, S. Legac
- [A-36] EDF, « Cage froide pour dispositif à induction ». N° publication EP0771136 1997-05-02. Inventeurs : P. Fache, B. Paya, B. Michaud
- [A-37] B. Paya, B. de Kepper, "Multi-tube induction heater. A compact solution for gas heating" Congrès HES-07, 19-22 juin 2007, Padoue, Italie
- [A-38] B. Paya, B. Nacke, S. Lupi, F. Maréchal, Y. Fautrelle, L. Levacher, "Issues for Energy Saving Solutions for Industry using Innovative Induction Heating" – ECEMEI-5, 14-17 avril 2009, Vilamoura, Algarve, Portugal
- [A-39] T. Breville, H. Thieriot, Y. Neau, S. Pelloux-Prayer, B. Paya, "Case study of energy recovery in workshops using induction heating systems" – Conférence EPM 2015, 12-16 octobre 2015, Cannes, France.
- [A-40] B. Paya, J.-M. Fourmigué, B. Vairamohan, A. Amarnath, "Results of an innovative 100kW induction heater prototype testing" – ACEEE 2013 Summer study, 23-26 juillet 2013, Niagara

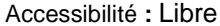

Falls NY, USA

- [A-41] B. Paya, A. Gagnoud, P. Maussion, P. Roehr, T. Breville, M. Nemer, C. Goupil, "Innovative Solutions in Induction Heating for Better Energy Efficiency: Presentation of ISIS Project" – Journal of Iron and Steel Research International, Octobre 2012, Vol. 19, Supplement 1-2, pp. 646-652, suite à la conférence EPM 2012, 22-26 octobre 2012, Beijing, Chine.
- [A-42] B. Paya, « Les plasmas inductifs » Journée de formation du Club Électrothermie Enseignement (CEE) préalable au congrès EPM 1997, 26 mai 1997, Paris la Défense, France

# <span id="page-35-0"></span>**A – VI. Annexe : Curriculum Vitae**

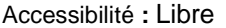
## **Bernard PAYA**

ÉTAT CIVIL

- Situation de famille : Marié, 4 enfants
- Nationalité : Française
- $\hat{A}$ ge : 56 ans
- Lieu de naissance : Tournan en Brie (77)

#### FORMATION INITIALE

#### **1984 : Diplôme d'Ingénieur de l'École Supérieure d'Électricité 1984 : DEA en Physique des Gaz et Plasmas de l'Université de Paris XI Orsay**

#### RÉSUMÉ DES COMPÉTENCES

Depuis novembre 2016

#### **EDF Division Recherche et Développement**

# **Département Laboratoire des Matériels Électriques, Les Renardières**

*Ingénieur Chercheur*

 Études et qualification des transformateurs de mesure pour le réseau de transport et de distribution d'électricité

1985 – 2016

### **EDF Division Recherche et Développement Département Éco-efficacité et Procédés Industriels, Les Renardières** *Ingénieur Chercheur Expert depuis décembre 2009*

*Ingénieur Chercheur depuis janvier 1987*

- Organisation et suivi de projets français ou européens en relation avec les partenaires industriels et universitaires
- Modélisation numérique de 1D à 3D des champs électromagnétiques et thermiques
- Études, mise au point et industrialisation d'installations de chauffage par induction
- Procédés innovants en chauffage par induction
- Reconnaissance internationale. Nombreuses publications
- Tutorat de thèses et de stages de fin d'études

#### EXPÉRIENCE PROFESSIONNELLE À EDF/R&D, PRINCIPAUX PROJETS

Depuis novembre 2016

#### **Études et qualification des transformateurs de mesure pour le réseau de transport et de distribution EDF – CIST, ENEDIS**

## Qualification des nouveaux équipements mis sur le marché

Expertise sur les défauts de matériels existants sur le réseau électrique

#### 2010 - 2016

#### **Développement d'un outil d'optimisation des chauffeuses de forge**

- **CETIM (pilote), HALIAS Technologies, aide financière de l'ADEME**
- *Référent EDF du projet :* projet ADEME Forg'Induc
- Développement du logiciel Forg'Induc d'optimisation en géométrie cylindrique
- Développement du modèle de chauffage de billette de section carrée
- Mesure des propriétés électriques et magnétiques des métaux aux températures élevées

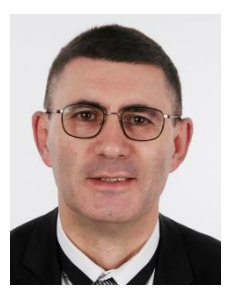

2007 - 2015

#### **Projet ANR ISIS : Développement de l'induction éco-efficace**

*(dans le cadre du défi R&D Industrie : développer efficacité des usages et usages nouveaux de l'électricité)* **SIMAP, LAPLACE, ARMINES, CRISMAT, FIVES CELES, ATYS Consulting, Université de Padoue**

- *Coordination du projet :* projet ANR ISIS de 2010 à 2013
- Pilote de l'étude de l'inducteur auto-adaptatif, tuteur de thèse
- Récupération d'énergie sur le refroidissement des inducteurs
- Analyse du marché du chauffage par induction dans l'industrie
- Rédaction de fiches standard de Certificats d'Économies d'Énergie (CEE)

#### 2006 - 2009

### **Réseau Européen ESSIEP : Réseau d'experts en chauffage par induction**

**Universités de Padoue, Hanovre, Grenoble, Toulouse, Bucarest, Katowice, Riga, St Pétersbourg, EPFL, SAET, Edison, ArcelorMittal**

- *Coordination du réseau*. Montage du dossier Européen Marie Curie
- Négociation d'un partenariat de thèse avec l'université de Padoue

#### 2001 - 2016

#### **Prestations d'expertises techniques en chauffage par induction dans l'industrie SAFRAN, VALLOUREC, CORUS, ERAMET, PSA, NIGAY, Hutchinson, TOTAL, etc.**

- Études d'avant-projet sommaire, analyse d'offres techniques fournisseurs, prototypes
- Diagnostics de dysfonctionnement
- Conseils en efficacité énergétique Formation.

#### 2002 - 2007

#### **Projet Européen ULCOS : Élaboration de l'acier à très faible émission de CO<sup>2</sup> ARCELOR (Pilote), CORUS, THYSSEN KRUPP STAHL, RIVA, VOEST ALPINE et autres (au total 46 partenaires)**

- Animateur du sous-projet « massive use of electricity in conjunction with carbon » (Partenaires : ARCELOR, CORUS, EUROPLASMA)
- Étude du chauffage de gaz par un réchauffeur multi-tubes induction
- Interlocuteur EDF auprès du Consortium
- Coordination du travail des différentes équipes R&D impliquées dans le projet

#### 2002 - 2005

#### **Projet Européen LATECS : Dépôt de silicium photovoltaïque sur substrat céramique**

**IMEC (Pilote), Dow Corning, Vito, CIM, CNRS-Phase, RWE Schott Solar, EDF (départements MFTT, SEVE)**

- Étude d'une solution industrialisable de chauffage du substrat
- Coordination du travail des différentes équipes R&D impliquées dans le projet

#### 1997 - 2005

#### **Recuit compact d'inox par induction à flux transverse USINOR/IRSID, CELES**

- Modélisation numérique 3D des inducteurs à flux transverse
- **Validation expérimentale**
- Négociation de contrat de partenariat et du contentieux en fin de contrat

#### 1994 - 2002

#### **Développement de codes de calcul d'électromagnétisme TRIFOU : EDF (départements IMA/MMN (Pilote), ERMEL/ME, EP/REME), CISI FLUX3D : EDF (département ERMEL/ME (Pilote)), CEDRAT RECHERCHE**

- Développement des impédances de surface, tuteur de thèse
- Responsable du Club des utilisateurs EDF

1987 - 1998

#### **Développement du plasma inductif de forte puissance**

**EDF (département AEE/SE), Université Clermont-Ferrand, LRTI, CFEI**

- *Pilote du projet*
- Mise au point de l'alimentation électrique, tuteur de thèse
- Mise au point de la torche à plasma inductif, tuteur de mémoire CNAM
- Suivi du travail d'étude de marché
- Transfert de savoir-faire vers le constructeur CFEI par un Contrat Équipementier

1985 - 1995

#### **Développement de la vis d'Archimède chauffée par induction EDF (départements AEE/SE, IPN/PROVAL), OMYA**

- *Pilote du projet*
- Réalisation d'un premier pilote chez OMYA et essais in situ
- Réalisation d'un pilote mobile pour des campagnes d'essais sur site industriel
- Recherche d'un constructeur pour transfert de savoir-faire

1985 - 1992

#### **Développement du coke moulé électrique**

#### **EDF (départements AEE/SE, RNE/TTA), USINOR, DECOBECQ, ALSTHOM SCAM**

- *Pilote du projet*
- Étude comparative de différentes techniques électriques
- Organisation de campagnes d'essais sur des pilotes de 1t de coke moulé
- Partenariat avec l'utilisateur final et les différents constructeurs

1985 - 1994

#### **Développement d'outils numériques de chauffage par induction**

- Simulation numérique couplée magnétique et thermique 1D (CADIA CADIC)
- Modèles analytiques des inducteurs divisés (MULTI) et de leur refroidissement (PERTES)

#### EXPÉRIENCE PROFESSIONNELLE ANTÉRIEURE

#### 1984 - 1985

#### **Développement du calcul des champs générés par une IEM**

**CEA/Direction des Applications Militaires (Service National : contingent scientifique)**

Élaboration d'un code de calcul des champs électromagnétiques

#### ACTIVITÉ D'ENSEIGNEMENT

- **SUPÉLEC Gif sur Yvette** : 1995 2017. Cycle « Applications Industrielles de l'Électricité » : Cours sur le chauffage par induction. 2ème année ingénieur. Durée 1h30
- **ESFF Sèvres** : 2002 2015. Table ronde « Fusion » : table ronde des fournisseurs d'équipements et d'énergie. 3ème année ingénieur.
- **ESFF Sèvres** : 1994 2001. Cours sur la fusion des métaux par induction. 3ème année ingénieur. Durée 2h
- **IUP Béthune** : 1999 2001. Cours sur le chauffage par induction dans l'industrie.
- **HEI Lille** : 1993 2000. Cours sur la modélisation numérique en électromagnétisme. 3ème année cycle ingénieur. Durée 6h
- **ENSEM Nancy** : 1987 2000. Cours sur le chauffage par induction dans l'industrie. 3<sup>ème</sup> année ingénieur. Durée 2h
- **IUSTI Marseille** : 1992 1997. Cours sur le chauffage par induction dans l'industrie. 3ème année ingénieur. Durée 3h
- **Stage CPC Les Renardières** : 1986 1999. Cours sur le chauffage par induction dans l'industrie et visite du laboratoire. Destiné à la formation des équipes commerciales EDF de terrain.

#### LANGUES

- **Anglais** : courant et scientifique. Niveau B2+ du cadre européen commun de référence
- **Allemand** : courant, notions d'allemand scientifique. Niveau B1 du cadre européen

#### AFFILIATION PROFESSIONNELLE

- Membre du comité scientifique des conférences EPM de 2009, 2012 et 2015
	- Membre du comité scientifique des conférences HES de 2010, 2013 et 2016
- Membre de la société IEEE section France
- Membre de la Société de l'Électricité, de l'Électronique et des Technologies de l'Information et de la Communication (SEE)
- Membre du Club des Utilisateurs Européens de FLUX (CEDRAT)
- Membre expert du réseau EDF Graduates Network Centrale-Supélec des ambassadeurs EDF auprès des Grandes Écoles

#### BREVETS ET PUBLICATIONS

#### *Brevets d'invention*

- EDF, « Dispositif et procédé de chauffage de cuve par induction à moyenne fréquence avec refroidissement ». N° publication FR2871984 - 2005-12-23 (BOPI 2005-51). Inventeurs : J Nuns, B. Paya, S. Legac
- Celes, Usinor, EDF, « Dispositif de chauffage par induction à flux transverse à circuit magnétique de largeur variable ». N° publication EP1148762 - 2001-10-24. Inventeurs : M. Anderhuber, J.-P. Chaignot, J. Hellegouarc'h, B. Paya, R. Pierret, Y. Neau, J.-C. Uring, O. Pateau, G. Griffay, A. Daubigny, P. Roehr
- EDF, « Cage froide pour dispositif à induction ». N° publication EP0771136 1997-05-02. Inventeurs : P. Fache, B. Paya, B. Michaud
- CFEI, EDF, « Four de fusion-affinage de verre ». N° publication EP0462028 1991-12-18. Inventeurs : R. Boen, F. Tuaz, B. Paya

#### *Publications dans des revues internationales*

- B. Paya, A. Gagnoud, P. Maussion, P. Roehr, T. Breville, M. Nemer, C. Goupil, "Innovative Solutions in Induction Heating for Better Energy Efficiency: Presentation of ISIS Project" -Journal of Iron and Steel Research International, Octobre 2012, Vol. 19, Supplement 1-2, pp. 646-652, suite à la conférence EPM 2012, Beijing, Chine.
- P. Alotto, A. Spagnolo, B. Paya, "Particle Swarm Optimization of a Multi-Coil Transverse Flux Induction Heating System" – IEEE Transactions on Magnetics, vol. 47, no. 5, May 2011, pp. 1270–1273, suite à la conférence IEEE CEFC 2010, Chicago, IL, USA.
- M. Forzan, S. Lupi, A. Spagnolo, O. Pateau, B. Paya, "Space control of multi-coil transverse flux inductors" – Heat Processing (8) Issue 4 2010, pp. 341-345
- V. Fireteanu, B. Paya, J. Nuns, Y. Neau, T. Tudorache, A. Spahiu, "Medium frequency induction-heated chemical reactor with cooling metallic envelope of the tank"– COMPEL, 2005, Vol. 24, N°1, pp. 324-333, suite au congrès HES-04, Padoue, Italie
- B. Paya, V. Fireteanu, A. Spahiu, C. Guérin, "3D magneto-thermal computation of electromagnetic induction phenomena" – COMPEL, 2003, Vol. 22,  $N^{\circ}3$ , pp.744-755, suite au Symposium IGTE 2002, Graz, Autriche
- B. Paya, C. Guérin, "Magnetic field dependence of non linear surface impedance: which field to choose?" – IEEE Trans. on Magnetics, Mars 2002, Vol. 38, N°2, pp. 585-588, suite à la conférence Compumag 2001, Évian les Bains, France
- V. Fireteanu, B. Paya, J. Nuns, T. Tudorache, "Eddy currents in thin plates modelled as surface regions" –COMPEL, 2002, Vol. 21, N°4, pp. 581-590 suite au forum des applications de la conférence Compumag 2001, Évian les Bains, France
- N. Aymard, P. Fache, B. Paya, "New metallic torch design for Inductive Coupled Plasma at medium frequency – « Progress in plasma processing of materials 1999 », Begell House Inc., ISBN 1-56700-126-2, pp.1-6, suite à la conférence TPP5, St Petersbourg, Russie
- N. Aymard, M. Feliachi, B. Paya, "An improved modified surface impedance for Transverse Electric problems" – IEEE Transactions on magnetics, 1997, Vol. 33,  $N^{\circ}$  2, pp. 1267-1270, suite à la conférence CEFC'96, Okayama, Japon
- P. Fache, B. Michaud, B. Paya, A. Jaafari, "Inductive thermal plasma 350 kW supplied with a MOS transistor converter" – High Temperature Chemical Processes, 3 (1994) Août 1994, pp. 357-363, suite à la conférence TPP3, 1994, Aix la Chapelle, Allemagne

#### *Communications dans des conférences internationales*

- B. Paya, "Refined model of resonant inverters including phase shift for the modelisation of induction heating of billets" – Conférence HES 2016, 24-27 mai 2016, Padoue, Italie.
- B. Paya, "Analytical model of a finite solenoid coil in an induction heating device" Conférence HES 2016, 24-27 mai 2016, Padoue, Italie.
- B. Paya, P. Teixeira, "Electromagnetic characterisation of magnetic steel alloys with respect to the temperature" – Conférence EPM 2015, 12-16 octobre 2015, Cannes, France.
- B. Paya, B. De Kepper, "100 kW heat recovery test bench to collect induction losses" Conférence EPM 2015, 12-16 octobre 2015, Cannes, France.
- T. Breville, H. Thieriot, Y. Neau, S. Pelloux-Prayer, B. Paya, "Case study of energy recovery in workshops using induction heating systems" – Conférence EPM 2015, 12-16 octobre 2015, Cannes, France.
- F. Bay, J. Barlier, T. Sourmail, P. De Cagny, M. Courteaux, B. Paya, B. Denand, V. A. Esin, J. Teixeira, E. Aeby-Gautier, S. Denis, M. Dehmas, G. Geandier, "Modelling distortions in induction heat treatment processes" \_ Conférence IDE 2015, 23-25 septembre 2015, Brême, Allemagne.
- B. Paya, R. Thomas, T. Ameye, "Optimisation of an induction heating device in forging industry to improve energy efficiency" – Colloque MEP 2014, 16-19 septembre 2014, Hanovre, Allemagne
- B. Paya, "Simplified model of resonant inverters for the modelisation of induction heating of billet" – IECON 2014, Conférence annuelle de l'IEEE Industrial Electronics Society, 28 octobre - 1 novembre 2014, Dallas, TX, USA
- B. Paya, "Using Flux® and InCa3D for an induction heating device : Evolutions since last 2010 Flux Conference" – Club des Utilisateurs Européens de FLUX 2013, 16-17 octobre 2013, Aix-Les-Bains, France, organisé par la société CEDRAT, France
- B. Paya, J.-M. Fourmigué, B. Vairamohan, A. Amarnath, "Results of an innovative 100kW induction heater prototype testing" – ACEEE 2013 Summer study, 23-26 juillet 2013, Niagara Falls NY, USA
- B. Paya, P. Teixeira, "Measurement of Electrical and Magnetic Properties of Steels at Elevated Temperature" – Conférence HES 2013, 21-24 mai 2013, Padoue, Italie
- B. Paya, A. Gagnoud, P. Maussion, P. Roehr, T. Breville, M. Nemer, C. Goupil, "Innovative Solutions in Induction Heating for Better Energy Efficiency: Presentation of ISIS Project" – Keynote lecture – Conférence EPM 2012, 22-26 octobre 2012, Beijing, Chine
- P.Alotto, A.Spagnolo, B. Paya, "Particle Swarm Optimization of a Multi-Coil Transverse Flux Induction Heating System" – Conférence IEEE CEFC 2010, 9-12 mai 2010, Chicago, IL, USA
- B. Paya, A. Spagnolo, « Using Flux and InCa3D for an induction heating device » Club des Utilisateurs Européens de FLUX 2010, 20-21 octobre 2010, Genève, Suisse, organisé par la société CEDRAT, France
- B. Paya, O. Pateau, Y. Neau, "Development of Energy Saving Solutions for Induction Heating Devices" – Conférence HES 2010, 19-21 mai 2010, Padoue, Italie
- B. Paya, B. Nacke, S. Lupi, F. Maréchal, Y. Fautrelle, L. Levacher, "Issues for Energy Saving Solutions for Industry using Innovative Induction Heating" – ECEMEI-5, 14-17 avril 2009, Vilamoura, Algarve, Portugal
- B. Paya, F. Gheorghe, T. Tudorache, "Recovering energy in an induction coil: Impact on the water and coil temperature" – Conférence EPM 2009, 19-23 octobre 2009, Dresde, Allemagne
- A. Spagnolo, A. M. Souley, B. Paya, O. Pateau, "Modeling of Multi-coil Transverse Flux Induction Heating Device" – Conférence EPM 2009, 19-23 octobre 2009, Dresde, Allemagne
- M. Souley, A. Spagnolo, O. Pateau, B. Paya, J.C. Hapiot, P. Ladoux, P. Maussion, "Methodology to characterize the impedance matrix of multi-coil induction heating device" – Conférence EPM 2009, 19-23 octobre 2009, Dresde, Allemagne
- B. Paya, "Investigation on energy recovering in an induction coil for continuous through heating billet" – Congrès UIE'08, 19-21 mai 2008, Cracovie, Pologne
- B. Paya, B. de Kepper, "Multi-tube induction heater. A compact solution for gas heating" Congrès HES-07, 19-22 juin 2007, Padoue, Italie
- V. Fireteanu, M. Popa, T. Tudorache, L. Levacher, B. Paya, Y. Neau, "Maximum of energetic efficiency in induction through-heating processes" – Congrès HES-07, 19-22 juin 2007, Padoue, Italie
- B. Paya, "Modelling eddy current steam generator inspection" Club des Utilisateurs Européens FLUX 2005, 13-14 octobre 2005, Courtrai, Belgique, organisé par la société CEDRAT, France
- J. Nuns, B. Paya, Y. Neau, V. Fireteanu, T. Tudorache, A. Spahiu, "Medium frequency induction-heated chemical reactor with cooling metallic envelope of the tank" – Congrès HES-04, 22-25 juin 2004, Padoue, Italie
- B. Paya, "Numerical magneto-thermal computation for contour hardening design" Conférence EPM 2003, 14-17 octobre 2003, Lyon, France
- Y. Neau, B. Paya, M. Anderhuber, G. Griffay, F. Ducloux, J. Hellegouarc'h, J.-Y. Ren, "High power (3 MW) transverse flux inductor for industrial heating of wide range size strips" – Conférence EPM 2003, 14-17 octobre 2003, Lyon, France
- B. Paya, V. Fireteanu, A. Spahiu, C. Guérin, "3D magneto-thermal computation of electromagnetic induction phenomena" – Symposium IGTE 2002, 16-18 septembre 2002, Graz, Autriche
- B. Paya, V. Fireteanu, A. Spahiu, "Validation of the 3D magneto-thermal application" Club des Utilisateurs Européens de FLUX 2002, 7-8 octobre 2002, Munich, Allemagne, organisé par la société CEDRAT, France
- B. Paya, C. Guérin, "Magnetic field dependence of non linear surface impedance: which field to choose?" – Conférence Compumag 2001, 2-5 juillet 2001, Évian les Bains, France
- V. Fireteanu, B. Paya, J. Nuns, T. Tudorache, "Eddy currents in thin plates modelled as surface regions" – Applications forum de la conférence Compumag 2001, 6 juillet 2001, Évian les Bains, France
- Y. Neau, B. Paya, T. Tudorache, V. Fireteanu, "Numerical evaluation and experimental validation of eddy currents and electromagnetic forces in Transverse Flux Induction Heating of magnetic steel sheets" – Conférence EPM 2000, 3-6 avril 2000, Nagoya, Japon
- N. Aymard, P. Fache, B. Paya, "New metallic torch design for Inductive Coupled Plasma at medium frequency" – Conférence TPP5, 13-16 juillet 1998, St Petersbourg, Russie
- B. Paya, « Les plasmas inductifs » Journée de formation du Club Électrothermie Enseignement (CEE) préalable au congrès EPM 1997, 26 mai 1997, Paris la Défense, France
- B. Paya, F. Tuaz, « Résultats de la plate-forme de plasma inductif forte puissance des Renardières. Perspectives industrielles » – Congrès EPM 1997, 27-29 mai 1997, Paris la Défense, France
- G. Develey, N. Aymard, M. Féliachi, B. Paya, P. Fache, « Influence des paramètres géométriques de construction sur les performances des torches à plasma d'induction à cage métallique refroidie » – Congrès EPM 1997, 27-29 mai 1997, Paris la Défense, France.
- N. Aymard, P. Fache, M. Féliachi, B. Paya, "3D eddy current analysis for small skin depth problems. Applications to plasma torch for TRIFOU validation" - Congrès ELECTRIMACS, 17-19 septembre 1997, St Nazaire, France
- N. Aymard, M. Féliachi, B. Paya, "An improved modified surface impedance for Transverse Electric problems – Conférence CEFC'96, 18-20 mars 1996, Okayama, Japon
- N. Aymard, M. Féliachi, P. Fache, B. Paya, "3D eddy current analysis using TRIFOU of a plasma torch cold crucible" – Workshop international EMF 1996, 6-9 mai 1996, Liège, Belgique
- P. Fache, B. Paya, "Performances of a high power inductive plasma torch at medium frequency"– Conférence TPP4, 15-18 juillet 1996, Athènes, Grèce
- N. Aymard, M. Féliachi, B. Paya, G. Develey, "High power RF plasma torch design using TRIFOU for 3D field computation." – Conférence TPP4, 15-18 juillet 1996, Athènes, Grèce
- P. Fache, B. Michaud, B. Paya, A. Jaafari, « Inductive thermal plasma 350 kW supplied with a MOS transistor converter » – Conférence TPP3, 19-21 septembre 1994, Aix la Chapelle, Allemagne Fédérale
- F. Tuaz, R. De Framond, B. Paya, J. Reboux, « Vers une nouvelle génération de plasmas d'induction », Congrès européen « L'induction et ses applications industrielles » organisé par le CFE, 20-22 mars 1991, Strasbourg, France
- M. Coevoet, B. Paya, R. Poiroux, "Induction coking on moulded coal" UIE workshop sur le chauffage et la fusion par induction, 9-11 mars 1988, Hanovre, Allemagne Fédérale

#### *Publications dans des revues françaises*

- B. Paya, T. Ameye, C. Grégoire, « ForgInduc : un outil pour la réduction des consommations d'énergies dans le chauffage par induction » - revue Forge et Fonderie n° 3/2016, Juin 2016, pp. 18-23
- B. Paya, R. Thomas, « Économies d'énergie dans le chauffage par induction : un nouvel outil pour la profession » – revue La Forge, n° 54, Octobre 2013, pp. 27-32
- B. Paya, F. Tuaz, « Résultats de la plate-forme de plasma inductif forte puissance des Renardières. Perspectives industrielles » – Revue d'Électricité et d'Électronique (REE), N°10, Novembre 1997, pp. 51-58, suite au congrès EPM 1997, Paris la Défense, France
- B. Paya, P. Fache, « Le plasma inductif de forte puissance » Les cahiers de l'ingénierie, n° 63, Mars 1997, EDF Industrie, CINELI, ISSN 0294-6947, pp.13-18
- B. Paya, « Innovation. La vis chauffante par induction », Information Chimie, N°345, février 1993, ISSN 0020-045X, pp.91 93 suite à la conférence du CFE CHEM'ELEC, 1992, Perpignan, France
- B. Paya, « la vis chauffante par induction » Revue Générale de l'Électricité (RGE), 1992,  $N^{\circ}$ 9, pp. 52-54
- B. Paya, « La vis chauffante par induction » Les cahiers de l'ingénierie, n° 42, décembre 1991, EDF Industrie, CINELI, pp.6-8

#### *Communications dans des conférences françaises*

- B. Paya, T. Ameye, C. Grégoire, J. Vincent, « Optimisation d'une ligne de chauffage par induction pour l'industrie de la forge » - Journées thématiques du club EEA, 14-15 mars 2016, Nancy, France
- B. Paya, « Solutions innovantes en chauffage par induction pour une meilleure efficacité énergétique : Présentation du projet ISIS » – Congrès A3TS 2012, 6-8 juin 2012, Grenoble, France
- B. Paya, « La modélisation numérique : Une aide au dimensionnement des équipements » Journée d'études sur le traitement thermique par induction ATTT Île de France, 6 mars 2002, Paris, France
- B. Paya, T. Dériaud, « Nouvelles technologies d'inducteurs. Les inducteurs multicouches à haut flux » – Journée ATTT – CFE sur le traitement thermique par induction, 16 décembre 1994, La Défense, France
- B. Paya, Y. Wilhelm, « Nouvelles technologies d'inducteurs. Les inducteurs de maintien en forge » – Journée ATTT – CFE sur le traitement thermique par induction, 16 décembre 1994, La Défense, France
- B. Michaud, B. Paya, « Alimentation d'une torche à plasma inductif par un générateur à transistors » – Séminaire sur les plasmas d'induction organisé par le Club Électrothermie Enseignement, 26-27 avril 1994, Saint Nazaire, France
- B. Michaud, A. Jaafari, B. Paya, « Étude et mise en œuvre d'un générateur de tension pour une torche à plasma » – Conférence EPF 1994, 28-30 septembre 1994, Cachan
- B. Michaud, A. Jaafari, B. Paya, « Le pont élévateur capacitif utilisé en chauffage par induction » – Conférence EPF 1994, 28-30 septembre 1994, Cachan
- B. Paya, « Le séchage par vis à induction » conférence du CFE CHEM'ELEC, 15-16 octobre 1992, Perpignan, France
- B. Paya, « La modélisation du chauffage par induction grâce au logiciel FLUX2D© » Journée d'études de la SFT sur la modélisation en électrothermie, 29 mars 1990, Moret-sur-Loing, France
- B. Paya, « Vis chauffante par induction. Étude technologique » Journée d'études de la SFT sur les nouveaux développements au niveau des générateurs et les nouvelles applications de l'induction, 28 octobre 1987, Moret-sur-Loing, France
- B. Paya, « Coke moulé par induction. Conception des inducteurs et essais sur maquette » Journée d'études de la SFT sur les nouveaux développements au niveau des générateurs et les nouvelles applications de l'induction, 28 octobre 1987, Moret-sur-Loing, France

#### *Livres*

- B. Paya, « L'électrothermie » Chapitre 6 du livre « Calcul de champ électromagnétique. Exemples d'application » sous la coordination de J.C. Vérité – Collection EDF R&D, éditions TEC & DOC, Lavoisier, 2007
- $\blacksquare$  B. Paya, « la vis chauffante par induction » Collection de notes internes de la Direction des Études et Recherches, Utilisations de l'électricité, Électricité de France, Direction des Études et Recherches, 1993, vol 93, N°24

# **Partie B. Optimisation d'une ligne de chauffage par induction dans le secteur de la forge**

*Et Dieu dit :*  $\nabla \cdot \vec{D} = \sigma$   $\nabla \cdot \vec{B} = \vec{0}$  $\nabla \times \vec{H} = \vec{j} + \frac{\partial \vec{D}}{\partial t}$   $\nabla \times \vec{E} = -\frac{\partial \vec{B}}{\partial t}$  $\partial t$ *Et la lumière fut.*

*Plaisanterie d'étudiant catholique librement inspirée de Genèse 1, 3*

Comme le précise la notice de candidature de doctorat par VAE de l'École Doctorale I-MEP2, « *la deuxième partie du mémoire présente une synthèse des travaux de recherche, en les situant par rapport à l'état des connaissances dans le domaine, permettant d'évaluer l'implication personnelle du candidat dans ses programmes de recherche, la méthodologie employée, la valorisation de ses résultats, les perspectives à court et moyen termes, etc.* »

Il me paraissait difficile de présenter une synthèse de l'ensemble de mes travaux de recherche au vu des multiples facettes qu'ils ont présentées tout au long de ma carrière. Le logiciel Forg'Induc que j'ai développé dans le cadre d'un projet commun avec le CETIM et un soutien financier de l'ADEME m'apparaissait comme l'illustration de cette synthèse. Ce logiciel destiné à l'industrie de la forge vise à optimiser l'utilisation des lignes de chauffage par induction avant formage afin d'en limiter les consommations énergétiques. Le logiciel compile différents travaux menés durant ma carrière professionnelle (comme le montre le graphe chronologique des trois pages suivantes) afin d'apporter aux utilisateurs finaux du logiciel tout le savoir-faire que j'ai accumulé.

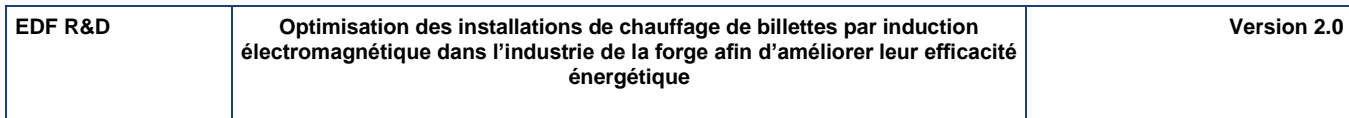

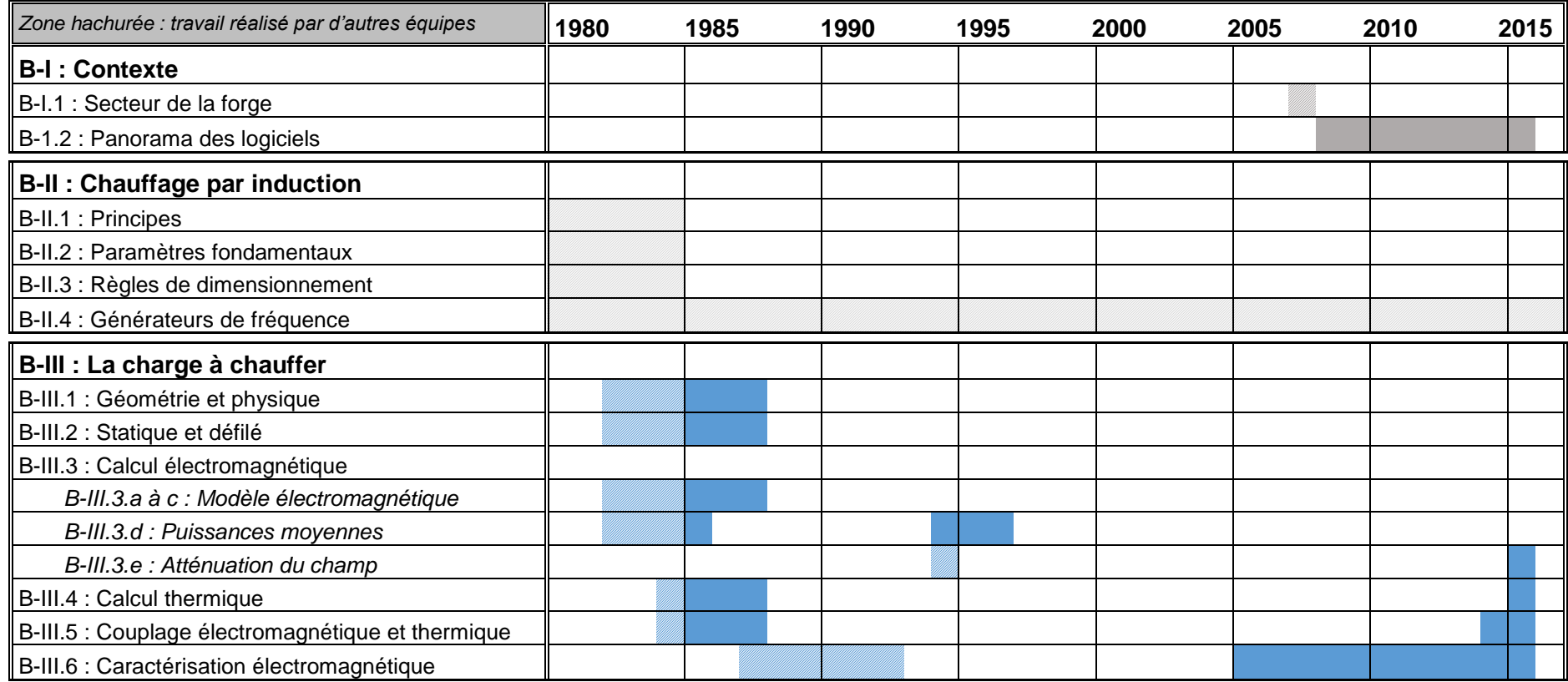

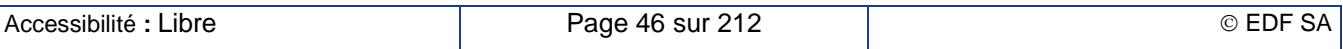

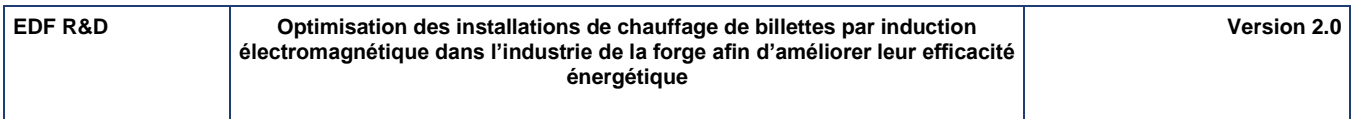

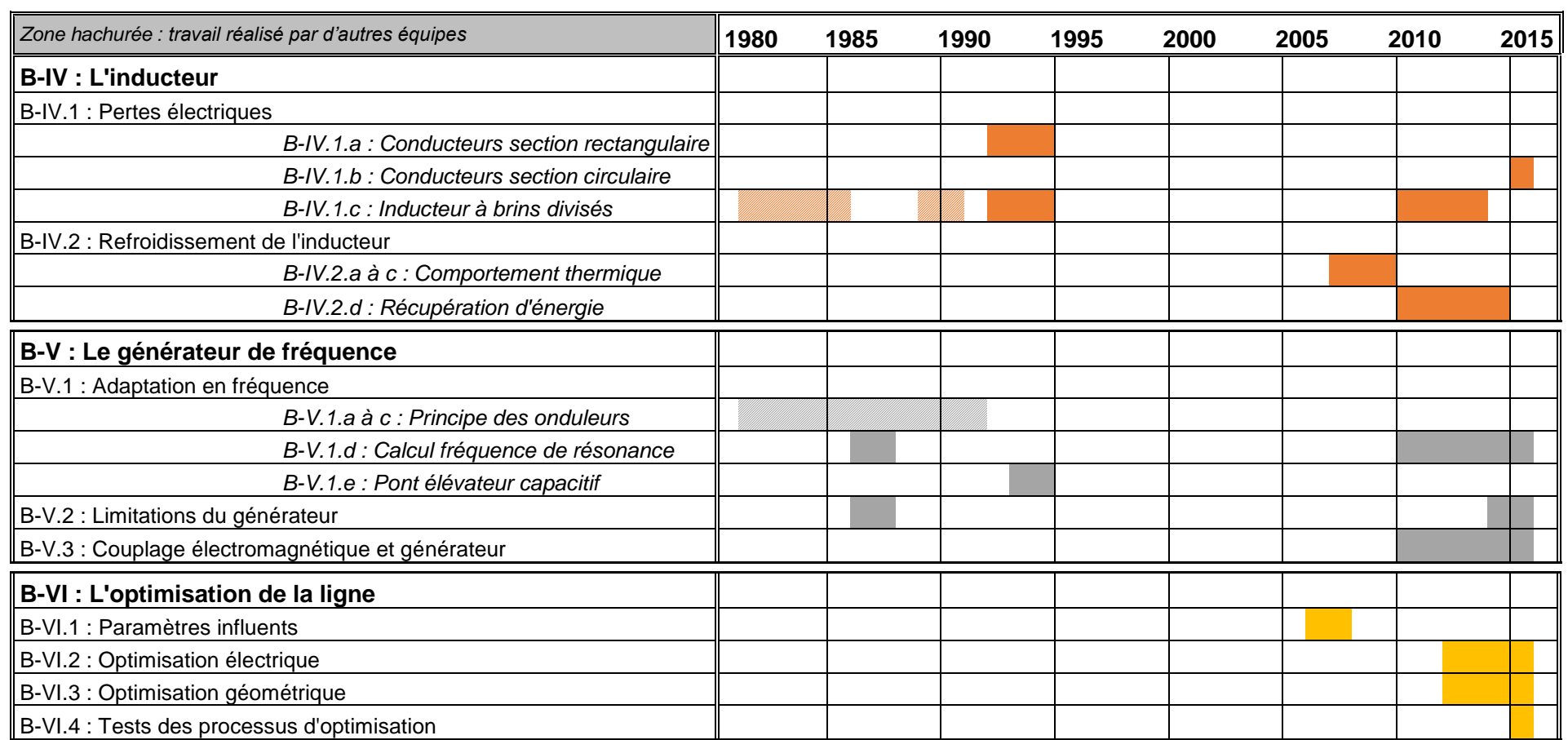

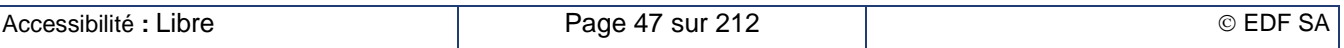

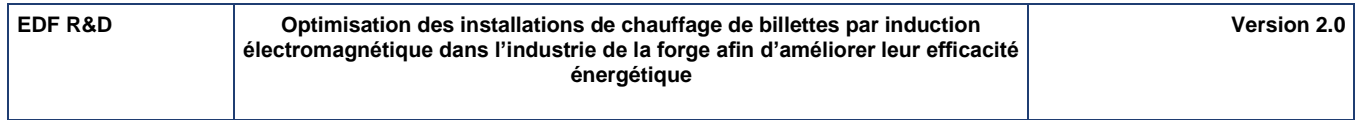

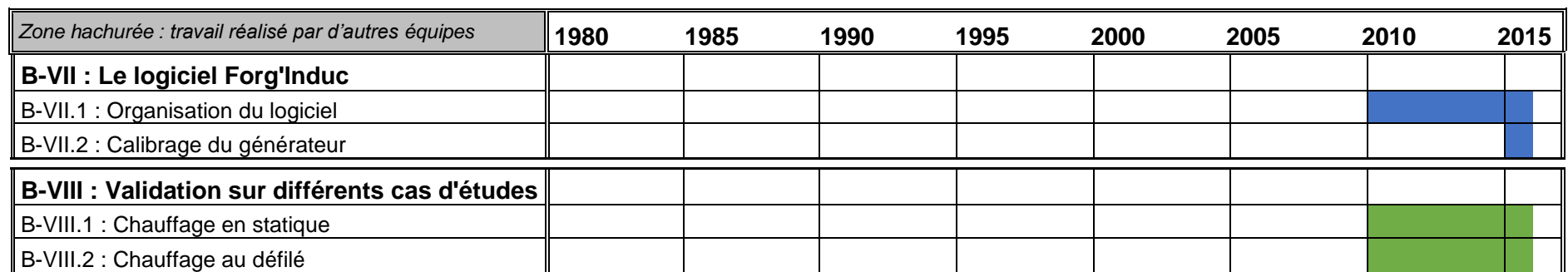

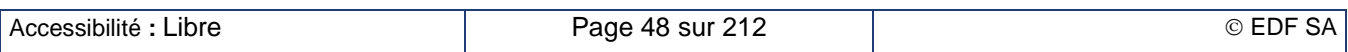

# **B – I. Contexte : Recherche de l'efficacité énergétique dans l'industrie de la forge**

## **B – I.1. Chauffage avant formage de demi-produits**

En France, une étude CEREN a été menée en 2007 sur le « Parc des fours industriels » dédié à la profession Fours de chauffage des métaux en forge (NAF 2008 25.50A). Les informations relevées sont les suivantes :

- Consommations : 617 GWh en 2007 (note : 325 GWh en Traitement Thermique en forge).
- Plage de températures principales : 1000 à 1500°C pour 540 des 617 GWh de consommation
- Nombres de fours : 310 fours sur la plage principale de température (+ 300 autres fours sur les plages de températures inférieures, mais pour une consommation totale peu importante).

Types de fours (sur la plage 1000-1500°C) :

- Brûleurs à mélange au nez : 370 GWh sur 190 fours (168 MW cumulés)
- Brûleurs auto récupérateurs : 40 GWh sur une quinzaine de fours (40 MW cumulés)
- Induction : 145 GWh sur environ 95 fours (68 MW cumulés)

Le chauffage des pièces métalliques par induction est une technique largement employée dans l'industrie de transformation des métaux car elle permet d'injecter une grande quantité d'énergie très rapidement dans une pièce métallique. Les industriels de la profession forge et de nombreuses autres professions utilisent cette technique afin de porter les pièces à une température suffisante pour pouvoir être déformées « facilement ». Les températures utilisées varient suivant les métaux de 400°C à 900°C pour les métaux non ferreux et de 850°C à 1250°C pour les aciers et alliages. Le chauffage par induction s'est largement développé car il permet un chauffage très rapide des lopins et une constance dans la maîtrise des températures.

La consommation énergétique est un poste qui pèse de plus en plus sur la compétitivité des entreprises de mécanique. La profession de la forge fait partie des entreprises où la réduction de cette consommation est devenue un enjeu prioritaire du fait des hautes températures nécessaires à la mise en forme de métaux et des procédés mis en jeu.

Une enquête de besoins réalisée en 2009 par le CETIM auprès de la profession a fait ressortir un besoin de réduction des consommations d'énergie des systèmes de chauffage des pièces par induction, qui sont identifiés comme très consommateurs d'énergie. Afin de conforter ce besoin, des mesures de consommation d'énergie électrique ont été réalisées par le CETIM sur deux installations existantes. Ces mesures ont montré que les rendements mesurés étaient très largement inférieurs aux rendements attendus (de 11 à 22% au lieu de 70%). L'analyse a montré que ces consommations anormales sont principalement dues à des défauts de dimensionnement des inducteurs et/ou de couplage électrique entre la pièce et l'inducteur. Ces défauts sont liés à des changements de fabrication fréquents éloignant les installations de leur point de fonctionnement initial. Dans certains cas, des inducteurs « maison » ont été fabriqués par les forgerons eux-mêmes sans dimensionnement électrique optimisé et qui conduisaient au mieux à un chauffage peu efficace, au pire à une réduction de la capacité de production de la ligne.

Les résultats de cette enquête a conduit le CETIM à s'associer avec EDF R&D, organisme ayant déjà réalisé de nombreuses études sur le chauffage par induction, pour la réalisation d'une étude portée par la commission Forge AFF/CETIM, financée à part égale par les deux partenaires et complétée par une subvention de l'ADEME à hauteur de 25%. Le projet mené dans cette étude a consisté à élaborer un outil de calcul simple d'emploi permettant aux professionnels de la forge d'optimiser les consommations énergétiques de leurs fours à induction en se basant sur les travaux de recherche antérieurs menés par EDF R&D. Cet outil doit leur permettre de choisir les paramètres électriques du chauffage les mieux adaptés aux pièces à chauffer, voire de dimensionner correctement de nouveaux inducteurs pour des nouvelles gammes de production.

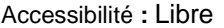

Par une très forte diffusion de l'outil dans les entreprises de la profession les résultats attendus sont les suivants :

- Une réduction forte des consommations d'énergie électrique des installations existantes de chauffage de pièces métalliques par induction. L'étude de besoin a montré des réductions possibles parfois supérieures à 50%.
- Une meilleure connaissance par les utilisateurs du comportement de l'installation leur permettant une réduction des rebuts et une réduction des temps de chauffage, facteurs de nouvelles économies d'énergie.
- Une contribution à la généralisation de la technologie par induction permettant de réduire le nombre des systèmes de chauffage par fours à gaz et donc une forte réduction des gaz à effet de serre. L'étude du CEREN a montré que environ 73% des fours utilisés en forge sont à gaz avec une consommation équivalente à 550 GWh. Un remplacement de 5% du parc pourrait faire gagner environ 4000 tonnes d'équivalent CO<sub>2</sub>.

## **B – I.2. Panorama des logiciels de simulation d'installations de chauffage par induction**

La simulation numérique du chauffage par induction a démarré dans les années 1980 avec la démocratisation des ordinateurs permettant à un plus grand nombre de chercheurs et industriels de s'équiper et d'utiliser ces machines. Avec l'augmentation des capacités de calcul des machines, les logiciels se sont progressivement complexifiés, passant d'approches analytiques simplifiées à la modélisation tridimensionnelle. On peut les classer dans trois catégories :

- Les logiciels généralistes pour lesquels le chauffage par induction n'est qu'une des nombreuses techniques modélisables ;
- Les logiciels spécialisés spécifiquement dédiés au chauffage par induction ;
- Les logiciels simplifiés adaptés à des utilisateurs non-spécialistes en électrothermie.

Le domaine des logiciels généralistes est dominé par trois grandes suites logicielle payantes : ANSYS (société ANSYS Corp.) [B-1], FLUX (société CEDRAT SA groupe ALTAIR) [B-2] et JMAG (société JSOL Corp. groupe NTT Data Group) [B-3]. Ces trois logiciels disposent de modules de base de calcul électromagnétique harmonique et de thermique et du dispositif de couplage entre ses deux résolutions permettant la simulation d'un chauffage par induction avec des propriétés physiques dépendant de la température. Les logiciels ANSYS et JMAG sont issus de codes de calcul de mécanique et résolvent des équations aux dérivées partielles à coefficient réels ; la résolution du problème magnétique harmonique s'effectue en pas à pas dans le temps électrique sur quelque périodes du signal électrique. Le logiciel FLUX nativement électromagnétique résout les équations électromagnétiques harmoniques dans leur formulation complexe. Cette approche est plus rapide que l'approche temporelle pour les matériaux linéaires magnétiques. Pour l'exploiter avec les matériaux non linéaires magnétiques, un modèle magnétique équivalent a été mis en place, qui conserve l'énergie magnétique d'un cycle de la courbe d'aimantation. Par ailleurs, les équations de circuit électrique avec des composants passifs permettent la modélisation du circuit électrique simplifié alimentant l'équipement grâce à un couplage fort avec le modèle éléments finis.

Le début de ce vingt-et-unième siècle a vu l'arrivée d'une « boîte à outils numériques » de résolution des équations aux dérivées partielles par la méthode des éléments finis : COMSOL Multiphysics [B-4]. Des modules spécifiques sont développés pour décrire les différentes équations physiques à résoudre comme l'électromagnétisme harmonique et la thermique. Cet outil prisé des universitaires offre la possibilité de développer de nouveaux modèles d'équations à résoudre ou de propriétés physiques de matériaux mais il est d'un abord plus difficile pour des utilisateurs non numériciens.

Le logiciel FORGE (société TRANSVALOR) [B-5] est un logiciel dédié aux besoins des forgerons et industriels du traitement thermique des métaux. Un module spécifique de chauffage par induction a été développé à partir de 2010 dans le but de pouvoir réaliser une simulation complète électromagnétique, thermique et mécanique des structures. Le choix a été fait d'une résolution électromagnétique harmonique en pas à pas dans le temps, l'inducteur étant alimenté soit par une source de tension soit par une source de courant.

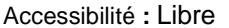

Tous ces logiciels 3D ont la capacité de traiter toutes sortes de géométries ce qui a un intérêt pour le traitement thermique de pièces finies ou, comme cela sera montré dans les chapitres suivants pour affiner le calcul de certains effets tels que l'atténuation du champ magnétique (chapitre B – III.3.e), l'effet d'extrémité de l'inducteur ou l'évaluation de la résistance de l'inducteur (chapitre B – IV.1). Le revers de cette médaille est une plus grande complexité dans la définition de la géométrie à étudier et un savoirfaire important à acquérir dans la réalisation du maillage adapté. EDF et le CETIM ont estimé que l'utilisation de tels outils ne répondait pas au besoin exprimé par la profession. Certes, un certain nombre d'entre eux disposent déjà du logiciel FORGE qu'ils utilisent pour mettre au point les opérations de matriçage. Cependant, la simulation du chauffage par induction dans FORGE présente certains points faibles tels que le besoin de données électriques qui ne sont pas mesurées sur l'installation (le courant dans l'inducteur par exemple) et le temps de calcul très long qui rend difficile un processus d'optimisation de l'installation, même avec l'utilisation de stations de travail multi-cœurs puissantes.

Un logiciel simplifié, émanation de l'Université de Saint Pétersbourg est commercialisé depuis quelques années par la société russe NGS sous le nom d'ELTA [B-6]. Les auteurs de ce logiciel indiquent clairement leur cible de marché sur leur site internet « Made by induction people for induction people ». Ce logiciel résout les équations couplées magnétique harmonique et thermique transitoire en 1D par la méthode des différences finies. La géométrie est celle d'une ligne de chauffage de lopins par induction : quelques paramètres suffisent donc à définir complètement la géométrie. Le processus de maillage est totalement transparent pour l'utilisateur et le calcul 1D est très rapide même sur un PC de moyenne gamme. La version actuellement commercialisée ne prend pas en compte certaines fonctionnalités du générateur de fréquence que nous détaillerons dans le chapitre B – V, ainsi que les processus d'optimisation énergétique qui est la demande première de la profession.

Le logiciel CADIA [B-7] développé par EDF R&D depuis le milieu des années 80 suit la même philosophie que le logiciel russe. Il résout les équations en 1D par la méthode des éléments finis pour l'étude magnétique harmonique et par celle des différences finies pour la thermique. La géométrie est identique et se définit à partir de quelques paramètres accessibles au forgeron. Certaines fonctionnalités du générateur de fréquence ont été mises en place comme la variation de la fréquence avec l'impédance du circuit oscillant et la limitation en puissance. Il a suivi les évolutions des capacités de calcul des ordinateurs : la simulation du chauffage d'un lopin d'acier durait 2 heures en 1986 sur un ordinateur HP 1000 alors qu'elle ne dure plus qu'une dizaine de secondes sur un PC de type « bureautique ». Le point faible de ce logiciel est son Interface Homme-Machine relativement rustique mais qui convenait parfaitement à son utilisation dans l'équipe de recherche d'EDF. Son point fort était que le développement de ce logiciel fut l'une des premières missions qui m'ont été confiées quand je suis entré dans l'équipe chauffage par induction. CADIA était alors le meilleur candidat pour réaliser l'outil numérique attendu par la profession de la forge.

## **B – II. Présentation générale du chauffage par induction**

## **B – II.1. Principes de base [B-8]**

Le chauffage par induction est une application directe des lois de l'électromagnétisme – loi d'Ampère, loi de Lenz et loi de Joule – et de la thermique –loi de Fourier et loi de Stephan-Boltzmann –. Par un dispositif approprié, qu'on appelle le plus souvent « *inducteur »* (Figure B – II-1), on crée un champ magnétique alternatif, donc variable conformément à la loi d'Ampère. Toute substance conductrice de l'électricité, souvent appelé « *charge* », si elle se trouve dans ce champ magnétique variable, est le siège de forces électromotrices d'induction, donc de courants induits conformément à la loi de Lenz. À leur tour, ces courants induits, appelés courants de Foucault, dissipent de la chaleur par effet Joule dans la substance même où ils ont pris naissance. Cette chaleur diffuse à l'intérieur de la matière provoquant son échauffement conformément à la loi de Fourier. Une partie de cette chaleur est perdue à la surface de la charge par échange radiatif avec l'extérieur, généralement vers une couche de réfractaire protégeant l'inducteur, conformément à la loi de Stephan-Boltzmann. C'est donc généralement la charge qui a la température la plus élevée.

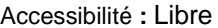

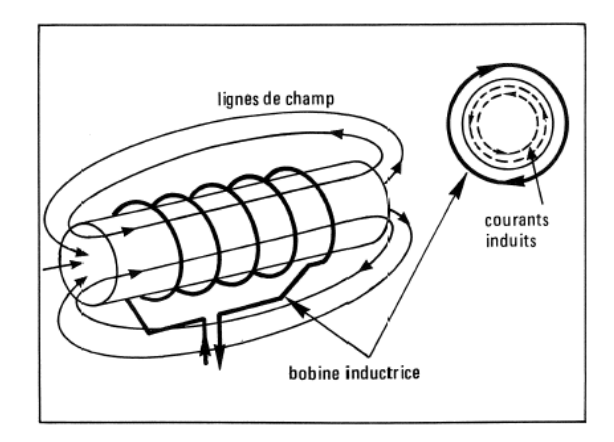

**Figure B – II-1 : Schéma de principe [B-8]**

Les caractéristiques essentielles du chauffage par induction sont :

- la création de la chaleur au sein même du matériau à chauffer ;
- la faible inertie thermique (souplesse) ;
- la densité de puissance élevée (rapidité de chauffe).

La bobine et la charge à chauffer sont assimilables dans leur principe à un transformateur : l'inducteur correspond au primaire du transformateur et la charge, à un secondaire mis en court-circuit. La forme solénoïde se rencontre fréquemment pour la bobine inductrice, en particulier pour chauffer des formes simples et des produits longs. Mais certaines applications utilisent des formes plus complexes adaptées à la géométrie de la charge et au traitement thermique souhaité.

Le dépôt de l'énergie électromagnétique directement dans la charge à chauffer fait du chauffage par induction une technique performante de chauffage des matériaux conducteurs de l'électricité. Les principales sources de pertes d'énergie sont d'origine électrique (effet Joule dans le bobinage inducteur, pilotage du générateur de fréquence) ou thermique (rayonnement de la charge vers l'inducteur refroidi par circulation d'eau). La recherche de la meilleure performance énergétique consiste alors à maximiser la dissipation des courants induits par l'effet Joule dans la pièce à chauffer. La recherche du meilleur rendement s'appuie sur divers paramètres :

- disposition géométrique des inducteurs et des pièces à chauffer ;
- la fréquence d'alimentation ;
- les propriétés magnétiques, électriques et thermiques des pièces à chauffer (et donc la puissance injectée) ;
- la technologie de l'inducteur (conducteurs).

Deux grandeurs caractérisent l'efficacité thermique et énergétique de l'induction :

- **l'« effet de peau »** qui caractérise la pénétration des courants induits dans la charge.
- **la puissance dissipée dans la pièce** qui caractérise la pénétration de l'énergie dans la charge.

La répartition des courants et l'énergie dans la pièce peuvent être déterminées rigoureusement en utilisant les lois de Maxwell traduisant les lois fondamentales de l'électromagnétisme et les lois de comportement des matériaux :

Maxwell – Lenz : 
$$
\overrightarrow{rot} \vec{E} = -\frac{\partial \vec{B}}{\partial t}
$$
  
\nMaxwell – Ampère :  $\overrightarrow{rot} \vec{H} = \vec{j}$   
\nConduction Joule :  $\vec{j} = -\frac{1}{\rho} \vec{E}$   
\nMagnétisation :  $\vec{B} = \mu \vec{H}$ 

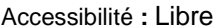

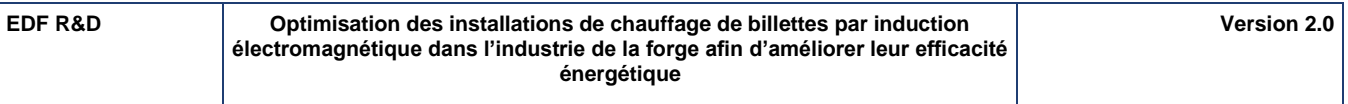

Avec quelques approximations, une solution analytique peut être trouvée mais le plus souvent, un calcul numérique s'impose.

## **B – II.2. Les paramètres fondamentaux**

## **B – II.2.a. Notion de profondeur de pénétration ou « effet de peau »**

<span id="page-53-0"></span>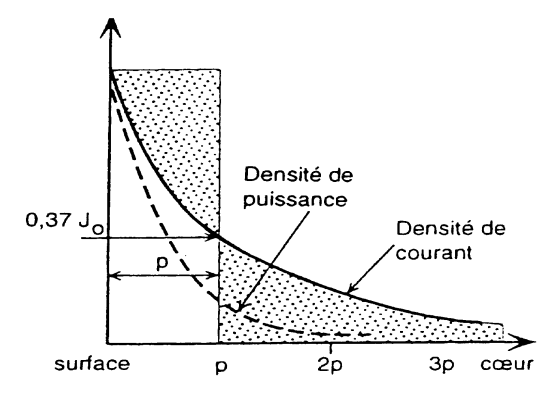

### **Figure B – II-2 : Répartition de la densité de courant depuis la surface [B-8]**

En première approximation, pour un cylindre de rayon infini (cf. Figure B – II-2) la répartition de la densité de courant est donnée par :

$$
j = j_0 e^{-\frac{x}{p}}
$$
 (B – II-1)

L'équation (B – [II-1\)](#page-53-0) fait apparaître une grandeur *p*, appelée profondeur de pénétration ou profondeur de peau à l'intérieur de laquelle se dépose 87 % de la puissance totale induite. Sa valeur se déduit de la théorie « simplifiée » tirée des lois de Maxwell :

$$
p = \sqrt{\frac{\rho}{\pi \cdot f \cdot \mu_0 \cdot \mu_r}}
$$
 (B – II-2)

Si *I<sup>c</sup>* est l'intensité totale parcourant la pièce, on a :

$$
I_c = \int_0^\infty j_0 \, e^{-\frac{x}{p}} \, dx = j_0 \, p \tag{B-II-3}
$$

L'expression (B – II-3) conduit à une approche intuitive de la profondeur de peau : tout se passe comme si on remplaçait la répartition réelle de *j(x)* décroissante par une densité uniforme *j<sup>0</sup>* dans une épaisseur *p*.

La profondeur de pénétration *p* dépend :

- de l'alimentation électrique par la fréquence *f* ;
- de la nature du matériau à chauffer par sa résistivité  $\rho$  et sa perméabilité magnétique relative *µ<sup>r</sup>* (corps magnétiques en dessous du point Curie).

Quelques courbes d'évolution de la profondeur de pénétration en fonction de la fréquence pour différents matériaux sont présentées Figure B – II-3 ci-contre.

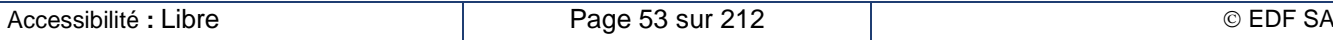

**EDF R&D Optimisation des installations de chauffage de billettes par induction Version 2.0 électromagnétique dans l'industrie de la forge afin d'améliorer leur efficacité énergétique** Profondeur de peau (mm)  $1E+4$ 1 Acier 20 $^{\circ}$ C  $\mu$ <sub>r</sub>=40  $1E+3$ 2 Acier 20 $^{\circ}$ C µ<sub>r</sub>=100  $1E+2$ 3 Acier 800°C  $\overline{a}$ 4 Cuivre 20°C  $1E+1$ 5 Cuivre 800°C 6 Aluminium 20°C  $1E+0$ 7 Aluminium 500°C 8 Graphite 20 et 1 300°C  $1E-1$  $1E-2$  $1E+1$  $1F+2$  $1F+3$  $1E+4$  $1E+5$  $1E+6$ Fréquence (Hz)

**Figure B – II-3 : Abaque donnant la valeur de la profondeur de pénétration du courant p en fonction de la fréquence pour divers matériaux et différentes températures**

## **B – II.2.b. Comportement des aciers magnétiques au passage du point de Curie**

La nature et l'état du matériau ont une grande influence sur la profondeur de pénétration. Ainsi, quand la résistivité de la charge augmente, il en est de même de l'épaisseur de peau *p*. A l'inverse, elle diminue lorsque la perméabilité magnétique augmente ; en particulier, pour les matériaux magnétiques ( $\mu_r > 1$ ), la profondeur de pénétration est réduite. Pour un même matériau, ces grandeurs varient avec la température. Pour un calcul approché on peut prendre en général une valeur moyenne de ces grandeurs physiques.

Dans le cas d'un acier magnétique, cela n'est plus possible, on doit distinguer deux états physiques très différents (Figure B - II-4) :

- 1. l'état ferromagnétique avant la température de Curie (< 760 °C) :  $\mu_r \gg 1$ ;
- 2. l'état paramagnétique après la température de Curie (> 760 °C) :  $\mu_r = 1$ .

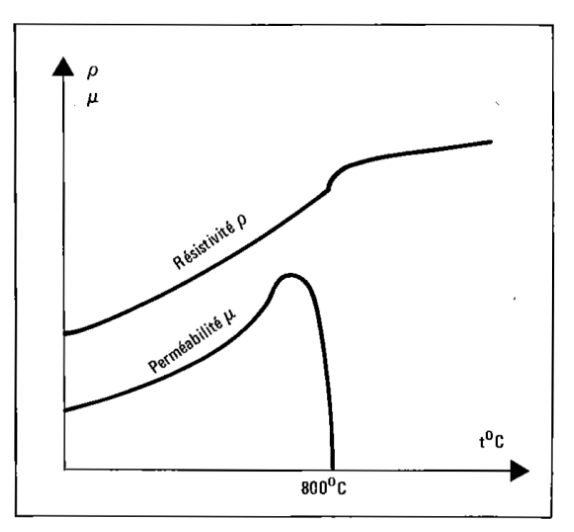

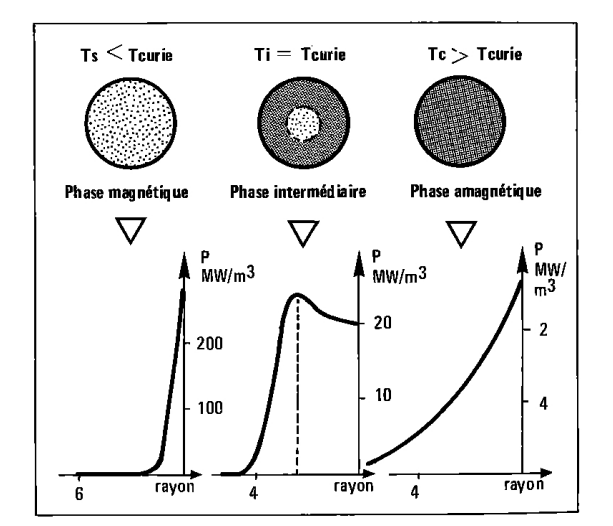

**Figure B – II-4 : Évolution des propriétés électromagnétiques avec la température. Cas de l'acier magnétique [B-8]**

**Figure B – II-5 : Distribution de puissance pour une billette en acier magnétique [B-8]**

De ce fait, la notion d'épaisseur de peau n'est pas aussi simple que celle donnée au chapitre B – II.2.a. En effet, il est nécessaire de distinguer diverses phases au cours du chauffage (Figure B – II-5) :

- la phase magnétique correspondant à une température inférieure à la température de Curie en tous points de la charge ; la profondeur de peau est alors petite.
- la phase amagnétique correspondant à une température supérieure à la température de Curie en tous points de la charge ; la profondeur de peau est alors grande.
- la phase intermédiaire correspondant à une température de surface supérieure à la température de Curie et une température à cœur inférieure à cette même température ; le profil de courant ressemble alors à celui de la phase amagnétique depuis la surface de la pièce jusqu'à l'isotherme de Curie puis à celle de la phase magnétique jusqu'au cœur de la pièce.

Ce comportement est illustré par une série de photographies infrarouges du chauffage d'une billette de section carrée 120 x 120 mm<sup>2</sup> à une fréquence de 300 Hz sous une puissance de 30 kW.

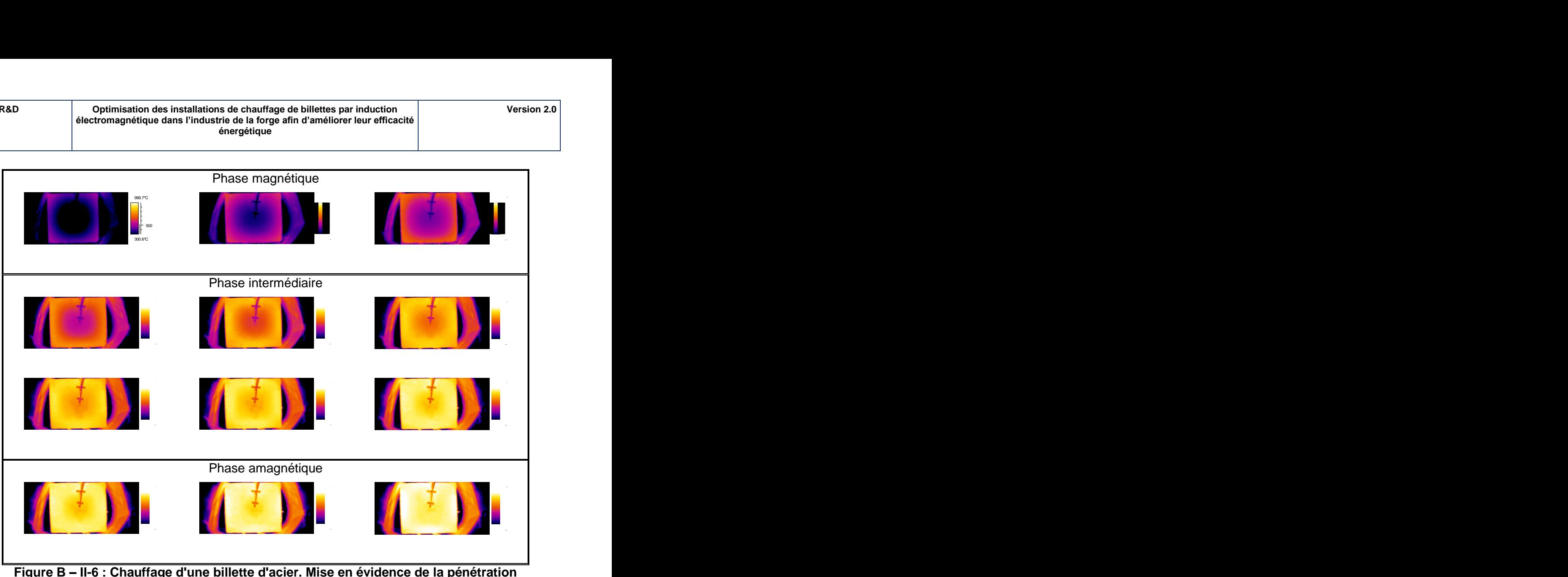

**Figure B – II-6 : Chauffage d'une billette d'acier. Mise en évidence de la pénétration des courants**

Seule une approche numérique permet de déterminer les profils de puissance donc la profondeur de pénétration des courants induits.

## **B – II.2.c. Puissance transmise à la pièce chauffée**

Si on considère le chauffage par induction d'une pièce pleine, un cylindre ou une plaque par exemple, la densité de courant *j* est nulle sur l'axe du cylindre ou le milieu de la plaque du fait de la rotation des courants induits (Figure B – II-7). Lorsque la fréquence est élevée – la profondeur de peau est alors petite devant le diamètre –, les courants induits venant de la face X (en bleu) et ceux venant de la face X' (en rouge) s'atténuent rapidement en pénétrant dans la pièce et les effets se cumulent ; le chauffage est alors efficace. Plus la fréquence est basse, plus les courants induits « pénètrent » dans la pièce – la profondeur de peau est alors grande devant le diamètre – et atteignent le cœur de cette pièce. Les courants générés par le solénoïde et provenant de la face X de la pièce (en bleu) sont en opposition de phase avec ceux provenant de la face X' (en rouge). Les courants (en tiret vert) vont alors s'annihiler au cœur de la pièce ce qui va nuire à l'efficacité du chauffage. Ils vont adopter un profil linéaire le long du diamètre passant par zéro au centre de la pièce : le profil de puissance le plus pénétrant est alors un profil parabolique avec un minimum de la parabole nul au milieu de la pièce.

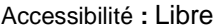

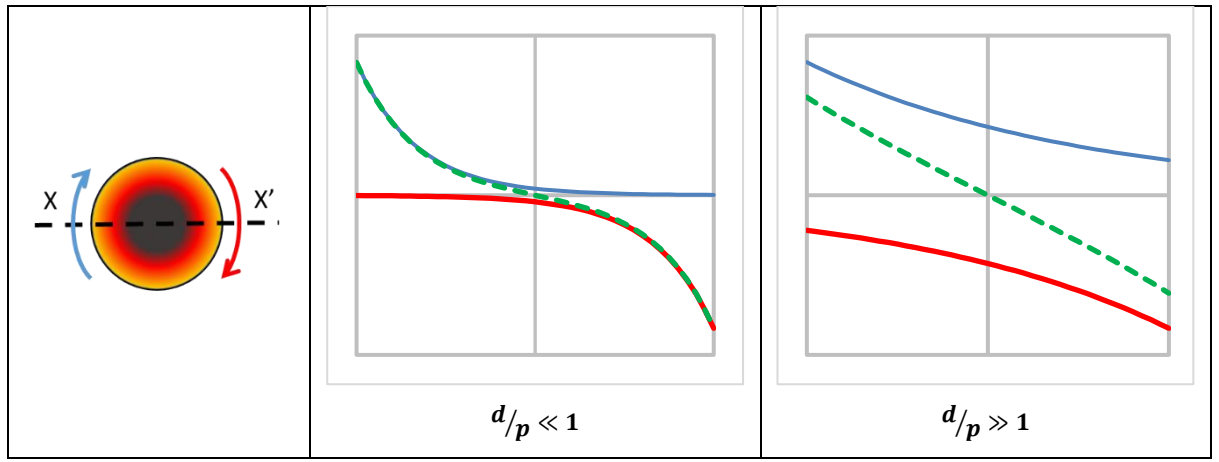

**Figure B – II-7 : Répartition de la densité de courant dans une section cylindrique**

En faisant comme hypothèse que le champ magnétique est uniforme dans l'inducteur et que le milieu est homogène, la résolution des équations de Maxwell conduit à l'expression suivante pour la puissance injectée dans la pièce :

$$
P_c = \rho \cdot \frac{H^2}{p} \cdot F \cdot S \tag{B-II-4}
$$

Le facteur de transfert de puissance active  $F(d/p)$ , facteur sans dimension, traduit l'effet présenté cidessus (Figure B – II-8). Son évolution dépend de la géométrie de la pièce chauffée et du rapport de sa dimension caractéristique *d* sur la profondeur de peau *p* (B – II-2).

<span id="page-57-0"></span>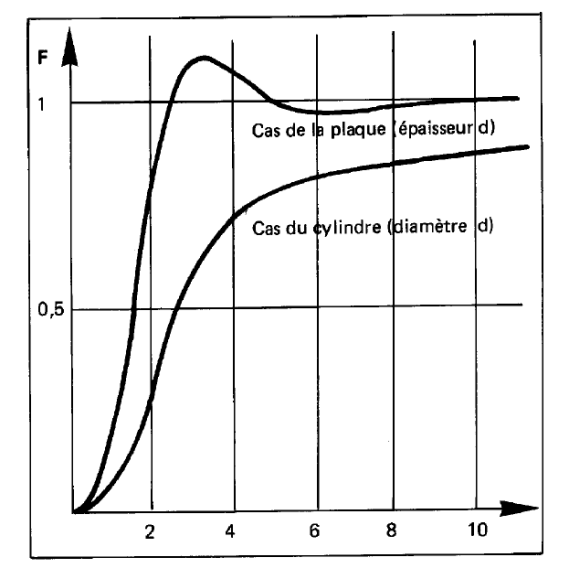

**Figure B – II-8 : Facteur de transfert de puissance active [B-8]**

Au vu de ces courbes, on aurait tendance à augmenter la fréquence *f* pour diminuer la profondeur de peau *p* et donc augmenter le rapport *d/p*. Les courants, et donc les densités de puissance, se localisent alors près de la surface. Ce type de chauffage est acceptable et même recommandé pour des traitements thermiques superficiels. Par contre, pour obtenir un chauffage homogène dans la pièce, il faut augmenter la pénétration de ces courants afin de réduire les gradients thermiques résultants, et donc diminuer la fréquence. Mais le rendement électrique s'en trouve dégradé. Il y a ainsi un compromis à adopter entre une puissance maximale et un chauffage rapide. Un facteur de transfert de puissance de 0,7 à 0,8 environ donne un bon compromis ; le rapport *d/p* vaut alors 4 à 5 pour le cylindre et environ 2 à 3 pour la plaque. C'est ce compromis qui est généralement utilisé par les constructeurs de matériel de chauffage par induction.

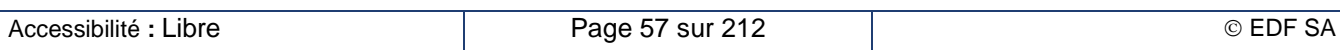

## **B – II.3. Les règles simples de dimensionnement d'une installation**

## **B – II.3.a. Configuration de base du chauffage avant formage**

La configuration traditionnelle du chauffage par induction de demi-produits de section circulaire ou carrée (en jaune sur la Figure B – II-9) est celle d'un inducteur solénoïde entourant la pièce à chauffer et protégé du rayonnement thermique et des chocs mécaniques par une couche de réfractaire (en beige sur la Figure B – II-9). L'inducteur (en rouge) est généralement constitué d'un tube de cuivre de section rectangulaire ou circulaire à l'intérieur duquel circule de l'eau servant à son refroidissement.

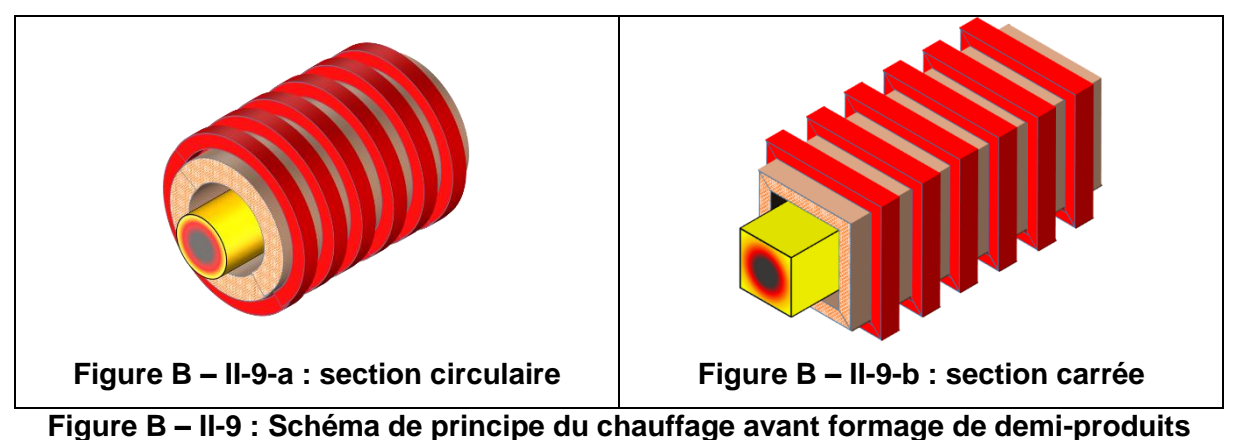

La longueur du solénoïde est généralement grande devant les dimensions de la section ce qui autorise de considérer le dispositif invariant dans le sens de l'axe du solénoïde. Les spires sont régulièrement réparties le long de l'axe de la ligne. Par application du théorème d'Ampère, on peut montrer que le champ magnétique est alors uniforme dans le solénoïde et vaut :

$$
H = \alpha \frac{N \cdot I}{L} \tag{B–II-5}
$$

Le coefficient d'atténuation du champ  $\alpha$  a été introduit pour décrire le comportement des inducteurs de longueur finie. Dans le cas d'un inducteur infiniment long, ce coefficient est égal à 1. Le chapitre B – III.3.e décrit la méthode que nous avons employée pour en évaluer sa valeur.

### **B – II.3.b. Calcul du besoin énergétique**

La première étape de dimensionnement d'une installation consiste à déterminer le besoin énergétique de la pièce à chauffer. Ce besoin *Pth* se compose de deux termes :

- La puissance utile *P<sup>u</sup>* pour chauffer la charge,
- La puissance *Pray* perdue par rayonnement de la charge vers le réfractaire

$$
P_{th} = P_u + P_{ray} \tag{B-II-6}
$$

La puissance utile *P<sup>u</sup>* correspond à l'enthalpie nécessaire pour élever la charge d'une température *T<sup>0</sup>* à une température *T<sup>c</sup>* pendant la durée *t*. On peut évaluer cette puissance grâce à l'équation :

$$
P_u = m C_p \cdot \frac{T_c - T_0}{\Delta t} \tag{B-II-7}
$$

La puissance perdue par la charge peut s'évaluer de deux manières différentes : soit à partir de la formule des pertes rayonnées *Pray* de la charge vers le réfractaire, soit à partir de celle des pertes conduites *Pcond* à travers le réfractaire jusqu'à l'inducteur dont la température *T<sup>i</sup>* est supposée constante et égale à celle de l'eau de refroidissement.

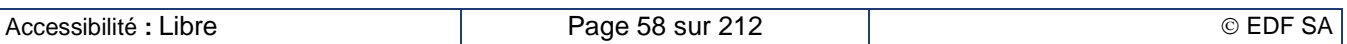

$$
\begin{cases}\nP_{ray} = \sigma \cdot \varepsilon_{eq} (T_c^4 - T_r^4) \cdot S_{moy} \\
\frac{1}{\varepsilon_{eq}} = \frac{1}{\varepsilon_c} + \frac{1}{\varepsilon_r} \\
P_{cond} = \lambda_r \cdot \frac{T_r - T_i}{e_r} \cdot S_r\n\end{cases}
$$
\n(B – II-8)\n  
\n(B – II-9)

À l'équilibre thermique, les deux expressions sont identiques ; leur égalisation permet de déterminer la température de la face interne du réfractaire.

### **B – II.3.c. Schéma électrique équivalent de l'inducteur**

Le mode de représentation électrique de l'ensemble inducteur – charge le mieux adapté est celui de la mise en série d'inductances et de résistances (Figure B – II-10) ; le courant qui traverse les différents composants est alors le courant *I* qui alimente l'inducteur. Par ailleurs, le champ magnétique *H* directement lié au courant par l'équation (B – II-5) permet une évaluation simple des puissances actives (c'est-à-dire la moyenne temporelle des dissipations Joule) et des puissances réactives (c'est-à-dire la moyenne des variations d'énergie magnétique) associées à ces différents composants.

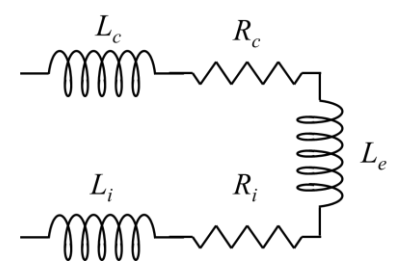

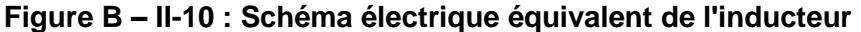

On distingue trois catégories de composants, chacune associée à une partie de l'ensemble inducteur – charge.

Les composants *L<sup>c</sup>* et *R<sup>c</sup>* correspondent à l'inductance et la résistance propre de la charge chauffée, ramenée au primaire du transformateur équivalent. Les puissances active *P<sup>c</sup>* et réactive *Q<sup>c</sup>* se calculent à partir du champ magnétique *H* selon les formules :

$$
P_c = \rho \cdot \frac{H^2}{p} \cdot F \cdot S
$$
\n
$$
Q_c = \rho \cdot \frac{H^2}{p} \cdot G \cdot S
$$
\n
$$
(B - II - 4)
$$
\n
$$
(B - II - 10)
$$

La résolution des équations de Maxwell dans un milieu homogène permet de déterminer les facteurs de transfert de puissance active *F* et réactive *G* selon la géométrie de la charge et le rapport de sa dimension caractéristique sur la profondeur de peau. On peut alors, par exemple, tracer des abaques comme celles Figure B – II-11 correspondant à des tubes de matériaux non magnétiques.

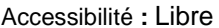

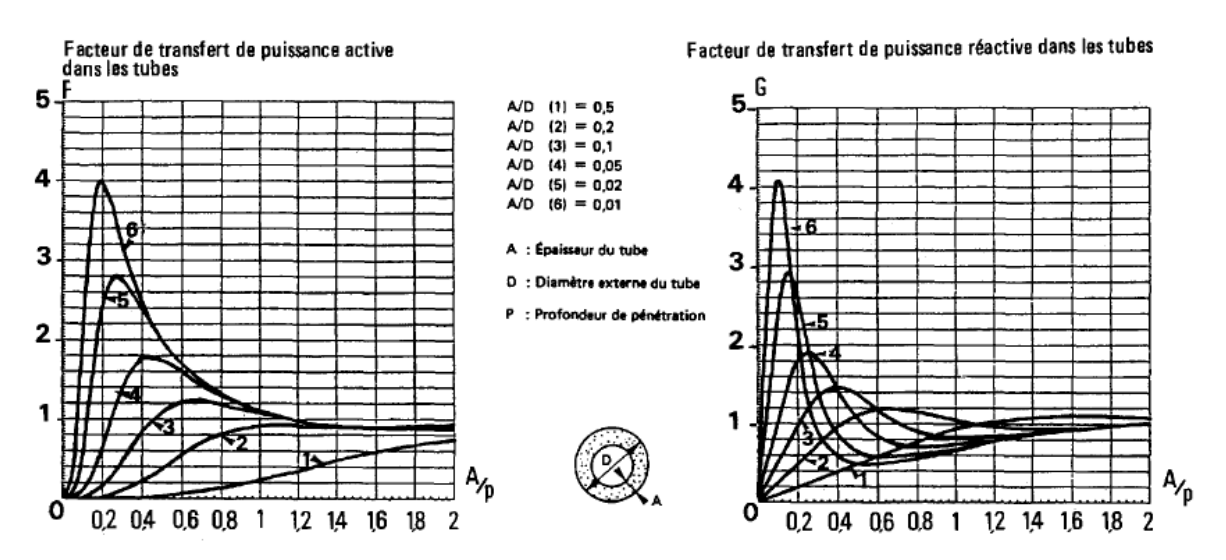

### **Figure B – II-11 : Facteurs de transfert de puissance active et réactive dans les tubes [B-8]**

Les composants *L<sup>i</sup>* et *R<sup>i</sup>* correspondent à l'inductance et la résistance propre de l'inducteur. Les puissances active *P<sup>i</sup>* et réactive *Q<sup>i</sup>* se calculent à partir du champ magnétique *H* selon des formules similaires à celles utilisées pour la charge :

<span id="page-60-0"></span>
$$
P_i = \rho_i \cdot \frac{H^2}{p_i} \cdot F_i \cdot S_i
$$
\n
$$
Q_i = \rho_i \cdot \frac{H^2}{p_i} \cdot G_i \cdot S_i
$$
\n
$$
(B - II - 11)
$$
\n
$$
(B - II - 12)
$$

Les facteurs de transfert de puissance active *F<sup>i</sup>* et réactive *G<sup>i</sup>* de l'inducteur dépendent de la section du tube de cuivre de l'inducteur et de l'espace entre deux spires consécutives. Le chapitre B – IV.1 décrit la méthode que nous avons mise en œuvre pour son calcul dans le cas des sections de tube rectangulaires et cylindriques.

Le volume *V<sup>e</sup>* compris entre la charge et l'inducteur doit être rempli d'une énergie magnétique variable. Le composant *L<sup>e</sup>* correspond à l'inductance résultant de cet entrefer électromagnétique qui comprend à la fois la zone occupée par l'air et celle occupée par le réfractaire. La puissance réactive *Q<sup>e</sup>* correspondante se calcule à partir du champ magnétique *H* selon la formule :

$$
Q_e = 2 \pi f \mu_0 H^2 V_e \tag{B-II-13}
$$

La deuxième étape du dimensionnement consiste alors à déterminer tout d'abord la fréquence de travail, puis le champ magnétique requis et enfin les différentes puissances actives et réactives. De l'analyse des abaques du facteur de transfert de puissance active dans la charge, on déduit tout d'abord la profondeur de peau adaptée aux dimensions de la charge à chauffer et, par conséquent la fréquence de travail, d'après l'équation (B – II-2). On détermine ensuite le champ magnétique en égalant le besoin énergétique *Pth*, équation (B – II-6) avec la puissance active dans la charge *Pc*, équation (B – II-4). On peut alors calculer toutes les autres puissances actives et réactives.

Pour terminer, il ne reste plus qu'à faire le bilan des puissances active *Ptot* et réactive *Qtot* selon les formules :

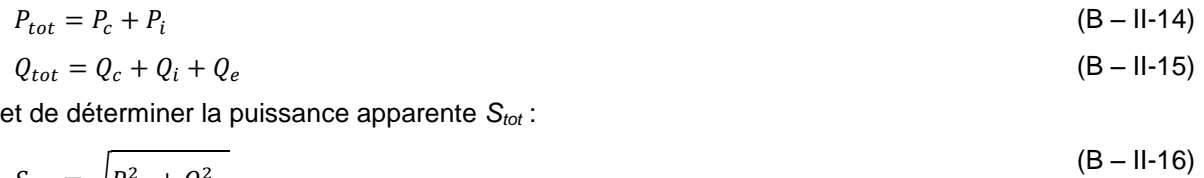

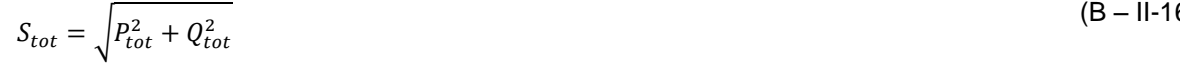

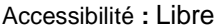

## **B – II.3.d. Calcul de l'adaptation au générateur**

Nous disposons, à cette étape du dimensionnement, de deux grandeurs importantes : le champ magnétique *H* et la puissance apparente *Stot*. Le champ magnétique permet de calculer la nappe de courant total *N.I* en utilisant l'équation (B – II-5). La puissance apparente peut s'exprimer en fonction du courant de l'inducteur et de la tension à ses bornes par la relation :

$$
S_{tot} = U \cdot I \tag{B-II-17}
$$

En associant les équations (B – II-5) et (B – II-17), on détermine la tension par spire du bobinage de l'inducteur. La poursuite du dimensionnement dépend de l'objectif fixé. Si l'inducteur est déjà construit, on connait son nombre de spires ; on détermine alors la tension d'alimentation requise pour obtenir le chauffage désiré. Si on construit un nouvel inducteur, on utilise la tension nominale et/ou le courant nominal de sortie du générateur pour calculer le nombre de spires le mieux adapté.

La conversion de fréquence est obtenue avec la meilleure efficacité possible quand l'impédance en sortie du générateur se réduit à une résistance pure. Il est donc nécessaire de compenser la puissance réactive *Qtot* de l'ensemble inducteur – charge par une batterie de condensateurs *C* dont la valeur s'obtient à partir de l'équation :

$$
Q_{tot}=C\omega\,U^2
$$

 $(B - II - 18)$ 

## **B – II.3.e. Calcul du rendement. Comment optimiser ?**

Nous pouvons décomposer le rendement global de l'installation  $\eta_{alob}$  en trois facteurs selon la localisation des pertes :

- $\bullet$  Le rendement du générateur  $\eta_{g\acute{e}n\acute{e}}$  correspond au rendement de la conversion en fréquence du générateur ainsi que les pertes dans le banc de condensateurs et dans les jeux de barres. Ce rendement dépend de la technologie du convertisseur et de la puissance appelée par rapport à la puissance nominale. Nous évoquons quelques rendements typiques dans le chapitre B – II.4.
- Le rendement électrique  $\eta_{elec}$  correspond au rendement du transfert de la puissance par la voie électromagnétique. Il prend ainsi en compte les pertes électriques par effet Joule liées à la circulation du courant dans l'inducteur. Dans une approche simpliste (propriétés physiques constantes), il s'exprime à partir des équations (B – [II-4\)](#page-57-0) et (B – [II-11\)](#page-60-0) par la formule :  $(B - II - 19)$

$$
\eta_{\text{elec}} = \frac{P_c}{P_c + P_i} = \frac{1}{1 + \sqrt{\frac{\rho_i}{\rho} \cdot \frac{1}{\sqrt{\mu_r}} \cdot \frac{F_i}{F} \cdot \frac{D}{d} \cdot \frac{l_i}{l_c}}}
$$

• Le rendement thermique  $\eta_{therm}$  correspond au rendement thermique du chauffage. Il prend ainsi en compte les pertes par rayonnement de la pièce vers le réfractaire et, éventuellement, les pertes conduites entre la pièce chauffée et les rails refroidis sur lesquels elle est posée. Le rendement global s'exprime alors sous la forme :

$$
\eta_{glob} = \eta_{g\acute{e}n\acute{e}} \cdot \eta_{\acute{e}lec} \cdot \eta_{therm} \tag{B–II-20}
$$

L'optimisation du rendement s'obtient en agissant sur chacun de ces trois facteurs. Celui du générateur est relativement indépendant alors que les deux autres sont partiellement corrélés. L'amélioration du rendement thermique est obtenu en réduisant les pertes rayonnées par la pièce puis conduites dans le réfractaire ce qui peut être atteint soit en utilisant des matériaux très réfractaires mais fragiles, soit en augmentant l'épaisseur du réfractaire. L'amélioration du rendement électrique est obtenu, entre autre, en réduisant le volume de l'entrefer entre la pièce et l'inducteur, ce qui revient à réduire l'épaisseur du réfractaire. Le choix de cette épaisseur est donc le deuxième compromis à trouver, après celui sur la fréquence de travail évoquée au chapitre B – II.2.c. Une étude plus complète de l'optimisation de l'installation est présentée au chapitre B – VI.

## **B – II.4. Les générateurs de fréquence**

Les premières technologies de générateurs étaient basées sur des solutions purement électrotechniques ou électromécaniques. L'alimentation à la fréquence réseau utilise une structure de pont de Steinmetz pour convertir le triphasé en monophasé. Le transformateur à noyau saturé permet

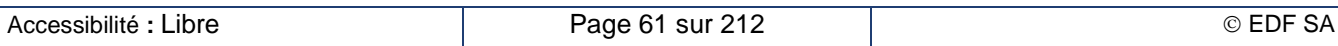

de développer les harmoniques 3, 5 et 9 mais au prix d'un mauvais rendement. Le groupe tournant est constitué du couplage mécanique d'un moteur synchrone avec une génératrice à plusieurs pôles ; on génère ainsi une fréquence multiple de la fréquence réseau, typiquement jusqu'à 10 kHz. Il présente un bon rendement quand il délivre une puissance proche de la puissance nominale. Ce rendement se dégrade rapidement à puissance réduite (Figure B – II-13).

Dans la première moitié du XX<sup>ème</sup> siècle, la seule façon de générer des fréquences supérieures à 10 kHz était d'utiliser des tubes électroniques à vide. C'étaient les premiers générateurs à fréquence adaptable au circuit oscillant constitué de l'inducteur + charge et des condensateurs ; ils étaient donc très souples d'utilisation. Leur principal inconvénient était leur rendement qui n'atteignait les 60 % que lorsque le circuit de contre-réaction était bien adapté.

La mise au point de composants à semi-conducteur de plus en plus puissants et de plus en plus rapides ont favorisé le remplacement progressif des anciens dispositifs par des onduleurs statiques à semiconducteur. La deuxième moitié du XXème siècle vit l'arrivée des thyristors (1970) puis celle des thyristors rapides (1975) permettant d'atteindre les 10 kHz et supplanter définitivement les solutions électromécaniques. 1985 vit la sortie des premiers transistors bipolaires de puissance suivi de près par les transistors MOS en 1987 ; les premiers repoussait la limite en fréquence à 50 kHz, les deuxièmes, à 200 kHz dans un premier temps et 400 kHz aujourd'hui. Dans le courant des années 90, les transistors IGBT ont progressivement remplacé les transistors bipolaires classiques.

La solution la plus communément utilisée de nos jours est celle de l'onduleur à résonance et ce, quel que soit l'interrupteur semi-conducteur utilisé. Son concept (Figure B – II-12) est basé sur une double conversion :

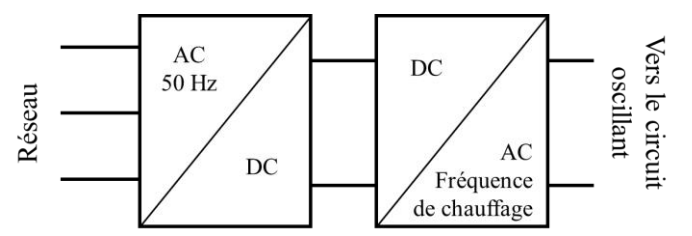

**Figure B – II-12 : Concept des convertisseurs de fréquence à semi-conducteurs**

- Conversion AC/DC. Cet étage convertit la tension triphasée à la fréquence du réseau en une source de tension ou de courant continu. Le contrôle de la puissance du dispositif est généralement réalisé, soit par un pont de Gretz contrôlé à thyristors, soit par la combinaison d'un pont de Gretz fixe à diodes suivi d'un hacheur à IGBT.
- Conversion DC/AC. Cet étage convertit le courant ou la tension continu en un courant alternatif à la fréquence du chauffage. L'ondulation est obtenue par un pont en H équipé d'un semiconducteur sur chaque branche du pont; les deux diagonales sont positionnées alternativement en position ouverte ou fermée. Le signal résultant est alors carré. La fréquence est choisie pour correspondre à la fréquence de résonance du circuit composé par l'inducteur et le banc de condensateurs. Cette stratégie de pilotage minimise les pertes aux commutations dans les interrupteurs.

Toutes ces configurations présentent l'avantage d'un excellent rendement (90 à 96 %) sur une large plage de puissance réduite par rapport à la puissance nominale (Figure B – II-13).

**EDF R&D Optimisation des installations de chauffage de billettes par induction électromagnétique dans l'industrie de la forge afin d'améliorer leur efficacité énergétique**

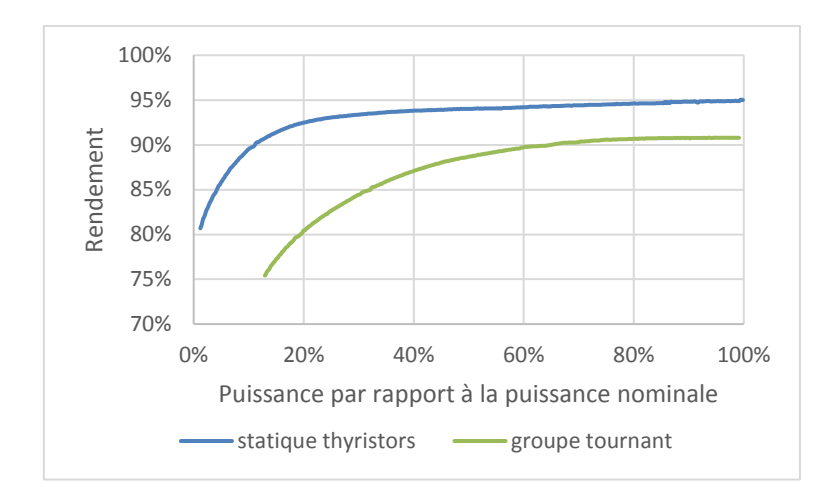

**Figure B – II-13 : rendement des différents types de générateur**

Nous présentons dans le chapitre B – V les deux schémas les plus utilisés dans l'industrie de la forge et de la fusion : l'onduleur de courant et l'onduleur de tension. Ce sont ceux qui sont modélisés dans cette version de Forg'Induc.

# **B – III. La charge à chauffer**

## **B – III.1. Géométrie et physique**

La forme la plus commune des lopins utilisés dans la forge est la forme cylindrique ; c'est celle que nous avons retenue dans une première version du logiciel. Le logiciel traite aussi les formes tubulaires cylindriques. La géométrie de l'ensemble inducteur + charge est celui présenté Figure B – II-9-a. Le lopin ou la ligne de lopins (dans un chauffage au défilé) est centré à l'intérieur d'un inducteur solénoïde de forme cylindrique. Cet inducteur est recouvert dans la paroi interne d'une couche de réfractaire d'épaisseur constante.

Le champ magnétique inducteur est créé par un enroulement solénoïde dont les spires sont régulièrement réparties le long de l'axe de de la chauffeuse. La charge placée dans ce champ magnétique est alors le siège de courants induits qui vont dissiper leur puissance sous forme de chaleur. Cette chaleur diffuse d'une part par conduction thermique vers le centre de la charge cylindrique à chauffer ou vers la paroi interne du tube et d'autre part par rayonnement vers la surface du réfractaire en vis-à-vis puis à travers le réfractaire par conduction jusqu'au bobinage de l'inducteur dont la température est supposée constante et égale à celle de l'eau du circuit de refroidissement de l'inducteur. Dans le cas d'une charge tubulaire, la face interne du tube est adiabatique car elle rayonne vers la face opposée à la même température.

La géométrie choisie et les phénomènes physiques modélisés nous autorisent à considérer que les grandeurs à calculer (champ magnétique, densité de puissance induite, température) ne dépendent que du rayon du dispositif. Nous avons alors accès à une évaluation correcte des grandeurs globales de l'installation que sont l'impédance de l'ensemble inducteur + charge, les consommations énergétiques globales et la température moyenne de la charge et du réfractaire. Les effets locaux ne sont pas accessibles à cette modélisation. Nous revenons dans les chapitres B – III.3.a et B – III.4.a sur les justifications de l'approximation 1D, respectivement pour le calcul électromagnétique et pour le calcul thermique ainsi qu'au chapitre B – III.2 où sont présentés les modèles du chauffage statique et au défilé.

La modélisation du chauffage par induction nécessite une résolution couplée des phénomènes électromagnétique et thermique. En effet, la répartition des densités de courant induit dépend des propriétés électromagnétiques locales au sein de la charge (résistivité, aimantation), lesquelles sont affectées par l'évolution locale des températures. En retour, les densités de puissance induite qui en résultent vont évoluer au cours du temps ce qui va nécessiter une actualisation des sources thermiques dans le calcul thermique. La cinétique de l'évolution des grandeurs électromagnétiques et thermiques fait apparaître des ordres de grandeur de temps très différents entre les deux phénomènes : de

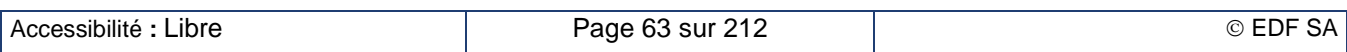

quelques millisecondes à quelques centièmes de milliseconde pour le phénomène électromagnétique, du dixième de seconde à quelques minutes pour le phénomène thermique. Cette analyse nous permet de justifier le mode de couplage de modèle par résolution alternée électromagnétique puis thermique :

- Dans le calcul électromagnétique, le temps caractéristique est la période du courant inducteur ; nous désignerons dans la suite la variable temps de ce calcul sous le vocable temps électromagnétique ou  $t_F$ . Durant ce temps électromagnétique, la carte des températures est supposée constante ; elle est le résultat du calcul thermique sur un pas de temps thermique donné. Un calcul électromagnétique sera alors nécessaire à chaque pas de temps thermique afin d'actualiser la carte de température.
- Dans le calcul thermique, le temps caractéristique est le temps de diffusion de la chaleur dans les mailles du calcul thermique ; nous désignerons dans la suite la variable temps de ce calcul sous le vocable temps thermique ou  $t_{\theta}$ . Durant ce temps thermique, les oscillations de la densité de puissance dissipée par induction sont trop rapides pour qu'on en voie les effets en termes de fluctuation de température ; seule la valeur moyenne dans le temps électromagnétique compte dans le pas de temps thermique ; la carte de cette valeur moyenne de densité de puissance est le résultat du calcul électrique. Elle est supposée constante durant un pas de temps thermique et n'a besoin d'être actualisée que d'un pas de temps thermique au suivant.

## **B – III.2. Chauffage statique et chauffage au défilé : quelles différences ?**

À plusieurs reprises tout au long de ce mémoire, nous évoquerons les modes de chauffage en statique et de chauffage au défilé. Ce chapitre explicite ce que nous entendons par ces deux modes de chauffage et présente la façon dont nous les avons traités dans le logiciel Forg'Induc.

## **B – III.2.a. Caractéristiques d'un chauffage en statique**

Dans un chauffage en statique, la pièce à chauffer a une longueur inférieure ou égale à celle de l'inducteur. Elle est enfournée froide et est défournée chaude. Les opérations d'enfournement et de défournement s'effectuent générateur arrêté.

L'approximation 1D du logiciel Forg'Induc va négliger les effets d'extrémités sur les lopins ou l'inducteur. Ainsi, l'épanouissement des lignes de champ magnétique aux extrémités de l'inducteur sont négligées ainsi que celles qui se développent aux extrémités de la pièce chauffée. Les pertes par rayonnement sur les extrémités de la pièce sont aussi négligées ; la température de la pièce est alors invariante dans le sens de la longueur. Le comportement électrique global (calcul de l'impédance électrique de l'inducteur) prend en compte la zone occupée par la charge et celle qui est vide au prorata des longueurs. Dans les modèles 2D présentés aux chapitres B – III.3.e et B – IV.1.c, la charge à chauffer a exactement la même longueur que l'inducteur.

Certaines configurations du chauffage statique vont rompre les symétries à la base de l'approximation monodimensionnelle.

- Le décentrage de la billette correspond au fait que l'axe de la billette et celui de l'inducteur sont différents. On peut considérer en première approche que le champ magnétique est uniforme dans l'inducteur et que, de ce fait, le décentrage a peu d'impact sur les calculs énergétiques globaux.
- Un effet localisé aux extrémités de la billette peut apparaître, surtout si la longueur de la billette est proche de celle de l'inducteur ou, au contraire si elle est nettement plus petite. La mise en évidence par simulation numérique de cet effet [B-9] nécessite l'utilisation de codes plus complexes, généralement tridimensionnels ; cette analyse fine sort des objectifs du logiciel Forg'Induc.
- Le chauffage d'une pièce partiellement enfournée peut être simulé par le logiciel en indiquant comme longueur de la pièce chauffée la longueur de la partie enfournée. Néanmoins, les résultats sont à prendre avec précaution. Le logiciel ne prend pas en compte l'énergie transmise par conduction à la partie de la pièce à l'extérieur de l'inducteur : du coup, l'élévation de température obtenue par le calcul peut être plus élevée que dans la réalité, surtout dans le cas

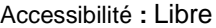

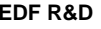

du chauffage de métaux bons conducteurs de la chaleur. Là encore, l'utilisation d'un code plus complexe doit être préférée.

L'inducteur est alimenté par une source régulée en puissance et en fréquence au travers d'un circuit oscillant constitué de condensateurs et, éventuellement, de transformateurs. Le chapitre B – V présente les schémas électriques les plus couramment utilisés avec les convertisseurs statiques et qui sont implémentés dans le logiciel. La régulation de l'alimentation électrique s'effectue au fur et à mesure du chauffage en respectant les consignes et selon l'état thermique de la pièce chauffée par le pilotage, soit de la tension du générateur, soit de son courant. Les modes de pilotage plus sophistiqués (par exemple en puissance) ne sont pas pris en compte dans Forg'Induc. Cette consigne est respectée tant que le générateur n'atteint pas ses limites de fonctionnement en tension ( $U_{nom}$ ), courant ( $I_{nom}$ ) et puissance  $(P_{nom})$ . La régulation en fréquence est obtenue par la détermination de la fréquence de résonance du circuit oscillant composé de l'inducteur et des condensateurs. Cette fréquence va évoluer au cours du chauffage en fonction de l'état thermique de la pièce. Les régulations en puissance et en fréquence sont détaillées respectivement aux chapitres B – V.2 et B – V.1.

## **B – III.2.b. Caractéristiques d'un chauffage au défilé**

Dans un chauffage au défilé, on considère une colonne de lopins occupant la totalité de la longueur de l'inducteur et dépassant de chaque côté. Le lopin entre froid à une extrémité est ressort chaud à l'autre extrémité. La chauffeuse est alors en fonctionnement continu.

Pour continuer à utiliser le modèle monodimensionnel, nous introduisons une corrélation entre le temps thermique  $t_{\Theta}$  et la position longitudinale  $z_{charae}$  dans la ligne de lopins enfournée :

$$
z_{charge} = v \cdot t_{\Theta} \tag{B–III-1}
$$

Ainsi, le lopin commence à chauffer à la cote  $z_{charge} = 0$  et s'arrête de chauffer à la cote  $z_{charge} = L_{ind}$ . Le modèle 1D de Forg'Induc assimile donc la ligne de lopins à un seul lopin de longueur égale à celle de l'inducteur. Dans les modèles 2D présentés aux chapitres B – III.3.e et B – IV.1.c, la charge à chauffer déborde largement de chaque côté de l'inducteur car la présence de la ligne de lopin aux extrémités modifie la distribution des lignes de champ magnétique.

Dans le calcul thermique, on néglige la conduction thermique dans le sens de la longueur de la ligne ; l'évolution de la température le long de la ligne est alors due uniquement au déplacement des lopins dans la chauffeuse et elle peut se calculer avec l'approche statique en utilisant le temps thermique. Pour la même raison, les effets d'extrémités en entrée et en sortie de la ligne sont négligés : on considère que le chauffage démarre à l'entrée de la ligne et se termine à la sortie alors que, dans la réalité, un chauffage atténué s'étend de part et d'autre des extrémités de la ligne.

Dans le calcul électromagnétique, le champ magnétique délivré par l'inducteur est supposé constant ; par conséquent, le logiciel considère que le courant et la fréquence de l'inducteur ne varient pas tout au long du chauffage jusqu'à la sortie du lopin. Ce courant inducteur n'est pas une donnée accessible car elle n'est jamais mesurée ; le logiciel doit alors la calculer par itération successives. Dans une configuration donnée du générateur (courant, fréquence), Il détermine une valeur de l'impédance globale de la chauffeuse pour un cycle complet de chauffage à partir du calcul des puissances active et réactive moyennes sur le cycle. Ce calcul permet alors d'établir les points de fonctionnement du générateur en fréquence (voir chapitre B – V.1) et en puissance (voir chapitre B – V.2).

En fait, tout se passe comme si l'état thermique d'une tranche de lopin  $dz$  à la côte  $z_{charge}$  était le résultat du chauffage de cette tranche pendant le temps  $t_{\Theta} = z_{charge}/v$ . En revanche, le comportement thermique du réfractaire est radicalement différent car nous cherchons à représenter le régime permanent de la ligne : dans ce cas il ne doit pas y avoir d'accumulation d'énergie dans le réfractaire. Comme nous le présentons au chapitre B – III.4.b, nous utilisons la résistance thermique du réfractaire pour faire les bilans de transfert énergétique.

## **B – III.3. Calcul électromagnétique**

### **B – III.3.a. Hypothèses de base du modèle électromagnétique**

Le champ magnétique inducteur est créé par un enroulement solénoïde dont les spires sont régulièrement réparties le long de l'axe de de la chauffeuse. Nous considérerons qu'il est uniforme à la surface de la charge ; cela revient à négliger les faibles fluctuations dues à l'intervalle entre deux spires et surtout les effets d'extrémités. Nous revenons au chapitre B – III.3.e sur la validité de cette approximation. En conséquence, la répartition du champ magnétique *H* n'est calculé qu'à l'intérieur de la pièce chauffée et non pas dans l'air environnant. Il est orienté dans le sens axial uniquement donc parallèle à la surface de la pièce à chauffer. Le champ électrique *E* est orienté dans le sens azimutal uniquement, de même que la densité de courant induit.

Le champ magnétique ne dépend que du rayon *r* du point de calcul. Les conditions aux limites doivent donc être déterminées uniquement pour le rayon extérieur *R<sup>2</sup>* et pour le rayon intérieur *R<sup>1</sup>* (éventuellement nul). Les règles de continuité à l'interface entre les deux milieux permettent de dire que le champ magnétique est continu. La valeur du champ magnétique au niveau du rayon extérieur *R<sup>2</sup>* de la charge est le champ généré par l'inducteur tel que calculé au chapitre B – III.3.e ce qui fixe la condition à la limite extérieure qui est une condition de Dirichlet :

$$
H(R_2) = \alpha \cdot \frac{N \cdot I}{L} \tag{B–III-2}
$$

Si la pièce à chauffer est un cylindre  $(R_1 = 0)$ , la frontière intérieure est un axe de symétrie du problème. La condition à la limite intérieure est alors une condition de Neumann homogène :

$$
\frac{\partial H}{\partial r}(R_1 = 0) = 0 \tag{B–III-3}
$$

Si la pièce à chauffer est un tube  $(R_1 \neq 0)$ , le champ magnétique régnant dans l'air intérieur est constant en l'absence de courant dans cette zone (Théorème d'Ampère). L'application du théorème de Lenz sur le contour fermé de rayon *R<sup>1</sup>* donne une relation entre les dérivées radiale et temporelle du champ magnétique à cet endroit :

$$
\frac{\partial H}{\partial r}(R_1) - \frac{\mu_0}{2\rho} R_1 \frac{\partial H}{\partial t}(R_1) = 0
$$
\n(B–III-4)

Enfin, nous considérons que le champ magnétique extérieur est sinusoïdal ou, ce qui revient au même, que le courant inducteur est sinusoïdal. La justification diffère selon le type de l'alimentation électrique (cf. Chapitre  $B - V.1$ ).

- Si l'inducteur est alimenté par un onduleur de courant, les condensateurs de compensation sont branchés en parallèle avec l'inducteur (Figure B – V-1). La réponse d'un signal courant carré au niveau du générateur est une onde de tension sinusoïdale faiblement amortie qui s'applique aux bornes des condensateurs. Ceux-ci génèrent alors un courant réactif, lui-même sinusoïdal et d'amplitude beaucoup plus grande que le courant du générateur : le courant dans l'inducteur est alors la superposition d'un fort courant sinusoïdal et d'un faible courant carré en quadrature de phase.
- Si l'inducteur est alimenté par un onduleur de tension, les condensateurs de compensation sont branchés en série avec l'inducteur (Figure B – V-2). La réponse d'un signal tension carrée au niveau du générateur est une onde de courant sinusoïdal faiblement amortie qui traverse alors l'inducteur.

Comme cela a été déjà expliqué, nous considérons le profil de température constant durant le calcul électromagnétique. De ce fait, le profil de résistivité électrique est constant en chaque point du calcul. Par ailleurs, l'aimantation des pièces magnétiques peut s'exprimer en fonction du champ magnétique et de trois grandeurs caractéristiques dépendantes de la température uniquement : l'aimantation rémanente, le champ coercitif et l'aimantation à saturation (équation (B – VII-1)). Ces trois dernières grandeurs sont donc constantes en chaque point de calcul.

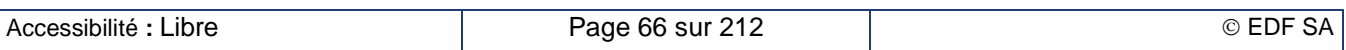

 $(B - III - 5)$ 

## **B – III.3.b. Adaptation du maillage électrique**

La précision d'un calcul numérique par la méthode des éléments finis est fortement liée au maillage du domaine : ce maillage doit être suffisamment raffiné dans les zones où le champ magnétique évolue beaucoup, c'est-à-dire dans une épaisseur près de la surface de l'ordre de grandeur de l'épaisseur de peau. Nous avons déjà évoqué au chapitre B – II.2.b la dépendance de cette épaisseur avec les propriétés physiques du métal chauffé, particulièrement sa température. Dans le cas des aciers magnétiques, la profondeur de peau peut varier dans un rapport de 1 à 10 entre les états respectivement à froid (ambiant) et à chaud (1 200 °C). Pour optimiser le temps de calcul, nous avons choisi de réaliser un maillage automatisé s'appuyant sur le calcul de la profondeur de peau évaluée à partir des caractéristiques électromagnétiques en surface de la charge. La stratégie du maillage diffère selon l'état thermique de la pièce à l'instant thermique considéré (cf. Figure B – III-1).

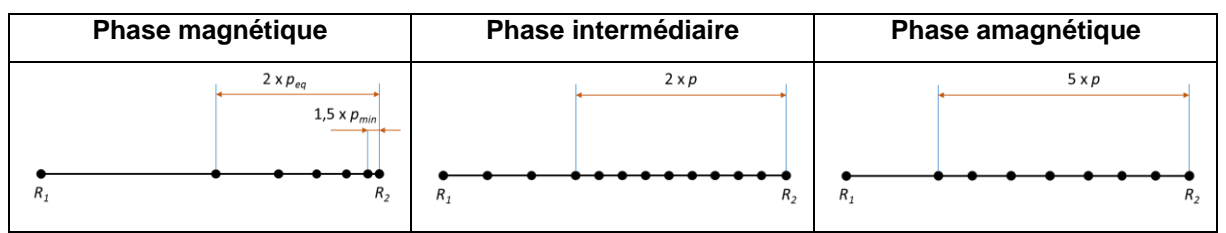

**Figure B – III-1 : Stratégie du maillage électromagnétique selon la phase du chauffage**

Le maillage dans la phase magnétique est basé sur l'évaluation de deux profondeurs de peau :

- La profondeur de peau minimale  $p_{min}$  évaluée à partir de la perméabilité magnétique initiale de la courbe d'aimantation, c'est-à-dire à faible champ magnétique.
- La profondeur de peau équivalente  $p_{eq}$  évaluée à partir de la valeur crête du champ magnétique source selon la formule

$$
p_{eq} = 1.3 \frac{J_S}{H_{cr\hat{e}te}}
$$

La profondeur de peau équivalente est en général beaucoup plus grande que la profondeur minimale car la saturation de l'aimantation à fort champ magnétique réduit la perméabilité magnétique équivalente. Par conséquent, la pénétration du champ magnétique va évoluer entre ces deux profondeurs selon l'instant électrique de calcul dans la période électrique du courant source. Le maillage comporte alors deux zones :

- La zone extérieure d'une longueur au plus égale à  $2 \times p_{eq}$  dans laquelle le découpage est géométrique de raison 1,3 et de petite maille  $1.5 \times p_{min}$ , la petite maille étant située près de la surface en regard du champ magnétique source,
- La zone intérieure (si cela est possible) constituée d'une seule maille.

Le maillage de la phase amagnétique est basé sur l'évaluation de la profondeur de peau *p* calculée à la surface de la pièce, c'est à-dire généralement à l'endroit le plus chaud. Le maillage comporte alors deux zones :

- La zone extérieure d'une longueur au plus égale à  $5 \times p$  dans laquelle le découpage est réalisé en 7 segments de longueur identique, soit  $\Delta r = \frac{5}{7}$  $rac{5}{7} p;$
- La zone intérieure (si cela est possible) constituée d'une seule maille.

Le maillage de la phase intermédiaire est basé sur l'évaluation de la profondeur de peau *p* calculée à la surface de la pièce, c'est à-dire généralement à l'endroit le plus chaud se trouvant donc dans l'état amagnétique. Le maillage comporte alors deux zones :

- La zone extérieure d'une longueur au plus égale à  $2 \times p$  dans laquelle le découpage est réalisé en 10 segments de longueur identique, soit  $\Delta r = 0.2$  p;
- La zone intérieure (si cela est possible) constituée de 3 mailles.

Il aurait été plus pertinent de déterminer la position de l'isotherme de Curie pour mailler le plus judicieusement la zone de transition mais il devenait difficile de calculer une profondeur de peau

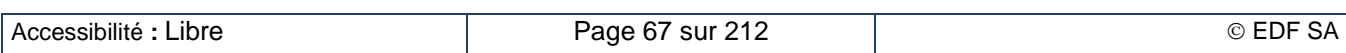

magnétique à la frontière de la zone magnétique. Nous avons préféré raffiner le maillage de la zone extérieure en estimant que la profondeur de peau magnétique était voisine de celle de la maille. Quand la transition sort de la zone extérieure, l'écrantage par l'effet de peau amagnétique est jugé suffisant pour que les erreurs numériques dues à un maillage trop lâche aient une faible influence sur le calcul général.

On définit pour chaque maille les trois nœuds permettant de définir une interpolation par des polynômes de Lagrange d'ordre 2, à savoir : les deux nœuds d'extrémité (indicés -1 et +1 dans la suite du chapitre) et le nœud central (indicé 0 dans la suite du chapitre).

### **B – III.3.c. Résolution des équations de Maxwell**

La résolution des équations de Maxwell utilise la méthode des éléments finis dans l'espace et le pas à pas dans le temps. L'équation à résoudre se déduit immédiatement des équations de base de Maxwell-Lenz et Maxwell-Ampère :

$$
\overrightarrow{rot}(\rho \overrightarrow{rot}\overrightarrow{H}) + \frac{\partial(\mu \overrightarrow{H})}{\partial t} = 0
$$
 (B–III-6)

La forme variationnelle de l'équation (B – III-6) s'obtient en faisant le produit scalaire avec une fonction test  $\vec{w}$  et en intégrant le résultat sur le volume  $\mathcal V$  de l'étude.

$$
\iiint_{V} \vec{w} \cdot \vec{rot} (\rho \, \vec{rot} \vec{H}) \, dV + \iiint_{V} \vec{w} \cdot \frac{\partial (\mu \vec{H})}{\partial t} \, dV = 0
$$
 (B–III-7)

La formule de Green-Ostrogradsky permet de réduire d'un niveau la double dérivation spatiale dans la première intégrale (extension de l'intégration par parties) en introduisant un flux à travers la frontière  $\Gamma_{12}$ du volume  $\nu$ .

$$
\oiint_{\Gamma_V} (\overrightarrow{A_1} \wedge \overrightarrow{A_2}) \cdot d\overrightarrow{S} = \iiint_V \ div (\overrightarrow{A_1} \wedge \overrightarrow{A_2}) dV = \iiint_V \overrightarrow{A_2} \cdot \overrightarrow{rot} \overrightarrow{A_1} dV - \iiint_V \overrightarrow{A_1} \cdot \overrightarrow{rot} \overrightarrow{A_2} dV
$$
 (B–III-8)

En l'appliquant à l'équation (B – III-7), on obtient l'équation :

$$
\oiint_{\Gamma_V} \left[ \rho \, \overrightarrow{rot} \, \vec{H} \wedge \vec{w} \, \right] \cdot d\vec{S} + \iiint_V \, \rho \, \overrightarrow{rot} \, \vec{w} \cdot \overrightarrow{rot} \, \vec{H} \, dV + \iiint_V \, \vec{w} \cdot \frac{\partial(\mu \vec{H})}{\partial t} dV = 0
$$
\n
$$
\tag{B-III-9}
$$

Si on se place dans le repère canonique des coordonnées cylindriques  $(\vec{e_r}, \vec{e_\theta}, \vec{e_z})$ , le champ magnétique  $\vec{H}$  n'a qu'une seule composante : la composante axiale fonction uniquement du rayon. Les fonctions test  $\vec{w}$  sont donc choisies avec uniquement une composante axiale et une fonction du rayon. Le volume d'intégration est celui de la pièce à chauffer, tube ou cylindre, défini par :

$$
\begin{cases}\nr \in [R_1; R_2] \\
\theta \in [0; 2\pi] \\
z \in [0; L]\n\end{cases}
$$
\n(B - III-10)

De ce fait, on aboutit à la forme variationnelle 1D à résoudre :

$$
\int_{R_1}^{R_2} \rho \frac{\partial w}{\partial r} \frac{\partial H}{\partial r} r \, dr + \frac{\partial}{\partial t} \int_{R_1}^{R_2} \mu \, w \, H \, r \, dr = \left[ \rho \, w \, r \frac{\partial H}{\partial r} \right]_{R_1}^{R_2}
$$
\n(B–III-11)

On décompose cette équation suivant les mailles *e* du maillage :

$$
\sum_{e} \left( \int_{e} \rho \frac{\partial w}{\partial r} \frac{\partial H}{\partial r} r \, dr + \frac{\partial}{\partial t} \int_{e} \mu w \, H \, r \, dr \right) = \left[ \rho \, w \, r \frac{\partial H}{\partial r} \right]_{R_1}^{R_2}
$$
\n(B–III-12)

Au sein de chaque maille *e*, le champ magnétique est discrétisé dans l'espace par la combinaison linéaire des trois polynômes d'ordre 2 de Lagrange (*N<sub>t</sub>e (r*)) <sub>i∈[⊢1 ;1]</sub> associés aux nœuds de la maille *e* sous la forme :

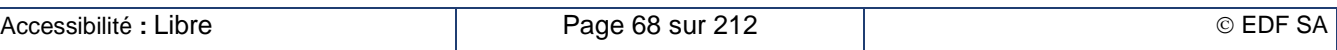

$$
H(r) = \sum_{i=-1}^{1} H_i^e N_i^e(r)
$$
 avec *e* vérifiant  $r \in e$ 

La méthode de Galerkine consiste à utiliser les polynômes (*N'<sub>t</sub>e* (r)) <sub>*i∈*l[−1;1]</sub> comme fonction test *w*. On transforme alors l'équation intégrale (B – III-12) ayant la fonction  $H(r)$  comme inconnue en un système d'équations linéaires ayant comme inconnues les coefficients  $H_t^e$ .

$$
\sum_{e} \sum_{j=-1}^{1} \left( \int_{e} \rho H_{j}^{e} \frac{\partial N_{i}^{f}}{\partial r} \frac{\partial N_{j}^{e}}{\partial r} r dr + \frac{\partial}{\partial t} \int_{e} \mu H_{j}^{e} N_{i}^{f} N_{j}^{e} r dr \right) = \left[ \rho r \frac{\partial H}{\partial r} N_{j}^{f} \right]_{R_{1}}^{R_{2}}
$$
\n(B–III-14)

Pour alléger l'écriture des équations à ce stade de la présentation, nous adoptons la notation matricielle du système d'équations (B – III-14) :

$$
[L] \cdot [H] + \frac{d}{dt}([\mathcal{F}] \cdot [H]) = [S] \tag{B–III-15}
$$

Le vecteur colonne  $[H]$  représente les valeurs du champ magnétique ; il dépend du temps électrique.

La matrice carrée [L] que nous appellerons matrice du Laplacien fait intervenir la résistivité électrique locale qui est supposée constante dans le temps électrique (cf. chapitre B – III.1). Cette matrice est donc indépendante du temps électrique.

La matrice carrée  $[F]$  que nous appellerons matrice de Foucault fait intervenir la perméabilité magnétique qui dépend du temps électrique par l'intermédiaire du champ magnétique dans le cas de modélisation de pièces magnétiques. Cette dépendance nous obligera dans ce cas à conduire un calcul itératif à chaque pas du temps électrique.

Le vecteur colonne  $[S]$  représentent les sources correspondant aux conditions aux limites du domaine ; il est donc dépendant du temps.

Si on ordonne les nœuds du maillage par ordre croissant des rayons, les matrices carrées du Laplacien et de Foucault sont alors penta-diagonales et symétriques.

La méthode utilisée pour la discrétisation dans le temps de l'équation matricielle (B – III-15) dépend de la nature du problème à résoudre.

Si le problème à résoudre est un problème linéaire (chauffage de métaux non magnétiques ou phase non magnétique, au-delà de la température de Curie, des métaux magnétiques), on utilise la méthode de discrétisation dite  $\theta$ -méthode. Cette méthode est stable dès lors que  $\theta \ge 0.5$ . La valeur que nous avons choisie est de 0,55. Elle permet de donner un poids quasiment équivalent aux valeurs correspondant au début et à la fin du pas de temps (méthode du trapèze). Une seule résolution du système d'équations (B – III-16) suffit à chaque pas de temps.

$$
\left(\theta\left[\mathcal{L}\right]+\frac{1}{\Delta t}[\mathcal{F}]\right)\cdot[H]^{t_i} = [S]^{t_i} + \left((\theta-1)[\mathcal{L}]+\frac{1}{\Delta t}[\mathcal{F}]\right)\cdot[H]^{t_{i-1}}
$$
\n(B–III-16)

Si le problème à résoudre est un problème non-linéaire (phase magnétique ou intermédiaire des métaux magnétiques, on utilise la méthode des différences finies implicites. Cette méthode présente l'assurance d'une convergence du calcul, quelle que soit la taille du pas de temps électrique choisi. À chaque pas de temps électrique  $t_i$ , l'équation matricielle discrétisée s'écrit alors :

$$
\left( \left[ \mathcal{L} \right] + \frac{1}{\Delta t} \left[ \mathcal{F} \right]^{t_i} \right) \cdot \left[ H \right]^{t_i} = \left[ S \right]^{t_i} + \frac{1}{\Delta t} \left( \left[ \mathcal{F} \right]^{t_{i-1}} \cdot \left[ H \right]^{t_{i-1}} \right) \tag{B-III-17}
$$

On procède, pour chaque pas de temps électrique, à une résolution itérative au cours de laquelle la matrice de Foucault est réévaluée à partir du champ magnétique calculé par l'itération précédente, jusqu'à la convergence globale du calcul.

Au démarrage du calcul électromagnétique, le champ magnétique est supposé nul dans l'ensemble de la pièce à chauffer. Il est donc nécessaire d'effectuer les calculs sur plusieurs périodes électriques afin d'arriver à un régime établi périodique. Une étude de sensibilité prenant en compte le nombre de pas de temps par période, le nombre de périodes et la phase initiale du champ magnétique a permis de

Accessibilité **:** Libre **EDF SA EDF SA EDF SA EDF SA EDF SA EDF SA** 

 $(B - III - 13)$ 

déterminer les valeurs permettant d'obtenir le plus rapidement possible le régime établi dans un temps de calcul raisonnable.

**Tableau B – III-1 : Paramètres de discrétisation temporelle**

|                                     | Phase magnétique<br>ou intermédiaire | Phase<br>amagnétique |
|-------------------------------------|--------------------------------------|----------------------|
| Nombre de périodes                  | 2                                    | 8                    |
| Nombre de pas par<br>période        | 62                                   | 40                   |
| Phase initiale du<br>courant source | 90 deg                               | 0 <sub>deg</sub>     |

### **B – III.3.d. Calcul des puissances moyennes**

Le calcul des puissances dissipées sur le maillage électrique est réalisé sur la dernière demi-période électrique de la simulation électromagnétique ; le régime établi périodique est alors atteint et l'évolution des puissances instantanées est périodique de période double de celle du courant inducteur.

La densité volumique de puissance en un point se calcule à l'aide de la formule :

$$
p_c(r,t) = \rho \left\| \overrightarrow{rot} \vec{H} \right\|^2 \tag{B-III-18}
$$

Dans le modèle 1D, l'expression obtenue est alors

$$
p_c(r,t) = \rho \left(\frac{\partial H}{\partial r}\right)^2 \tag{B-III-19}
$$

La puissance instantanée totale dissipée dans un tube de longueur axiale *L* dont les rayons correspondent à une maille *e* est alors déterminée en utilisant la décomposition (B – III-13) du champ magnétique.

$$
p_c^e(t) = 2\pi L \sum_{i=-1}^1 \sum_{j=-1}^1 \int_{e}^1 \rho H_i^e H_j^e \frac{\partial N_i^e}{\partial r} \frac{\partial N_j^e}{\partial r} r dr
$$
 (B–III-20)

En sommant (B – III-20) sur toutes les mailles du domaine, on obtient la puissance instantanée dissipée dans l'ensemble de la charge qui peut s'écrire sous forme matricielle :

$$
P_c(t) = [H]^t [L] [H] \tag{B–III-21}
$$

Le calcul thermique utilise la valeur moyenne des puissances instantanées dissipées sur une demipériode électrique calculée selon la formule

$$
p_c^e = \frac{2}{T} \int_{\frac{T}{2}} P_c^e(t) dt
$$
 (B–III-22)

L'évaluation de la puissance réactive est nécessaire à la détermination de l'impédance globale de d'inducteur et donc de son interaction avec le générateur (voir chapitre B – V). La définition de la puissance réactive ne fait pas l'unanimité quand les matériaux magnétiques déforment les ondes sinusoïdales. L'approche du premier harmonique [B-10] consiste à utiliser le fondamental du courant pour calculer la puissance réactive. L'approche de Laporte [B-11] consiste à faire le lien entre la puissance réactive et l'énergie magnétique moyenne contenue dans la pièce.

$$
Q_c = \iiint_V \omega \mu \, \overline{H^2} \, dV \tag{B-III-23}
$$

Ce modèle suppose que le régime soit harmonique ; il revient donc à ne considérer que le fondamental du signal.

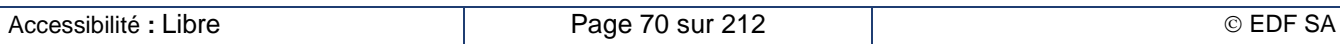

 $(B - III - 26)$ 

En raison de l'usage que je fais de l'évaluation de la puissance réactive (voir chapitre B – II.3.d), j'ai donc procédé par analogie avec les circuits électriques pour lesquels on définit une puissance active moyenne *P* due aux éléments résistifs, une puissance réactive *Q* due aux éléments inductifs et une puissance déformante *D* due au couplage de deux harmoniques distinctes du fait des non linéarités. Ces deux dernières peuvent être regroupées en une puissance réactive équivalente *Q'* et les trois, en une puissance apparente *S* dont la valeur est le produit du courant efficace par la tension efficace dans le circuit.

$$
\begin{cases}\nQ' = \sqrt{Q^2 + D^2} \\
S = \sqrt{P^2 + Q'^2} = U I\n\end{cases}
$$
\n(B – III-24)

L'analogie, utilisée par Aymard [B-12] dans le développement des impédances de surface non-linéaires, consiste alors à considérer que les champs électrique et magnétique sont les images respectives de la tension et du courant ; la puissance apparente *S<sup>c</sup>* est calculée comme le flux du vecteur de Poynting efficace, c'est-à-dire le produit vectoriel des champs électrique et magnétique efficaces.

$$
S_c = \oiint_{\Gamma_V} (\vec{E}_{eff} \times \vec{H}_{eff}) \cdot d\vec{S}
$$
 (B–III-25)

Dans le modèle 1D, les valeurs des champs électrique et magnétique n'ont besoin d'être évaluées que pour le rayon extérieur *R<sup>2</sup>* de la charge. On obtient alors la formule suivante :

$$
S_c = 2\pi R_2 L E_{eff}(R_2) H_{eff}(R_2)
$$

### **B – III.3.e. Évaluation du champ magnétique extérieur pour des inducteurs de dimension finie**

#### **Approches existantes dans la littérature**

Le champ magnétique H<sub>∞</sub> généré par un courant *I* traversant un inducteur solénoïde infiniment long est obtenu en appliquant les lois d'Ampère et de Biot et Savart. Si on néglige le courant de déplacement, on obtient, en utilisant les paramètres définis Figure B – III-2, l'expression bien connue :

$$
H_{\infty} = \frac{N \cdot I}{L}
$$
 (B–III-27)

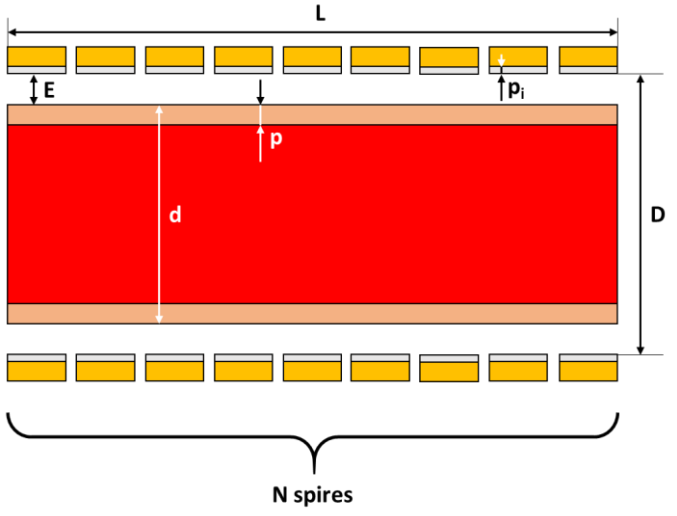

**Figure B – III-2 : Schéma d'un inducteur avec une billette**

Pour tenir compte des effets d'extrémité des inducteurs courts, Nagaoka [\[B-13\]](#page-208-0) propose d'introduire dans l'équation (B – III-27) un facteur de correction d'inducteur court  $\alpha_N$ :

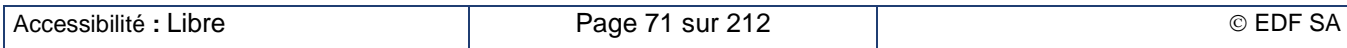
$$
\alpha_N = \frac{4}{3\pi} \left[ \frac{\sqrt{1+u^2}}{u^2} \cdot \left( K \left( \sqrt{\frac{u^2}{1+u^2}} \right) - E \left( \sqrt{\frac{u^2}{1+u^2}} \right) \right) + \sqrt{1+u^2} \cdot E \left( \sqrt{\frac{u^2}{1+u^2}} \right) - u \right]
$$
\n
$$
\text{avec } u = \frac{D}{L}
$$
\n(B – III-28)

dans lequel *K(x)* et *E(x)* désignent les intégrales elliptiques complètes, respectivement de première et de deuxième espèces. Ce facteur correctif est utilisé pour évaluer l'inductance d'un solénoïde « à vide » mais n'est pas valable dans la configuration du chauffage par induction en raison de la présence de la charge à chauffer.

Vaughan and Williamson [B-14] ont présenté une formule empirique considérant la part du volume interne du solénoïde occupée par la charge et son impact sur la répartition des lignes de champ magnétique. La fréquence de travail est supposée suffisamment élevée pour que les profondeurs de peau dans la charge et la bobine soient négligeables devant leur diamètre respectif. La charge est supposée amagnétique. Cela conduit à modifier le facteur de correction de Nagaoka *α \* <sup>N</sup>* de la façon suivante :

$$
\alpha_N^* = \alpha_N \cdot \left(1 - \left(\frac{d}{D}\right)^2\right) + \left(\frac{d}{D}\right)^2 \tag{B-III-29}
$$

Tudbury [B-15] publia une évaluation graphique d'un facteur de correction dépendant à la fois du rapport diamètre sur longueur de l'inducteur (D/L) et du rapport des diamètres charge sur inducteur (d/D) qui apparaît comme très similaire au coefficient de Vaughan and Williamson. Il mentionne aussi que les lignes de champ magnétiques sont très différentes dans le cas d'une charge magnétique mais aucune évaluation n'est donnée.

Plus récemment, Kennedy et al. [B-16] ont proposé de d'étendre l'utilisation du facteur de correction modifié de Nakaoka (B – III-29) à toute la gamme des fréquences, basse ou haute, en introduisant les profondeur de peau *p* et *p<sup>i</sup>* respectivement dans la charge et dans la bobine :

$$
\alpha_N^* = \alpha_N \cdot \left(1 - \left(\frac{d-p}{D+p_i}\right)^2\right) + \left(\frac{d-p}{D+p_i}\right)^2\tag{B-III-30}
$$

Cette formule, valide uniquement pour les matériaux amagnétiques, a été testée avec succès sur un chauffage statique de billettes d'aluminium. La longueur de la billette chauffée est sensiblement la même que celle de l'inducteur ; par conséquent, ce coefficient n'est pas valable dans une configuration de chauffage au défilé dans laquelle la ligne de billettes est beaucoup plus longue que l'inducteur.

Aucune de ces approches ne convient pour le chauffage de pièces magnétiques ou pour le chauffage au défilé. Nous avons donc chercher à déterminer un facteur de correction qui prenne en compte le caractère magnétique ou non de la charge et le type de chauffage, statique ou défilé.

#### **Méthode employée : approche par modélisation 2D**

Nous avons tout d'abord réalisé une étude paramétrique basée sur le logiciel 2D axisymétrique FLUX® pour déterminer les paramètres les plus influents sur la valeur du facteur d'atténuation  $\alpha$ . Les propriétés électrique ( $\rho$ ) et magnétique ( $\mu$ ) de la charge sont supposées constantes et isotropes. Du coup, la puissance active *P<sup>c</sup>* dissipée dans la charge se calcule à partir de la formule (B – II-4) dans laquelle le champ *H* est multiplié par le facteur d'atténuation :

$$
H = \alpha H_{\infty} \tag{B–III-31}
$$

La puissance active calculée par le modèle numérique est comparée avec la puissance active théorique *P* correspondant au chauffage dans un solénoïde infini.

$$
P_c = \alpha^2 \cdot P_{\infty} \tag{B-III-32}
$$

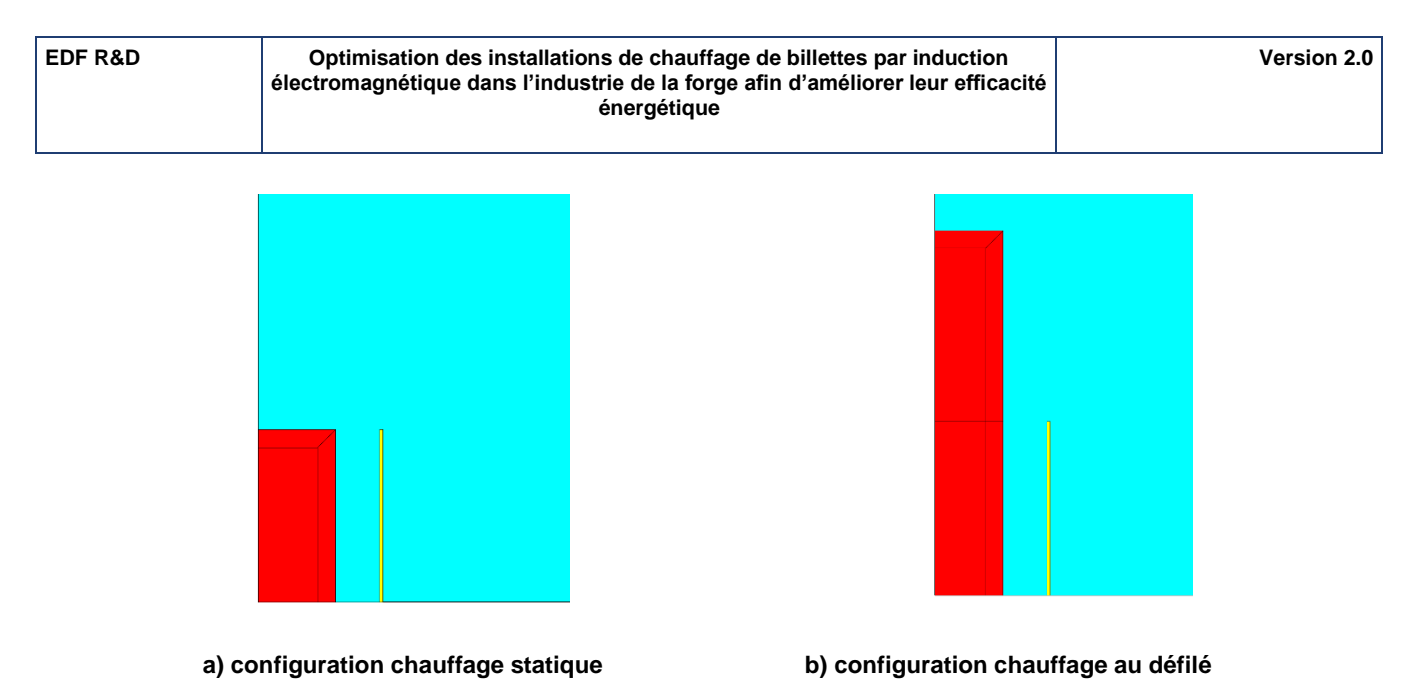

# **Figure B – III-3 : Géométrie typique utilisée pour l'étude paramétrique**

La Figure B – III-3-a) et la Figure B – III-3-b) présentent des géométries typiques de l'étude paramétrique, respectivement dans la configuration statique et dans la configuration défilé. L'axe de révolution est la ligne verticale gauche, la charge est en rouge, l'air en bleu ciel et l'inducteur jaune est représenté par une nappe de courant uniforme sur une épaisseur de peau dans le cuivre. Le maillage est raffiné près de la surface de la pièce et dans une épaisseur correspondant à l'épaisseur de la peau dans la charge.

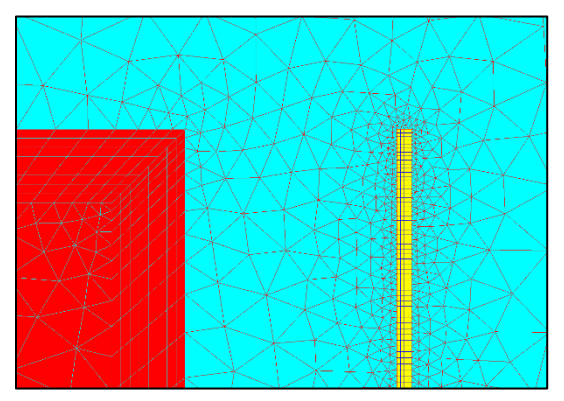

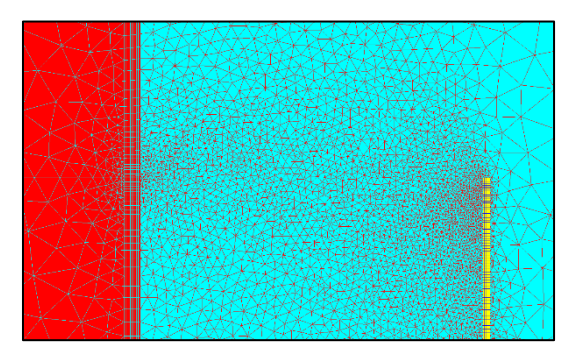

**a) configuration chauffage statique b) configuration chauffage au défilé**

# **Figure B – III-4 : Agrandissement du maillage au voisinage de l'extrrémité de l'inducteur**

## **Détermination des paramètres clés**

6 294 configurations statiques et 22 213 configurations au défilé ont été calculées. Les variables géométriques retenues pour la modélisation sont :

- Le diamètre de la charge  $d$ ,
- Le rapport entre le diamètre interne de l'inducteur  $D$  et le diamètre de la charge  $d$  soit le rapport  $D/d$ .
- Le rapport entrefer  $E$  sur longueur de l'inducteur  $L$  (l'inducteur et la charge ayant même longueur dans la configuration statique uniquement) soit le rapport  $E/L$ .

Les variables physiques retenues sont

- La fréquence du courant dans l'inducteur  $f$
- La perméabilité relative de la charge  $\mu_r$
- La résistivité de la charge  $\rho$ .

Ce travail révèle comme attendu le rôle joué par les deux rapports  $E/L$  and  $D/d$  déjà mentionnés par les auteurs précédents mais ce ne sont pas les seuls paramètres clés : La perméabilité relative de la charge a aussi un impact très important comme on peut le voir Figure B – III-5 dans le cas d'une configuration statique et Figure B – III-6 dans celui d'une configuration au défilé. Ces figures sont à comparer avec celle obtenue en appliquant le modèle de Kennedy et al.

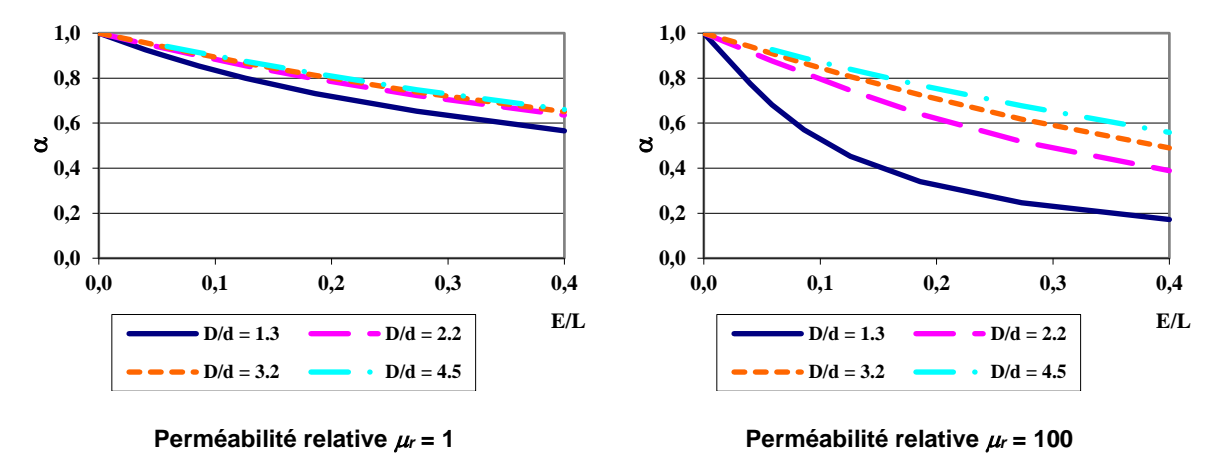

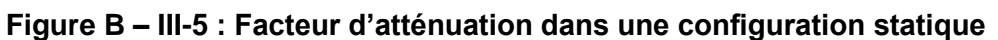

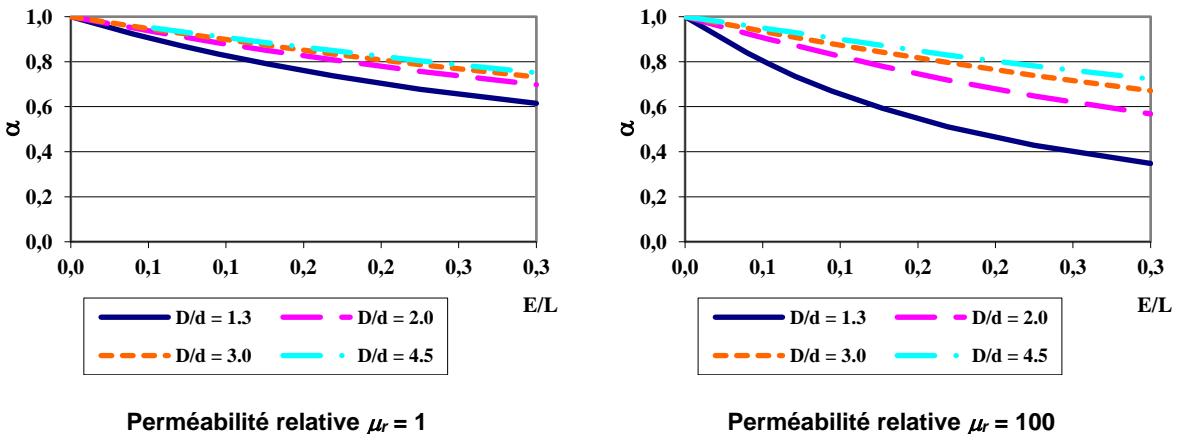

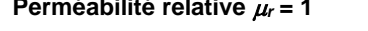

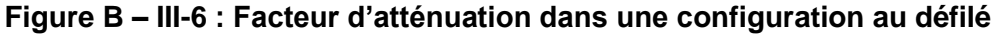

Nous observons aussi qu'un autre rapport a un faible impact sur la facteur d'atténuation :  $d/(p\sqrt{\mu_r})$ . Ce rapport compare le diamètre de la charge avec une dimension électromagnétique caractéristique. Dans le cas de matériau non magnétique, il correspond à la profondeur de peau dans la pièce. Dans le cas de matériau magnétique, il donne la profondeur de pénétration la plus élevée possible, c'est-à-dire celle obtenue avec un matériau magnétiquement saturé. Figure B – III-7 montre un exemple de l'impact de cette profondeur de peau, les trois autres paramètres étant supposés constants ( $E/L = 0.04 - \mu_r = 10 D/d = 1.65$ ).

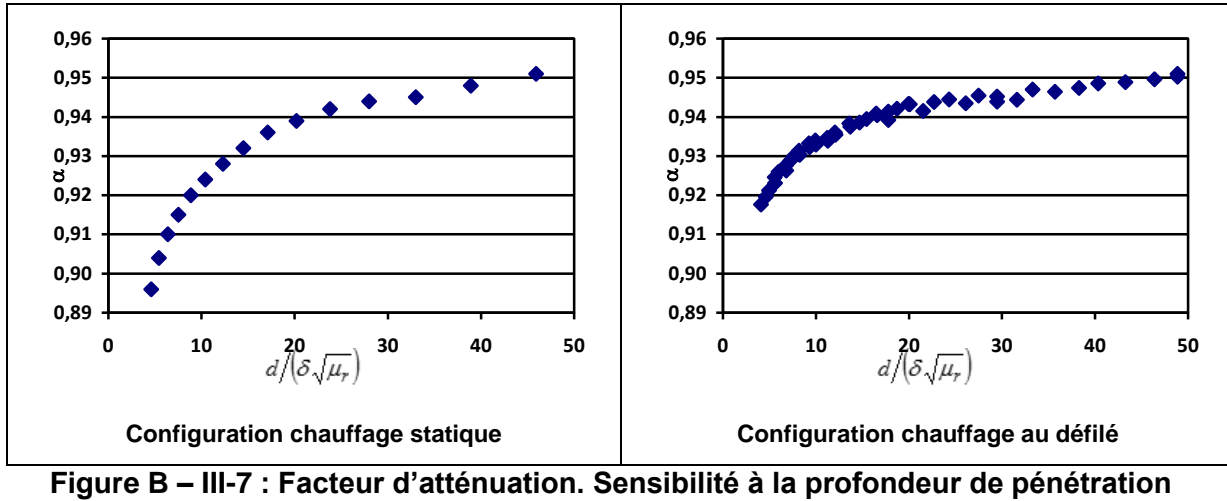

<span id="page-75-0"></span> $E/L = 0.04 - \mu_r = 10 - D/d = 1.65$ 

## **Approximation analytique**

Nous avons rassemblé les résultats de ces expériences numériques sous la forme d'un modèle analytique du facteur d'atténuation utilisant les paramètres clés *E/L*,  $\mu_r$ , *D/d* et  $d/(p\sqrt{\mu_r})$ :

$$
\alpha = \exp(f_1 + f_2^{f_3} \cdot f_4) \tag{B-III-33}
$$

avec

$$
f_i = c_i + \alpha_{i,1} \cdot \left(\frac{E}{L}\right)^{k_{i,1}} + \alpha_{i,2} \cdot \left(\frac{D}{d} - 1\right)^{k_{i,2}} + \alpha_{i,3} \cdot (\mu_r)^{k_{i,3}} + \alpha_{i,4} \cdot \left(\frac{d}{p\sqrt{\mu_r}}\right)^{k_{i,4}}
$$
(B–III-34)

Tous les coefficients de (B – [III-34\)](#page-75-0) sont obtenus par minimisation des écarts quadratiques par rapport aux simulations de Flux®. Ils sont rassemblés dans le Tableau B – III-2 pour la configuration de chauffage statique et dans le Tableau B – III-3 pour celle du chauffage au défilé.

### **Tableau B – III-2 : Coefficients du modèle analytique pour la configuration de chauffage statique**

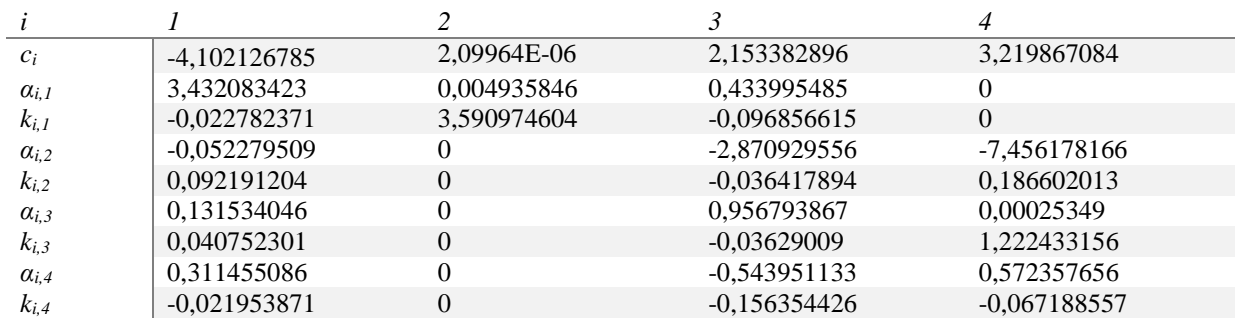

# **Tableau B – III-3 : Coefficients du modèle analytique pour la configuration de chauffage au défilé**

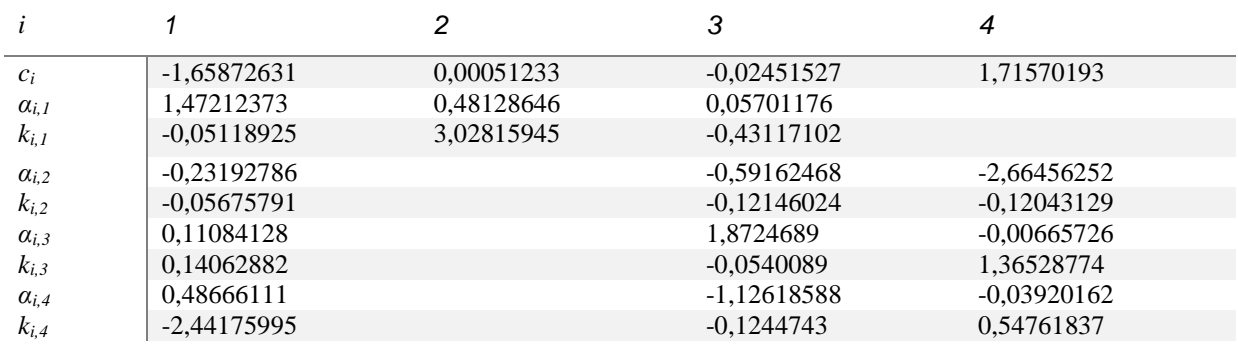

L'équation (B – III-33) n'est pas formellement reliée à des phénomènes physiques mais elle permet de prendre en compte tous les paramètres clés dans l'évaluation du facteur d'atténuation. L'écart type par rapport au modèle 2D est inférieur à 1,5 %, quelle que soit la configuration testée. Ainsi, l'écart sur la puissance dissipée dans la charge est inférieur à 3 %.

# **B – III.4. Calcul thermique**

# **B – III.4.a. Hypothèses de base du calcul thermique**

Comme nous l'avons montré au chapitre B – II.3.b le comportement thermique de la charge à chauffer est intimement lié à celui du reste de l'inducteur. Ainsi, le calcul thermique modélise dans un même ensemble le comportement thermique de la charge, du réfractaire et de la couche d'isolant électrique au contact des spires de l'inducteur (Figure B – III-8). Seul l'espace mécanique entre la charge et le réfractaire n'est pas modélisée : nous supposons que le transfert d'énergie de la charge vers le réfractaire s'effectue sans pertes, c'est-à-dire sans stockage d'énergie dans l'air.

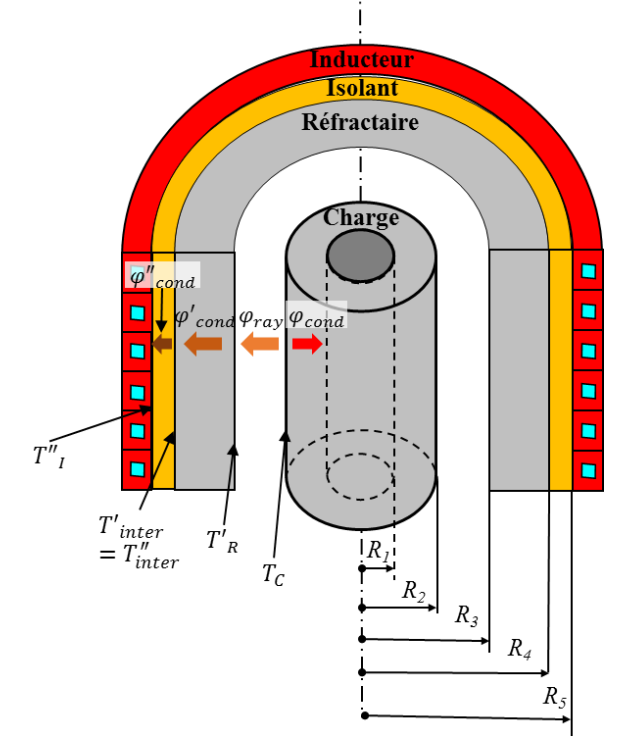

**Figure B – III-8 : Domaine et géométrie de l'étude thermique**

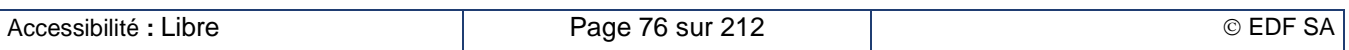

L'approximation 1D présenté au chapitre B – [III.2](#page-64-0) permet de considérer uniquement la variation radiale de la température dans les zones modélisées.

La puissance thermique est apportée au niveau de la charge : elle est le résultat de la dissipation Joule des courants induits et se calcule comme la valeur moyenne sur une période du signal électrique. L'énergie est transférée d'une part par conduction thermique vers l'intérieur de la charge ( $\varphi_{cond}$ ) et d'autre part par rayonnement vers le réfractaire ( $\varphi_{ray}$ ). L'énergie reçue par la face interne du réfractaire est ensuite transférée par conduction à travers le réfractaire ( $\varphi_{cond}'$ ) puis l'isolant ( $\varphi_{cond}''$ ) jusqu'à l'inducteur où elle est évacuée dans l'eau de refroidissement. Du fait de l'approche monodimensionnelle, les flux thermiques sont uniquement dans le sens radial.

Le choix du calcul de la valeur moyenne des puissances induites pour l'étude du comportement thermique découle de la grande différence entre le temps électrique et le temps thermique. Il peut se justifier par un calcul simple de longueur de diffusion thermique durant une période du signal électrique. Pour des matériaux bons conducteurs de la chaleur comme le cuivre ou l'aluminium, cette longueur est de l'ordre de 0,3 mm pour une période électrique de 1 ms soit une fréquence de 1 kHz. Cette dimension est nettement plus petite que la taille des pièces que nous allons chauffer ou même que celle du maillage thermique. L'utilisation de la valeur moyenne de la puissance Joule est pleinement justifiée.

Nous avons négligé le transfert d'énergie de la charge vers le réfractaire par convection dans l'air situé entre la charge et le réfractaire. En l'absence de mouvement d'air au travers de la ligne, nous ne pouvons observer qu'un transfert par convection naturelle qu'il faut comparer au transfert radiatif. Les chauffeuses ayant généralement un axe de révolution horizontal, il ne peut pas apparaître d'effet cheminée qui évacuerait naturellement l'énergie. Pour quantifier l'énergie perdue par voie convective, nous avons considéré un coefficient d'échange d'un cylindre d'axe horizontal définit par [B-17] :

$$
h_{charge} = 1.32 \left(\frac{\Delta T}{d}\right)^{0.25}
$$
 (B–III-35)

Nous avons calculé les pertes thermiques par convection naturelle de la configuration industrielle présentée au chapitre B – VIII.1.b. Considérant que la température de l'air à l'intérieur de la chauffeuse est celle de la face interne du réfractaire, nous obtenons un majorant des pertes thermiques à savoir 218 Wh. Les pertes par rayonnement sont évaluées à 2 140 Wh. Il est donc tout à fait raisonnable de négliger la convection dans la modélisation thermique.

# **B – III.4.b. Maillage thermique**

Le maillage thermique est constitué de mailles de longueur identique dans chacun des trois domaines modélisés : 30 mailles dans la charge, 10 mailles dans le réfractaire et 3 mailles dans l'isolant. Chaque maille correspond physiquement à un tube dont la hauteur est celle de la charge pour le domaine de la charge ou celle de l'inducteur pour les domaines du réfractaire et de l'isolant électrique. Il en résulte que l'épaisseur du tube de la maille varie selon le domaine.

Les températures inconnues sont les températures au centre de chaque maille repérées par la suite avec un indice entier.

# **B – III.4.c. Résolution des équations de Fourier**

## **Énoncé du problème**

La résolution du problème thermique se base sur l'équation de Fourier de la thermique décrivant les transferts d'énergie par conduction à travers les régions solides.

$$
\rho C_p \frac{\partial T}{\partial t} = div(\lambda \overrightarrow{grad} T) + \dot{p}
$$
\n(B–III-36)

Pour compléter la description du problème, il faut aussi introduire les conditions aux limites de chaque domaine modélisé.

• Au rayon  $R_1$ , éventuellement nul : condition adiabatique. Si le rayon  $R_1$  est nul, c'est évidemment le cas. Sinon la face interne du tube rayonne vers elle-même et le bilan énergétique est nul.

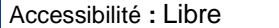

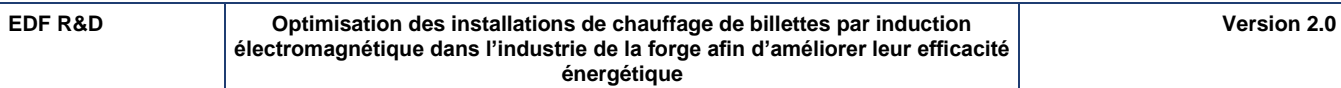

- Au rayon  $R_2$  : rayonnement de la face externe de la charge vers la face interne du réfractaire.
- Au rayon  $R_3$ : rayonnement reçu sur la face interne du réfractaire en provenance de la face externe de la charge.
- Au rayon  $R_4$ : continuité du flux thermique conductif entre le réfractaire et l'isolant.
- Au rayon  $R_5$ : température constante et égale à celle de l'eau de refroidissement de l'inducteur.

Nous avons adopté une discrétisation temporelle par la méthode des différences finies implicites. Nous considérons que les propriétés physiques des matériaux et les sources de puissances dissipées sont celles déterminées au début du pas de temps. L'équation de Fourier entre les pas de temps  $t$  et  $t + 1$ (où  $t + 1$  désigne dans ce chapitre  $t + \Delta t$ ) s'écrit alors sous la forme

$$
\rho C_p^t \frac{T^{t+1} - T^t}{\Delta t} = \text{div} \left( \lambda^t \overrightarrow{\text{grad}} \, T^{t+1} \right) + \dot{p}^t \tag{B-III-37}
$$

En coordonnées cylindriques le terme de diffusion s'écrit

$$
div\left(\lambda \overrightarrow{grad}\right) = \frac{1}{r}\frac{\partial}{\partial r}\left(r\lambda \frac{\partial T}{\partial r}\right)
$$
\n(B–III-38)

#### **Discrétisation spatiale dans la charge**

Dans la maille  $\theta$  et au pas de temps  $t + 1$ , on désigne par  $T_{\theta}^{t+1}$  la température du milieu de la maille et par  $T^{t+1}_{\theta+\frac{1}{2}}$  $t+1$ <sub>9+</sub><sup>1</sup></sup><sub>2</sub> et  $T^{t+1}_{\theta-\frac{1}{2}}$  $_{n=1}^{t+1}$  les températures des interfaces avec respectivement les mailles  $\theta + 1$  et  $\theta - 1$ . On a alors

$$
\left[r \lambda^t \frac{\partial T^{t+1}}{\partial r}\right]_{\theta+\frac{1}{2}} = r_{\theta+\frac{1}{2}} \lambda^t_{\theta+\frac{1}{2}} \cdot \frac{T^{t+1}_{\theta+1} - T^{t+1}_{\theta}}{\Delta r} \text{ et } \left[r \lambda^t \frac{\partial T^{t+1}}{\partial r}\right]_{\theta-\frac{1}{2}} = r_{\theta-\frac{1}{2}} \lambda^t_{\theta-\frac{1}{2}} \cdot \frac{T^{t+1}_{\theta}-T^{t+1}_{\theta-1}}{\Delta r}
$$
 (B–III-39)

Alors

$$
div \left(\lambda^t \overline{grad T^{t+1}}\right)_{\theta} = \frac{1}{r_i} \frac{\left[r \lambda^t \frac{\partial T^{t+1}}{\partial r}\right]_{\theta + \frac{1}{2}} - \left[r \lambda^t \frac{\partial T^{t+1}}{\partial r}\right]_{\theta - \frac{1}{2}}}{\Delta r}
$$
\n(B - III-40)

En développant, on trouve

$$
div(\lambda^{t} \overline{grad} T^{t+1})_{\theta}
$$
\n
$$
= \frac{1}{(\Delta r)^{2}} \left[ \frac{r_{\theta + \frac{1}{2}} \lambda^{t}_{\theta + \frac{1}{2}}}{r_{\theta}} T^{t+1}_{\theta + 1} - \frac{r_{\theta + \frac{1}{2}} \lambda^{t}_{\theta + \frac{1}{2}} + r_{\theta - \frac{1}{2}} \lambda^{t}_{\theta - \frac{1}{2}}}{r_{\theta}} T^{t+1}_{\theta} + \frac{r_{\theta - \frac{1}{2}} \lambda^{t}_{\theta - \frac{1}{2}}}{r_{\theta}} T^{t+1}_{\theta - 1} \right]
$$
\n(B - III-41)

L'équation de Fourier discrétisée devient alors :

$$
-\frac{r_{\theta+\frac{1}{2}} \lambda_{\theta+\frac{1}{2}}^t}{r_{\theta} (\Delta r)^2} T_{\theta+1}^{t+1} + \left(\frac{r_{\theta+\frac{1}{2}} \lambda_{\theta+\frac{1}{2}}^t + r_{\theta-\frac{1}{2}} \lambda_{\theta-\frac{1}{2}}^t}{r_{\theta} (\Delta r)^2} + \frac{\rho C_p t}{\Delta t}\right) T_{\theta}^{t+1} - \frac{r_{\theta-\frac{1}{2}} \lambda_{\theta-\frac{1}{2}}^t}{r_{\theta} (\Delta r)^2} T_{\theta-1}^{t+1}
$$
\n(B–III-42)\n
$$
= p_{\theta}^t + \frac{\rho C_p t}{\Delta t} T_{\theta}^t
$$

Dans la première maille, la plus interne ( $\theta = 1$ ), la face de rayon  $R_1$  est adiabatique. L'équation devient alors :

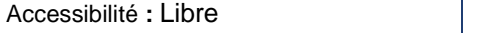

 $\sqrt{2}$   $\sqrt{2}$ 

**EDF R&D Optimisation des installations de chauffage de billettes par induction électromagnétique dans l'industrie de la forge afin d'améliorer leur efficacité énergétique**

**Version 2.0**

$$
-\frac{r_{1+\frac{1}{2}}\lambda_{1+\frac{1}{2}}^t}{r_1(\Delta r)^2}T_{1+1}^{t+1} + \left(\frac{r_{1+\frac{1}{2}}\lambda_{1+\frac{1}{2}}^t}{r_1(\Delta r)^2} + \frac{\rho C_{p_1}^t}{\Delta t}\right)T_1^{t+1} = \dot{p}_1^t + \frac{\rho C_{p_1}^t}{\Delta t}T_1^t
$$
\n(B–III-43)

Dans la maille externe de la charge, notée  $\theta_c$ , la face de rayon  $R_2$  rayonne vers la face interne du réfractaire de rayon  $R_3$ . Le flux rayonné par unité de longueur  $\varphi_{ray}$  s'exprime de la façon suivante :

$$
\varphi_{ray} = \sigma \varepsilon_{eq} (T_c^4 - T_R^{'4}) 2\pi R_2 \tag{B-III-44}
$$

avec

$$
\frac{1}{\varepsilon_{eq}} = \frac{1}{\varepsilon_c} + \frac{R_2}{R_3} \left(\frac{1}{\varepsilon_R} - 1\right)
$$
 (B–III-45)

Il est assimilé à une perte d'énergie dans la maille  $\theta_c$  qui se soustrait à la puissance Joule dissipée ; elle est évaluée à l'instant initial  $t$ . L'équation de Fourier devient alors :

$$
\left(\frac{r_{\theta_c - \frac{1}{2}} \lambda_{\theta_c - \frac{1}{2}}^t + \rho C_{p_{\theta_c}}^t}{r_{\theta_c} (\Delta r)^2} + \frac{\rho C_{p_{\theta_c}}^t}{\Delta t}\right) T_{\theta_c}^{t+1} - \frac{r_{\theta_c - \frac{1}{2}} \lambda_{\theta_c - \frac{1}{2}}^t}{r_{\theta_c} (\Delta r)^2} T_{\theta_c - 1}^{t+1}
$$
\n
$$
= p_{\theta_c}^t - \frac{\sigma \varepsilon_{eq} \left(T_c^{t^4} - T_R^{t^4}\right)}{\Delta r} + \frac{\rho C_{p_{\theta_c}}^t}{\Delta t} T_{\theta_c}^t
$$
\n(B–III-46)

Nous pouvons présenter le système d'équations (B – III-43), (B – III-42) et (B – III-46) sous la forme matricielle :

$$
\left( [\mathcal{D}_c]^t + \frac{1}{\Delta t} [\mathcal{E}_c]^t \right) \cdot [\mathcal{T}_c]^{t+1} = [\mathcal{P}]^t + \frac{1}{\Delta t} [\mathcal{E}_c]^t \cdot [\mathcal{T}_c]^t + [\mathcal{R}_c]^t \tag{B-III-47}
$$

Les vecteurs colonnes  $[\mathcal{T}_c]^t$  et  $[\mathcal{T}_c]^{t+1}$  représente les valeurs des températures respectivement à l'instant initial et à l'instant final du pas de temps.

La matrice carrée  $[{\cal D}_c]^{\rm t}$  que nous appellerons matrice de diffusion traduit la diffusion de la chaleur : elle fait intervenir la conductibilité thermique de la région. Elle évolue avec la température et doit être recalculée à chaque pas de temps thermique à partir du profil de température à l'instant initial du pas de temps. Cette matrice est tri-diagonale autour de la diagonale principale.

La matrice carrée  $[\mathcal{E}_c]^t$  que nous appellerons matrice d'enthalpie traduit le stockage d'énergie dans chaque maille : elle fait intervenir la chaleur spécifique volumique de la région. Elle évolue avec la température et doit être recalculée à chaque pas de temps thermique à partir du profil de température à l'instant initial du pas de temps. Cette matrice est diagonale.

Le vecteur colonne  $[\mathscr{p}]^t$  représente les puissances dissipées par induction dans les différentes mailles thermiques. Elles sont interpolées du calcul électrique (voir chapitre B – III.5.a) correspondant au profil de température à l'instant initial du pas de temps.

Le vecteur colonne  $[\mathcal{R}_c]^t$  représente les pertes par rayonnement. Seule la dernière ligne est non nulle, traduisant l'échange par rayonnement avec le réfractaire. Il est recalculé à chaque pas de temps thermique à partir du profil de température à l'instant initial du pas de temps.

#### **Discrétisation spatiale dans le réfractaire et dans l'isolant. Chauffage statique**

Les différentes grandeurs physiques dans le réfractaire et dans l'isolant sont notées avec l'exposant respectivement  $X'$  et  $X''$  dans les équations qui suivent. Il n'y a de dissipation d'énergie ni dans le réfractaire, ni dans l'isolant. Le stockage de l'énergie dans ces deux domaines est pris en compte car nous considérons le régime transitoire. L'équation de Fourier pour la maille  $\theta'$  du réfractaire s'écrit alors :

**Version 2.0**

$$
-\frac{r'_{\theta' + \frac{1}{2}} \lambda'^{t}_{\theta' + \frac{1}{2}}}{r'_{\theta'} (\Delta r')^{2}} T'^{t+1}_{\theta' + 1} + \left(\frac{r'_{\theta' + \frac{1}{2}} \lambda'^{t}_{\theta' + \frac{1}{2}} + r'_{\theta' - \frac{1}{2}} \lambda'^{t}_{\theta' - \frac{1}{2}}}{r'_{\theta'} (\Delta r')^{2}} + \frac{\rho' C_{p \theta'}^{t t}}{\Delta t}\right) T'^{t+1}_{\theta'} \n- \frac{r'_{\theta' - \frac{1}{2}} \lambda'^{t}_{\theta' - \frac{1}{2}}}{r'_{\theta'} (\Delta r')^{2}} T'^{t+1}_{\theta' - 1} = \frac{\rho' C_{p \theta'}^{t t}}{\Delta t} T'^{t}_{\theta'}
$$
\n(B–III-48)

Dans la maille interne du réfractaire ( $\theta' = 1$ ), la face interne de rayon  $R_3$  reçoit le flux rayonné  $\varphi_{ray}$  en provenance de la charge. L'équation de Fourier devient alors :

$$
-\frac{r'_{1+\frac{1}{2}} \lambda'^{t}_{1+\frac{1}{2}}}{r'_{1}(\Delta r')^{2}} T'^{t+1}_{1+1} + \left(\frac{r'_{1+\frac{1}{2}} \lambda'^{t}_{1+\frac{1}{2}}}{r'_{1}(\Delta r')^{2}} + \frac{\rho' C_{p'1}^{t}}{\Delta t}\right) T'^{t+1}_{1} = \frac{\sigma \varepsilon_{eq} \left(T_{C}^{t} - T_{R}^{t}{}^{4}\right) R_{2}}{R_{3} \Delta r'} + \frac{\rho' C_{p'1}^{t}}{\Delta t} T'^{t}_{1}
$$
\n(B–III-49)

Au niveau de l'interface entre le réfractaire ( $\theta' = \theta'$ r) et l'isolant ( $\theta'' = 1$ ), on doit assurer la continuité de la température et la continuité du flux thermique. La température de l'interface calculée par extrapolation linéaire coté réfractaire vaut :

$$
T'_{inter} = T'_{\theta' + \frac{1}{2}} = \frac{1}{2} \cdot \left( 3 T'_{\theta'_{r}} - T'_{\theta'_{r-1}} \right)
$$
\n(B–III-50)

La température de l'interface calculée par extrapolation linéaire coté isolant vaut :

$$
T''_{inter} = T''_{1-\frac{1}{2}} = \frac{1}{2} \cdot (3 \ T''_{1} - T''_{1+1})
$$
 (B–III-51)

La continuité de la température à l'interface se traduit alors par l'équation :

$$
T'_{\theta'_{r}-1} - 3 T'_{\theta'_{r}} + 3 T''_{1} - T''_{1+1} = 0
$$
 (B–III-52)

Le flux thermique  $\varphi_{cond}'$  à travers la dernière maille du réfractaire vaut :

$$
\varphi_{cond}' = \lambda'_{\theta' r} \cdot \frac{T'_{\theta' r + \frac{1}{2}} - T'_{\theta' r - \frac{1}{2}}}{\Delta r'} = \lambda'_{\theta' r} \cdot \frac{T'_{\theta' r} - T'_{\theta' r - 1}}{\Delta r'} \tag{B–III-53}
$$

car la variation de température est linéaire entre les mailles  $\theta'{}_{r}$  et  $\theta'{}_{r}$  – 1. De même, le flux thermique  $\varphi^{\prime\prime}_{cond}$  à travers la première maille de l'isolant vaut :

$$
\varphi_{cond}^{"} = \lambda_1^{"} \cdot \frac{T_{1+\frac{1}{2}}^{"} - T_{1-\frac{1}{2}}^{"} = \lambda_1^{"} \cdot \frac{T_{1+1}^{"} - T_1^{"}}{\Delta r^{"}}
$$
\n(B–III-54)

La continuité du flux thermique à la surface se traduit alors par l'équation :

$$
\frac{\lambda'_{\theta'_{r}}}{\Delta r'} T'_{\theta'_{r-1}} - \frac{\lambda'_{\theta'_{r}}}{\Delta r'} T'_{\theta'_{r}} - \frac{\lambda''_{1}}{\Delta r''} T''_{1} + \frac{\lambda''_{1}}{\Delta r''} T''_{1+1} = 0
$$
\n(B–III-55)

Afin de conserver la structure tridiagonale du système à résoudre, nous avons supposé que la température de l'avant-dernière maille du réfractaire évoluait peu entre les instants  $t$  et  $t + 1$ , ce qui s'écrit :

$$
T_{\theta'_{r}-1}^{'t+1} \approx T_{\theta'_{r}-1}^{'t} \tag{B-III-56}
$$

Nous avons donc transformé les deux équations de continuité par le système suivant :

$$
\begin{cases} 2\frac{\lambda_1^{\prime\prime t}}{\Delta r^{\prime\prime}} T_1^{\prime\prime t+1} - \left(\frac{\lambda^{\prime t}_{\theta^{\prime}}}{\Delta r^{\prime}} + 3\frac{\lambda_1^{\prime\prime t}}{\Delta r^{\prime\prime}}\right) T_{\theta^{\prime}r}^{\prime t+1} + \left(\frac{\lambda^{\prime t}_{\theta^{\prime}}}{\Delta r^{\prime}} + \frac{\lambda_1^{\prime\prime t}}{\Delta r^{\prime\prime}}\right) T_{\theta^{\prime}r-1}^{\prime t+1} = 0\\ -3 T_{\theta^{\prime}r}^{\prime t+1} + 3 T_1^{\prime t+1} - T_{1+1}^{\prime t+1} = -T_{n-1}^{\prime t} \end{cases} \tag{B-III-57}
$$

L'équation de Fourier pour la maille  $\theta''$  de l'isolant s'écrit :

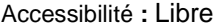

$$
-\frac{r''_{\theta''+\frac{1}{2}} \lambda''_{\theta''+\frac{1}{2}}}{r''_{\theta''} (\Delta r'')^2} T''_{\theta''+1}^{t+1} + \left(\frac{r''_{\theta''+\frac{1}{2}} \lambda''_{\theta''+\frac{1}{2}} + r''_{\theta''-\frac{1}{2}} \lambda''_{\theta''-\frac{1}{2}}}{r''_{\theta''} (\Delta r'')^2} + \frac{\rho'' C_p''_{\theta''}}{\Delta t}\right) T''_{\theta''}^{t+1} - \frac{r''_{\theta''-\frac{1}{2}} \lambda''_{\theta''-\frac{1}{2}}}{r''_{\theta''} (\Delta r'')^2} T''_{\theta''-1}^{t+1} = \frac{\rho'' C_p''_{\theta''}}{\Delta t} T''_{\theta''}
$$
\n(B–III-58)

Dans la dernière maille de l'isolant notée  $\theta''_i$ , la température de la face située au rayon  $R_5$  en contact avec l'inducteur en cuivre est à une température constante  $T''_i$ . Cette température est obtenue par extrapolation linéaire des températures des mailles  $\theta''_i$  et  $\theta''_i - 1$ :

$$
\frac{1}{2} \cdot \left( -T_{\theta''_{i-1}}^{\prime\prime t+1} + 3 T_{\theta''_{i-1}}^{\prime\prime t+1} \right) = T''_{i}
$$
\n(B–III-59)

Nous pouvons présenter le système d'équations (B – III-49), (B – III-48), (B – III-57), (B – III-58) et (B – III-59) sous une forme matricielle commune aux deux régions. Les premières lignes correspondent aux mailles du réfractaires, les dernières à celles de l'isolant.

$$
\left( [\mathcal{D'}_{r+i}]^{\dagger} + \frac{1}{\Delta t} [\mathcal{E'}_{r+i}]^{\dagger} \right) \cdot [\mathcal{T'}_{r+i}]^{\dagger+1} = \frac{1}{\Delta t} [\mathcal{E'}_{r+i}]^{\dagger} \cdot [\mathcal{T'}_{r+i}]^{\dagger} + [\mathcal{R'}_{r+i}]^{\dagger}
$$
\n(B–III-60)

Les vecteurs colonnes  $[\mathcal{T'}_{r+i}]^t$  et  $[\mathcal{T'}_{r+i}]^{t+1}$  représente les valeurs des températures respectivement à l'instant initial et à l'instant final du pas de temps.

La matrice carrée  $[{\cal D'}_{t+r}]^{\rm t}$  que nous appellerons matrice de diffusion traduit la diffusion de la chaleur : elle fait intervenir la conductibilité thermique des deux régions. Elle évolue avec la température et doit être recalculée à chaque pas de temps thermique à partir du profil de température à l'instant initial du pas de temps. Cette matrice est tri-diagonale autour de la diagonale principale. Elle contient aussi les termes correspondant à l'interface entre le réfractaire et l'isolant correspondant à l'équation (B – III-57).

La matrice carrée  $[\mathcal{E'}_{i+r}]^t$  que nous appellerons matrice d'enthalpie traduit le stockage d'énergie dans chaque maille : elle fait intervenir la chaleur spécifique volumique des deux régions. Elle évolue avec la température et doit être recalculée à chaque pas de temps thermique à partir du profil de température à l'instant initial du pas de temps. Cette matrice est diagonale.

Le vecteur colonne  $[\mathcal{R'}_{r+i}]^t$  représente les conditions aux interfaces. La première ligne traduit l'échange par rayonnement avec la charge. La première ligne de l'isolant traduit la continuité de la température à l'interface réfractaire – isolant. Ce vecteur est recalculé à chaque pas de temps thermique à partir du profil de température à l'instant initial du pas de temps.

#### **Discrétisation spatiale dans le réfractaire et dans l'isolant. Chauffage au défilé**

Pour un chauffage au défilé en régime permanent, nous avons assimilé les variations spatiales du profil de température de la charge à des variations temporelles en corrélant le temps de chauffage d'un élément de la charge avec sa position dans la chauffeuse (équation (B – III-1)), ce qui permet d'utiliser pour le calcul les mêmes équations qu'en chauffage statique. Par contre, cet élément de charge à la cote  $z_{charge}$  voit un élément de réfractaire et d'isolant électrique ayant atteint un régime permanent thermique. Le flux thermique y est constant, allant du réfractaire vers l'inducteur maintenu à température constante, et égal au flux rayonné par la charge vers le réfractaire. Il n'y a plus de stockage d'énergie dans l'ensemble réfractaire et isolant électrique.

Nous définissons une résistance thermique (par unité de longueur dans le sens de l'axe de révolution de la ligne) du réfractaire  $R_{th}'$  et de l'isolant électrique  $R_{th}''$  à partir des flux conduits dans ses régions :

$$
\varphi'_{cond} = \frac{T_R' - T_{inter}'}{R_{th}'} \tag{B-III-61}
$$

$$
\varphi''_{cond} = \frac{T''_{inter} - T''_{Cu}}{R''_{th}} \tag{B-III-62}
$$

Pour le réfractaire, la résistance est calculée sur chaque maille thermique en utilisant la conductibilité thermique  $\lambda$  à l'instant initial du pas de temps thermique qu'on suppose constante sur l'épaisseur d'une maille.

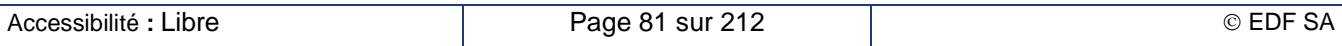

**EDF R&D Optimisation des installations de chauffage de billettes par induction électromagnétique dans l'industrie de la forge afin d'améliorer leur efficacité énergétique**

**Version 2.0**

$$
R_{th}^{\prime t} = \sum_{i=1}^{n_r} \frac{\ln\left(1 + \frac{\Delta r^{\prime}}{r_i^{\prime}}\right)}{2\pi \lambda_i^{\prime t}}
$$
 (B–III-63)

Pour l'isolant électrique, la conductibilité thermique est considérée comme constante. La résistance thermique vaut alors :

$$
R_{th}'' = \frac{\ln\left(\frac{R_5}{R_4}\right)}{2\pi\lambda_l''}
$$
 (B–III-64)

Le régime permanent thermique est obtenu quand le flux thermique rayonné  $\varphi_{rav}$  est égal aux flux thermiques conduits  $\varphi_{cond}'$  et  $\varphi_{cond}''$ . Nous pouvons alors calculer la température  $T'_R$  à la surface interne du réfractaire en résolvant l'équation :

$$
2\pi R_2 \sigma \varepsilon_{eq} \left( T_c^{t^4} - T_R^{t^4} \right) = \frac{T_R^t - T_{Cu}}{R_{th}^{tt} + R_{th}^{\prime\prime}}
$$
 (B–III-65)

La température à l'interface réfractaire-isolant s'obtient en égalant les deux flux conduits des équations (B – III-61) et (B – III-62) :

$$
T_{inter}^{it} = T_{inter}^{nt} = T_{Cu} + (T_{R}^{it} - T_{Cu})\frac{R_{th}^{n}}{R_{th}^{it} + R_{th}^{n}}
$$
(B–III-66)

Le profil de température des mailles du réfractaire est alors assimilé à un profil logarithmique en fonction du rayon (ce qui serait rigoureusement le cas pour une conductibilité thermique constante) de la forme :

$$
T_{\theta'}^{'t} = T_R^{'t} - \frac{(T_R^{'t} - T_{inter}^{'t})}{\ln\left(\frac{R_4}{R_3}\right)} \ln\left(\frac{r'_{\theta'}}{R_3}\right)
$$
 (B–III-67)

Le profil de température des mailles de l'isolant électrique est de même un profil logarithmique en fonction du rayon car la conductibilité thermique est constante et s'écrit :

$$
T_{\theta''}^{nt} = T_{inter}^{rt} - \frac{(T_{inter}^{rt} - T_{Cu})}{\ln\left(\frac{R_5}{R_4}\right)} \ln\left(\frac{r''_{\theta''}}{R_4}\right)
$$
 (B–III-68)

# **B – III.5. Couplage entre le calcul électromagnétique et le calcul thermique**

# **B – III.5.a. Les échanges de données entre les calculs**

Les deux résolutions électromagnétique et thermique sont couplées par la distribution des températures et des puissances dissipées par induction. La résolution électromagnétique donne la distribution de la puissance dissipée utilisant les dépendances des propriétés électromagnétique des métaux chauffés avec la température ; cette distribution de puissance est calculée sur le maillage électrique qui varie au cours du chauffage pour s'adapter à l'évolution de la pénétration des courants (voir chapitre B – III.3.b). La résolution thermique donne la distribution des températures résultant de la distribution des puissances dissipées par induction ; cette distribution est calculée sur le maillage thermique, beaucoup plus régulier et qui n'évolue pas au cours du chauffage.

La principale difficulté du couplage concerne donc le besoin d'interpoler les distributions de températures et de puissance entre les deux maillages. Une interpolation mal soignée peut conduire à des écarts importants sur les bilans énergétiques et, par conséquent sur les températures obtenues. La technique choisie a pour objectif la conservation de l'énergie entre les deux maillages.

#### **Calcul des puissances dans les mailles thermiques**

Le calcul magnétique donne accès à la répartition de la puissance moyenne dissipée dans chaque maille électrique de la charge (voir chapitre B – III.3.d). À chaque pas de temps électrique de la dernière

Accessibilité **:** Libre **EDF SA EDF SA CONSIDER SA CONSIDER SA CONSIDER SA CONSIDER SA CONSIDER SA CONSIDER SA** 

demi-période, nous calculons la puissance instantanée intégrée spatialement dans le volume de chaque maille électrique  $e$  (équation (B – III-20)). Au dernier pas de temps, nous calculons sa valeur moyenne dans le temps (équation (B – III-22)).

Le processus d'interpolation consiste à calculer la puissance dissipée dans le volume d'une maille thermique  $\theta$  à partir de celles dissipées dans les volumes des mailles électriques e intersectées avec la maille thermique :

$$
\dot{p}_{\theta}^{t} = \sum_{e} p_{c}^{e} \cdot \frac{V_{e \cap \theta}}{V_{e}} \tag{B-III-69}
$$

Nous supposons alors que la puissance  $p_c^e$  est uniformément répartie dans le volume de la maille électrique  $e$ : sa contribution à la puissance dissipée dans la maille thermique est alors proportionnelle au volume de l'intersection des deux mailles électrique et thermique  $V_{e \cap \theta}$ . Cette méthode permet d'assurer la conservation de l'énergie entre le calcul électromagnétique et le calcul thermique. Par contre le profil de température qui résulte peut être sensible à la différence entre les deux maillages.

Au voisinage de la surface de la charge, le maillage électrique est souvent plus fin que le maillage thermique afin de bien représenter l'effet de peau. Il peut donc y avoir plusieurs mailles électriques dans la maille thermique. Dans le calcul thermique la puissance dissipée dans cette maille est supposée uniformément répartie : l'interpolation introduit alors un phénomène de diffusion thermique d'origine numérique qui peut modifier le profil de température dans la maille thermique. Le nombre de Péclet de maille  $Pe_{max}$  compare cet effet avec la diffusion thermique d'origine physique, celle qu'on veut modéliser.

$$
Pe_{may} = \frac{(\Delta r)^2 \rho C_p}{\lambda \Delta t}
$$
 (B–III-70)

Un nombre de Péclet de maille de supérieur à l'unité signifie que la chaleur diffuse pendant le pas de temps  $\Delta t$  sur une longueur supérieure à la taille de la maille  $\Delta r$ . Dans ce cas, la diffusion thermique physique qu'on cherche à modéliser va masquer la diffusion thermique numérique indésirable. Tout est donc affaire de choix entre la taille des mailles thermiques et du pas de temps thermique pour respecter ce critère de Péclet.

Au voisinage du centre de la charge, il est possible que la dernière maille électrique soit nettement plus grande que les mailles thermiques. Le calcul de la répartition de cette puissance dans les différentes mailles thermiques conduit, là encore, à une diffusion de la puissance qui se répartit dans les mailles thermiques. Cependant ce phénomène n'apparaît qu'au-delà de 2 à 5 fois la profondeur de peau, de par la construction du maillage électrique. La puissance dissipée est alors inférieure à 1% de la puissance totale dissipée dans la pièce. Il est donc raisonnable de négliger ce phénomène.

## **Calcul de la température moyenne des mailles électriques**

Le calcul thermique donne accès à la répartition de la température dans chaque maille thermique de la charge (voir chapitre B – III.4.c) grâce au bilan énergétique fait dans chaque maille. Ainsi, la température au centre de chaque maille correspond en réalité à l'enthalpie contenue dans cette maille.

Une interpolation un peu simpliste des températures entre le maillage thermique et le maillage électrique consisterait à considérer une interpolation linéaire des températures entre deux mailles consécutives. L'inconvénient de cette méthode est qu'elle ne conserve pas l'énergie dès lors que la chaleur spécifique dans la zone considérée varie avec la température. Ce phénomène est particulièrement visible lors de changement d'état comme la transition de Curie entre l'état magnétique et l'état amagnétique des métaux ferromagnétiques.

L'approche énergétique correcte consiste alors à considérer une interpolation linéaire de l'enthalpie contenue dans les deux mailles consécutives. Nous calculons ainsi l'enthalpie contenue dans chaque maille électrique puis nous en déduisons la température correspondante.

Pour illustrer la différence entre les deux approches, nous prenons l'exemple de l'acier C40 que nous avons utilisé pour les expériences de laboratoire décrites au chapitre B – VIII.1.a. Cet acier présente une température de Curie à 730 °C. De ce fait, la chaleur spécifique (Figure B – III-9, courbe bleue) présente un pic centré sur cette température et étalée de 200 °C de part et d'autre de la température de Curie.

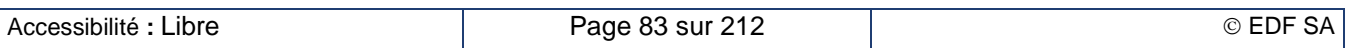

**EDF R&D Optimisation des installations de chauffage de billettes par induction électromagnétique dans l'industrie de la forge afin d'améliorer leur efficacité énergétique**

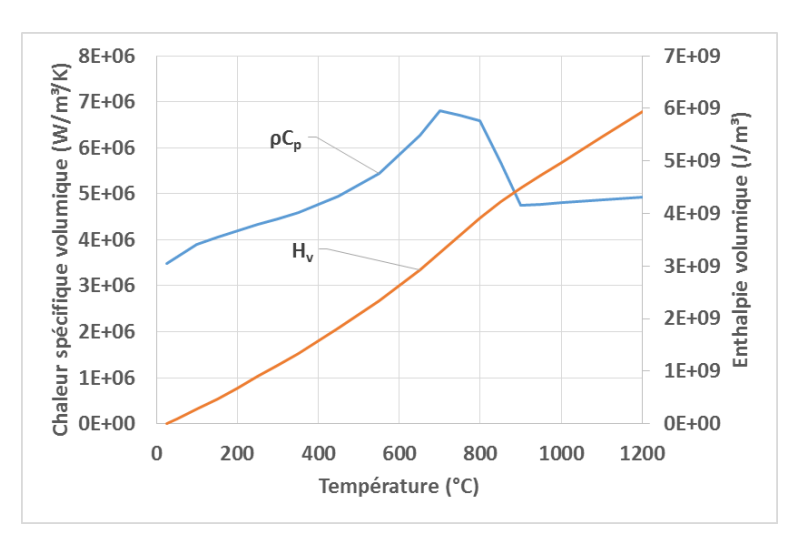

**Figure B – III-9 : Chaleur spécifique et enthalpie de l'acier C40**

Nous avons considéré un gradient de température de  $\Delta T$  entre deux mailles consécutives et nous cherchons à calculer la température du point situé au milieu de ces deux mailles. La température interpolée  $T_{interp}$  est obtenue par interpolation linéaire des températures ; en l'occurrence il s'agit de la température moyenne. Nous calculons par ailleurs les enthalpies moyennes des deux mailles. L'enthalpie interpolée  $H_{interp}$  est alors obtenue par interpolation linéaire des enthalpies, en l'occurrence, l'enthalpie moyenne. Enfin nous calculons  $T(H_{interp})$  la température correspondant à l'enthalpie interpolée.

Nous avons tracé l'écart relatif entre les deux modes d'évaluation de la température dans la Figure B – III-10. Cet écart relatif est rapporté à l'écart entre les températures des deux mailles consécutives.

$$
\Delta T_{interp} = \frac{T(H_{interp}) - T_{interp}}{\Delta T}
$$
\n(B – III-71)

Un écart positif signifie que l'évaluation par l'enthalpie donne une valeur plus élevée que l'évaluation directe.

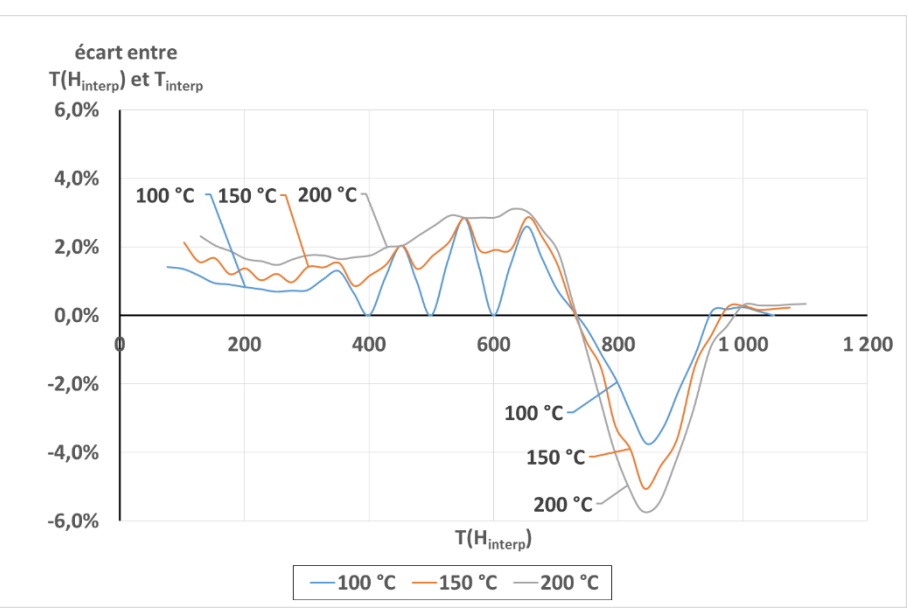

## **Figure B – III-10 : Comparaison des modes d'interpolation de la température**

Trois gradients de température ΔT ont été étudiés : 100 °C, 150 °C et 200 °C. Dans chaque cas, nous observons que l'évaluation par l'enthalpie est supérieure à l'évaluation directe dans la phase magnétique de l'acier alors que c'est le contraire qui se produit en phase amagnétique. Pour un gradient

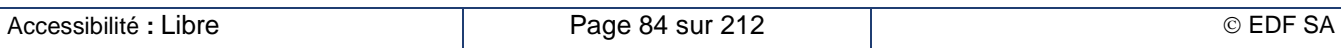

de température de 200 °C, les différences atteignent des valeurs de -5,7 °C/+3,1 °C. Ce type de gradient thermique est possible dans des chauffages par induction puissants. L'approche enthalpique est alors pleinement justifiée.

# **B – III.5.b. Optimisation du temps de calcul**

Le temps de calcul requis pour la résolution du problème électromagnétique (chapitre B – III.3) est beaucoup plus long que celui requis pour la résolution d'un pas de temps thermique du problème thermique (chapitre B – III.4). La résolution du problème électromagnétique linéaire dure de l'ordre de quelques secondes à une dizaine de secondes, celui du calcul non linéaire peut atteindre quelques minutes. Qui plus est, le couplage avec le modèle du générateur (chapitre B – V) conduit à multiplier le nombre des résolutions électriques pour un pas de temps thermique donné. Par contre, le temps de résolution d'un pas de temps thermique est très inférieur à la seconde. Il est donc intéressant de pouvoir se dispenser de certaines résolutions électromagnétiques afin d'optimiser le temps de calcul sans nuire à la précision de la modélisation ; le même profil de puissance dissipée servirait à la résolution de plusieurs pas de calcul thermique. Reste alors à définir les critères qui enclenchent un nouveau calcul électrique pour réactualiser le profil de puissance.

L'approche analytique simplifiée (chapitre B – II.2.c) de la puissance transmise par induction à la charge  $P_c$  (équation (B – II-4)) montre une dépendance avec la température par l'intermédiaire des deux propriétés électromagnétiques du métal chauffé : sa résistivité électrique et sa perméabilité magnétique. En première approche, cette puissance est proportionnelle à la racine carrée du produit résistivité – perméabilité dans la plage où le facteur de transfert de puissance approche de sa valeur asymptotique de 1. Nous avons donc choisi de surveiller l'évolution de ces paramètres physiques au cours du chauffage pour juger du moment où réactualiser les sources électriques.

À l'issue du calcul d'un pas de temps thermique, nous calculons les valeurs des nouvelles résistivités électriques dans chaque maille du problème thermique. Dans le cas du chauffage dans la phase magnétique ou mixte, nous calculons aussi l'aimantation à saturation des mailles encore magnétiques. Pour chaque maille amagnétique, nous comparons la résistivité courante avec celle du dernier calcul électrique. Pour chaque maille magnétique, c'est le produit résistivité – aimantation à saturation qui est comparé. Dès lors que l'écart sur une des mailles est supérieur à un seuil que nous avons fixé à 5 %, nous considérons qu'une actualisation électromagnétique est nécessaire.

Le deuxième critère de déclenchement d'une actualisation est le passage de la phase de chauffage intermédiaire à la phase de chauffage amagnétique ; l'ensemble de la charge se trouve alors à une température supérieure à la température de Curie. Ce changement de comportement doit être pris en compte dans les calculs thermiques suivants.

Le troisième critère de déclenchement d'une actualisation est le changement dans la consigne de pilotage du générateur. Il est évident que toute intervention sur le pilotage du générateur va modifier le profil de puissance dissipée et donc l'évolution thermique de la pièce chauffée.

# **B – III.6. Caractérisation des propriétés électromagnétiques des métaux**

# **B – III.6.a. Description du perméamètre Magnet-Physik Steingroever**

La modélisation numérique des installations de chauffage par induction souffre souvent d'un manque de données physiques, tout particulièrement la dépendance avec la température des courbes d'aimantation ou de la résistivité. Pour combler cette lacune, EDF a acquis auprès de la société Magnet Physik Steingroever GmbH une installation unique au monde capable de mesurer les courbes d'aimantation et la résistivité durant un même cycle de chauffage jusqu'à 1 200 °C.

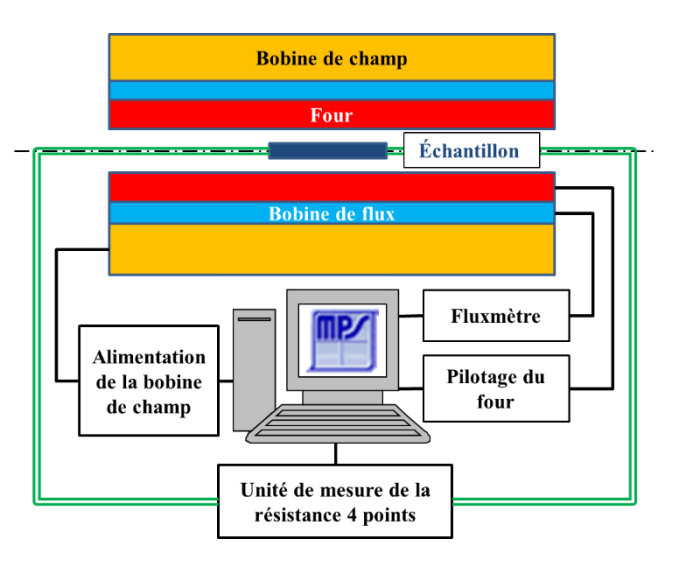

## **Figure B – III-11 : Représentation schématique de l'installation de mesure**

Cet équipement présenté en détail dans [B-18] regroupe quatre fonctions principales (Figure B – III-11):

- Le perméamètre : Cet équipement réalise la mesure des courbes de polarisation magnétique dans une configuration magnétique ouverte.
- Le résistivimètre : Cet équipement réalise la mesure de la résistivité par la méthode des quatre points.
- Le four : Cet équipement réalise le chauffage et le refroidissement contrôlé de l'échantillon entre la température de la pièce et 1 200 °C.
- Le système de pilotage : Un ordinateur assure le pilotage manuel ou automatique de l'ensemble des équipements, collecte les mesures et les exploitent pour fournir des grandeurs utiles aux modèles numériques.

La caractérisation magnétique des métaux s'effectue dans une configuration magnétique ouverte. Une barre d'échantillon de section constante *A<sup>m</sup>* est placée à l'intérieur d'un four entouré par de deux bobines concentriques : la bobine de champ et la bobine de flux.

La bobine de champ ou bobine de Helmholtz génère un champ magnétique pratiquement constant dans la bobine sauf près des extrémités :

$$
H = \frac{N_1 \cdot I}{L_{bob}} \tag{B-III-72}
$$

La mesure du champ magnétique est obtenue par la mesure du courant qui passe dans la bobine de Helmholtz, mesuré par la différence de potentiel entre les bornes d'une résistance de précision placée en série avec la bobine.

La bobine de flux est construite selon la configuration J-compensée (Figure B – III-12) [B-19] avec deux bobines concentriques *Minterne* et *Mexterne* composées respectivement de *Ninterne* et *Nexterne* tours et d'une section de *Ainterne* et *Aexterne*.

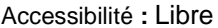

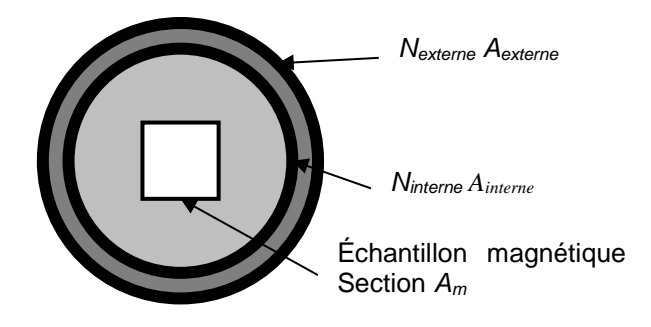

## **Figure B – III-12 : bobines de flux dans la configuration J-compensée**

Le flux magnétique embrassé par la bobine interne comprend la contribution de l'échantillon magnétique (aimantation *Jm*) et l'aimantation de l'air qui l'entoure :

$$
\phi_{interne} = (J_m + \mu_0 H) \cdot N_{interne} \cdot A_m + \mu_0 H \cdot N_{interne} \cdot (A_{interne} - A_m)
$$
\n(B–III-73)

De la même façon, le flux magnétique embrassé par la bobine externe peut s'évaluer ainsi :

 $\phi_{externe} = (J_m + \mu_0 H) \cdot N_{externe} \cdot A_m + \mu_0 H \cdot N_{externe} \cdot (A_{externe} - A_m)$  (B – III-74)

Les deux bobines sont connectées au fluxmètre en opposition ce qui fait que le flux mesuré est égal à la différence entre les deux flux collectés. Les deux bobines sont dimensionnées de telle façon qu'elles ont le même produit section par nombre de tours :

$$
N_{interne} \cdot A_{interne} = N_{externe} \cdot A_{externe}
$$
\n(B–III-75)

$$
(B - III-75)
$$

Dans ce cas, la contribution de l'air est strictement compensée et seule subsiste l'aimantation de l'échantillon :

$$
\phi_{mesur\acute{e}} = J_m \cdot (N_{externe} - N_{interne}) \cdot A_m \tag{B-III-76}
$$

La mesure de la courbe d'aimantation s'effectue de la façon suivante :

- Une fois que l'échantillon est à la température fixée, le chauffage par résistance est basculé en mode de régulation en température afin de maintenir une température constante pendant toute la durée de la mesure de la courbe d'aimantation. Le four est conçu de façon à ne pas générer de champ magnétique parasite qui perturberait la mesure de la courbe d'aimantation.
- L'échantillon est démagnétisé par application de cycles de champ magnétique décroissants en amplitude, alternativement dans un sens puis dans l'autre. Aucune mesure n'est réalisée durant cette phase pilotée automatiquement par l'appareil. Elle reste néanmoins importante afin de déterminer les bonnes valeurs des pentes initiales de la courbe d'aimantation. Si cela s'avère nécessaire, le fluxmètre est ensuite calibré automatiquement.
- L'appareil mesure enfin la courbe de première aimantation dans le sens des champs croissants, puis un cycle complet d'hystérésis, sens décroissant puis croissant.

La mesure de la résistivité est réalisée selon la méthode dite "mesure 4 points" comme le montre la Figure B – III-13. Elle consiste à connecter sur l'échantillon un contact à chaque extrémité pour assurer l'alimentation en courant de l'échantillon et deux points intermédiaires de mesure de la différence de potentiel. La résistance est alors mesurée entre les deux points de mesure tension ce qui permet de s'affranchir de la résistance des câbles de connexion et surtout des résistances de contact de l'alimentation en courant.

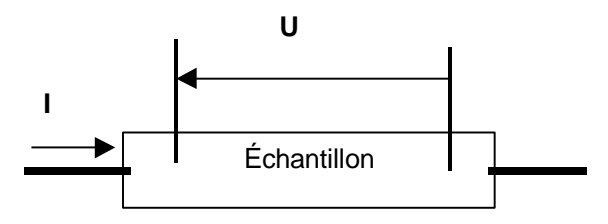

**Figure B – III-13 : Principe de la mesure "4 points"**

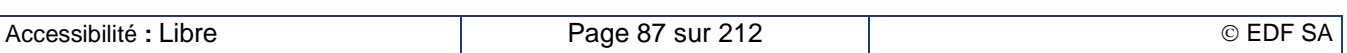

Pour la réalisation, nous avons utilisé du câble de thermocouple K (Chromel-Alumel) de forte section. Il a l'avantage de tenir jusqu'à des températures élevées (1 350 °C) et d'être facilement soudable par points sur l'acier. Afin de limiter les tensions continues de thermocouple, nous avons utilisé les câbles Alumel pour l'alimentation en courant et les câbles Chromel pour la prise de tension. Ce mode de connexion permet d'éliminer la différence de potentiel due à l'effet thermocouple Chromel-Métal (effet Seebeck) si les deux soudures sont à la même température.

Pour mesurer la résistance de l'échantillon, nous avons réalisé le circuit Figure B – III-14. Il comporte une source de tension réglable capable de débiter un courant jusqu'à 10 A dans l'échantillon et un microvoltmètre mesurant la chute de tension aux bornes de l'échantillon.

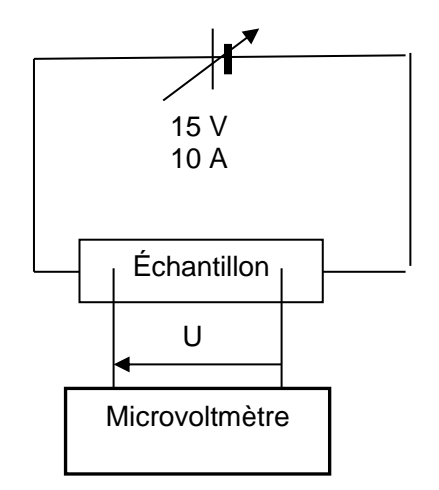

## **Figure B – III-14 : Montage expérimental de la mesure de la résistance**

L'ensemble du dispositif est alimenté et la tension de l'alimentation est ajustée pour obtenir un courant de 5 A dans l'échantillon. On relève alors la tension aux bornes de la prise tension de l'échantillon (de 4 à 15 mV) qui correspond à la chute ohmique entre les deux points de mesures de tension.

La mesure de la résistivité est réalisée sur le même palier de température que la courbe d'aimantation. Quand la température de l'échantillon est stabilisée, l'appareil réalise tout d'abord la mesure de la résistivité puis celle de la courbe d'aimantation.

Le chauffage de l'échantillon est réalisé dans un petit four cylindrique placé à l'intérieur des bobines de flux, chauffé par des résistances et dont les parois extérieures sont refroidies à l'eau. Les résistances sont bobinées de manière à ce que le champ magnétique généré par le passage du courant dans les résistances soit nul au niveau de l'échantillon ; cela permet de maintenir le four à une température fixe durant la mesure de la courbe d'aimantation. Le four est piloté par une régulation de type PID avec une pente de variation en température limité à 12 °C/min pour garantir la tenue de l'isolation thermique. Le refroidissement est assuré par le refroidissement à l'eau de la paroi extérieure du four qui limite par ailleurs le chauffage des bobines de flux.

L'ensemble de l'installation est piloté par ordinateur grâce à un logiciel dédié REMA®. Une fois renseignées les caractéristiques géométriques de l'échantillon et les paliers de température recherchés, le logiciel étalonne les appareils de mesure puis réalise automatiquement l'ensemble de la campagne. Le logiciel REMA® évalue la résistivité à partir de la mesure de la résistance. À partir de la courbe d'aimantation enregistrée à chaque palier de température, le logiciel REMA® calcule les grandeurs caractéristiques magnétiques : aimantation saturante et rémanente, champ coercitif, susceptibilité magnétique initiale.

# **B – III.6.b. Résultats de mesures**

À titre d'exemple, nous présentons deux campagnes de caractérisation d'acier. La première s'est déroulée dans la cadre du projet ANR Optipro-Indux et porte sur l'acier 28MnSiV5 utilisé dans la fabrication des vilebrequins. La deuxième porte sur un acier 16MND5 utilisé dans la fabrication de la chaudière des réacteurs nucléaires à eau pressurisée. Nous avons mis en évidence à cette occasion un comportement hystérétique insoupçonné jusqu'alors.

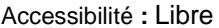

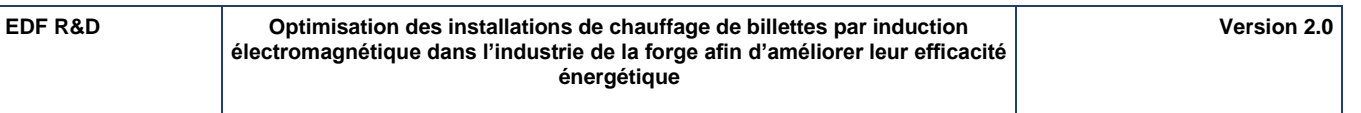

#### **Exemple de campagne de mesure : caractérisation de l'acier 38MnSiV5**

L'échantillon à caractériser a une forme parallélépipédique de dimensions 4x4x150 mm<sup>3</sup> . Le cycle de chauffage comporte une première montée en température depuis la température ambiante du laboratoire jusqu'à 1 000 °C puis un refroidissement contrôlé jusqu'à la température ambiante. La campagne de mesure a duré 6 heures. Deux échantillons ont été caractérisés afin de s'assurer de la reproductibilité de la mesure.

La courbe d'aimantation et la résistivité électrique ont été enregistrées à chaque palier de température. Certaines grandeurs physiques ont été calculées à partir de ces relevés : l'aimantation à saturation la susceptibilité magnétique maximale relative, la résistivité. Leur évolution avec la température est tracée dans les courbes suivantes.la forme des points identifie l'échantillon caractérisé ; les couleurs rouge et bleue correspondent respectivement aux phases de montée et de descente en température.

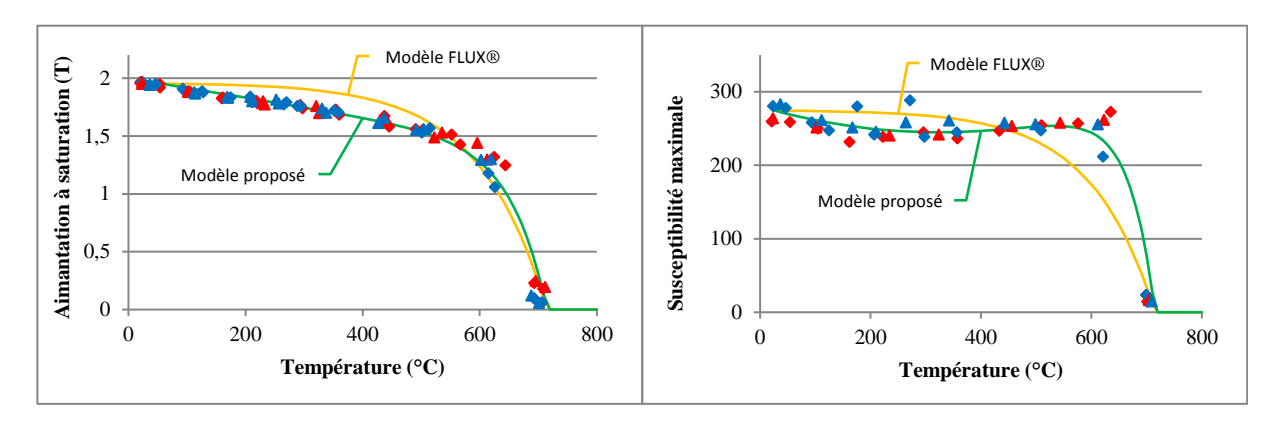

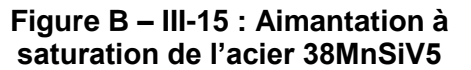

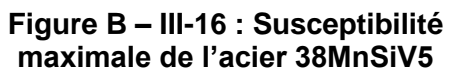

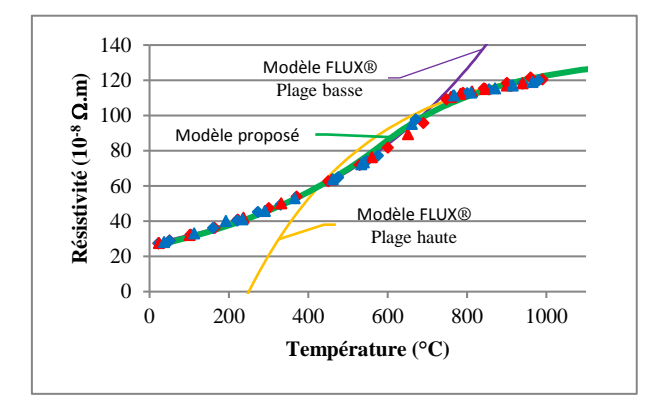

**Figure B – III-17 : Résistivité de l'acier 38MnSiV5**

## **Approximation des propriétés physiques par des fonctions analytiques**

Les logiciels commerciaux tels que FLUX®, proposent des modèles analytiques décrivant les propriétés physiques des matériaux [B-20].

Ainsi, l'aimantation *J* peut être décrite comme le produit d'une fonction réversible du champ magnétique *H* traduisant la courbe d'aimantation à température constante et d'une fonction décroissante de la température *T* :

$$
J(H,T) = \frac{2J_{sat}}{\pi} \cdot \tan^{-1} \left( \frac{\chi_{m0} \pi}{2J_{sat}} \cdot \mu_0 H \right) \cdot F(T) \tag{B–III-77}
$$

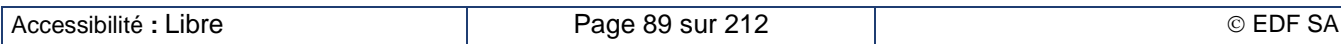

<span id="page-90-0"></span>(B – III-78)

$$
F(T) = \left(1 - e^{-\frac{T - T_{\mathcal{C}}}{C}}\right) \text{ pour } T \leq T_{\mathcal{C}}
$$

Dans ce cas, l'aimantation à saturation  $J_{sat}(T)$  et la susceptibilité maximale  $\chi_m(T)$  suivent la même loi d'évolution avec la température décrite par l'équation (B – [III-78\)](#page-90-0) et les courbes d'aimantation à différentes températures sont homothétiques. Les courbes correspondantes sont tracées en jaune sur les Figure B – III-15 et Figure B – III-16 ; on constate qu'elles ne s'adaptent pas aux relevés expérimentaux. Pour mieux décrire le comportement vis-à-vis de la température, nous proposons [B-21] d'introduire la dépendance avec la température directement au niveau de  $J_{\text{sat}}(T)$  et de  $\chi_m(T)$  à l'aide des formules suivantes :

$$
J(H,T) = \frac{2 J_{sat}(T)}{\pi} \cdot \tan^{-1} \left( \frac{\chi_{m0}(T) \pi}{2 J_{sat}(T)} \cdot \mu_0 H \right)
$$
 (B–III-79)

$$
J_{sat}(T) = J_{sat\,0} \cdot (1 - a\,T) \cdot \left(1 - e^{-\frac{T - T_c}{C_f}}\right) \tag{B-III-80}
$$

$$
\chi_m(T) = \left[ (\chi_{m\,0} - \chi_{m\,min}) \cdot \left( \frac{T}{T_{min}} - 1 \right)^2 + \chi_{m\,min} \right] \cdot \left( 1 - e^{-\frac{T - T_c}{C_{\chi}}}\right) \tag{B-III-81}
$$

Les courbes correspondantes sont représentées en vert sur la Figure B – III-15 et la Figure B – III-16. La courbe de l'aimantation à saturation s'adapte parfaitement aux relevés de mesure. La courbe de la susceptibilité magnétique s'adapte mieux aux relevés de mesure, particulièrement à l'approche de la température de Curie. Il faut garder à l'esprit que la mesure de la susceptibilité maximale par notre équipement n'est pas très précise.

Aucun logiciel commercial ne propose de modèle analytique de la résistivité présentant un point d'inflexion avec la température ; le modèle le plus proche proposé est un modèle exponentiel mais il ne peut être utilisé que d'un seul côté du point d'inflexion.

$$
\rho(T) = \rho_a + \rho_b \cdot \left(1 - e^{-\frac{T - T_0}{\tau}}\right) \tag{B-III-82}
$$

En utilisant l'équation (B – III-82), il est possible de récrire le comportement de la résistivité soit dans la plage basse (Figure B – III-17, courbe violette) soit dans la plage haute (Figure B – III-17, courbe jaune) de température. Malheureusement, la continuité de la fonction et de sa dérivée ne sont pas respectées surtout au voisinage de la température de transition *Ttrans*. Nous proposons une nouvelle écriture de cette relation :

$$
\begin{cases}\n\rho(T) = \rho_0 \cdot \left( \alpha_0 e^{\frac{T}{\tau_0}} + (1 - \alpha_0) \right) \text{ pour } T \le T_{trans} \\
\rho(T) = \rho_\infty \cdot \left( \alpha_\infty e^{-\frac{T}{\tau_\infty}} + 1 \right) \text{ pour } T \ge T_{trans}\n\end{cases}
$$
\n(B–III-83)

La continuité de la fonction et de sa dérivée à la température de transition  $T_{trans}$  sont obtenues en vérifiant les deux équations (B – [III-84\)](#page-90-1) qui permettent d'évaluer une relation entre les paramètres des équations des plages haute et basse de température. La courbe correspondante, tracée en vert sur la Figure B – III-17 s'adapte mieux aux relevés de mesure.

<span id="page-90-1"></span>
$$
\begin{cases}\n\frac{\rho_0 \alpha_0}{\tau_0} e^{-\frac{T_{trans}}{\tau_0}} = -\frac{\rho_\infty \alpha_\infty}{\tau_\infty} e^{-\frac{T_{trans}}{\tau_\infty}} \\
\rho_\infty = \rho_0 \left[ \alpha_0 e^{-\frac{T_{trans}}{\tau_0}} \cdot \left( 1 + \frac{\tau_\infty}{\tau_0} \right) + (1 - \alpha_0) \right]\n\end{cases}
$$
\n(B–III-84)

#### **L'hystérésis avec la température : un comportement inattendu**

Certains alliages d'acier spéciaux sont élaborés de manière à obtenir des propriétés mécaniques spécifiques. Quand on les caractérise en vue d'une modélisation de chauffage par induction, on observe un comportement inattendu : les propriétés électriques et magnétiques sont sensibles à l'histoire thermique de l'échantillon. Durant la phase de montée en température, l'échantillon perd ses propriétés magnétiques à une température de Curie élevée mais il ne récupère son caractère magnétique que très lentement au cours du refroidissement. L'évolution de la résistivité présente aussi un comportement

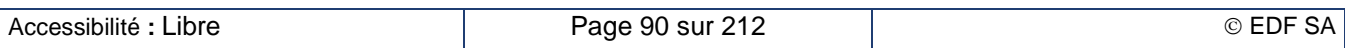

hystérétique dans la même plage de température. À titre d'exemple, nous présentons la caractérisation de l'acier 16MND5 dans les Figure B – III-18 à Figure B – III-20.

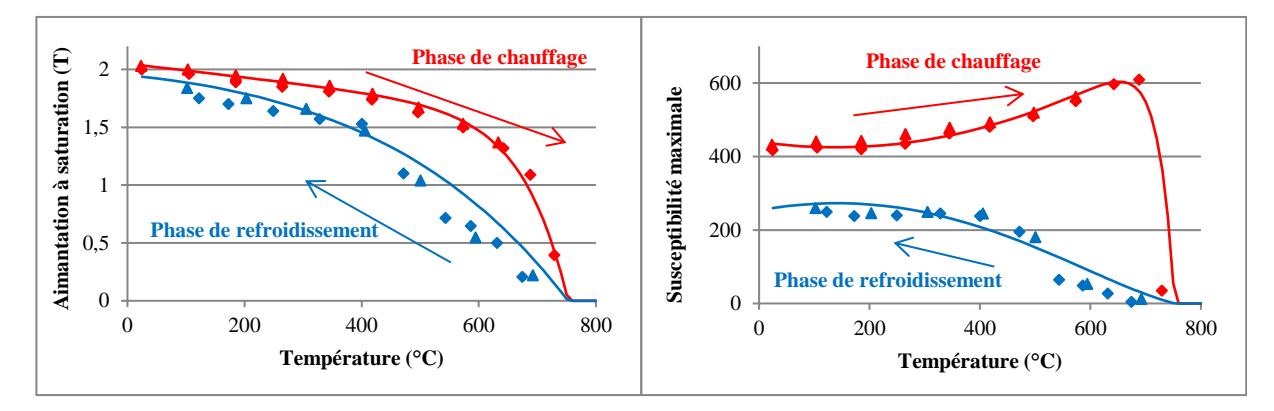

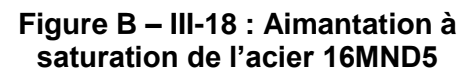

**Figure B – III-19 : Susceptibilité maximale de l'acier 16MND5**

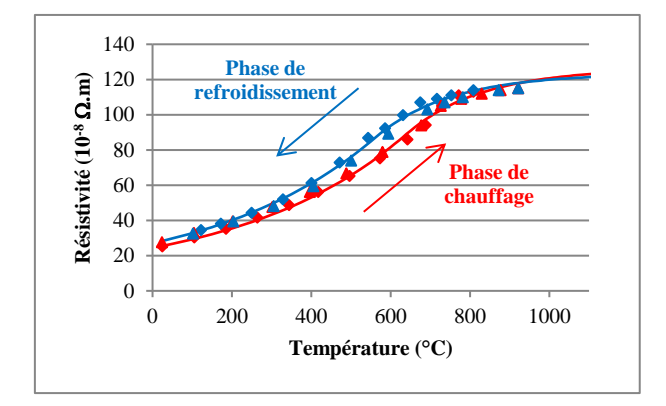

**Figure B – III-20 : Résistivité de l'acier 16MND5**

Dans cet exemple, la résistivité présente une hystérésis entre la température de Curie (750 °C) et 300 °C approximativement. À la température du laboratoire, l'aimantation à saturation est quasiment la même avant et après le cycle thermique mais la susceptibilité magnétique maximale a fortement diminué ; le traitement thermique a couché la courbe d'aimantation dans la zone des faibles champs magnétiques.

Ce genre de comportement hystérétique a été observé au cours des projets ANR Matelec et Optipro-Indux sur des nuances d'aciers qui avaient été conçues pour satisfaire à certaines caractéristiques mécaniques et thermomécaniques. Les spécialistes des matériaux présents dans ces projets ont établi des corrélations entre les comportements électromagnétiques et thermomécaniques. Cependant, par manque de temps, et parce que ce n'était pas l'objet principal de ces projets, aucune investigation théorique plus poussée n'a été engagée dans cette voie.

Il apparaît donc clairement que pour mesurer des propriétés électromagnétiques pertinentes pour la simulation numérique, on doit porter une attention particulière à la préparation de l'échantillon à caractériser. Il doit être extrait de la pièce avant qu'elle ne soit traitée thermiquement. On doit aussi éviter de la chauffer durant la phase de découpe : la technique d'électroérosion s'avère une solution particulièrement pertinente pour réaliser cette découpe sans chauffage. Sinon, les caractéristiques mesurées peuvent être fort différentes de la réalité et conduire à des résultats erronés pour la modélisation numérique.

# **B – III.7. Synthèse des travaux sur la charge à chauffer**

La simulation électromagnétique du chauffage des billettes métalliques par induction est basée sur le développement d'une modélisation électromagnétique par éléments finis et en pas à pas sur le temps électrique. Le maillage est adapté au phénomène d'effet de peau et le calcul se déroule sur plusieurs périodes jusqu'à obtenir un régime établi. C'est alors qu'est calculé le profil de puissance dissipée dans chaque maille et moyennée sur une demi-période électrique.

L'introduction d'un coefficient d'atténuation du champ magnétique permet de considérer des configurations d'inducteurs de dimensions finies sans devoir recourir à des modèles 2D plus complexes.

La simulation thermique est basée sur une modélisation thermique aux différences finies implicites et concerne non seulement la charge à chauffer mais aussi le réfractaire et l'isolant électrique situé sur les spires de l'inducteur.

Le couplage entre le calcul électromagnétique et le calcul thermique nécessite une interpolation des grandeurs échangées, températures et puissances, entre les deux maillages, électrique et thermique. La méthode d'interpolation employée garantit la conservation de l'énergie.

L'optimisation du temps de calcul passe par l'analyse de l'évolution des propriétés électromagnétiques au cours du chauffage en vue de réduire le nombre de résolutions électromagnétiques, les plus consommatrices en temps de calcul.

Une bonne modélisation du chauffage par induction nécessite de disposer de valeurs précises et fiables des propriétés physiques qui sont introduites dans les modèles. Si les données thermiques sont abondantes dans la littérature et les laboratoires spécialisés dans ces mesures sont nombreux, ce n'est pas le cas des données électromagnétiques, en particulier leur évolution avec la température. Le perméamètre Magnet Physik Steingröver spécialement conçu pour nos besoins est un matériel unique au monde permettant de caractériser les métaux jusqu'à 1 000 °C du point de vue électrique et magnétique. Il a mis en évidence un phénomène d'hystérésis avec la température durant le cycle de traitement thermique de certaines nuances d'acier.

# **B – IV. L'inducteur**

# **B – IV.1. Calcul des pertes électriques de l'inducteur**

# **B – IV.1.a. Approche simplifiée**

Comme nous l'avons montré dans le chapitre B – II.3, La principale source de pertes électriques correspond à la dissipation de puissance par effet Joule dans le conducteur formant l'inducteur. Pour répondre aux objectifs du logiciel Forg'Induc, il est donc crucial de déterminer correctement la résistance propre de l'inducteur.

Une approche simplificatrice consisterait à considérer que le courant de l'inducteur se développe de façon homogène dans une épaisseur du conducteur correspondant à la profondeur de peau dans le conducteur en cuivre. C'est la solution qui est proposé dans [B-8].

Elle part du principe que la section de cuivre utilisée est supérieure à la profondeur de peau afin d'augmenter la section  $S_{sn}$  de passage du courant dans les spires et, par voie de conséquence, de réduire la résistance propre de l'inducteur. La valeur de cette résistance pour un bobinage de longueur totale de conducteur de  $l_{tot}$  est alors de :

$$
R_i = \rho_i \cdot \frac{l_{tot}}{S_{sp}} = \rho_i \cdot \frac{2\pi D \cdot N}{l_{sp} \cdot p_i} \tag{B–IV-1}
$$

La puissance électrique dissipée dans l'inducteur  $P_i$  peut alors s'écrire :

$$
P_i = R_i I^2 \tag{B–IV-2}
$$

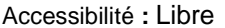

En utilisant la relation (B – II-5) entre le courant dans l'inducteur infiniment long et le champ magnétique qu'il génère ( $\alpha = 1$ ), on peut alors transformer l'expression de la puissance active dans l'inducteur sous la forme :

$$
P_i = \rho_i \frac{H^2}{p_i k} S_i \tag{B–IV-3}
$$

dans laquelle on définit un coefficient de remplissage  $k$  par :

$$
k = \frac{l_{sp}}{l_{sp} + \delta_{sp}} \tag{B-1V-4}
$$

D'une valeur comprise entre 0 et 1, ce coefficient de remplissage traduit l'écartement entre les spires  $\delta_{sn}$  qu'on compare à la largeur caractéristique de la section du conducteur  $l_{sn}$  qui peut être le diamètre d'une section circulaire ou la largeur d'une section rectangulaire. Il représente la proportion de la longueur du bobinage solénoïde effectivement occupée par du cuivre, donc conduisant les courants inducteurs. Plus ce coefficient est proche de 1 – les spires sont alors jointives –, plus la section de passage du courant est grande et, par conséquent plus la résistance est faible.

La formule (B – IV-3) est un cas particulier de la formule plus générale (B – II-11). On peut en effet démontrer que le facteur de transfert de puissance active de l'inducteur  $F_i$  tend vers 1 /  $k$  quand la profondeur de peau dans l'inducteur tend vers zéro.

Il s'avère [B-22] que cette approche conduit à une évaluation erronée des pertes dans l'inducteur. Les causes de ces erreurs sont liées d'une part à la décroissance exponentielle des densités de puissance dissipées en s'éloignant de l'axe de révolution de l'inducteur, d'autre part à l'hétérogénéité dans le profil longitudinal due à l'intervalle entre les spires. Ces phénomènes sont illustrés par les modélisations 2D, Figure B – IV-1. Ils nous ont conduit à raffiner notre modèle de calcul de pertes en prenant en compte les hétérogénéités de répartition de puissance. Son évaluation diffère selon la façon dont l'inducteur est réalisé, en particulier selon la forme de la section du conducteur, ce qui nous a conduit à développer des modules spécifiques selon le mode de réalisation de l'inducteur.

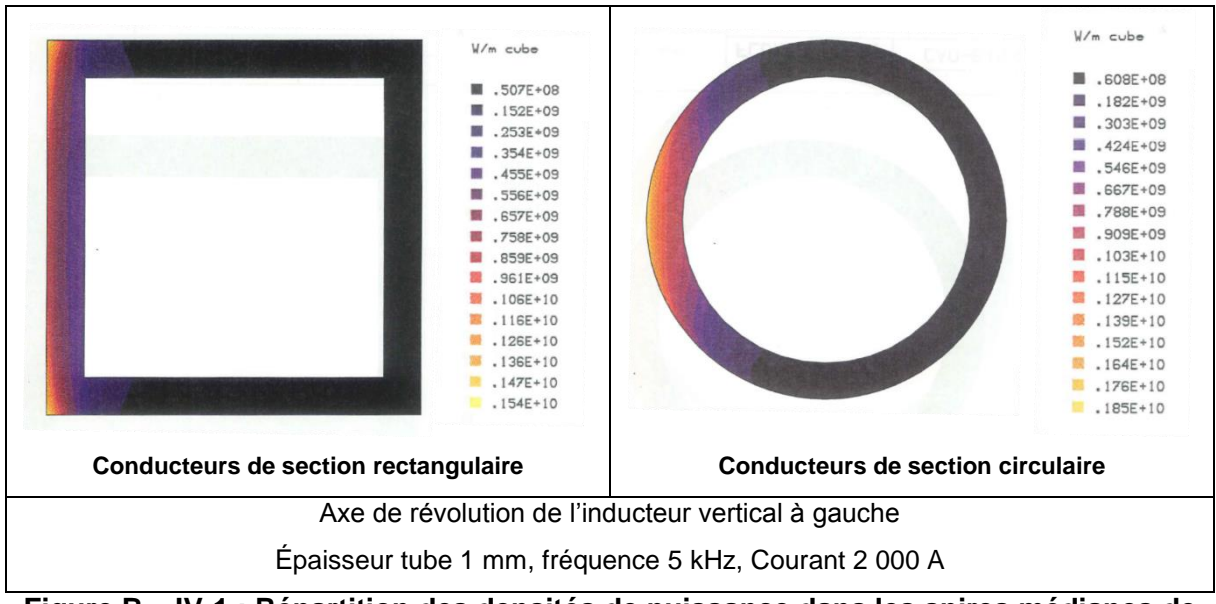

**Figure B – IV-1 : Répartition des densités de puissance dans les spires médianes de l'inducteur**

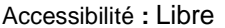

# **B – IV.1.b. Configuration des conducteurs de section rectangulaire**

#### <span id="page-94-0"></span>**Positionnement du problème et hypothèses**

La configuration des conducteurs de section rectangulaire permet une résolution analytique simple des équations de Maxwell dans une configuration monodimensionnelle. Elle se base sur les hypothèses suivantes :

- On considère que les conducteurs composant l'inducteur sont rectilignes ce qui signifie que le rayon de courbure des conducteurs est très grand devant les autres dimensions de la section du conducteur. Nous pouvons alors traiter notre problème dans un repère cartésien. L'axe Ox est orienté dans le sens du champ magnétique, l'axe Oy, dans le sens du champ électrique et l'axe Oz dans le sens de l'épaisseur du conducteur.
- On considère que l'inducteur solénoïde est infiniment long ; alors toutes les grandeurs ne dépendent que de la cote *z*.
- On considère que les propriétés physiques (résistivité  $\rho_i$ , perméabilité magnétique  $\mu_i = \mu_0$ *.*  $\mu_i$ ) sont constantes.
- On considère que le champ magnétique source est sinusoïdal à la fréquence *f*. La formulation en complexe de pulsation  $\omega$  permet de séparer la dépendance avec le temps de celle avec les coordonnées d'espace.

Dans ce cas, l'équation sur le champ magnétique complexe *H* à résoudre peut s'écrire de la façon suivante :

$$
\frac{\partial^2 H}{\partial z^2} - j \frac{\omega \mu_i}{\rho_i} H = 0
$$
 (B – IV-5)

En introduisant la profondeur de peau *p*, l'équation s'écrit alors :

$$
\frac{\partial^2 H}{\partial z^2} - \frac{(1+j)^2}{p_i^2} H = 0
$$
 (B – IV-6)

Deux géométries de base sont étudiées : celle du conducteur plein infini et celle du conducteur creux infini. Ces deux géométries permettent de décrire par assemblage, soit un bobinage à base de conducteurs pleins, soit un bobinage à base de conducteurs creux, soit même un assemblage multicouche de ces conducteurs.

#### **Résolution du cas du conducteur plein infini**

Le conducteur plein infini est constitué d'une plaque d'épaisseur *a*, située dans le plan xOy comme le montre la Figure B – IV-2.

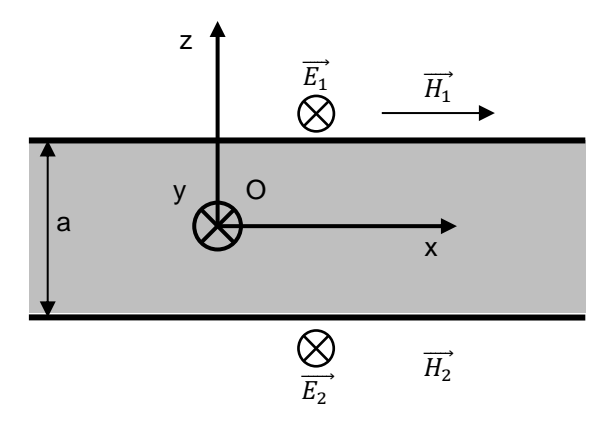

**Figure B – IV-2 : géométrie du conducteur plein**

L'origine du repère est placée au milieu du conducteur. Les champs magnétiques  $\overrightarrow{H_1}$  et  $\overrightarrow{H_2}$  définissent les conditions aux limites du conducteur ; le courant total qui circule dans le conducteur s'en déduit en

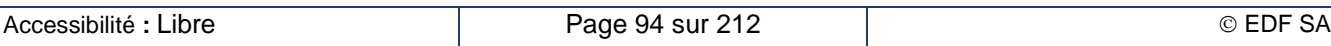

appliquant le théorème d'Ampère sur un chemin rectangulaire englobant l'ensemble du conducteur et dont les côtés sont parallèles aux axes Ox et Oz. Dans ces conditions, la solution générale de l'équation (B – IV-6) s'écrit :

<span id="page-95-0"></span>
$$
H(z) = H_c \cosh\left((1+j)\frac{z}{p_i}\right) + H_s \sinh\left((1+j)\frac{z}{p_i}\right)
$$
 (B–IV-7)

En écrivant les conditions aux limites sur le champ magnétique on détermine les valeurs des champs *H<sup>C</sup>* et *HS*.

$$
H_c = \frac{H_1 + H_2}{\cosh\left((1+j)\frac{a}{2p_i}\right)} \qquad \text{et} \qquad H_s = \frac{H_1 - H_2}{\sinh\left((1+j)\frac{a}{2p_i}\right)} \tag{B - IV-8}
$$

Le champ électrique s'obtient en appliquant la loi de Maxwell-Ampère :

$$
E = \rho_i \frac{\partial H}{\partial z} \tag{B–IV-9}
$$

On obtient alors :

$$
E(z) = \rho_i \frac{(1+j)}{p_i} H_c \sinh\left((1+j)\frac{z}{p_i}\right) + \rho_i \frac{(1+j)}{p_i} H_s \cosh\left((1+j)\frac{z}{p_i}\right)
$$
 (B–IV-10)

On définit le vecteur de Poynting complexe par l'expression :

$$
\vec{\mathcal{P}} = \frac{1}{2}\vec{E} \times \vec{H}^* \tag{B–IV-11}
$$

Compte tenu de l'orientation des champs magnétique et électrique, le vecteur de Poynting est orienté dans le sens de l'axe Oz. Sa valeur aux limites du domaine se déduit immédiatement des expressions des champs magnétique et électrique :

$$
\begin{cases}\n\mathcal{P}\left(\frac{a}{2}\right) = \mathcal{P}_1 = -\rho_i \frac{(1+j)}{2p_i} H_1 \left[ H_c \sinh\left((1+j)\frac{a}{2p_i}\right) + H_s \cosh\left((1+j)\frac{a}{2p_i}\right) \right] \\
\mathcal{P}\left(-\frac{a}{2}\right) = \mathcal{P}_2 = -\rho_i \frac{(1+j)}{2p_i} H_1 \left[ -H_c \sinh\left((1+j)\frac{a}{2p_i}\right) + H_s \cosh\left((1+j)\frac{a}{2p_i}\right) \right]\n\end{cases} (B - IV-12)
$$

En appliquant le théorème de Poynting complexe sur un parallélépipède dont les faces sont parallèles aux plans de coordonnées et qui englobent la totalité de l'épaisseur du conducteur, on peut déterminer les puissances actives et réactives contenues dans le volume de ce parallélépipède :

$$
P_i + i \cdot Q_i = -\oiint_{S_v} \vec{\mathcal{P}} \cdot \vec{dS}
$$
 (B–IV-13)

Ce qui donne dans notre cas :

$$
P_i + i \cdot Q_i = -(\mathcal{P}_1 - \mathcal{P}_2) S_{xy}
$$
\n
$$
(B - IV - 14)
$$

Où *Sxy* désigne l'aire de la surface du parallélépipède parallèle au plan xOy. En remplaçant les champs *H<sup>c</sup>* et *H<sup>S</sup>* par leur expression en fonction de *H<sup>1</sup>* et *H<sup>2</sup>* selon l'équation (B – IV-8), on obtient alors l'expression suivante :

$$
P_i + i \cdot Q_i = (1+j) \frac{\rho_i}{p_i} S_{xy} \left[ \frac{(H_1 + H_2)^2}{2} \cdot \frac{\sinh\left((1+j)\frac{a}{2p_i}\right)}{\cosh\left((1+j)\frac{a}{2p_i}\right)} + \frac{(H_1 - H_2)^2}{2} \cdot \frac{\cosh\left((1+j)\frac{a}{2p_i}\right)}{\sinh\left((1+j)\frac{a}{2p_i}\right)} \right]
$$
\n(B – IV-15)

En exploitant les propriétés des fonctions hyperboliques, on peut simplifier l'équation précédente pour obtenir :

$$
P_i + i \cdot Q_i = (1 + j) \frac{\rho_i}{p_i} S_{xy} \frac{(H_1^2 + H_2^2) \cosh\left((1 + j) \frac{a}{p_i}\right) - 2 H_1 H_2}{\sinh\left((1 + j) \frac{a}{p_i}\right)}
$$
(B – IV-16)

#### **Résolution du cas du conducteur creux infini**

Le conducteur creux infini est constitué de deux plaques d'épaisseur *a*, situées dans le plan xOy et séparées par une zone isolante d'épaisseur *b* représentant la zone de circulation du fluide de refroidissement comme le montre la Figure B – IV-3.

<span id="page-96-0"></span>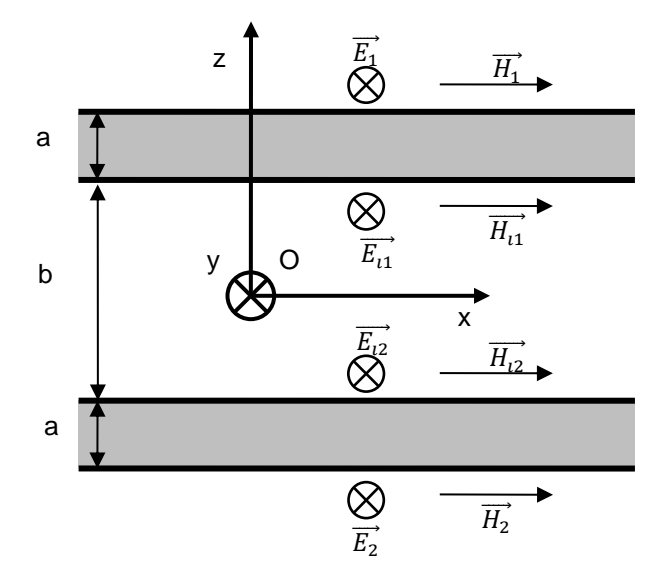

**Figure B – IV-3 : Géométrie du conducteur creux infini**

Le problème à résoudre correspond alors à celui de deux problèmes pleins infinis, en introduisant, en plus des deux conditions aux limites indicées 1 et 2, des grandeurs intermédiaires indicées *i*1 et *i*2, correspondant aux faces situées entre les deux plaques.

Les champs magnétiques  $\overrightarrow{H_1}$  et  $\overrightarrow{H_2}$  définissent les conditions aux limites du conducteur ; le courant total qui circule dans le conducteur s'en déduit en appliquant le théorème d'Ampère sur un chemin rectangulaire englobant l'ensemble du conducteur (c'est-à-dire les deux plaques ensemble) et dont les côtés sont parallèles aux axes Ox et Oz.

La solution s'écrit sous la forme de l'équation (B - [IV-7\)](#page-95-0) pour chacune des plaques conductrices. Les champs *H<sup>C</sup>* et *H<sup>S</sup>* sont indicés 1 et 2 selon la plaque.

En appliquant le théorème d'Ampère sur un chemin rectangulaire entre les deux plaques dont les côtés sont parallèles aux axes Ox et Oz, on montre que le champ magnétique est uniforme dans la zone

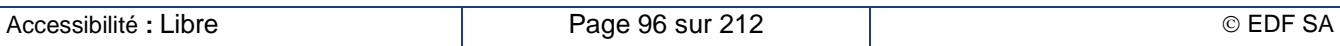

intermédiaire du fait de l'absence de courant ; ce champ sera noté par la suite *Hi*. On détermine la valeur de ce champ par application du théorème de Lenz dont la forme générale du théorème s'écrit :

$$
\oint_{\Gamma} \vec{E} \cdot \vec{dl} = -j \omega \mu_0 \oint_{S_{\Gamma}} \vec{H} \cdot \vec{dS}
$$
\n(B–IV-17)

Quand on applique ce théorème sur un contour rectangulaire dont les côtés sont parallèles aux axes Oy et Oz, on obtient la relation suivante :

$$
E_{i2} - E_{i1} = -j \omega \mu_0 H_i b \tag{B–IV-18}
$$

Les champs  $E_i$  et  $E_\ell$  s'obtiennent par application de l'équation (B – IV-10) :

$$
\begin{cases}\nE_{i1} = \rho_i \frac{(1+j)}{p_i} \left[ -H_{c1} \sinh \left( (1+j) \frac{a}{2p_i} \right) + H_{s1} \cosh \left( (1+j) \frac{a}{2p_i} \right) \right] \\
E_{i2} = \rho_i \frac{(1+j)}{p_i} \left[ H_{c2} \sinh \left( (1+j) \frac{a}{2p_i} \right) + H_{s2} \cosh \left( (1+j) \frac{a}{2p_i} \right) \right]\n\end{cases}
$$
\n(B–IV-19)

Avec

<span id="page-97-0"></span>
$$
\begin{cases}\nH_{c1} = \frac{H_1 + H_i}{\cosh\left((1+j)\frac{a}{2p_i}\right)} & \text{et } H_{s1} = \frac{H_1 - H_i}{\sinh\left((1+j)\frac{a}{2p_i}\right)} \\
H_{c2} = \frac{H_i + H_2}{\cosh\left((1+j)\frac{a}{2p_i}\right)} & \text{et } H_{s2} = \frac{H_i - H_2}{\sinh\left((1+j)\frac{a}{2p_i}\right)}\n\end{cases}
$$
\n(B–IV-20)

En introduisant ces expressions dans l'équation (B – IV-18), on détermine la valeur du champ magnétique intermédiaire *H<sup>i</sup>* :

$$
H_{i} = \frac{H_{1} + H_{2}}{2\cosh\left((1+j)\frac{a}{p_{i}}\right) + (1+j)\frac{b}{2p_{i}}\sinh\left((1+j)\frac{a}{p_{i}}\right)}
$$
(B–IV-21)

Compte tenu de l'orientation des champs magnétique et électrique, le vecteur de Poynting est orienté dans le sens de l'axe Oz. Sa valeur aux limites du domaine se déduit immédiatement des expressions des champs magnétique et électrique :

$$
\begin{cases}\n\mathcal{P}_1 = -\rho_i \frac{(1+j)}{2p_i} H_1 \left[ H_{c1} \sinh \left( (1+j) \frac{a}{2p_i} \right) + H_{s1} \cosh \left( (1+j) \frac{a}{2p_i} \right) \right] \\
\mathcal{P}_2 = -\rho_i \frac{(1+j)}{2p_i} H_2 \left[ -H_{c2} \sinh \left( (1+j) \frac{a}{2p_i} \right) + H_{s2} \cosh \left( (1+j) \frac{a}{2p_i} \right) \right]\n\end{cases}
$$
\n(B–IV-22)

En appliquant le théorème de Poynting complexe (B – IV-13) sur un parallélépipède dont les faces sont parallèles aux plans de coordonnées et qui englobent la totalité de l'épaisseur des deux conducteurs ainsi que l'espace isolant intermédiaire, on peut déterminer les puissances actives et réactives contenues dans le volume de ce parallélépipède selon la même méthode que pour le calcul du conducteur plein infini. En remplaçant les champs  $H_{c1}$  et  $H_{s1}$  d'une part, et  $H_{c2}$  et  $H_{s2}$  d'autre part par leur expression en fonction de *H*<sup>1</sup> et *H*<sup>2</sup> selon les équations (B – [IV-20\)](#page-97-0) puis le champ *H<sup>i</sup>* par son expression tirée de (B – IV-21), on obtient alors l'expression suivante :

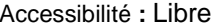

<span id="page-98-0"></span>
$$
P_i + i \cdot Q_i
$$
  
=  $(1 + j) \frac{\rho_i}{p_i} S_{xy} \left[ (H_1^2 + H_2^2) \frac{\cosh\left((1 + j) \frac{a}{p_i}\right)}{\sinh\left((1 + j) \frac{a}{p_i}\right)} - \frac{(H_1 + H_2)^2}{\sinh\left((1 + j) \frac{a}{p_i}\right) \left(2 \cosh\left((1 + j) \frac{a}{p_i}\right) + (1 + j) \frac{b}{2p_i} \sinh\left((1 + j) \frac{a}{p_i}\right)\right)}{(B - IV - 23)}$ 

#### **Comportement asymptotique à fréquence élevée et fréquence basse**

À fréquence élevée, la profondeur de peau  $p_i$ tend vers zéro ; de ce fait les rapports  $\frac{a}{p_i}$  et  $\frac{b}{p_i}$  tendent vers l'infini. En exploitant les propriétés du comportement asymptotique des fonctions hyperboliques, on peut donner un comportement approché des facteurs de transfert de puissance.

Pour le conducteur plein, l'équation (B - IV-16) devient :

$$
P_i + i \cdot Q_i = (1+j)\frac{\rho_i}{p_i} S_{xy} \left[ \left( H_1^2 + H_2^2 \right) - 4 H_1 H_2 e^{-(1+j)\frac{a}{p_i}} + o \left( e^{-\frac{a}{p_i}} \right) \right]
$$
(B–IV-24)

Pour le conducteur creux, l'équation (B – IV-23) devient :

$$
P_i + i \cdot Q_i = (1+j)\frac{\rho_i}{p_i}S_{xy}\left[\left(H_1^2 + H_2^2\right) - 4H_1H_2e^{-(1+j)\frac{2a}{p_i}} + o\left(e^{\frac{2a}{p_i}}\right)\right]
$$
(B–IV-25)

Les facteurs de transfert de puissances actives et réactives tendent vers une valeur identique et constante ; les puissances actives et réactives sont alors proportionnelles à la racine carrée de la fréquence. De plus le comportement du conducteur creux se rapproche de celui du conducteur plein d'épaisseur double.

À basse fréquence, la profondeur de peau  $p_i$ tend vers l'infini ; de ce fait les rapports  $\frac{a}{p_i}$  et  $\frac{b}{p_i}$  tendent vers zéro. En exploitant les propriétés du comportement asymptotique des fonctions hyperboliques, on peut donner un comportement approché des facteurs de transfert de puissance.

Pour le conducteur plein, l'équation (B - IV-16) devient :

$$
P_i + j \cdot Q_i = \frac{\rho_i}{a} S_{xy} (H_1 - H_2)^2 \left[ 1 + j \frac{a^2}{3p_i^2} \left( \frac{3(H_1^2 + H_2^2)}{(H_1 - H_2)^2} - 1 \right) + o \left( \left( \frac{a}{p_i} \right)^3 \right) \right]
$$
(B–IV-26)

Pour le conducteur creux, l'équation (B – IV-23) devient :

$$
P_i + j \cdot Q_i = \frac{\rho_i}{2a} S_{xy} (H_1 - H_2)^2 \left[ 1 + j \frac{8}{3} \left( \frac{a}{p_i} \right)^2 \frac{(H_1 + H_2)^2 - H_1 H_2}{(H_1 - H_2)^2} + j \frac{ab}{2p_i^2 \mu_{ri}} \frac{(H_1 + H_2)^2}{(H_1 - H_2)^2} \right] \tag{B–IV-27}
$$
  
+  $o \left( \left( \frac{a}{p_i} \right)^3 \right) + o \left( \frac{a^2 b}{p_i^3} \right)$ 

La puissance active tend vers une valeur finie non nulle alors que la puissance réactive tend vers zéro ce qui correspond à un fonctionnement en courant continu : la résistance correspond à la circulation d'un courant uniforme dans l'ensemble de la section de cuivre et la réactance est nulle. Le comportement du conducteur creux est équivalent à celui du conducteur plein d'épaisseur double.

#### **Modélisation d'un inducteur infini avec des conducteurs finis**

Un inducteur réel est composé de conducteurs pleins ou creux de dimension finie séparés par un espace entre spires. La modélisation de chaque spire utilise les deux modèles de conducteurs infinis déjà présentés dans lesquels la surface  $S_{xy}$  est ajustée selon la géométrie de la spire. Le théorème d'Ampère permet de déterminer le champ magnétique *H*<sup>1</sup> situé à l'intérieur du bobinage solénoïde par application de l'équation (B – II-5) et le champ magnétique *H*<sup>2</sup> situé à l'extérieur est nul. La puissance

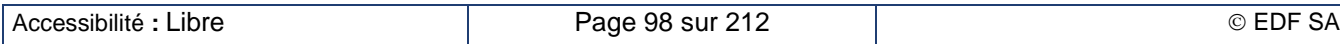

complexe est alors évaluée pour chacune des spires du bobinage puis cumulée pour obtenir les puissances active et réactive de l'inducteur correspondant respectivement aux équations (B – [II-11\)](#page-60-0) et  $(B - II - 12)$ .

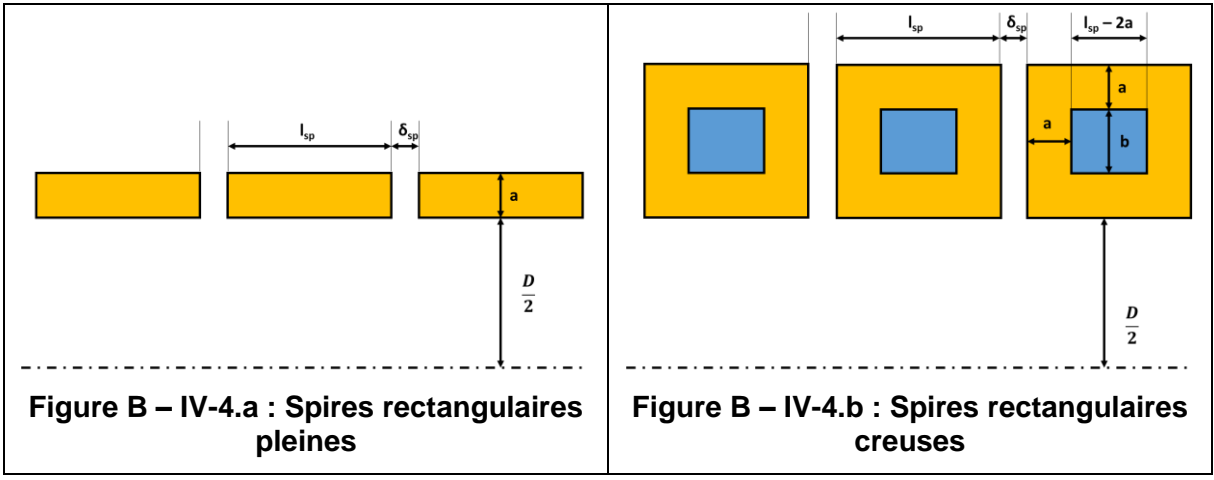

**Figure B – IV-4 : Inducteurs avec spires rectangulaires finies**

Dans la configuration d'un inducteur composé de spires rectangulaires pleines, chaque spire a le comportement d'un conducteur plein infini. La surface  $S_{xy}$  utilisée dans l'équation (B – [IV-16\)](#page-96-0) pour évaluer la puissance complexe d'une spire vaut alors :

$$
S_{xy} = \pi D l_{sp} \tag{B–IV-28}
$$

Dans la configuration d'un inducteur composé de spires rectangulaires creuses, chaque spire sera approchée par la combinaison d'un conducteur plein infini de largeur 2a et de hauteur  $2a + b$  et d'un conducteur creux infini de largeur  $l_{sp} - 2a$ , d'épaisseur a et de creux b. Les surfaces  $S_{xy}$ <sub>plein</sub> et  $S_{xy}$ <sub>creux</sub> utilisées respectivement dans les équations (B – [IV-16\)](#page-96-0) et (B – [IV-23\)](#page-98-0) pour évaluer les contributions des deux modèles dans l'évaluation de la puissance complexe totale d'une spire valent alors :

$$
\begin{cases}\nS_{xy\,\,plein} = \pi \, D \, 2a \\
S_{xy\,\,creux} = \pi \, D \, \left(l_{sp} - 2a\right)\n\end{cases}
$$
\n(B – IV-29)

# **B – IV.1.c. Configuration des conducteurs de section circulaire**

#### <span id="page-99-0"></span>**Positionnement du problème**

La configuration circulaire s'avère beaucoup plus complexe que la configuration rectangulaire car il est plus difficile de se ramener à un problème monodimensionnel. Le champ magnétique à la surface de la spire évolue en intensité et en direction, par rapport à la normale à la surface. De plus, la proximité des spires a tendance à confiner la densité de courant dans le secteur de la section situé à l'intérieur de l'inducteur. Enfin, la présence de la charge à chauffer peut modifier cette répartition de puissance entre les spires d'extrémité et celles situées au centre de l'inducteur.

La littérature internationale contient un certain nombre de publications relatives au calcul de la résistance d'inducteurs [B-23][B-24], mais elles concernent presque exclusivement des inducteurs multicouches et toujours des applications sans charge résistive à l'intérieur de l'inducteur. L'approche analytique employée dans ces travaux est basée sur l'hypothèse suivante : le champ magnétique en surface des spires conductrices est supposé constant à l'échelle d'une couche, ce qui permet un calcul exact à 1 dimension de la répartition du champ magnétique et des courants à l'intérieur de la spire. Le champ magnétique extérieur est ensuite calculé en sommant la contribution de chaque couche. Cette hypothèse est cependant inapplicable au cas des inducteurs monocouches employés pour le chauffage par induction.

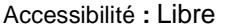

#### **Approche de la résistance par une modélisation 2D**

Nous avons été conduit à réaliser un modèle du bobinage de l'inducteur avec charge basé sur des simulations numériques avec Flux2D. On s'intéresse à un conducteur à section circulaire creuse (Figure B – IV-5) ce qui correspond à une géométrie fréquente en forge.

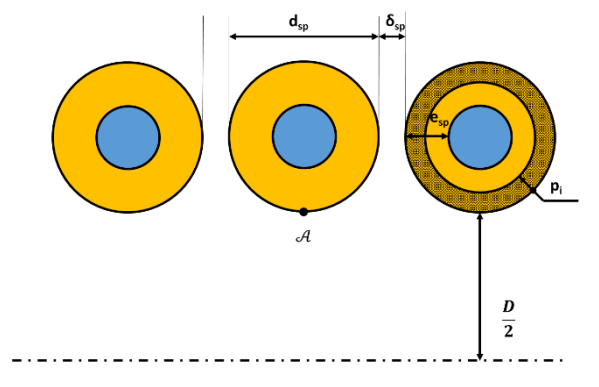

<span id="page-100-1"></span>**Figure B – IV-5 : Inducteur avec spires circulaires creuses**

<span id="page-100-0"></span>Pour ce conducteur, on définit une résistance théorique considérant que le courant se distribue de façon homogène dans une couronne circulaire définie par le diamètre extérieur de la spire et la plus petite des épaisseurs entre la profondeur de peau et l'épaisseur physique de la spire (zone grisée sur la spire de droite de la Figure B – IV-5).

$$
R_{bob\,th} = \rho_i \frac{N \,\pi \, D}{\frac{\pi}{4} \left( d_{sp}^2 - \left( d_{sp} - 2 \min(p_i, e_{sp}) \right)^2 \right)} \tag{B - IV-30}
$$

Dans le cas où la fréquence est très basse (c'est-à-dire  $p_i \gg d_{sp}$ ), cette résistance correspond à la véritable résistance de l'inducteur ; le courant dans la section est alors uniformément réparti dans cette section. Dans la cas où la fréquence est très élevée (c'est-à-dire  $p_i \ll e_{sp}$ ), elle vaut le double de la résistance d'un tube rectiligne isolé de même longueur ; le courant dans la section est alors assimilé à un courant surfacique uniformément réparti sur la surface extérieure du tube.

Le résultat attendu par la simulation numérique est l'évaluation de la résistance réelle propre de l'inducteur ( $R_{Flux}$ ) déterminée grâce à la puissance Joule dissipée dans les spires de l'inducteur. On en déduit alors un coefficient de correction de la résistance par rapport à la résistance théorique (B – IV-30).

Les dimensions des spires et leur espacement sont pilotés par :

- Le diamètre extérieur de la section de cuivre  $d_{sp}$
- Le rapport de l'épaisseur de la section  $e_{sp}$  sur la profondeur de peau du champ magnétique dans le cuivre de l'inducteur  $p_i$  soit le rapport  $e_{sn}/p_i$
- Le coefficient de remplissage de l'inducteur  $k$  définie par l'équation (B IV-4)

Le reste des paramètres comprend :

- Le rapport entrefer  $E$  sur longueur inducteur  $L$  soit le rapport  $E/L$
- Le rapport entre le diamètre interne de l'inducteur  $D$  et celui de la charge  $d$  soit le rapport  $D/d$
- $\bullet$  La fréquence  $f$
- La perméabilité relative du matériau de la charge  $\mu_r$
- La résistivité du matériau de la charge  $\rho$
- Le nombre de spires *N*

Les modèles géométriques sont présentés Figure B – IV-6. En raison du plan de symétrie situé au milieu de l'inducteur et de l'invariance par rotation autour de l'axe de ce dernier, seul un quart de plan est modélisé. Dans le modèle en configuration statique, la pièce à chauffer a la même longueur que l'inducteur. Dans le modèle en configuration au défilé, la ligne de lopins est beaucoup plus longue que

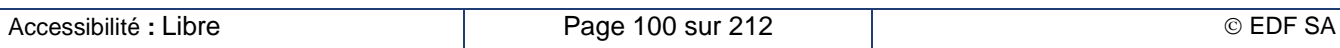

l'inducteur. L'axe de révolution est la ligne verticale gauche, la charge est en rouge, l'air et l'eau de refroidissement sont en bleu ciel et les différentes spires de l'inducteur sont jaunes. Le maillage (Figure B – IV-7) est raffiné près de la surface de la pièce et celle des spires et dans une épaisseur correspondant à l'épaisseur de la peau dans l'élément correspondant.

Nous avons étudié plusieurs combinaisons de valeurs pour la résistivité et la perméabilité magnétique de la charge. Nous ne présentons dans ce mémoire que les quatre combinaisons suivantes :

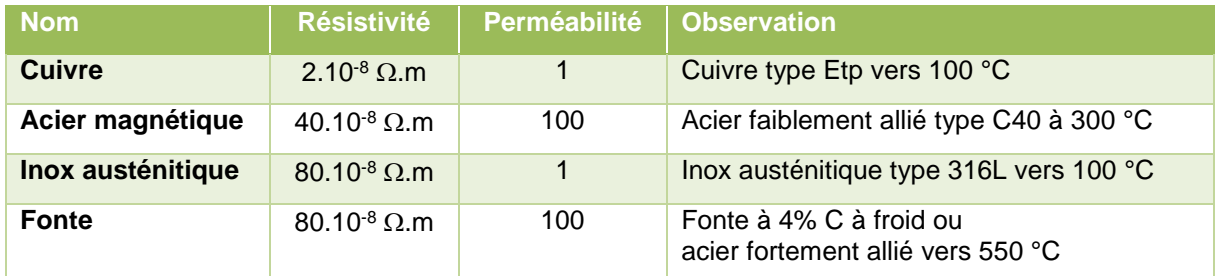

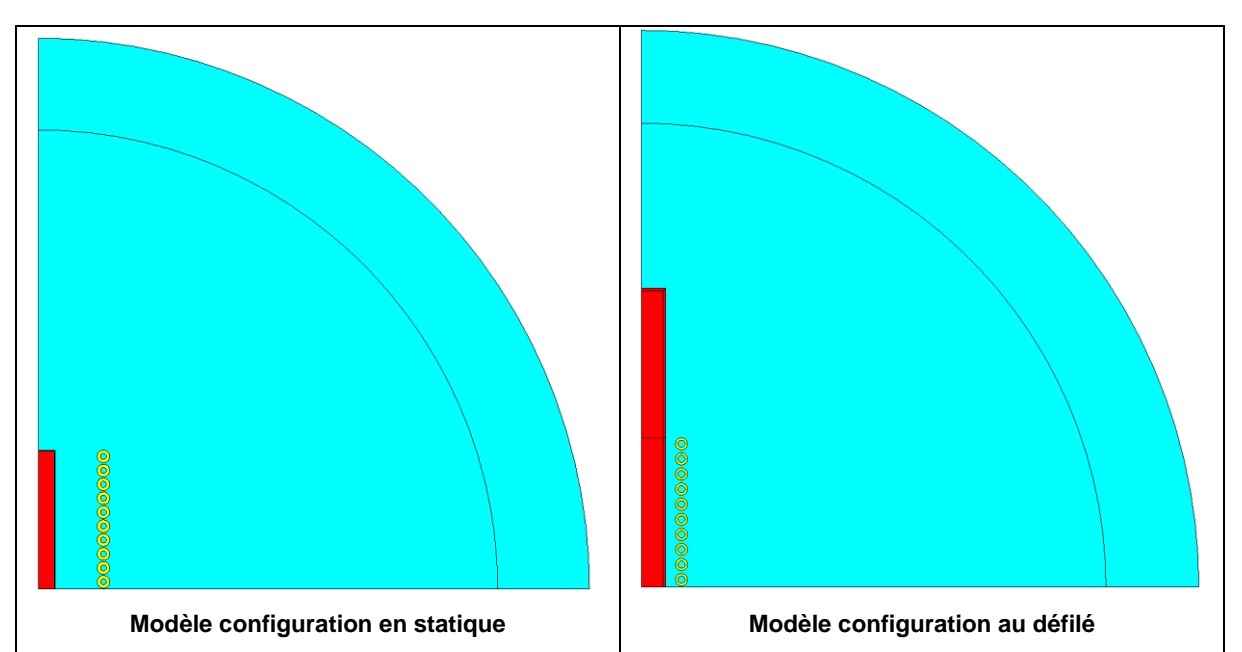

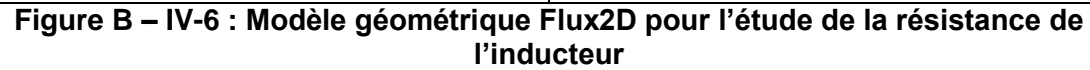

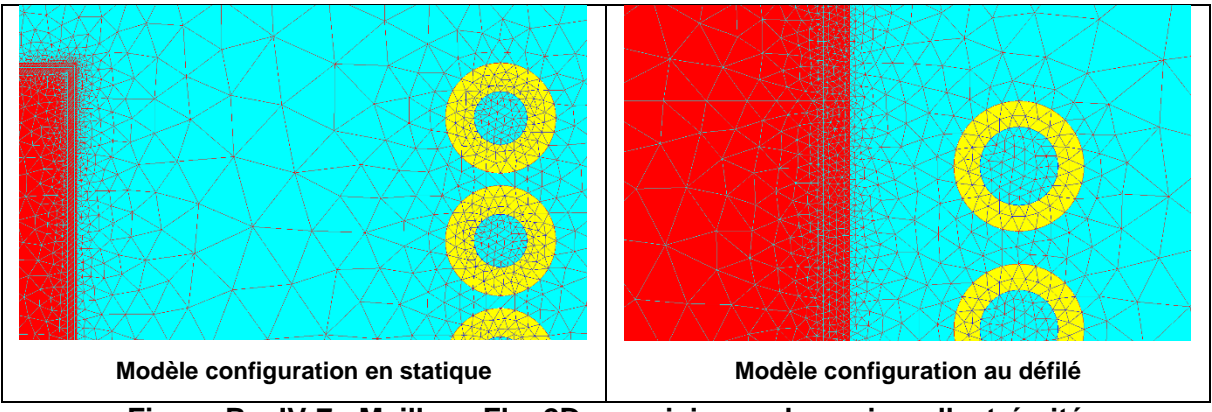

**Figure B – IV-7 : Maillage Flux2D au voisinage des spires d'extrémité**

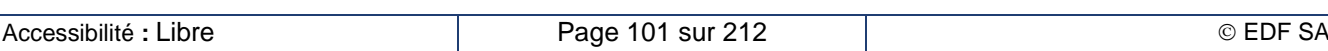

#### **Détermination des paramètres clés**

19 168 configurations statiques et 9 528 configurations au défilé ont été testées. L'étude a montré que le principal paramètre influent est le coefficient de remplissage de l'inducteur défini par l'équation  $(B - IV-4)$ .

La [Figure B –](#page-102-0) IV-8 montre l'évolution de la résistance de l'inducteur avec ce coefficient de remplissage des spires pour différents couplages et différentes charges chauffées.

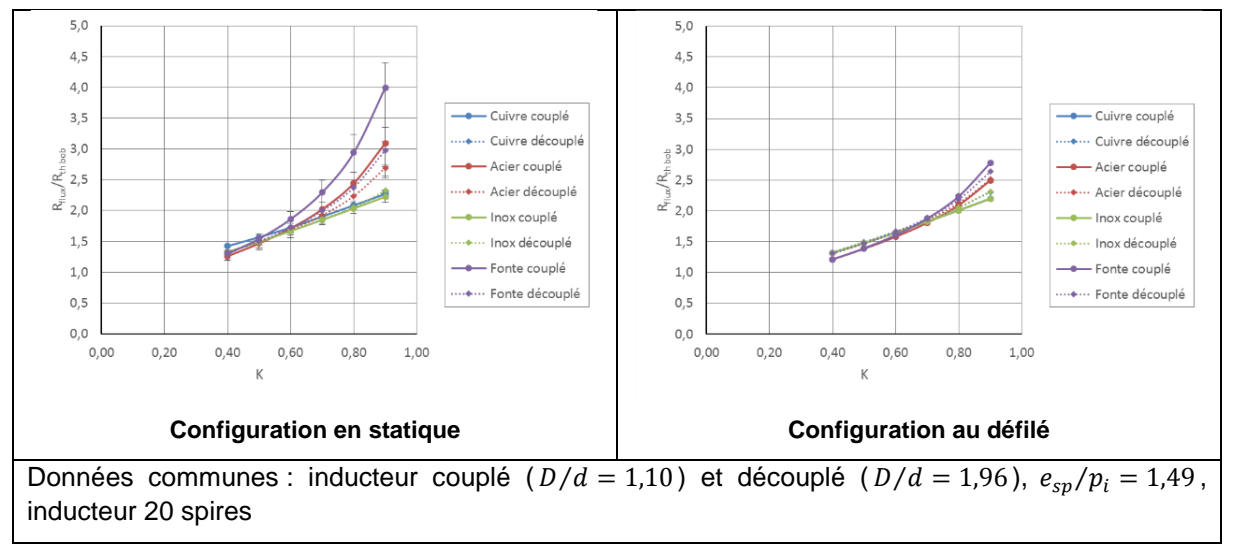

## <span id="page-102-0"></span>**Figure B – IV-8 : Évolution de la résistance inducteur avec le coefficient de remplissage des spires** *k*

La croissance de la résistance avec le coefficient *k* est très surprenante au premier abord. On s'attendrait plutôt à une décroissance du fait d'une plus grande section possible de passage du courant. La croissance s'explique par l'effet de proximité des spires qui limite la zone de circulation des courants à un secteur de la section de conducteur de plus en plus étroit autour du point  $A$ , [Figure B –](#page-100-0) IV-5, à l'intérieur du tunnel inducteur. Dans le cas du chauffage de pièces non magnétiques, cet effet est peu sensible à la nature du matériau et au couplage, du moins dans la plage de variation étudiée. Les pièces magnétiques et leur niveau de couplage renforcent le confinement des courants inducteurs, surtout pour des coefficients de remplissage de spires supérieurs à 0,6. En particulier, la configuration statique modifie sensiblement les lignes de champ magnétique car l'extrémité de la pièce est juste à la sortie de l'inducteur. La répartition des courants dans les spires d'extrémité est fortement modifiée, comme nous le montrons au chapitre B – IV.2.c.

Pour voir l'effet du coefficient de remplissage  $k$  sur le rendement du chauffage, il faut considérer les pertes dans l'inducteur  $P_i$  pour une même puissance active dissipée dans la charge  $P_i$  et donc un même champ magnétique  $H$ . Or les configurations testées ont un nombre de spires et des dimensions géométriques fixées ; une réduction du coefficient de remplissage se traduit alors par une augmentation de la longueur de l'inducteur. Le maintien du champ magnétique constant dans l'inducteur nous amène à augmenter le courant pour compenser l'augmentation de la longueur. La Figure B – IV-9 reprend les résultats de la Figure B – IV-8 pour présenter l'évolution de la puissance dissipée dans l'inducteur à champ magnétique constant. La règle intuitive énoncée dans l'approche simplifiée (chapitre B – IV.1.a) est bien vérifiée.

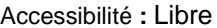

**EDF R&D Optimisation des installations de chauffage de billettes par induction électromagnétique dans l'industrie de la forge afin d'améliorer leur efficacité énergétique**

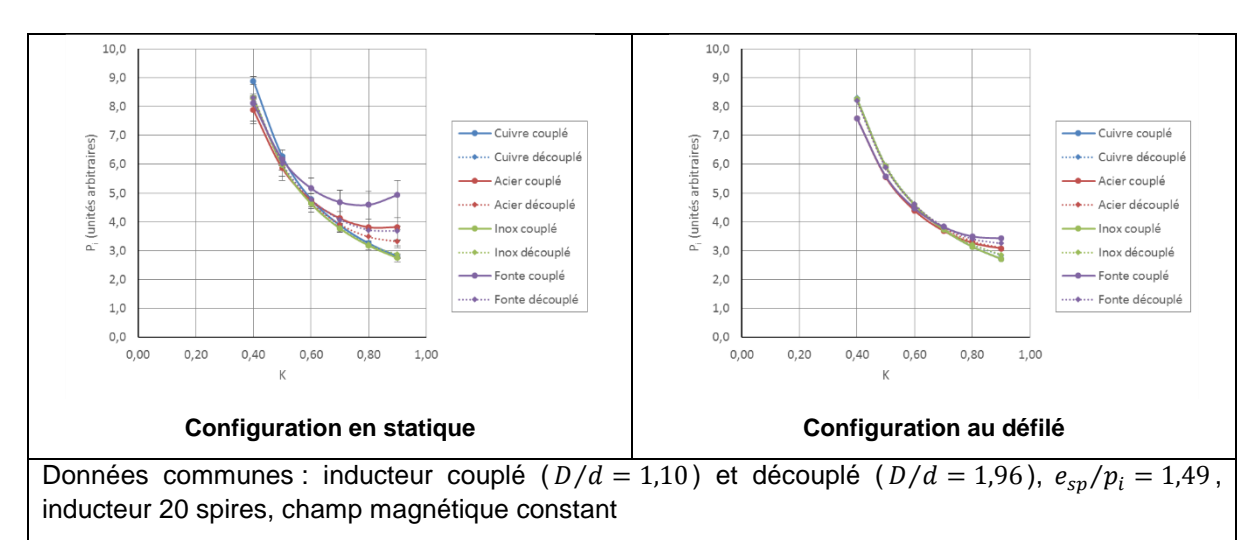

## **Figure B – IV-9 : Évolution de la puissance dissipée dans l'inducteur à champ magnétique constant avec le coefficient de remplissage des spires k**

Le deuxième paramètre influent dans l'évaluation de la résistance de l'inducteur est la forme de la section du conducteur, en particulier l'épaisseur du tube du conducteur. Les règles empiriques utilisées par les constructeurs consistent à choisir une épaisseur de conducteur d'au moins 1 à 1,5 fois la profondeur de peau dans le cuivre  $p_i$ . L'évolution de la résistance de l'inducteur avec la profondeur de peau dans le cuivre est déjà partiellement prise en compte dans la définition de la résistance théorique  $R_{both th}$ , formule (B – [IV-30\).](#page-100-1) Les figures suivantes, établies dans les plages de l'étude numérique, donnent l'évolution du coefficient correcteur selon le coefficient de remplissage *k* [\(Figure B –](#page-103-0) IV-10 pour l'inducteur couplé et [Figure B –](#page-104-0) IV-11 pour l'inducteur découplé).

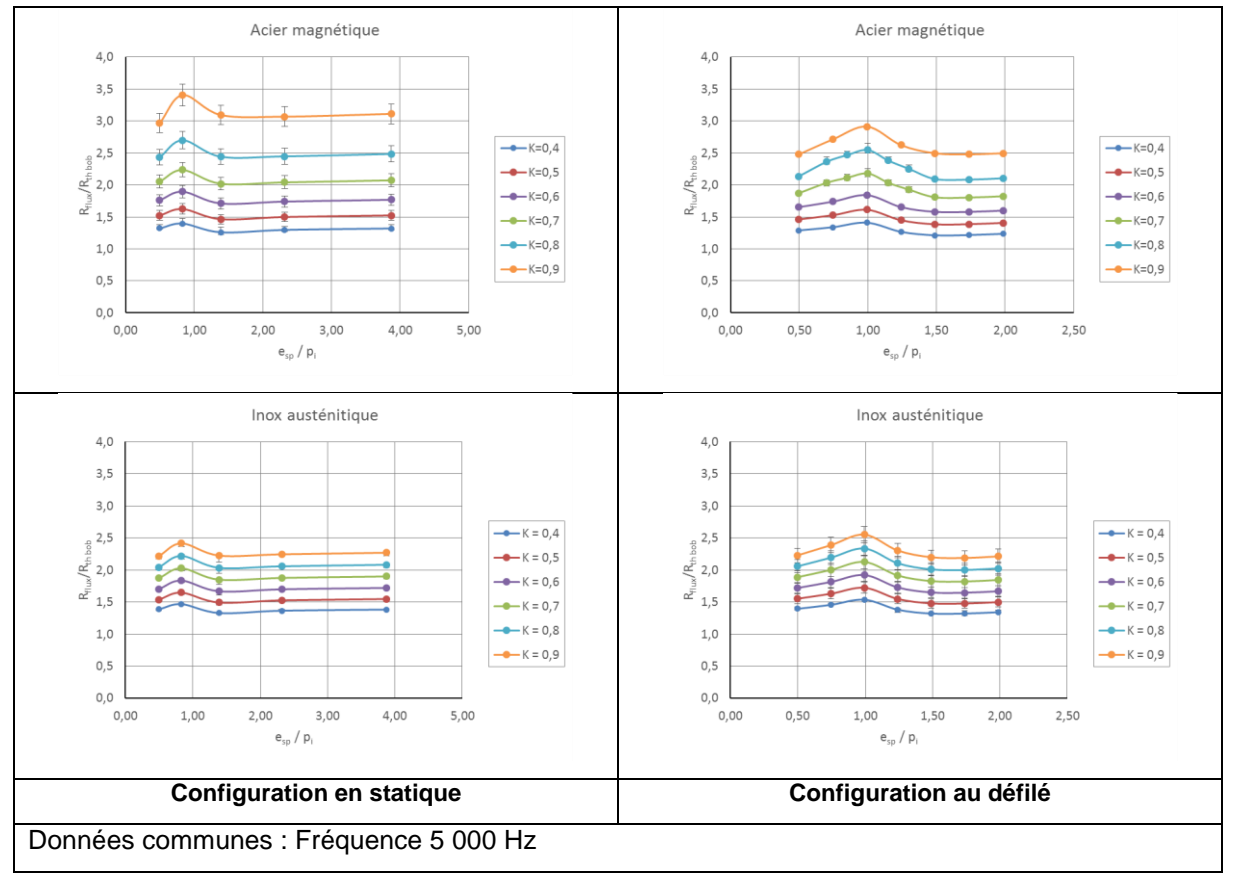

<span id="page-103-0"></span>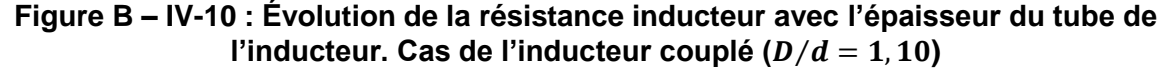

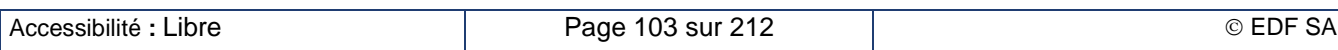

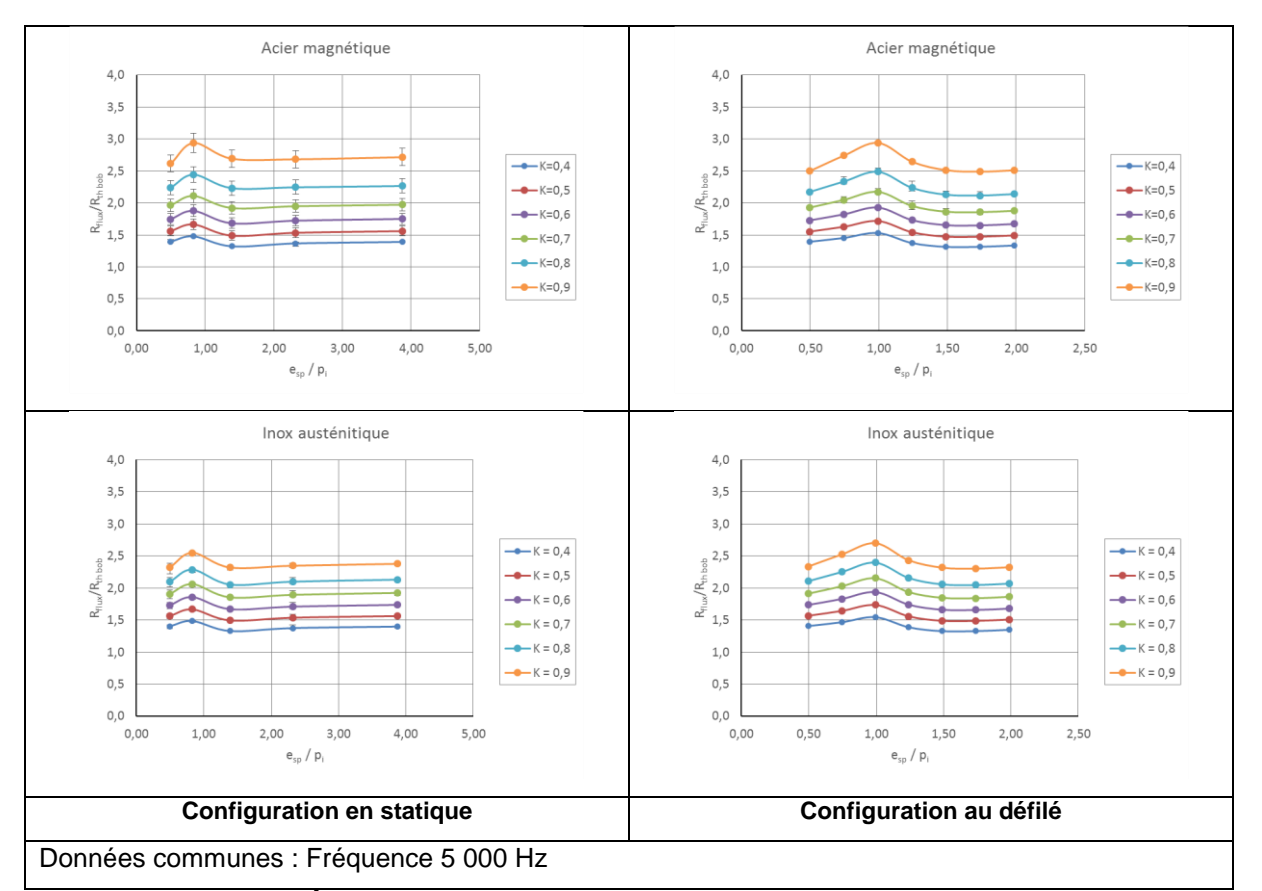

## <span id="page-104-0"></span>**Figure B – IV-11 : Évolution de la résistance inducteur avec l'épaisseur du tube de**  l'inducteur. Cas de l'inducteur découplé  $(D/d = 1, 96)$

Pour des faibles épaisseurs ( $e_{sp}/p_i \le 1$ ), la résistance théorique  $R_{bob~th}$  est indépendante de la fréquence ; l'effet de la fréquence est alors entièrement incluse dans le coefficient correcteur dont la valeur croît à partir de la valeur de 1 correspondant à la fréquence nulle. Pour les fortes épaisseurs  $(e_{sn}/p_i \ge 1.5)$ , le coefficient correcteur devient quasiment indépendant de la fréquence ; par contre, la résistance théorique  $R_{bob\ th}$  croît avec la fréquence. Cela justifie les règles empiriques utilisées par les constructeurs d'équipement de chauffage par induction.

Le caractère infiniment long de l'inducteur est évalué par le rapport  $E/L$  de l'entrefer entre inducteur et la charge sur la longueur de l'inducteur ; plus ce rapport est élevé, plus l'inducteur sera court. Toutes les spires d'un inducteur long présentent une résistance identique alors que les spires d'extrémités d'un inducteur court ont une résistance plus élevée due à l'épanouissement des lignes de champ magnétique à cet endroit. Ce phénomène se retrouve dans l'évaluation du coefficient correcteur de la résistance comme le montre la [Figure B –](#page-105-0) IV-12.

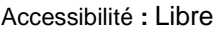

#### **EDF R&D Optimisation des installations de chauffage de billettes par induction électromagnétique dans l'industrie de la forge afin d'améliorer leur efficacité énergétique**

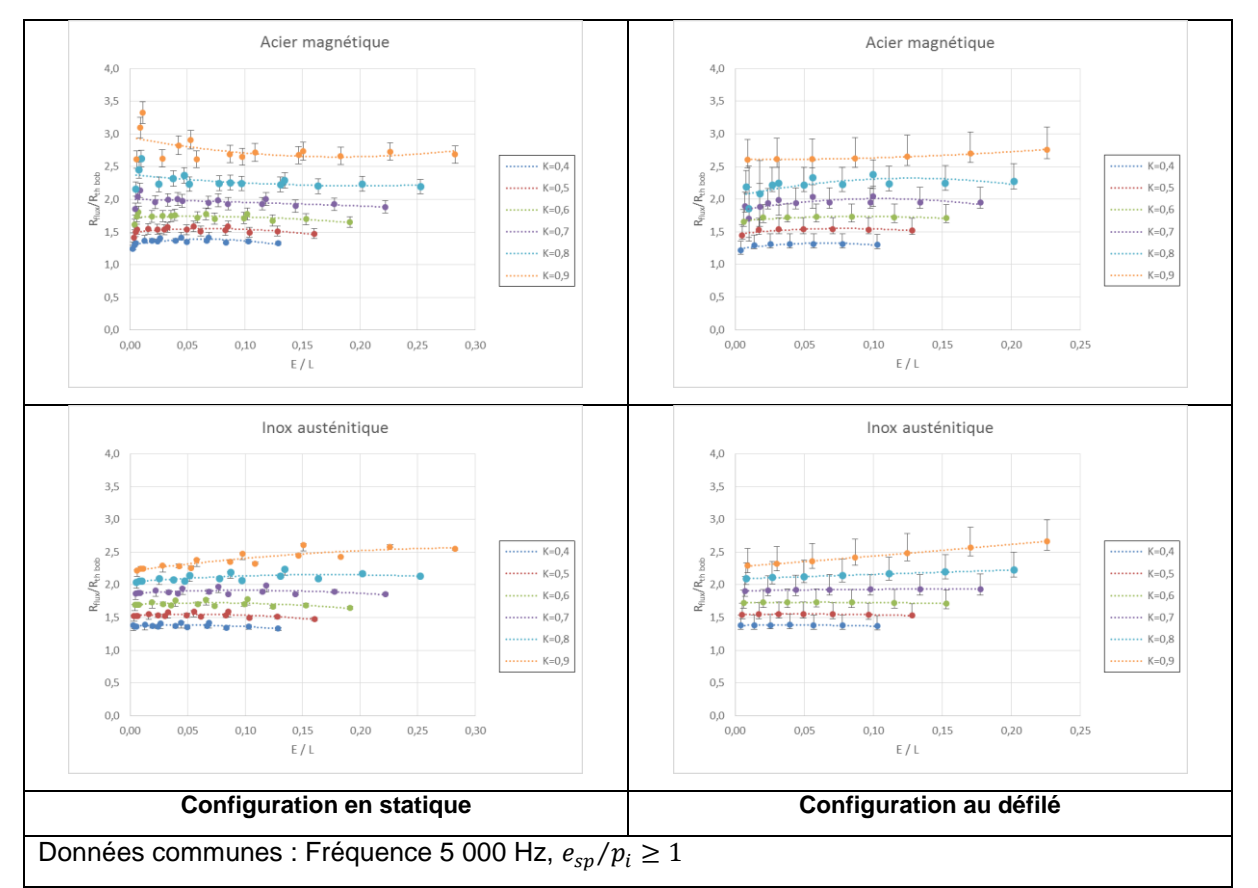

<span id="page-105-0"></span>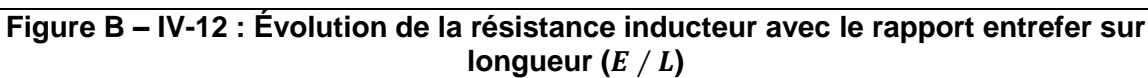

#### **Approche analytique de la résistance de l'inducteur**

Le modèle mathématique adopté est le suivant :

$$
R_{bob} = R_{bob\,th} \exp(f_1 + f_2 * f_3) \tag{B–IV-31}
$$

Avec :

$$
f_i = c_i + a_{i1}(\mu_r + b_{i1})^{k_{i1}} + a_{i2}(k + b_{i2})^{k_{i2}} + a_{i3}(\frac{D}{a} + b_{i3})^{k_{i3}} + a_{i4}(\frac{d}{p\sqrt{\mu_r}} + b_{i4})^{k_{i4}}
$$
 (B–IV-32)  
+  $a_{i5}(g(\frac{e_{sp}}{p_i}) + b_{i5})^{k_{i5}} + a_{i6}(\frac{E}{L} + b_{i6})^{k_{i6}}$ 

Les expressions de  $g\left(\frac{e_{sp}}{g}\right)$  $\left(\frac{sp}{p_i}\right)$  ainsi que les coefficients constants du modèle sont présentés ci-dessous. On obtient un jeu de valeurs pour le chauffage statique et un autre pour le chauffage au défilé.

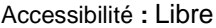

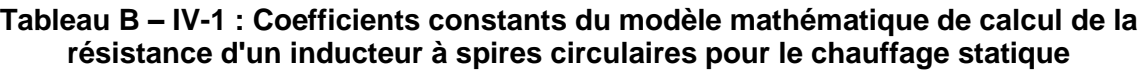

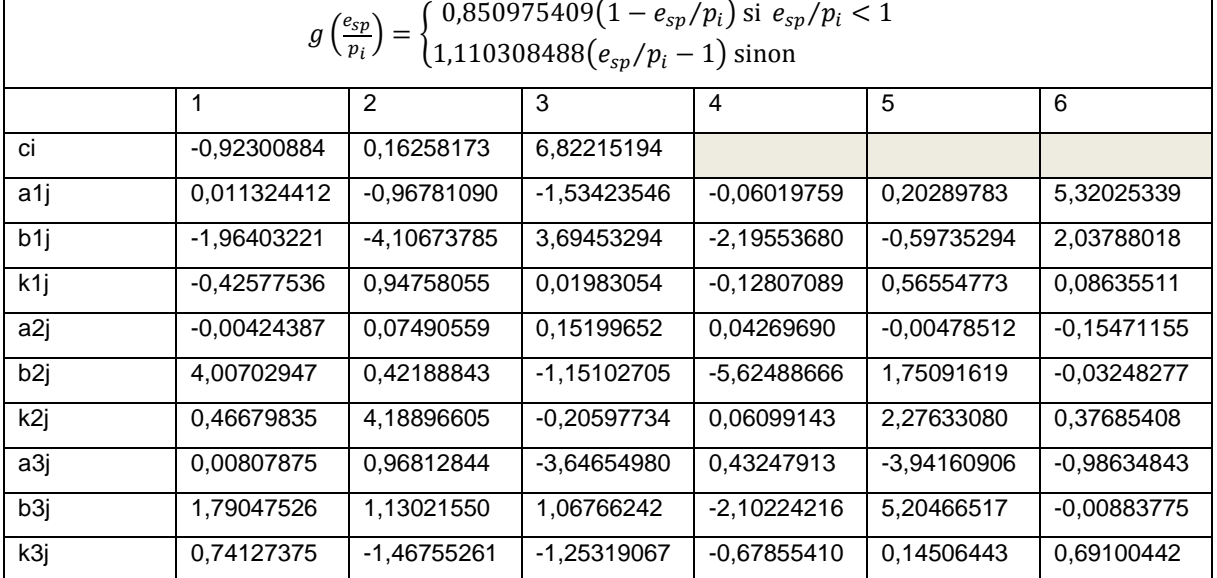

## **Tableau B – IV-2 : Coefficients constants du modèle mathématique de calcul de la résistance d'un inducteur à spires circulaires pour le chauffage au défilé**

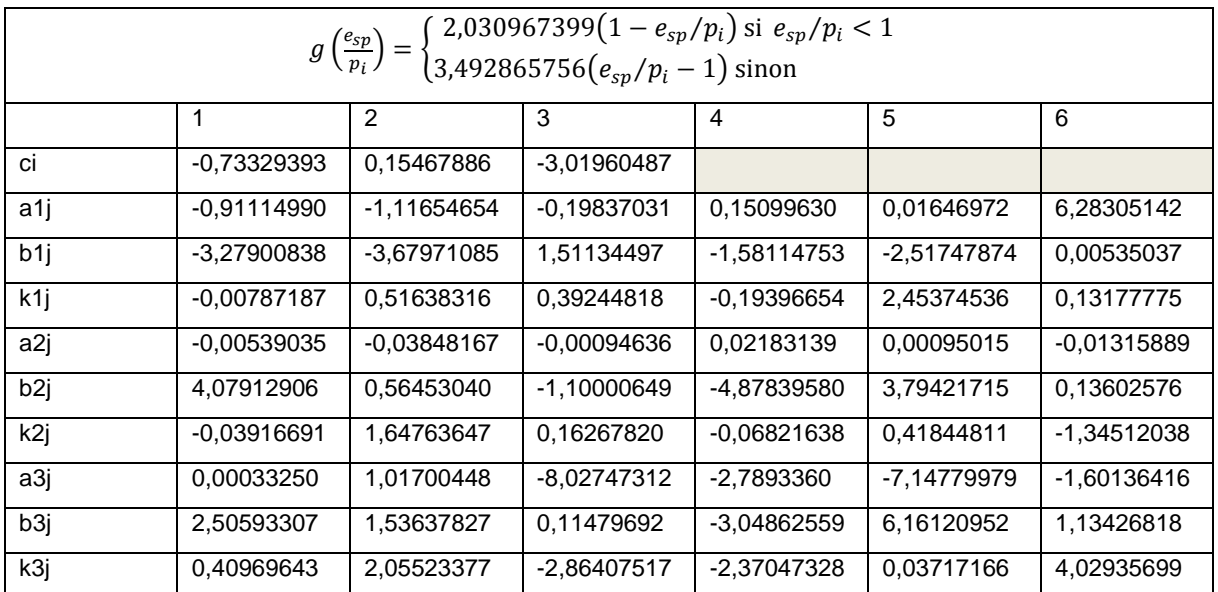

Cette étude valide les principales règles utilisées par les constructeurs de matériel de chauffage par induction pour minimiser les pertes dans l'inducteur :

- L'épaisseur du tube formant l'inducteur doit être adaptée à la profondeur de pénétration des courants dans le cuivre : au moins 1 à 1,5 fois la profondeur de peau.
- Le coefficient de remplissage doit être suffisamment élevé : typiquement entre 0,7 et 0,9. Ce critère nous amène à introduire la notion de « blocs d'inducteurs » (voir Figure B – VII-3) connectés en parallèle de manière à couvrir toute la longueur de la chauffeuse avec des bobines à spires resserrées. Cette technique est employée dans le processus d'optimisation géométrique de la chauffeuse présentée au chapitre B – VI.3.

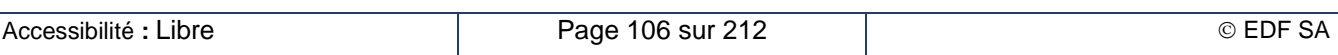

# **B – IV.1.d. Les inducteurs à brins divisés**

#### **Principe des inducteurs à brins divisés**

Une solution un peu simpliste pour diminuer les pertes dans l'inducteur consisterait à augmenter la section de cuivre utilisée pour le passage du courant. Nous avons vu, aux chapitres B – [IV.1.b](#page-94-0) et B – [IV.1.c,](#page-99-0) qu'il était inutile d'augmenter la section de cuivre utile au-delà de la profondeur de peau à la fréquence de travail. Cette solution a conduit les constructeurs à concevoir des sections de conducteur de forte épaisseur pour le passage du courant (jusqu'à 1,5 fois l'épaisseur de peau), tout en permettant d'assurer un refroidissement par circulation d'eau (Figure B – IV-13-b).

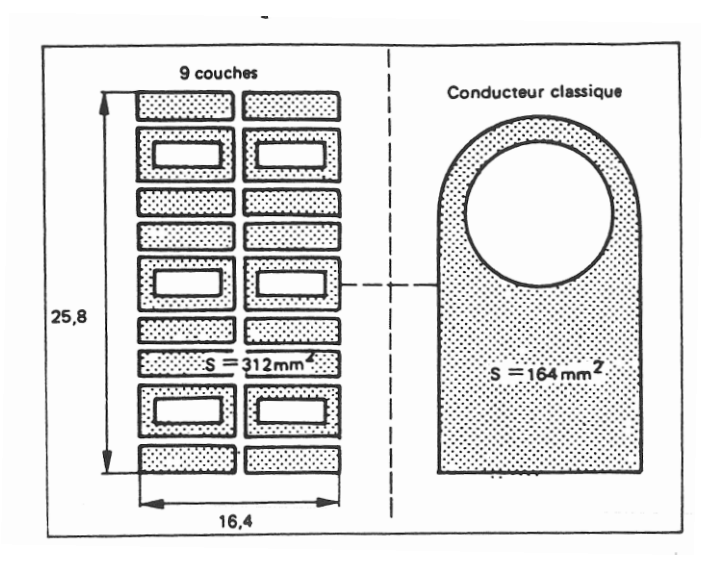

**Figure B – IV-13-a : Multicouche Figure B – IV-13-b : Classique**

## **Figure B – IV-13 : Comparaison entre un inducteur classique et un inducteur multicouche 50 Hz [B-25]**

Augmenter encore la section de passage du courant paraît dispendieux et inutile. C'est pourtant ce qu'on fait avec succès en utilisant les inducteurs multicouches ou inducteurs à brins divisés [B-25] ! Mais comment arrive-t-on à ce résultat ?

Le bobinage de l'inducteur se compose de plusieurs couches de conducteurs comme présenté sur la Figure B – IV-13-a. On s'arrange, par des moyens qui seront expliqués plus loin, pour que le courant total de l'inducteur se répartisse équitablement entre toutes les couches. De cette façon, on augmente artificiellement la section de passage du courant ce qui réduit sa résistance.

Cependant ce découpage a un effet pervers. En effet, les couches supérieures créent un champ magnétique dans lequel sont baignées les couches inférieures. Ces dernières sont alors le siège de courants induits circulant à contre-courant du courant principal. Ils vont, eux aussi, générer des pertes supplémentaires dans les éléments du bobinage inducteur ce qui se traduit globalement par une augmentation de la résistance. Alors, gain ou perte ?

Pour répondre à cette question, nous rappelons l'expression de la puissance dissipée dans l'inducteur que nous avons présenté au chapitre B – II.3.c

$$
P_i = \rho_i \cdot \frac{H^2}{p_i} \cdot F_i \cdot S_i \tag{B-II-11}
$$

Le facteur de transfert de puissance active de l'inducteur  $F_i$  peut se calculer de manière analytique dans le cas de géométries simples comme un empilement de conducteurs rectangulaires pleins ou creux ; on montre qu'il dépend du rapport des grandeurs géométriques essentielles (telle que l'épaisseur du conducteur) à la profondeur de peau des courants dans le conducteur. On retrouve dans les cas extrêmes (courant continu et fréquences élevées) les formules habituelles de l'électrotechnique.

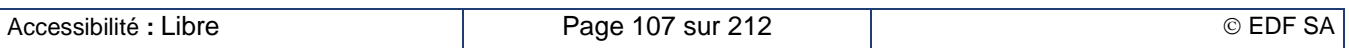
Le calcul analytique s'effectue à partir des équations présentées au chapitre B – [IV.1.b.](#page-94-0) Considérons un empilement de M conducteurs numérotés depuis l'extérieur de l'inducteur vers l'intérieur. Le mième conducteur est alors soumis aux champs magnétiques limites :

$$
\begin{cases} H_1 = \frac{m-1}{M} \cdot H_{tot} \\ H_2 = \frac{m}{M} \cdot H_{tot} \end{cases}
$$

(B – IV-33)

Chaque conducteur de la couche contribue donc pour un Mième au champ magnétique total dans l'inducteur ; l'application du théorème d'Ampère montre, en effet, qu'il circule dans chaque conducteur un Mième du courant global de l'inducteur. Il suffit alors de sommer les contributions de chaque couche pour obtenir les pertes totales de l'inducteur.

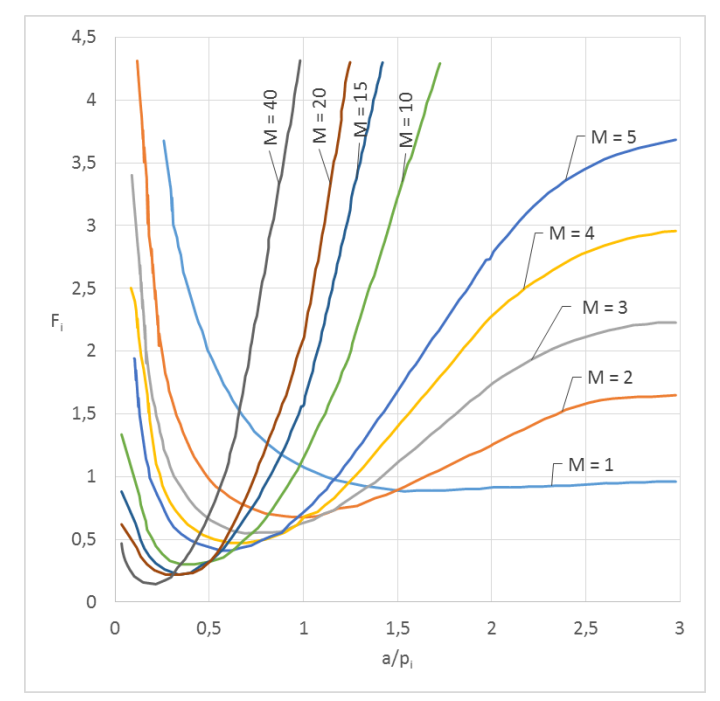

### **Figure B – IV-14 : Facteur de transfert de puissance active dans l'inducteur. Configuration avec uniquement des conducteurs pleins [B-26]**

Sur la Figure B – IV-14, nous avons représenté un exemple typique de l'évolution du facteur de transfert de puissance avec le rapport  $a / p_i$  proportionnel à la racine carrée de la fréquence. La taille du conducteur est identique d'une courbe à l'autre ainsi que la dimension globale de l'inducteur. Seul le nombre de couches  $M$  varie. On voit apparaître, pour chaque valeur du nombre de couches, une plage de fréquence à l'intérieur de laquelle la résistance est plus faible que celle de l'inducteur classique optimisé  $(F_i < 1)$ . Quand le nombre de couches augmente, l'étendue de cette plage de fréquence diminue, ainsi que la valeur de la résistance minimale. Enfin, pour travailler à une fréquence plus élevée, il faut réduire l'épaisseur des conducteurs.

### **Construction et performances d'un inducteur multicouche**

Pour obtenir les performances de l'inducteur multicouche tel que nous l'avons présenté au chapitre précédent, il est nécessaire d'imposer le même courant dans chacune des couches de l'empilage. Pour cela, il faut tout d'abord isoler électriquement chaque couche afin d'éviter tout contact électrique entre les couches, ce qui se fait généralement par le dépôt d'une couche de vernis isolant. La circulation d'un même courant dans chaque couche est alors obtenue, soit par la mise en série, soit par la mise en parallèle des couches [B-27].

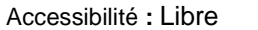

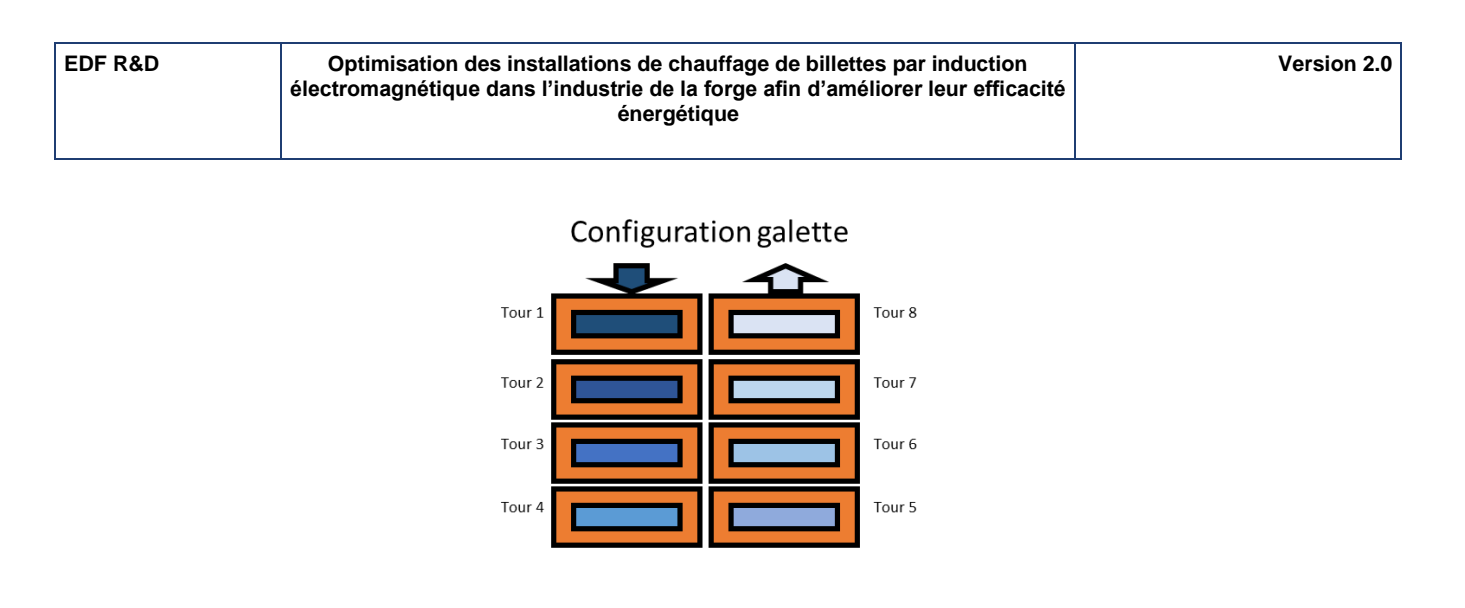

### **Figure B – IV-15 : Mode de réalisation de la configuration multicouche galette**

<span id="page-109-0"></span>La première méthode (série) consiste à utiliser le même conducteur et à l'enrouler sur lui-même en escargot de l'extérieur vers l'intérieur pour le premier empilage puis de l'intérieur vers l'extérieur pour le suivant [\(Figure B –](#page-109-0) IV-15). On forme ainsi des galettes de bobinages qui sont ensuite raccordées entre elles généralement en parallèle pour les circuits hydrauliques et électriques. Le conducteur est alors composé uniquement de conducteurs creux dont les performances sont moindres que celles des conducteurs pleins.

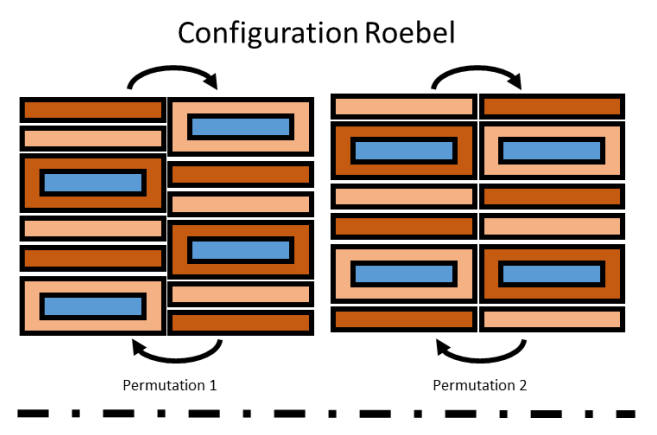

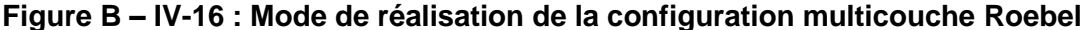

<span id="page-109-1"></span>La deuxième méthode (parallèle) ne peut fonctionner que grâce à une mise en œuvre particulière : la technologie ROEBEL. Elle consiste à bobiner le faisceau de conducteurs en solénoïde et à effectuer, au cours de ce bobinage, une permutation de position des brins telle qu'elle est présentée en [Figure B](#page-109-1)  – [IV-16.](#page-109-1) La fréquence de ces permutations est calculée de façon à ce que chaque conducteur du bobinage ait occupé toutes les positions possibles dans l'empilage. Les conducteurs seront alors électriquement équivalents : alimentés sous la même tension, ils conduiront le même courant. Cette solution utilisant uniquement des conducteurs pleins est exploitée avec succès dans la fabrication des grands alternateurs des unités de production électrique. Mais elle permet aussi l'usage d'un mélange de conducteurs pleins et creux comme cela est nécessaire en chauffage par induction. Cependant, compte-tenu des tailles minimales des conducteurs creux, l'usage de cette technologie reste limité à des fréquences inférieures à 300 Hz.

### **De l'inducteur multicouche à l'inducteur multibrin**

La montée en fréquence exigée par la taille des charges à chauffer requiert l'utilisation de conducteurs unitaires de plus en plus fin, parfois même jusqu'à un dixième de la profondeur de pénétration dans le conducteur cuivre de l'inducteur. Très vite, l'utilisation de conducteurs tubulaires pour pouvoir assurer le refroidissement de l'ensemble s'avère irréalisable.

La technologie CELINE™ mise au point par la société FIVES CELES [B-28] (Figure B – IV-17) permet d'accéder à une plage de fréquence plus élevée. Les conducteurs pleins en cuivre de faible épaisseur

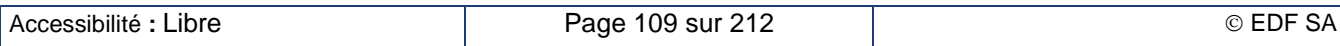

sont enroulés en hélice autour d'un tube en acier inox destiné au refroidissement de l'ensemble. Du fait de sa forte résistivité par rapport au cuivre, il est le siège de courants beaucoup plus faibles que ceux qui transitent dans les conducteurs en cuivre. Les pertes supplémentaires dues à sa présence sont alors très faibles. Cet assemblage est ensuite enroulé en galette pour constituer un élément de la chauffeuse.

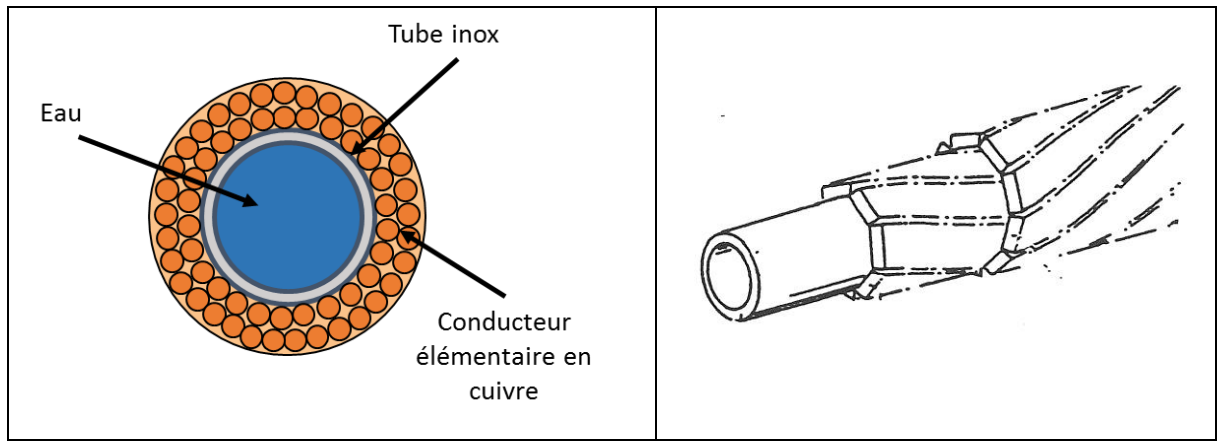

**Figure B – IV-17 : Mode de réalisation de la configuration multicouche CELINE™[B-28]**

Cette technologie a permis d'accéder dans un premier temps à une gamme de fréquence de l'ordre de 1 000 Hz puis à quelques kilohertz en diminuant la taille des brins conducteurs ce qui réduit le courant total qui peut transiter dans le conducteur composite. L'ajout de couches supplémentaires de conducteurs élémentaires complexifiait la réalisation du composite et le rendait trop rigide pour pouvoir réaliser son bobinage.

Le projet ANR ISIS a permis le développement d'une solution multibrins basée sur le principe des câbles de Litz. Cette solution (Figure B – IV-18) consiste à utiliser des brins de cuivre isolés de très faible diamètre (jusqu'à 0,1 mm) qui sont torsadés par paquets de niveau 0, eux-mêmes torsadés en paquets de niveau 1, et ainsi de suite jusqu'à former un câble qui reste suffisamment souple et qui ait une section totale conductrice suffisante pour passer le courant demandé.

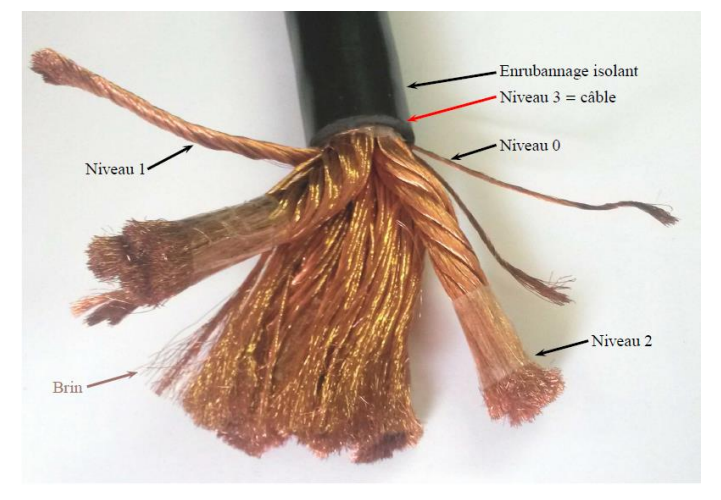

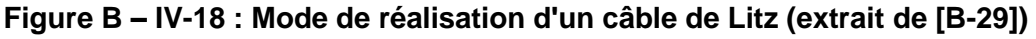

Le dimensionnement d'un tel conducteur était un réel défi qui a été relevé par Scapolan [B-29] au cours de sa thèse au laboratoire SIMAP réalisée dans le cadre du projet. Il a développé une méthodologie permettant de réaliser les enroulements spirale imbriqués, de déterminer la répartition des courants d'une part dans chaque brin des différents niveaux de torsades et même la répartition hétérogène des densités de courant au sein de chaque brin. Le modèle filiforme du logiciel ModeLitz qu'il a réalisé, permet la prise en compte d'un câble contenant plusieurs milliers de brins. Il a mis en évidence sur une configuration donnée une circulation du courant de certains brins (en bleu sur la Figure B – IV-19) dans le sens opposé au sens global de circulation dans l'inducteur (en rouge sur la Figure B – IV-19).

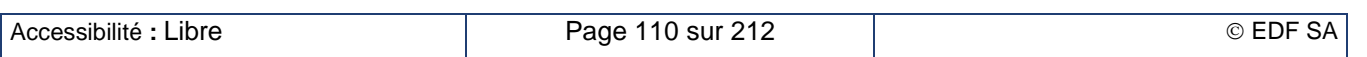

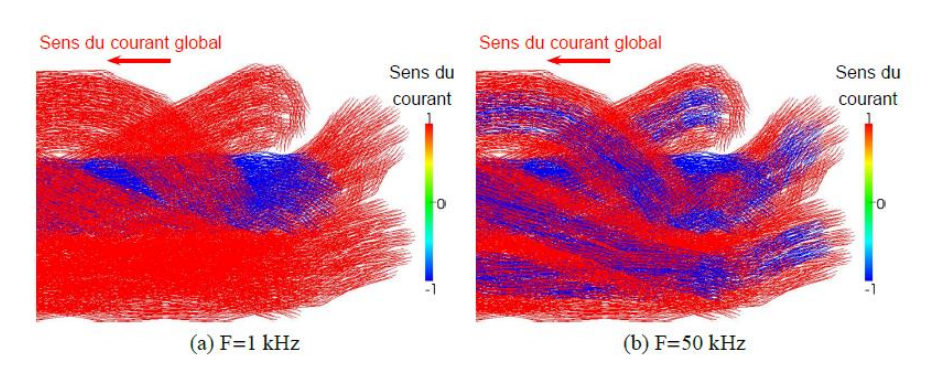

# **Figure B – IV-19 : Mise en évidence du sens de circulation des courants dans chaque brin d'un câble de Litz (extrait de [B-29])**

Dans ce même projet, FIVES CELES a conçu un câble refroidi [B-30] à base de fil de Litz selon une technologie voisine de la technologie CELINE™. Le tube en inox est remplacé par un tube en plastique cannelé et les conducteurs sont torsadés selon la même technique que les câbles de Litz non refroidis. L'ensemble est dimensionné afin d'atteindre un courant maximal de 700 A à 200 kHz.

### **Quelques réalisations industrielles et perspectives**

La technologie galette est celle qui a fait l'objet du plus d'installations industrielles, particulièrement dans le secteur de la transformation de l'aluminium ou du cuivre, deux métaux pour lesquels les gains en rendement sont plus élevés. La société Hydro-Aluminium Châteauroux [B-31] a acquis en Novembre 1989 une installation de la société Inductothermie constitué d'une chauffeuse par induction d'une puissance de 2 MW destiné au chauffage de billette d'aluminium avant extrusion pour réaliser des profilés longs. Cette installation venait remplacer un four à gaz d'une capacité de production de 4,8 t/h. Avec l'installation multicouche à induction, La consommation énergétique est passée à 230 kWh/t et la capacité de production est montée à 4 t/h. À l'usage, la nouvelle installation s'avérait plus flexible, fiable, reproductible, non polluante et avec des coûts de maintenance fortement réduits.

La technologie Roebel promue par EDF et construit par la société Bernard et Bonnefond [\[B-32\]](#page-209-0) a fait l'objet d'une réalisation industrielle sur le site de Tréfimétaux à Givet installé en 1983. Il est venu remplacer un inducteur de conception classique placé sur une ligne de filage de tubes de cuivre de fort diamètre qui en comportait trois en parallèle. Les essais préalables réalisés au laboratoire des Renardières ont montré que les pertes Joule dans l'inducteur étaient divisées par 3 ce qui laissait présager un gain en rendement de 25 à 30 points selon la taille de la billette chauffée. Les mesures réalisées sur le site industriel ont montré un gain de 15 points seulement. Les pertes supplémentaires ont été identifiée comme provenant du reste de l'alimentation électrique de l'inducteur qui n'était pas adapté à cette technologie générant plus de réactif et donc appelant un courant plus élevé. Les gains supplémentaires en consommation énergétique par rapport à la technologie galette compensaient difficilement le surcoût élevé dans la fabrication de l'inducteur. Cette technologie a été abandonnée pour le chauffage par induction.

La technologie CELINE™ a été expérimentée dans le cadre d'une collaboration entre EDF, FIVES CELES et l'IRSID (aujourd'hui ArcelorMittal Research) sur le chauffage de billettes d'acier entre 50 et 95 mm de diamètre [B-33]. L'inducteur à haut flux réalisé à cette occasion représente un véritable saut technologique par rapport à l'état de l'art, avec :

- $\bullet$  une puissance spécifique injectée au produit de 4 MW/m<sup>2</sup>, soit 4 fois supérieure aux inducteurs classiques,
- un rendement électrique de 85 % au lieu de 50 % à 65 % habituellement, correspondant à une économie d'énergie électrique de plus de 0,4 MF/an (année 1994) par MW injecté,
- un encombrement faible, y compris dans les équipements annexes, avec une batterie de condensateurs directement intégrée sur ligne,
- une augmentation de l'entrefer mécanique permettant de mieux prendre en compte les défauts géométriques des produits à chauffer.

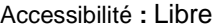

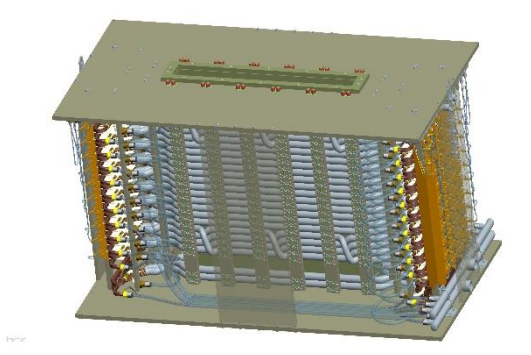

# **Figure B – IV-20 : Inducteur de chauffage de tôle avec configuration multibrins ISIS [B-34]**

L'inducteur composé de conducteurs multibrins type câble de Litz (Figure B – IV-20) a été testée par FIVES CELES dans la configuration du chauffage de tôles d'aluminium et de cuivre à une fréquence de l'ordre de 100 kHz. Cette configuration est particulièrement défavorable dans la mesure où le rendement électrique d'un inducteur classique est très faible (typiquement 10 à 15 %). L'utilisation de cette nouvelle génération de câble de Litz refroidi a permis de multiplier jusqu'à un facteur 4 le rendement électrique, diminuant ainsi la puissance totale de l'ensemble de la ligne.

Aujourd'hui, ces différentes structures d'inducteur à brins divisés ne sont exploitées que dans des industries de forte capacité : sidérurgie, extrusion d'aluminium ou de cuivre. Il n'existe pas encore d'installation de telles structures dans les installations de la forge. C'est la raison pour laquelle cette technologie n'est pas introduite aujourd'hui dans la première version du logiciel Forg'Induc. La rédaction par EDF d'une fiche standard de CEE (Certificat d'Économie d'Énergie) serait une opportunité pour faire connaître cette solution auprès de la profession.

# **B – IV.2. Refroidissement de l'inducteur**

L'inducteur étant le siège de dissipation d'énergie par effet Joule, il est nécessaire de le refroidir, généralement par une circulation d'eau. Un dimensionnement de l'installation hydraulique (chapitre B – IV.2.a) est requis pour assurer un fonctionnement en toute sécurité de l'ensemble de l'installation. Nous avons étudié le comportement hydraulique (chapitre B – IV.2.b) et thermique (chapitre B – IV.2.c) de l'inducteur, ce qui nous a conduit à envisager un système de récupération de l'énergie perdue (chapitre B – [IV.2.d\)](#page-124-0).

# **B – IV.2.a. Dimensionnement du circuit de refroidissement [B-22]**

### **Objectif et hypothèses**

Nous avons établi un modèle analytique destiné à prédire la valeur des températures de l'inducteur et de l'eau de refroidissement le long de l'inducteur. L'inducteur (Figure B – IV-21 droite) est un solénoïde construit à partir d'un tube de cuivre de section rectangulaire et dont les deux connexions sont symétriques. L'épaisseur de la paroi du conducteur est plus grande que la profondeur de peau à la fréquence de travail.

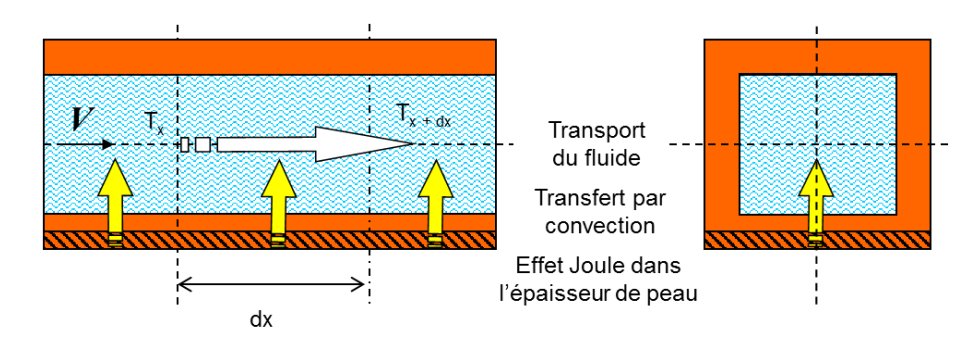

### **Figure B – IV-21 : modèle de l'inducteur et flux de chaleur**

Les principales hypothèses sont les suivantes :

- le tube de l'inducteur est considéré comme rectiligne sans aucun obstacle localisé ;
- la circulation d'eau est turbulente dans le tube ;
- l'énergie électrique est injectée dans le tube de cuivre au niveau de sa face interne conformément à l'effet de peau (zone hachurée de la Figure B – IV-21) ;
- la distribution de courant dans la section du tube est la même pour les connexions que celle de la partie solénoïde ;
- l'énergie est transmise par convection à l'eau de refroidissement ;
- la température de l'eau est constante dans chaque section de tube ;
- la température du tube est constante dans chaque section du tube ;
- le transport d'énergie le long de l'inducteur s'effectue par la circulation de l'eau dans le circuit ;
- les pertes radiatives de la charge ne sont pas considérées dans cette première approche ;
- le calcul est réalisé en régime établi.

La validité de ces hypothèses est discutée dans un chapitre suivant.

### **Modèle analytique et algorithme**

La longueur de l'inducteur est divisée en intervalles  $dx$  (Figure B – IV-21), l'origine de l'abscisse curviligne étant prise à l'entrée du circuit d'eau. Dans chaque tranche, nous écrivons le bilan énergétique entre l'énergie Joule injectée et l'élévation de température de l'eau :

$$
(r \cdot dx) \cdot I^2 \, dt = (\rho_{eau} \, S_{eau} \, v \cdot dt) \, C_{p \, eau} \, dT_{eau} \tag{B-10-34}
$$

Cette équation (B – IV-34) donne alors l'élévation de la température de l'eau si on connait les températures de l'eau et du cuivre dans la tranche sachant que la résistance linéique de l'inducteur dépend de la température du tube de cuivre. Pour la déterminer, nous écrivons que l'énergie injectée par effet Joule est transférée à l'eau par convection :

$$
(r \cdot dx) \cdot I^2 dt = h_{eau} \cdot (L_{eau} \cdot dx) \cdot (T_{Cu} - T_{eau}) dt
$$
 (B–IV-35)

Le coefficient de convection  $h_{eau}$  est calculé à partir de la formule de Dittus et Boelter [B-35] valable dans le cas d'une convection forcée en régime turbulent :

$$
h_{eau} = 0.024 \cdot (\lambda_{eau})^{0.6} \cdot \left(\frac{C_{p}_{eau}}{\mu_{eau}}\right)^{0.4} \cdot \frac{(\rho_{eau} \nu)^{0.8}}{(D_h)^{0.2}} \tag{B–IV-36}
$$

Le problème est résolu en pas à pas selon la méthode explicite. Dans chaque tranche, la température du cuivre est obtenue en résolvant l'équation (B – IV-35) et la température de l'eau dans la tranche suivante en résolvant l'équation (B – IV-34).

### **Approche de la résistance linéique de l'inducteur**

L'approximation simpliste de la résistance linéique de l'inducteur [B-36] suppose une distribution uniforme du courant dans la profondeur de peau. Dans ce cas, la section de passage du courant est égale au produit de la largeur du tube par la profondeur de peau. Nous pouvons alors écrire :

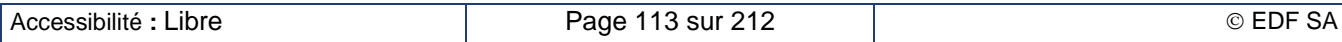

$$
r(T_{Cu}) = \frac{\sqrt{\rho_{Cu}(T_{Cu}) \pi f \mu_0}}{L_{spire}}
$$

(B – IV-37)

Une modélisation 2D avec le logiciel FLUX montre qu'une bonne évaluation de la résistance n'est pas si simple que cela. La modélisation présentée ici correspond à la configuration expérimentale présentée au chapitre B – IV.2.b. Elle met en évidence (Figure B – IV-22) trois écarts importants par rapport aux hypothèses simplificatrices. D'une part, la densité de courant décroit exponentiellement au fur et à mesure de la pénétration dans la paroi du tube. Ensuite, les deux coins internes sont surchauffés du fait que les spires ne sont pas jointives. Enfin, la distribution des courants est symétrique dans les spires centrales mais ne l'est plus dans les spires d'extrémité.

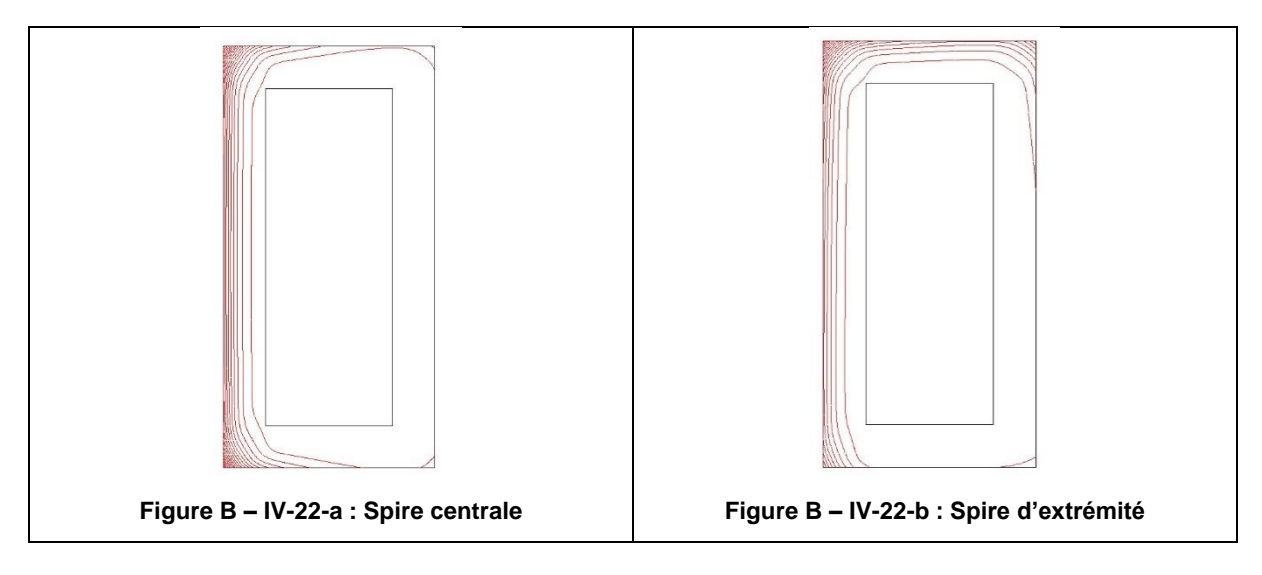

### **Figure B – IV-22 : Distribution des courants dans deux spires de l'inducteur (l'axe du solénoïde est vertical coté gauche)**

L'histogramme Figure B – IV-23 représente la résistance électrique de chaque spire de l'inducteur expérimental selon sa position (barres mauves pleines). Nous observons une faible variation de la résistance d'une spire selon sa position dans le solénoïde. Le calcul analytique utilisant l'équation (B – IV-37) donne une valeur nettement plus élevée (barres hachurées rouges). Nous avons alors décidé d'ajouter un coefficient de correction dans (B – IV-37) pour adapter le modèle analytique de la résistance au modèle 2D.

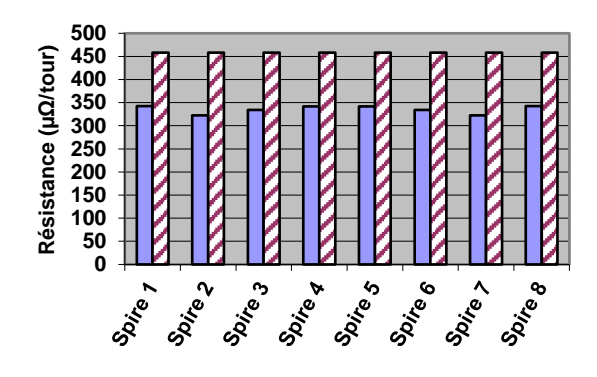

**Figure B – IV-23 : Résistance électrique de chaque spire**

### **Validité des hypothèses**

La validité des hypothèses est analysée dans les conditions expérimentales décrites au chapitre B – IV.2.b. Le débit d'eau se situe entre 0,2 et 1 m<sup>3</sup>/h. Dans ces conditions, le nombre de Reynolds

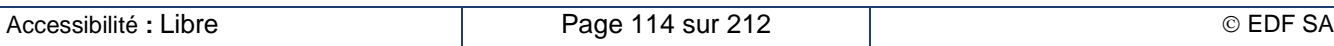

varie entre 5 000 et 35 000 selon la vitesse et la température de l'eau. Cela signifie que le régime d'écoulement est toujours turbulent, ce qui nous autorise à utiliser la formule de Dittus et Boelter (B – IV-36) pour évaluer le coefficient de convection.

Le nombre de Nusselt compare le transfert de chaleur, d'une part par convection de la paroi de cuivre vers l'eau et, d'autre part par conduction dans l'eau. Sa valeur élevée (de 30 à180) confirme qu'on peut négliger le transfert par conduction dans l'eau dans l'équation du bilan énergétique calculé dans chaque tranche. L'énergie est transportée par la circulation de l'eau dans la bobine et la quantité d'énergie ajoutée dans chaque tranche provient uniquement de la convection avec la paroi en cuivre.

Le nombre de Peclet compare le transfert d'énergie dû au régime turbulent et celui dû à la conduction thermique dans l'eau. Sa valeur est suffisamment élevée (20 000 to 170 000) pour que nous puissions considérer que la chaleur injectée par convection depuis les parois du tube est immédiatement transférée partout dans la section d'eau. La température de l'eau peut alors être considérée comme uniforme dans chaque tranche.

Sur la face extérieure du tube de cuivre, de l'énergie peut être transférée à l'air par convection. Le coefficient de convection est évalué d'après des formules de Mc Adams valable en convection naturelle autour de tubes horizontaux. Sa valeur est plus de 1 000 fois moins élevée que celle du coefficient de convection avec l'eau interne. Ces pertes sont donc négligeables.

Le transfert de chaleur par conduction dans le tube de cuivre est dû à l'augmentation de sa température le long de l'abscisse curviligne x de la bobine comme le montre la [Figure B –](#page-115-0) IV-24.

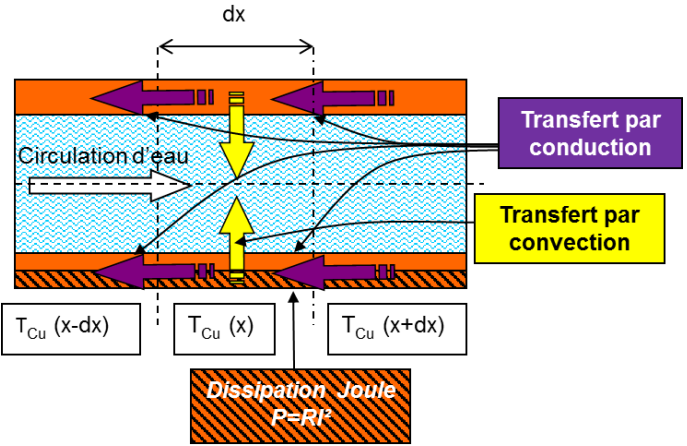

### <span id="page-115-0"></span>**Figure B – IV-24: Transfert de chaleur par convection et par conduction dans la paroi de cuivre**

Pour évaluer le bilan énergétique dans la tranche de cuivre  $dx$ , nous avons considéré les sources thermiques suivantes : la dissipation d'énergie électrique par effet Joule (dans la zone hachurée), le flux sortant par convection de la paroi vers l'eau (flèches jaunes) et les deux flux conductifs, respectivement entrant dans et sortant de la tranche de tube (flèches violettes). Dans le cas d'un gradient de température élevé dans le tube, le flux conductif représente jusqu'à 20 % de la puissance locale Joule mais la différence de flux entrant et sortant reste inférieure à une dizaine de ppm. De ce fait, nous pouvons négliger la conduction de chaleur dans le tube de cuivre dans l'équation du bilan énergétique.

# **B – IV.2.b. Comportement électrothermique de l'inducteur. Approche expérimentale [B-22]**

### **Banc de test expérimental**

Le banc de test expérimental [\(Figure B –](#page-116-0) IV-25) se compose d'un inducteur 8 spires, de diamètre interne 10 cm, de longueur 26 cm, réalisé en tube rectangulaire de cuivre de dimension 20 mm x 10 mm et d'épaisseur 3,5 mm, avec une longueur de connexion de 50 cm. La charge est un tube cylindrique en acier de diamètre extérieur 62 mm et de longueur 71 cm.

La bobine et la charge sont refroidies à l'eau par des circuits séparés, chacun d'eux équipés de capteurs de température et de débitmètre massique pour mesurer le transfert d'énergie de l'électricité vers l'eau.

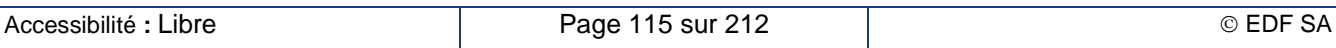

Des capteurs de température Pt100 isolés sont collés toutes les deux spires ainsi qu'à l'entrée et à la sortie de l'inducteur afin de mesurer la température de sa surface extérieure. Une caméra infrarouge monochromatique donne aussi une vue globale du banc de test expérimental. Elle a été calibrée en utilisant les températures mesurées par les sondes Pt100.

Le courant de l'inducteur est mesuré au niveau d'une connexion avec un capteur de Rogowsky. La différence de potentiel entre les deux extrémités du bobinage solénoïde est mesurée au travers d'un atténuateur de tension. Ces deux capteurs sont connectés à deux voies d'un oscilloscope, ce qui nous permet de mesurer aussi la fréquence de travail.

La [Figure B –](#page-116-0) IV-25 montre un schéma de l'expérience mettant en évidence les différents points de mesure.

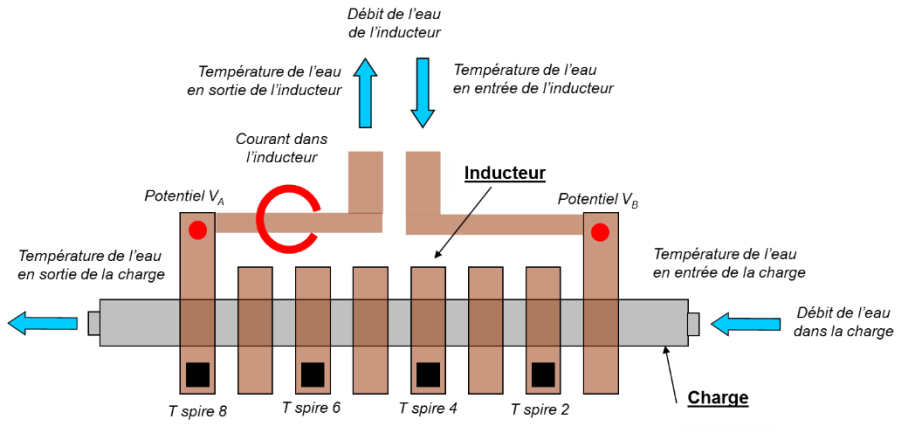

**Figure B – IV-25 : Banc de test expérimental et points de mesure**

### <span id="page-116-0"></span>**Résultats expérimentaux : Températures**

Dans ces expériences, nous avons travaillé à trois niveaux de puissance totale : 30 kW, 49 kW et 66 kW. Pour chaque niveau de puissance, nous avons choisi différents débits de l'eau de refroidissement et nous avons observé la température de l'eau en sortie [\(Figure B –](#page-116-1) IV-26).

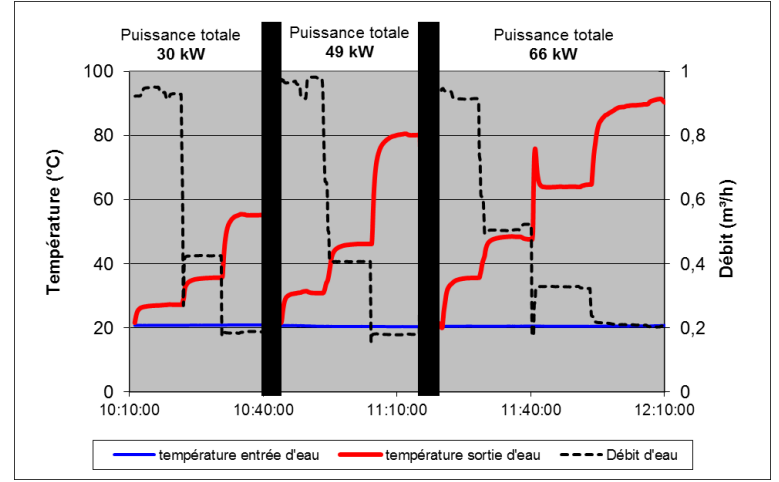

**Figure B – IV-26 : Températures de l'eau et débit durant l'expérience**

<span id="page-116-1"></span>Dans certaines configurations de puissance injectée et de débit de refroidissement, nous avons pu atteindre une température d'eau très élevée en sortie.

Dans une autre expérience, nous avons mesuré la température extérieure de certaines spires. Les résultats sont tracés [Figure B –](#page-117-0) IV-27. La courbe verte épaisse correspond à la température d'eau en sortie du banc.

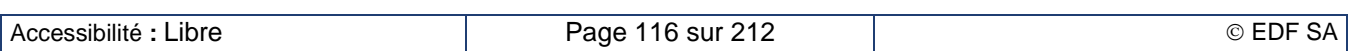

#### **EDF R&D Optimisation des installations de chauffage de billettes par induction électromagnétique dans l'industrie de la forge afin d'améliorer leur efficacité énergétique**

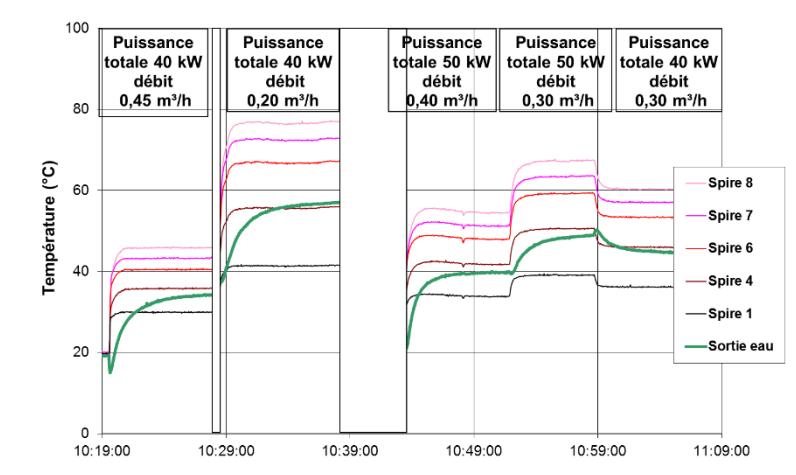

<span id="page-117-0"></span>**Figure B – IV-27 : Température des faces extérieures des spires mesurées par les sondes Pt100**

Ces températures sont corrélées avec l'image infrarouge [\(Figure B –](#page-117-1) IV-28). Les spires de l'inducteur correspondent aux bandes verticales sombres. L'entrée d'eau est à droite de l'image et la sortie, à gauche. Les spots lumineux blancs correspondent à la charge chauffée qu'on peut voir entre deux spires. Ces deux moyens de mesures donnent les même résultats [\(Figure B –](#page-117-2) IV-29).

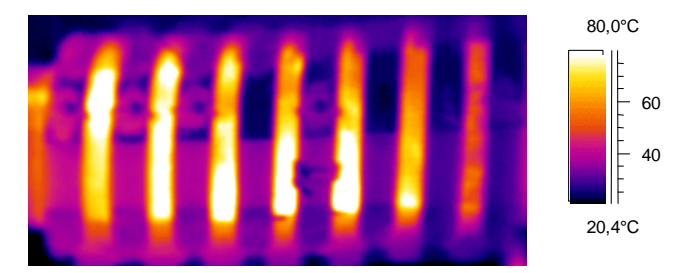

<span id="page-117-1"></span>**Figure B – IV-28 : Image infrarouge du banc de test expérimental à 40 kW et 0,45 m<sup>3</sup> /h**

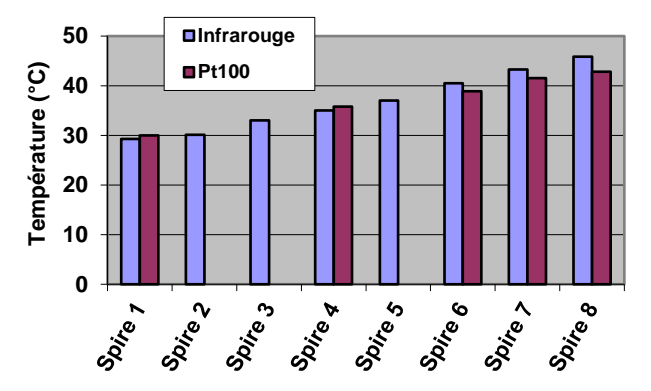

### <span id="page-117-2"></span>**Figure B – IV-29 : Température des spires : comparaison des mesures entre la caméra infrarouge et les sondes Pt100**

### **Résultats expérimentaux : bilan énergétique**

Le bilan énergétique est déterminé en mesurant la puissance collectée par l'eau traversant chacun des circuits de refroidissement : le débit d'eau est mesuré par un débitmètre massique, et les températures d'eau en entrée et en sortie, par des sondes Pt100 chemisées. Nous pouvons alors calculer la puissance dissipée dans la charge  $(P_c)$  et dans l'inducteur  $(P_i).$ 

$$
P_{th} = \dot{m}_{eau} \cdot C_{p} \cdot (T_{sortie} - T_{entrée})
$$

<span id="page-117-3"></span> $(B - IV - 38)$ 

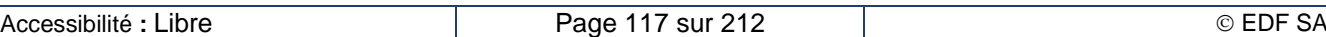

Ce calcul est effectué à chaque pas d'acquisition mais il n'a de sens que lorsque l'équilibre thermodynamique est atteint, c'est-à-dire après quelques minutes comme nous le montre la courbe verte de la [Figure B –](#page-116-1) IV-26 correspondant à la température de sortie d'eau.

De la même façon, le rendement électrique est calculé comme le rapport entre la puissance collectée par la charge ( $P_c$ ) et la somme des puissances collectées dans les deux circuits :

$$
\eta_{\text{élec}} = \frac{P_c}{P_c + P_i} = \frac{P_c}{P_{tot}} \tag{B–IV-39}
$$

Comme il n'y a pas de transfert de chaleur par rayonnement, on peut considérer que les puissances  $P_c$ et  $P_i$  déterminées par bilan énergétique selon l'équation (B – [IV-38\)](#page-117-3) correspondent aux puissances électriques dissipées respectivement dans la charge et dans l'inducteur. L'équation (B – IV-39) représente le rendement électrique de l'inducteur avec cette charge.

Figure B – IV-30 rassemble les résultats de l'expérience présentée Figure B – IV-26. Le rendement électrique correspond à la courbe supérieure orange et les puissances, aux trois autres. Nous constatons que, pour chaque niveau de puissance, le rendement électrique est indépendant du débit de l'eau de refroidissement de l'inducteur. Cela signifie que le rendement électrique est pratiquement insensible à la température du cuivre, du moins dans la plage de température explorée.

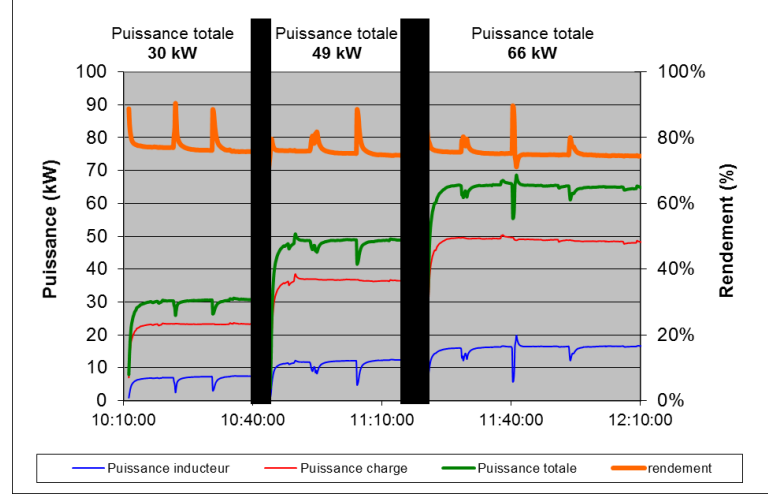

**Figure B – IV-30 : Puissances et rendement mesurés durant l'expérience**

### **Comparaison avec le modèle numérique : températures et bilan énergétique**

La comparaison entre les expériences et le modèle numérique est réalisé à chaque niveau de courant et chaque niveau de débit d'eau.

Dans le premier exemple présenté ici, les données expérimentales sont les suivantes : courant 1 724 A à 11,2 kHz, température d'entrée de l'eau 18,95 °C et débit d'eau 0,573 m<sup>3</sup> /h. La Figure B – IV-31 montre la distribution calculée des températures de l'eau et du conducteur le long du circuit hydraulique constitué des huit spires et des connexions. Nous avons tracé sur le même graphique les mesures des températures de l'eau (points carrés bleus) et du tube (points triangulaires rouges).

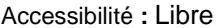

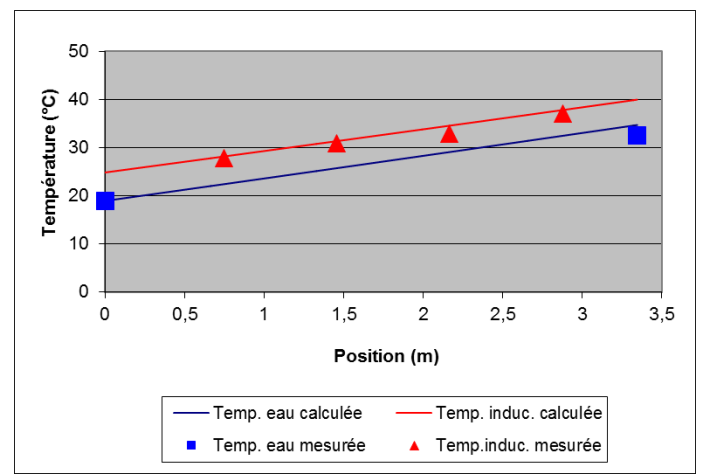

### **Figure B – IV-31 : Distribution des températures : comparaison entre l'expérience et le modèle numérique. Chauffage modéré**

La température de sortie de l'eau calculée est surestimée : cela signifie que la puissance dissipée dans l'inducteur est surestimée. Elle est évaluée à 10,4 kW et mesurée à 9,0 kW. Par contre, on observe un bon accord entre le modèle et l'expérience concernant l'évaluation de la différence de température entre le tube et l'eau. L'erreur sur la puissance dissipée dans l'inducteur conduit alors à une erreur d'évaluation de la montée en température de 2,1 K. L'écart sur la température de sortie de l'eau entre la valeur calculée corrigée et l'expérience est alors inférieur au dixième de kelvin, ce qui est de l'ordre de grandeur de la précision des mesures de température. Cela signifie que le coefficient de convection est bien estimé.

Le second exemple présenté ici donne une explication possible. Dans ce second exemple, les données expérimentales sont les suivantes : courant 2 004 A à 11,2 kHz, température d'entrée de l'eau 21,1 °C et débit d'eau 0,400 m<sup>3</sup>/h. Des capteurs supplémentaires de température Pt100 sont collés sur le tube des connexions à l'entrée et à la sortie du refroidissement à l'eau.

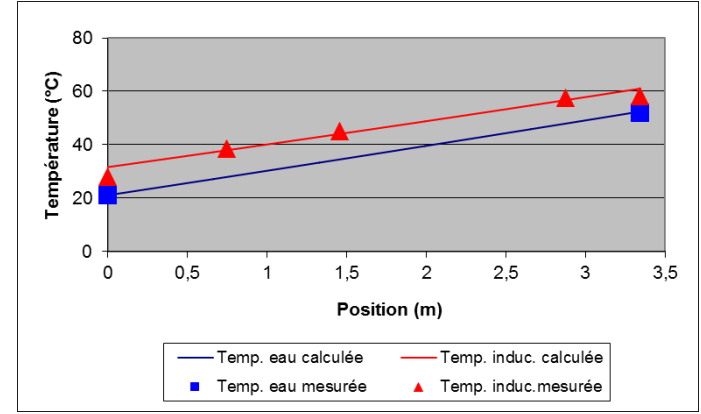

### **Figure B – IV-32: Distribution des températures : comparaison entre l'expérience et le modèle numérique. Chauffage fort**

Nous pouvons voir, Figure B – IV-32, que la différence de température entre l'eau et le tube est plus faible en entrée et en sortie du circuit hydraulique qu'au niveau du solénoïde. Cela signifie que la densité de puissance dissipée dans les connexions est plus faible que celle dissipée dans le solénoïde. Cet effet est probablement dû à une différence dans la distribution des courants dans ces deux sections. Le courant se positionne toujours à l'endroit du champ magnétique. Dans la section solénoïde, le champ magnétique est concentré à l'intérieur de l'inducteur ; ainsi les courants se concentrent sur la face interne des conducteurs. Dans la section des connexions, le champ magnétique se répartit tout autour du tube ; ainsi les courants sont distribués sur tout le périmètre du tube et, par conséquent, la résistance linéique est réduite.

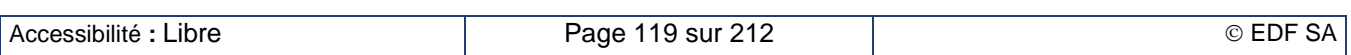

### **Comparaison avec le modèle numérique : impact de la fréquence**

Le troisième exemple présenté ici montre l'impact de la fréquence sur le comportement de l'inducteur. Dans ce troisième exemple, les données expérimentales sont les suivantes : courant 1 904 A à 19,8 kHz, température d'entrée de l'eau 18,3 °C et débit d'eau 0,269 m<sup>3</sup>/h.

Les résultats présentés Figure B – IV-33 montrent un écart entre le modèle numérique (lignes continues) et l'expérience sur deux points principaux : la pente de montée en température par rapport à l'abscisse curviligne et la différence de température entre l'eau et le tube.

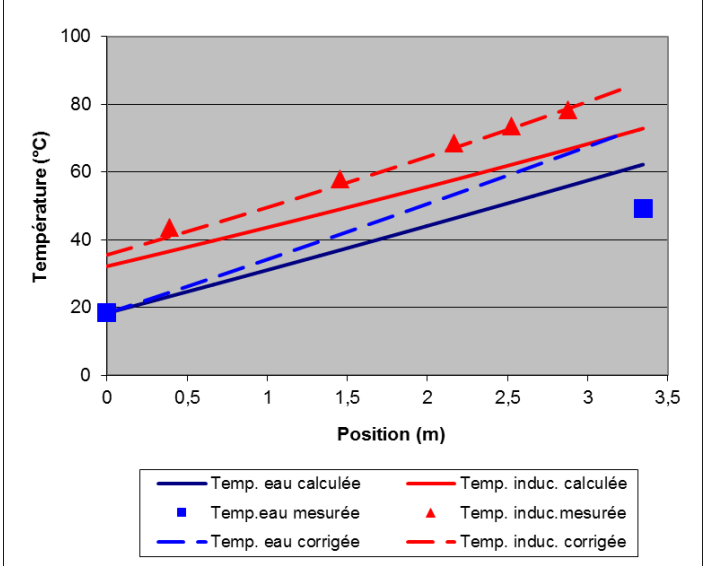

### **Figure B – IV-33 : Distribution des températures : comparaison entre l'expérience et le modèle numérique. Chauffage haute fréquence**

La pente de montée en température mesurée est plus élevée que celle calculée ; cela signifie que la puissance Joule n'est pas correctement évaluée. Dans ce calcul, nous utilisons le même coefficient de réduction (comme expliqué au chapitre B – IV.2.a) que celui utilisé pour les expériences précédentes. Nous avons simplement considéré une épaisseur de peau plus petite et supposé que le profil de courant était homothétique par rapport à l'épaisseur de peau. Le calcul électromagnétique 2D montre que cette approximation n'est pas suffisamment précise et que nous devons ajuster le coefficient de correction à cette nouvelle fréquence.

Après ajustement, le modèle numérique donne les résultats tracés en lignes discontinues, Figure B – IV-33. Les températures du tube obtenues par l'expérience correspondent alors avec celles du modèle modifié. Il en est de même pour la différence de température entre l'eau et le tube à l'entrée de l'inducteur. Cela nous conduit à mettre en doute la température sortie de l'eau qui est mesurée plutôt que le modèle de convection.

# **B – IV.2.c. Analyse locale du comportement thermique des inducteurs [B-37]**

L'analyse réalisée au chapitre précédent donnait une valeur moyenne de la température de la spire de l'inducteur. Dans la perspective de récupération de l'énergie par l'eau à haute température, il faut s'assurer que les points les plus chauds dans la section de la spire restent dans des valeurs raisonnables, en particulier compatibles avec la tenue en température des vernis ou peintures qui protègent les spires. La modélisation couplée électromagnétique et thermique en 2D réalisé par FLUX permet de déterminer ces températures. Nous avons procédé en deux étapes : un modèle à une seule spire correspondant au comportement d'une spire centrale, puis le modèle complet à huit spires correspondant à l'inducteur expérimental.

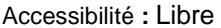

#### **Modèle à une seule spire**

Dans ce modèle, l'inducteur est représenté par une seule spire (Figure B – IV-34). Le tube de cuivre (en rouge) est de section rectangulaire (hauteur 20 mm dans le sens de l'axe de révolution, largeur 10 mm dans le sens radial, épaisseur de la paroi 3,5 mm) et le diamètre interne de bobinage de l'inducteur est de 92,5 mm. L'intérieur de la spire (en bleu foncé) correspond à l'eau de refroidissement. L'axe de révolution est vertical et à gauche de la figure (non représenté dans ce zoom). La distance entre le tube de cuivre et les deux frontières radiales est de 5 mm soit la moitié de la distance entre deux spires et le champ magnétique limite est supposé normal at ces frontières. La zone d'air est représentée en bleu ciel. Ce modèle correspond donc à une spire d'inducteur située au milieu du bobinage. Elle est alimentée par un courant de 2 000 Aeff à 11 kHz.

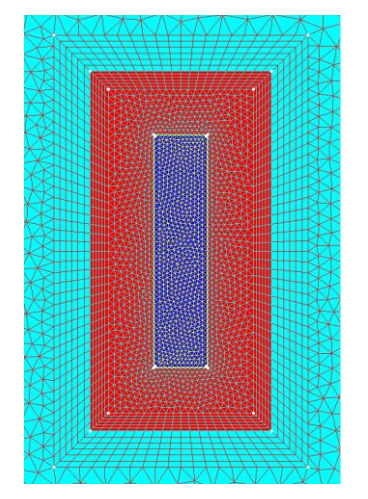

**Figure B – IV-34 : Modèle à une spire. Géométrie et maillage (zoom)**

Le calcul magnéto-harmonique donne la répartition de la puissance dans le tube de cuivre, tenant compte de l'effet de peau (Figure B – IV-35). Cette répartition est calculée à chaque pas de temps thermique du fait de la dépendance linéaire de la résistivité avec la température.

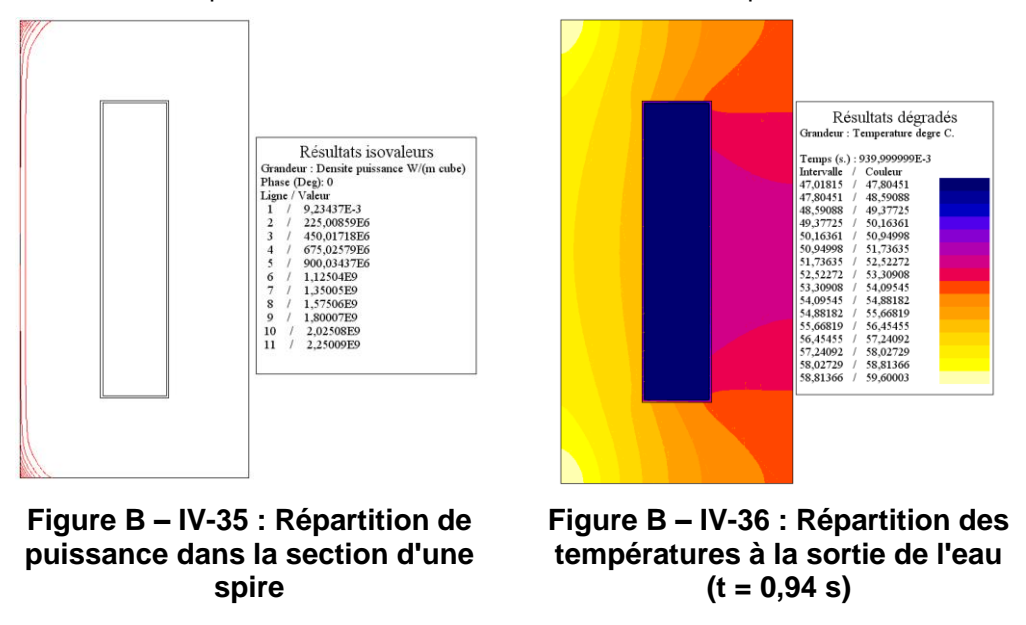

Le circuit hydraulique modélisé correspond à l'inducteur complet avec ses huit spires et ses deux connexions de même forme ; la longueur totale est de 3,345 m et le débit d'eau est de 0,5 m<sup>3</sup> /h. Le temps de transit de l'eau est alors de 0,94 s. La température d'entrée de l'eau est de 20 °C. Les sources thermiques du calcul thermique transitoire sont les solutions du calcul magnéto-harmonique. Elles ne prennent en compte ni les effets d'extrémité de la section solénoïde ni la répartition de puissance spécifique aux sections de connexion. Le calcul thermique transitoire donne la répartition de

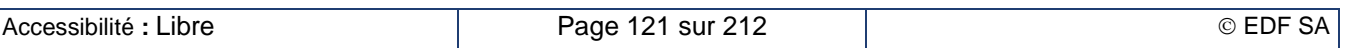

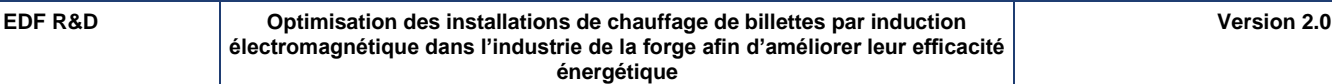

température dans le tube de cuivre et dans l'eau à chaque position dans le circuit hydraulique ; par exemple, la Figure B – IV-36 donne la répartition des températures au niveau de la sortie d'eau en fin de la branche de connexion. La température de sortie de l'eau est alors de 47,0 °C.

L'histogramme Figure B – IV-37 montre la plage de température d'une section du tube de cuivre à la fin de chaque section, les deux connexions et les huit spires. Cette plage est la même quelle que soit la position, s'étendant de -3,3 °C à +4,4 °C autour de la valeur moyenne comme le montre la Figure B – IV-38.

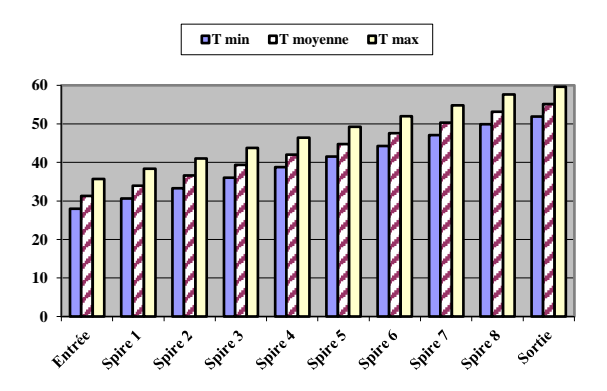

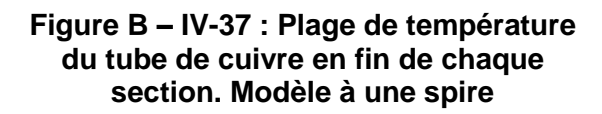

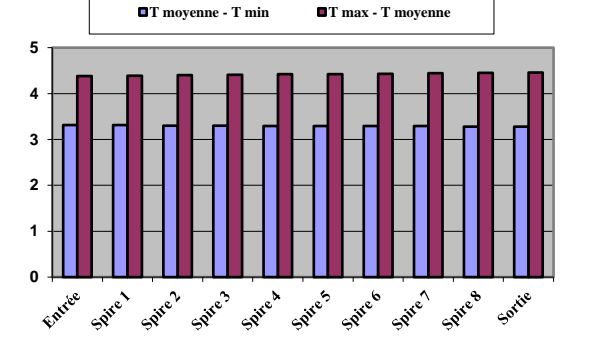

### **Figure B – IV-38 : Gradient de température du tube de cuivre en fin de chaque section. Modèle à une spire**

### **Modèle inducteur complet**

Dans ce modèle, l'inducteur est décrit avec ses huit spires. Les dimensions sont similaires à celle du modèle à une spire ; la distance entre deux spires consécutives est de 10 mm. L'approximation 2D axisymétrique considère chaque spire comme un anneau alimenté par le même courant (2 000 Aeff, 11 kHz). Cette configuration prend en compte à la fois l'effet de peau dans chaque spire et les effets de proximité et d'extrémité : la distribution de puissance dans une spire située au milieu de l'inducteur est symétrique (Figure B – IV-39-a) alors qu'elle est décalée vers le coin de sortie et la face d'extrémité de la spire d'extrémité (Figure B – IV-39-b).

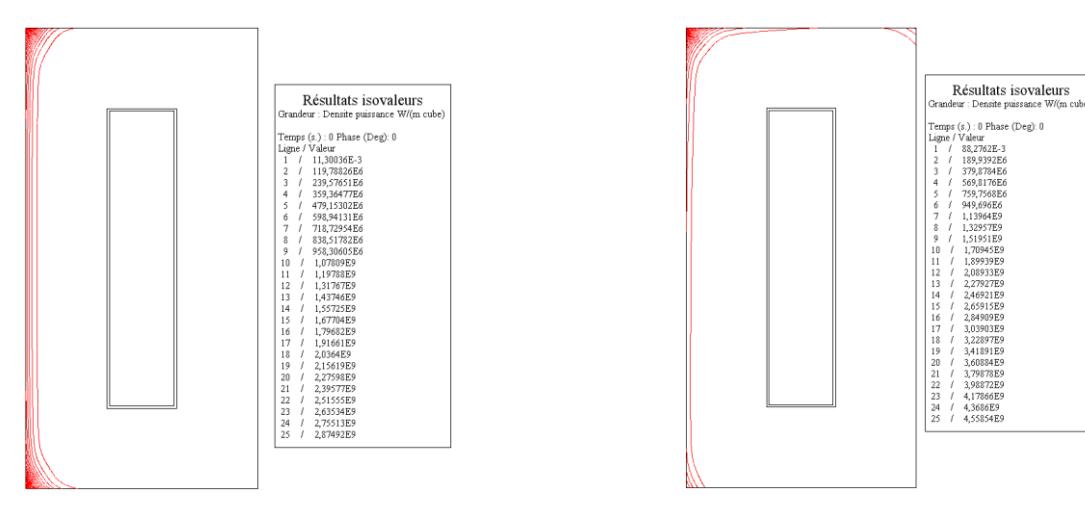

**Figure B – IV-39-a : Spire N° 5 (milieu de l'inducteur) Figure B – IV-39-b : Spire N° 8 (fin de l'inducteur)**

# **Figure B – IV-39 :Répartition de puissance dans les spires**

Le calcul thermique est plus complexe à réaliser parce que la puissance Joule dissipée dans chaque spire dépend de sa position dans l'inducteur ; cela requiert donc autant de résolutions que de sections de tube, la température finale d'une section devenant la température initiale de la section suivante. Dans

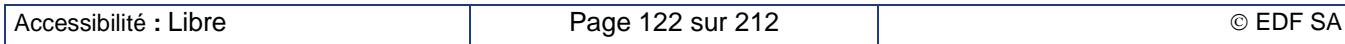

les sections de connexions, le modèle utilisé est le modèle à une spire ; le temps de transit de l'eau est alors de 0,07 s. Dans chaque spire, le modèle inducteur complet est utilisé et le comportement de la spire correspondante est calculé ; le temps de transit de l'eau est alors de 0,1 s. Par exemple, la Figure B – IV-40-a montre le profil de température à la fin de la spire N° 5 située au milieu de l'inducteur et la Figure B – IV-40-b celui correspondant à la fin de dernière spire. Cette dernière image présente un point chaud dans le coin de sortie correspondant à la répartition asymétrique de la puissance.

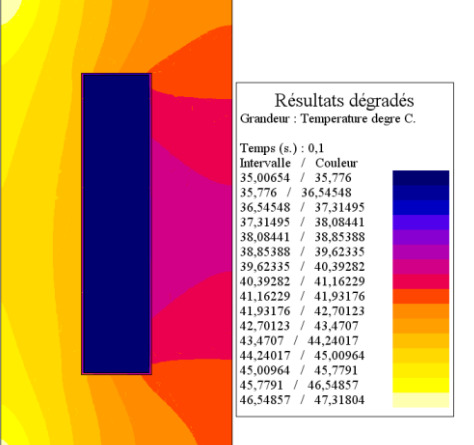

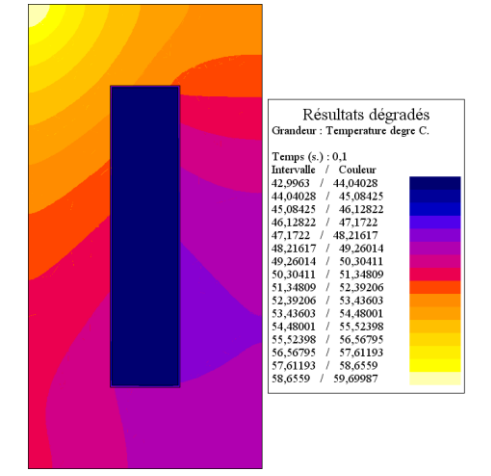

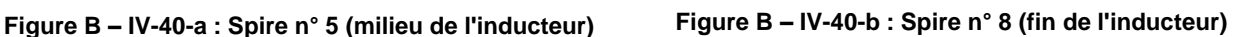

# **Figure B – IV-40 : Répartition des températures dans les spires**

L'histogramme Figure B – IV-41 montre la plage de température dans la section du tube de cuivre à chaque fin de section, les deux connexions et les huit spires. Cette plage dépend fortement de la position de la section comme le montre la Figure B – IV-42. Les spires centrales sont similaires à celles calculées par le modèle à une spire avec une plage variant entre-3,0 °C et +4,4 °C autour de la valeur moyenne. Les spires d'extrémité présentent des valeurs maximales beaucoup plus élevées, atteignant 8,7 °C audessus de la température moyenne et localisées dans le coin de sortie comme le montre la Figure B – IV-40-b.

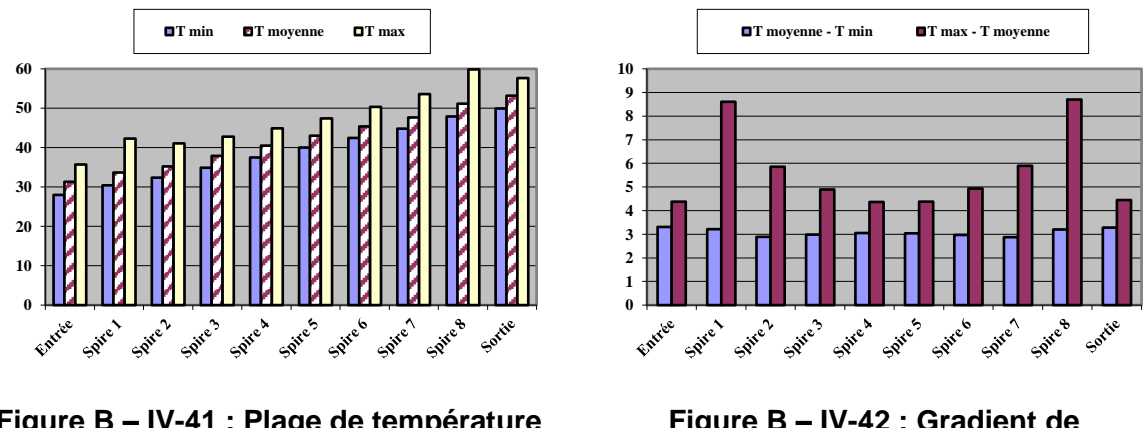

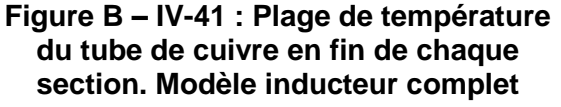

**Figure B – IV-42 : Gradient de température du tube de cuivre en fin de chaque section. Modèle inducteur complet**

Cette étude montre clairement la différence dans le comportement électromagnétique et thermique des différentes spires du bobinage avec des concentrations de courants plus grandes dans les spires d'extrémité entrainant une surchauffe à cet endroit. Il faut donc apporter un soin particulier dans le dimensionnement du refroidissement de l'inducteur aux spires d'extrémité plus sollicitées que les autres.

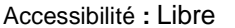

# **B – IV.2.d. Récupération d'énergie sur l'eau de refroidissement [B-38]**

<span id="page-124-0"></span>Les études du comportement thermique du circuit de refroidissement de l'inducteur ont montré qu'il était possible d'assurer le refroidissement des inducteurs avec un circuit d'eau à haute température ce qui permet d'envisager une récupération de l'énergie collecté par cette eau. Le projet ISIS a permis à EDF de concevoir un banc de récupération de l'énergie perdue par les inducteurs. L'objectif principal de ces travaux a consisté à mettre au point le dispositif de pilotage de l'installation afin de permettre un fonctionnement en toute sécurité sans montée en pression du circuit par vaporisation de l'eau.

### **Présentation du banc de récupération d'énergie**

Le principal objectif du banc de récupération d'énergie est d'être capable de récupérer le plus de chaleur possible sans perturber la production de métal chaud par l'installation de chauffage par induction. Cela signifie que les pertes de l'installation dues à la production de métal chaud doivent être évacuées si elles ne peuvent ni être réutilisées, ni être stockées. Pour atteindre ce but, les deux pièces maîtresses sont deux échangeurs de chaleur, placés en série dans le circuit hydraulique inducteur, qui peuvent être court-circuités par le système de contrôle et de régulation. « L'échangeur de récupération » collecte la chaleur à récupérer et la transfère vers sa réutilisation ; nous l'appelons le circuit de récupération. Sur notre installation, le réservoir d'eau chaude peut jouer soit le rôle de stockage de chaleur, soit de réutilisation en manœuvrant la vanne de sortie du ballon. « L'échangeur d'évacuation » évacue l'énergie restante, c'est-à-dire non stockable ou réutilisable, pour assurer un fonctionnement sûr de l'installation de chauffage par induction ; nous l'appelons le circuit d'évacuation. Ces deux échangeurs sont dimensionnés pour un transfert de puissance de 100 kW.

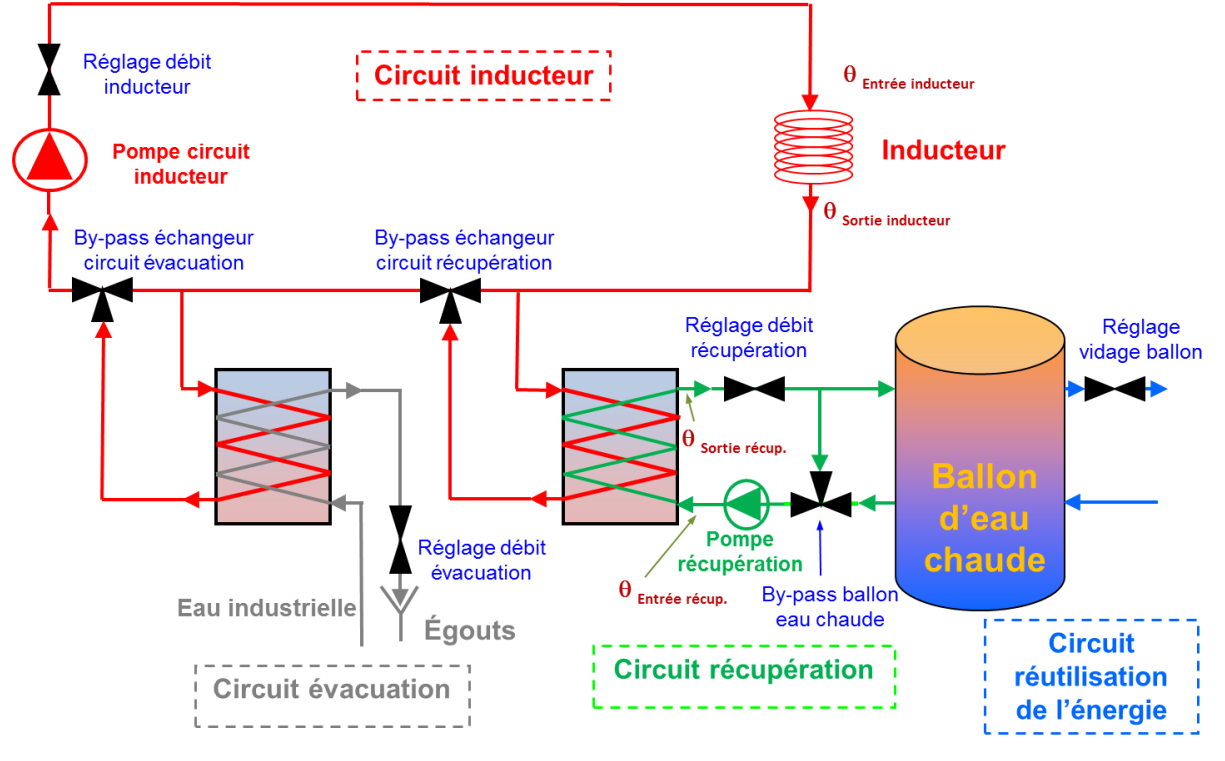

**Figure B – IV-43 : Banc de récupération d'énergie d'EDF**

De nombreux capteurs sont placés dans les différents circuits pour contrôler le banc : débitmètres, capteurs de température et de pression. Les vannes deux-voies ou trois-voies peuvent être pilotées soit manuellement, soit par le système de régulation. Il en est de même pour les pompes des circuits de l'inducteur et de récupération. La régulation est assurée par un automate programmable Schneider M340. Les premières expériences ont utilisé un contrôle « Proportionnel Intégrale Dérivé » (PID). Mais les interactions fortes entre toutes les vannes rendaient le système difficile à ajuster pour obtenir un

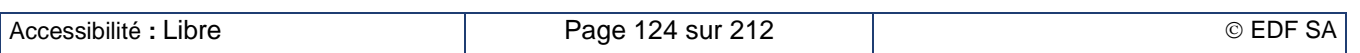

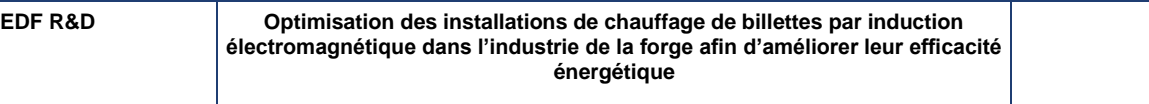

comportement souple. L'utilisation de la stratégie de régulation prédictive ("Predictive Functional Control" ou PFC) apparaît plus pertinente pour un contrôle du banc en toute sécurité.

#### **Principes de la régulation prédictive**

La régulation prédictive (PFC) [B-39] est une méthode avancée de contrôle de process utilisant une modélisation des équipements à contrôler pour prédire l'évolution des variables à contrôler en fonction des commandes de pilotage. À chaque pas de temps, l'état courant de l'installation est enregistré. Une stratégie de contrôle optimisé est alors calculée afin d'atteindre la cible au bout d'un horizon donné en temps. Ce calcul tient compte du comportement des équipements modélisés pour prédire les futures valeurs des variables contrôlées. Enfin, la première étape de la stratégie de contrôle est appliquée au système et un nouvel état de l'installation est enregistré. Les calculs sont repris avec un horizon décalé vers le futur. Ainsi, la régulation prédictive est souvent appelée contrôle à horizon fuyant.

#### **Modélisation des différents équipements**

Le cœur du contrôle prédictif est la modélisation de tout le système ; elle requiert la description du comportement de chaque équipement constituant le banc.

Les vannes deux- et trois-voies sont caractérisées par une approche expérimentale. Un échelon de commande est donné à la vanne est la réponse correspondante est enregistrée. Supposant un comportement du premier ordre, il est alors possible d'identifier les paramètres clés : retard, gain, constante de temps.

Le comportement des échangeurs de chaleur dépend fortement des températures et débits des deux fluides échangeant la chaleur. Une caractérisation par approche expérimentale n'est pas pertinente et nous lui avons préféré une modélisation numérique. Pour chaque valeur des données d'entrée (débit, température d'entrée), nous calculons tout d'abord l'énergie échangée (puissance transférée, température de sortie) grâce aux équations de la thermo-hydraulique couramment utilisées pour dimensionner ce type d'équipement. Supposant un comportement d'ordre un sans délai, nous pouvons évaluer le gain et la constante de temps pour chaque ensemble de valeurs de données d'entrée. Pour finir, ces paramètres sont approximés par des courbes polynomiales.

### **Comparaison avec la méthode de contrôle par PID**

Des expériences ont été menées durant la phase de programmation de la régulation PFC afin d'évaluer l'intérêt de cette stratégie. Figure B – IV-44 montre la différence entre les deux stratégies appliquées à la vanne contrôlant le débit du circuit primaire de l'échangeur de récupération. Pendant les 18 premières minutes, la vanne est contrôlée par la régulation PID ; nous observons alors de fortes oscillations sur la commande de la vanne et sur le débit primaire. Après basculement vers la régulation PFC, le contrôle s'adoucit et atteint une certaine stabilité. Les oscillations résiduelles sont dues à la vanne régulant le primaire de l'échangeur d'évacuation qui était encore contrôlée par PID au moment de cette expérience.

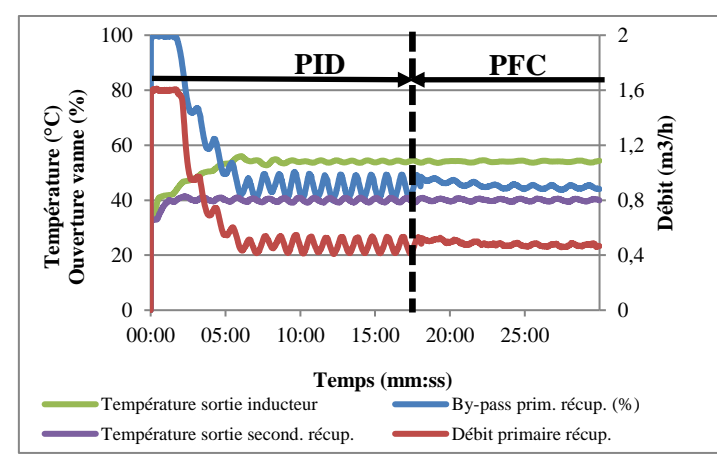

**Figure B – IV-44 : Comparaison entre la régulation PID et la régulation PFC**

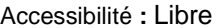

### **Simulation de deux scénarii industriels**

L'objectif de ces expérimentations est de prouver la robustesse de l'installation face à différents événements intervenant durant la production. Comme nous utilisons un inducteur sans charge à chauffer, les données de puissance onduleur collectées directement au niveau du générateur correspondent aux pertes Joule dans l'inducteur (Courbes bleues dans les figures suivantes) mais ces mesures ne sont pas précises. Nous avons préféré une approche plus précise par bilan calorimétrique dans les circuits inducteur et récupération :

$$
P_{circuit} = \dot{m}_{circuit} \cdot C_{p \; eau} \cdot (\theta_{chaud} - \theta_{froid}) \tag{B–IV-40}
$$

$$
(B - IV-40)
$$

où  $m_{circuit}$  est le débit du circuit,  $C_{p, eau}$ , la chaleur spécifique de l'eau et  $(\theta_{chaud} - \theta_{froid})$ , l'élévation de température au niveau de l'inducteur ou au secondaire de l'échangeur de récupération. Le rendement de récupération est calculé comme le rapport entre ces deux puissances. Deux scénarii typiques sont présentés ici.

Dans le premier scénario (Figure B – IV-45-a), la production de la chauffeuse par induction est constante (100 kW de pertes Joule) – ce qui correspond à un chauffage au défilé – et il n'y a aucun besoin en eau chaude dans l'atelier. Dans ce cas, les pertes sont stockées dans le ballon d'eau chaude jusqu'à ce qu'il soit plein. La courbe bleue correspond aux pertes Joule dans l'inducteur et la rouge, à la température de l'eau en sortie de l'inducteur. La courbe marron représente la puissance collectée par le circuit de récupération et stocké dans le ballon. Durant les 11 premières minutes, les pertes inducteur assurent la montée en température du circuit inducteur et la température de sortie de l'inducteur croît jusqu'à atteindre sa température de consigne. Après 11 minutes la vanne trois-voies transfère l'eau chaude de l'inducteur au travers de l'échangeur de récupération jusqu'au stockage. Après 20 minutes, le stockage devient moins efficace et l'énergie restante est transférée au circuit d'évacuation. Après 29 minutes, le stockage est plein et toutes les pertes sont évacuées au travers de l'échangeur d'évacuation. Le rendement de récupération est évalué à 75 % à la fin de la phase de stockage.

Le second scénario (Figure B – IV-45-b) représente une production cyclique d'un chauffage statique par lot avec trois niveaux de puissance (100 kW de pertes, puis 80 kW et finalement 50 kW correspondant à la courbe bleue) et un dernier palier sans énergie consommée, simulant le déchargement puis le chargement du four. Dans le même temps, un débit constant d'eau chaude est soutiré du ballon. Après une période de stockage (non présentée dans ce graphique), nous observons que la température de sortie de l'eau chaude du ballon est relativement plate (courbe mauve) à une valeur de 70 °C. La température de sortie de l'inducteur (courbe rouge) est sous contrôle, spécialement durant les phases de forte puissance. La sécurité de la chauffeuse est donc assurée. Le rendement de récupération moyen sur un cycle est estimé à 66 %.

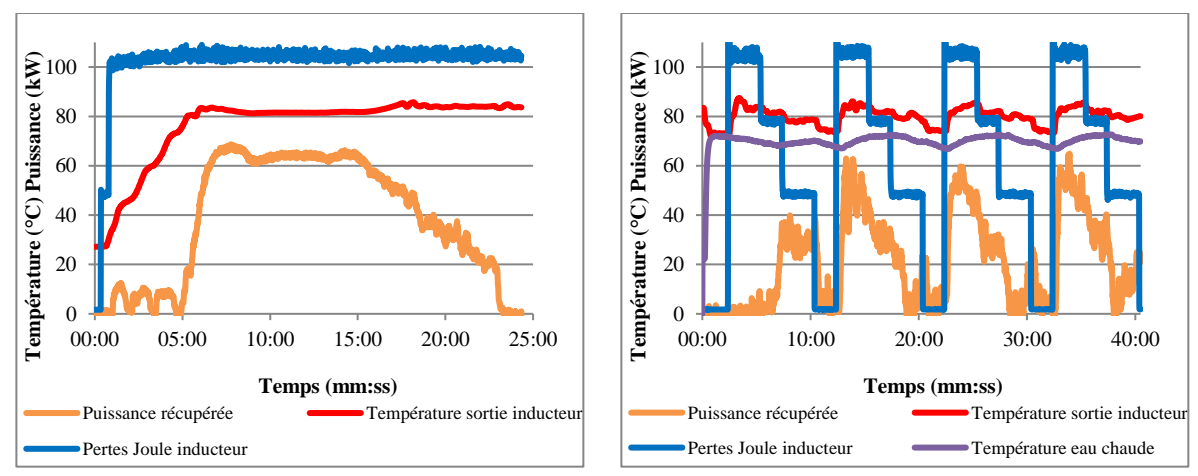

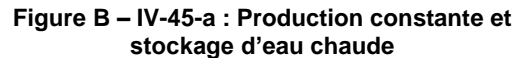

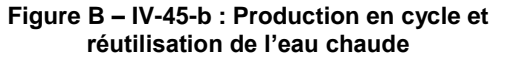

### **Figure B – IV-45 : Simulation de deux scénarii industriels**

Ces expérimentations ont montré qu'il était possible d'utiliser un banc de récupération d'énergie dans le cadre d'une installation industrielle en la faisant travailler en toute sécurité. Elle s'adapte à la production de la ligne de chauffage par induction, assurant son refroidissement en toute sécurité ; elle

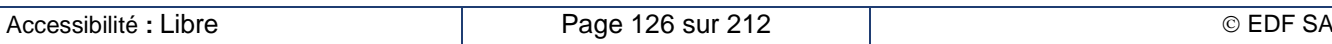

sait donc se faire oublier par l'exploitant de la ligne de production. Des travaux réalisés par Atys Consultants, Armines et EDF dans le cadre de ce même projet ISIS [B-40] ont montré des possibilités d'installation d'un tel équipement en forge ou en fonderie.

# **B – IV.3. Synthèse des travaux sur l'inducteur**

Les pertes énergétiques de l'installation de chauffage par induction sont essentiellement localisées au niveau de l'inducteur. Il s'avère donc important de savoir les évaluer pour pouvoir les maîtriser et surtout les réduire. Nous avons mis au point des modèles plus raffinés d'évaluation de la résistance propre de l'inducteur :

- L'inducteur réalisé avec un tube de section rectangulaire est modélisé par une approche entièrement analytique basée sur une description monodimensionnelle.
- L'inducteur réalisé avec un tube de section circulaire est modélisé par une approche empirique qui s'appuie sur une grande quantité d'expériences numériques bidimensionnelles.

Ces deux modèles sont implémentés dans le logiciel Forg'Induc.

Les inducteurs à brins divisés sont une solution électrotechnique permettant de réduire les pertes Joule dans les inducteurs au-delà de ce que permettent les configurations traditionnelles à une seule couche de tube. L'introduction de modèles numériques multi-brins dans une version ultérieure du logiciel pourrait sensibiliser les utilisateurs à l'intérêt de cette technologie plus chère, certes, mais plus performante. La réalisation d'une « fiche standard CEE » (Certificat d'Économie d'Énergie) pourrait apporter aux équipes commerciales d'EDF des outils permettant la promotion de cette technologie.

Pour assurer un fonctionnement en toute sécurité de l'inducteur, il faut analyser sa capacité à être refroidi correctement sans endommager l'isolant électrique ou le réfractaire. Le modèle thermique que nous avons développé permet d'évaluer le profil de température le long du circuit de refroidissement de l'inducteur ainsi que le comportement thermique du conducteur. Ce modèle thermique n'a pas encore été introduit dans la version actuelle du logiciel Forg'Induc. Son usage va devenir nécessaire quand les utilisateurs exploiteront le module d'optimisation géométrique de l'inducteur. Il s'agira alors de contrôler si le circuit hydraulique de l'usine est en capacité à refroidir le nouvel inducteur.

Dans la perspective d'une récupération de l'énergie perdue par l'installation, nous avons montré qu'il était possible d'augmenter la température du circuit de refroidissement de l'inducteur sans nuire au rendement électrique, ni à la sécurité de fonctionnement de l'inducteur. Un banc de récupération a été mis au point pour récupérer 60 à 75 % de l'énergie perdue par la chauffeuse ; son dispositif de pilotage maximise la récupération tout en assurant la sécurité générale du fonctionnement de la ligne, en particulier en évacuant le surplus d'énergie non réutilisée. Comme pour le cas des inducteurs à brins divisés, une « fiche standard CEE » favoriserait la diffusion de cette technologie.

# **B – V. Le générateur de fréquence**

# **B – V.1. Adaptation de la fréquence**

# **B – V.1.a. L'alimentation électrique par un onduleur à résonance**

Dans le passé, les constructeurs d'équipements de chauffage par induction ont proposé de nombreuses solutions pour convertir la fréquence et l'adapter à la pièce à chauffer. Les solutions les plus communément utilisées de nos jours sont celles des onduleurs à résonance équipés d'interrupteurs à semi-conducteurs [B-41]. Leur concept est base sur une double conversion (Figure B – V-3) :

- Conversion AC/DC. Cet étage convertit le courant triphasé à la fréquence du réseau en une source de tension ou de courant continu. Le contrôle de la puissance de l'installation de chauffage s'effectue généralement à ce niveau. Il est obtenu soit par un pont redresseur commandé à thyristors [B-42] soit par la combinaison d'un redresseur non contrôlable à diodes suivi par un hacheur à IGBT [B-43].
- Conversion DC/AC. Cet étage, convertit le courant ou la tension continu en courant alternatif à la fréquence du chauffage. La génération de cette fréquence est obtenue par un pont onduleur

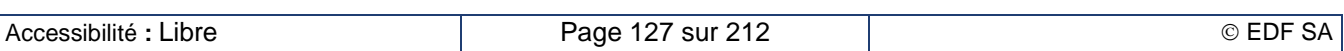

en H [B-44], avec un interrupteur semi-conducteur dans chaque branche du pont ; chaque diagonale est commandée alternativement en position fermée ou ouverte. Le signal résultant est alors de forme carrée. La fréquence est choisie de manière à correspondre à la fréquence de résonance du circuit composé du banc des condensateurs et de l'inducteur. Cette stratégie de pilotage minimise les pertes aux commutations dans les interrupteurs.

D'autres solutions sont proposées par les constructeurs mais ne sont pas expliquées ici. Dans la première version de Forg'Induc, nous avons choisi de nous limiter à ces deux catégories d'onduleurs qui sont les plus communément utilisées dans le secteur de la forge. Ils sont modélisés sous la forme d'une source de tension ou de courant pilotable non seulement en tension ou en courant mais aussi en fréquence afin de conserver le caractère d'onduleur « à résonance ».

# **B – V.1.b. Circuit oscillant**

Pour obtenir un circuit oscillant, il est nécessaire d'insérer des condensateurs entre la bobine d'induction et l'alimentation électrique. La façon de les connecter dépend du type d'onduleur utilisé. Pour une utilisation de l'onduleur en toute sécurité, les condensateurs sont connectés en parallèle [B-45] dans la configuration d'un onduleur de courant (Figure B – V-1) et en série [B-46]–[B-47] dans celle d'un onduleur de tension (Figure B – V-2). Les transformateurs amont et aval dessinés en traits pointillés sont optionnels ; ils sont utilisés pour adapter l'impédance de l'inducteur à l'alimentation électrique quand il n'est pas possible de l'ajuster en jouant sur le nombre de spires de la bobine. L'ensemble constitué des condensateurs et des transformateurs est souvent appelé (de manière abusive) le circuit oscillant.

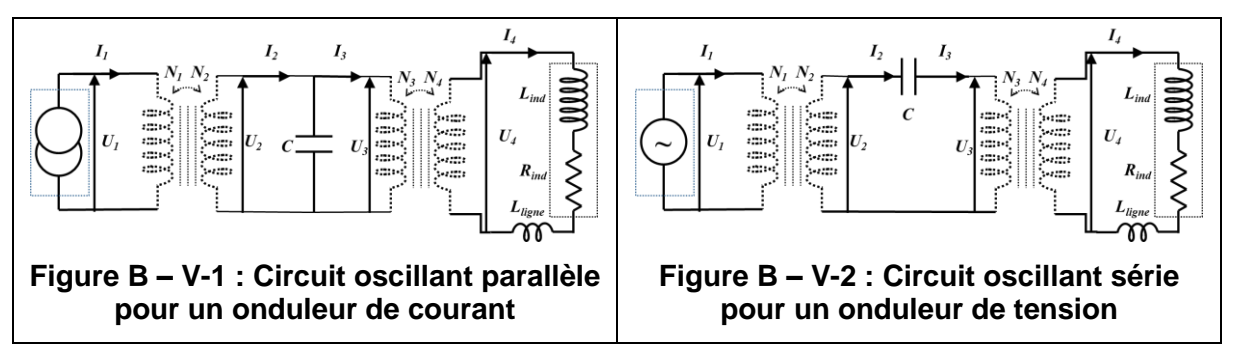

<span id="page-128-1"></span>D'autres configurations plus complexes de circuit oscillant sont possibles mais ne sont pas encore implémentées dans la première version du logiciel Forg'Induc. La solution du pont élévateur capacitif a été choisie pour alimenter la torche à plasma inductif fonctionnant à 200 kHz sous une tension supérieure à 1 500 V. Son fonctionnement est décrit au chapitre B – V.1.e.

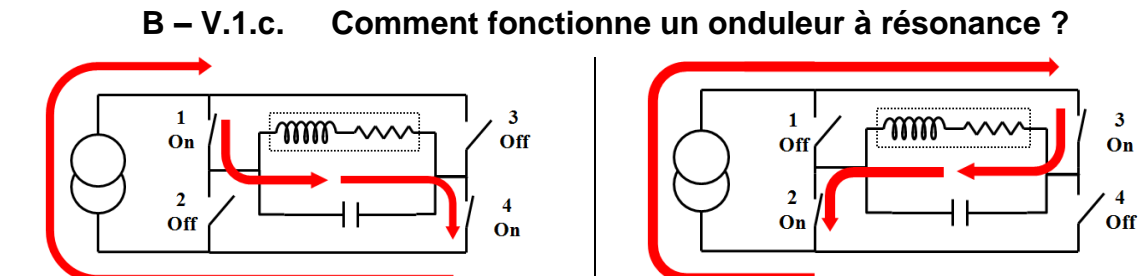

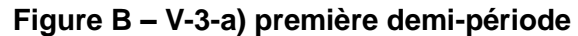

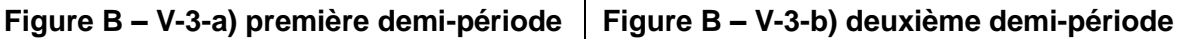

 $\overline{\mathbf{3}}$ 

# **Figure B – V-3 : Fonctionnement de l'onduleur de courant**

<span id="page-128-0"></span>Considérons dans un premier temps l'onduleur de courant (Figure B – V-3). Pour simplifier notre modèle, nous avons omis les transformateurs amont et aval. La source de courant à gauche de la figure est une source de courant continue. Durant la première demi-période (Figure B – V-3-a), les diagonales 1-4 et 2-3 sont respectivement fermée et ouverte et le courant *I<sup>1</sup>* circule dans le circuit oscillant de la

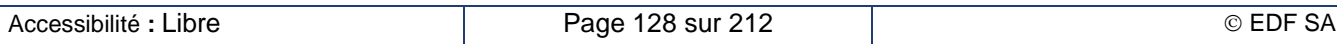

gauche vers la droite. Durant la deuxième demi-période (Figure B – V-3-b), les diagonales 1-4 et 2-3 sont respectivement ouverte et fermée et le courant *I<sup>1</sup>* circule dans le circuit oscillant dans le sens opposé.

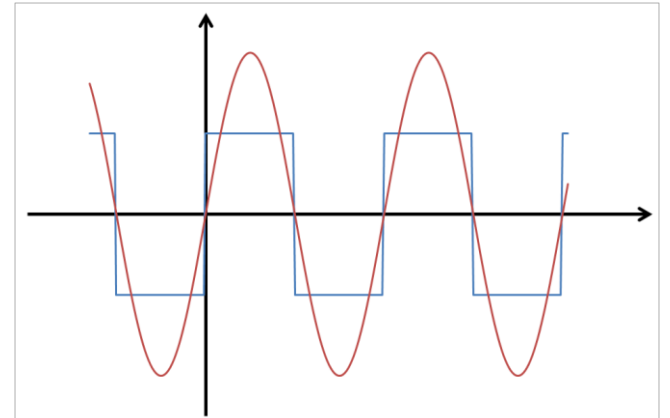

**Figure B – V-4 : Courant et tension à la sortie de l'onduleur**

Le courant *I<sup>1</sup>* issu de l'onduleur est un signal carré (courbe bleue Figure B – V-4). La réponse d'un circuit oscillant faiblement amorti à un échelon de courant est une portion de sinusoïde. Pour obtenir une demisinusoïde, il suffit d'attendre le passage par zéro de la tension, c'est-à-dire la moitié de la période de résonance, pour inverser la diagonale conductrice (courbe rouge Figure B – V-4). Ainsi, la tension *U<sup>1</sup>* a une forme quasi-sinusoïdale. Le principal avantage de cette stratégie de pilotage est que les commutations des interrupteurs s'effectuent au zéro de tension, idéalement sans pertes.

La même démonstration peut être conduite dans le cas de l'onduleur de tension en utilisant les règles de dualité entre le courant et le tension [B-48]–[B-49]

# **B – V.1.d. Comment calculer la fréquence de résonance ?**

### **Configuration de la résonance parfaite [B-50]**

L'évaluation de la fréquence de résonance est fondamentale pour modéliser simplement l'onduleur à résonance par une source de courant ou de tension commandée en fréquence. Elle résulte du calcul de l'impédance globale du circuit oscillant. À la fréquence de résonance, le circuit oscillant a un comportement purement résistif. La fréquence de résonance correspond alors à un zéro ou un pôle de la partie imaginaire de son impédance.

Dans le cas du circuit oscillant parallèle, il est pertinent de calculer l'admittance  $Y_{11}$  définie par :

$$
Y_{11} = G_{11} + j \cdot B_{11} = \frac{I_1}{U_1} \tag{B - V-1}
$$

avec  $j^2 = -1$  ;  $G_{11}$  et  $B_{11}$  sont respectivement la conductance et la susceptance du circuit. Considérant le schéma complet Figure B – V-1, nous obtenons :

$$
G_{11} = \left(\frac{N_2}{N_1}\right)^2 \cdot \left(\frac{N_4}{N_3}\right)^2 \cdot \left(\frac{R_{ind}}{R_{ind}^2 + \left(L_{ind} + L_{ligne}\right)^2 \omega^2}\right) \tag{B - V-2}
$$

et

$$
B_{11} = \left(\frac{N_2}{N_1}\right)^2 \cdot \left[ C\omega - \left(\frac{N_4}{N_3}\right)^2 \cdot \left(\frac{(L_{ind} + L_{ligne})\omega}{R_{ind}^2 + (L_{ind} + L_{ligne})^2 \omega^2}\right) \right]
$$
(B – V-3)

où ω est la pulsation. La fréquence de résonance est alors la fréquence qui annule la susceptance  $B_{11}$ :

$$
f = \frac{1}{2\pi} \frac{N_3}{N_4} \sqrt{\frac{1}{C (L_{ind} + L_{ligne})} - \frac{R_{ind}^2}{(L_{ind} + L_{ligne})^2}}
$$
(B – V-4)

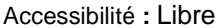

Dans le cas du circuit oscillant série, il est pertinent de calculer l'impédance  $Z_{11}$  définie par :

$$
Z_{11} = R_{11} + j \cdot X_{11} = \frac{U_1}{I_1}
$$
 (B – V-5)

 $R_{11}$  et  $X_{11}$  sont respectivement la résistance et la réactance du circuit. Considérant le schéma complet [Figure B –](#page-128-1) V-2, nous obtenons :

$$
R_{11} = \left(\frac{N_1}{N_2}\right)^2 \cdot \left(\frac{N_3}{N_4}\right)^2 \cdot R_{ind} \tag{B - V - 6}
$$

et

$$
X_{11} = \left(\frac{N_1}{N_2}\right)^2 \cdot \left[\left(\frac{N_3}{N_4}\right)^2 \cdot (L_{ind} + L_{ligne})\omega - \frac{1}{C\omega}\right]
$$
 (B – V-7)

où ω est la pulsation. La fréquence de résonance est alors la fréquence qui annule la réactance  $X_{11}$ :

$$
f = \frac{1}{2\pi} \frac{N_3}{N_4} \sqrt{\frac{1}{C (L_{ind} + L_{ligne})}}
$$
\n(B – V-8)

#### **Configuration de la résonance imparfaite par introduction d'un déphasage [B-51]**

Les constructeurs utilisent souvent un décalage de phase de sécurité  $\psi$  afin d'éviter la destruction des interrupteurs à semi-conducteur par surtension. La fréquence de travail est alors décalée de façon à ce que l'argument de l'impédance du circuit oscillant qui en résulte soit égal au décalage de phase recherché ; sa valeur dépend du type de circuit oscillant. On définit l'impédance  $Z_{33}$  et le déphasage inductif  $\varphi$  par :

$$
Z_{33} = \frac{U_3}{I_3} = |Z_{33}| \cdot e^{j\varphi} \tag{B - V-9}
$$

Dans la configuration du circuit oscillant parallèle, la phase  $\psi$  vérifie :

$$
\tan(\psi) = \frac{B_{11}}{G_{11}} = \frac{C\omega |Z_{33}|^2 - |Z_{33}| \sin(\varphi)}{|Z_{33}| \cos(\varphi)}
$$
(B – V-10)

La fréquence résultante est évaluée comme suit :

$$
f = \frac{1}{2\pi C |Z_{33}|} \Big( \cos(\varphi) \cdot \tan(\psi) + \sqrt{1 - \cos^2(\varphi)} \Big)
$$
 (B – V-11)

Dans la configuration du circuit oscillant série, la phase  $\psi$  vérifie :

$$
\tan(\psi) = \frac{X_{11}}{R_{11}} = \frac{C\omega |Z_{33}| \sin(\varphi) - 1}{C\omega |Z_{33}| \cos(\varphi)}
$$
 (B – V-12)

La fréquence résultante est évaluée comme suit :

$$
f = \frac{1}{2\pi C |Z_{33}|} \cdot \frac{1}{\sqrt{1 - \cos^2(\varphi)} - \cos(\varphi) \cdot \tan(\psi)}
$$
 (B – V-13)

Dans ces deux configurations, son évaluation requiert la connaissance de l'impédance de l'inducteur, laquelle dépend à la fois de la fréquence et du profil de température dans la charge. Une boucle de calcul itératif est utilisée pour converger vers la bonne fréquence.

### **B – V.1.e. Cas des circuits élévateurs capacitifs**

L'onduleur de courant est très développé dans le chauffage par induction du fait de ses nombreux avantages. Néanmoins, il présente comme principal inconvénient une tension de sortie du générateur limitée par l'étage redresseur. L'élévation de la tension de sortie par une approche inductive de type transformateur montre rapidement ses limites, en particulier aux fréquences élevées. Les circuits magnétiques à base de tôles d'acier magnétique ne permettent pas de dépasser quelques kilohertz.

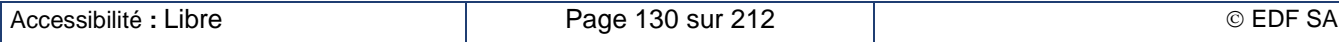

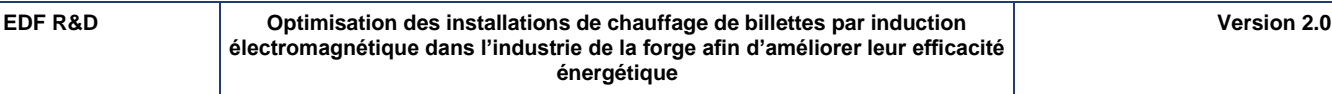

Les dispositifs à base de ferrites, contenant des oxydes de fer, permettent de travailler jusqu'à quelques dizaines de kilohertz voire au-delà mais présentent des inductions à saturation beaucoup plus faibles. Les transformateurs à air ne sont pas limités en fréquence mais présentent de grandes fuites magnétiques ce qui réduit leur performance. Le pont élévateur capacitif est une solution élégante et performante mais délicate à mettre en œuvre.

Ce type de montage a été analysé par Michaud [B-52]–[B-53] lors des travaux menés au laboratoire EDF sur la plateforme de plasma inductif de forte puissance (350 kW) et de haute fréquence (50 à 200 kHz) dont j'étais le chef de projet.

### **Analyse qualitative du circuit élévateur capacitif**

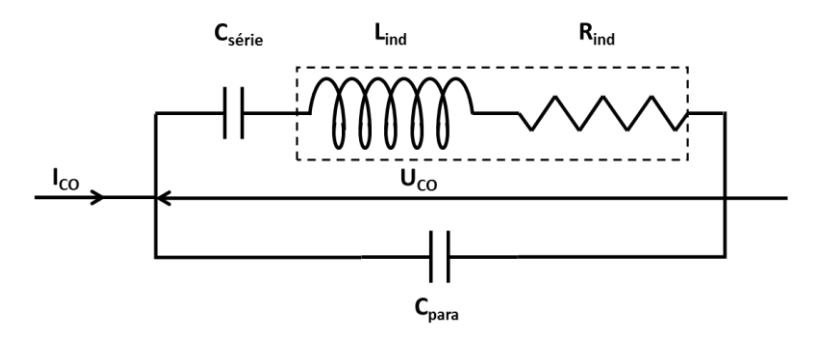

### **Figure B – V-5 : Schéma de principe du pont élévateur capacitif**

Le pont élévateur capacitif (Figure B – V-5) se présente comme un double circuit, composé d'une capacité parallèle débitant sur un circuit série. Le facteur élévateur de tension théorique de ce circuit vaut alors :

$$
N = 1 + \frac{C_{para}}{C_{série}} \tag{B-V-14}
$$

L'analyse qualitative de cette configuration met en évidence quatre principales difficultés dans le fonctionnement de ce dispositif :

- Ce circuit est constitué de 2 branches parallèles capacitives. À partir d'un faible courant continu ou d'une dissymétrie de la commande des semi-conducteurs du pont, les condensateurs se chargent avec une tension continue. Cette tension peut dériver et entrainer la casse des condensateurs et des interrupteurs.
- Il s'agit d'un circuit du troisième ordre, avec deux fréquences de résonance distinctes : une fréquence série  $f_s$  qui excite le circuit inducteur et condensateur série (R<sub>ind-Lind</sub>-C<sub>série</sub>) et une fréquence parallèle  $f_p$  qui excite l'ensemble du circuit.

$$
f_s \approx \frac{1}{2\pi} \sqrt{\frac{1}{L_{ind} C_{série}}}
$$
\n
$$
f_p \approx \frac{1}{2\pi} \sqrt{\frac{1}{L_{ind} (C_{para} // C_{série})}}
$$
\n(B – V-15)\n(B – V-16)

Si on est proche de la première, la branche série se comporte comme une résistance de faible valeur qui court-circuite le condensateur parallèle Cpara ; la puissance dissipée dans l'inducteur est alors très faible. À la fréquence parallèle, la branche série est assimilée à un circuit inductif. Le circuit global est résonant et présente une résistance importante et donc une forte dissipation de puissance dans l'inducteur.

 Un circuit oscillant ne peut résonner que si la puissance réactive est supérieure à la puissance active. Dans le cas du pont élévateur capacitif, la puissance réactive de l'inducteur est d'abord compensée en partie par le condensateur série Csérie. Si l'énergie réactive compensée par le condensateur parallèle Cpara est inférieure à la puissance active délivrée par le générateur, le circuit ne résonne plus. En résumé, ce circuit n'oscille que si le facteur de qualité de l'inducteur est très important.

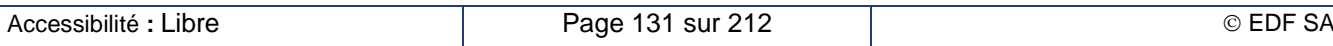

 Dans le cas idéal, le facteur multiplicatif de la tension est donné par l'équation (B – V-14). En pratique, il est fonction de la différence entre le courant fourni par le générateur et le courant inducteur. La tension aux bornes de l'inducteur, donc la puissance fournie à la charge, dépend non seulement de la tension du générateur, mais aussi de la fréquence de commande et du facteur de qualité.

### **Les grandeurs caractéristiques du circuit élévateur capacitif**

Pour évaluer l'expression de l'admittance  $Y_{tot}$  de l'ensemble du circuit élévateur capacitif, nous introduisons les grandeurs suivantes :

• La pulsation  $\omega_0$  : il s'agit de la pulsation du circuit complet non amorti, c'est-à-dire avec une résistance nulle.

$$
\omega_0 = \frac{N}{L_{ind} C_{para}} \tag{B - V-17}
$$

• Le facteur de qualité  $Q_0$  : il s'agit du facteur de qualité de l'inducteur calculé à la pulsation  $\omega_0$ .  $\overline{0}$  $L_{ind}\omega_0$  $(D \mid V \mid 19)$ 

$$
_{0}=\frac{1}{R_{ind}}\tag{B-V-18}
$$

• La pulsation réduite à la pulsation  $\omega_{0}$ .

$$
\Omega = \frac{\omega}{\omega_0} \tag{B - V-19}
$$

L'admittance du circuit vaut alors :

$$
Y_{tot} = G_{tot} + j \cdot B_{tot} = C\omega_0 \cdot \frac{\frac{N\Omega^2}{Q_0} + j \cdot \Omega \cdot \left[ N^2 \Omega^4 + \left( \frac{N^2}{Q_0^2} - N(2N - 1) \right) \Omega^2 + N(N - 1) \right]}{(N - 1 - NQ_0^2)^2 + \frac{N^2 \Omega^2}{Q_0^2}}
$$
(B – V-20)

À titre d'exemple, les figures suivantes montrent l'évolution de l'admittance du pont élévateur capacitif par 4 en fonction de la pulsation réduite pour deux facteurs de qualité.

Les fréquences de résonance de ce circuit sont celles qui annulent la partie imaginaire  $B_{tot}$  de l'admittance.

On constate tout d'abord que la fréquence nulle ( $\Omega = 0$ ) est toujours solution, quel que soit le facteur de qualité de l'inducteur. Alimenter le circuit par un courant continu va faire grimper la tension aux bornes du circuit jusqu'à l'infini sans dissipation de puissance dans la charge.

Les circuits oscillants faiblement amortis, c'est-à-dire des facteurs de qualité  $Q_0$  élevés, présentent un comportement illustré par la Figure B – V-6. On y retrouve les deux fréquences de résonance correspondant aux passages par zéro de la susceptance. Leurs valeurs sont calculées comme les deux racines du polynôme bicarré.

$$
\omega_p^2 = \omega_0^2 \cdot \left[ 1 - \frac{1}{2N} - \frac{1}{2Q_0^2} + \frac{1}{2NQ_0^2} \sqrt{N^2 - 2N(2N - 1)Q_0^2 + Q_0^4} \right]
$$
 (B – V-21)

$$
\omega_s^2 = \omega_0^2 \cdot \left[ 1 - \frac{1}{2N} - \frac{1}{2Q_0^2} - \frac{1}{2NQ_0^2} \sqrt{N^2 - 2N(2N - 1)Q_0^2 + Q_0^4} \right]
$$
 (B – V-22)

Les pulsations  $\omega_p$  et  $\omega_s$  correspondent respectivement aux résonances du circuit complet (Rind-Lind-Csérie // C<sub>para</sub>) et du circuit série (R<sub>ind</sub>-L<sub>ind</sub>-C<sub>série</sub>). Dans le cas d'un circuit non amorti ( $Q_0 \to \infty$ ), on retrouve les valeurs approchées équations (B – V-16) et (B – V-15).

#### **EDF R&D Optimisation des installations de chauffage de billettes par induction électromagnétique dans l'industrie de la forge afin d'améliorer leur efficacité énergétique**

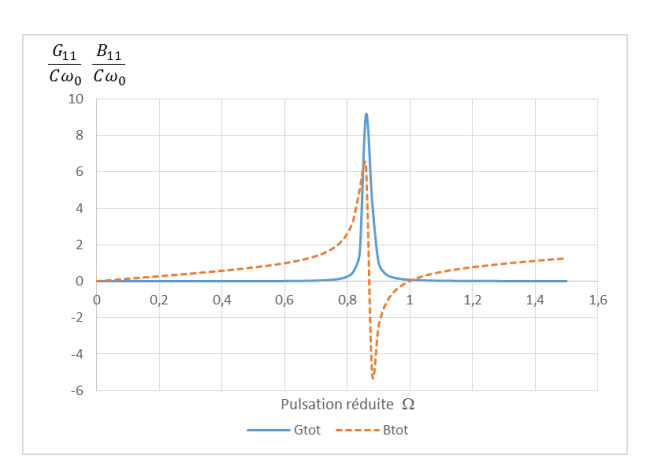

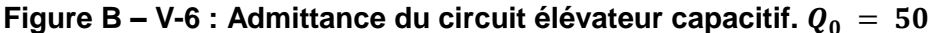

La conductance du circuit est maximale à la fréquence de résonance série. Par conséquent la puissance dissipée dans l'inducteur  $P_c = \frac{I_{CO}^2}{G}$  $\frac{r_{CO}}{G_{tot}}$  est très faible. Par contre, la conductance est nettement plus faible à la fréquence de résonance du circuit complet. C'est donc cette fréquence qui doit être choisie pour la meilleure efficacité du chauffage.

Les circuits oscillants fortement amortis, c'est-à-dire des facteurs de qualité  $Q_0$  faibles, présentent un comportement illustré par la Figure B – V-7. Dans ce cas, la susceptance reste toujours positive. Le circuit se comporte alors comme l'association d'une résistance et d'un condensateur ; il ne peut pas osciller.

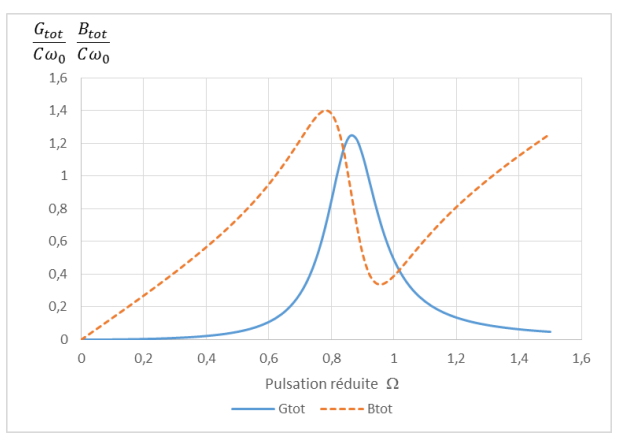

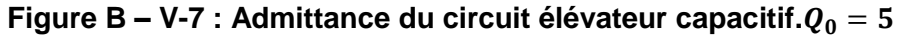

La limite entre les deux configurations définit un facteur de qualité critique  $Q_{0c}$  pour lequel les deux fréquences de résonance sont confondues. Sa valeur est celle qui annule le discriminant du polynôme bicarré.

$$
Q_{0c} = \sqrt{2N^2 - N + 2N\sqrt{N^2 - N}}
$$
 (B – V-23)

La valeur de ce facteur de qualité critique augmente avec le facteur de multiplication du pont capacitif. Pour les grandes valeurs du facteur de multiplication, ce facteur de qualité critique devient équivalent à :

$$
Q_{0c} \approx 2N - \frac{1}{2} \tag{B - V-24}
$$

**Tableau B – V-1 : Évolution du facteur de qualité critique**

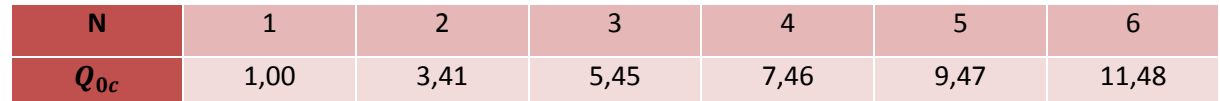

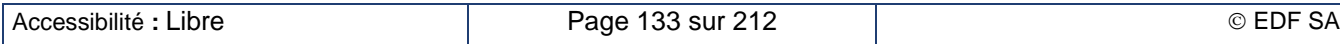

Il existe une autre valeur du coefficient de qualité qui annule le discriminant mais il donne des solutions négatives pour les carrés des fréquences de résonance, ce qui n'a pas de sens physique.

Pour finir l'analyse de ce circuit, nous calculons le rapport réel d'élévation de la tension défini comme le rapport entre la tension  $U_{ind}$  aux bornes de l'inducteur L<sub>ind</sub>-R<sub>ind</sub> et celle aux bornes de l'onduleur  $U_{co}$ . L'application de la loi des nœuds donne la valeur du courant  $I_{ind}$  dans la branche de l'inducteur.

$$
I_{ind} = I_{co} - I_{Cpara} = (Y_{tot} - j \cdot C_{para}\omega) \cdot U_{co}
$$
 (B – V-25)

L'application de la loi des mailles donne la valeur de la tension  $U_{ind}$  aux bornes de l'inducteur.

$$
U_{ind} = U_{CO} - U_{C_{série}} = \left(1 - \frac{Y_{tot} - j \cdot C_{para}\omega}{j \cdot C_{série}\omega}\right) \cdot U_{CO}
$$
 (B – V-26)

En introduisant le facteur multiplicateur théorique N (équation (B – V-14)), nous obtenons alors le rapport réel de tension :

$$
\frac{U_{ind}}{U_{co}} = N - \frac{(N-1)Y_{tot}}{j \cdot C_{para}\omega}
$$
 (B – V-27)

On constate alors que ce rapport n'est égal au rapport théorique que si l'admittance du circuit oscillant est nulle :

- $Re(Y_{tot}) = 0$ : le facteur de qualité  $Q_0$  est infini,
- Im $(Y_{tot}) = 0$  : la fréquence de travail est l'une des deux fréquences de résonance,  $f_p$  ou  $f_s$ .

### **Synthèse des travaux sur les ponts élévateurs capacitif**

Le pont élévateur capacitif est un circuit qui permet de multiplier la tension d'un générateur de courant avec un excellent rendement. C'est toutefois un circuit très particulier qu'on ne peut pas adapter à toutes les charges du chauffage par induction. Ses principaux défauts sont :

- L'existence d'une composante continue sur la tension en sortie du générateur.
- Deux fréquences de résonance proches l'une de l'autre.
- Une régulation de la fréquence de commande extrêmement délicate.
- La charge critique au-delà de laquelle le circuit n'est plus oscillant et ne peut plus être alimenté par un onduleur de courant.

C'est, malgré tous ces défauts, un outil très performant pour les applications du chauffage par induction qui nécessitent une forte tension sur l'inducteur. Il s'adapte sans difficultés à toutes les charges dont le facteur de qualité est élevé mais de convient pas à des inducteurs bien couplés. Son utilisation s'est avéré pertinente pour alimenter une torche à plasma inductif qui subit lors de l'amorçage de très brusques transitoires, à condition de soigner les régulations de fréquence et de puissance.

# **B – V.2. Limites de fonctionnement du générateur [B-50]**

# **B – V.2.a. Positionnement du problème**

Pour obtenir la puissance de consigne, le générateur doit adapter sa tension et son courant de sortie à l'impédance du circuit oscillant. Mais les plages de variation tant de la tension que du courant sont limitées par construction pour différentes raisons :

- La tension est tout d'abord limitée par la tension d'entrée du réseau électrique. Sauf si cela est vraiment nécessaire, cette tension d'entrée est généralement située entre 600 et 800 V pour des raisons de sécurité.
- La tension est aussi limitée par la capacité des interrupteurs à semi-conducteurs à supporter la différence de potentiel à leurs bornes à l'état bloqué.
- La tension peut aussi être limitée par les performances des condensateurs.
- Le courant est limité par la taille des semi-conducteurs, en particulier leur surface conductrice.
- Le courant peut aussi être limité par les composants passifs utilisés dans l'étage continu pour le filtrage par exemple.
- La puissance est globalement limitée par l'ensemble du dimensionnement de l'alimentation électrique.

Toutes ces limitations sont contrôlées par un automate et les consignes de tension ou de courant pour le chauffage peuvent être réduites selon l'impédance globale du circuit oscillant. La Figure B – V-8 présente le domaine de fonctionnement typique d'un générateur.

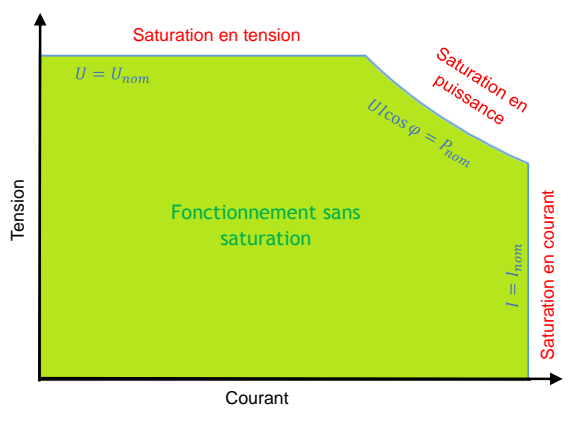

**Figure B – V-8 : Domaine de fonctionnement du générateur**

Ces limitations peuvent avoir un impact important sur la conduite du chauffage, particulièrement dans le cas du chauffage de pièces magnétiques. Les grandes variations de la résistance de l'inducteur entre l'état magnétique et l'état non magnétique entraînent une grande variation de l'impédance globale du circuit oscillant au niveau de la sortie de l'onduleur. Ainsi, durant la phase magnétique en première partie du chauffage, l'onduleur peut travailler en limitation de courant. Au contraire, durant la phase non magnétique en deuxième partie du chauffage, l'onduleur peut travailler en limitation de tension.

# **B – V.2.b. Stratégie de pilotage du générateur**

La stratégie utilisée pour régler les paramètres du générateur repose sur l'évaluation préalable de l'impédance  $Z_{11}$  du circuit oscillant calculée après une résolution du problème électromagnétique avec un courant inducteur  $I_4$  donné. On l'obtient à partir des équations  $(B - V-2)$  et  $(B - V-3)$  dans la configuration parallèle ou à partir des équations (B – V-6) et (B – V-7) dans la configuration série. On peut alors tracer la droite de fonctionnement du circuit oscillant dans le graphique Figure B – V-8 du domaine de fonctionnement du générateur. Elle apparaît en bleu dans les figures suivantes. On peut aussi déterminer la valeur de la puissance apparente maximale pour cette impédance : Fonctionement sam<br>
Figure B - V-8 : Domaine de fonctionnement du générateur<br>
du chauffage é pieces magnétiques. Les grandes variations de la résistance de l'inducteur<br>
du chauffage de pieces magnétiques. Les grandes varia

$$
S_{nom} = P_{nom} \frac{|Z_{11}|}{Re(Z_{11})}
$$
 (B – V-28)

Considérons dans un premier temps un pilotage en courant du générateur avec un courant de consigne  $I_{considered} < I_{nom}$ . Trois situations peuvent alors se présenter.

 Le point de fonctionnement correspondant à la consigne se trouve à l'intérieur du domaine de fonctionnement du générateur (Figure B – V-9). Dans ce cas la consigne est respectée : le

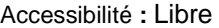

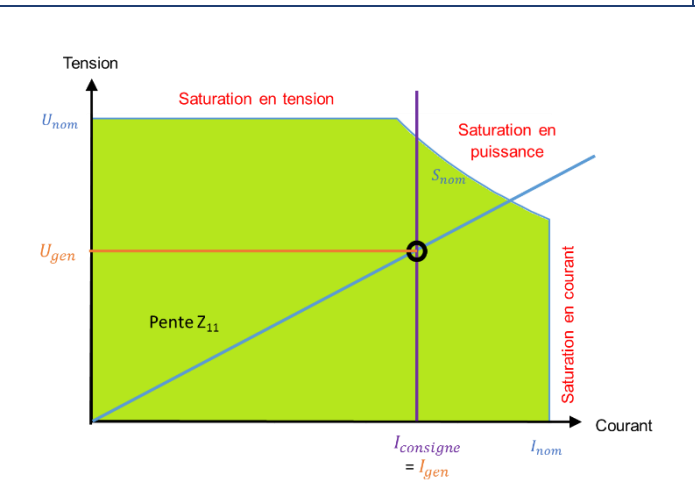

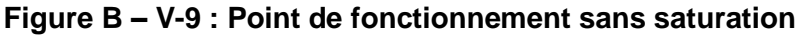

 Le point de fonctionnement se situe en dehors du domaine de fonctionnement du générateur et la droite de fonctionnement du circuit oscillant coupe la ligne de saturation en puissance (Figure B – V-10). Dans ce cas le respect de la consigne obligerait le générateur à fournir une puissance supérieure à sa puissance nominale  $S_{nom}$ . L'automate va alors abaisser le courant du générateur  $I_{gen}$  jusqu'au point d'intersection de la droite du circuit oscillant avec la courbe de limite en puissance du générateur. L'onduleur travaille alors en limitation de puissance (lignes I et U oranges).

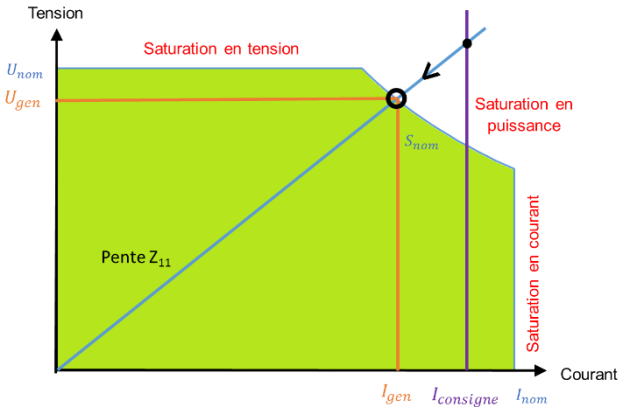

# **Figure B – V-10 : Point de fonctionnement à saturation de puissance**

 Le point de fonctionnement se situe en dehors du domaine de fonctionnement du générateur et la droite de fonctionnement du circuit oscillant coupe la ligne de saturation en tension (Figure B – V-11). Dans ce cas le respect de la consigne obligerait le générateur à travailler au-delà de sa tension maximale  $U_{nom}$ . L'automate va alors abaisser le courant du générateur  $I_{gen}$  jusqu'au point d'intersection de la droite du circuit oscillant avec la droite de limite en tension du générateur. L'onduleur travaille alors en limitation de tension (ligne I orange et U bleue).

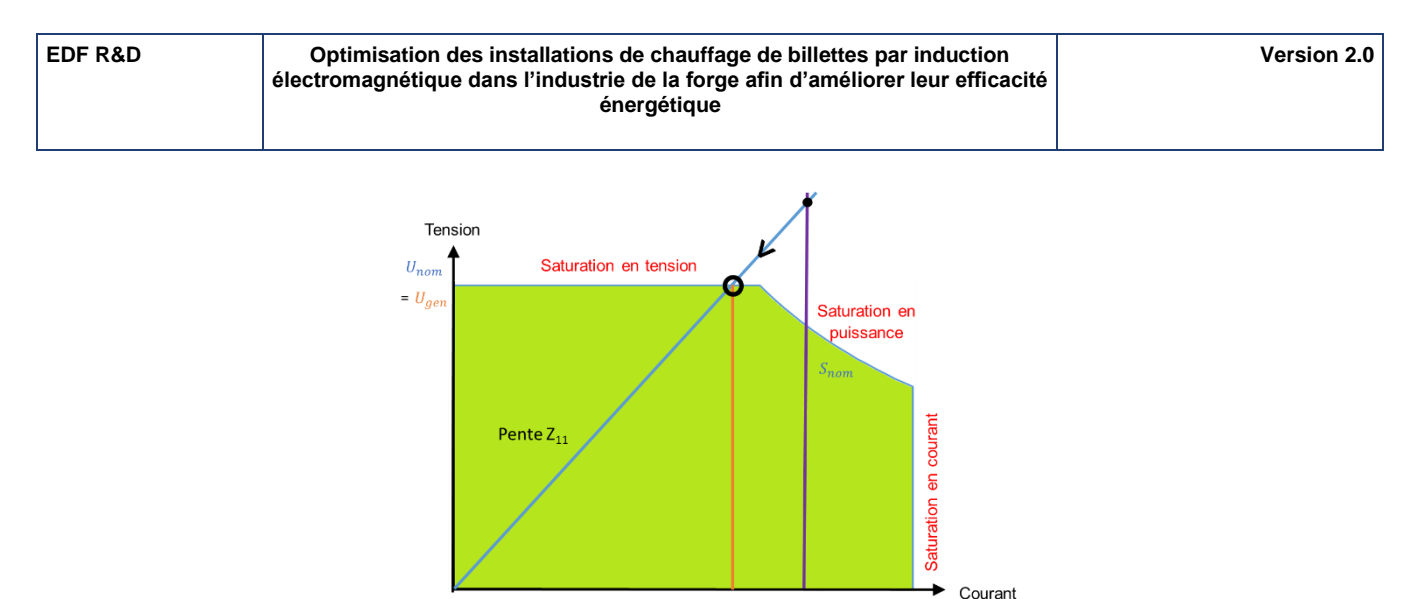

#### $I_{consigne}$  $I_{gen}$  $I_{nn}$

### **Figure B – V-11 : Point de fonctionnement à saturation de tension**

Nous pouvons appliquer la même stratégie dans le cas d'un pilotage du générateur en tension en intervertissant courant et tension dans notre raisonnement.

### **B – V.2.c. Calcul du point de fonctionnement du générateur**

Nous avons vu au chapitre B – V.1.c que l'onduleur génère une onde carrée à laquelle le circuit oscillant répond sous la forme d'une onde quasi sinusoïdale. En toute rigueur, il faudrait tenir compte de la forme carrée de l'onde générée dans l'évaluation de la puissance. Nous allons montrer que seule la première harmonique doit être prise en compte dans le calcul.

Le circuit oscillant R-L-C se comporte comme un filtre sélectif accordé à la fréquence de résonance qui est la fréquence de travail de l'onduleur. Ainsi, un circuit fortement amorti présente une décroissance de 6 dB par octave de part et d'autre de la fréquence de résonance. L'harmonique 3 se trouve alors réduite de 10 dB par rapport au fondamental. Par ailleurs, le circuit oscillant faiblement amorti (habituellement rencontré en chauffage par induction) présente une amplification notable par rapport au comportement asymptotique du circuit, creusant ainsi l'écart entre le signal fondamental et son harmonique 3. Il est donc légitime de se limiter au fondamental du courant et de la tension dans le calcul du circuit électrique.

Comme les appareils de mesure du générateur donnent les valeurs efficaces des tensions et courants, nous introduisons un coefficient correcteur  $k_i$  et  $k_{ii}$  (Tableau B – V-2) défini comme le rapport entre la valeur efficace du fondamental et celle du signal réel.

### **Tableau B – V-2: :Coefficient du fondamental selon la typologie d'onduleur**

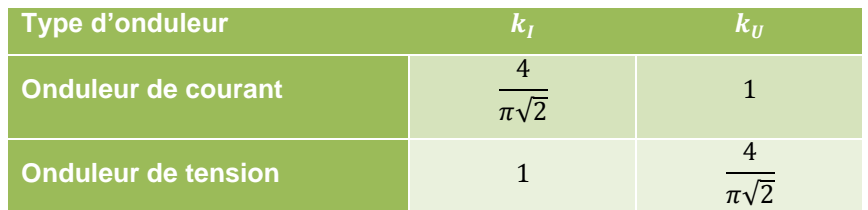

L'utilisation de ces coefficients permet d'écrire les relations électriques suivantes :

$$
|Z_{11}| = \frac{k_U U_1}{k_I I_1}
$$
 (B – V-29)

$$
S_{nom} = k_U U_1 k_I I_1 \tag{B - V-30}
$$

Pour un pilotage en courant, le courant d'alimentation est donc le courant minimal entre la valeur de consigne, le courant correspondant à la saturation en puissance, et le courant correspondant à la saturation en tension :

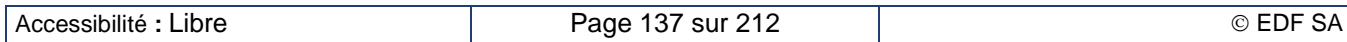

$$
I_1 = I_{gen} = \min\left(I_{consigne}; \frac{1}{k_I} \sqrt{\frac{S_{nom}}{|Z_{11}|}}; \frac{1}{k_I} \frac{k_U U_{nom}}{|Z_{11}|}\right) \tag{B-V-31}
$$

La tension aux bornes de l'onduleur est alors :

$$
U_1 = \frac{k_I}{k_U} |Z_{11}| I_1
$$
 (B – V-32)

De même, pour un pilotage en tension, la tension d'alimentation est la valeur minimale entre la valeur de consigne, la tension correspondant à la saturation en puissance et la tension correspondant à la saturation en courant :

$$
U_1 = U_{gen} = \min\left(U_{consigne}; \frac{1}{k_U} \sqrt{S_{max} |Z_{11}|}; \frac{1}{k_U} k_I I_{nom} |Z_{11}|\right)
$$
(B–V-33)

Dans ce cas, le courant délivré par l'onduleur est alors :

$$
I_1 = \frac{k_U}{k_I} \frac{U_1}{|Z_{11}|} \tag{B- $\sqrt{34}$ }
$$

# **B – V.3. La modélisation électrique couplée de la charge et du générateur**

### **B – V.3.a. Modélisation du chauffage en statique**

La modélisation du générateur requiert l'évaluation de l'impédance propre de l'inducteur  $Z_{44}$ ; cette impédance dépend d'une part de l'état thermique de la pièce et d'autre part du champ magnétique présent dans l'inducteur lorsque la pièce est au moins partiellement magnétique. Elle est donc le résultat d'un calcul électromagnétique dans la charge.

Le calcul électromagnétique dans la charge (chapitre B – III.3) nécessite la donnée de la fréquence de travail et du courant  $I<sub>4</sub>$  circulant dans l'inducteur. Nous obtenons la fréquence de travail en appliquant les règles de la résonance expliquées au chapitre B – V.1.d. Nous obtenons le courant à partir des grandeurs électriques  $U_1$ et  $I_1$  résultats de la modélisation du générateur et de la transimpédance  $Z_{14}$ dont l'expression est identique dans les deux configurations de circuit oscillant :

$$
Z_{14} = \frac{U_1}{I_4} = \frac{N_1 N_3}{N_2 N_4} Z_{11}
$$
 (B – V-35)

Il y a donc clairement une interdépendance des résultats des deux modèles. La résolution de l'ensemble est obtenue par bouclage simple entre les deux modélisations. Dans une configuration thermique donnée, un premier calcul électromagnétique dans la charge est réalisé en utilisant le courant et la fréquence issus du pas de temps thermique précédent. Puis, la modélisation du générateur donne le nouveau point de fonctionnement, c'est-à-dire que le courant dans l'inducteur et sa fréquence sont actualisés. La résolution se poursuit par un deuxième calcul électromagnétique, puis un deuxième calcul de circuit électrique, et ainsi de suite jusqu'à convergence. Dans le cas de simulation du chauffage de pièces non magnétiques, deux à trois itérations suffisent pour converger du fait que le problème électromagnétique est linéaire. Dans le cas de simulation du chauffage de pièces au moins partiellement magnétiques le nombre d'itérations est plus important en particulier si le point de fonctionnement se situe dans une des zones de saturation du générateur.

### **B – V.3.b. Modélisation du chauffage au défilé**

La caractéristique principale de la modélisation électromagnétique du chauffage au défilé est que le courant  $I_4$  circulant dans l'inducteur est constant en amplitude et en fréquence. Comme cela a été expliqué au chapitre B – III.2.b, l'impédance propre de l'inducteur  $Z_{44}$  est alors obtenue à partir des puissances actives et réactives intégrées sur la totalité du temps de chauffage. L'adaptation du générateur à l'inducteur s'effectue alors à l'issue de la traversée complète de la chauffeuse par la billette et non pas à chaque pas de temps thermique comme dans le cas du chauffage en statique.

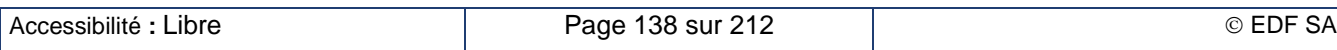

Le premier calcul électromagnétique se base sur une évaluation analytique de l'impédance  $Z_{44}$  de l'inducteur et la consigne du générateur. Le modèle du générateur (chapitre B – V) permet de calculer la fréquence de résonance et la valeur du courant  $I_4$  qui circule dans l'inducteur en utilisant la transimpédance  $Z_{14}$ , équation (B – V-35). Un calcul complet électromagnétique et thermique est réalisé avec un temps de chauffage correspondant au temps de transit de la pièce dans la chauffeuse. Du fait que le courant et la fréquence soient constantes, une simulation électromagnétique au plus est réalisée à chaque pas de temps thermique car les règles d'optimisation du temps de calcul énoncées au chapitre B – III.5.b s'appliquent toujours. À l'issue de ce calcul, il est possible d'actualiser l'impédance de l'inducteur. Une deuxième modélisation du générateur permet d'actualiser la valeur du courant inducteur et sa fréquence pour un nouveau calcul complet. Nous itérons ainsi les modélisations électrique du générateur et électrothermique de la charge jusqu'à atteindre la convergence.

# **B – V.4. Synthèse des travaux sur le générateur**

Nous avons développé un modèle simple de l'onduleur à résonance qui permet de décrire son comportement global sans devoir entrer dans les détails de fonctionnement de l'électronique de puissance, savoir-faire que les constructeurs ne veulent pas dévoiler. Ce modèle comportemental permet de réaliser deux fonctionnalités principales : le suivi de la fréquence de résonance et la limitation en tension, courant et puissance.

Le suivi en fréquence s'opère grâce à l'évaluation de l'impédance de l'inducteur et son interaction avec le circuit oscillant. Dans sa version la plus élaborée, le suivi assure un déphasage fixé entre le courant de l'onduleur et la tension à ses bornes, déphasage que fixe le constructeur pour garantir le bon fonctionnement de son onduleur.

Le contrôle des limites du générateur reproduit le comportement réel de cet équipement. Selon l'impédance qu'il trouve à ses bornes, il applique ou réduit la consigne pour respecter ses limites : tension maximale, courant maximal et puissance maximale.

Ce pilotage du générateur n'est possible que parce que l'ensemble des éléments électrotechniques du circuit oscillant est décrit en détail. Les montages implémentés dans le logiciel sont le montage parallèle (condensateurs en parallèle avec l'inducteur) et le montage série (condensateurs en série avec l'inducteur). Le montage élévateur capacitif a été étudié par ailleurs. Il se révèle intéressant pour des applications alimentées par des onduleurs de courant et demandant une tension élevée. Cette configuration est rare dans le domaine de la forge.

Enfin il est important de coupler correctement la modélisation électromagnétique de l'ensemble inducteur-charge avec la modélisation du générateur. L'adaptation s'effectue à chaque pas de temps dans le cas d'un chauffage en statique, ce qui est conforme à la réalité de ces installations. Dans le cas du chauffage au défilé, l'adaptation requiert le calcul d'un cycle complet de chauffage pour déterminer l'impédance globale de la ligne de chauffage.

À notre connaissance, aucun autre logiciel actuellement présent sur le marché n'est capable de modéliser avec le même raffinement un onduleur à résonance alimentant une installation de chauffage par induction.

# **B – VI. L'optimisation de la ligne de chauffage par induction**

# **B – VI.1. Les paramètres influents sur la consommation énergétique**

# **B – VI.1.a. Première approche analytique**

Un inducteur conçu par un constructeur de chauffage par induction est généralement optimisé pour une taille de charge à chauffer. Le rendement du chauffage reste bon dans une plage étroite autour de la taille optimale. Chauffer des billettes nettement plus petites conduit à une forte réduction du rendement

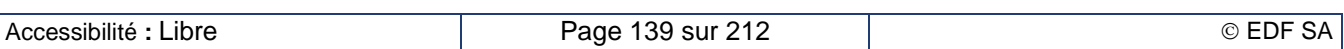

énergétique et plus particulièrement du rendement électrique de l'inducteur  $\eta_{elec}$  défini par l'équation (B – II-19) rappelée ici.

$$
\eta_{\text{élec}} = \frac{P_c}{P_c + P_i} = \frac{1}{1 + \sqrt{\frac{\rho_i}{\rho} \cdot \frac{1}{\sqrt{\mu_r}} \cdot \frac{F_i}{F} \cdot \frac{D}{d} \cdot \frac{l_i}{l_c}}}
$$
(B–II-19)

Cette équation montre l'origine de la réduction du rendement électrique : augmentation du rapport  $D/d$  et réduction du facteur de transfert de puissance  $F$  due à un désaccord de la fréquence de chauffage par rapport à la taille de la pièce. On peut ainsi fortement s'écarter de la valeur de 0,8 ou plus habituellement utilisée pour le dimensionnement d'une installation. La fréquence apparaît alors comme un paramètre-clé d'une optimisation électrique.

Le rendement thermique traduit l'importance des pertes rayonnées par la pièce vers le réfractaire protégeant l'inducteur. La puissance perdue se calcule uniquement à partir des températures de surface de la charge et du réfractaire. Du coup, l'énergie perdue devient proportionnelle au temps de chauffe. Agir sur la puissance injectée pour réduire le temps de chauffage permet de maîtriser les pertes thermiques.

# **B – VI.1.b. Approche par un modèle équivalent 1D**

La recherche de la géométrie optimale n'est pas aussi simple qu'il pourrait y paraître au premier abord. Certes, nous avons évoqué à plusieurs reprises l'intérêt de disposer d'un inducteur au plus près de la charge à chauffer afin d'augmenter le rendement électrique  $\eta_{elec}$ . Ce rapprochement a un revers notable : la diminution de la couche de réfractaire protégeant l'inducteur du rayonnement de la pièce, surtout à des températures supérieures à 600 °C. La résistance thermique de la couche de réfractaire diminue ce qui augmente les pertes thermiques et réduit le rendement thermique  $\eta_{therm}$ . On pourrait remplacer les bétons réfractaires habituellement utilisés dans les chauffeuses de forge par des matériaux plus isolants : on ne trouve alors que des matières fibreuses ou des matériaux très fragiles, ce qui n'est pas acceptable pour ce type d'installation. Il faut donc trouver un compromis entre l'augmentation du rendement électrique et la réduction du rendement thermique.

Une étude préalable a été menée dans une configuration de chauffage au défilé grâce à des modèles équivalents 1D implantés dans le logiciel FLUX®. Ce logiciel a été choisi du fait de ses facilités à paramétrer les différentes dimensions de l'installation et à conduire des simulations en série. Ces fonctionnalités n'étaient pas présentes dans le cœur de calcul de Forg'Induc tel qu'il existait au moment de cette étude. Le laboratoire EPM-MN de l'université de Bucarest a mené en parallèle la même étude sur une configuration de chauffage en statique [B-54] dans le cadre d'un partenariat avec EDF R&D. Nous avons partagé la méthodologie employée pour cette étude et qui est présenté dans les chapitres qui suivent.

### **Géométrie et maillage**

La géométrie construite dans le modèle 2D (Figure B – VI-1-a) correspond à une tranche de la configuration réelle de la ligne. L'axe de révolution de la chauffeuse est l'axe vertical situé à gauche de la figure. L'inducteur est assimilé à une nappe de courant avec effet de peau : la densité de courant est plus grande sur la face interne de l'inducteur. Le maillage (Figure B – VI-1-b) est raffiné dans la charge et dans l'inducteur au voisinage des faces où l'effet de peau se fait sentir. Il est identique dans les deux résolutions électromagnétique et thermique ce qui élimine les erreurs d'interpolation des données qui sont échangées entre le calcul électrique et le calcul thermique. Les zones « inducteur » et « extérieur de la chauffeuse » ne sont pas utilisées dans le calcul thermique transitoire : nous considérons constante la température à l'interface entre l'inducteur et le réfractaire, tout comme nous la supposons dans Forg'Induc.

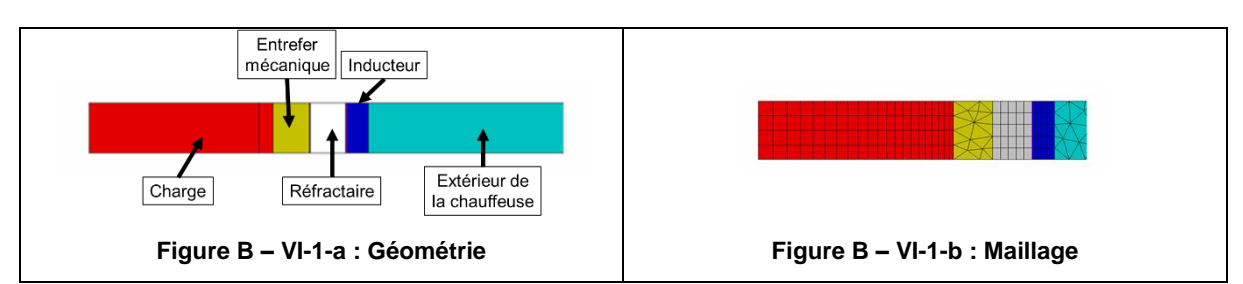

**Figure B – VI-1 : Géométrie et maillage d'une tranche de ligne de chauffage**

### **Données physiques**

Nous avons utilisé des modèles analytiques disponibles dans le logiciel FLUX® pour décrire simplement les comportements physiques des différentes pièces modélisées. Leur description est présentée dans le Tableau B – VI-1. La zone « inducteur » est alimentée par une source de courant d'amplitude constante pendant toute la durée de la simulation.

Le logiciel calcule la répartition de la densité de courant dans la zone, respectant l'effet de peau et assurant un flux total égal à la consigne.

Les frontières verticales du domaine de calcul électrique sont des lignes de champ (potentiel vecteur magnétique nul) et les lignes se champ sont normales aux frontières horizontales (dérivée normale du potentiel vecteur nul).

La frontière verticale droite du domaine de calcul thermique correspondant à l'interface entre le réfractaire et l'inducteur est une ligne isotherme de valeur 40 °C. Les trois autres frontières sont des lignes adiabatiques (dérivée normale de la température nulle).

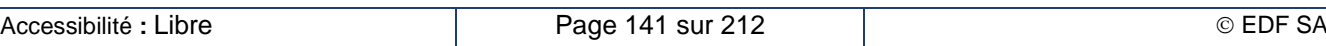

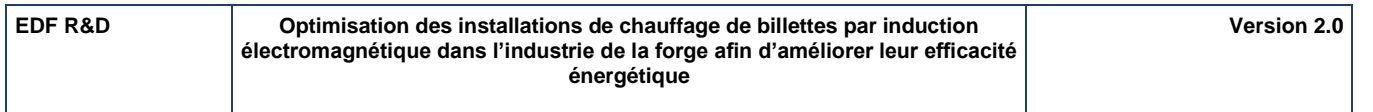

### **Tableau B – VI-1 : Propriétés physiques des différentes régions modélisées**

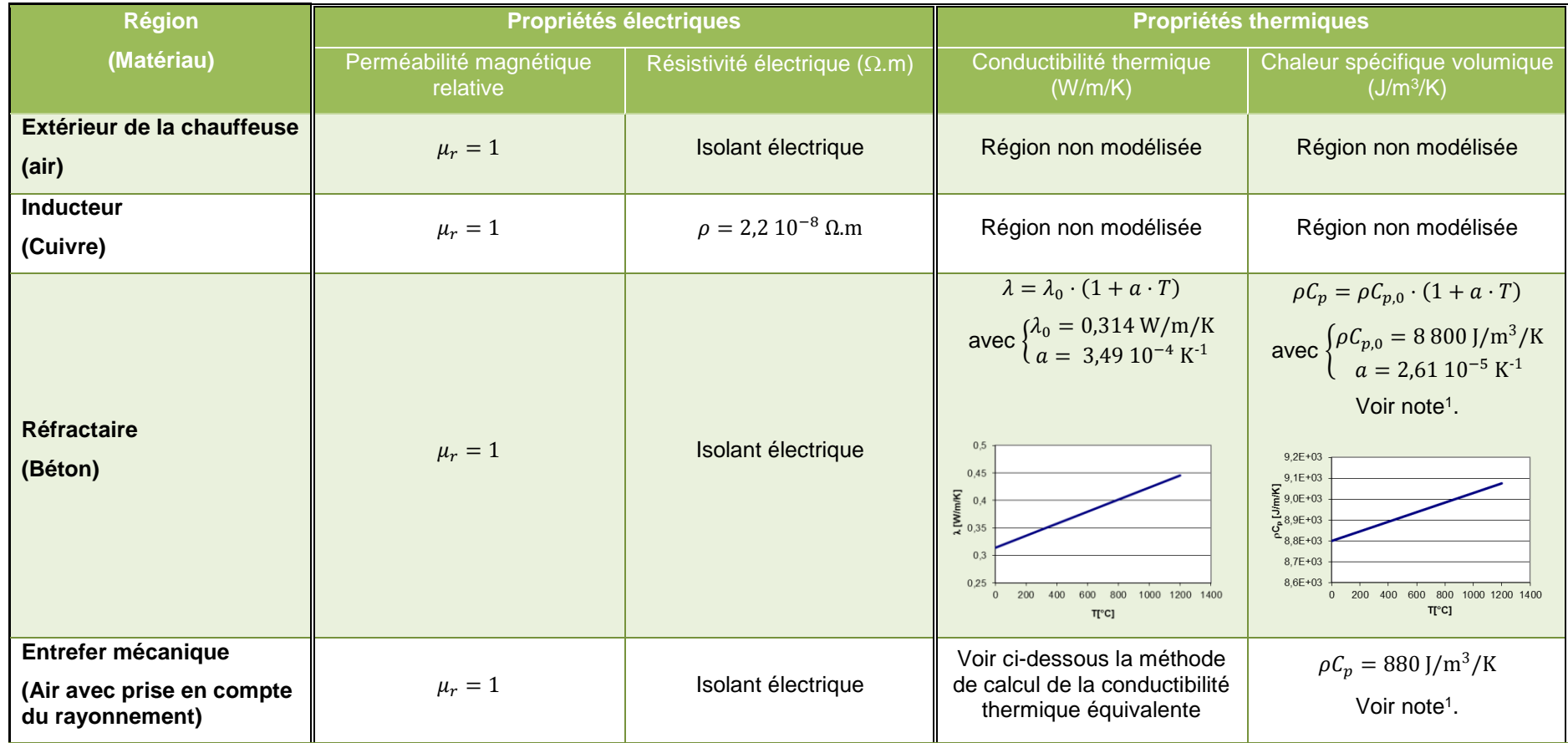

 $\overline{a}$ 

<sup>&</sup>lt;sup>1</sup> La chaleur spécifique volumique est prise à une valeur beaucoup plus faible que la valeur réelle afin d'obtenir le profil de température en régime permanent alors que le calcul thermique est un calcul en transitoire. L'énergie thermique stockée dans ces régions est alors faible et le bilan des pertes s'obtient en calculant les flux de chaleur traversant l'interface entre le réfractaire et l'inducteur.

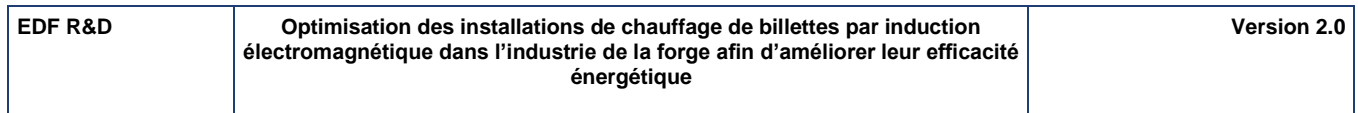

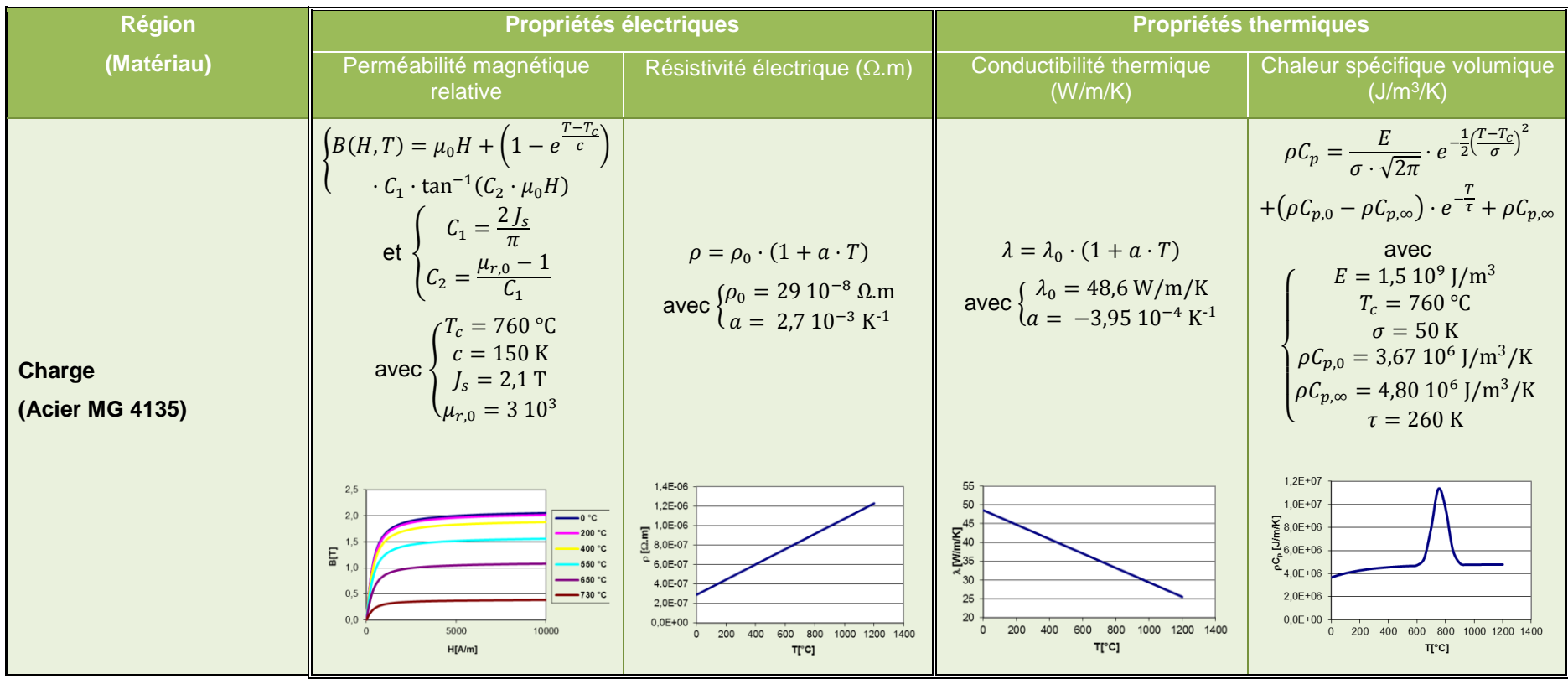

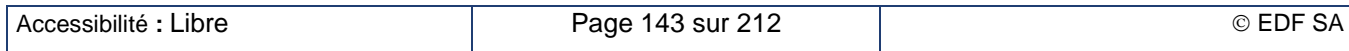
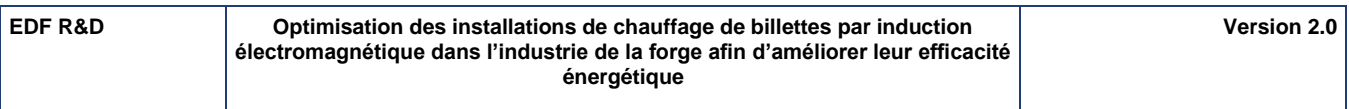

#### **Transfert radiatif dans l'entrefer mécanique**

Le programme FLUX2D® ne permet pas de modéliser un transfert thermique par rayonnement entre deux surfaces du domaine d'étude. Nous avons donc recours à l'artifice d'une conductivité thermique équivalente dans la zone de l'entrefer mécanique ajusté de façon à ce que le flux d'énergie conduite corresponde au flux d'énergie rayonnée de la surface de la pièce vers la surface intérieure du réfractaire. Un petit schéma (Figure B – VI-2) du transfert thermique peut aider à comprendre ce qui est modélisé :

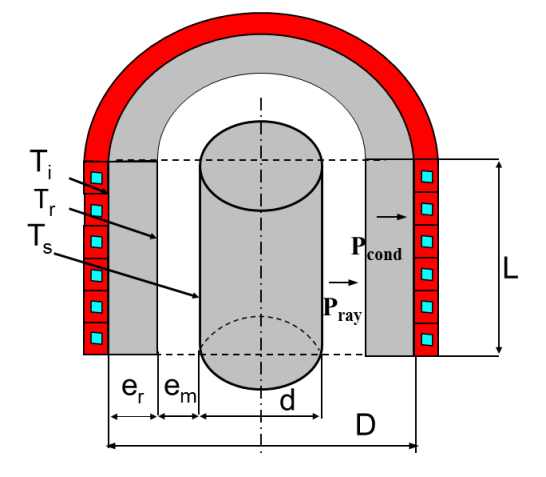

## **Figure B – VI-2 : Schéma du transfert thermique de la pièce vers l'inducteur**

La charge à une température  $T_s$  rayonne un flux thermique  $P_{ray}$  vers la surface du réfractaire à la température  $T_r.$  Dans le réfractaire, un flux thermique par conduction  $P_{cond}$  est transmis vers l'inducteur refroidi à l'eau. Nous supposerons que la température de l'inducteur  $\mathit{T_i}$  reste constante pendant la durée du chauffage et égale à 40°C.

Les flux thermiques  $P_{rav}$  et  $P_{cond}$  ont pour expression :

$$
P_{ray} = \frac{\sigma \cdot (T_s^4 - T_r^4) \cdot \pi \, d \, L}{\frac{1}{\varepsilon_c} + \frac{d}{d + 2 \, e_m} \cdot \left(\frac{1}{\varepsilon_r} - 1\right)}
$$
\n
$$
P_{cond} = \frac{2\pi \, \lambda_r \, L}{\ln\left(\frac{D}{D - 2 \, e_m}\right)} \cdot (T_r - T_i)
$$
\n(B - VI-2)

Nous supposons que le régime permanent thermique est atteint c'est-à-dire que les deux flux sont égaux. Connaissant les températures  $T_s$  et  $T_i$ , nous pouvons alors calculer la température  $T_r$  et la perte thermique correspondante. Nous pouvons alors approcher le transfert radiatif dans l'entrefer mécanique par un transfert convectif moyennant l'utilisation d'une conductivité thermique équivalente calculée selon la formule :

$$
\lambda_{ech} = \lambda_r \cdot \left(\frac{T_r - T_i}{T_s - T_r}\right) \cdot \frac{\ln\left(\frac{d + 2 e_m}{d}\right)}{\ln\left(\frac{d + 2 e_m + 2 e_r}{d + 2 e_m}\right)}
$$
\n(B–VI-3)

Pour que la définition soit complète et utilisable par le logiciel FLUX®, il faut associer cette conductibilité équivalente à une température. Nous avons choisi la température moyenne entre la surface de la charge T<sub>c</sub> et la surface du réfractaire T<sub>r</sub> car dans FLUX2D®, la région entrefer mécanique devrait se trouver en moyenne à cette température. La courbe Figure B – VI-3 donne un exemple de résultat pour une configuration géométrique donnée. La courbe continue de couleur bleue correspond aux résultats des calculs présentés ci-dessus. La courbe tiretée orange correspond au modèle exponentiel disponible dans FLUX® qui se rapproche le plus de la courbe calculée.

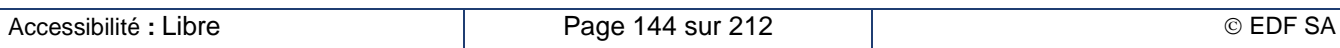

**EDF R&D Optimisation des installations de chauffage de billettes par induction électromagnétique dans l'industrie de la forge afin d'améliorer leur efficacité énergétique**

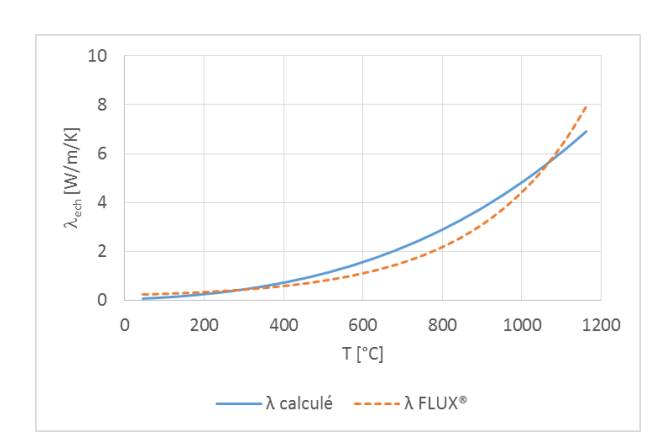

## **Figure B – VI-3 : Conductibilité équivalente de la région entrefer mécanique**

**Diamètre charge 200 mm. Entrefer mécanique 20 mm. Épaisseur réfractaire 20 mm.**

## **Étape 1 du calcul : détermination du courant inducteur**

L'objectif de cette première étape consiste à déterminer la valeur du courant à mettre dans l'inducteur pour obtenir un gradient de température fixé en fin de chauffage. Dans le cas des billettes en acier, par exemple, chauffées jusqu'à 1 200 °C en moyenne, l'écart de température est fixé à 60 °C pour les grands diamètres de charge (200 mm, 100 mm et 50 mm) et à 30 °C pour les petits (25 mm et 10 mm). On procède de la façon suivante :

- On fixe une valeur du courant et on résout le problème.
- On recherche le pas de temps correspondant à la température moyenne finale recherchée et on évalue l'écart de température le long du rayon en traçant le profil correspondant (Figure B – VI-4). La température la plus basse est naturellement au centre de la billette, la température la plus élevée est au voisinage de la surface extérieure car le rayonnement vers le réfractaire génère une baisse locale de la température.

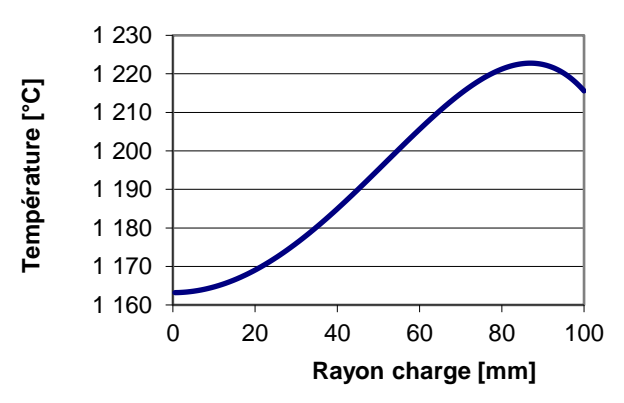

## **Figure B – VI-4 : Variation de la température selon le rayon en fin de chauffage**

 Si l'écart de température est supérieur à la cible, c'est que la puissance transmise est trop importante. Il faut alors réduire le courant dans la source de courant du circuit électrique. Dans le cas contraire, il faut l'augmenter.

Une fois que l'écart de température cible est atteint, on peut passer à l'étape suivante.

## **Étape 2 : contrôle les bilans énergétiques**

L'objectif de cette étape est de vérifier que le problème a été bien résolu, en particulier si le maillage géométrique et la discrétisation du temps thermique sont bien adaptés au problème posé. On s'en assure en bouclant correctement les bilans énergétiques électrique et thermique.

Le bilan électrique vérifie la qualité du couplage entre le calcul électrique éléments finis et le calcul des éléments de circuit électrique obtenus par intégration spatiale des grandeurs éléments finis. Il permet

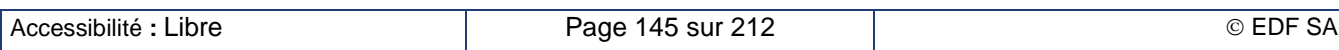

de contrôler la qualité du maillage, en particulier durant la phase de passage du point de Curie. Il s'effectue de la façon suivante:

$$
E_{\text{elec,source}} = E_{\text{elec,charge}} + E_{\text{elec,induc}} \tag{B-VI-4}
$$

Les différentes énergies sont calculées à partir des puissances calculées par le modèle électrique de FLUX® : celles de la charge et de l'inducteur utilisent les résultats du modèle éléments finis, celle de la source de courant utilise les résultats du modèle d'équations de circuit.

$$
E_{\text{élec},x} = \int_0^{t_{final}} P_x(t) \, dt \quad \text{avec } x \in \{source, charge, induce\} \tag{B–VI-5}
$$

Si le résultat est faux on peut considérer que le maillage est trop lâche, notamment mal adapté au passage du point de Curie. Il faudra alors le raffiner.

Le bilan thermique vérifie la qualité du couplage entre le modèle éléments finis électrique et le modèle éléments finis thermique, ainsi que l'adaptation de la discrétisation temporelle. Il s'effectue de la façon suivante :

$$
E_{\text{élec,}charge} = E_{\text{chauffage}} + E_{\text{pertes}} \tag{B–VI-6}
$$

L'énergie thermique stockée dans la charge depuis le début du chauffage jusqu'à fin  $E_{chauffage}$  est calculée à partir du profil de la température finale selon la formule suivante :

$$
E_{chauffage} = \int_0^{\frac{d}{2}} E_V \left( T_{init}, T_{final}(r) \right) 2\pi r L dr
$$
 (B–VI-7)

 $E_V(T_1,T_2)$  désigne l'enthalpie volumique emmagasinée entre les températures  $T_1$  et  $T_2$ . En utilisant la formule de la chaleur spécifique volumique du Tableau B – VI-1 on peut calculer analytiquement cette énergie et obtenir :

$$
E_V(T_{init}, T_{final}) = \int_{T_{init}}^{T_{final}} \rho C_p(T) dT
$$
  
\n
$$
= \frac{E}{2} \cdot \text{erf}\left(\frac{T_c - T_{init}}{\sigma \cdot \sqrt{2}}\right) + \frac{E}{2} \cdot \text{sign}\left(T_{final} - T_c\right) \cdot \text{erf}\left(\left|\frac{T_{final} - T_c}{\sigma \cdot \sqrt{2}}\right|\right)
$$
  
\n
$$
+ \left(\rho C_{p,0} - \rho C_{p,\infty}\right) \cdot \tau \cdot \left(e^{-\frac{T_{init}}{\tau}} - e^{-\frac{T_{final}}{\tau}}\right) + \rho C_{p,\infty} \cdot \left(T_{final} - T_{init}\right)
$$
\n(B - VI-8)

L'énergie perdue transitant par le réfractaire est définie comme l'intégrale depuis le début du chauffage jusqu'à fin du flux de puissance conduite  $P_{cond}$  définie par la formule (B – VI-2).

$$
E_{pertes} = \int_0^{t_{final}} P_{cond}(t) dt
$$
 (B–VI-9)

Elle se calcule à partir de l'évolution dans le temps de la température  $T_r(t)$  de la face interne du réfractaire. Pour ce calcul, nous avons considéré une valeur moyenne constante de la conductibilité thermique du réfractaire valant  $\lambda = 0.37975 \text{ W/m/K}.$ 

Du fait des méthodes de calcul adoptées pour réaliser le bilan, nous avons considéré que la simulation numérique était valide dès lors que l'écart restait inférieur à 15%. Dans le cas contraire, il faut tout d'abord s'assurer si le maillage est correct, puis revoir la stratégie de pilotage des pas de temps, en particulier au voisinage du passage du point de Curie.

## **Étape 3 : calculs des rendements**

Les différentes énergies calculées au chapitre 0 permettent de calculer les rendements de l'installation.

Le rendement électrique  $(\eta_{\text{elec}})$  traduit l'efficacité du transfert de l'énergie électrique depuis l'inducteur jusqu'à la billette. Il met en évidence les pertes Joule dans l'inducteur. Sa formule s'écrit donc :  $(B - VI - 10)$ 

$$
\eta_{\text{élec}} = \frac{E_{\text{elec,charge}}}{E_{\text{élec,source}}}
$$

**-** Le rendement thermique  $(\eta_{therm})$  traduit l'efficacité de l'isolation du four. Il met en évidence les pertes thermiques en provenance de la billette chauffée et qui sont collectées par l'eau de refroidissement de l'inducteur. Sa formule s'écrit donc :

$$
\eta_{therm} = \frac{E_{chauffage}}{E_{\text{élec,charge}}}
$$

 $(B - VI - 11)$ 

Le rendement global inducteur ( $\eta_{induc}$ ) traduit l'efficacité énergétique globale de l'inducteur. Il met en évidence l'ensemble des pertes collectées par l'eau de refroidissement de l'inducteur, qu'elles proviennent de la billette chauffée ou de la résistance électrique propre de l'inducteur. Sa formule s'écrit donc :  $(B - VI-12)$ 

$$
\eta_{induc} = \eta_{\text{élec}} \cdot \eta_{therm} = \frac{E_{chauffage}}{E_{\text{élec,source}}}
$$

• Le rendement du générateur ( $\eta_{g\acute{e}ne}}$ ) n'est pas regardé dans cette étude. Il n'est pas sensible à l'impédance de l'inducteur, et donc pas non plus à l'état thermique de la pièce.

## **Principaux résultats du chauffage au défilé**

L'opération d'optimisation a porté sur le chauffage de lopins en acier magnétique courant faiblement allié de 40 °C à 1 200 °C dans le temps le plus court possible tout en respectant un écart de température cœur-peau en fin de chauffage de 60 °C pour des lopins de diamètre supérieur ou égal à 50 mm ou de 30 °C pour ceux de diamètre inférieur. La puissance de l'inducteur, et donc le courant, est ajustée en conséquence.

Les actionneurs choisis pour l'optimisation sont la fréquence du chauffage et l'épaisseur du réfractaire. Nous avons tout d'abord exploré le comportement en fréquence en considérant une épaisseur de réfractaire de 10 mm. Nous obtenons alors la fréquence qui maximise le rendement global. À cette fréquence, nous engageons une nouvelle exploration en augmentant l'épaisseur du réfractaire. Nous ne cherchons pas à descendre en dessous de 10 mm d'épaisseur, estimant que la protection thermique et mécanique ne sera plus fiable. Nous obtenons alors l'épaisseur de réfractaire qui maximise le rendement global. On peut alors reprendre une nouvelle exploration en fréquence. L'expérience a montré qu'on pouvait s'arrêter à cette étape.

À titre d'exemple, nous présentons ici deux résultats significatifs.

Dans le cas de lopins de diamètre 200 mm, l'exploration en fréquence avec une épaisseur de réfractaire de 10 mm (Figure B – VI-5-a) détermine une fréquence optimale de 100 Hz. L'exploration en épaisseur de réfractaire à cette fréquence optimale de 100 Hz (Figure B – VI-5-b) détermine une épaisseur optimale de réfractaire de 30 mm. Une nouvelle exploration en fréquence a fait glisser la fréquence optimale jusqu'à 200 Hz. L'épaisseur optimale n'a pas évoluée.

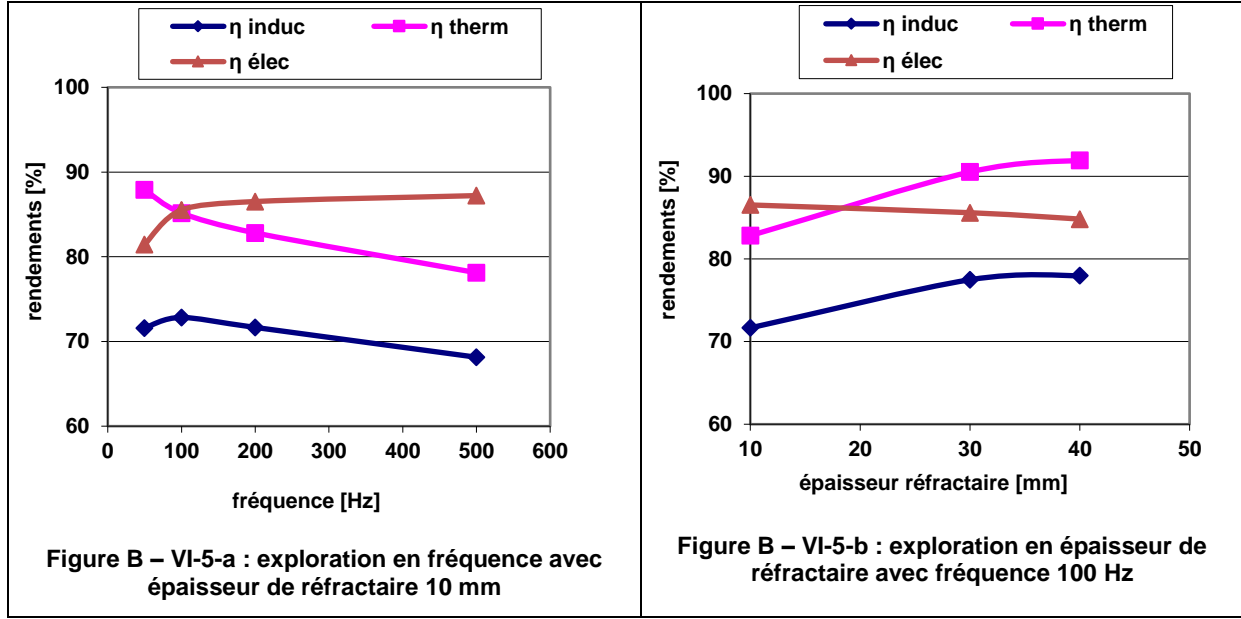

**Figure B – VI-5 : Optimisation du chauffage d'un lopin de diamètre 200 mm**

Dans le cas de lopins de diamètre 25 mm, l'exploration en fréquence avec une épaisseur de réfractaire de 10 mm (Figure B – VI-6-a) détermine une fréquence optimale de 20 kHz. L'exploration en épaisseur de réfractaire à cette fréquence optimale de 20 kHz (Figure B – VI-6-b) montre une épaisseur optimale de réfractaire inférieure à la limite basse de 10 mm que nous nous sommes fixée.

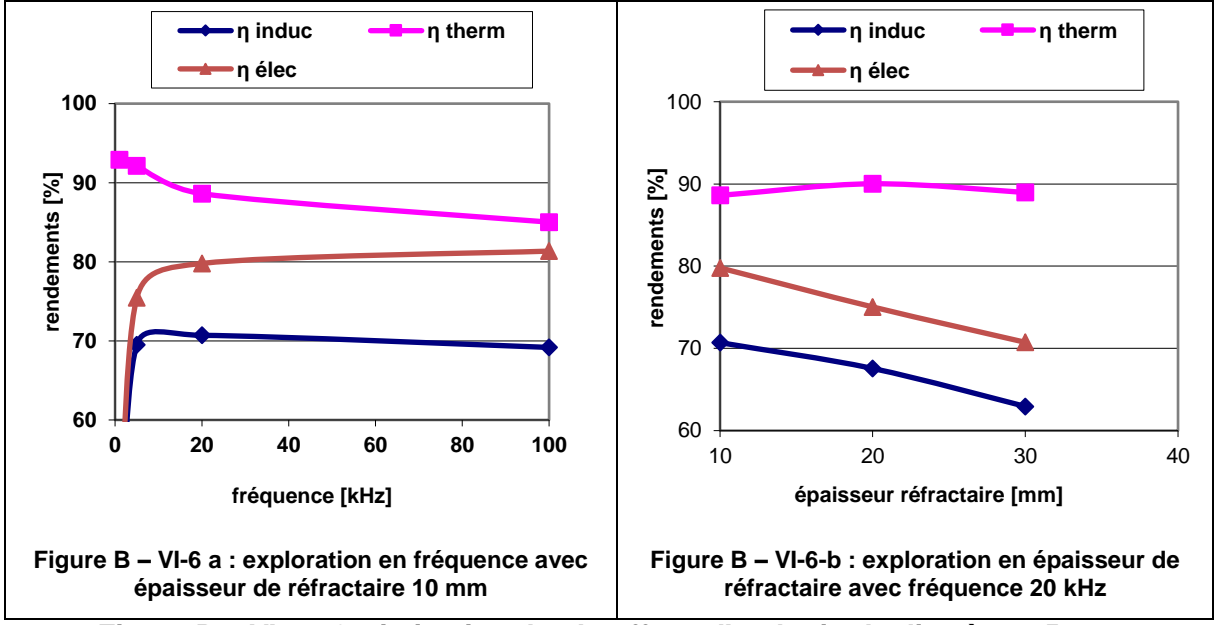

**Figure B – VI-6 : Optimisation du chauffage d'un lopin de diamètre 25 mm**

Cette étude sur l'acier magnétique confirme que la fréquence est le paramètre fondamental dans la définition de la solution optimale. Une fréquence trop basse fait chuter très rapidement le rendement électrique alors que le rendement thermique ne croît que faiblement. Nous avons tracé sur la Figure B – VI-7 l'évolution de la fréquence optimale en fonction du diamètre de la billette chauffée ; au regard de chaque point se trouve indiqué le rendement global obtenu.

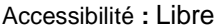

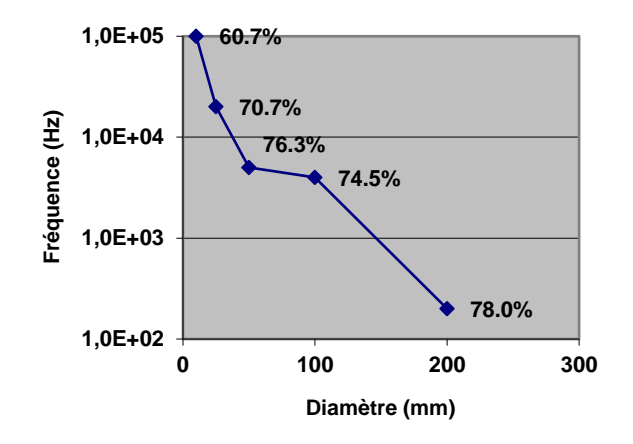

**Figure B – VI-7 : Fréquence optimale en fonction du diamètre**

Le renforcement de l'isolation thermique de l'inducteur n'est favorable que pour les lopins de grands diamètres (au-delà de 200 mm) car le gain en rendement thermique reste supérieur à la perte en rendement électrique (voir Figure B – VI-8). Pour les petits diamètres, le rendement électrique se dégrade plus vite.

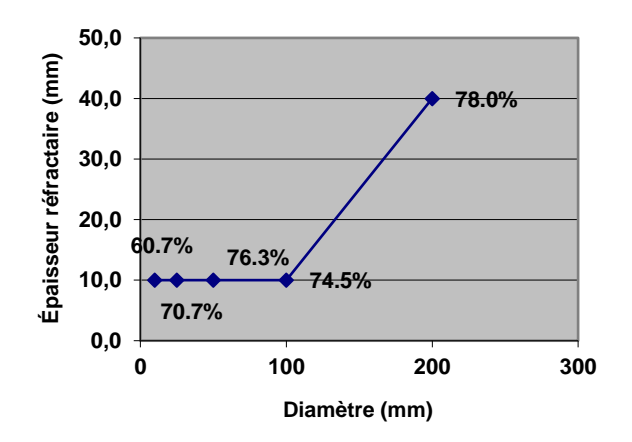

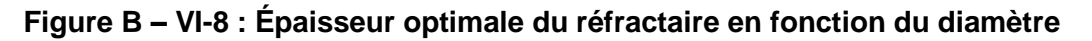

# **B – VI.2. L'optimisation électrique d'un inducteur existant**

<span id="page-149-0"></span>Le travail d'optimisation électrique part du constat d'un inducteur déjà existant alimenté par un onduleur existant. L'objectif de l'optimisation électrique consiste à trouver les meilleurs réglages électriques pour assurer le chauffage d'une pièce de dimensions données dans le temps imparti pour le chauffage et avec une consommation minimale d'énergie.

# **B – VI.2.a. Les paramètres influents**

Le but de l'optimisation électrique est de trouver la combinaison des paramètres ajustables qui donnent la consommation énergétique la plus basse pour atteindre l'objectif de température de la pièce considérée avec un générateur et un inducteur donnés.

Dans ce cas les paramètres ajustables sont :

- La conduite de l'alimentation, c'est-à-dire l'évolution de la valeur d'alimentation (courant ou tension) au cours du temps. On se limitera a une conduite par échelons.
- La capacité équivalente du circuit oscillant, ajustable grâce aux différents branchements possibles des condensateurs disponibles.

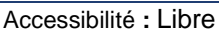

 Les rapports de transformations des transformateurs amont et aval du circuit oscillant, ajustables grâce aux différents plots de tension disponibles.

D'autres grandeurs interviennent dans ce processus d'optimisation en tant que contraintes :

- La plage de fréquence de l'onduleur (fréquences minimale et maximale).
- La tension nominale, le courant nominal et la puissance maximale de l'onduleur.
- Le temps de chauffage.

L'ajustement des capacités et du rapport du transformateur aval va agir sur la fréquence de travail de l'installation selon les principes présentés au chapitre B – V.1. La conduite de l'alimentation et l'ajustement des rapports des deux transformateurs vont agir sur la puissance injectée dans la pièce par induction, et par conséquent sur le temps du chauffage.

Nous avons considéré le temps de chauffage comme une contrainte à respecter scrupuleusement. Un temps de chauffage plus long correspond à une réduction de la productivité de la ligne, ce qui n'est pas le but recherché par l'utilisateur. Un temps de chauffage plus court conduit à augmenter les gradients thermiques radiaux dans la pièce durant le chauffage. Dans cette première version du logiciel, aucun contrôle n'est réalisé sur le gradient thermique, encore moins un pilotage. Nous avons donc estimé que le temps de chauffage était maîtrisé par le forgeron et qu'il correspondait au meilleur compromis entre la productivité et la qualité du chauffage.

# **B – VI.2.b. Les travaux préliminaires**

### **Définition des configurations possibles des condensateurs et des transformateurs**

La description du circuit oscillant dans Forg'Induc (voir chapitre B – VII.1.b) permet la décomposition de la capacité présente dans les schémas de principe (Figure B – V-1 ou Figure B – V-2 selon le type de circuit oscillant) en différents condensateurs unitaires organisés en blocs et en étages connectés respectivement en parallèle et en série. Le travail préliminaire sur les capacités consiste alors à évaluer l'ensemble des combinaisons possibles de connexion des différents condensateurs afin de déterminer la valeur de la capacité équivalente à donner dans la description du circuit oscillant. Les éventuels doublons sont éliminés et le mode de connexion retenu est celui qui autorise la tension de service la plus élevée. Les valeurs des capacités obtenues sont rangées dans une matrice ligne. Un dispositif de codage sous forme d'entier permet de retrouver le mode de connexion ayant abouti à la valeur de la capacité enregistrée ; ce codage est aussi stocké dans une matrice ligne de même taille que la matrice des capacités.

Les transformateurs amont et aval du circuit oscillant sont aussi décrits avec des possibilités de réglage, généralement par des plots de connexion coté primaire et/ou coté secondaire. Là encore, le travail préliminaire consiste à évaluer les différents rapports de transformation possibles selon les plots primaire / secondaire choisi. Les éventuels doublons sont éliminés et le mode de connexion retenu est celui qui autorise la tension de service la plus élevée. Un dispositif de codage sous forme d'entier permet de retrouver le mode de connexion ayant abouti à la valeur du rapport de transformation enregistré ; ce codage est aussi stocké dans une matrice ligne de même taille que la matrice des rapports de transformation.

En combinant les modes de connexion des condensateurs et ceux des deux transformateurs, nous obtenons l'ensemble des combinaisons physiquement réalisables. Si les possibilités de réglage sont nombreuses, le nombre de combinaisons physiquement réalisables peut fortement grimper. Il va donc falloir réduire le nombre de cas explorés dans le cadre du processus d'optimisation pour éviter des temps de calcul trop longs donc inacceptables par les utilisateurs.

#### **Énergie minimale requise**

L'énergie minimale requise pour chauffer une billette de masse m depuis une température initiale  $T_0$ jusqu'à une température finale  $T_c$  se calcule à partir de l'équation :

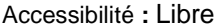

**EDF R&D Optimisation des installations de chauffage de billettes par induction électromagnétique dans l'industrie de la forge afin d'améliorer leur efficacité énergétique**

**Version 2.0**

$$
W_{min} = \int_{T_0}^{T_c} m \cdot C_p \cdot dT
$$

 $(B - VI-13)$ 

Cette expression est à rapprocher de l'équation simplifiée (B – II-6) dans laquelle la chaleur spécifique était supposée constante. Elle est calculée à partir des données thermiques enregistrées dans la base des matériaux. L'intégration utilise la méthode des trapèzes.

Comme nous l'avons évoqué au chapitre B – II.2.b, le comportement des aciers magnétiques chauffés depuis une température inférieure à celle de Curie jusqu'à une température supérieure est assez complexe. En première approche, nous définissons deux phases de chauffage, la phase magnétique et la phase amagnétique séparées par la température de Curie  $T_{\mathit{curie}}$  et les énergies minimales requises correspondantes,  $W_{mag}$  et  $W_{amag}$  définies par l'équation (B – VI-14). Nous étendons cette dénomination au cas d'un chauffage entièrement situé en phase magnétique (chauffage à mi-chaud des aciers) avec  $W_{mag} = W_{min}$  et  $W_{amag} = 0$  ou d'un chauffage entièrement amagnétique (chauffage des métaux non magnétiques ou au-delà de la température de Curie) avec  $W_{mag} = 0$  et  $W_{amag} = W_{min}$ . Par convention, on caractérisera les matériaux amagnétiques par une température de Curie inférieure à la température initiale.

$$
W_{mag} = \max\left(0, \int_{T_0}^{\min(T_{Curie},T_c)} m \cdot C_p \cdot dT\right)
$$
  
\n
$$
W_{amag} = \max\left(0, \int_{\max(T_0, T_{Curie})}^{T_c} m \cdot C_p \cdot dT\right)
$$
  
\n
$$
W_{min} = W_{mag} + W_{amag}
$$
\n(8 - VI-14)

L'évaluation de ces énergies minimales requises va nous permettre de prospecter rapidement l'ensemble des configurations pour écarter les plus inefficaces et ne retenir que les plus prometteuses.

# **B – VI.2.c. Optimisation du chauffage statique**

### **Phase de prospection**

La phase de prospection consiste à approcher le comportement de chaque configuration de connexion à partir d'un calcul à une température moyenne. On ne réalise alors que la simulation d'un calcul électrique et d'un pas de calcul thermique. On approche les phases magnétique et amagnétique en simulant le comportement électrothermique respectivement aux températures  $T_{mag}$  et  $T_{amag}$ , moyenne dans chaque phase :

$$
T_{mag} = \frac{T_0 + \min(T_{Curie}, T_c)}{2}
$$
  
\n
$$
T_{amag} = \frac{\max(T_{Curie}, T_0) + T_c}{2}
$$
\n(B – VI-15)

La consigne de l'alimentation électrique est prise égale à la valeur nominale du générateur : courant nominal dans le cas d'un pilotage en courant, tension nominale dans le cas d'un pilotage en tension. Nous obtenons la solution donnant le maximum de puissance dans la configuration donnée tout en respectant les limitations du générateur décrites au chapitre B – V. En particulier, nous pouvons déterminer si la fréquence de travail sort de la gamme de fonctionnement du générateur ; dans ce cas, la configuration est écartée. Nous extrayons de cette simulation le calcul de la puissance totale consommée  $P_{conso, mag}$  et  $P_{conso, amag}$  respectivement dans les phases magnétique et amagnétique.

Le calcul thermique est réalisé dans deux situations extrêmes : la situation quasi-adiabatique (notée ) dans laquelle la température du réfractaire est identique à celle de la charge, et la situation à pertes maximales (notée *pertes*) dans laquelle la température du réfractaire est identique à celle du circuit de refroidissement de l'inducteur. La situation réelle se situe entre ces deux situations extrêmes. Nous extrayons de ces simulations les puissances conservées par la charge, pertes déduites, dans les différentes phases et situations thermiques selon le Tableau B – VI-2.

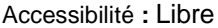

## **Tableau B – VI-2 : Notation des puissances conservées par la charge selon les phases et les situations thermiques**

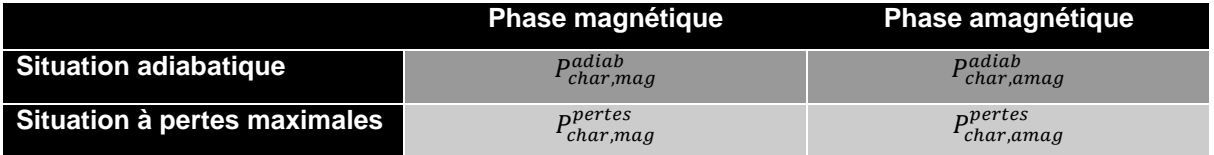

Les puissances du Tableau B – VI-2 permettent de calculer le temps de chauffage minimal requis pour chaque phase et, par conséquent, pour la totalité du chauffage. Si ce temps de chauffage est supérieur au temps de chauffage fixé par l'utilisateur, la configuration est écartée car elle n'est pas suffisamment puissante. Dans le cas contraire, nous pourrons trouver une valeur de la consigne d'alimentation qui conduit au temps de chauffage requis.

$$
t_{mag}^{x} = \frac{P_{char, mag}^{x}}{W_{mag}}
$$
  
\n
$$
t_{amag}^{x} = \frac{P_{char, amag}^{x}}{W_{amag}}
$$
 avec  $x \in \{adiab, pertes\}$   
\n
$$
t_{min}^{x} = t_{mag}^{x} + t_{amag}^{x}
$$

Le choix des configurations retenues pour la deuxième phase de l'optimisation s'effectue sur la base de l'énergie totale consommée. Elle se calcule à partir des puissances consommées et des temps de chauffage de chaque phase.

 $E_{conso, mag}^{x} = P_{conso, mag} \cdot t_{mag}^{x}$  $E_{conso,amag}^x = P_{conso,amag} \cdot t_{amag}^x$  $E_{conso}^{x} = E_{conso, mag}^{x} + E_{conso, amag}^{x}$ avec  $x \in \{adiab, pertes\}$  $(B - VI-17)$ 

Les différentes configurations valides sont représentées dans un plan (Figure B – VI-9) par des points de coordonnées  $(E_{conso}^{adiab}, E_{conso}^{pertes})$ . Cette représentation permet d'identifier la configuration  $\mathcal{C}_{adiab}$  (point bleu ciel) ayant la plus faible consommation dans la situation quasi-adiabatique et la configuration  $C_{pertes}$  (point orange) ayant la plus faible consommation dans la situation à pertes maximales.

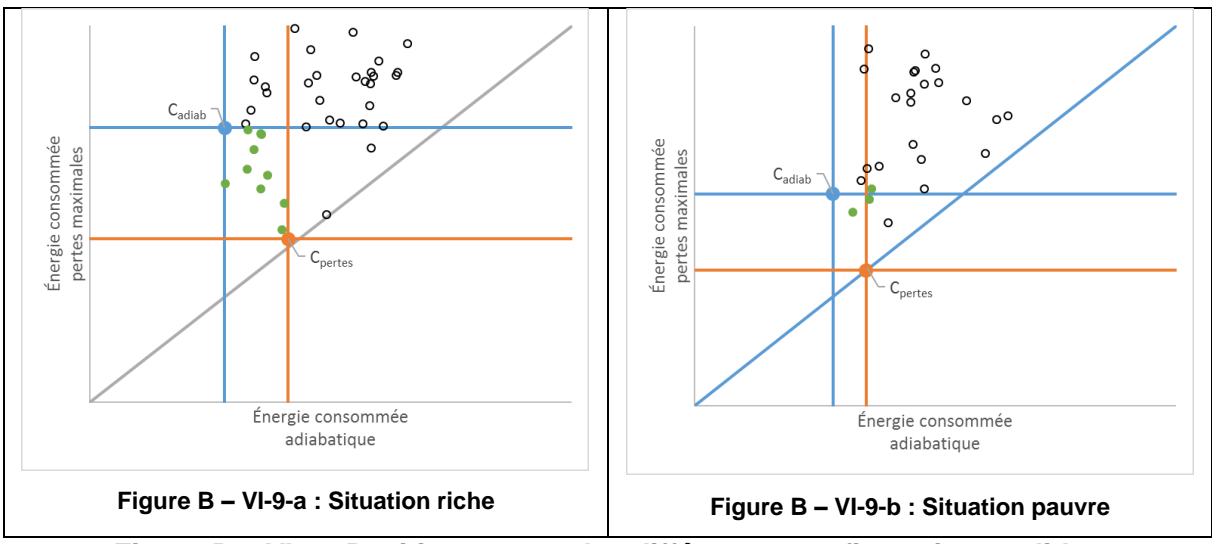

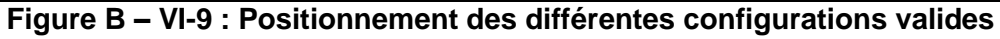

Les configurations sélectionnées pour la deuxième phase d'optimisation sont celles qui vérifient le système d'inéquations :

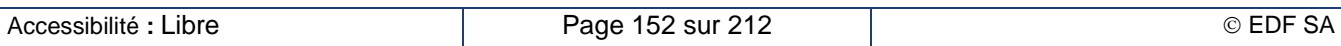

 $(B - VI-18)$ 

 $\left\{\begin{array}{l} E_{conso} = -\text{cons} \sim -\text{quuav} \\ E_{conso} \leq E_{conso} \ (C_{pertes}) \end{array}\right.$  $E_{conso}^{pertes} \leq E_{conso}^{pertes}(C_{adiab})$ 

Elles sont représentées sous forme d'un point vert dans la Figure B – VI-9 et sont placées à l'intérieur du carré délimité par les deux configurations minimales. Il arrive des cas où le nombre de configurations retenues soit trop faible (Figure B – VI-9-b) : dans ce cas, les points les plus proches de la zone initiale sont aussi retenus de manière à analyser un échantillonnage de configurations significatif. Dans le logiciel, nous avons fixé le nombre minimal de configurations sélectionnées à 5.

#### **Phase de simulation**

L'étape suivante consiste à tester complètement les cas sélectionnés. Pour chaque cas testé, une première simulation complète du chauffage est réalisée à puissance maximale tout au long du chauffage. Cette simulation permet de vérifier que l'on peut chauffer la pièce à la température souhaitée dans le temps imparti, et de vérifier que la plage de fréquence utilisée rentre bien dans la plage de fréquence accessible pour le générateur (à noter que la plupart des cas hors des spécifications sont déjà écartés lors de la phase de prospection).

Ensuite la valeur d'alimentation est ajustée itérativement pour obtenir une consommation minimale pour le cas testé. La méthode d'ajustement sera différente selon que le chauffage comporte une seule phase (magnétique ou amagnétique) ou les deux. En effet, quelle que soit la phase, les pertes électriques dans l'inducteur  $P_i$  sont proportionnelles au carré du courant électrique (équation (B – II-11)). En phase amagnétique, la puissance transmise à la pièce  $P_c$  est, elle aussi, proportionnelle au carré du courant électrique (équation (B – II-4)). Par conséquent, le rendement électrique  $\eta_{\text{elec}}$  est indépendant de la valeur d'alimentation. Néanmoins, la valeur d'alimentation agit sur le temps de chauffage : plus la valeur d'alimentation est grande, plus le chauffage se fait rapidement. Le rendement global optimal du chauffage en phase amagnétique est atteint lorsque la valeur d'alimentation est maximale car les pertes thermiques sont alors minimales.

En phase magnétique, la perméabilité magnétique de la charge  $\mu_r$  décroit avec le champ magnétique dès lors qu'on dépasse le coude de saturation de la courbe d'aimantation (Figure B – VII-2) ce qui est généralement le cas en chauffage par induction ; il en résulte alors une augmentation de la profondeur de peau (équation  $((B - II - 2))$ . Ainsi, la puissance transmise à la charge  $P_c$  devient proportionnelle à  $I^{\alpha}$ , avec  $\alpha < 2$  (équation (B – II-4)). Par conséquent, plus le courant dans l'inducteur est fort, plus le rendement électrique est faible. Les pertes électriques étant bien plus importantes que les pertes thermiques, surtout pour les températures basses, le rendement global optimal en phase magnétique est obtenu lorsque la valeur d'alimentation est la plus faible possible.

De ces constatations, il découle deux méthodes d'ajustement de l'alimentation électrique selon le type de chauffage rencontré.

- Le chauffage ne comporte d'une seule phase (magnétique ou amagnétique) : dans ce cas, l'alimentation est constante sur la durée du chauffage et est ajustée de manière à obtenir le temps de chauffage requis. Cela permet de garantir une qualité du chauffage avec des gradients thermiques acceptables dans la pièce.
- Le chauffage comporte les deux phases (magnétique puis amagnétique) : dans ce cas, le courant présente un palier réduit pour la phase magnétique et un palier maximal pour la phase amagnétique (Figure B – VI-10). Le niveau du palier réduit est ajusté de manière à obtenir le temps de chauffage requis. On maximise ainsi le rendement global, et dans la phase magnétique (alimentation minimale), et dans la phase amagnétique (alimentation maximale).

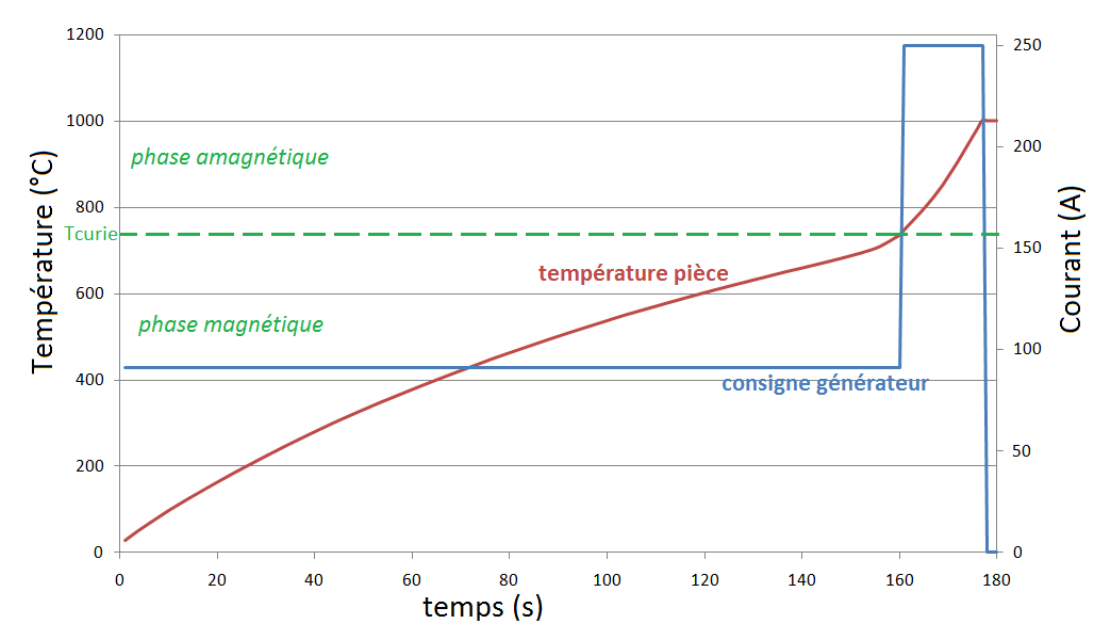

**Figure B – VI-10 : Optimisation électrique du chauffage avec passage du point de Curie. Évolution de la consigne d'alimentation**

# **B – VI.2.d. Optimisation du chauffage au défilé**

Le processus de l'optimisation électrique du chauffage au défilé implanté dans le logiciel est relativement basique. Il consiste à étudier chacune des combinaisons possibles du circuit oscillant en appliquant des valeurs de l'alimentation électrique qui sont ajustées de manière à obtenir la température finale souhaitée de la charge. Il y a donc, pour chaque combinaison, autant de simulations numériques complètes que de niveau d'alimentation testé. Même si le temps de calcul unitaire d'un chauffage au défilé est plus court que celui d'un chauffage statique, la répétition exhaustive des calculs dans un processus d'optimisation conduit à des temps de résolution rédhibitoires pour les utilisateurs.

Une stratégie comparable à celle du chauffage en statique avec une phase de prospection préalable doit être mise en place selon un mode comparable. Malheureusement, le temps nous a manqué pour réaliser ce travail et la priorité a été donnée à la finalisation des travaux relatifs au chauffage en statique.

# **B – VI.3. L'optimisation géométrique : design d'un nouvel inducteur**

Il est évident que le chauffage d'une billette trop grande pour l'inducteur existant requiert pour l'utilisateur de fabriquer un nouvel inducteur mais ce n'est pas l'unique usage de l'optimisation géométrique. Comme cela a été démontré au chapitre précèdent, les dimensions relatives de la charge et de l'inducteur ont aussi un fort impact sur le rendement électrique (chapitre B – VI.1) : le chauffage de petites pièces dans des fours plus petits peut s'avérer plus rentable et les constructeurs de matériel proposent souvent plusieurs tailles d'inducteurs quand le carnet de production est trop large.

Les forgerons préfèrent souvent fabriquer eux-mêmes leurs inducteurs pour réduire leurs coûts d'investissement mais l'efficacité n'est pas au rendez-vous parce que l'inducteur est mal conçu. L'objectif de l'optimisation géométrique est d'aider l'industriel utilisateur dans le dimensionnement d'un inducteur bien optimisé.

# **B – VI.3.a. Considérations générales sur le processus d'optimisation**

#### **Interconnexion des différents paramètres**

Deux types de grandeurs entrent en compte dans le processus d'optimisation de l'inducteur : des grandeurs de type géométrique et des grandeurs de type électrique. Pour chaque type, certaines

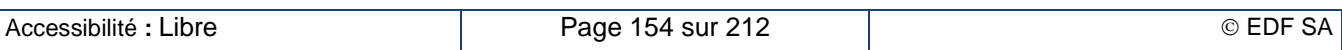

peuvent faire l'objet de l'optimisation, d'autres sont des contraintes, d'autres enfin sont des conséquences du choix des paramètres ajustables.

Ainsi, concernant les grandeurs géométriques :

- La longueur de l'inducteur est une contrainte car l'inducteur doit être au moins aussi grand que la pièce à chauffer, du moins dans la configuration du chauffage statique. La plupart du temps, il devra aussi s'adapter à l'encombrement actuel de la chauffeuse.
- Le diamètre interne de l'inducteur et l'épaisseur de la couche de réfractaire sont des données ajustables par le processus d'optimisation.
- Le nombre de spires par bloc et le nombre de blocs se déduisent par calcul des performances obtenues au cours du processus d'optimisation. Il en est de même pour les caractéristiques de la section du conducteur formant l'inducteur, mais avec une contrainte supplémentaire qui est l'approvisionnement de cette section du conducteur.

De même, concernant les grandeurs électriques :

- La fréquence et le courant total  $N.I_{ind}$  dans l'inducteur sont des données ajustables par le processus d'optimisation.
- Les caractéristiques électriques de l'alimentation électrique telles que la puissance nominale, la tension et le courant nominaux, les caractéristiques des transformateurs et des condensateurs sont des contraintes. Selon le nombre de spires de l'inducteur, les limites peuvent ou ne peuvent pas être atteintes ce qui va modifier drastiquement les résultats.
- La tension par spire et les puissances actives et réactives se déduisent par le calcul des performances obtenues au cours du processus d'optimisation. Ces grandeurs permettent de calculer le nombre de spires par bloc, le nombre de blocs, les condensateurs et les rapports de transformation.

La principale difficulté est que ces paramètres sont fortement liés les uns aux autres. Par exemple, les limitations du générateur de fréquence ne vont pas réagir de la même façon selon le nombre de tours du bobinage inducteur : la limitation en tension est rapidement atteinte avec un grand nombre de tours alors que c'est la limitation de courant qui le sera pour une bobine à faible nombre de tours. Finalement, le comportement de la chauffeuse sera drastiquement différent.

L'autre difficulté est que certaines des grandeurs résultats des calculs ne peuvent prendre que des valeurs discrètes : nombre de spires, capacités, rapport des transformateurs, fréquence, etc. … Cela complexifie le processus d'optimisation dans la mesure où certaines configurations seulement sont techniquement réalisables. Il faut donc arriver le plus tôt possible à resserrer le champ des possibles aux solutions pertinentes techniquement possibles.

#### **Les étapes du processus d'optimisation**

Pour résoudre les difficultés présentées au chapitre précèdent, nous avons découpé le processus d'optimisation en deux étapes d'optimisation reliées par une étape de calcul permettant la conception détaillée de l'installation.

La première étape consiste en une optimisation géométrique de l'installation qui ne tient pas compte des limitations éventuelles des équipements électriques existants tels que le générateur et les éléments du coffret oscillant. Les paramètres à optimiser sont ceux qui ont la plus grande influence sur les performances finales de l'installation.

À l'issue de cette première étape, l'inducteur est géométriquement entièrement défini et une configuration de base du coffret oscillant est calculée. C'est l'étape de conception détaillée de l'installation.

La troisième étape consiste en une optimisation électrique de l'installation basée sur l'inducteur géométriquement défini lors de l'étape précédente. Cette étape est alors identique à l'option d'optimisation du pilotage d'un inducteur existant. Cette étape prend en compte les limitations du générateur et les possibles dans les connexions du coffret oscillant.

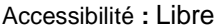

# **B – VI.3.b. Étape 1 : optimisation géométrique**

#### **Les données d'entrée**

Les données d'entrée de cette étape sont les dimensions de la charge à chauffer, sa nature, ses températures initiale et finale et le temps de chauffe envisagé. La nature du réfractaire et la section du conducteur formant l'inducteur doivent aussi être fixées.

Les paramètres à optimiser dans cette première étape sont le diamètre interne de l'inducteur entre deux bornes fixées, la fréquence du courant et le courant inducteur.

Les contraintes géométriques à respecter sont l'ouverture mécanique minimale de l'inducteur (c'est-àdire l'espace minimal entre la pièce et la paroi réfractaire) et la longueur maximale de l'inducteur (s'il doit venir en lieu et place d'un inducteur existant). L'épaisseur du réfractaire est choisie de manière à occuper la totalité de l'espace disponible, c'est-à-dire l'espace entre l'ouverture mécanique minimale et le diamètre de l'inducteur car c'est la configuration la plus efficace. Réduire l'épaisseur du réfractaire à diamètre inducteur constant réduit la résistance thermique du réfractaire donc augmente les pertes thermiques.

Les contraintes thermiques à respecter sont des températures maximales à ne pas dépasser, que ce soit pour la charge ou pour le réfractaire. Dans une version ultérieure du logiciel, on pourrait éventuellement introduire aussi les rampes de montée en température à respecter.

Nous construisons un solénoïde inducteur sur la base de la section du conducteur formant l'inducteur de manière à ce que le coefficient de remplissage  $k$  (équation  $(B - IV-4)$ ) soit voisin de 75 %. Cette approche permet d'évaluer plus finement la résistance de l'inducteur selon les modèles présentés au chapitre B – IV.1. Nous noterons  $N_{\varphi 1}$  le nombre de spires de cet inducteur.

### **La méthode employée**

Le comportement du générateur est simplifié par rapport à ce qui est décrit au chapitre B – V. Tout d'abord, l'inducteur est directement connecté au générateur, sans passer par le circuit oscillant. Le générateur, piloté en courant se comporte alors comme une source de courant d'amplitude constante pendant toute la durée du chauffage. Les limitations en tension, courant et puissance ne sont pas prises en compte. La fréquence est fixe dans le cas d'un chauffage au défilé. Elle est variable dans le cas d'un chauffage en statique. Dans ce cas, le premier calcul électrique détermine la valeur des condensateurs de compensation  $C_{a1}$  placés en parallèle dans une configuration de circuit LC non amorti.

$$
C_{\varphi 1} = \frac{1}{L_{ind}\omega^2} \tag{B-VI-19}
$$

Dans les pas de temps thermiques suivants la fréquence évolue selon le même principe. Si la fréquence sort des plages de fonctionnement du générateur à un moment donné du chauffage, la configuration correspondante est rejetée.

Les différents diamètres d'inducteur sont testés les uns après les autres. La fréquence de travail est choisie de manière à se situer dans la zone où le facteur de transfert de puissance active (Figure B – II-8) est supérieur à 0,8 dans la phase amagnétique du chauffage. Ce choix permet de conserver un bon facteur de transfert de puissance durant tout le chauffage, y compris dans la phase magnétique. Le courant dans l'inducteur est alors ajusté de manière à obtenir la température finale de la pièce dans le temps imparti.

## **Le résultat de cette étape**

La configuration géométrique optimale est celle qui minimise la consommation totale. Pour cette configuration, nous enregistrons, outre la consommation totale, la tension aux bornes de l'inducteur et les puissances active et réactive totales (chauffage au défilé) et leurs évolutions au cours du temps (chauffage en statique). Un premier contrôle de puissance basé sur la consommation totale et le temps de chauffage permet de vérifier si le générateur de fréquence est suffisamment puissant. Si tel n'est pas le cas, une alerte est adressée à l'utilisateur et le travail se poursuit en allongeant le temps de chauffage.

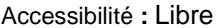

# **B – VI.3.c. Étape 2 : conception détaillée de l'installation**

L'objectif de cette étape est de compléter la définition de l'installation résultant de la première phase d'optimisation en décrivant complétement l'inducteur (nombre de spires et de blocs) et le circuit oscillant (condensateurs et transformateurs) de manière à l'adapter au générateur, comme cela est évoqué au chapitre B – II.3.d. Nous obtenons alors une configuration de base pour la troisième étape d'optimisation.

### **Calcul du nombre de spires et de blocs**

Le calcul du nombre de spires et de blocs (voir définitions au chapitre B – VII.1.a) repose d'une part sur la tension par spire de l'inducteur optimisé de la phase 1

$$
u = \frac{U_{\varphi 1}}{N_{\varphi 1}} \tag{B-VI-20}
$$

et d'autre part sur les possibilités des composants de l'installation comme les tensions nominales du générateur et des condensateurs. L'objectif est de faire travailler le générateur à une tension proche de sa tension nominale et donc éviter d'atteindre les zones de limitation en tension ou en courant. Il faut aussi éviter les surtensions aux bornes des condensateurs ce qui peut arriver en montage série avec des coefficients de surtension trop élevés. Dans le cas du chauffage statique, nous utilisons la tension instantanée par spire  $u$  ou la tension active instantanée par spire  $u \cdot \cos \varphi$  la plus élevée calculée durant le chauffage selon respectivement le montage parallèle ou série du circuit oscillant. Dans le cas du chauffage au défilé, ce sont les grandeurs totales qui sont utilisées. La tension cible aux bornes du générateur est fixée à :

$$
U_1 = 0.8 \cdot U_{nom} \tag{B-VI-21}
$$

La tension cible aux bornes de l'inducteur, négligeant l'inductance de ligne, vaut alors :

<span id="page-157-0"></span>
$$
U_{ind} = \frac{N_2}{N_1} \cdot \frac{N_4}{N_3} \cdot U_1
$$
en montage parallel  

$$
U_{ind} \cos \varphi = \frac{N_2}{N_1} \cdot \frac{N_4}{N_3} \cdot U_1
$$
en montage série

Dans le montage en parallèle, la tension aux bornes des condensateurs ne dépendent que de la tension d'alimentation et du rapport du transformateur amont. Nous avons considéré que la batterie de condensateurs est d'origine correctement dimensionnée et nous n'effectuons aucun contrôle. Ce n'est pas le cas du montage en série car cette tension dépend du facteur de qualité tan  $\varphi$  appelé aussi coefficient de surtension.

<span id="page-157-1"></span>
$$
U_{capa} = \frac{N_3}{N_4} \cdot U_{ind} \sin \varphi = \frac{N_2}{N_1} \cdot U_1 \tan \varphi
$$
 (B – VI-23)

La détermination du nombre de spires s'effectue en balayant les différentes configurations possibles des rapports de transformation en amont et en aval des condensateurs. Pour chaque configuration, on calcule d'abord le nombre de spires à partir de la tension par spires (équation (B – VI-20)) et de la tension cible aux bornes de l'inducteur (équation (B – [VI-22\)\)](#page-157-0) de manière que la tension aux bornes de l'inducteur soit immédiatement inférieure à cette tension cible ; en effet, il sera toujours possible de réduire la tension d'alimentation alors que l'augmenter ne le sera pas toujours.

$$
N = E\left(\frac{U_{ind}}{u}\right) \tag{B-VI-24}
$$

 $E(x)$  désigne ici la fonction « partie entière de x ». Un nombre de spires nul signifie que l'utilisation d'un inducteur à une seule spire ne permet pas d'atteindre la performance recherchée. Il faudrait relever les rapports des transformateurs pour atteindre cette performance ; la configuration étudiée est rejetée. Si aucune configuration n'est possible, le temps de chauffage devrait être rallongé.

Dans le montage du circuit oscillant série, on vérifie que la tension aux bornes des condensateurs calculée par la formule (B – [VI-23\)](#page-157-1) est bien inférieure à la tension nominale des condensateurs. Le calcul utilise alors la tension réactive instantanée par spire  $u \cdot \sin \varphi$  la plus élevée calculée durant le chauffage ou la tension réactive totale selon qu'il s'agisse d'un chauffage en statique ou au défilé. Si ce

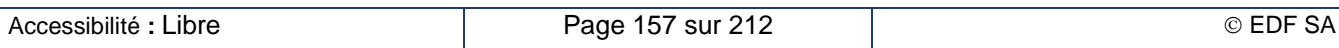

critère n'est pas respecté, le nombre de spire doit être réduit jusqu'à l'atteindre ; la tension d'alimentation du générateur sera alors plus faible.

Au final, nous obtenons un inducteur comportant un nombre de spires optimal  $N_{\text{entim}}$  pour chaque configuration de rapport de transformation.

Pour s'assurer de la meilleure efficacité possible, il faut que les spires soient le plus jointives possible (voir les conclusions du chapitre  $B - IV.1.c$ ) mais un coefficient de remplissage  $k$  (formule  $(B - IV.4)$ ) supérieur à 0,9 n'est techniquement pas réalisable. Si, dans ces conditions l'inducteur est trop long, il faut réduire le nombre de spires jusqu'à descendre en dessous de  $k = 0.9$ . Sinon, on peut écarter les spires jusqu'à atteindre la longueur de l'inducteur. Cette approche a des limites car on pourrait se retrouver avec des spires très écartées les unes des autres, ce qui va nuire au rendement électrique.

Pour pallier ce défaut, nous avons décomposé notre ligne d'inducteur en blocs tous identiques : un bloc inducteur est constitué d'un solénoïde de  $N_{\text{optim}}$  spires et tous les blocs sont alimentés en parallèle. Connaissant la taille minimale d'un bloc ( $N_{\text{within}}$  spires avec  $k = 0.9$ ), on peut déterminer le nombre de blocs qu'on pourra installer de facon à maximiser le coefficient de remplissage global.

Après avoir parcouru toutes les combinaisons possibles des rapports de transformation, nous classons toutes les configurations d'inducteur acceptables dans l'ordre décroissant du coefficient de remplissage c'est-à-dire dans l'ordre croissant des pertes Joule dans l'inducteur.

### **Calcul des capacités de compensation**

Le calcul des capacités de compensation se base sur l'évaluation de l'impédance de l'inducteur ainsi que sur la combinaison retenue pour les rapports de transformations amont et aval. Dans le cas du chauffage en statique, nous utilisons l'impédance de l'inducteur calculée à l'instant initial du chauffage, de manière à reproduire le pilotage en fréquence de l'étape 1. Dans le cas du chauffage au défilé, nous utilisons l'impédance globale. L'impédance de l'inducteur optimisé vaut alors :

$$
Z_{ind,optim} = \left(\frac{N_{optim}}{N_{\varphi 1}}\right)^2 \cdot Z_{ind,\varphi 1}
$$
 (B–VI-25)

En négligeant l'inductance de ligne et en considérant la résonance parfaite, nous appliquons les équations (B – [V-4\)](#page-129-0) ou (B – [V-8\)](#page-130-0) selon le circuit oscillant pour calculer la capacité théorique  $C_{théorik}$ permettant au dispositif de travailler à la fréquence optimale calculée lors de l'étape 1. Nous obtenons alors :

$$
\begin{cases}\nC_{th\acute{e}orik} = \left(\frac{N_4}{N_3}\right)^2 \cdot \frac{L_{ind,optim}}{R_{ind,optim}^2 + L_{ind,optim}^2 \omega^2} & \text{pour le montage parallel}\n\end{cases}
$$
\n(B – VI-26)\n
$$
C_{th\acute{e}orik} = \left(\frac{N_4}{N_3}\right)^2 \cdot \frac{1}{L_{ind;optim} \omega^2} \text{ pour le montage série}
$$

Nous passons en revue l'ensemble des configurations d'inducteur et nous recherchons dans la liste des configurations de condensateurs celle qui donne la valeur de la capacité globale immédiatement supérieure à la capacité théorique. La première configuration d'inducteur pour laquelle nous avons pu trouver une configuration de condensateurs valide est celle qui nous retenons pour la troisième étape de l'optimisation.

Si aucune configuration ne convient au final, nous procédons au repêchage de la configuration qui a donné la plus faible valeur de la capacité théorique. Dans le cas du chauffage statique, nous identifions l'instant du chauffage où la fréquence est la plus élevé et nous calculons l'impédance de l'inducteur à cet instant. Dans le cas du chauffage au défilé, nous utilisons l'impédance globale calculée juste avant. Nous calculons alors la fréquence de travail qu'on obtient en utilisant l'ensemble des condensateurs. La capacité théorique étant supérieure à celle de l'ensemble du banc, cette fréquence est supérieure à la fréquence optimale de l'étape 1 mais c'est la plus basse possible.

#### **Résultats de cette étape**

Tout ce travail permet de définir complètement l'installation optimisée géométriquement. Nous nous trouvons alors dans la même situation que si nous avions un inducteur déjà construit pour lequel il va

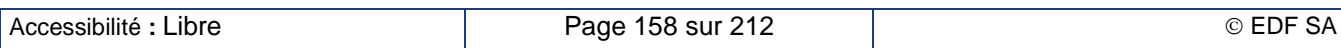

maintenant falloir trouver les paramètres de pilotage électrique optimaux. C'est l'objet de l'étape 3 du processus.

# **B – VI.3.d. Étape 3 : optimisation électrique**

La configuration issue de la deuxième étape fait office de configuration de référence d'un inducteur existant. On réalise alors le processus d'optimisation électrique comme pour un inducteur existant (chapitre B – [VI.2\)](#page-149-0) c'est-à-dire en prenant en compte toutes les caractéristiques et les contraintes du générateur : limitation en fréquence haute et basse, limitation en tension, courant et puissance, déphasage en sortie du générateur, prise en compte de l'inductance de ligne. Les différentes configurations de connexion des condensateurs et des rapports de transformation amont et aval sont à nouveau examinées.

Il arrive que le processus d'optimisation n'aboutisse pas. Cela signifie que l'équipement disponible n'est techniquement pas en mesure de répondre à ce nouveau problème.

Si la température finale n'est pas atteinte au bout du temps de chauffage prévu alors que le générateur travaille proche de sa puissance nominale, c'est vraisemblablement que l'installation de chauffage n'est pas assez puissante. Le chauffage reste possible moyennant d'augmenter le temps de chauffage ce qui réduit la productivité de la ligne.

- Si le générateur travaille surtout en limitation de tension ou en limitation de courant, et donc à puissance réduite, c'est vraisemblablement parce que l'adaptation d'impédance de l'inducteur au générateur grâce aux transformateurs n'a pas permis au générateur de travailler dans les conditions optimales. L'achat de nouveaux transformateurs pourraient s'avérer nécessaire pour résoudre ce problème.
- Si le générateur est limité en fréquence haute, c'est vraisemblablement à cause d'un déficit en capacités qui empêche un fonctionnement à fréquence plus basse.

# **B – VI.4. Tests des processus d'optimisation en configuration de chauffage en statique**

Le but des tests a été de vérifier, d'une part, le bon déroulement des algorithmes d'optimisation en présence de plusieurs types de condensateurs et plots de transformation, et d'autre part, la cohérence des résultats produits pour le chauffage statique.

Les simulations et optimisations effectuées sont basées sur le cas de chauffage statique industriel présenté au chapitre B – VIII.1.b afin de tester un exemple de générateur, inducteur et charge que l'on peut concrètement retrouver en industrie.

Toutefois, par manque de mesures, le calibrage du générateur est totalement approximatif (fixé à 0,4 rad, de l'ordre de grandeur du déphasage minimal constaté lors des essais du laboratoire induction EDF). De plus, les condensateurs, plots de transformation et contraintes géométriques utilisés pour l'optimisation sont imaginaires et ont principalement servi à mesurer la capacité du logiciel à traiter conjointement ces différents types de données.

# **B – VI.4.a. Consigne de chauffage et données générales**

Le générateur est un onduleur de courant défini par une tension nominale de 1 000 V, un courant nominal de 470 A, une puissance nominale de 250 kW et une plage de fréquence entre 500 et 1 500 Hz. Le logiciel ayant tendance à produire des fréquences surélevées sur la simulation du cas de référence, la limite maximale de fréquence a été portée à 1 800 Hz.

Les condensateurs du circuit oscillant sont branchés en parallèle. Ils ont une capacité équivalente de 480 µF.

La charge est constituée d'acier courant faiblement allié, avec 0,6% de carbone. L'inducteur est constitué de cuivre de résistivité constante  $\rho_i = 2.10^{-8} \Omega m$ . Les caractéristiques géométriques de la charge et de l'inducteur sont présentées dans le Tableau B – VI-3 suivant :

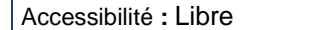

## **Tableau B – VI-3 : Caractéristiques géométriques du cas test industriel**

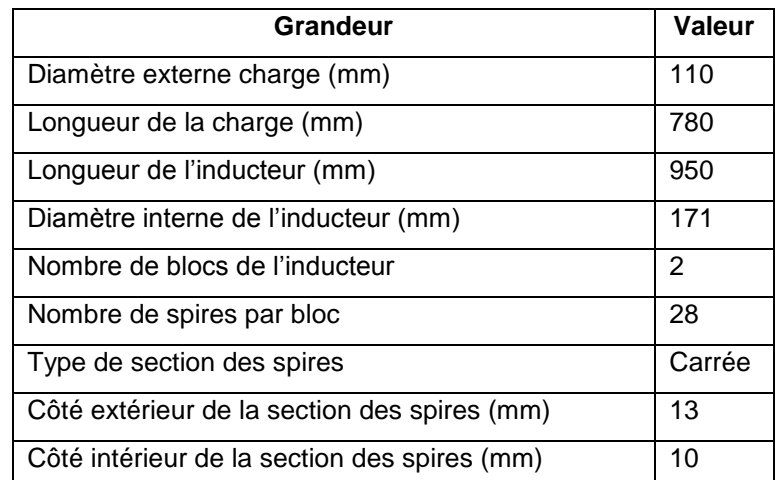

La charge et l'inducteur sont séparés par un réfractaire de béton d'épaisseur 27 mm.

L'objectif des optimisations est d'atteindre une température de lopin de 1 150 °C au bout de 400 s (soit 6 min 20 s) de chauffage.

# **B – VI.4.b. Cas tests de base**

### **Configuration réelle**

La première simulation correspond au cas réel industriel présenté au chapitre B – VIII.1.b. Elle vise à fournir un point de référence pour mesurer l'effet des optimisations qui seront effectuées par la suite.

#### **Configuration dégradé :**

Cette simulation reprend les données de la simulation réelle avec une différence : la capacité est multipliée par 5 en vue de réduire fortement la fréquence de résonance et par conséquent de dégrader la qualité du chauffage en réduisant le facteur de transfert de puissance active de l'inducteur vers la charge.

Ce cas à efficacité réduite permet de tester par la suite la capacité du logiciel à retrouver une configuration acceptable à partir d'un point sensiblement décalé de l'optimum.

Si le rendement électrique obtenu sur le temps de simulation est particulièrement élevé (88%), ce chiffre n'a aucune signification puisque la charge atteint à peine les 440°C sur le temps de simulation de 397 secondes. Or l'essentiel des pertes électriques et thermiques survient après le franchissement de la température de Curie, de 760°C ici.

#### **Simulations à temps prolongé**

Afin de mieux évaluer le cas non optimisé, nous avons réalisé deux nouvelles simulations en augmentant le temps de simulation des deux configurations précédentes de façon à atteindre la température de consigne de 1150°C en fin de chauffage.

# **B – VI.4.c. Optimisation électrique**

Le processus d'optimisation électrique a ensuite été testé en prenant comme référence le cas dégradé avec la simulation à temps prolongé.

Un groupe de condensateurs a été décrit de façon arbitraire sous la forme de 3 types de condensateurs différents, résumée dans le Tableau B – VI-4 :

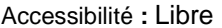

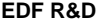

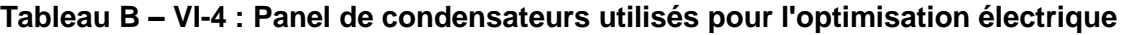

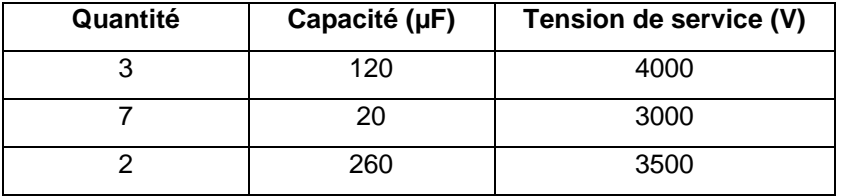

Plusieurs facteurs de transformations possibles ont été indiqués en amont (0,9 ou 1,1) et en aval (1 ;  $0,9$ ; 1,2).

En tout, 570 combinaisons sont possibles avec ces données.

Le contenu du rapport d'optimisation est le suivant :

# **Tableau B – VI-5 : Conduite d'alimentation et éléments de circuit suggérés par l'optimisation électrique**

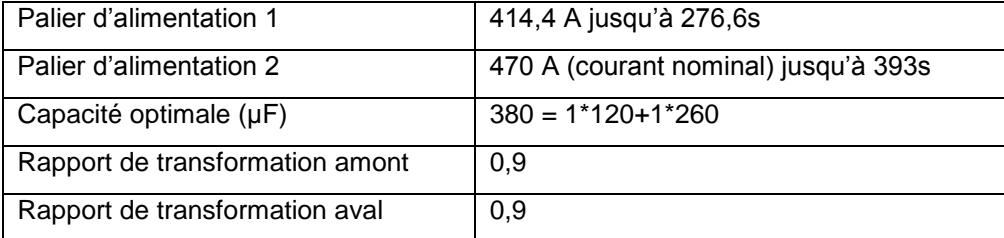

## **B – VI.4.d. Optimisation géométrique**

Enfin, l'optimisation géométrique a été testée, reprenant les données utilisées pour l'optimisation électrique avec les ajouts spécifiques à l'optimisation géométrique, là encore choisis arbitrairement :

## **Tableau B – VI-6 : Contraintes géométriques sur l'inducteur à respecter par l'optimisation géométrique**

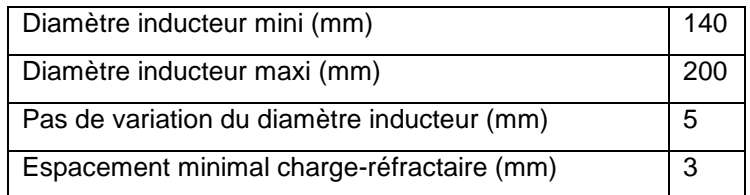

Le processus d'optimisation géométrique renvoie alors le jeu de paramètres suivant :

## **Tableau B – VI-7 : Configuration complète renvoyée à l'issue de l'optimisation géométrique**

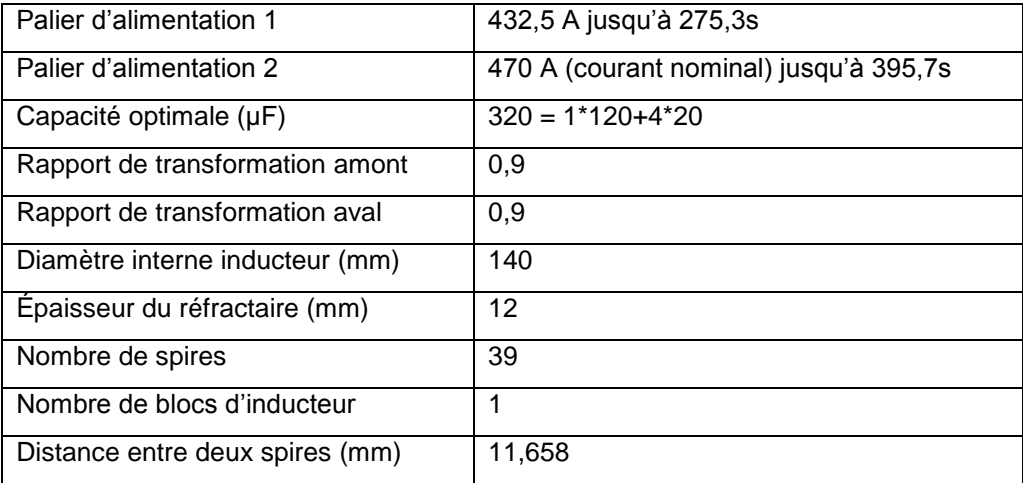

# **B – VI.4.e. Bilan des différentes simulations**

Le Tableau B – VI-8 suivant récapitule les résultats obtenus sur les différents cas.

## **Tableau B – VI-8 : Résultats des simulations et optimisations testées sur le cas industriel**

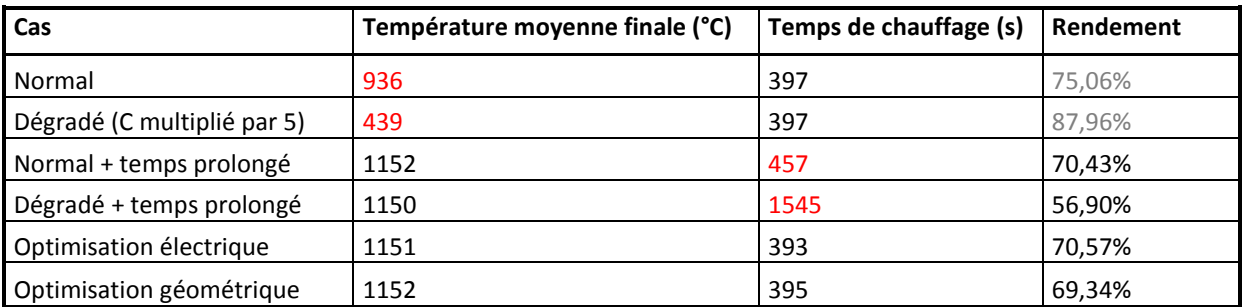

Ces résultats amènent les commentaires suivants :

- Le cas de référence (dit normal) ne permet pas de respecter le temps de chauffage recherché qu'il a fallu allonger de 15 %.
- Le cas dégradé a nécessité un allongement du temps de chauffage de 400 %.
- L'optimisation électrique nous ramène dans une situation proche du cas de référence mais légèrement plus puissante ce qui permet de respecter le temps de chauffage cible.
- l'optimisation géométrique conduit à légèrement réduire la taille de l'inducteur et à augmenter la fréquence de travail pour obtenir des performances proches de celles de l'optimisation électrique. Dans ce cas, la contruction d'un nouvel inducteur ne semble pas justifiée.

Ce qui est rassurant, c'est que les optimisations donnent un design proche et des performances identiques à celles de l'installation industrielle. L'inducteur fourni par le constructeur est correctement dimensionné et l'utilisateur l'exploite dans de bonnes conditions, c'est-à-dire avec la gamme de produits à chauffer adaptée à l'inducteur.

# **B – VI.5. Synthèse des travaux sur l'optimisation**

Les approches analytiques et numériques équivalent 1D ont mis en évidence les principaux paramètres influents sur la consommation énergétique de la ligne :

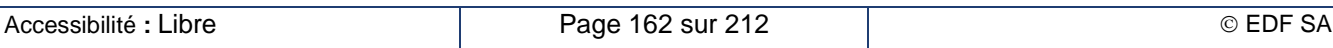

- La fréquence de travail
- Le courant de l'inducteur
- Le diamètre interne de l'inducteur
- L'épaisseur du réfractaire

Le processus d'optimisation électrique vise à optimiser les deux premiers paramètres. La fréquence de travail est déterminée par les différentes configurations possibles des condensateurs et des transformateurs formant le circuit oscillant. Le courant présente au plus deux paliers correspondant aux deux phases, magnétique et amagnétique, du chauffage.

Le processus d'optimisation géométrique vise à optimiser l'ensemble des paramètres. En raison de leur forte interaction, nous l'avons décomposé en trois étapes. La première étape fixe le diamètre interne de l'inducteur et donne les valeurs cibles pour le courant et la fréquence ; le comportement du générateur est simplifié par rapport au comportement réel. La deuxième étape donne la conception détaillée de l'installation qui approche au mieux les valeurs cibles de la première étape. La troisième étape reprend le processus d'optimisation électrique sur l'installation conçue lors de la deuxième étape ; le générateur est alors modélisé avec toute sa complexité.

Les deux processus d'optimisation ont été testés sur la configuration industrielle présentée au chapitre B – VIII.1.b dont nous avons volontairement dégradé les performances. Dans les deux processus d'optimisation, nous avons retrouvé des caractéristiques et des performances énergétiques proches de celles de l'installation réelle que nous avions jugée par ailleurs correctement dimensionnée et exploitée. Nous n'avons pas, à ce jour, validé l'outil sur une installation à réellement optimiser.

# **B – VII. Le logiciel Forg'Induc**

Le logiciel Forg'Induc est le résultat du projet commun CETIM-EDF [B-55]–[B-56] qui a reçu une aide de l'ADEME. Il est destiné en premier lieu aux industriels de la forge.

# **B – VII.1. Organisation générale du logiciel**

# **B – VII.1.a. Vue d'ensemble**

Forg'Induc est un logiciel permettant l'optimisation et la simulation de chauffage par induction à l'aide du calcul numérique sur un maillage. Forg'Induc apporte de nombreuses avancées techniques et scientifiques :

- Calcul rapide des consommations énergétiques
- Détermination des réglages optimaux électriques et géométriques (non solvables analytiquement)
- Base de données de matériaux à chauffer incluse, élaborée à partir de données expérimentales d'un niveau de précision élevé
- Visualisation rapide de l'évolution des températures dans le temps (chauffage statique) ou le long de la ligne (chauffage au défilé)
- Traite dans sa version 1.0 des pièces de géométrie cylindrique (pleines ou creuses)

Pour mener les études sur le chauffage, le logiciel permet la création de projets eux-mêmes composés de cas. Tous les cas d'un projet ont en commun la pièce à chauffer appelée charge. On définit alors un cas d'étude avec :

- Le générateur (à choisir parmi une base de données créée par l'utilisateur).
- L'inducteur (à choisir parmi une base de données créée par l'utilisateur). L'inducteur contient également les définitions géométriques et physiques de l'isolant et du réfractaire.
- La configuration de la simulation : type de chauffage (défilé, statique), type de pas de temps, temps de chauffe.
- La configuration des températures initiales et des objectifs de température.

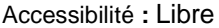

Pour chaque cas on peut lancer, au choix, soit

- une simulation du cas courant
- une optimisation électrique du chauffage qui permet de trouver la configuration du générateur optimale
- une optimisation géométrique qui évalue les caractéristiques optimales de l'inducteur, du générateur et de son circuit oscillant.

L'architecture du logiciel se présente comme le montre la Figure B – VII-1. L'IHM (Interface Homme Machine) permet une communication aisée entre l'homme et le noyau de calcul. L'IHM et le noyau de calcul utilise les fichiers .AXI et .XLR pour échanger les données d'entrée (paramètres du cas à simuler) et les données de sortie (résultats de la simulation).

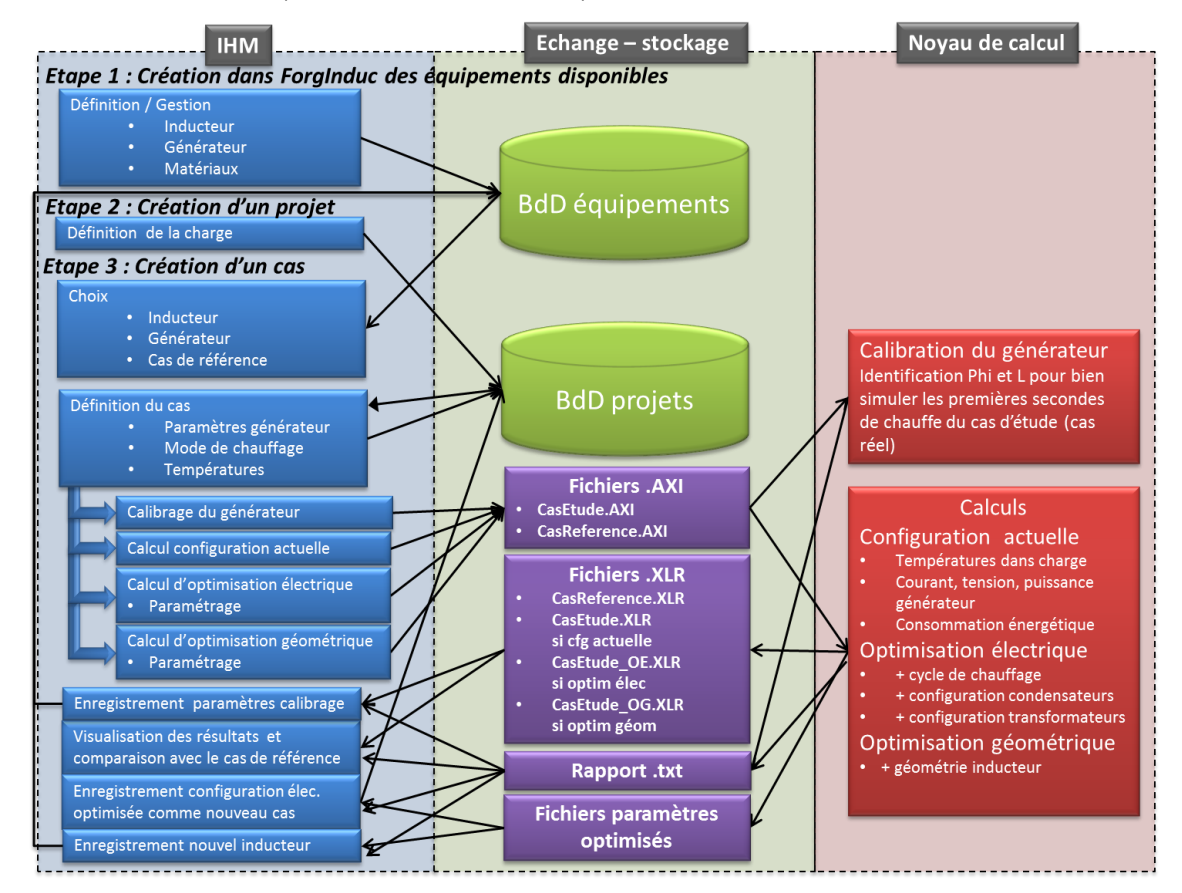

**Figure B – VII-1 : Architecture de ForgInduc**

# **B – VII.1.b. Les banques de données équipements**

Les banques de données équipements contiennent des données communes pouvant être utilisées pour différentes études :

- Données physiques des métaux chauffés
- Données physiques des réfractaires
- Description des inducteurs
- Description des générateurs de fréquence

#### **Banques des données physiques des matériaux**

Les banques de données physiques des métaux et réfractaires contiennent l'ensemble des grandeurs physiques utiles à la résolution électromagnétique et thermique du problème. Chaque matériau est identifié par un nom et un commentaire.

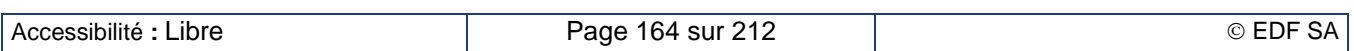

Les métaux contiennent les caractéristiques suivantes :

- Température de Curie (nulle si le métal est amagnétique)
- Résistivité électrique
- Aimantation à saturation (nulle si le métal est amagnétique ou pour les températures au-delà de la température de Curie)
- Induction rémanente (nulle si le métal est amagnétique ou pour les températures au-delà de la température de Curie)
- Champ coercitif (nul si le métal est amagnétique ou pour les températures au-delà de la température de Curie)
- Chaleur spécifique massique
- Conductibilité thermique
- Masse volumique
- Émissivité relative au corps noir

Les réfractaires contiennent les caractéristiques suivantes :

- Chaleur spécifique massique
- Conductibilité thermique
- Masse volumique
- Émissivité relative au corps noir

Les différentes propriétés physiques dépendent de la température. Elles sont données sous forme d'un tableau permettant le calcul de la propriété par interpolation linéaire. La masse volumique est supposée constante car nous ne calculons pas la dilatation des pièces qui modifierait leurs dimensions et que la grandeur utile dans le calcul thermique est la masse de la pièce plutôt que son volume. Par ailleurs, l'émissivité est aussi supposée constante du fait de la grande difficulté à mesurer son évolution avec la température.

Le comportement magnétique des matériaux magnétiques est généralement représenté par une courbe d'hystérésis (Figure  $\bar{B}$  – VII-2) donnant l'évolution de l'aimantation *I* avec le champ magnétique *H*. L'irréversibilité rend difficile la modélisation du comportement magnétique du métal. Dans les applications de chauffage par induction, l'énergie magnétique libérée par le parcours de la courbe d'hystérésis reste négligeable devant l'énergie Joule libérée par le passage des courants induits d'autant plus que la plupart des métaux chauffés ont un cycle étroit. Nous avons donc approché le comportement magnétique par une courbe réversible passant au milieu du cycle réel.

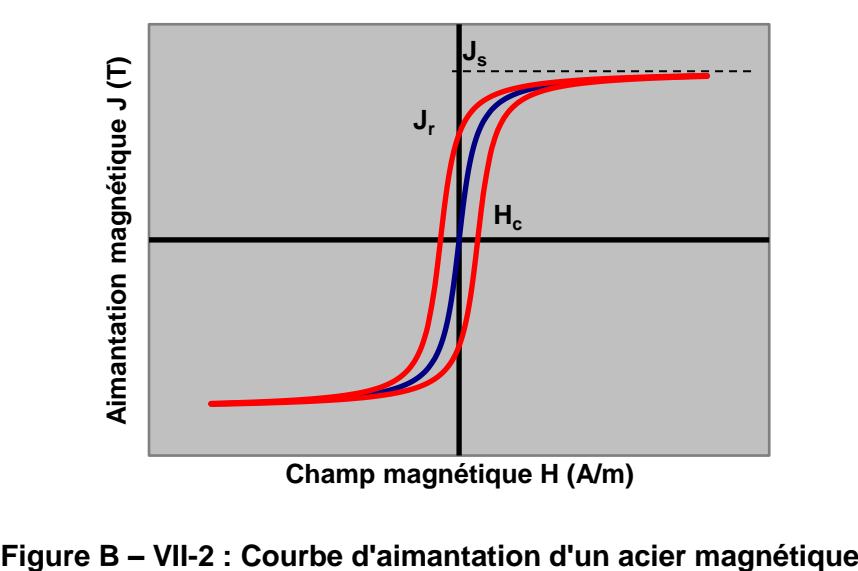

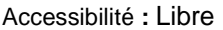

Elle est décrite dans le logiciel par la courbe analytique

$$
\begin{cases}\nJ(H) = \frac{H}{H_c} \cdot J_r & \text{si } |H| \le H_c \\
J(H) = \text{sign}(H) \cdot \left( J_s - (J_s - J_r) \sqrt{\frac{H_c}{|H|}} \right) & \text{si } |H| > H_c\n\end{cases}
$$

utilisant trois grandeurs qui sont :

- l'aimantation à saturation  $J_s$ ,
- l'induction rémanente  $J_r$ ,
- le champ coercitif  $H_c$ .

Dans le cadre du projet Forg'Induc, CETIM et EDF ont décidé de caractériser une dizaine de métaux choisis par le groupe de pilotage du projet constitué par quelques forgerons impliqués dans le projet. La caractérisation thermique a été réalisée par le CRITT METALL 2T basé à Nancy sur financement du CETIM. Nous avons réalisé la caractérisation électromagnétique grâce au perméamètre Magnet-Physik Steingroever décrit au chapitre B – III.6.

#### **Banque de données des inducteurs**

Certains constructeurs de chauffage par induction proposent parfois à leurs clients une gamme de plusieurs lignes d'inducteurs qui peuvent s'installer sur une même ligne de production de manière à assurer un chauffage efficace d'une large gamme de produits. C'est cette constatation qui nous a conduit à ranger les descriptions des inducteurs dans une base de données.

Pour obtenir une description la plus générale possible, nous avons introduit la notion de bloc d'inducteur illustré par la Figure B – VII-3. Chaque bloc est constitué d'un solénoïde identique, c'est-à-dire de même encombrement, même nombre de spires et même conducteur. Les différents blocs sont connectés en parallèle au circuit oscillant. Dans le logiciel Forg'Induc, nous considérons que chaque bloc a la même impédance ; par conséquent c'est le même courant qui circule dans chaque bloc. Cette hypothèse peut s'avérer fausse dans le cas d'un chauffage en statique d'une pièce plus petite que l'inducteur : les blocs partiellement remplis ont une impédance plus grande que ceux qui le sont entièrement. L'effet s'en ressent sur la répartition longitudinale de la température, calcul qui n'est pas abordé dans Forg'Induc. Cette hypothèse est généralement fausse en chauffage au défilé car l'impédance d'un bloc dépend de l'état thermique de la pièce qu'il contient. La prise en compte de cette hétérogénéité nécessiterait l'utilisation d'un logiciel de calcul en deux dimensions au moins. L'objectif premier du logiciel Forg'Induc (optimisation énergétique de la chauffeuse de forge) peut s'accommoder de l'approximation du courant identique dans chaque bloc.

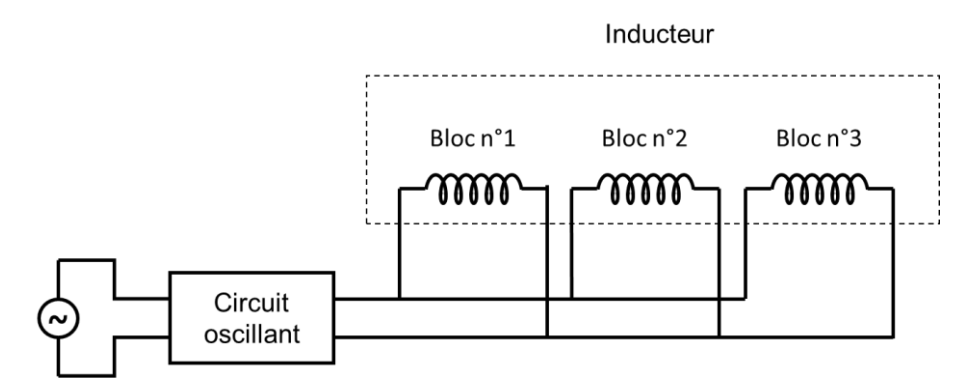

**Figure B – VII-3 : Description de l'inducteur dans Forg'Induc**

L'ensemble de l'inducteur est défini en trois étapes :

- Les dimensions globales de la ligne avec les nombres de blocs et de spires par bloc,
- Les dimensions de la section du conducteur de l'inducteur,
- Les dimensions et la nature de l'isolation électrique et thermique de l'inducteur.

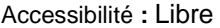

 $(B - VII-1)$ 

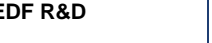

Les nouveaux inducteurs résultant du processus d'optimisation géométrique peuvent être introduits aisément dans cette base de données pour servir comme n'importe quel inducteur existant.

### **Banque de données des générateurs**

Une ligne de production en forge est associée à un seul générateur, sur lequel on peut éventuellement connecter différentes inducteurs. Il paraît donc opportun de ranger les descriptions des générateurs dans une base de données spécifique. Cette base de données contient les caractéristiques du générateur qu'on peut lire sur sa plaque signalétique et la description la plus exhaustive possible du circuit oscillant. Le circuit oscillant est intrinsèquement lié au générateur. Le choix de la configuration, série ou parallèle, est du ressort du constructeur et il n'est pas possible d'envisager le remplacement d'une configuration par l'autre dans un processus d'optimisation.

Pour obtenir la description la plus générale possible, nous avons inclus les deux transformateurs amont et aval et nous avons introduit les notions de blocs et d'étages de condensateurs illustré par la Figure B – VII-4. Chaque bloc correspond à un bloc physique de condensateurs tel qu'on le trouve sur le marché. Un bloc peut contenir plusieurs condensateurs de capacité unitaire identique ; ces condensateurs unitaires ont tous une borne commune et l'autre disponible pour une connexion. En connectant ces bornes entre elles dans un montage parallèle on obtient alors un condensateur global dont la capacité est égale à la somme des capacités unitaires. Dans un circuit oscillant, différents blocs de capacité totale différente peuvent ainsi être connectés en parallèle. Cet ensemble forme ce qu'on a appelé un étage. Pour s'assurer que la chute de potentiel soit identique entre les étages, il est alors nécessaire que chaque étage dispose des mêmes condensateurs connectés.

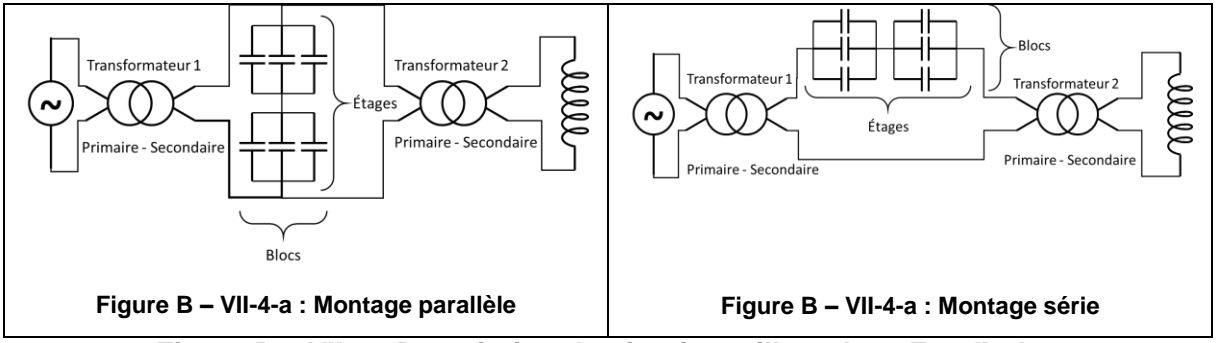

**Figure B – VII-4 : Description du circuit oscillant dans Forg'Induc**

Pour illustrer la façon dont le circuit oscillant est décrit, nous prenons l'exemple du circuit oscillant du générateur qui nous a servi pour les essais de validation au chapitre B – VIII.1.a. La Figure B – VII-5 présente une vue schématisée de la plage de raccordement du circuit oscillant. Elle permet de voir les différents composants qu'on peut trouver dans un tel coffret.

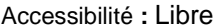

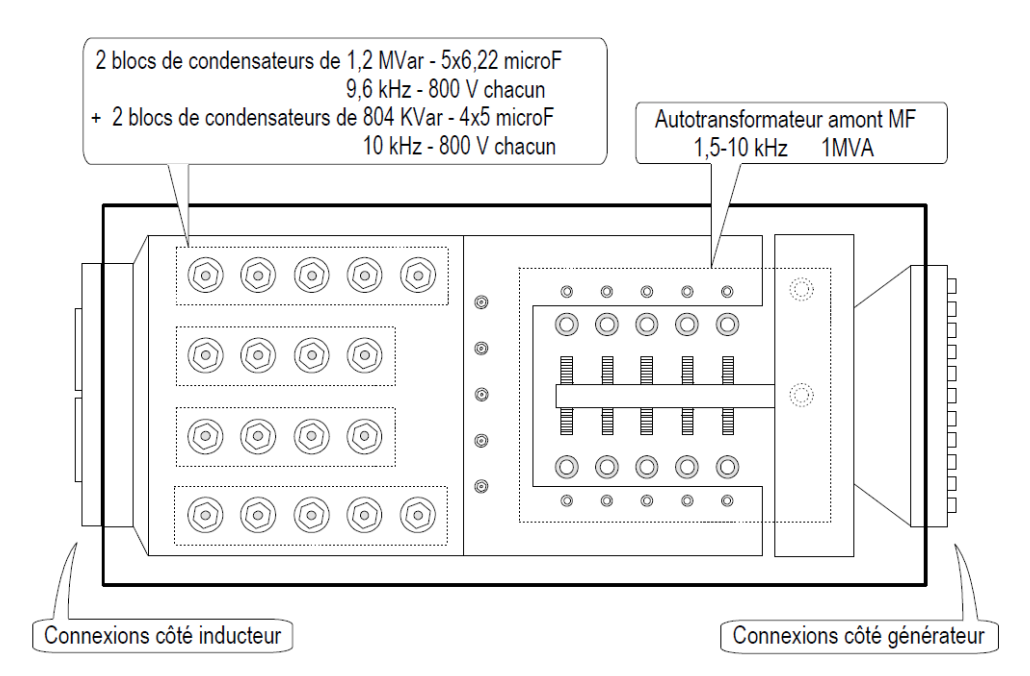

## **Figure B – VII-5 : Plages de connexions du circuit oscillant du générateur CELES 100 KW d'EDF Lab**

La connexion au générateur s'effectue du côté droit du coffret.

Le coffret dispose d'un autotransformateur amont destiné à élever la tension en sortie du générateur. La tension nominale d'entrée est celle du générateur, à savoir 500 V. La tension nominale de sortie varie entre 500 V et 1 000 V par pas de 50 V ; chaque plot est matérialisé par un double cercle sur la figure. La connexion du plot choisi s'effectue en vissant une barrette de connexion entre le plot du transformateur et la plage de raccordement des condensateurs. La tension de 500 V est obtenue par connexion directe de la plaque générateur à la plaque condensateurs. Le transformateur amont est donc défini dans Forg'Induc par :

- Tension primaire : 500 V
- Tension secondaire : 500 V, 550 V, 600 V, 650 V, 700 V, 750 V, 800 V, 850 V, 900 V, 950 V, 1 000 V

Les condensateurs sont composés de deux blocs de 5 condensateurs de 6,22 µF et de deux blocs de quatre condensateurs de 5 µF. La borne commune n'est pas accessible et n'apparaît pas sur la figure. Les autres bornes sont matérialisées par un boulon. La connexion du condensateur s'effectue en vissant le boulon qui vient se plaquer sur la plage de raccordement. Tous les condensateurs sont connectés en parallèle formant donc un seul étage au sens de Forg'Induc. L'ensemble condensateur est donc défini dans Forg'Induc par :

- 10 condensateurs de 6,22 µF
- 8 condensateurs de 5 µF
- 1 étage de condensateurs

La connexion à l'inducteur s'effectue du côté gauche du coffret. Le coffret ne dispose donc pas de transformateur aval. Il faut alors définir un transformateur de rapport unité. L'algorithme d'optimisation utilise les tensions nominales pour sélectionner les configurations valables. Il est donc préférable de donner une valeur de tension qui soit compatible avec la réalité du circuit. À cet endroit, c'est la tension nominale des condensateurs (800 V) qui est la tension limitante. Le transformateur aval est donc défini dans Forg'Induc par :

- Tension primaire : 800 V
- Tension secondaire : 800 V

# **B – VII.1.c. Organisation d'une étude**

Le logiciel Forg'Induc est organisé en projets stockés dans la base de données projets. Le projet correspond à une pièce à chauffer. Elle se définit par ses dimensions et la nature du métal qui la constitue. Le projet est organisé en cas d'étude dans lesquels nous pouvons définir les paramètres suivants :

- Type de chauffage : statique ou défilé
- Températures de la charge en début et en fin de chauffage
- Temps de chauffage (statique) ou vitesse de défilement (défilé)
- Choix de l'inducteur dans la base de données inducteurs et température de refroidissement
- Choix du générateur dans la base de données du générateur
- Définition des éléments du circuit oscillant (transformateurs, condensateurs)
- Paramètres de conduite du générateur de fréquence

L'étude de base est la simulation d'un cas existant. Il s'agit de reproduire numériquement une installation existante pour s'assurer que les données entrées sont valides. Elle permet aussi de construire le cas de référence qui pourra servir de comparaison avec les travaux d'optimisation. La simulation se déroule comme décrit dans les différents chapitres précédents. Toutes les caractéristiques et les limitations du générateur sont prises en compte, y compris celles issues d'une calibration du générateur.

Certaines données de fonctionnement du générateur sont le savoir-faire du constructeur et ne sont pas communiquées à l'utilisateur : déphasage courant – tension, inductance de ligne. Pourtant, ces données sont importantes dans la simulation numérique pour obtenir un résultat conforme à la réalité. La calibration du générateur est une opération qui permet de retrouver ces données manquantes à partir d'un cas réel. Après avoir entré les données comme pour la simulation d'un cas existant, l'utilisateur fournit les valeurs de tension moyenne fréquence, courant moyenne fréquence, puissance et fréquence obtenues dans la réalité. Dans le cas d'un chauffage statique, les grandeurs à fournir sont celles obtenues au démarrage de l'installation, c'est-à-dire après enfournement d'une pièce froide. Dans le cas du chauffage au défilé, les grandeurs à fournir sont celles correspondant au régime établi, généralement au bout d'un temps correspondant à deux fois le temps de transit d'une pièce dans la ligne. Le processus de calibrage est présenté au chapitre B – VII.2. Une fois le calibrage réalisé, il est possible de stocker les résultats du calibrage dans la base de données des générateurs. Cela permet son exploitation pour des cas d'études ultérieurs.

L'étude de l'optimisation électrique utilise l'inducteur existant et recherche les conditions de fonctionnement du générateur les plus efficaces. Il peut agir sur le niveau de puissance injecté dans la pièce en ajustant la tension ou le courant du générateur. Il peut aussi modifier la fréquence de travail en agissant sur les connexions des condensateurs et/ou des transformateurs. Cette étude considère que les données de calibrage du générateur ne sont pas modifiées par rapport au cas de référence qui sert de départ au processus d'optimisation. Toutes les configurations possibles de connexions sont analysées. Une approche analytique permet d'éliminer rapidement les configurations les moins performantes et celles sortant du domaine d'utilisation du générateur. Celles qui restent sont simulées jusqu'à atteindre, soit la température finale recherchée – la solution est alors retenue – soit la meilleure consommation déjà enregistrée alors que la température n'est pas atteinte – la solution est alors rejetée. Le processus d'optimisation électrique est présenté au chapitre B – VI.2.

L'étude de l'optimisation géométrique vise à concevoir un nouvel inducteur aux performances améliorées qui doit être connecté sur le générateur existant. Cette étude s'effectue en trois étapes qui se suivent automatiquement. La première étape détermine les caractéristiques géométriques de l'inducteur qui permettent d'optimiser la consommation énergétique et ses conditions idéales d'alimentation électrique ; le comportement du générateur est alors simplifié. La deuxième étape finalise la conception détaillée de l'inducteur optimisé. La troisième étape réalise l'optimisation électrique déjà décrite au paragraphe précédent sur l'inducteur optimisé. Cette dernière étape prend en compte le comportement réel du générateur, en particulier ses limitations en courant, tension, puissance et fréquence. Le processus d'optimisation géométrique est présenté au chapitre B – VI.3. Une fois l'optimisation géométrique réalisée, il est possible d'enregistrer le nouvel inducteur dans la base de données des inducteurs. Cela permet son exploitation pour des cas d'étude ultérieurs.

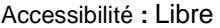

# **B – VII.2. Calibrage du générateur**

# **B – VII.2.a. Principe du calibrage du générateur**

Les utilisateurs finaux n'ont pas accès à la valeur du déphasage de leur installation de chauffage par induction : il s'agit d'un savoir-faire du constructeur. Il peut être mesuré avec des oscilloscopes ou des wattmètres spécialisés mais cela requiert des compétences qu'on trouve rarement chez les électriciens recrutés dans ces entreprises. De plus, l'inductance de connexion de l'inducteur au banc de condensateur n'est jamais évaluée par le constructeur. Or ces deux paramètres jouent un rôle clé dans la modélisation du générateur et de son interaction avec l'inducteur.

Nous avons développé un processus de calibration identifiant les données manquantes (déphasage et inductance de ligne de la connexion) par comparaison avec l'expérience. Dans une opération de chauffage en statique, les paramètres électriques (tension, courant, fréquence et puissance) dépendent de la température de la charge. L'identification s'opère alors au démarrage du chauffage quand la billette est à une température d'entrée homogène grâce au processus décrit ci-après. Dans le cas du chauffage au défilé, l'identification se base sur la simulation de l'ensemble du chauffage.

# **B – VII.2.b. Processus d'évaluation des paramètres de calibration**

Le processus de calibration se base sur un procédé d'optimisation utilisant la méthode Nelder-Mead aussi appelée « downhill simplex method » ou « méthode des simplexes descendants ». Il consiste à minimiser une fonction de coût f évaluant la différence entre la puissance et la fréquence calculée par le modèle et celles mesurées par l'expérience.

$$
f(x) = 2 * \frac{|P_{calcul} - P_{mesure}|}{P_{mesure}} + 1 * \frac{|f_{res_{calcul}} - f_{res_{mesure}}|}{f_{res_{mesure}}}
$$
(B–VII-2)

Cette méthode utilise le concept d'un simplexe non dégénéré à  $n + 1$  sommets dans un espace de dimension n. Dans notre cas, nous optimisons deux paramètres,  $\psi$  et  $L_{lique}$ : l'espace d'investigation est alors de dimension  $n = 2$ . L'algorithme (Figure B – VII-6) démarre avec un ensemble de trois couples  $x_i$  de paramètres définis par :

$$
x_i = (\psi_i, L_{ligne,i})
$$
 (B– VII-3)

Ces trois points sont classés par ordre croissant de la fonction de coût. On évalue tout d'abord le centre de gravité  $x_g$  des points  $x_1$  et  $x_2$  puis le point réfléchi  $x_r$ , symétrique de  $x_3$  par rapport au centre de gravité  $x_a$  (Phase A de l'algorithme Figure B – VII-6). Le coût du point réfléchi est comparé à celui des deux meilleurs points :

- Si le point réfléchi se situe entre les deux meilleurs points, le nouveau simplexe est construit en remplaçant le pire point  $x_3$  par le point réfléchi  $x_r$ . On appelle cette opération « réflexion ».
- Si le point réfléchi est le meilleur, on évalue alors le point étiré  $x_e$ , symétrique de  $x_g$  par rapport à  $x_r$  (Phase B de l'algorithme Figure B – VII-6) et son coût est comparé avec celui du point réfléchi  $x_r$ . Si le point étiré est le meilleur, le nouveau simplexe est construit en remplaçant le pire point  $x_3$  par le point étiré  $x_e$ . On appelle cette opération « expansion ». Si c'est le point réfléchi qui reste le meilleur, le nouveau simplexe est construit en remplaçant le pire point  $x_3$ par le point réfléchi  $x_r.$  Il s'agit à nouveau d'une opération de « réflexion ».
- Si le point réfléchi est pire que les deux meilleurs, on évalue alors le point contracté  $x_c$ , milieu du segment  $x_g$ ,  $x_3$  (phase C de l'algorithme Figure B – VII-6) et son coût est comparé à celui du pire point  $x_3$ . S'il est meilleur, le nouveau simplexe est construit en remplaçant le pire point  $x_3$ par le point contracté  $x_c$ . On appelle cette opération « contraction ». Si le point contracté est le pire, le nouveau simplexe est construit par homothétie de centre  $x_1$  et de rapport 0,5. On appelle cette opération « réduction ».

 $-$  VII-4)

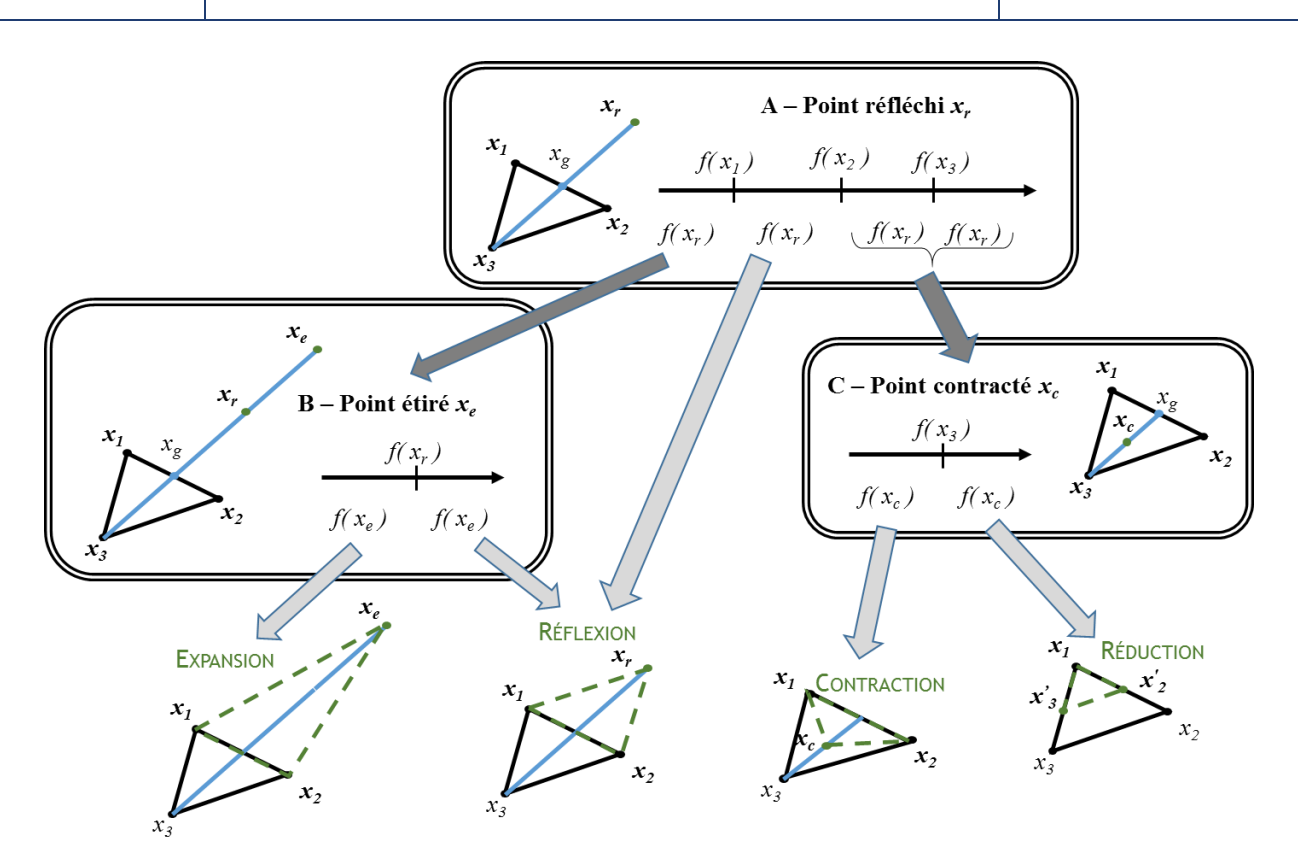

**Figure B – VII-6 : Algorithme schématisé de la méthode d'optimisation de Nelder-Mead**

Qualitativement, l'idée de l'algorithme est de déplacer, allonger ou contracter intelligemment le simplexe à chaque itération, en choisissant l'opération qui réduit le plus les valeurs de coût. Si le coût ne peut être diminué, le simplexe est réduit autour du meilleur point courant.

Un avantage de l'algorithme est qu'il peut facilement être adapté pour introduire de nouveaux paramètres de calibration : en effet, seules l'initialisation du simplexe ainsi que la fonction de coût peuvent nécessiter des modifications.

# **B – VII.2.c. Initialisation et critère d'arrêt**

Il n'existe pas à l'heure actuelle de « meilleure » méthode pour choisir le simplexe initial. Toutefois, un choix usuel, qui a été repris lors de l'implémentation de la méthode de Nelder-Mead, est de choisir comme premier point une estimation de la solution, et pour les autres le premier point déplacé d'un pas arbitraire, et ce pour chacune des dimensions.

Si l'utilisateur fournit l'ensemble des données électriques expérimentales (courant, tension, puissance, fréquence), le logiciel peut calculer un déphasage  $\psi_0$  sous la forme :

$$
\cos(\psi_0) = \min\left(\frac{P_{measure}}{U_{measure} \cdot I_{measure}}, 1\right)
$$
 (B)

S'il manque une des deux données, courant ou tension, le déphasage est fixé à 0 rad. Un premier calcul électrique permet d'évaluer l'impédance de l'inducteur. L'utilisation des équations (B – V-10) ou (B – V-12) selon le type de montage permet alors de déterminer une inductance de connexion  $L_{ligne,0}$ . Cette valeur est bornée à 3 µH non représentatives de la réalité. Nous avons alors construit un premier point raisonnablement proche de la solution. Le deuxième point est construit en décalant le déphasage de 0,03 rad avec la même inductance de connexion. Le troisième est construit en décalant l'inductance de connexion de 10 nH avec le même déphasage.

La boucle de l'algorithme est arrêtée lorsqu'une des trois conditions suivantes est vraie :

 Le coût du meilleur point courant est inférieur à un certain seuil ( 10−3 ). Dans ce cas, la configuration obtenue est très satisfaisante et il est inutile de poursuivre les calculs.

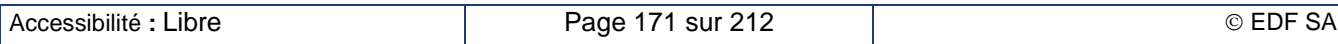

• Le meilleur et pire point courant sont suffisamment proches ( $|\psi_1 - \psi_3| < 10^{-4}$  rad et  $|L_{ligne,1} - L_{ligne,3}| < 10^{-10}$  H), ce qui indique que le simplexe a convergé vers un minimum local de la fonction de coût. Dans ce cas, l'algorithme est redémarré à partir d'un simplexe de points choisis aléatoirement dans le voisinage de ce minimum local. Ceci permet de faire face à des irrégularités localisées de la fonction de coût comme on peut le voir sur la Figure B – VII-7. Les coordonnées X et Y représentent respectivement l'inductance de connexion et le déphasage ; la coordonnée Z représente la valeur du coût du simplexe correspondant. On observe des minima locaux correspondant à des défauts numériques. Redémarrer l'algorithme avec un simplexe voisin permet de s'affranchir du minimum local qui n'a pas de sens physique.

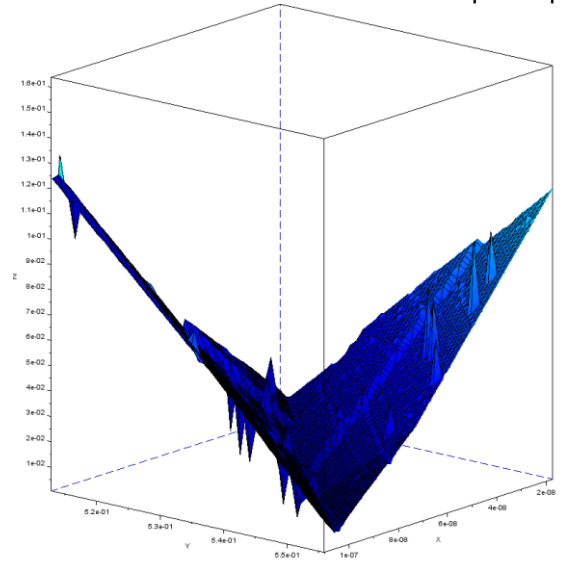

## **Figure B – VII-7 : Fonction de coût pour le chauffage d'une charge d'acier C40 diamètre 40mm au voisinage du minimum**

 Le nombre d'itérations dépasse la limite fixée dans le programme sans pour autant que la convergence ait été atteinte. Dans ce cas, un message d'erreur est renvoyé.

# **B – VII.2.d. Validation expérimentale**

Le processus de calibrage du générateur a été testé sur les expériences décrites au chapitre B – VIII.1.a. Il a été lancé avec les deux modes de pilotage du générateur : pilotage en courant et pilotage en tension. De façon surprenante, nous avons obtenu un ensemble de paramètres très différents entre les deux calibrations et entre les calibrations et la mesure (Tableau B – VII-1).

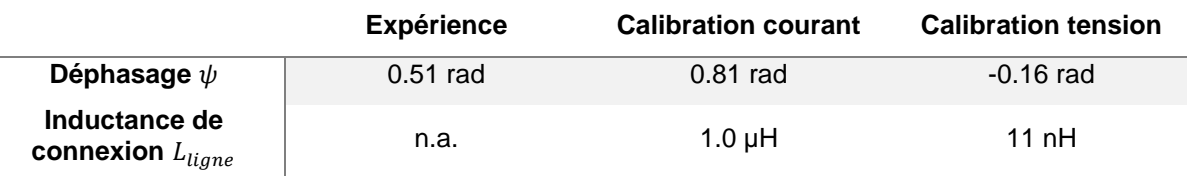

## **Tableau B – VII-1 : Résultats du processus de calibration**

Plus surprenant encore (Figure B – VII-8), la simulation numérique du chauffage utilisant le jeu de paramètres correspondant à la stratégie de pilotage (marron pour le pilotage en courant, bleu ciel pour le pilotage en tension) donne des résultats concordant avec les mesures (courbes en trait discontinus). Par contre, l'utilisation du jeu de calibrage tension pour simuler un chauffage en pilotage courant, ou l'inverse, donne de mauvais résultats. Il apparaît donc clairement que le processus de calibration est lié au mode de pilotage et qu'il n'est pas clairement corrélé avec des mesures expérimentales que nous pourrions faire.

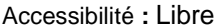

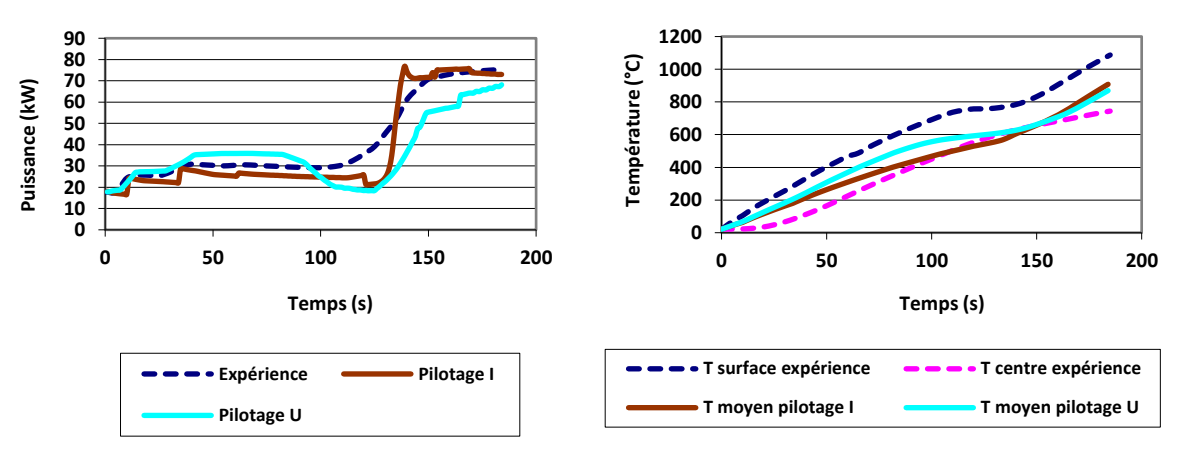

**Figure B – VII-8-a : Puissance de sortie Figure B – VII-8-b : Températures**

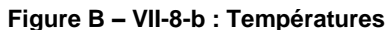

### **Figure B – VII-8 : Comparison entre l'expérience et les simulations après calibration**

Nous avons cherché une explication à la différence observée dans la calibration du fait du choix de la stratégie de pilotage. Nous avons supposé qu'elle pouvait résulter d'un problème de précision dans les données d'entrée du modèle numérique. Les composants du circuit électrique que nous n'avons jamais mesurés sont les condensateurs. Les capacités des condensateurs d'un tel niveau de puissance et de fréquence sont généralement données avec une précision typique de 10 %. Pour voir l'effet de la valeur de la capacité, nous avons lancé plusieurs processus de calibration en faisant varier la valeur de cette capacité autour de sa valeur nominale 64,88 µF. Les résultats tracés Figure B – VII-9 montrent l'évolution du déphasage selon la valeur réelle de la capacité du circuit oscillant. On serait tenté de penser que le point d'intersection entre les deux courbes donnerait la vraie valeur de la capacité du banc expérimental d'autant que la valeur du déphasage obtenue est proche de la valeur mesurée ; nous n'avons pas fait de mesures de capacité pour confirmer cette assertion.

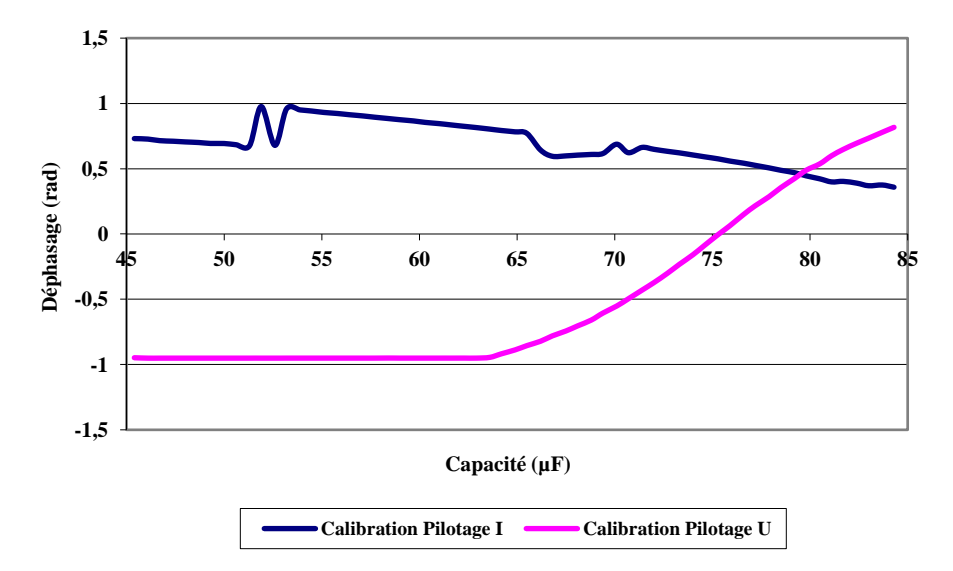

## **Figure B – VII-9 : Évolution du déphasage après calibration en fonction de la capacité du circuit oscillant**

Du fait que la seule donnée accessible à un utilisateur final est la valeur nominale de la capacité de son banc, le processus de calibration apparaît comme un moyen d'ajuster les paramètres électriques du générateur à l'incertitude dans la valeur de leurs composants.

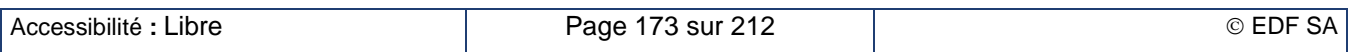

# **B – VII.3. Synthèse sur le logiciel Forg'Induc**

Le logiciel Forg'Induc est un logiciel destiné aux forgerons pour leur permettre d'optimiser leurs lignes de chauffage par induction avant formage. L'interface homme-machine développé par une SSII sur financement du CETIM permet un accès intuitif aux données requises pour les simulations numériques. Il exploite quatre bases de données d'équipement (données physiques des métaux, données physiques des réfractaires, inducteurs, générateurs) et une base de donnée de projets. Il fournit au noyau de calcul développé par EDF l'ensemble des données requises pour une simulation.

Il s'articule sur des projets attachés à une charge à chauffer. À l'intérieur du projet, l'utilisateur peut définir plusieurs cas d'études en choisissant l'inducteur, le générateur, le circuit oscillant, les paramètres de conduite, etc.… Les types d'études proposées portent sur la simulation de l'existant, l'optimisation électrique ou l'optimisation géométrique.

Le calibrage du générateur est une opération de simulation de l'existant qui permet l'identification de deux paramètres du générateur inaccessibles à l'utilisateur final : le déphasage tension – courant en sortie de l'onduleur et l'inductance de ligne de la connexion. Cette identification utilise la méthode de Nelder-Mead. Son exploitation sur les expériences menées à EDF Lab a permis de validé les profils de température calculés avec les mesures expérimentales. Nous avons constaté à cette occasion que le calibrage était dépendant du mode de pilotage du générateur et qu'il ne correspondait pas à la valeur de déphasage mesurée au laboratoire. Nous avons montré que ce calibrage pouvait en même temps corriger les imprécisions sur la valeur de la capacité des condensateurs du circuit oscillant.

# **B – VIII. Validation sur différents cas d'étude**

# **B – VIII.1.Ligne de chauffage en statique**

# **B – VIII.1.a. Comparaison avec les essais au laboratoire EDF Lab**

Les expérimentations en chauffage statique réalisées dans le laboratoire Induction d'EDF Lab ont permis de diagnostiquer les écarts qu'on pouvait observer entre l'expérience et le modèle numérique, en particulier la présence d'un déphasage entre la tension aux bornes du générateur et le courant de sortie. Ce sont ces expériences qui nous ont conduits à affiner notre modèle de générateur en introduisant la procédure de calibrage.

## **Présentation du moyen d'essai et des expériences**

Le générateur utilisé pour les essais est un générateur CELES à thyristors 100 kW auquel est raccordé le coffret oscillant MF. Le refroidissement des éléments du générateur ainsi que celui du coffret de condensateurs est assuré par le réseau d'eau industrielle avec rejet aux égouts. La valeur de la capacité des condensateurs installée est de 64.88 µF répartie comme suit : 4 x 6,22 µF et 8 x 5 µF.

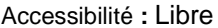

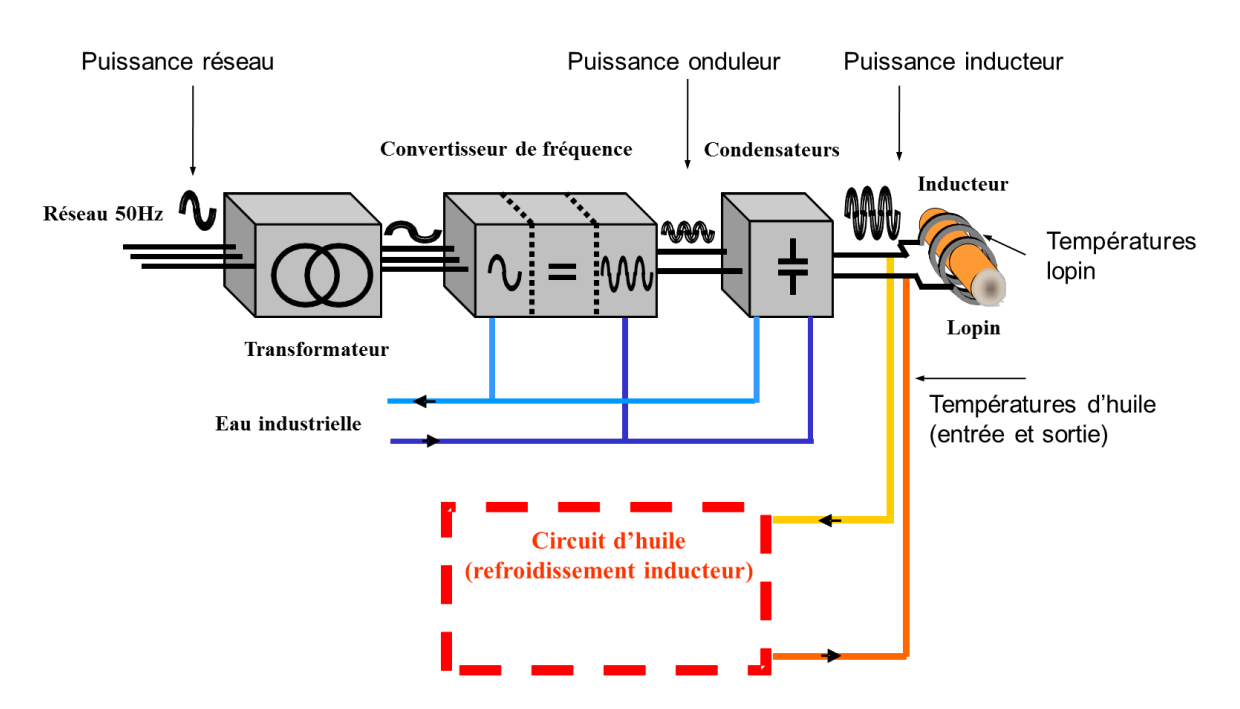

## **Figure B – VIII-1 : Schéma général de l'installation expérimentale et points de mesure**

L'inducteur (Figure B – VIII-2), refroidi par un circuit d'huile indépendant circulant en boucle fermée, a les caractéristiques suivantes :

- $\bullet$  tube en cuivre recuit en couronne :  $\varnothing$  externe 16 mm, épaisseur 1 mm
- $\bullet$   $\varnothing$  interne spire : 120 mm
- $\bullet$   $\varnothing$  externe spire : 146 mm
- Nombre de spires : 10
- Longueur inducteur : 300 mm
- Espace entre spires : 15,55 mm

Le circuit d'huile avait été développé pour le projet ISIS et devait montrer la possibilité de récupérer les pertes de l'inducteur à un niveau de température nettement plus élevé que celui accessible au banc de récupération d'énergie présenté au chapitre B – [IV.2.d.](#page-124-0) Nous avons profité de sa présence pour réaliser les tests de validations de Forg'Induc.

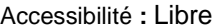

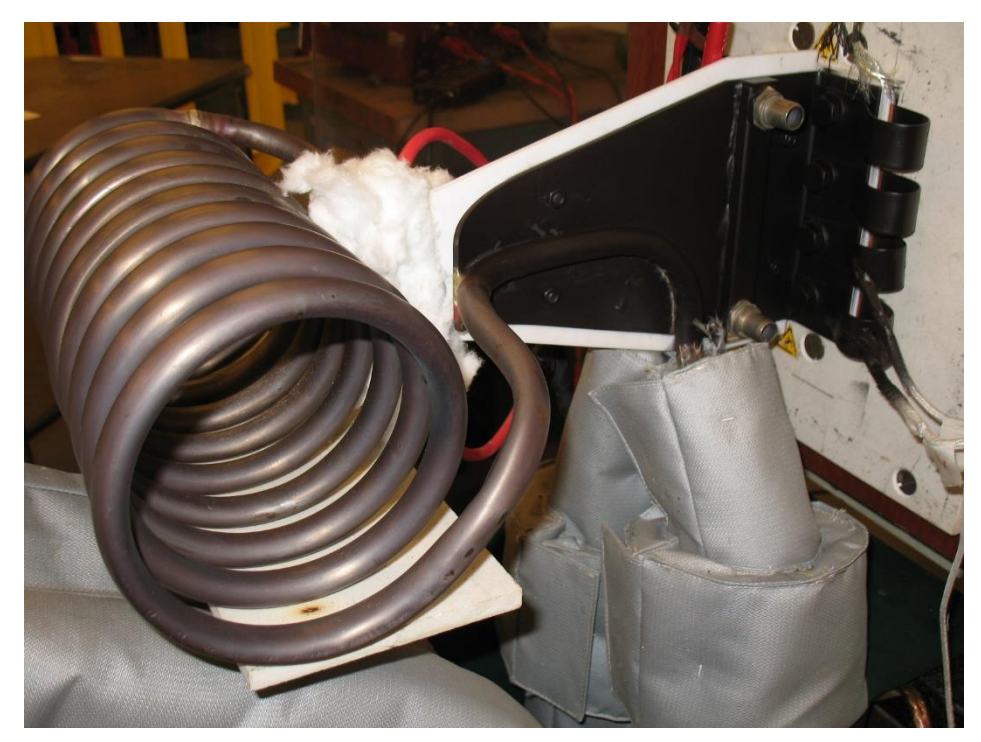

**Figure B – VIII-2 : Vue de l'inducteur**

Le Tableau B – VIII-1 présente les caractéristiques des 3 charges qui ont été chauffées ainsi que les mesures exploitées pour la validation :

## **Tableau B – VIII-1 : Caractéristiques des charges testées et mesures électriques à l'instant initial**

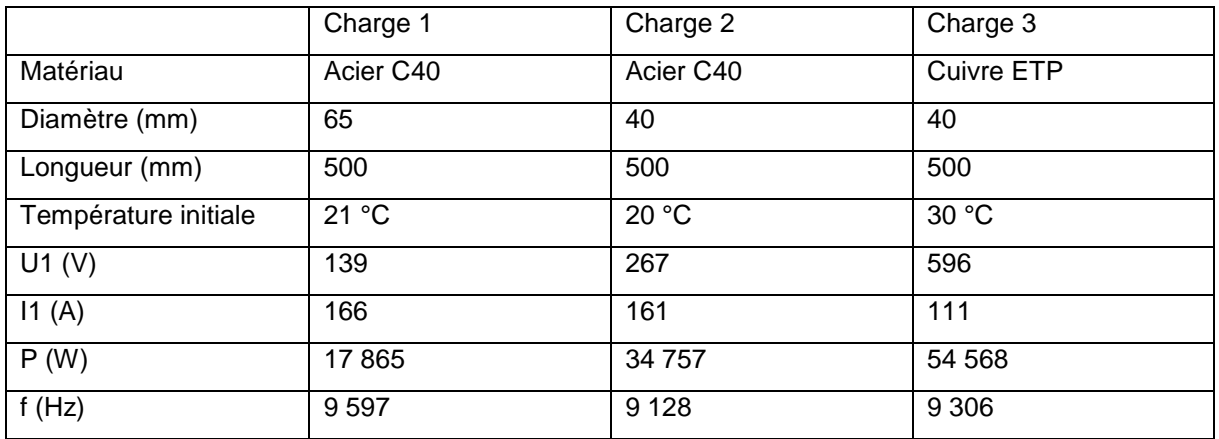

Le bobinage de l'inducteur a été protégé du rayonnement du lopin par une couche de matériau réfractaire fibreux Isofrax®. La figure ci-dessous donne une vue de l'installation instrumentée en cours d'essai.

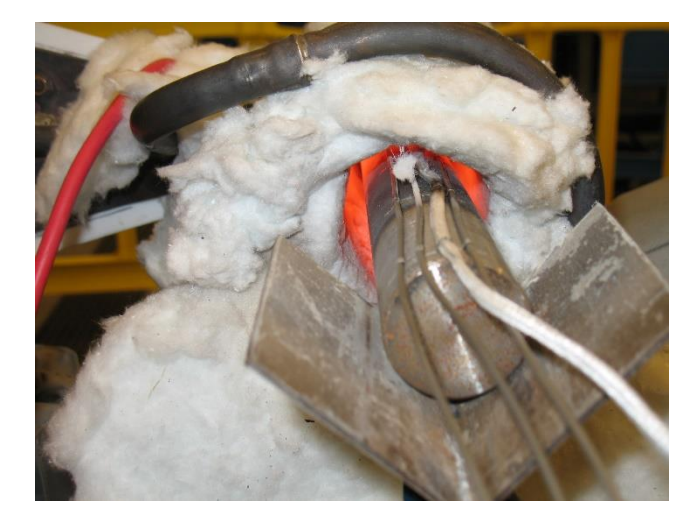

**Figure B – VIII-3 : Vue d'un lopin en acier C40 en période de chauffe**

## **Comparaison avec la simulation. Pilotage en courant**

Le chauffage de la charge 1 (C40 65 mm) a été simulé une première fois en l'absence de calibrage c'est-à-dire avec un déphasage nul et sans inductance de ligne. Le dispositif est piloté en courant et les courants de consigne sont approchés par des paliers de courant suivant le Tableau B – VIII-2.

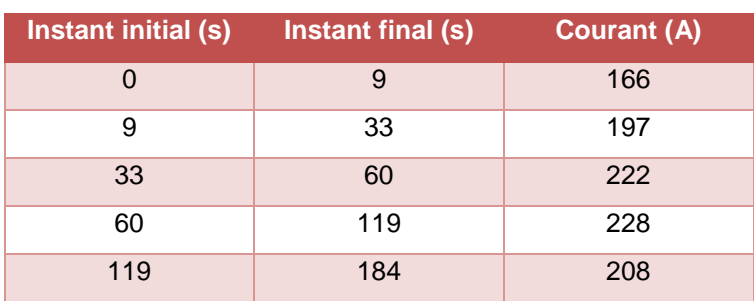

### **Tableau B – VIII-2 : Pilotage en courant. Charge 1**

Les courbes Figure B – VIII-4 et Figure B – VIII-5 présentent les résultats respectivement sur les grandeurs électriques et sur les températures. Les simulations numériques sont tracées en trait plein, les relevés expérimentaux en traits pointillés de même couleur.

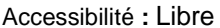

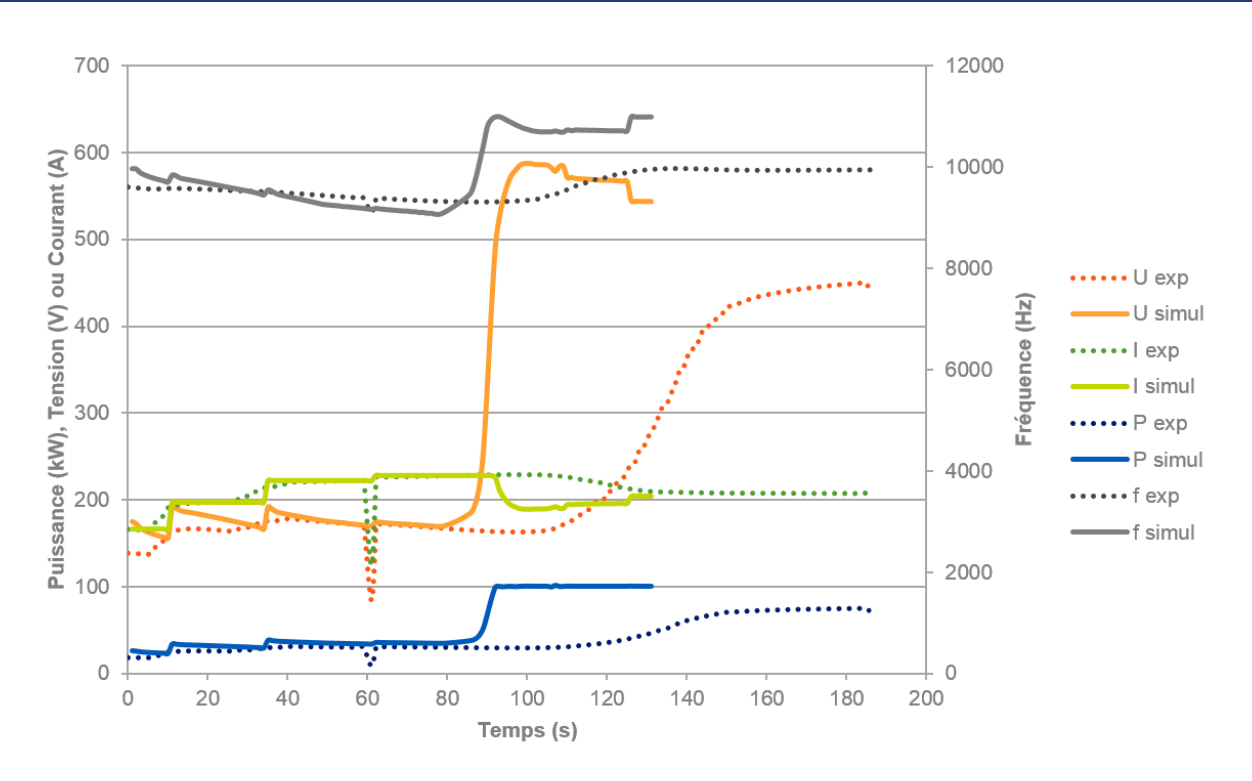

**Figure B – VIII-4 : Évolution temporelle des grandeurs électriques expérimentales et simulées du chauffage de la charge 1 (acier C40 diamètre 65 mm). Pilotage en courant, générateur non calibré**

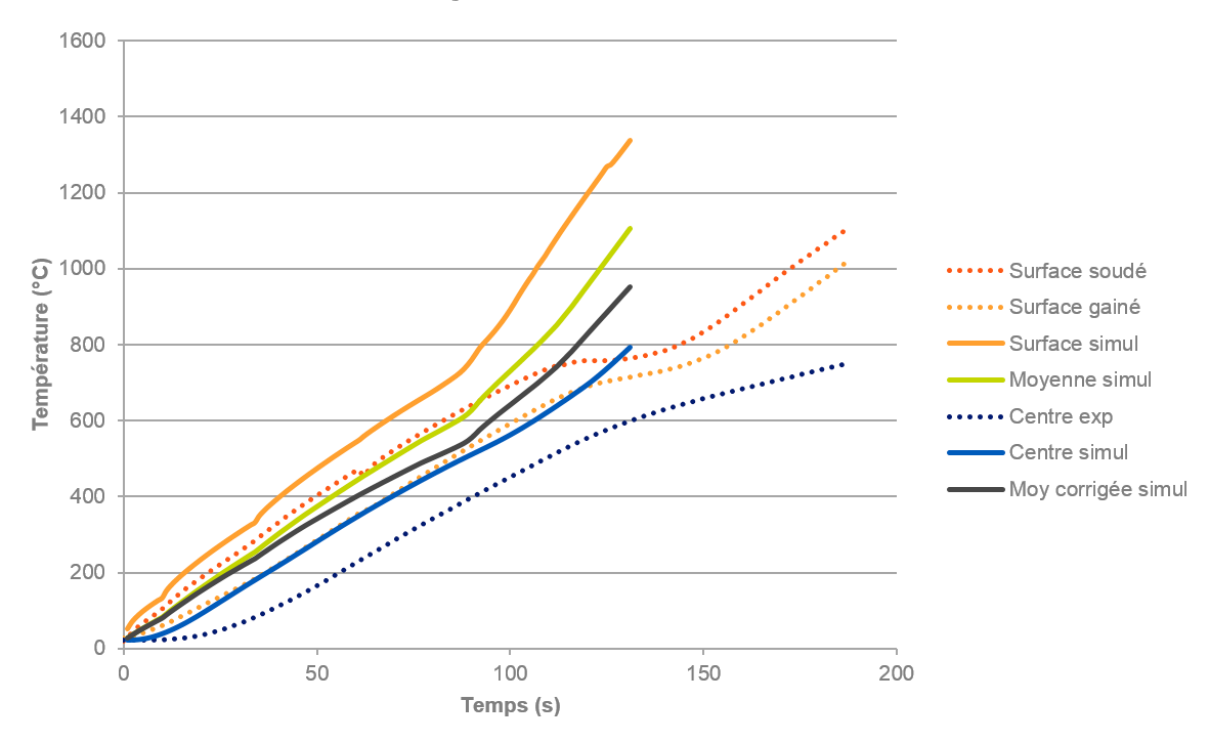

**Figure B – VIII-5 : Évolution temporelle des températures expérimentales et simulées du chauffage de la charge 1 (acier C40 diamètre 65 mm). Pilotage en courant, générateur non calibré**

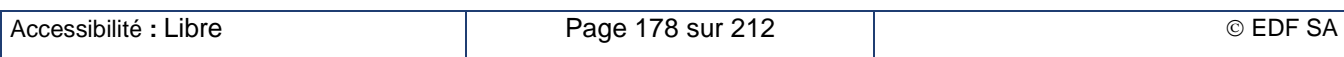

On constate sur les deux graphiques ci-dessus que le chauffage simulé est bien trop rapide en l'absence de calibrage. On démontre ainsi la nécessité d'utiliser le modèle raffiné du générateur utilisant les résultats issus du processus de calibration décrit au chapitre B – VII.2.

Le processus de calibrage a donc été effectué sur chacune des charges, permettant de lancer de nouvelles simulations avec les valeurs de déphasage et d'inductance de ligne obtenues. Ces valeurs sont présentées dans le tableau ci-dessous :

## **Tableau B – VIII-3 : Résultats de calibration pour chaque charge. Cas du pilotage en courant**

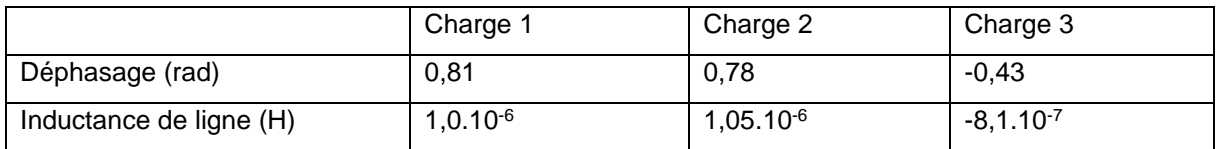

La figure ci-dessous présente l'évolution temporelle des grandeurs électriques (tension onduleur, courant onduleur, puissance active de l'ensemble et fréquence) pour la charge d'acier C40 de diamètre 65 mm. La simulation a été effectuée sur le point de calibrage réalisé à partir des mesures à l'instant initial pour cette même charge.

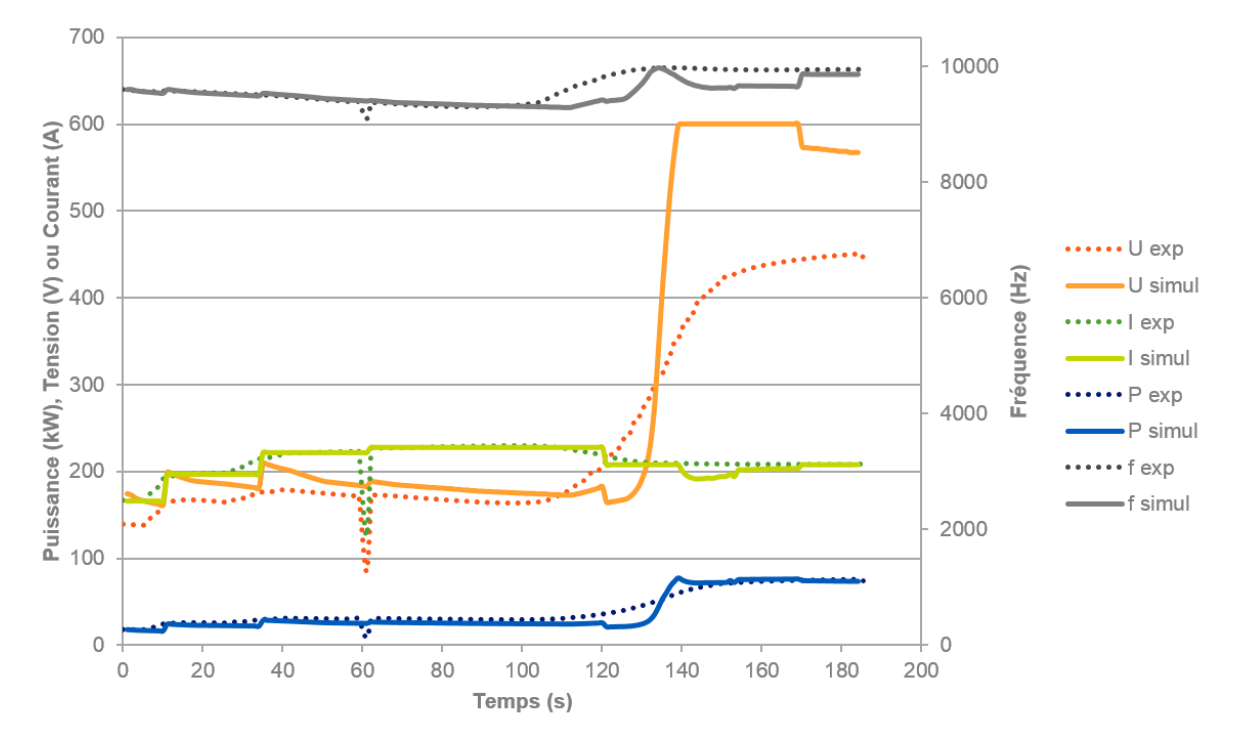

## **Figure B – VIII-6 : Évolution temporelle des grandeurs électriques expérimentales et simulées du chauffage de la charge 1 (acier C40 diamètre 65 mm). Pilotage en courant, = 0,81 rad, L = 1,0 µH**

On constate que les courbes simulées sont, à part pour la tension, dans l'ensemble très proches des mesures expérimentales compte tenu des hypothèses simplificatrices du modèle numérique. Le déphasage calculé (0,81 rad) est sensiblement supérieur au déphasage réel (0,51 rad initialement), ce qui explique que pour une même puissance active et un même courant, la tension de simulation s'en retrouve surestimée. Le plus important est que la puissance active soit correctement calculée (car un objectif premier du logiciel est d'estimer la consommation énergétique finale d'une installation), ainsi que la fréquence dans un second temps (car elle intervient entre autres dans la transmission de puissance à la charge). Or, c'est bien le cas.

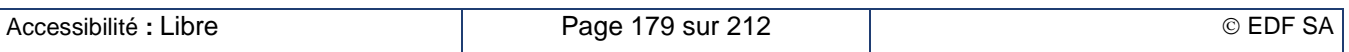
Il en résulte, d'une part, que le processus de calibrage est parvenu à déterminer un point de réglage aboutissant aux valeurs de puissance et fréquence mesurées à l'instant initial, et, d'autre part, que le calibrage à partir de la connaissance du seul instant initial est comme prévu suffisant pour obtenir une approximation satisfaisante sur toute la durée du chauffage.

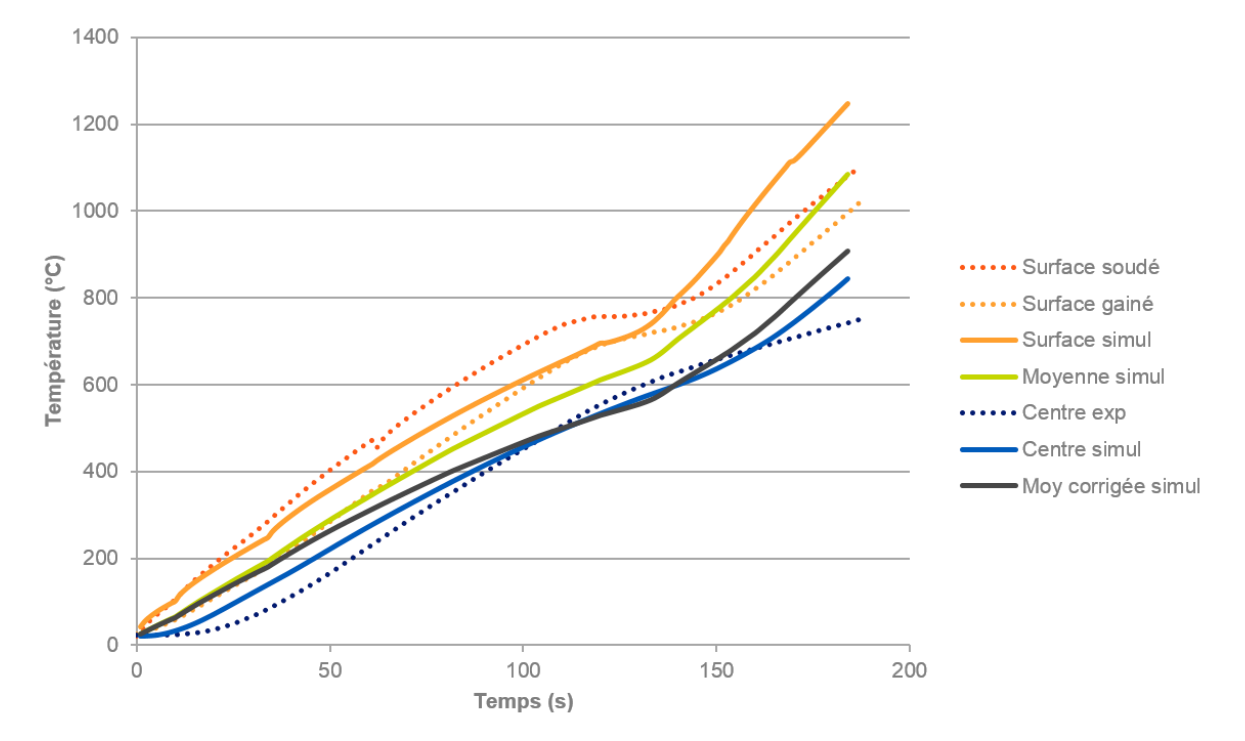

### **Figure B – VIII-7 : Évolution temporelle des températures pour la simulation du chauffage de la charge 1 (acier C40 diamètre 65 mm). Pilotage en courant, = 0,81 rad, L = 1,0 µH**

En revanche, les températures ont été sensiblement plus élevées dans les simulations tant sur la charge en acier (Figure B – VIII-7) que sur la charge de cuivre où le phénomène est même amplifié.

Cela s'explique principalement par un phénomène de conduction longitudinale lors des expériences en laboratoire : les lopins étant plus longs que l'inducteur, la chaleur se diffuse depuis la partie chauffée, à l'intérieur de l'inducteur, vers les extrémités. Or, le modèle numérique ne tient pas compte de ce phénomène : le chauffage est supposé invariant dans la direction portée par l'axe de l'inducteur et limité à la portion de charge située à l'intérieur de l'inducteur. C'est pourquoi Forg'Induc aboutit à une température finale plus élevée que l'expérimentation pour une énergie totale donnée, et ce d'autant plus que le matériau de la charge est conducteur de la chaleur.

On peut toutefois corriger la température moyenne de simulation en considérant que l'énergie reçue par la charge se répartit sur une longueur égale à la longueur de l'inducteur prolongée de deux fois la longueur de diffusion thermique  $l_{diff}$  calculée comme suit :

$$
l_{diff} = \sqrt{\frac{\lambda \ t_{chauffage}}{\rho C_p}}
$$
 (B - VIII-1)

avec la masse volumique du matériau de la charge, la conductivité thermique et *Cp* la capacité calorifique massique, ces deux dernières propriétés étant évaluées à la température moyenne finale de la charge lors de l'expérience. Cette énergie se déposant dans un volume plus grand, la température moyenne résultante est plus faible.

On remarque alors que les températures moyennes corrigées (courbe noire de la Figure B – VIII-7) en fin de chauffage se situent bien dans les faisceaux de courbes expérimentales.

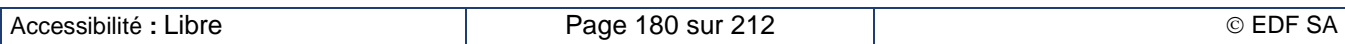

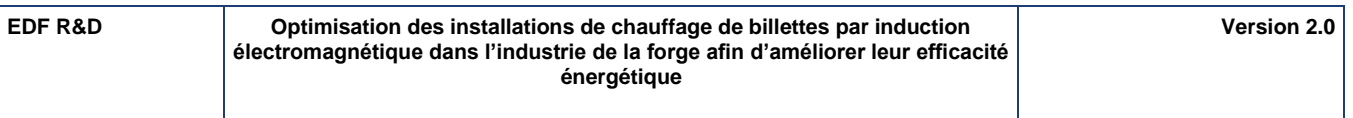

### **Comparaison avec la simulation. Pilotage en tension**

Pour évaluer l'influence du mode de pilotage sur les résultats du calibrage, nous avons réalisé une nouvelle simulation en considérant cette fois-ci un pilotage en tension dans le logiciel. Les tensions de consigne sont approchées par des paliers de tension suivant le Tableau B – VIII-4.

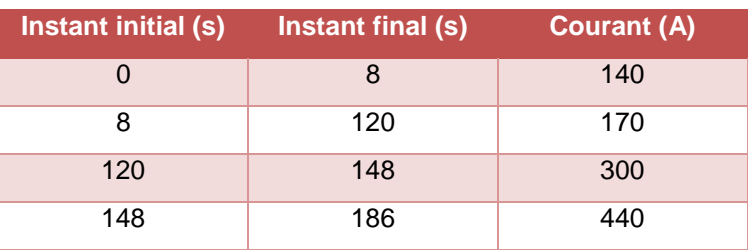

### **Tableau B – VIII-4 : Pilotage en tension. Charge 1**

Les figures ci-dessous présentent les résultats du calibrage avec pilotage en tension pour le cas de la charge 1 (acier C40 diamètre 65 mm).

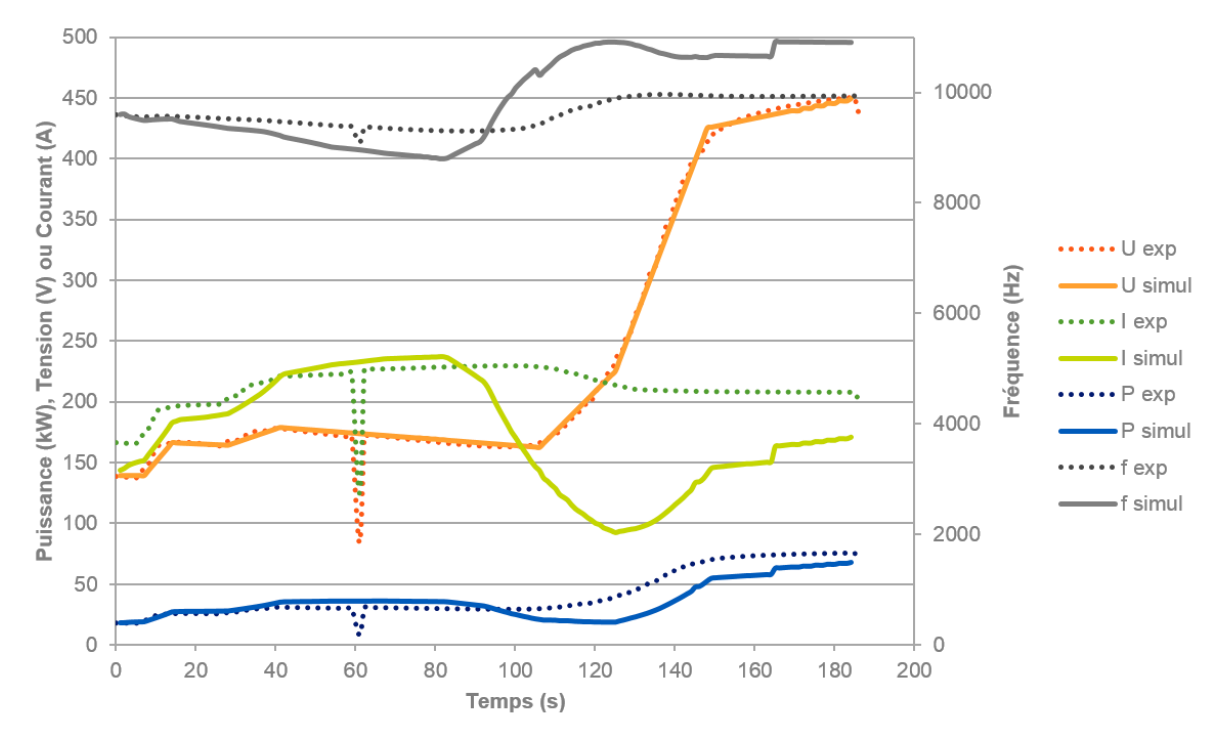

**Figure B – VIII-8 : Évolution temporelle des grandeurs électriques expérimentales et simulées du chauffage de la charge 1 (acier C40 diamètre 65 mm). Pilotage en tension, = -0,16 rad, L = 1,1.10-2 µH**

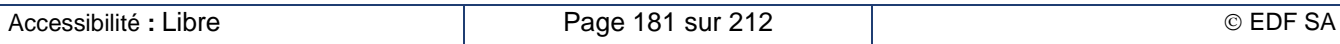

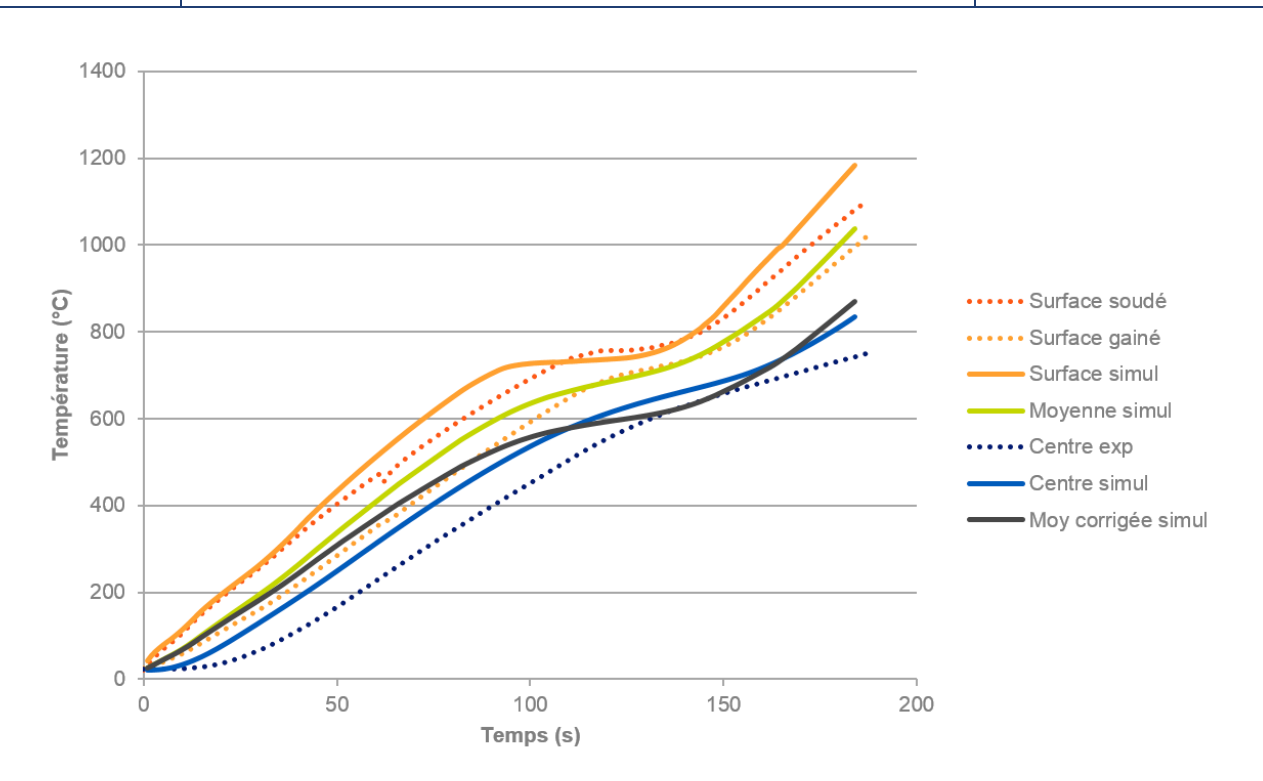

### **Figure B – VIII-9 : Évolution temporelle des températures expérimentales et simulées du chauffage de la charge 1 (acier C40 diamètre 65 mm). Pilotage en tension, = -0,16 rad, L=1,1.10-2 µH**

On constate sur la Figure B – VIII-9 que la température simulée moyenne corrigée à l'instant final se situe dans la moyenne des courbes expérimentales. Le déphasage obtenu par calibrage est cette foisci, à l'inverse du cas avec pilotage en courant, nettement inférieur au déphasage réel (-0,16 rad contre 0,81 rad en pilotage en courant et 0,5 rad environ lors de l'expérience). Cette fois-ci, c'est le courant qui a tendance à être sous-estimé ce qui amène à diminuer le déphasage dans la simulation pour retrouver des niveaux de puissance acceptables.

# **B – VIII.1.b. Comparaison avec une chauffeuse de forge**

Nous avons mené une campagne de mesure sur une chauffeuse statique chez un forgeron partenaire du projet. L'objectif de la campagne de mesure est de vérifier les performances de l'installation industrielle et de disposer de données suffisantes pour permettre une validation des résultats du logiciel Forg'Induc. En particulier, nous avons cherché à exploiter dans le logiciel les données fournies par le superviseur au niveau du poste de conduite de l'installation, nous mettant ainsi dans la même situation qu'un utilisateur final. La version actuelle du logiciel prévoit un pilotage du générateur par paliers de valeurs constantes alors que l'évolution réelle mesurée présentait des périodes de croissance et de décroissance lentes. Nous avons donc approché l'évolution dans le temps de la tension de sortie du générateur par une succession de paliers. Après calibrage de l'installation sur la base des températures initiales, nous obtenons les résultats présentés dans les deux figures suivantes. Les courbes en trait plein correspondent aux relevés de mesures, celles en trait discontinu, à la simulation numérique. Les courbes de même couleur correspondent à la même grandeur.

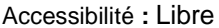

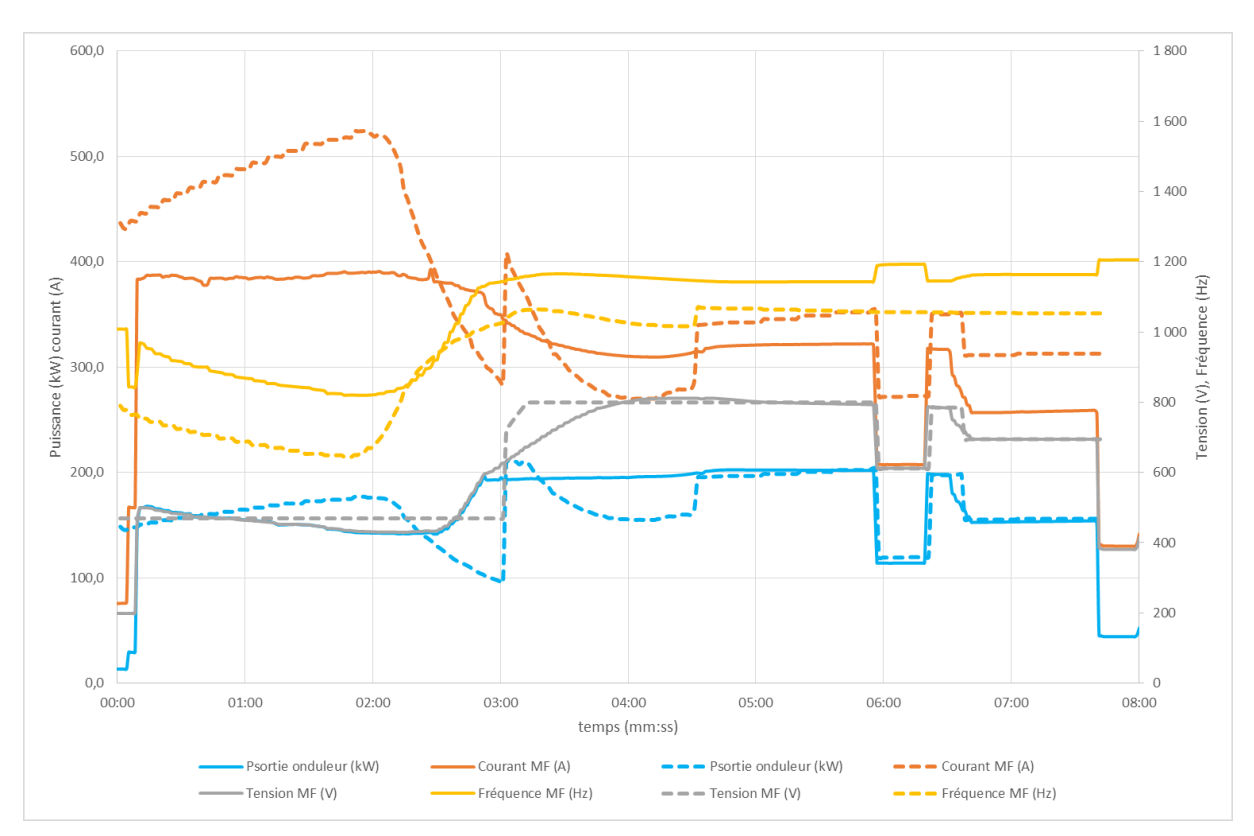

### <span id="page-183-0"></span>**Figure B – VIII-10 : Comparaison des grandeurs électriques de la chauffeuse de forge**

Nous avons tracé sur la [Figure B –](#page-183-0) VIII-10 l'évolution des grandeurs électriques au cours du chauffage. La courbe simulée de la tension correspond aux différents paliers que nous avons programmés pour approcher le comportement réel. On constate que l'évolution calculée de la puissance est proche de la courbe expérimentale ; on obtient alors une évaluation de l'énergie consommée proche de la réalité. Ce résultat se retrouve sur le tracé de l'évolution des températures [\(Figure B –](#page-184-0) VIII-11). La comparaison a été effectuée avec les thermocouples situés au milieu du lopin et à différentes profondeurs.

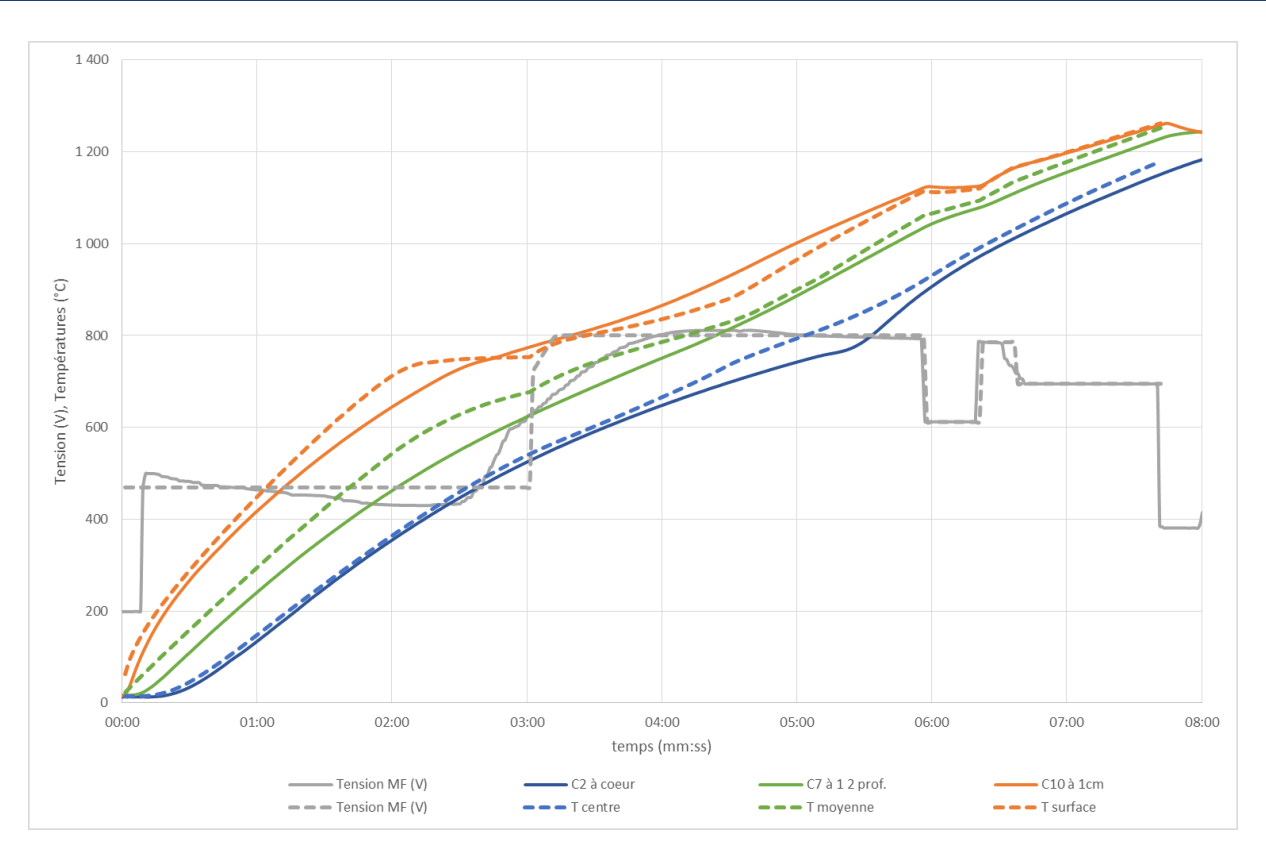

**Figure B – VIII-11 : Comparaison des évolutions des températures**

# <span id="page-184-0"></span>**B – VIII.2.Ligne de chauffage au défilé.**

# **B – VIII.2.a. Comparaisons avec le logiciel COMSOL en configuration 2D**

Les simulations du noyau de calcul de Forg'Induc ont été comparées à des cas de validation réalisés sur COMSOL par un sous-traitant sur la base d'un cahier des charges que nous lui avons fourni. Le logiciel COMSOL est un outil permettant la description d'équations aux dérivées partielles puis leur résolution par la méthode des éléments finis. Il dispose aussi d'outils permettant le couplage simple ou alterné de plusieurs catégories de problèmes. Dans le cas qui nous intéresse, le sous-traitant a exploité le couplage entre une résolution électromagnétique non linéaire 2D axisymétrique et une résolution thermique 2D axisymétrique avec la prise en compte du défilement axial de la pièce par une approche lagrangienne. Cette approche avec COMSOL a été préférée à celle disponible dans FLUX qui nécessite un déplacement géométrique de la charge au cours du chauffage et, par conséquent un remaillage du problème à chaque pas de temps thermique.

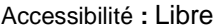

Deux inducteurs ont été étudiés pour les simulations numériques. Les cotes sont définies sur la base des schémas suivants :

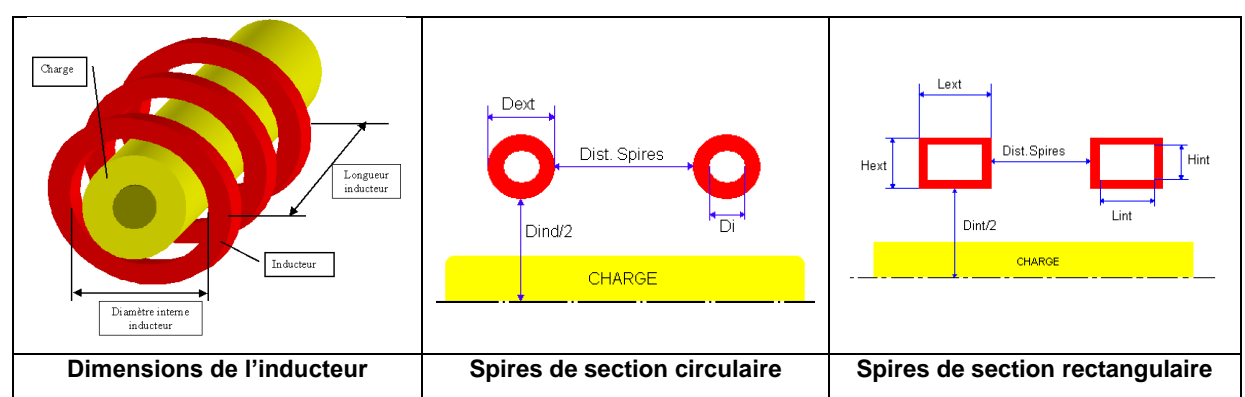

**Figure B – VIII-12 : Configuration géométrique des inducteurs simulés avec COMSOL**

La longueur de l'inducteur est définie entre les deux faces extrêmes des deux spires d'extrémité. Les spires sont uniformément réparties sur toute la longueur de l'inducteur. De ce fait, la longueur de l'inducteur est égale à la somme des encombrements des N spires et de N-1 inter-spires. Le diamètre interne de l'inducteur est le diamètre de la face interne de roulage des spires. Les tubes formant l'inducteur ont une épaisseur de paroi constante.

Le réfractaire n'est pas représenté dans ce schéma. Il est constitué d'une nappe de fibreux « Isofrax® » qui touche la face interne des spires de l'inducteur. Les dimensions utilisées sont données dans le tableau ci-dessous :

|                          | Inducteur n° 1                          | Inducteur n° 2       |
|--------------------------|-----------------------------------------|----------------------|
| Diamètre intérieur       | 110 mm                                  | 140 mm               |
| Longueur                 | 250 mm                                  | 217 mm               |
| Nombre de spires         | 8                                       | 12                   |
| Section des spires       | Rectangulaire                           | Circulaire           |
|                          | Lext $x$ Hext = 25 x 10 mm <sup>2</sup> | $D_{ext} = 12$ mm    |
|                          | Épaisseur paroi 1 mm                    | Épaisseur paroi 1 mm |
| Épaisseur de réfractaire | 30 mm                                   | 30 mm                |

**Tableau B – VIII-5 : Dimensions des inducteurs simulés avec COMSOL**

Deux dimensions géométriques de lopins sont étudiées en section cylindrique. L'inducteur et les lopins sont concentriques. Dans les configurations de chauffage au défilé, le lopin parcourt la totalité de l'inducteur, il est précédé et suivi par un autre lopin. Le sous-traitant ayant adopté une description lagrangienne du calcul thermique, il a choisi de représenter les lopins sous forme d'une « chaîne de lopins » de longueur suffisamment grande pour que le chauffage par induction devienne négligeable aux extrémités. Les dimensions des lopins sont données dans le tableau ci-dessous. Deux matériaux constitutifs de lopins ont été testés : de l'acier XC50 et du cuivre.

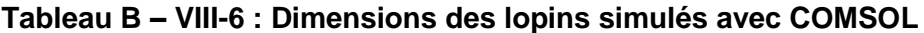

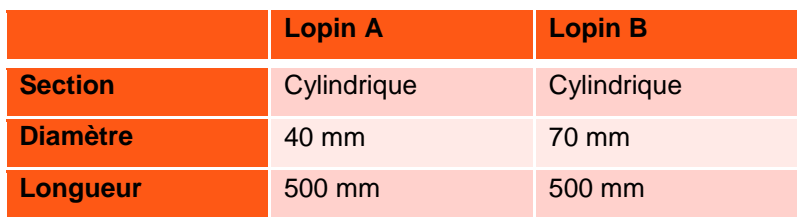

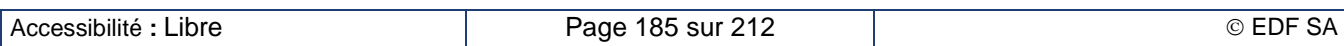

Le cuivre de l'inducteur a été recuit pour pouvoir être travaillé et mis en forme. Toutes ses transformations ont des effets sur la valeur de la résistivité finale. Par ailleurs, la température peut varier selon les spires de l'inducteur, plus froide à l'entrée de l'eau de refroidissement, plus chaude en sortie. Nous avons approximé tous ces effets en affectant au cuivre de l'inducteur une résistivité constante de 2,0.10-8 Ω.m.

L'inducteur est alimenté par une source de courant constante dans le temps. Les effets induits dans la section du tube de l'inducteur sont pris en compte dans le modèle COMSOL. Ils génèrent une hétérogénéité dans la répartition du courant dans la section de cuivre ce qui affecte la valeur des pertes par effet Joule dans l'inducteur. La fréquence du courant inducteur est constante dans le temps.

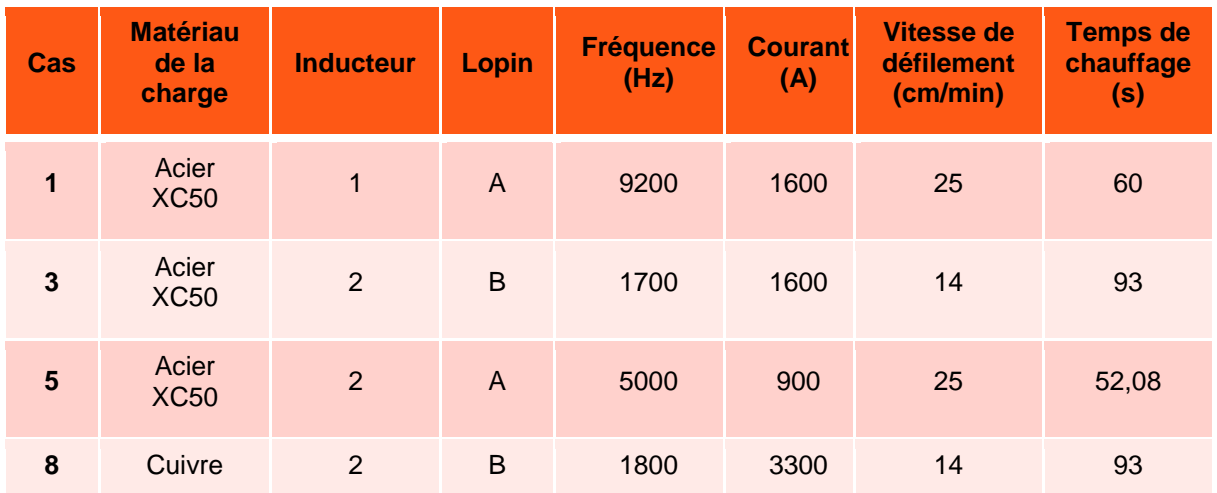

### **Tableau B – VIII-7 : Description des quatre cas de validation COMSOL au défilé et à géométrie axisymétrique**

Les cas de validation ont considéré un inducteur seul avec charge axisymétrique recevant un courant alternatif de valeur efficace et fréquence fixées. Ainsi, la résolution d'équations de circuit électrique a pu être écartée des simulations sous Forg'Induc afin de ne tester que les sous-programmes électromagnétique et thermique, sans influence d'éventuelles incertitudes sur des données d'entrée.

Les graphiques et tableaux suivants présentent les résultats des simulations de ces 4 cas sur COMSOL et sur Forg'Induc, avant et après les changements apportés au noyau de calcul de Forg'Induc : introduction du coefficient d'atténuation, calcul du profil de température du réfractaire en régime permanent, modification du calcul de la résistance des inducteurs à spires circulaires, et corrections de bugs divers.

Les graphiques Figure B – VIII-13 présentent les profils le long de la chauffeuse des températures au centre (courbes bleues) et en surface (courbes rouges) des lopins ainsi que sur la face interne (courbes vertes) du réfractaire. Les calculs réalisés par COMSOL, Forg'Induc et Forg'Induc ancien (FI ancien) sont tracés respectivement en pointillés, en traits continus et en traits discontinus.

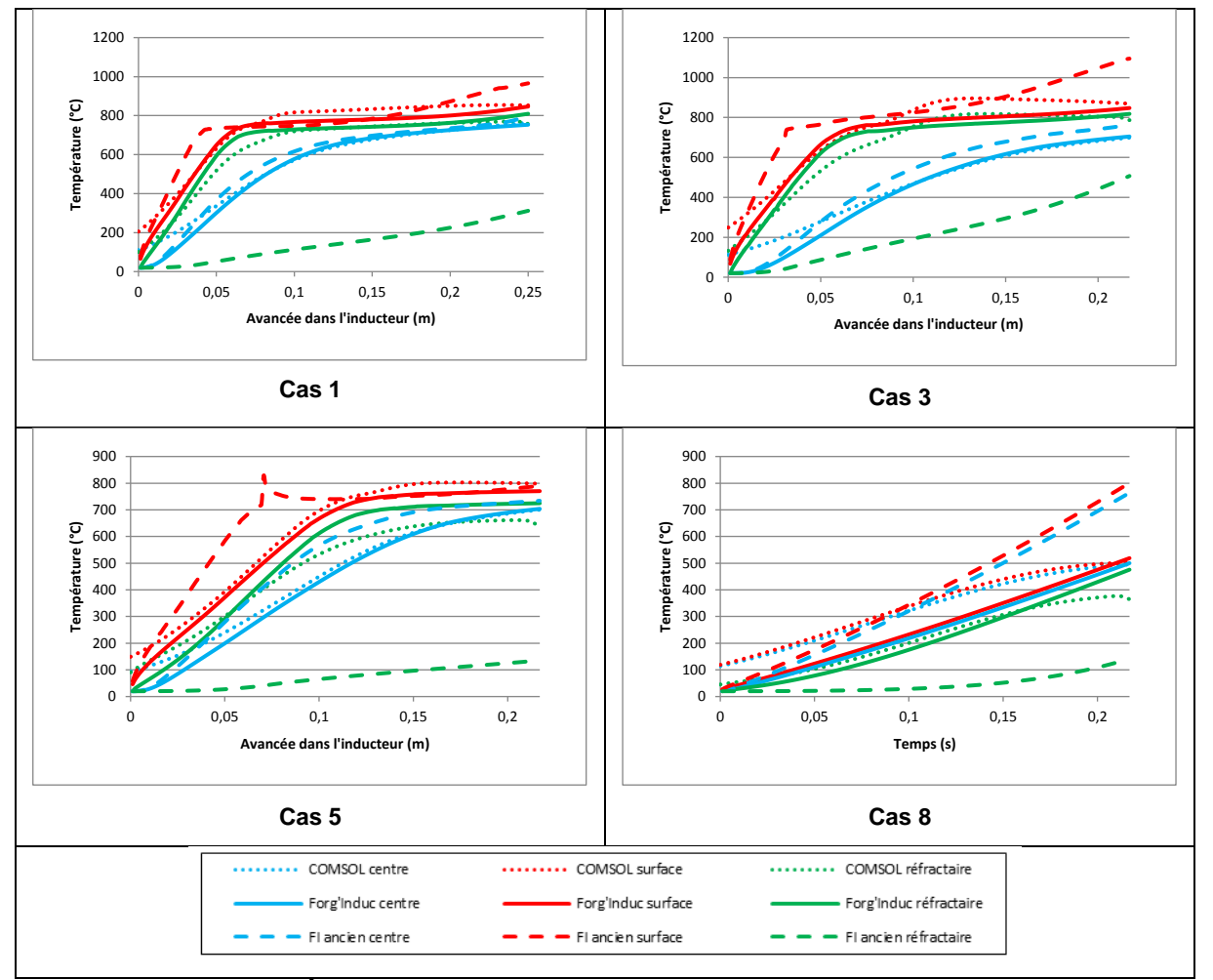

### **Figure B – VIII-13 : Évolution des températures parallèlement à l'axe de l'inducteur. Comparaison de COMSOL, Forg'Induc, et Forg'Induc avant les mises à jour du noyau de calcul (FI ancien)**

Le [Tableau B –](#page-188-0) VIII-8 compare les résultats énergétiques calculés par les trois logiciels pour chacun des cas étudiés :

- $\bullet$  Puissance active dissipée dans la ligne de lopins Pc (W)
- $\bullet$  Puissance active dissipée dans l'inducteur Pi (W)
- $\bullet$  Puissance active totale aux bornes de l'inducteur P<sub>tot</sub> (W)
- Puissance réactive totale aux bornes de l'inducteur Qtot (VAr)
- Facteur de puissance de l'inducteur
- Énergie rayonnée totale de la ligne de lopins durant la traversée de l'inducteur Eray (kWh)
- Rendement global de l'inducteur, incluant pertes par rayonnement des lopins et pertes Joule de l'inducteur

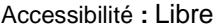

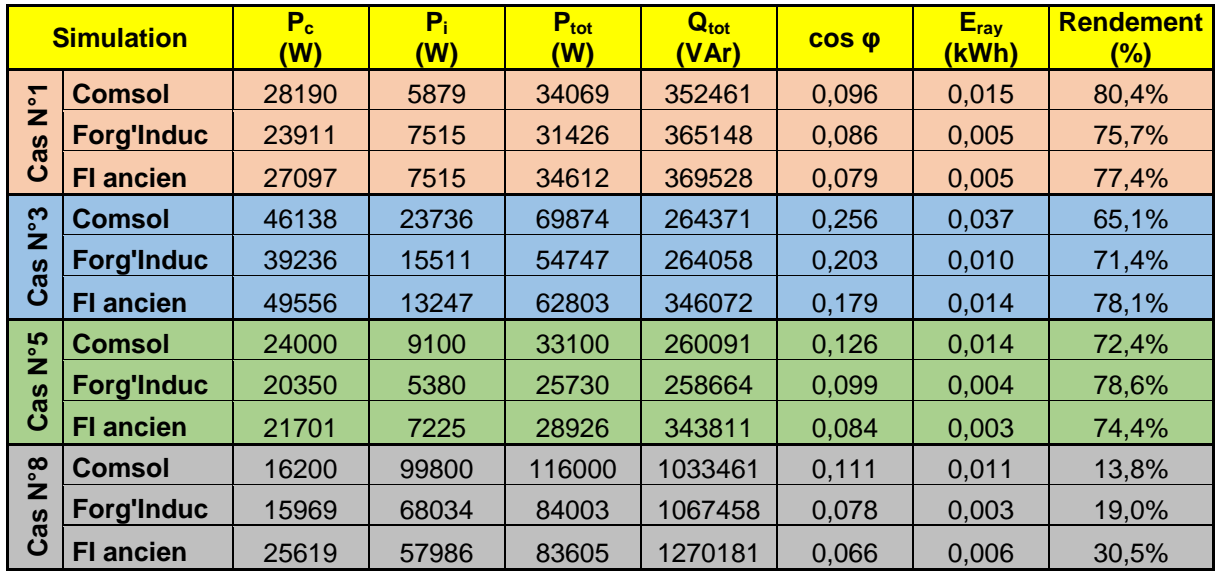

### <span id="page-188-0"></span>**Tableau B – VIII-8 : Bilan énergétique des simulations. Comparaison de COMSOL, Forg'Induc et Forg'Induc avant mise à jour du noyau de calcul (FI ancien)**

Sur l'ensemble des graphiques d'évolution de la température (Figure B – VIII-13), on constate que les corrections du noyau de calcul ont permis d'obtenir des températures en sortie d'inducteur bien plus fidèles à celles des simulations COMSOL. Cela est particulièrement flagrant pour la charge de cuivre (cas n°8) où l'erreur de température en surface de près de 60% sur l'ancienne version a été ramenée sous les 5%.

Les écarts de température constatés en entrée d'inducteur sont essentiellement dus aux effets de bord non pris en compte dans Forg'Induc, en particulier le phénomène de conduction thermique le long de l'axe ainsi que la présence de courants induits non nuls dans la charge à l'extérieur proche de l'inducteur. La charge reçoit alors de l'énergie avant même l'entrée dans l'inducteur ce qui explique une température plus élevée. Le fait qu'on retrouve après la sortie de la ligne des températures identiques justifie le modèle 1D de Forg'Induc limité à la longueur exacte de l'inducteur.

La puissance réactive de l'inducteur avec charge calculée par Forg'Induc est également très proche de la valeur calculée par COMSOL sur chacun des cas. Les écarts qui existaient sur les simulations avec l'inducteur 2 (à spires circulaires, cas n°3, 5 et 8) ont été corrigés.

Les pertes par effet Joule dans l'inducteur dans les simulations avec l'inducteur 2 restent plus faibles dans Forg'Induc. On constate toutefois une amélioration dans 2 des 3 cas.

La puissance moyenne reçue par la charge dans les simulations Forg'Induc est systématiquement plus faible que celle calculée par COMSOL. Un calcul manuel de cette puissance à partir de la température finale et des données physiques thermiques conforte toutefois les résultats de Forg'Induc.

Globalement, les apports au noyau de calcul ont sensiblement amélioré la qualité des simulations. Si la précision des puissances actives (en particulier des pertes) reste imparfaite, les puissances réactives et les températures finales déterminées par Forg'Induc sont bien plus fidèles que pour les versions précédentes. Nous pouvons alors exploiter les valeurs des impédances obtenues dans Forg'Induc pour la modélisation et le calibrage du générateur, fonctionnalité qui n'est pas implémenté dans l'outil COMSOL.

# **B – VIII.2.b. Comparaison avec une chauffeuse de forge**

Nous avons mené une campagne de mesure sur une chauffeuse au défilé chez le même forgeron. L'objectif de la campagne de mesure est de vérifier les performances de l'installation industrielle et de disposer de données suffisantes pour permettre une validation des résultats du logiciel Forg'Induc.

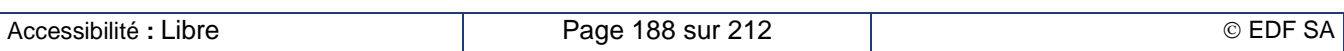

Malheureusement le temps nous a manqué pour réaliser le travail de confrontation des résultats des simulations numériques avec les relevés de mesure.

# **B – VIII.3.Synthèse sur les travaux de validation**

Les travaux de validation du chauffage en statique ont été réalisés par des comparaisons avec des expériences menées d'une part au laboratoire d'EDF Lab Les Renardières et d'autre part chez un forgeron partenaire du projet. Les expériences des Renardières ont montré l'importance du calibrage du générateur dans le logiciel Forg'Induc afin de représenter correctement le chauffage du lopin. Les expériences chez le forgeron nous ont permis de nous mettre dans la peau d'un utilisateur final et de n'alimenter le logiciel Forg'Induc qu'avec les données disponibles au niveau du poste de conduite de l'installation. Dans les deux cas, nous avons constaté un bon accord entre les expériences et les modèles.

Les travaux de validation du chauffage au défilé ont été réalisés par des comparaisons avec des simulations numériques réalisées en 2D avec le logiciel COMSOL. Le défilement des lopins dans la chauffeuse était réalisé par une approche lagrangienne de la résolution thermique. Ces simulations ont permis de développer les améliorations du logiciel Forg'Induc et de les valider : introduction du coefficient d'atténuation, calcul du profil de température du réfractaire en régime permanent, modification du calcul de la résistance des inducteurs à spires circulaires, et corrections de bugs divers. La version 1.0 de Forg'Induc donne aujourd'hui des résultats comparables à ceux de COMSOL. La comparaison avec un cas industriel reste néanmoins requise pour pouvoir complètement valider ce mode de fonctionnement. Une campagne de mesure a été réalisée chez le même forgeron que la campagne de chauffage en statique mais le temps a manqué pour finir le travail de validation.

# **B – IX. Synthèse de l'ensemble des travaux et perspectives**

# **B – IX.1. Forg'Induc V1.0**

Le logiciel Forg'Induc développé par le CETIM et EDF dans le cadre d'un projet soutenu par l'ADEME est un logiciel destiné aux forgerons pour leur permettre d'optimiser leurs lignes de chauffage par induction avant formage. Il s'articule sur des projets d'étude attachés à une charge à chauffer. À l'intérieur du projet, l'utilisateur peut définir plusieurs cas d'étude en choisissant l'inducteur, le générateur, le circuit oscillant, les paramètres de conduite, etc.… Les types d'études proposées portent sur la simulation de l'existant, l'optimisation électrique ou l'optimisation géométrique.

L'interface homme-machine développé par une SSII sur financement du CETIM permet un accès intuitif aux données requises pour les simulations numériques. Il exploite quatre bases de données d'équipement (données physiques des métaux, données physiques des réfractaires, inducteurs, générateurs) et une base de donnée de projets. Il fournit au noyau de calcul développé par EDF l'ensemble des données requises pour une simulation. Ce noyau de calcul rassemble plusieurs des travaux de recherche présentés dans ce mémoire.

# **B – IX.1.a. Le cœur du noyau de calcul**

Le cœur du noyau de calcul est la modélisation électrothermique du chauffage par induction d'une billette dans un inducteur solénoïde.

- La simulation électromagnétique transitoire utilise la méthode des éléments finis et du pas à pas sur le temps électrique. Le profil de température est constant durant la simulation électrique et provient du calcul thermique. Le maillage est adapté au phénomène d'effet de peau et le calcul se déroule sur plusieurs périodes électriques jusqu'à obtenir un régime établi. C'est alors qu'est calculé le profil de puissance dissipée dans chaque maille et moyennée sur une demipériode électrique.
- La simulation thermique est basée sur une modélisation thermique transitoire aux différences finies implicites. Les sources de puissance dissipées dans la charge à chauffer proviennent du

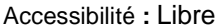

calcul électromagnétique. Le réfractaire et l'isolant électrique situé sur les spires de l'inducteur subissent le rayonnement de la pièce chaude placée dans le four et sont refroidis par la circulation de l'eau dans l'inducteur.

- Le couplage entre le calcul électromagnétique et le calcul thermique nécessite une interpolation des grandeurs échangées, températures et puissances, entre les deux maillages, électrique et thermique. La méthode d'interpolation employée garantit la conservation de l'énergie.
- L'optimisation du temps de calcul passe par l'analyse de l'évolution des propriétés électromagnétiques au cours du chauffage en vue de réduire le nombre de résolutions électromagnétiques, les plus consommatrices en temps de calcul.

La taille finie des inducteurs peut limiter le domaine de validité de l'approximation monodimensionnelle du logiciel. Pour étendre ce domaine, nous avons mis en place des méthodes de corrections basés sur les séries d'expériences numériques 2D.

- L'introduction d'un coefficient d'atténuation du champ magnétique permet d'ajuster les puissances dissipées dans la charge dans des configurations d'inducteurs de dimensions finies sans devoir recourir à des modèles 2D plus complexes.
- Les pertes énergétiques de l'installation de chauffage par induction sont essentiellement localisées au niveau de l'inducteur. Nous avons mis au point des modèles plus raffinés d'évaluation de la résistance propre de l'inducteur : approche entièrement analytique pour des inducteurs réalisés avec des tubes de section rectangulaire, approche par expériences numériques 2D pour ceux réalisés avec des tubes de section circulaire.

La modélisation simplifiée de l'onduleur à résonance alimentant l'inducteur est une spécificité du logiciel Forg'Induc qu'on ne retrouve dans aucun autre logiciel à ce jour. Ce modèle simple permet de décrire son comportement global sans devoir entrer dans les détails de fonctionnement de l'électronique de puissance, savoir-faire que les constructeurs ne veulent pas dévoiler. Ce modèle permet de réaliser deux fonctionnalités principales : le suivi de la fréquence de résonance et la limitation en tension, courant et puissance.

- Le suivi en fréquence s'opère grâce à l'évaluation de l'impédance de l'inducteur et son interaction avec le circuit oscillant. Dans sa version la plus élaborée, le suivi assure un déphasage fixé entre le courant de l'onduleur et la tension à ses bornes, déphasage que fixe le constructeur pour garantir le bon fonctionnement de son onduleur.
- Le contrôle des limites du générateur reproduit le comportement réel de cet équipement. Selon l'impédance qu'il trouve à ses bornes, il applique ou réduit la consigne pour respecter ses limites : tension maximale, courant maximal et puissance maximale.

Ce pilotage du générateur n'est possible que parce que l'ensemble des éléments électrotechniques du circuit oscillant est décrit en détail. Les montages implémentés dans le logiciel sont le montage parallèle (condensateurs en parallèle avec l'inducteur) et le montage série (condensateurs en série avec l'inducteur).

Le calibrage du générateur permet l'identification de deux paramètres du générateur inaccessibles à l'utilisateur final : le déphasage tension – courant en sortie de l'onduleur et l'inductance de ligne de la connexion. Cette identification utilise la méthode de Nelder-Mead. Le calibrage est dépendant du mode de pilotage du générateur et peut corriger les imprécisions sur la valeur de la capacité des condensateurs du circuit oscillant.

Enfin il est important de coupler correctement la modélisation électromagnétique de l'ensemble inducteur-charge avec la modélisation du générateur. L'adaptation s'effectue à chaque pas de temps dans le cas d'un chauffage en statique, ce qui est conforme à la réalité de ces installations. Dans le cas du chauffage au défilé, l'adaptation requiert le calcul d'un cycle complet de chauffage pour déterminer l'impédance globale de la ligne de chauffage.

# **B – IX.1.b. Les processus d'optimisation**

L'objectif de l'optimisation est de maîtriser la consommation énergétique de l'installation en agissant sur les paramètres de la ligne jugés les plus pertinents. Les approches analytiques et numériques

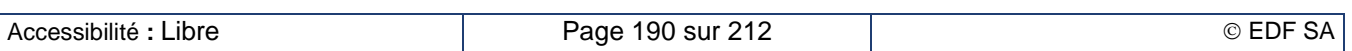

équivalent 1D ont mis en évidence les principaux paramètres influents sur la consommation énergétique de la ligne :

- La fréquence de travail.
- Le courant de l'inducteur,
- Le diamètre interne de l'inducteur,
- L'épaisseur du réfractaire.

Le processus d'optimisation électrique s'applique à un inducteur existant et vise à optimiser les deux premiers paramètres. La fréquence de travail est déterminée par les différentes configurations possibles des condensateurs et des transformateurs formant le circuit oscillant. Le courant présente au plus deux paliers correspondant aux deux phases, magnétique et amagnétique, du chauffage.

Le processus d'optimisation géométrique vise à optimiser l'ensemble des paramètres pour définir un nouvel inducteur. En raison de leur forte interaction, nous l'avons décomposé en trois étapes. La première étape fixe le diamètre interne de l'inducteur et donne les valeurs cibles pour le courant et la fréquence ; le comportement du générateur est simplifié par rapport au comportement réel. La deuxième étape donne la conception détaillée de l'installation qui approche au mieux les valeurs cibles de la première étape. La troisième étape reprend le processus d'optimisation électrique sur l'installation conçue lors de la deuxième étape ; le générateur est alors modélisé avec toute sa complexité.

### **B – IX.1.c. La validation du logiciel**

Les travaux de validation du chauffage en statique ont été réalisés par des comparaisons avec des expériences menées d'une part au laboratoire d'EDF Lab Les Renardières et d'autre part chez un forgeron partenaire du projet. Les expériences des Renardières ont montré l'importance du calibrage du générateur dans le logiciel Forg'Induc afin de représenter correctement le chauffage du lopin. Les expériences chez un forgeron nous ont permis de nous mettre dans la peau d'un utilisateur final et de n'alimenter le logiciel Forg'Induc qu'avec les données disponibles au niveau du poste de conduite de l'installation. Dans les deux cas, nous avons constaté un bon accord entre les expériences et les modèles.

Les travaux de validation du chauffage au défilé ont été réalisés par des comparaisons avec des simulations numériques réalisées en 2D avec le logiciel COMSOL. Le défilement des lopins dans la chauffeuse était réalisé par une approche lagrangienne de la résolution thermique. Ces simulations ont permis de développer les améliorations du logiciel Forg'Induc et de les valider : introduction du coefficient d'atténuation, calcul du profil de température du réfractaire en régime permanent, modification du calcul de la résistance des inducteurs à spires circulaires, et corrections de bugs divers. La version 1.0 de Forg'Induc donne aujourd'hui des résultats comparables à ceux de COMSOL. La comparaison avec un cas industriel reste néanmoins requise pour pouvoir complètement valider ce mode de fonctionnement. Une campagne de mesure a été réalisée chez le même forgeron que la campagne de chauffage en statique mais le temps a manqué pour finir le travail de validation. Ce travail devra être repris par l'équipe qui poursuivra le développement en collaboration avec le forgeron chez qui les essais ont été réalisés.

Les deux processus d'optimisation ont été testés sur la configuration industrielle statique du forgeron partenaire dont nous avons volontairement dégradé les performances. Dans les deux processus d'optimisation, nous avons retrouvé des caractéristiques et des performances énergétiques proches de celles de l'installation réelle que nous avions jugée par ailleurs correctement dimensionnée et exploitée. Nous n'avons pas, à ce jour, validé l'outil sur une installation à réellement optimiser. La diffusion aux premiers utilisateurs pourra être l'occasion de tester cette optimisation.

# **B – IX.2. Perspectives de développements**

### **B – IX.2.a. Autour de la charge à chauffer**

Une bonne modélisation du chauffage par induction nécessite de disposer de valeurs précises et fiables des propriétés physiques qui sont introduites dans les modèles. Si les données thermiques sont abondantes dans la littérature et les laboratoires spécialisés dans ces mesures sont nombreux, ce n'est

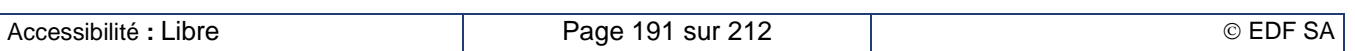

pas le cas des données électromagnétiques, en particulier leur évolution avec la température. Le perméamètre Magnet Physik Steingröver spécialement conçu pour nos besoins est un matériel unique au monde permettant de caractériser les métaux jusqu'à 1 000 °C du point de vue électrique et magnétique. Il a mis en évidence un phénomène d'hystérésis avec la température durant le cycle de traitement thermique de certaines nuances d'acier. Le projet ADEME prévoyait la caractérisation d'une dizaine de nuances de métaux pour amorcer la base de données physiques des métaux. Il sera utile de la compléter avec de nouvelles nuances en fonction des besoins déclarés par les utilisateurs.

Les échanges avec le groupe des forgerons impliqués dans le projet ont fait ressortir le besoin d'une modélisation de configurations rectangulaires ou carrées pour les billettes. Le logiciel CADIC, cousin rectangulaire de CADIA à l'origine de Forg'Induc permet de modéliser une configuration 1D rectangulaire (ou larget) dans laquelle le petit côté est nettement inférieur au grand côté. Pour l'amener au même niveau que la version axisymétrique, il faudrait introduire toutes les améliorations récentes concernant la modélisation du générateur, la prise en compte des corrections sur le champ magnétique et sur la résistance de l'inducteur ainsi que les processus d'optimisation. Cette version cartésienne permettra certes de répondre aux questions énergétiques mais la simplification 1D ne permet pas de calculer un écart de température entre l'arête et le centre des faces du larget.

En fait, la forme la plus courante, hormis la forme circulaire, c'est la forme carrée. Dans ce cas, ni l'approximation cartésienne, ni l'approximation axisymétrique ne parait satisfaisante au premier abord. Aymard a montré dans [B-12] que l'approximation 1D cartésienne donne un écart de puissance inférieur à 5 % si le rapport du coté a sur la profondeur de peau  $p_i$  est supérieur à 26. Ce critère est rarement atteint dans la phase amagnétique du chauffage des billettes d'acier. Une approche axisymétrique pourrait s'avérer plus pertinente mais il faudrait modifier certaines données du problème. Par exemple, la « billette équivalente axisymétrique » doit avoir le même périmètre que la billette carrée pour que le trajet des courants induits soient identiques et donc que l'énergie transmise soit le bonne. L'aire de la section de la billette sera différente et il faut la compenser en modifiant la masse volumique de manière à conserver la masse linéique et donc la croissance de l'enthalpie de la pièce. Mais pour respecter les flux conduits dans la pièce, il faut conserver la diffusivité thermique en agissant sur la conductibilité thermique. On le voit : tout ceci mérite un travail d'analyse assez poussé à valider par les simulations 3D et des expériences.

Des travaux prospectifs ont été réalisés dans l'équipe par des stagiaires que je supervisais sur l'approche d'une modélisation 2D dans la section de la billette carrée. Ils ont abouti à un calcul couplé électromagnétique et thermique du même type que la version CADIA mais avec temps de résolution nettement plus grand. Aucun travail d'optimisation du temps de calcul n'a été réalisé à ce jour.

# **B – IX.2.b. Autour de l'inducteur**

Pour assurer un fonctionnement en toute sécurité de l'inducteur, il faut analyser sa capacité à être refroidi correctement sans endommager l'isolant électrique ou le réfractaire. Le modèle thermique que nous avons développé permet d'évaluer le profil de température le long du circuit de refroidissement de l'inducteur ainsi que le comportement thermique du conducteur. Ce modèle thermique n'a pas encore été introduit dans la version actuelle du logiciel Forg'Induc. Son usage va devenir nécessaire quand les utilisateurs exploiteront le module d'optimisation géométrique de l'inducteur. Il s'agira alors de contrôler si le circuit hydraulique de l'usine est en capacité à refroidir le nouvel inducteur. Pour cela, il faudra introduire d'une part les calculs thermiques permettant d'évaluer l'élévation de la température de l'eau et de l'inducteur et d'autre part les calculs hydrauliques permettant d'évaluer la perte de charge dans l'inducteur et, par conséquent son débit.

Dans la perspective d'une récupération de l'énergie perdue par l'installation, nous avons montré qu'il était possible d'augmenter la température du circuit de refroidissement de l'inducteur sans nuire au rendement électrique, ni à la sécurité de fonctionnement de l'inducteur. Un banc de récupération a été mis au point pour récupérer 60 à 75 % de l'énergie perdue par la chauffeuse ; son dispositif de pilotage maximise la récupération tout en assurant la sécurité générale du fonctionnement de la ligne, en particulier en évacuant le surplus d'énergie non réutilisée. Une « fiche standard CEE » (Certificat d'Économie d'Énergie) permettrait aux équipes commerciales d'EDF de promouvoir cette technologie.

Les inducteurs à brins divisés sont une solution électrotechnique permettant de réduire les pertes Joule dans les inducteurs au-delà de ce que permettent les configurations traditionnelles à une seule couche de tube. L'introduction de modèles numériques multi-brins dans une version ultérieure du logiciel

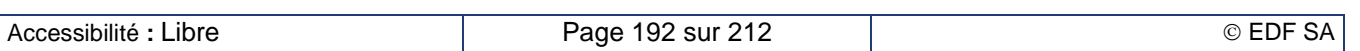

pourrait sensibiliser les utilisateurs à l'intérêt de cette technologie plus chère, certes, mais plus performante. La réalisation d'une « fiche standard CEE » pourrait apporter aux équipes commerciales d'EDF des outils permettant la promotion de cette technologie.

# **B – IX.2.c. Autour du générateur de fréquence**

Le montage élévateur capacitif se révèle intéressant pour des applications alimentées par des onduleurs de courant et demandant une tension élevée. L'étude a montré cependant la complexité de ce montage et les précautions à prendre pour assurer un fonctionnement fiable. Cette configuration est rare dans le domaine de la forge. Il est néanmoins envisageable d'implémenter cette configuration de circuit si elle est présente chez un utilisateur du logiciel, plus probablement dans les usages du traitement thermique flash.

Les visites des différents forgerons partenaires du projet ont révélé la présence assez commune d'une autre catégorie de générateurs : les générateurs à injection de courant. La catégorie duale (générateur à injection de tension) est utilisée dans la réalisation des plaques de cuisson domestiques à induction. Les formes d'ondes issues de ces modèles sont assez différentes et ne peuvent pas simplement être approchées par celles des modèles d'onduleur à résonance actuellement implantés dans la version 1.0 de Forg'Induc. Il convient donc de réaliser le même type d'analyse que celui que nous avons déjà adopté pour modéliser simplement ce type de générateur : suivi en fréquence, prise en compte des limitations.

# **B – X. Nomenclature des variables utilisées**

Le tableau suivant liste l'ensemble des variables utilisées dans la partie B de ce mémoire. Elles sont classées dans l'ordre alphabétique en commençant par les lettres latines puis les lettres grecques. La colonne « chapitre » liste les différents chapitres et sous-chapitres dans lesquels elles sont utilisées. Les chapitres en caractère gras signalent l'endroit où la variable a été définie. Une même variable peut avoir une signification différente selon les chapitres ; elle est alors décrite dans les lignes consécutives du tableau.

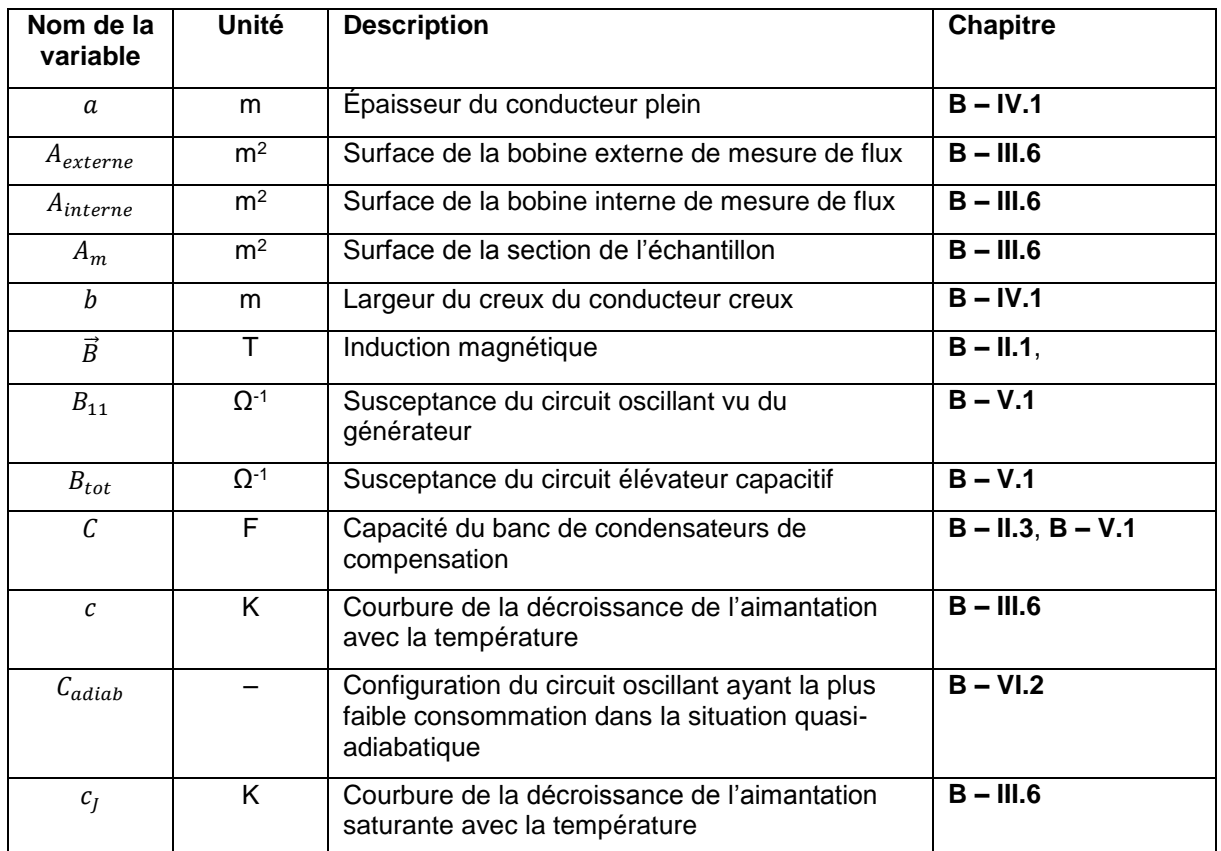

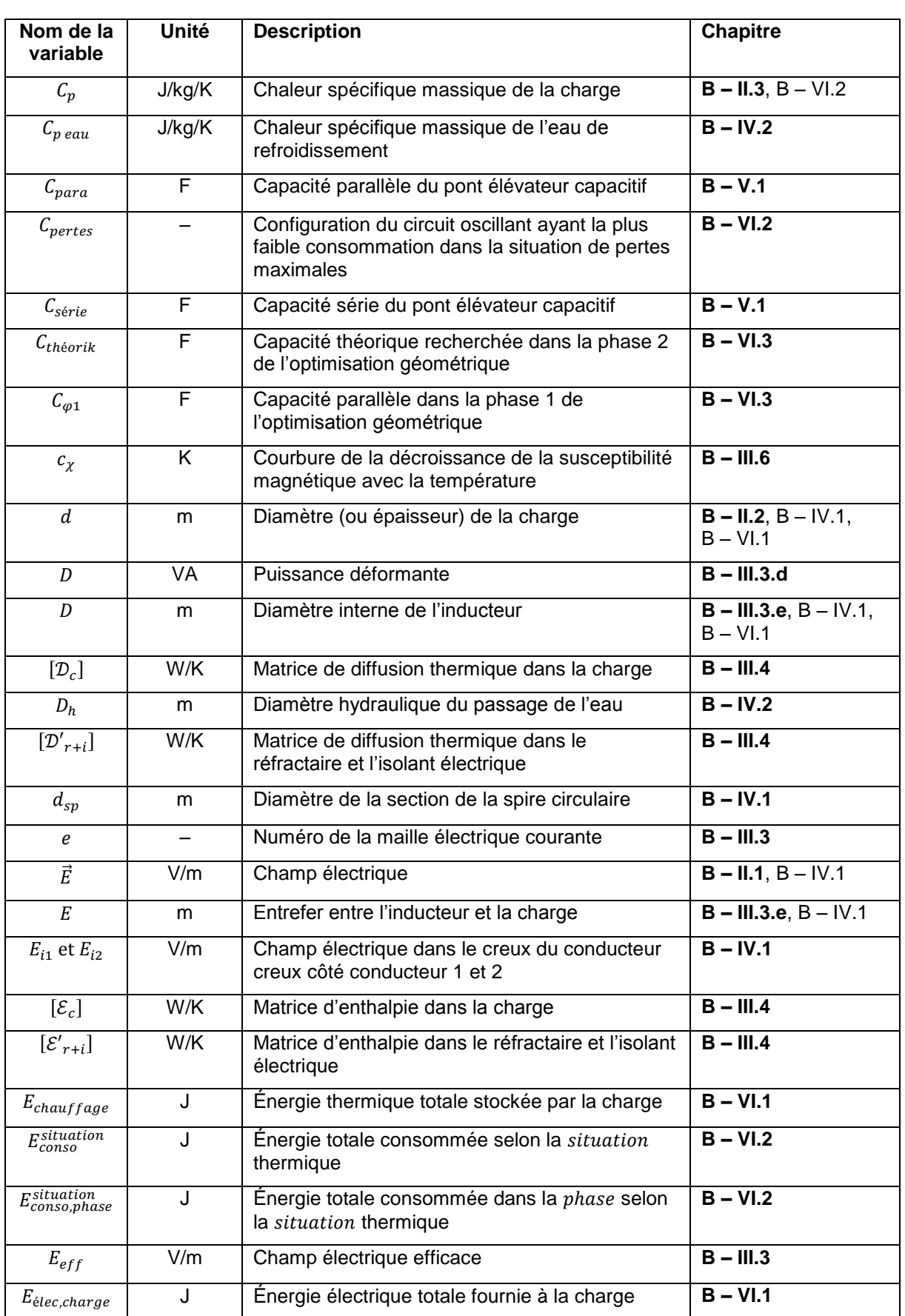

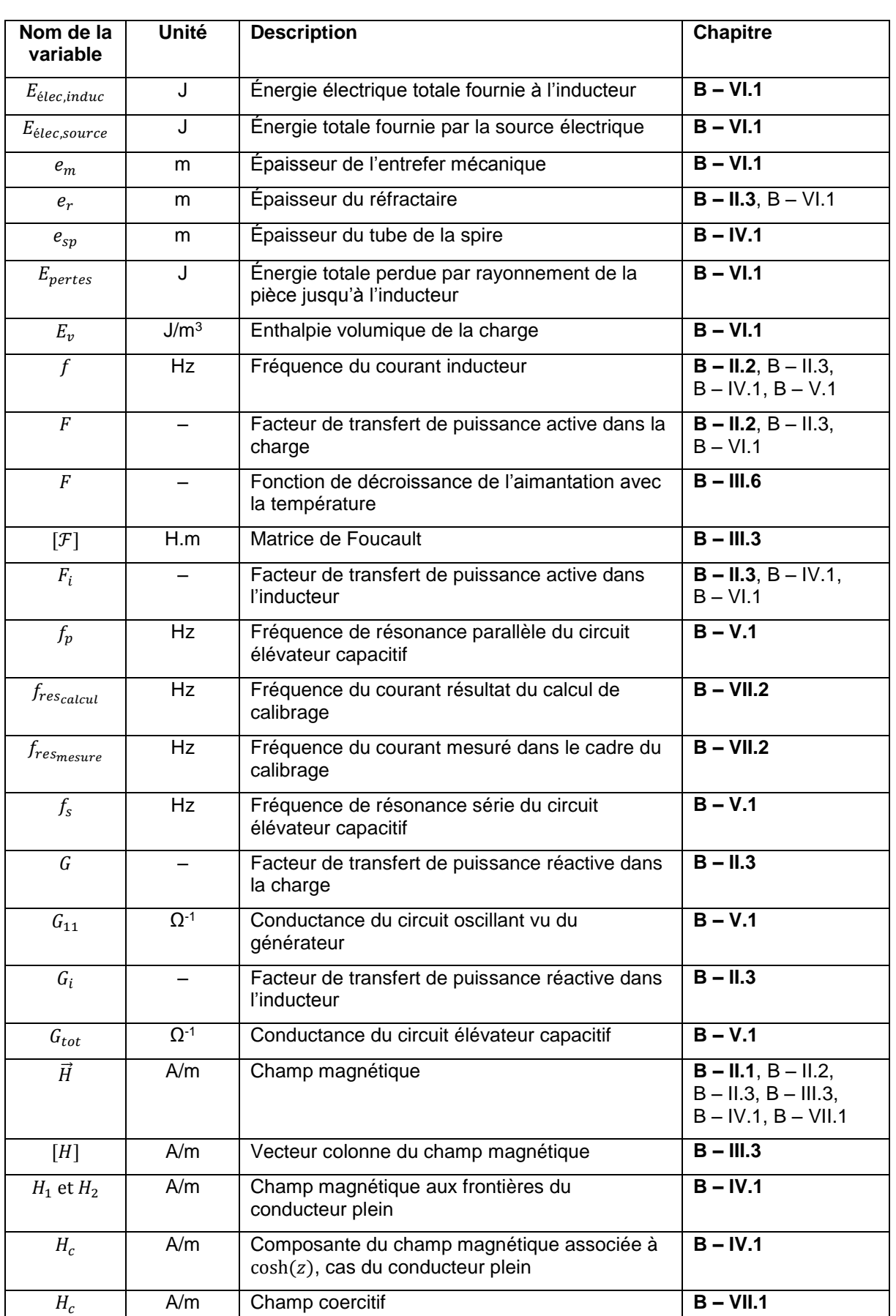

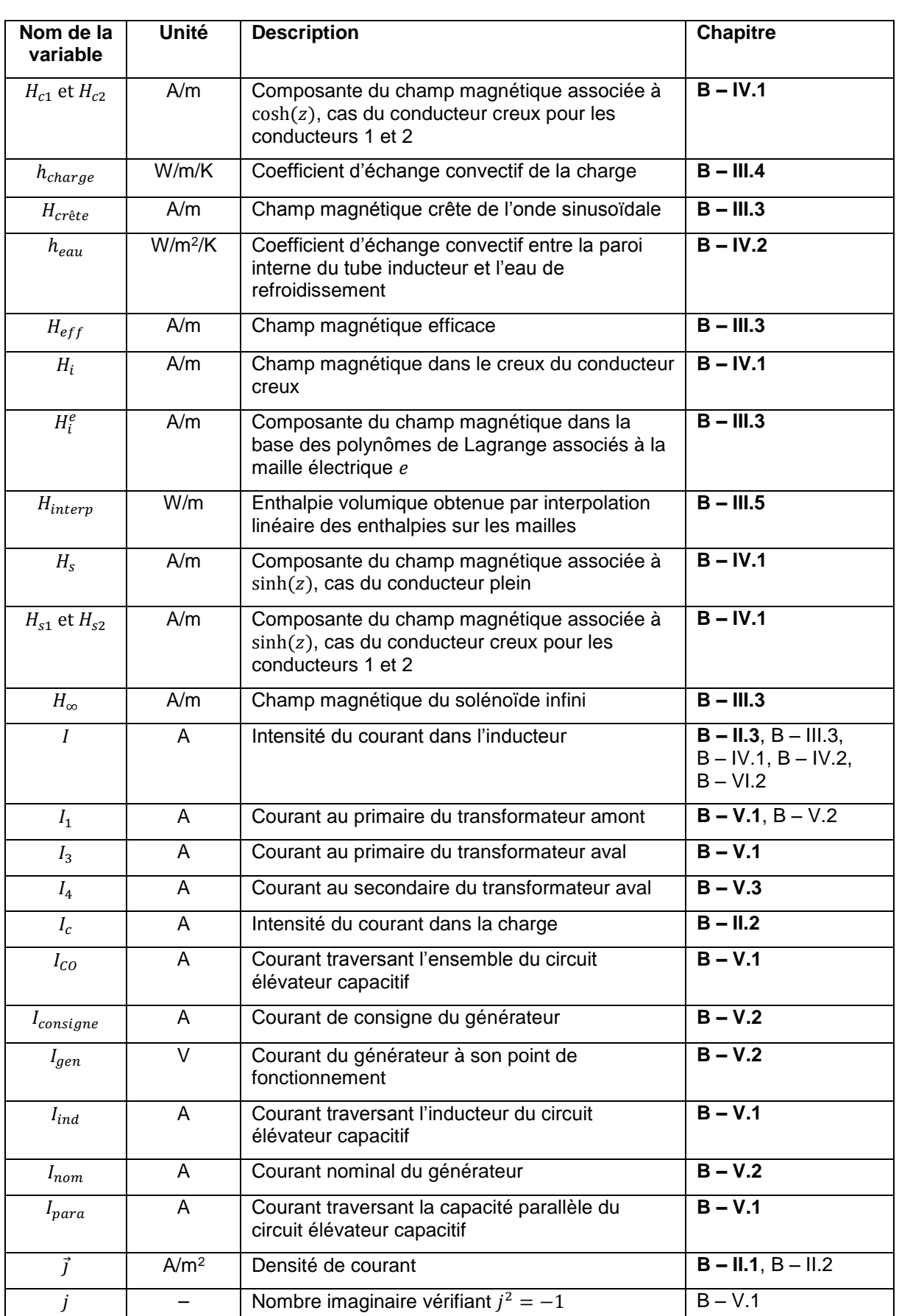

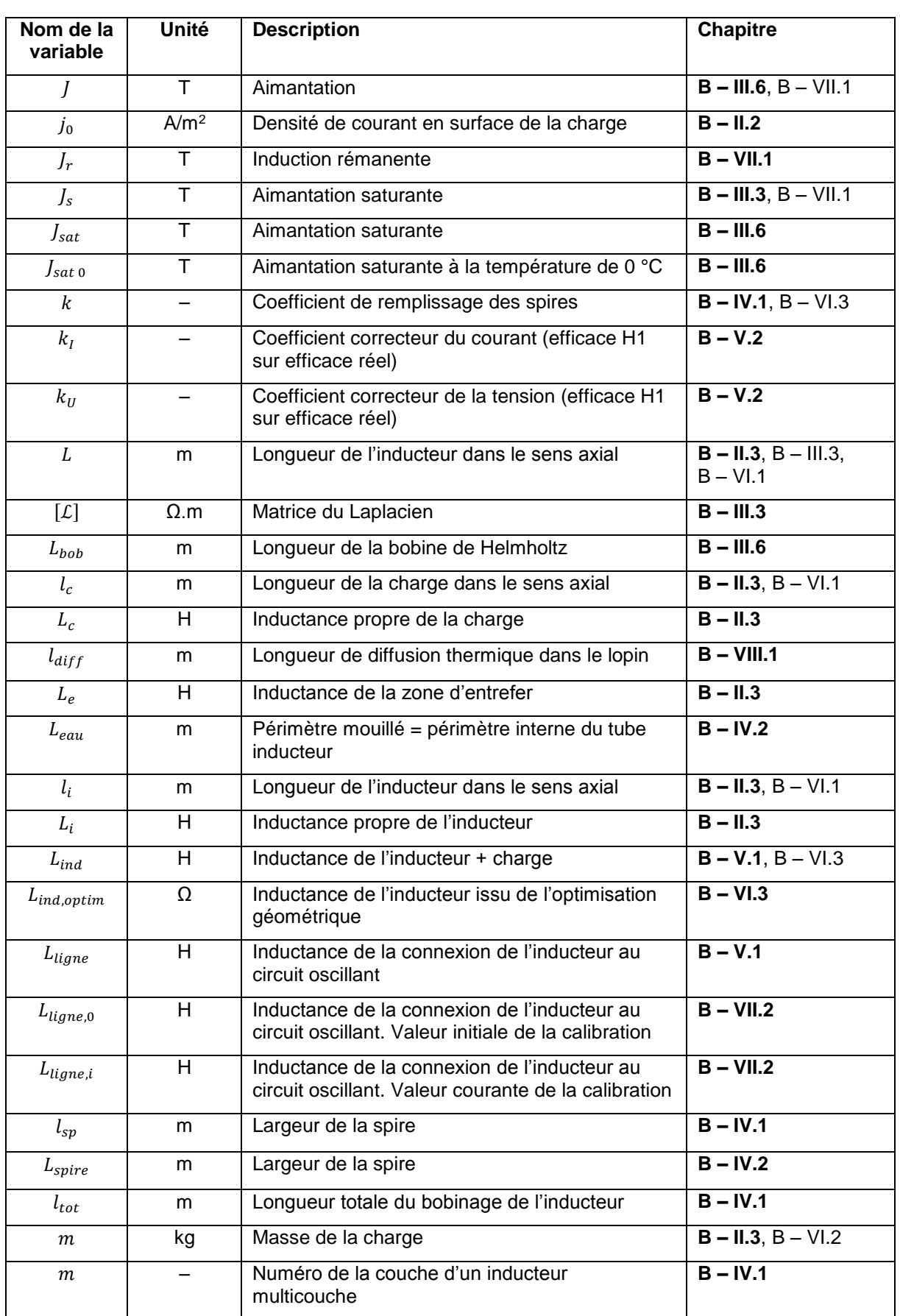

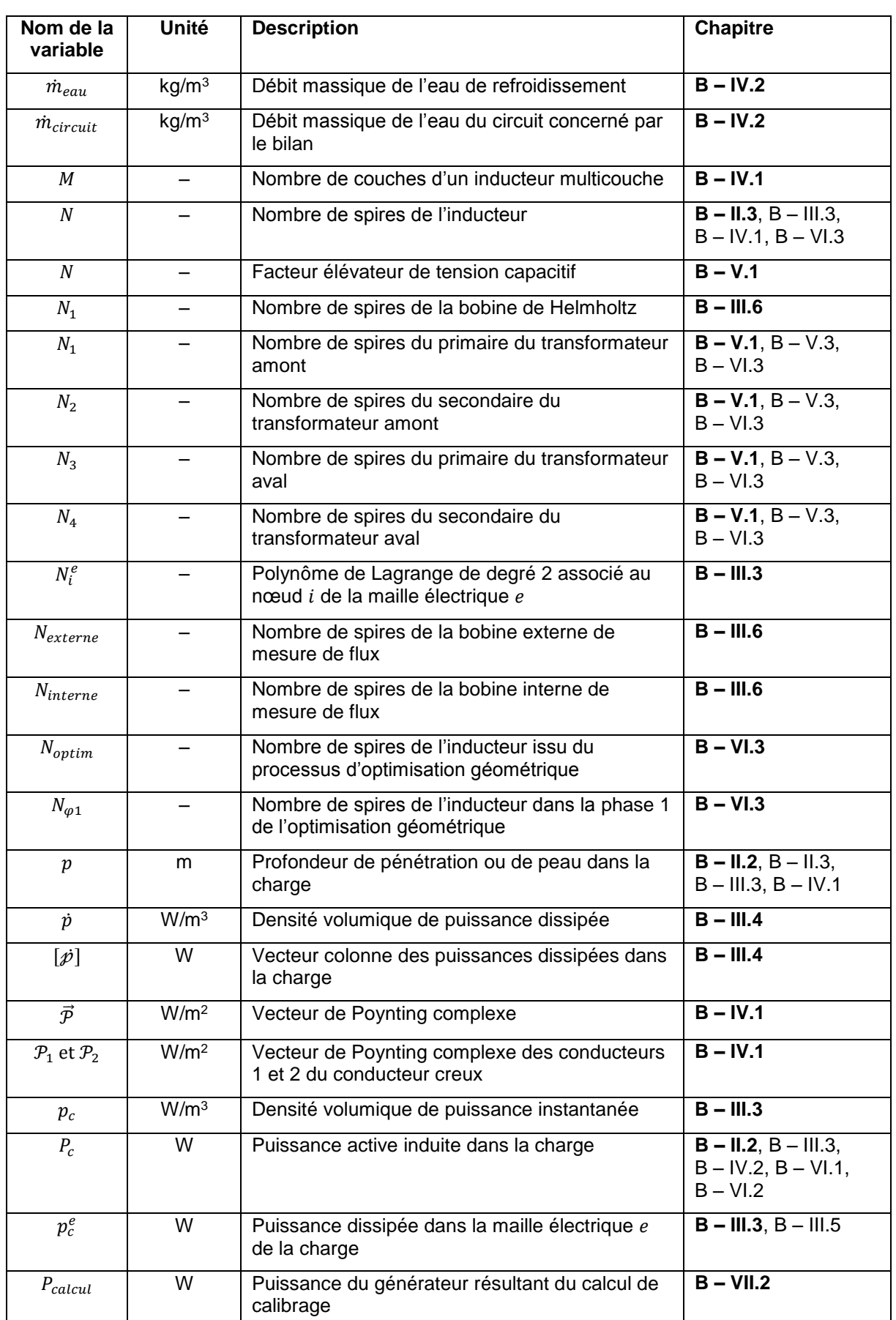

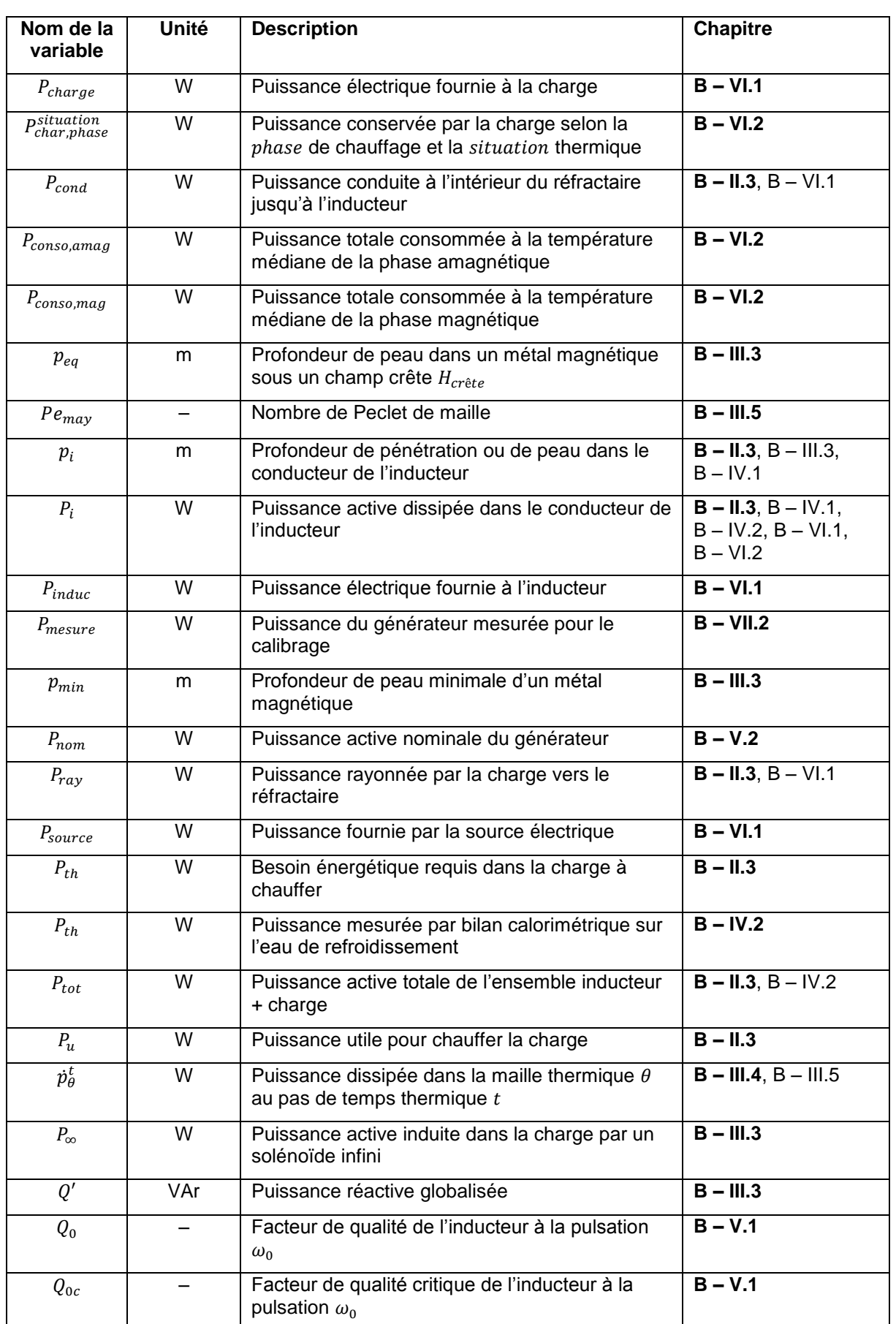

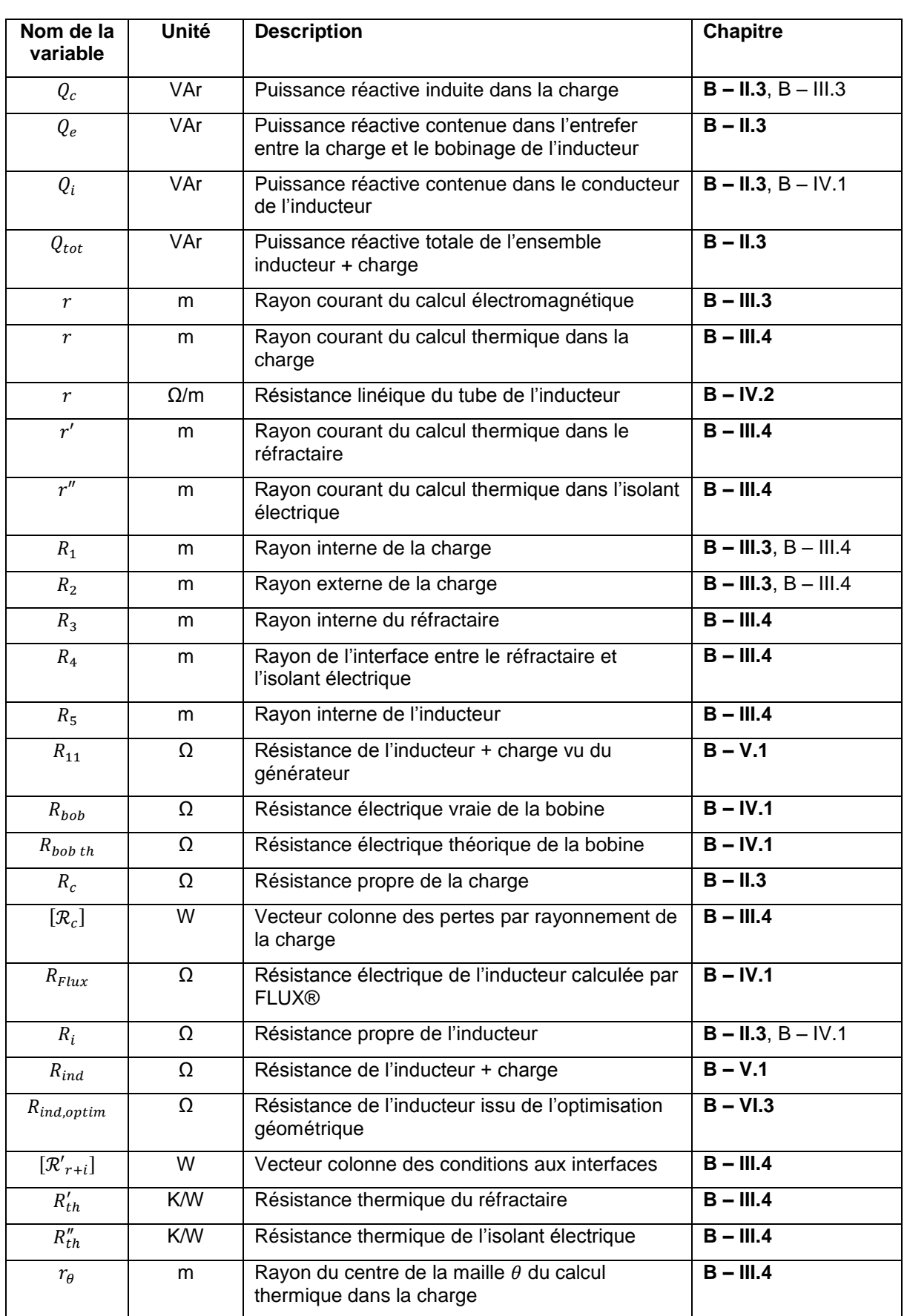

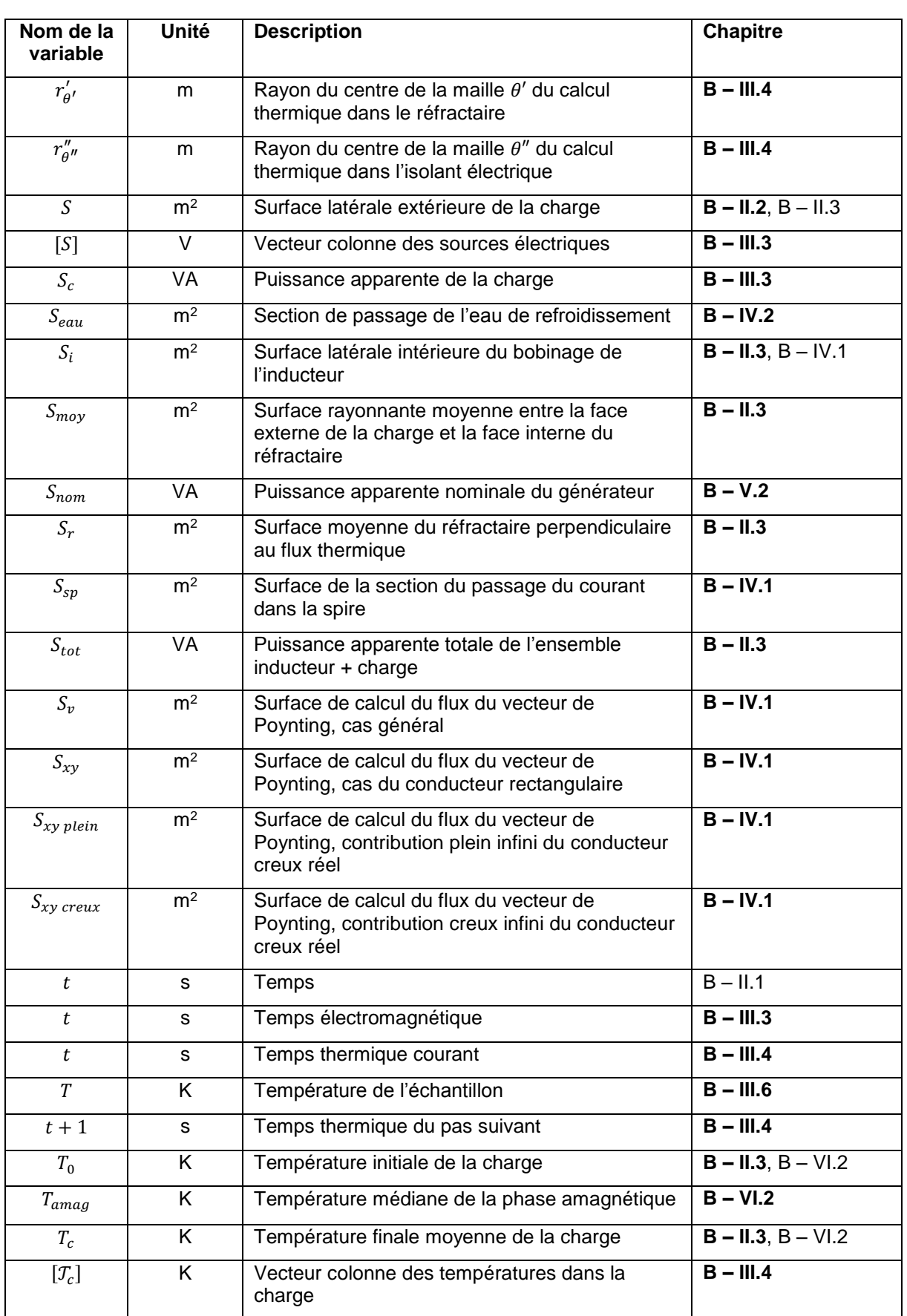

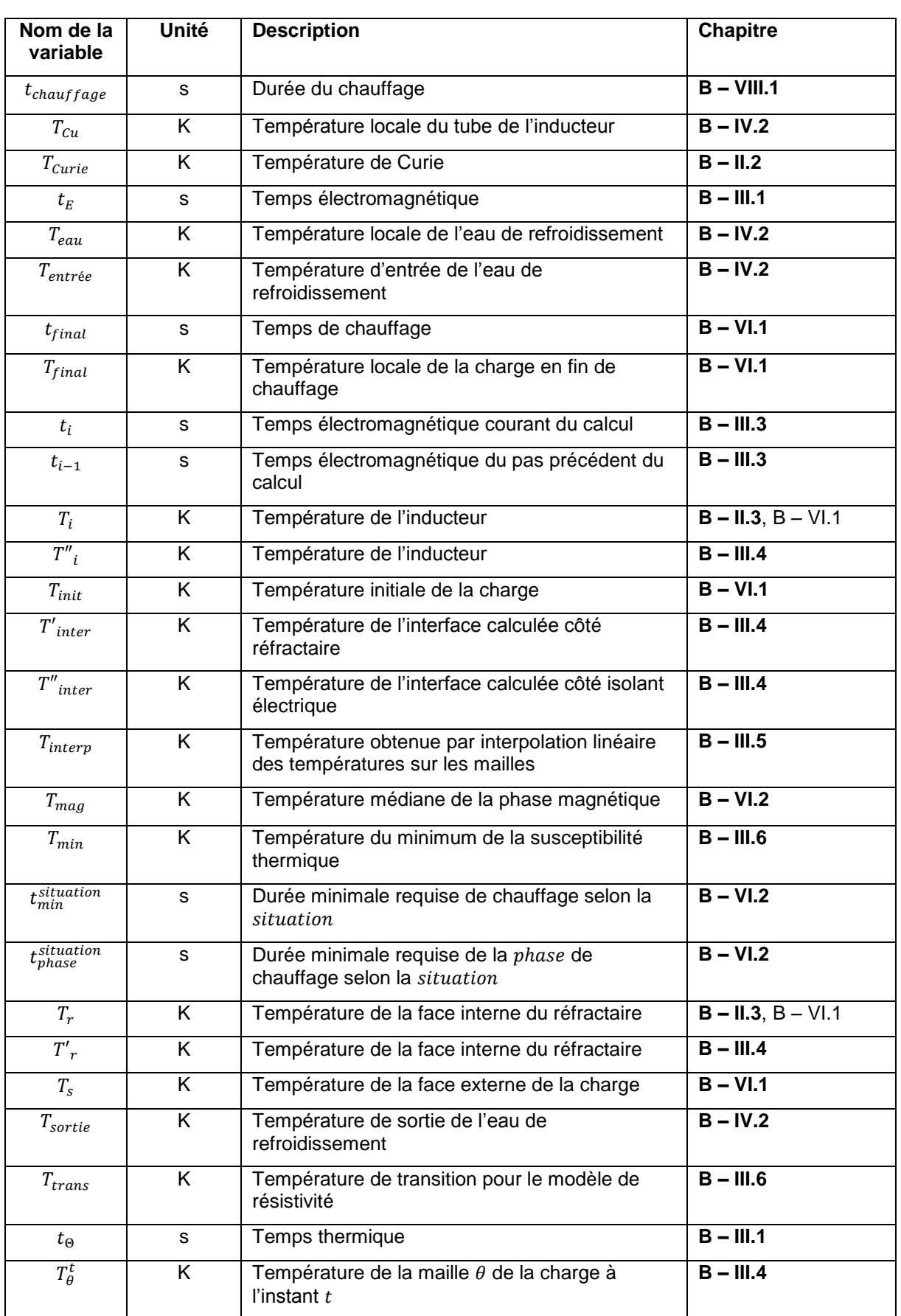

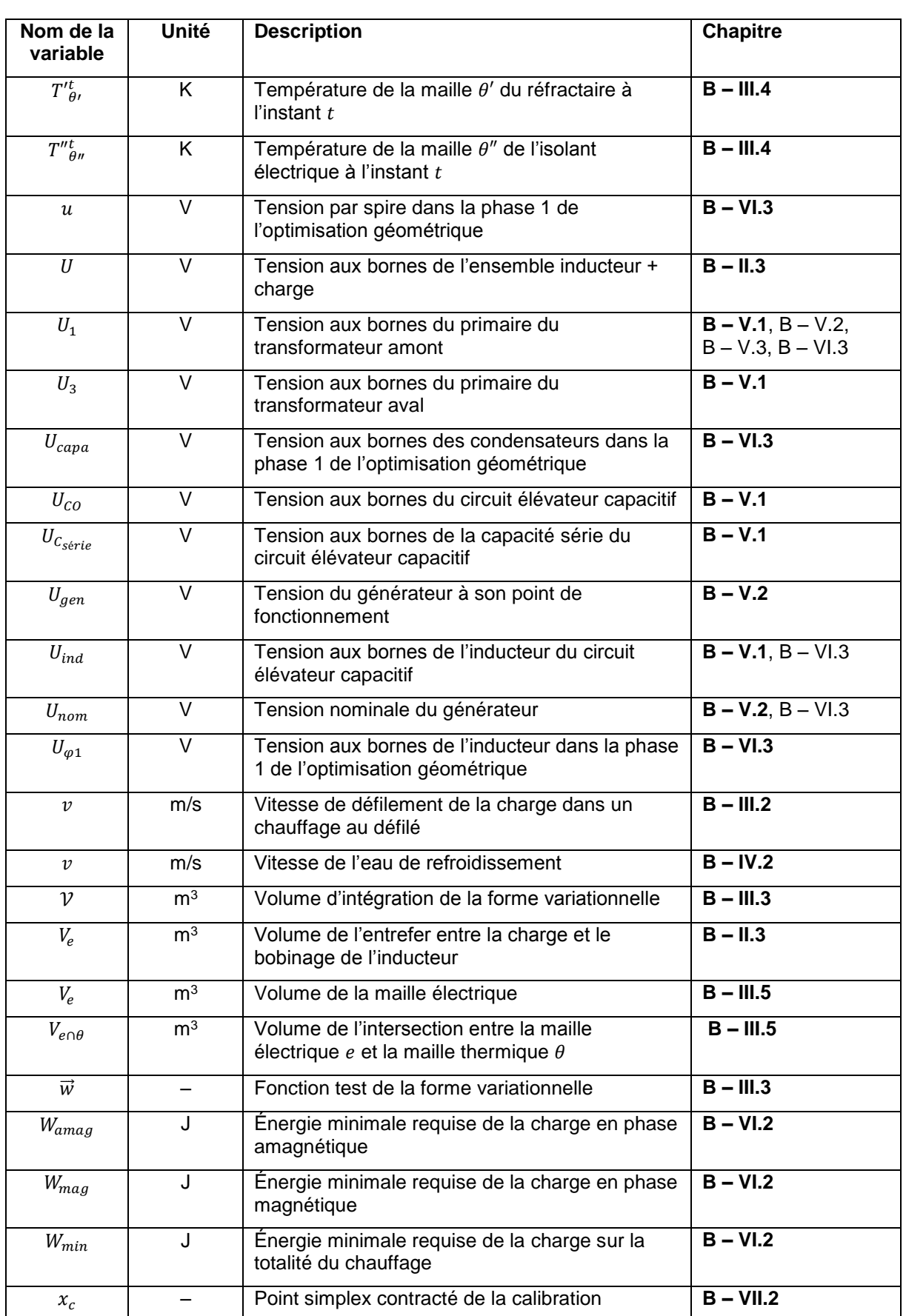

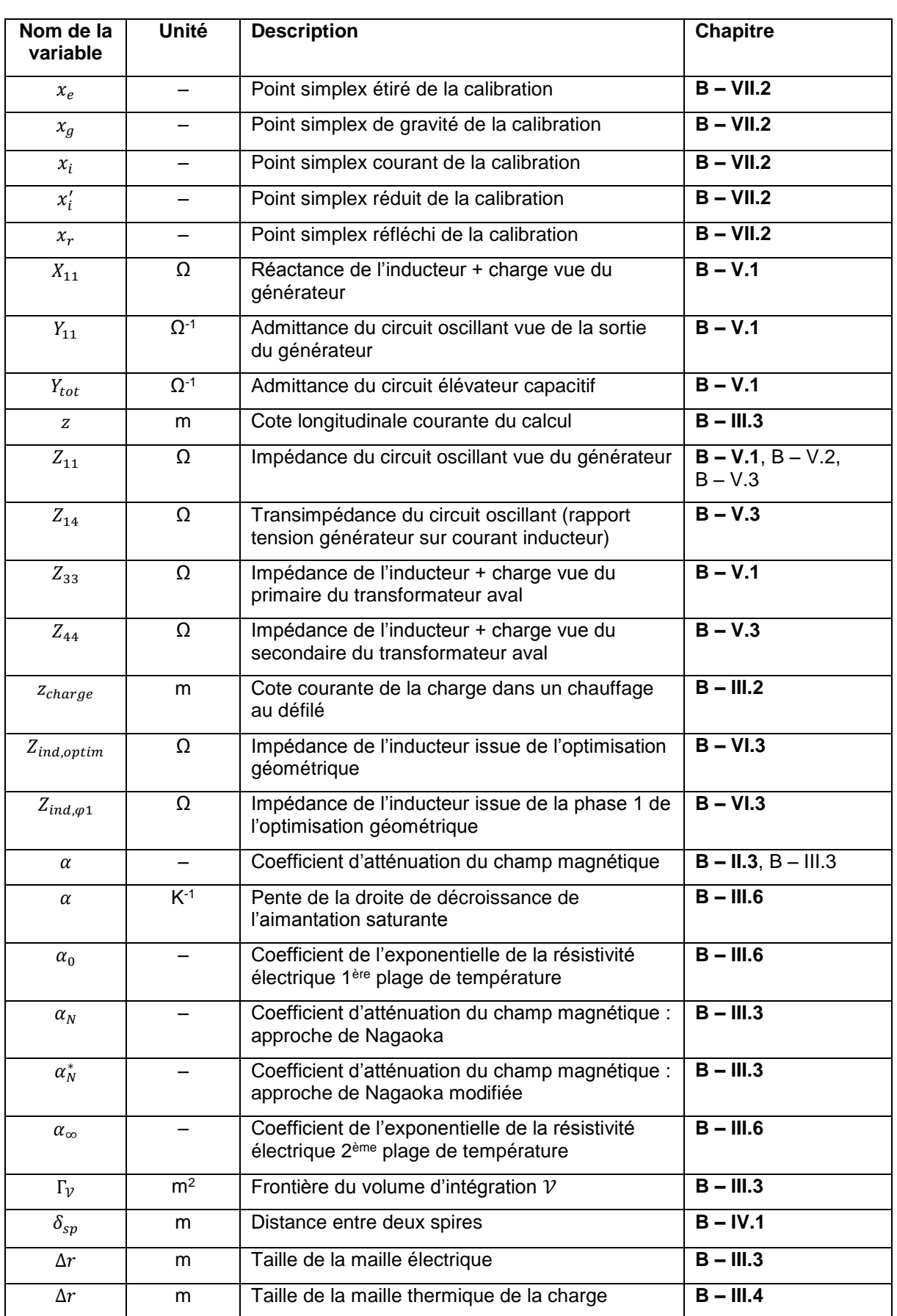

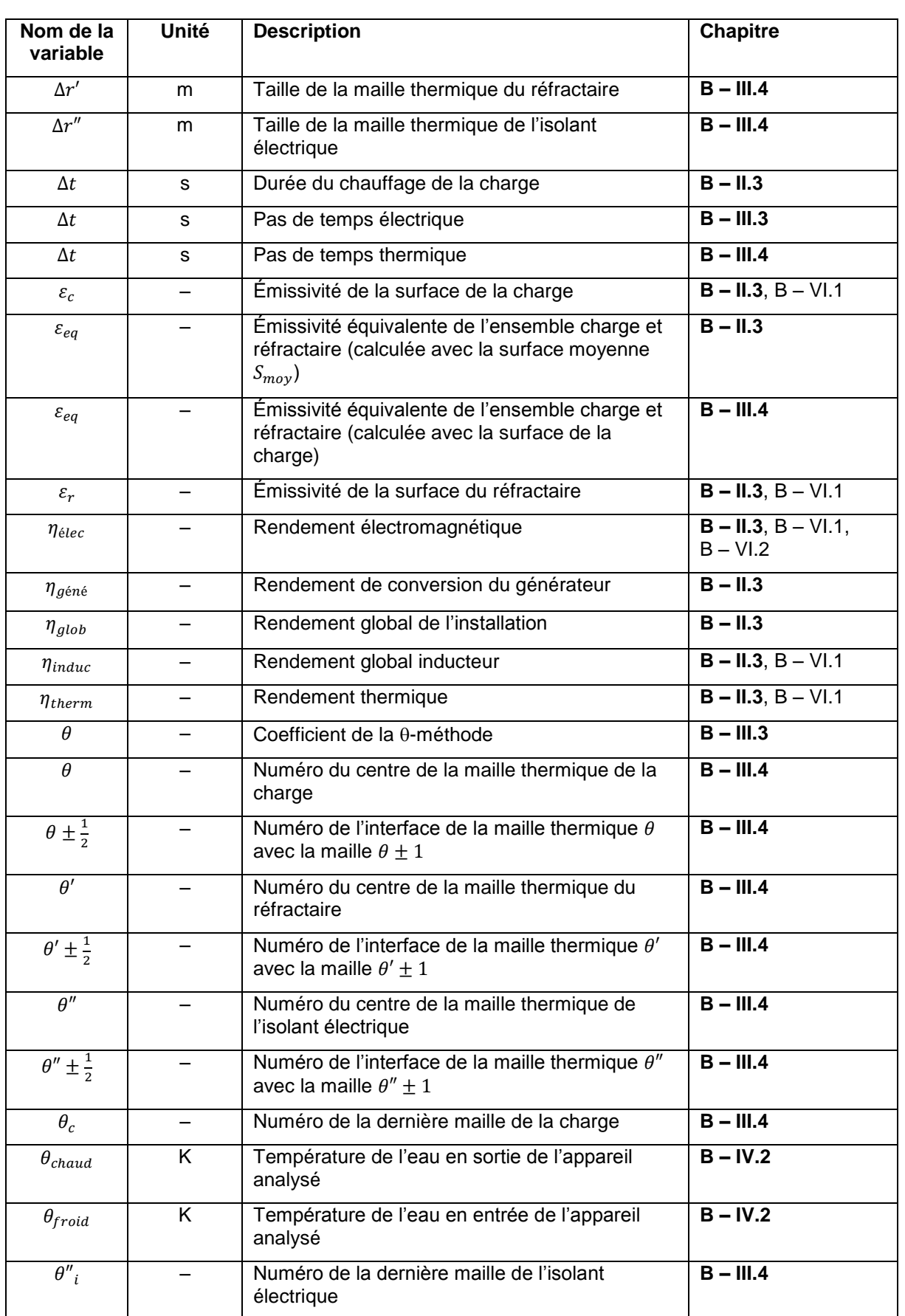

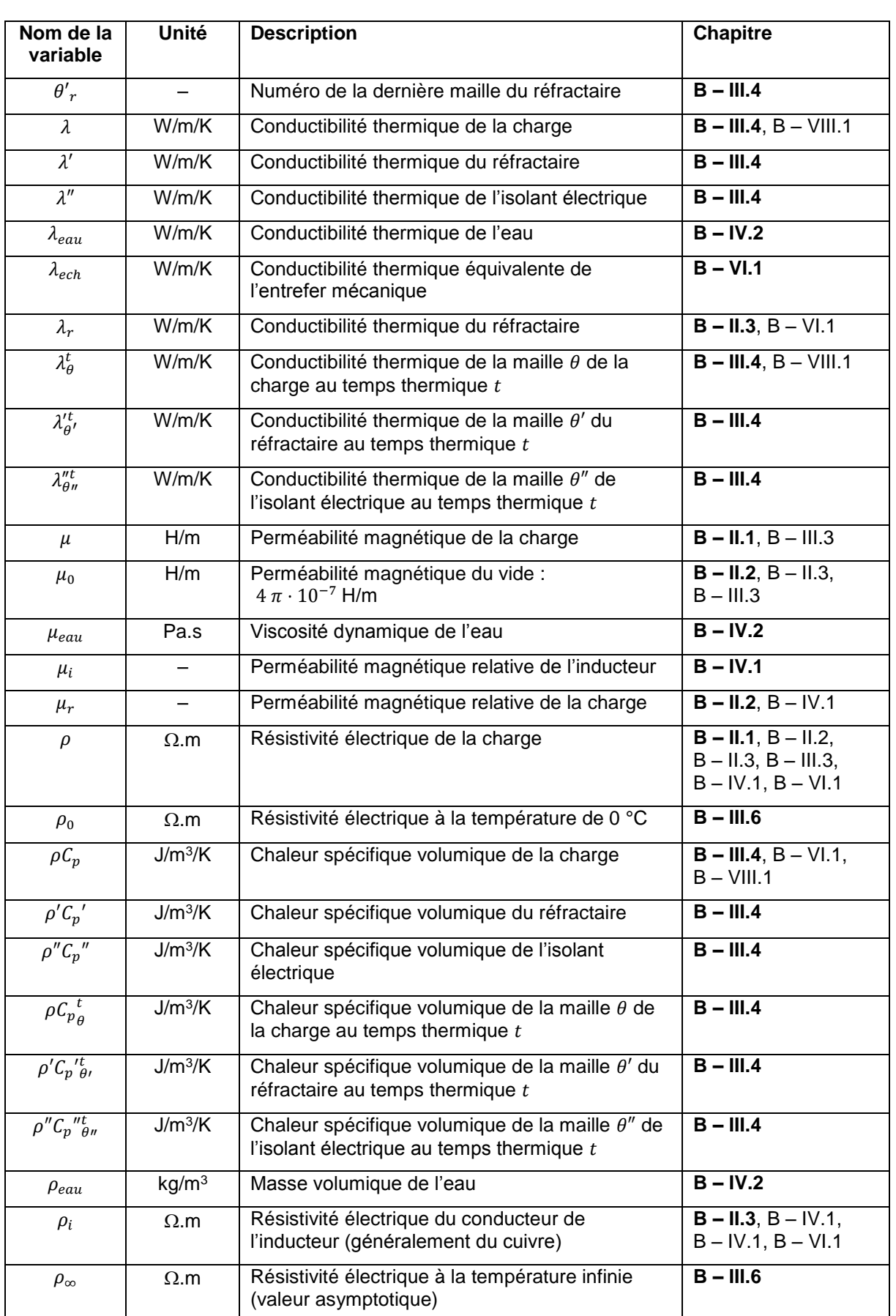

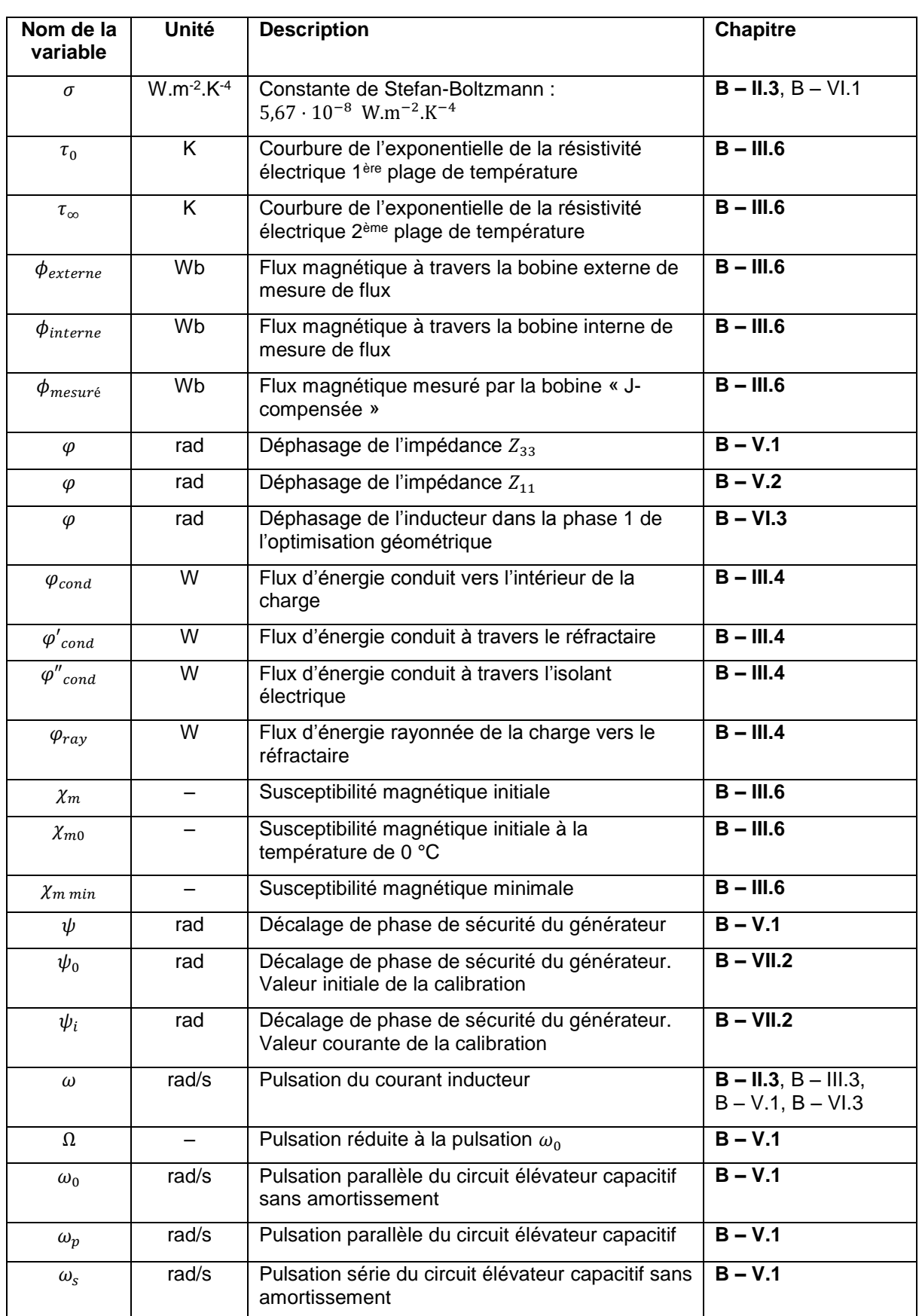

# **B – XI. Bibliographie**

- [B-1] ANSYS Corp., "Low frequency electromagnetics" site internet [http://www.ansys.com/fr-](http://www.ansys.com/fr-FR/products/electronics/low-frequency-electromagnetics)[FR/products/electronics/low-frequency-electromagnetics](http://www.ansys.com/fr-FR/products/electronics/low-frequency-electromagnetics)
- [B-2] CEDRAT SA, "FLUX, Electromagnetic and thermal finite elements analysis" site internet <http://www.cedrat.com/software/flux/>
- [B-3] JSOL Corp, "JMAG. Product configuration" site internet [https://www.jmag](https://www.jmag-international.com/products/index.html)[international.com/products/index.html](https://www.jmag-international.com/products/index.html)
- [B-4] COMSOL, "COMSOL Multiphysics, Suite Logicielle pour la Simulation Multiphysique" site internet<https://www.comsol.fr/products>
- [B-5] TRANSVALOR, "FORGE® NxT. Présentation" site internet [http://www.transvalor.com/fr/cmspages/forge-nxt.32.html#](http://www.transvalor.com/fr/cmspages/forge-nxt.32.html)
- [B-6] NGS, "ELTA. General information" site internet<http://www.nsgsoft.com/products/elta>
- [B-7] G.Ferry, "Logiciels de dimensionnement en induction" Journée d'études de la section "Électrothermie Industrielle" de la SFT, Moret sur Loing, France, 29 mars 1990
- [B-8] EDF DER, "Le chauffage par induction. Conception et applications industrielles" Brochure du Département Applications de l'Électricité d'EDF DER HE122 W 2242, 1984
- [B-9] C. Marchand, "Les effets d'extrémité en chauffage par induction" Thèse de doctorat, École Centrale de Lyon, 30 janvier 1984
- [B-10] L. Krähenbühl, O. Fabrègue, S. Wanser, M. De Suza, A. Nicolas, "Surface impedance, BIEM and FEM coupled with 1D non linear solutions to solve 3D high frequency eddy current problems" – Conf. CEFC'96, Okayama, Japan, Mars 1996.
- [B-11] B. Laporte, "Contribution à l'alimentation optimale des moteurs linéaires à induction" Thèse de doctorat, INPL, 1978.
- [B-12] N. Aymard, "Étude des phénomènes magnétodynamiques pour l'optimisation de structures 3D de chauffage par induction à partir du code Trifou et d'essais sur prototypes" – Thèse de doctorat, Université de Nantes, 20 novembre 1997
- [B-13] H. Nagaoka, "The inductance coefficients of solenoids" *J. Coll. Sci.*, vol. 27, no. 6, pp 18-33, 1909.
- [B-14] J. Vaughan, J. Williamson, "Design of induction heating coils for cylindrical nonmagnetic loads" – Trans. Amer. Inst. Elec. Eng., vol. 64, no 8, pp 587-592, Aug. 1945.
- [B-15] C. A. Tudbury, "*Basics of induction heating"*, vol 1, John F. Rider, Inc., New York, NY, USA, 1960
- [B-16] M. W. Kennedy, S. Akhtar, J.A. Bakken, R.E. Aune, "Empirical verification of a short-coil correction factor". *IEEE Trans. on Ind. Electron.*, vol. 61, no 5, pp 2573-2583, May 2014
- [B-17] B Eyglument. « *Manuel de thermique. Théorie et Pratique* », Hermes-Lavoisier, 2ème edition, 29 avril 2003
- [B-18] B. Paya, P. Teixeira, "Measurement of Electrical and Magnetic Properties of Steels at Elevated Temperature", International Conference on Heating by Electromagnetic Sources, HES-13, Padua (Italy), May 21-24, 2013
- [B-19] E. Steingroever, G. Ross. "Magnetic measuring techniques", Magnet-Physik Steingroever GmbH, Cologne, Germany, 2008.
- [B-20] CEDRAT, "User guide Flux® 12. Volume 2 Physical description, solving & postprocessing", Cedrat, Ref. KF 1 01 - 12 - EN - 01/15, section 1, January 2015.
- [B-21] B. Paya, P. Teixeira, "Electromagnetic characterisation of magnetic steel alloys with respect to the temperature" – Conférence EPM 2015, 12-16 octobre 2015, Cannes, France.

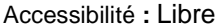

- [B-22] B. Paya, "Investigation on energy recovering in an induction coil for continuous through heating billet" – Congrès UIE'08, 19-21 mai 2008, Cracovie, Pologne
- [B-23] A. Reatti, M.K. Kazimierczuk, "Comparison of Various Methods for Calculating the AC Resistance of Inductors" – *IEEE Transactions on Magnetics*, vol.38, no.3, mai 2002
- [B-24] M. Bartoli, N. Noferi, A. Reatti, M.K. Kazimierczuk, *"*Modeling Litz-Wire Winding Losses in High-Frequency Power Inductors*"*, *World Scientific Journal, Special Issue on Power Electronics* Part. II, vol.5, p.607-626, 1996
- [B-25] B. Paya, T. Dériaud, « Nouvelles technologies d'inducteurs. Les inducteurs multicouches à haut flux » – Journée ATTT – CFE sur le traitement thermique par induction, 16 décembre 1994, La Défense, France
- [B-26] R. Poiroux, J. Heurtin, « L'utilisation de conducteurs multicouches dans le réchauffage par induction » - EDF Bulletin de la Direction des Études et Recherches – Série B, Réseaux électriques, matériels électriques N°1, 1981 pp.23-42
- [B-27] B. Paya, O. Pateau, Y. Neau, "Development of Energy Saving Solutions for Induction Heating Devices" – Conférence HES 2010, 19-21 mai 2010, Padoue, Italie
- [B-28] CELES, "Perfectionnements apportés aux bobines de système de chauffage par induction" Brevet EP, N°publication EP0577468 - 1994-01-05. Inventeurs : C. Couffet, J. Hellegouarc'h, G.Prost, J.-C. Uring
- [B-29] R. Scapolan, "Modélisation électromagnétique 3D d'inducteurs multibrins Développement d'une méthode intégrale parallélisée" – Thèse de doctorat, Université de Grenoble, 13 novembre 2014
- [B-30] FIVES CELES, "Câble en fils de Litz", Brevet PCT N° publication WO2013160819 2013-10- 31. Inventeur : G. Gable
- [B-31] Guyard, Michelet, de Rochebouet, "Aluminium : chauffage de billettes par induction avant extrusion" – Les cahiers de l'ingénierie, N° 28, septembre 1990, CINELI
- [B-32] M. Clément, R. Poiroux, « Les inducteurs multicouche pour le chauffage par induction » Journées SEE « Électricité et Métallurgie », Nancy, France, 13-14 juin 1984
- [B-33] G. Prost, J. Hellegouarc'h, J.C. Bourhis, G. Griffay, "High flux induction for the fast heating of steel semi-products in line with rolling" – UIE XIII Congress on electricity applications, 1996, Birmingham, UK, 16-20 June 1996, pp MIII 51-58
- [B-34] ANR, "ISIS Solutions Innovantes pour les Systèmes de chauffage par Induction (Innovative Solutions for Induction Systems)" – Résumé public du projet ANR-09-EESI-004. Décembre 2009 – Novembre 2013
- [B-35] P. COSAR et all, "Aide-mémoire du thermicien" Association amicale des anciens élèves de l'école de thermique, 1987, p.300
- [B-36] M. ORFEUIL, "Electric process heating, Technologies, Equipment, Applications" Battelle Memorial Institute, 1987, p.412
- [B-37] B. Paya, F. Gheorghe, T. Tudorache, "Recovering energy in an induction coil: Impact on the water and coil temperature" – Conférence EPM 2009, 19-23 octobre 2009, Dresde, Allemagne
- [B-38] B. Paya, B. De Kepper, "100 kW heat recovery test bench to collect induction losses" Conférence EPM 2015, 12-16 octobre 2015, Cannes, France.
- [B-39] J. Richalet, A. Rault, J.L. Testud, J. Papon, "Model Predictive Heuristic Control: Application to industrial processes" – Automatica, 14, 413-428, 1978
- [B-40] T. Breville, H. Thieriot, Y. Neau, S. Pelloux-Prayer, B. Paya, "Case study of energy recovery in workshops using induction heating systems" – Conférence EPM 2015, 12-16 octobre 2015, Cannes, France.
- [B-41] M. K. Kazimierczuk and D. Czarkowski, "Resonant Power Converters", New York, NY, USA: Wiley, 1995.

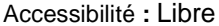

- [B-42] I. Yilmaz, M. Ermis, and I. Cadirci, "Medium-frequency induction melting furnace as a load on the power system," *IEEE Trans. Ind. Appl.*, vol. 48, no. 4, pp. 1203–1214, Jul./Aug. 2012.
- [B-43] H. Pham, H. Fujita, K. Ozaki, and N. Uchida, "Phase angle control of high-frequency resonant currents in a multiple inverter system for zone control induction heating," *IEEE Trans. Power Electron.*, vol. 26, no. 11, pp. 3357–3366, Nov. 2011.
- [B-44] E. J. Dede, J. V. Gonzalez, J. A. Linares, J. Jordan, D. Ramirez, and P. Rueda, "25-kW/50-kHz generator for induction heating," *IEEE Trans. Ind. Electron.*, vol. 38, no. 3, pp. 203–209, Jun. 1991.
- [B-45] R. L. Steigerwald, "A comparison of half-bridge resonant converter topologies," IEEE Trans. Power Electron., vol. 3, no. 2, pp. 174–182, Apr. 1988.
- [B-46] V. Esteve, E. Sanchis-Kilders, J. Jordan, E. J. Dede, C. Cases, E. Maset, J. B. Ejea, and A. Ferreres, "Improving the efficiency of IGBT series resonant inverters using pulse density modulation," IEEE Trans. Ind. Electron., vol. 58, no. 3, pp. 979–987, Mar. 2011.
- [B-47] O. Lucía, J. M. Burdío, I.Millán, J. Acero, and L. A. Barragán, "Efficiency oriented design of ZVS half-bridge series resonant inverter with variable frequency duty cycle control," IEEE Trans. Power Electron., vol. 25, no. 7, pp. 1671–1674, Jul. 2010.
- [B-48] Ó. Lucía, J. M. Burdío, I. Millán, J. Acero and D. Puyal, "Load-adaptive control algorithm of halfbridge series resonant inverter for domestic induction heating," IEEE Trans. Ind. Electron., vol. 56, no. 8, pp 3106- 3116, Aug. 2009.
- [B-49] V. Esteve, J. Jordán, E. Sanchis-Kilders, E. J. Dede, E. Maset, J. B. Ejea, and A. Ferreres, "Improving the reliability of series resonant inverters for induction heating applications," IEEE Trans. Ind. Electron., vol. 61, no. 5, pp. 2564-2572, May 2014.
- [B-50] B. Paya, "Simplified model of resonant inverters for the modelisation of induction heating of billet" – IECON 2014, Conférence annuelle de l'IEEE Industrial Electronics Society, 28 octobre – 1 er novembre 2014, Dallas, TX, USA
- [B-51] B. Paya, "Refined model of resonant inverters including phase shift for the modelisation of induction heating of billets" – Conférence HES 2016, 24-27 mai 2016, Padoue, Italie.
- [B-52] B. Michaud, "Étude du comportement électrique d'une torche à plasma inductif de forte puissance (350 kW) alimentée par un générateur à transistors" – Thèse de doctorat, Université de Tours (EIVL), 20 Septembre 1994.
- [B-53] B. Michaud, A. Jaafari, B. Paya, "Le pont élévateur capacitif utilisé en chauffage par induction" – Conférence EPF 1994, 28-30 septembre 1994, Cachan
- [B-54] V. Fireteanu, M. Popa, T. Tudorache, L. Levacher, B. Paya, Y. Neau, "Maximum of energetic efficiency in induction through-heating processes" – Congrès HES-07, 19-22 juin 2007, Padoue, Italie
- [B-55] B. Paya, T. Ameye, C. Grégoire, « ForgInduc : un outil pour la réduction des consommations d'énergies dans le chauffage par induction » - revue Forge et Fonderie n° 3/2016, Juin 2016, pp. 18-23
- [B-56] B. Paya, R. Thomas, « Économies d'énergie dans le chauffage par induction : un nouvel outil pour la profession » – revue La Forge, n° 54, Octobre 2013, pp. 27-32

**Résumé :** La première partie de ce mémoire donne un panorama des trente années de recherche passées au sein de la R&D d'EDF dans le domaine du chauffage par induction dans l'industrie. Les différentes actions menées ont porté sur différentes thématiques : les travaux de modélisation numérique, l'expertise en chauffage par induction dans ses secteurs traditionnels, le développement de solutions innovantes dans d'autres secteurs industriels, la conduite de projet internes R&D puis projets externes avec des financements publics français ou européens, le rayonnement international et le soutien aux jeunes.

La deuxième partie présente une synthèse des travaux scientifiques les plus marquants qui ont abouti à la réalisation d'un logiciel d'optimisation des installations de chauffage par induction de billettes afin d'en améliorer les performances énergétiques. La modélisation numérique du chauffage est abordée en 1D par le couplage entre un calcul électromagnétique par la méthode des éléments finis et pas à pas dans le temps et un calcul thermique transitoire par la méthode des différences finies implicites. Le domaine de validité du modèle 1D a été étendu par la mise en place de coefficients correctifs sur le champ magnétique. Les travaux concernant l'inducteur permettent de décrire précisément leur comportement électrique (résistance) et thermique (refroidissement) ; une solution de récupération est même proposée. La modélisation simplifiée de l'onduleur à résonance alimentant l'inducteur permet de décrire son comportement global sans devoir entrer dans les détails de fonctionnement de l'électronique de puissance : suivi de la fréquence de résonance du circuit oscillant, adaptation des consignes à l'impédance du circuit et aux limitations du générateur. Les données électromagnétiques des matériaux et leur évolution avec la température sont mesurées à l'aide d'un équipement conçu sur-mesure. Ces différents travaux sont validés par comparaison avec des modèles numériques plus complexes et avec des expérimentations. Des processus d'optimisation énergétique de la chauffeuse ont été élaborés agissant, soit sur les paramètres électriques de la ligne, soit sur la conception d'un nouvel inducteur.

Mémoire de doctorat présenté dans le cadre de la « Validation des Acquis par l'Expérience »

**Mots-clés :** Chauffage par induction, Efficacité énergétique, Optimisation, Modélisation numérique, Propriétés électromagnétiques des matériaux

### **Optimisation of billet induction heating devices in forging industry to improve their energy efficiency**

Summary: The first part of this dissertation gives an overview of thirty years of research work done in the frame of EDF R&D Division in the domain of industrial induction heating. The different works concerned many themes: numerical modelling, expertise in induction heating in conventional sectors, development of innovative solutions in other industrial sectors, project management inside EDF first, then collaborative projects with French or European financial support, international recognition and support for young researchers.

The second part shows a summary of the most relevant scientific works which leaded to a software of billet induction heating optimisation in order to improve its energy efficiency. Numerical modelling is approached in a 1D configuration, coupling an electromagnetic model using a finite elements and step by step in time method with a thermal transient model using an implicit finite difference method. The validity domain is extended thanks to the use of an attenuation coefficient applied to the magnetic field. Works regarding inductor allows to describe more accurately the electrical (resistance) and thermal (cooling) behaviour; a solution for energy recovery is also proposed. The simplified model of the resonant inverter supplying the inductor allows to describe globally its behaviour without going deep in the details of the power electronics: following the resonant frequency of the oscillating circuit, adapting the set points to the circuit impedance and the power supply limitations. Electromagnetic physical data of metals and their evolution with temperature are measured with a tailor-made equipment. All these works are validated by comparison with more complex numerical models or with experiments. Energy optimisation procedures for the heating device are developed, acting either on the line electrical parameters or on the design of a new inductor.

PhD dissertation presented in the frame of the "Validation of Professional Experience"

**Keywords:** Induction heating, Energy efficiency, Optimisation, Numerical modelling, Material electromagnetic properties